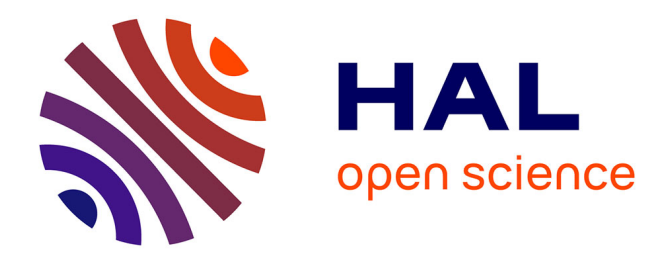

### **Un modèle d'ascendance convective simple prenant en compte explicitement le terme de pression non-hydrostatique**

Julien Leger

### **To cite this version:**

Julien Leger. Un modèle d'ascendance convective simple prenant en compte explicitement le terme de pression non-hydrostatique. Sciences de la Terre. Institut National Polytechnique de Toulouse - INPT, 2018. Français. NNT: 2018INPT0102. tel-04185743

### **HAL Id: tel-04185743 <https://theses.hal.science/tel-04185743>**

Submitted on 23 Aug 2023

**HAL** is a multi-disciplinary open access archive for the deposit and dissemination of scientific research documents, whether they are published or not. The documents may come from teaching and research institutions in France or abroad, or from public or private research centers.

L'archive ouverte pluridisciplinaire **HAL**, est destinée au dépôt et à la diffusion de documents scientifiques de niveau recherche, publiés ou non, émanant des établissements d'enseignement et de recherche français ou étrangers, des laboratoires publics ou privés.

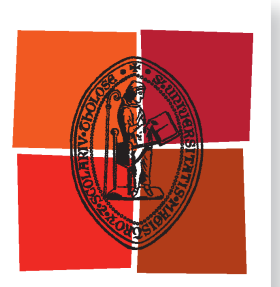

Université de Toulouse

# **THÈSE**

**En vue de l'obtention du**

# DOCTORAT DE L'UNIVERSITÉ DE TOULOUSE

**Délivré par :**

Institut National Polytechnique de Toulouse (Toulouse INP)

**Discipline ou spécialité :**

Océan, atmosphère, climat

### **Présentée et soutenue par :**

M. JULIEN LEGER le jeudi 6 décembre 2018

### **Titre :**

Un modèle d'ascendance convective simple prenant en compte explicitement le terme de pression non-hydrostatique

### **École doctorale :**

Sciences de l'Univers de l'Environnement et de l'Espace (SDUEE)

**Unité de recherche :** Groupe d'étude de l'Atmosphère Météorologique (CNRM-GAME)

### **Directeurs de Thèse :**

M. JEAN-PHILIPPE LAFORE M. JEAN-MARCEL PIRIOU

### **Rapporteurs :**

M. FABIO D'ANDREA, CNRS PARIS M. PETER BECHTOLD, ECMWF READING M. REMI TAILLEUX, UNIVERSITY OF READING

### **Membres du jury :**

M. JEAN-PIERRE CHABOUREAU, UNIVERSITE TOULOUSE 3, Président M. FREDERIC HOURDIN, CNRS PARIS, Membre M. JEAN-MARCEL PIRIOU, METEO FRANCE TOULOUSE, Membre M. JEAN-PHILIPPE LAFORE, METEO FRANCE TOULOUSE, Membre Mme RACHEL HONNERT, METEO FRANCE TOULOUSE, Membre

### Remerciements

Mes travaux de thèse ont été résumés dans ce manuscrit qui conclut le travail de ces 3 années effectué au Centre National de la Recherche Météorologique (CNRM, unité mixte de recherche Météo-France/CNRS).

Je tiens tout d'abord à remercier les encadrants de mon stage de fin d'études de la formation IENM, David Pollack, Isabelle Beau et Jean-François Guérémy qui m'ont convaincu de continuer en thèse et m'ont permis de décrocher la Formation Complémentaire Par La Recherche (FCPLR), si demandée par les élèves de l'ENM. Ceci a été possible grâce à votre préparation digne d'une Spartan Race pour convaincre le jury FCPLR que j'étais la bonne personne pour cette thèse.

Je souhaite remercier profondément mon directeur de thèse, Jean-Philippe Lafore, pour ta grande disponibilité, ton soutien, et pour nos nombreuses discussions quotidiennes sur des questions scientifiques. Je suis fier d'avoir réalisé ma thèse à tes côtés. Sans toi, rien de tout cela n'aurait été possible. Je remercie également mes co-directeurs de thèse, Jean Marcel Piriou et Jean-François Guérémy ainsi que mes anciens co-directeurs/trices Isabelle Beau et Yves Bouteloup pour nos discussions scientifiques et vos disponibilités.

Je suis très reconnaissant envers mes rapporteurs Peter Bechtold, Fabio d'Andreas et Rémi Tailleux qui ont eu le courage de lire ce manuscrit et de l'évaluer. Je remercie le président du jury Jean-Pierre Chaboureau, l'examinatrice Rachel Honnert et l'examinateur Frédéric Hourdin (parrain de ma thèse) pour vos questions très enrichissantes sur mes travaux de thèse.

Je suis arrivé il y a 3 ans au CNRM dans l'équipe MOANA, devenue TROPICS récemment. Je remercie le laboratoire du CNRM pour m'avoir accueilli. MOANA est une grande histoire, avec des pauses-cafés très gourmandes reconnues dans tout le laboratoire. Et ce sont les membres de cette équipe qui la font vivre. Merci à Jean-Philippe le monsieur de la convection, Florence et ton informatique redoutable qui règle tous les problèmes, Fleur pour toutes les réponses que tu as apporté à mes questions sur ta simulation LES, Florent Be. pour toute la météo pratique, Philippe pour tes connaissances de la mousson, Dominique B. pour ton aide sur l'analyse des rapports, Françoise pour ta venue quasi quotidienne pendant l'écriture du manuscrit pour savoir si tout allait bien, Mireille pour tes excellents fruits et Catherine pour l'organisation des réunions autour de la convection.

Continuons avec les thésards de MOANA. Merci à toi Jessica pour ta précieuse aide concernant le manuscrit et la présentation orale, ton soutien ("Allez Spartiate") et tes questions météo sur le concours spécial de Météo-France que tu as obtenu avec brio. Merci à toi Dominique T., d'avoir partagé le bureau pendant ma première année, et nos nombreux fou-rires. Merci à toi, Najda ma co-bureau de ces 2 dernières années, pour ton aide sur la présentation. Tu restes toujours aussi émotive. Merci à toi, Elsa pour toutes nos discussions pendant ma thèse et pour ton soutien jusqu'à la fin. Merci à Jean, Sidiki, Magatte et à tous ceux qui sont ou ont été de passage à MOANA. Merci à toi Tiphaine pour m'avoir soutenu jusqu'au bout, à Yann L. mon coéquipier du concours prévi pour notre classement final dans le top 10 me permettant de maintenir un lien avec le domaine de la prévision, à PEB et Florent Br. pour nos discussions plus ou moins scientifiques. Merci aussi à Nicolas, Christophe, Ross, Sidjana, Moussa et Yoan.

Merci aussi aux collègues de ma promotion de l'ENM notamment Oliver, mon coéquipier de FCPLR, avec qui j'ai partagé de beaux moments, sportifs et autres. N'oublie pas : "pas de chocobras, Ikram. Le consultant a raison et nous n'avons pas d'autres choix." Saïd, pour ta bonne humeur, nos bonnes rigolades et ta belle soutenance en béquilles. Merci aussi à Eric, Pauline, Manu, Léo P, Tarik, Adrien, Clément B., Guillem et Coralie. Merci aussi aux autres thésards, Maxence pour les discussions, le soutien moral et le game SDA avec Clément S., Marc pour les records météo, Alexane, Yann C., Marie B., Quentin R., Imane, Sofia, Léo D. et Antoine Verrelle pour nos nombreuses discussions scientifiques.

Merci à toute l'équipe de CTI, en particulier Serge B. pour sa bonne humeur ainsi qu'à toute l'équipe administrative, notamment Régine et Ouria.

Je remercie aussi l'équipe de Prévision Générale de m'avoir attendu pendant presqu'une année, afin que je puisse terminer ma thèse dans des conditions acceptables. Je les remercie de m'avoir accueilli au Centre National de Prévision pour me former à mon nouveau travail de prévisionniste, dès le rendu de ce manuscrit de thèse. En particulier, merci à toi Jean-Marc, pour ton aide logistique jusqu'au dernier jour de ma thèse.

Je remercie mes parents, Gérard et Maryse, ainsi que mes soeurs, Amandine et Christelle pour votre soutien et mon grand frère, Christophe pour tes conseils. Merci à toi, Nathalie avec qui je partage ma vie, pour ta grande patience et tes encouragements pendant cette dernière année de thèse, ce qui n'a pas été facile et à tes parents pour la relecture de ce manuscrit.

Ce travail de thèse m'a permis d'enrichir mes connaissances sur la modélisation de la convection en développant intégralement un nouveau modèle venant d'une idée simple : intégrer les fluctuations de pression dans un modèle d'ascendance convective. Maintenant, le chapitre du CNRM se termine et un nouveau chapitre commence dans le monde de la prévision.

### Résumé

Les modèles d'ascendance convective utilisés actuellement dans les paramétrisations de la convection ne prennent pas en compte explicitement le terme de pression non-hydrostatique, bien que son rôle fondamental soit documenté et expliqué depuis les années 70. Pour palier cette limitation, un modèle anélastique pronostique à deux colonnes d'une ascendance convective, prenant en compte explicitement le terme de pression non-hydrostatique, a été développé avec une géométrie 2D et 3D. Des fonctions de forme sont introduites pour réduire l'impact de la basse résolution horizontale. Trois paramètres doivent être prescrits : la hauteur et le rapport d'aspect de l'ascendance ainsi que la taille totale de la cellule convective. Le modèle est évalué en utilisant des profils de flottabilité idéalisés et constants, puis en s'appuyant sur une simulation LES de développement diurne de la convection profonde. Le comportement du modèle est en accord avec notre connaissance de la pression non hydrostatique à l'intérieur des nuages et de son rôle. L'ascendance simulée atteint rapidement un état stationnaire (5 min) en réponse au champ de flottabilité. Ainsi une version diagnostique a été développée, confirmant les résultats de la version pronostique. Sous le cœur de l'ascendance, un gradient de pression dirigé vers le bas est simulé permettant à l'ascendance de franchir la barrière d'inhibition convective. La future implémentation de ce modèle dans un schéma de convection, pour remplacer les formulations des modèles d'ascendance actuelles, devrait permettre d'augmenter la durée des évènements convectifs.

Mots-clés : convection, paramétrisation, pression non-hydrostatique, modèle, LES.

### Abstract

A simple anelastic 2-columns pronostic model of convective updraft accounting explicitly for the non-hydrostatic pressure term is developed with 2D and 3D geometries. Shape fonctions are introduced to overcome the low horizontal resolution. Three parameters must be prescribed : updraft depth, aspect ratio and total cell size. The model is tested for constant idealized buoyancy profiles and successfully evaluated against a LES simulation of daytime development of deep convection. The model behaviour agrees with our understanding of the non-hydrostatic pressure within clouds. The simulated updraft quickly reaches a steady state (5 min) in response to the buoyancy field. So a diagnostic version has also been developped, confirming results of the pronostic version. Below an updraft core, a downward pressure gradient is simulated allowing the updraft to overcome a barrier of convective inhibition. The further implementation of this model within a convection scheme to replace a drag formulation of the updraft model, is expected to increase the duration of convective events.

Keywords : convection, parameterization, non-hydrostatic pressure, model, LES.

## Table des matières

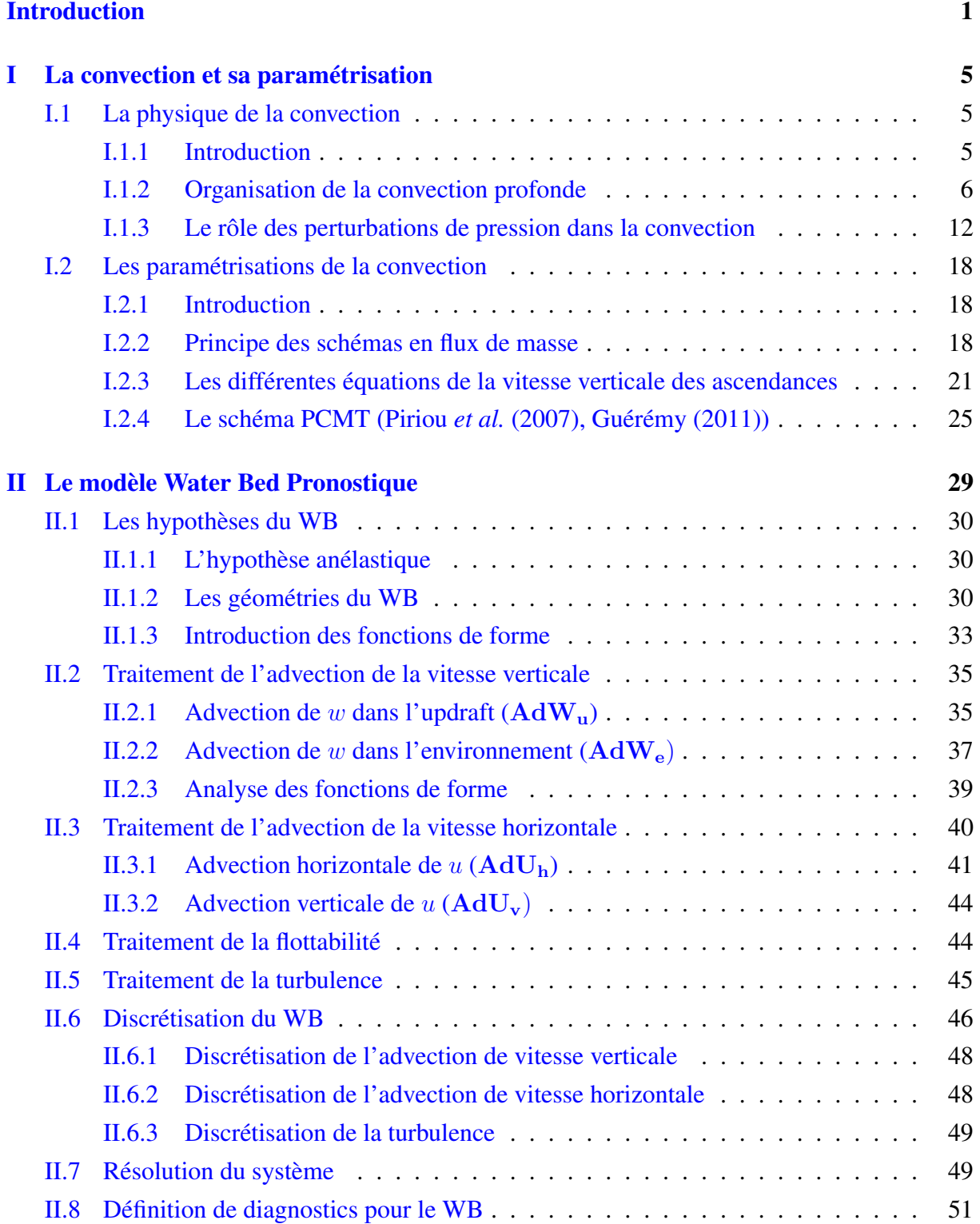

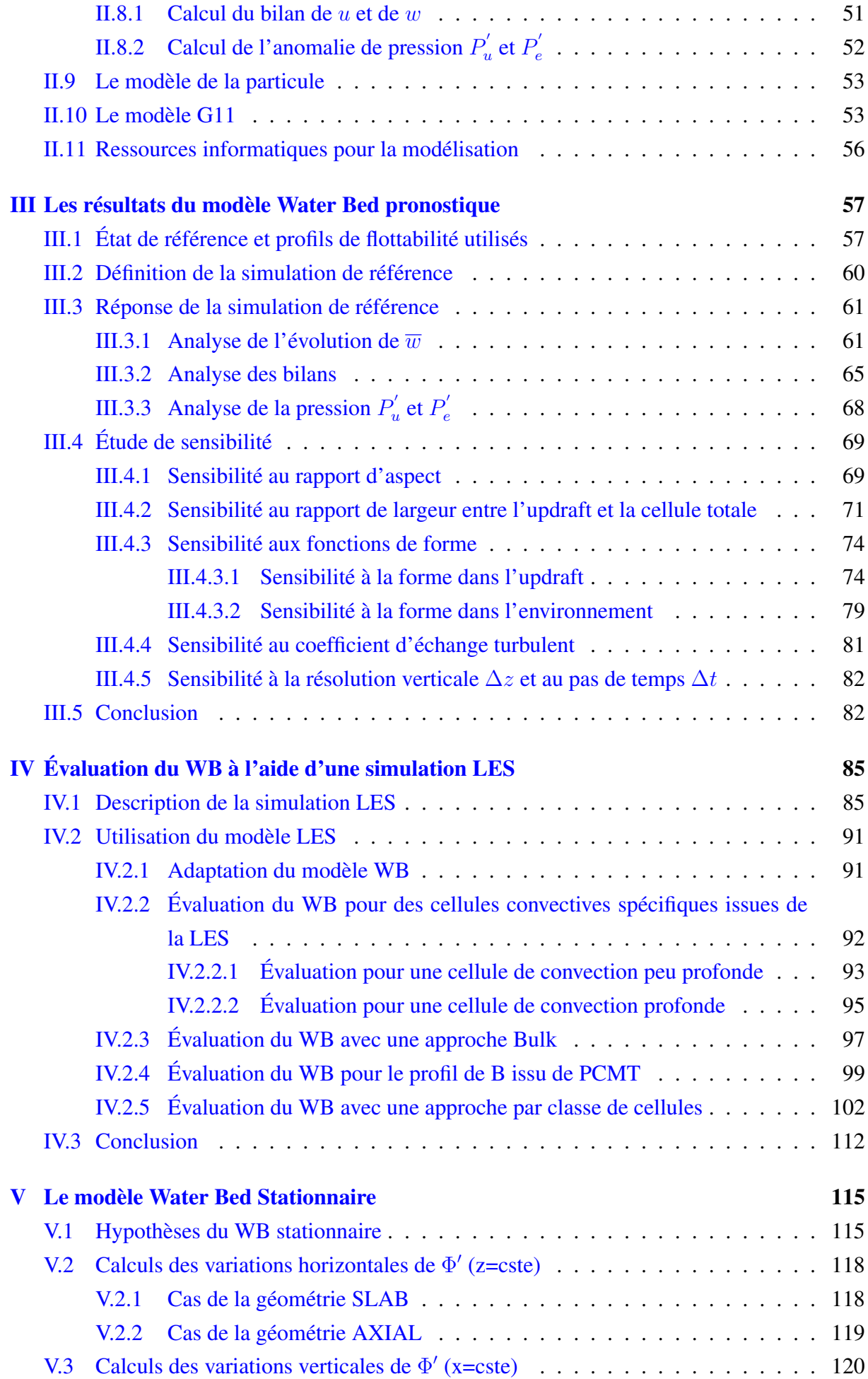

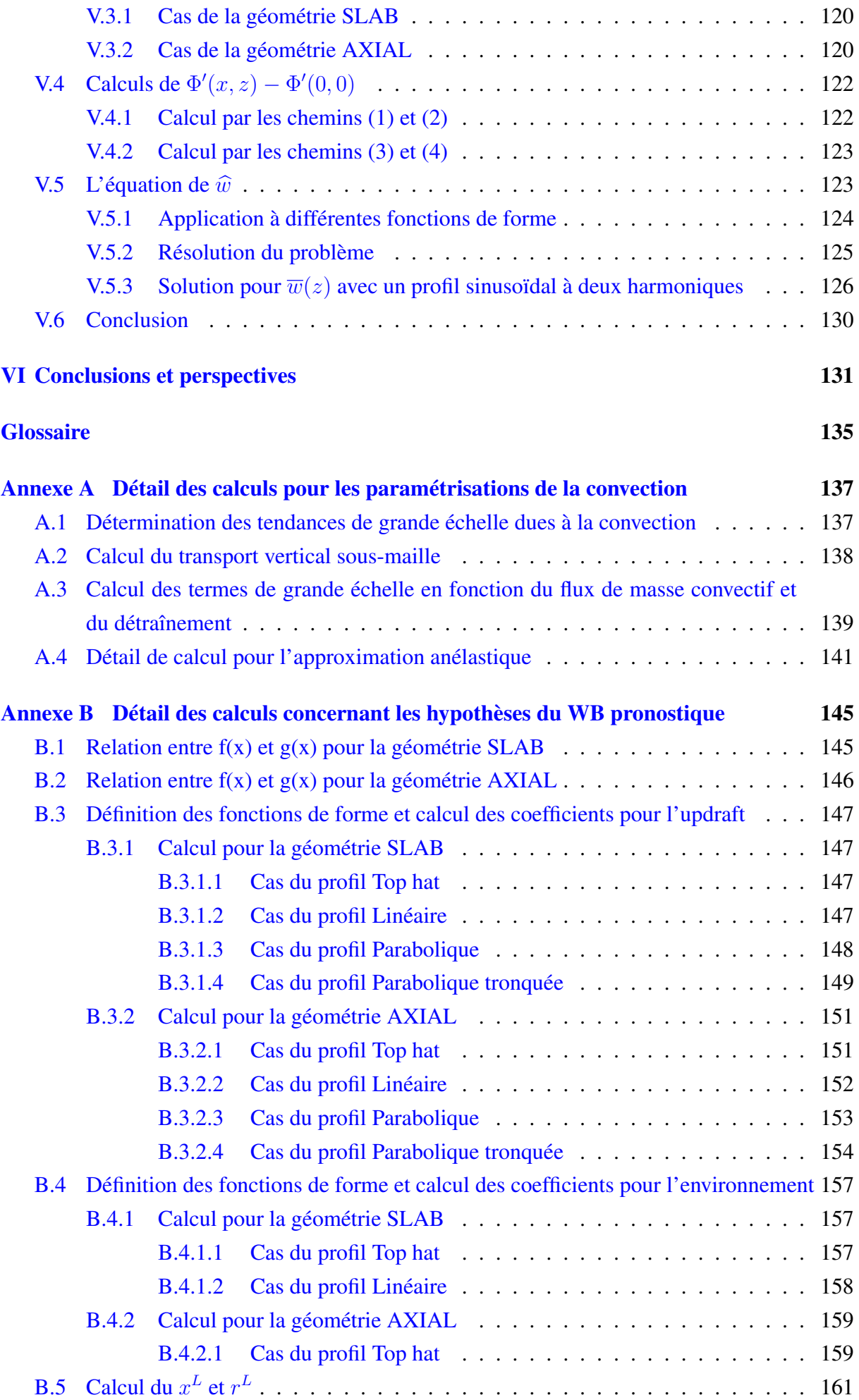

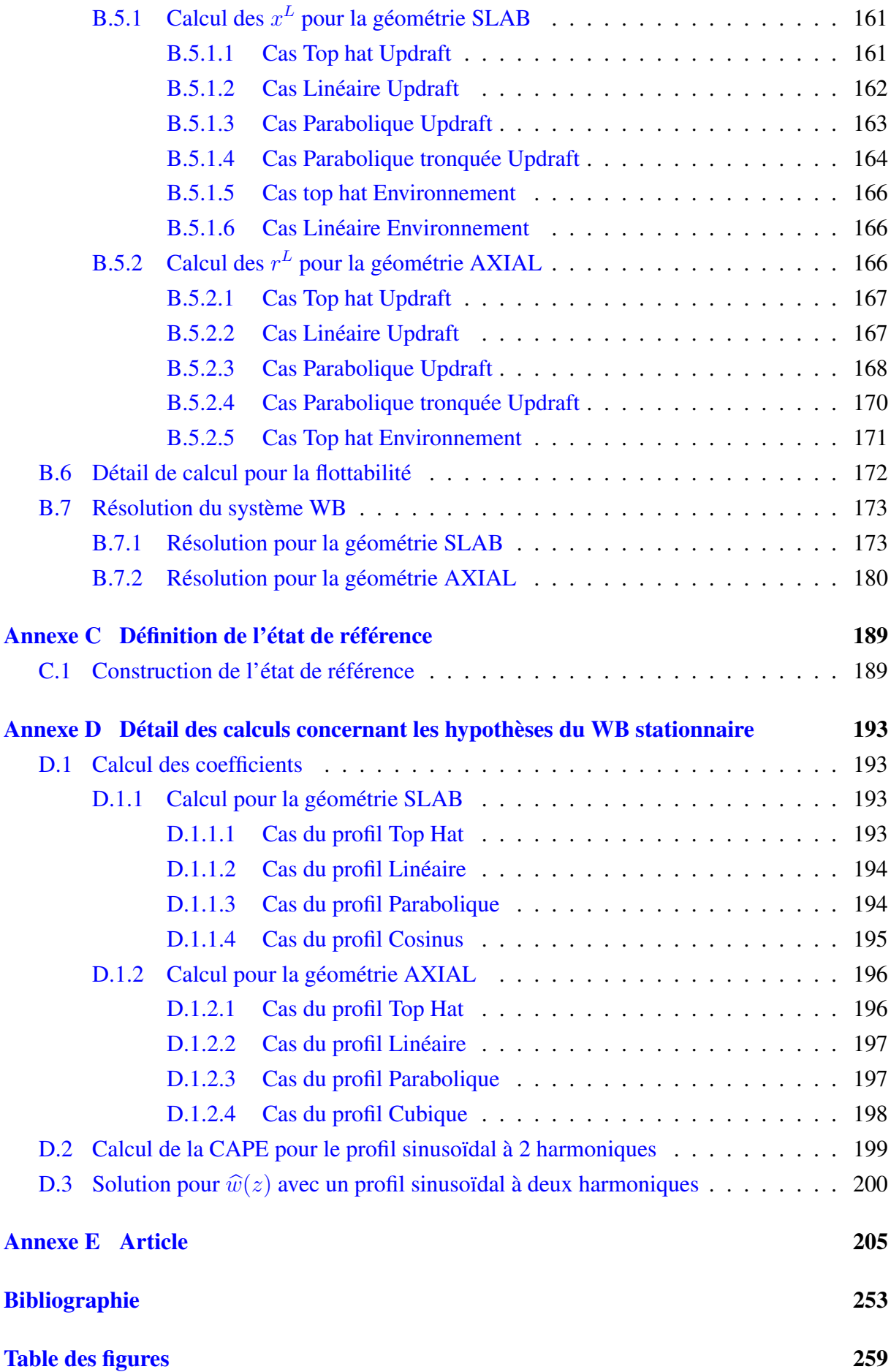

### Introduction

L'atmosphère terrestre met en scène différents phénomènes naturels, pouvant être à la fois magnifiques et extrêmement violents, bénéfiques à certains et catastrophiques pour d'autres. La convection fait partie de ces phénomènes. Elle joue un rôle fondamental dans l'atmosphère, à travers la redistribution de quantité de mouvements, de l'énergie et d'eau, sous toutes ses phases. En effet, la convection a un impact considérable sur l'atmosphère avec la génération de nuages qui sont une des grandes sources d'incertitude dans l'évolution climatique (la vapeur d'eau est le premier gaz à effet de serre). La convection couvre une large gamme d'échelles spatio-temporelles allant de la turbulence thermique aux systèmes organisés tels que les lignes de grains. Horizontalement, la turbulence thermique a une taille caractéristique de la centaine de mètres alors que les plus gros systèmes convectifs de méso-échelle (MCS) peuvent dépasser le millier de kilomètres. Verticalement, la hauteur caractéristique des thermiques est celle de la couche limite atmosphérique (CLA) soit en moyenne 1500 m en journée alors que la hauteur des orages les plus puissants, tel qu'*Hector the convector* (Dauhut *et al.* (2016)), peuvent dépasser les 18 km et pénétrer dans la stratosphère, injectant d'énormes quantités de vapeur d'eau générant un impact considérable pour la chimie stratosphérique. Temporellement, cela va de quelques minutes pour la turbulence thermique à plusieurs jours pour les cyclones tropicaux. Compte tenu de cette très grande variabilité spatio-temporelle, il est nécessaire de développer des modèles capables de représenter au mieux les principaux effets de la convection.

La convection profonde organisée peut générer des phénomènes très intenses tels que des crues éclairs (Ducrocq *et al.*, 2002), de violentes rafales de vent (Hjelmfelt, 1988), des chutes de gros grêlons (Roos, 1972), des tornades (Doswell and Burgess, 1993), pouvant provoquer de très gros dégâts matériels et la perte de vies humaines. Il est donc nécessaire de prévoir ces phénomènes aussi bien pour alerter les autorités que la population dans le cadre des missions de sécurité des personnes et des biens. Il est aussi primordial de prévoir l'évolution de ces phénomènes (intensité, fréquence et durée) à l'aide de modèles de climat dans le cadre du changement climatique. Pour cela, nous utilisons des modèles numériques de prévision du temps et du climat. L'atmosphère est découpée en un grand nombre de boites (mailles), où les différentes variables sont calculées. Les modèles sont des codes informatiques qui résolvent numériquement les équations régissant les mouvements atmosphériques afin de prévoir l'évolution de chacune de ces variables en chaque maille. Les phénomènes physiques dont la taille est inférieure à la résolution effective du modèle, que nous nommons les processus sous-maille, tels que la turbulence, la microphysique nuageuse ou le rayonnement sont paramétrisés, c'est-à-dire qu'un modèle physique simplifié est utilisé pour représenter l'effet moyen de ces phénomènes dans chaque maille. Ces paramétrisations prennent en compte les processus physiques qui ne sont pas décrits explicitement par la dynamique du modèle dans l'évolution des variables en chaque maille. La qualité des paramétrisations physiques influence directement la qualité des prévisions.

La convection se répartit sur une large gamme d'échelles spatiales que nous séparons en deux parties : la convection profonde et la convection peu profonde. Les ascendances convectives qui se produisent sur toute l'épaisseur de la troposphère relèvent de la convection profonde. Celles qui ne se produisent que dans une partie de l'atmosphère relèvent de la convection peu profonde. Nous distinguons trois cas de figure en fonction de la taille horizontale des mailles des modèles :

- pour une taille de maille supérieure à 5 km, les convections profonde et peu profonde sont paramétrées;
- si la taille de maille est comprise entre 1 et 5 km, seule la convection peu profonde est paramétrée;
- si la taille de maille est inférieure au kilomètre comme pour les simulations Large Eddies Simulations (LES), la convection ne nécessite pas de paramétrisation.

La puissance de calcul, ne cessant de croître d'années en années, permet d'augmenter la résolution des modèles et d'avoir ainsi moins recours à des paramétrisations de la convection pour les modèles régionaux de prévision numérique du temps (PNT). Mais ces paramétrisations restent indispensables aux modèles globaux de PNT et du climat.

Il existe dans le monde une multitude de schémas de convection basés sur différents concepts et théories, qui ont progressé au fil des décennies. De nombreux défauts demeurent, en particulier un problème sur le cycle diurne de la convection avec un déclenchement souvent trop précoce (Couvreux *et al.*, 2015) et des systèmes n'arrivant pas à se maintenir la nuit à cause de l'inhibition convective (CIN) qui se met en place, comme le montre Roca *et al.* (2014) et Roca *et al.* (2017). Un des axes de recherche dans l'amélioration des schémas de convection est d'y incorporer plus de processus physiques. Les fluctuations de pression sont un des paramètres clés régissant les ascendances et les subsidences convectives, mais ces fluctuations ne sont actuellement pas prises en compte de manière explicite dans les schémas. L'objectif de la thèse est de développer un nouveau schéma de courant ascendant convectif prenant en compte les fluctuations de la pression de manière explicite. Le comportement de ce nouveau schéma sera évalué.

Cette thèse va essayer de répondre aux questions scientifiques suivantes à travers le développement de ce nouveau modèle :

- 1. En quoi l'intégration explicite des fluctuations de la pression permet d'améliorer les profils de vitesse verticale ?
- 2. La prise en compte des perturbations de pression dans les paramétrisations de la convec-

tion peut elle améliorer le cycle diurne et faire perdurer la convection la nuit dans des zones présentant de l'inhibition convective ?

3. Peut-on bien représenter une population de nuages convectifs ayant des caractéristiques différentes (hauteur, largeur), par un modèle d'ascendance unique ?

Le premier chapitre est consacré à la physique de la convection et aux paramétrisations physiques de la convection.

Le deuxième chapitre présente les hypothèses, les équations et leur résolution du nouveau modèle de courant convectif qui prend en compte les fluctuations de la pression : le modèle Water Bed (WB).

Le troisième chapitre montre les simulations de références et leurs sensibilités aux paramètres d'entrée du modèle.

Le quatrième chapitre présente l'évaluation du modèle WB à l'aide d'une simulation LES.

Le cinquième chapitre se consacre au modèle WB stationnaire, une version diagnostique du modèle WB pronostique.

Les différents résultats obtenus au cours de cette thèse seront résumés dans le sixième chapitre puis nous discuterons de quelques perspectives de recherche.

### Chapitre I

### La convection et sa paramétrisation

Les phénomènes convectifs couvrent une large gamme d'échelles allant des thermiques secs au cyclone tropical. Il existe différents moyens pour représenter les processus convectifs dans les modèles. Ce chapitre propose une présentation non exhaustive de ce qu'est la convection atmosphérique et des moyens utilisés pour représenter la convection sous-maille dans les modèles.

### I.1 La physique de la convection

### I.1.1 Introduction

La convection joue un rôle majeur dans l'atmosphère. Mais qu'est ce que la convection ? En météorologie, on définit la convection comme l'ensemble des processus générés par une instabilité convective, rendant les particules d'air flottables vis-à-vis de leur environnement. Lorsque c'est le cas, des ascendances (courants ascendants) et des subsidences (courants descendants) convectives de particules d'air se produisent.

Ces ascendances peuvent se produire dans la totalité de l'épaisseur de la troposphère : c'est la convection profonde. Lorsqu'elles interviennent seulement dans une partie de la troposphère, on parle alors de convection peu profonde. La convection est dite humide lorsque le refroidissement engendré par la détente adiabatique des particules d'air lors de leur ascension est suffisante pour les amener à la saturation. Si ce n'est pas le cas, elle est qualifiée de convection sèche. La convection profonde est une convection humide. Nous nous intéressons en particulier à la convection profonde car c'est elle qui génère les plus gros transferts d'énergie, de vapeur d'eau et de quantité de mouvement. Lorsque l'on parle de convection profonde, une majorité des météorologues pensent aux ascendances convectives mais ce n'est que la moitié de la question. Les subsidences convectives sont aussi importantes car c'est le couplage entre les ascendances et les subsidences qui organise la convection respectant la conservation de la masse.

A l'échelle de la Terre, la convection permet de rééquilibrer un déséquilibre énergétique radiatif entre la surface et l'atmosphère en transférant de l'énergie (sous forme de chaleur sensible et de chaleur latente) des basses couches vers les couches supérieures de l'atmosphère (Kiehl and Trenberth, 1997) comme le montre la figure I.1. Cependant, la convection ne se produit pas de manière homogène dans l'atmosphère. Elle est intermittente et locale. Elle se produit avec une forte variabilité spatio-temporelle sous différentes formes allant des fréquents petits cumulus aux rares MCS.

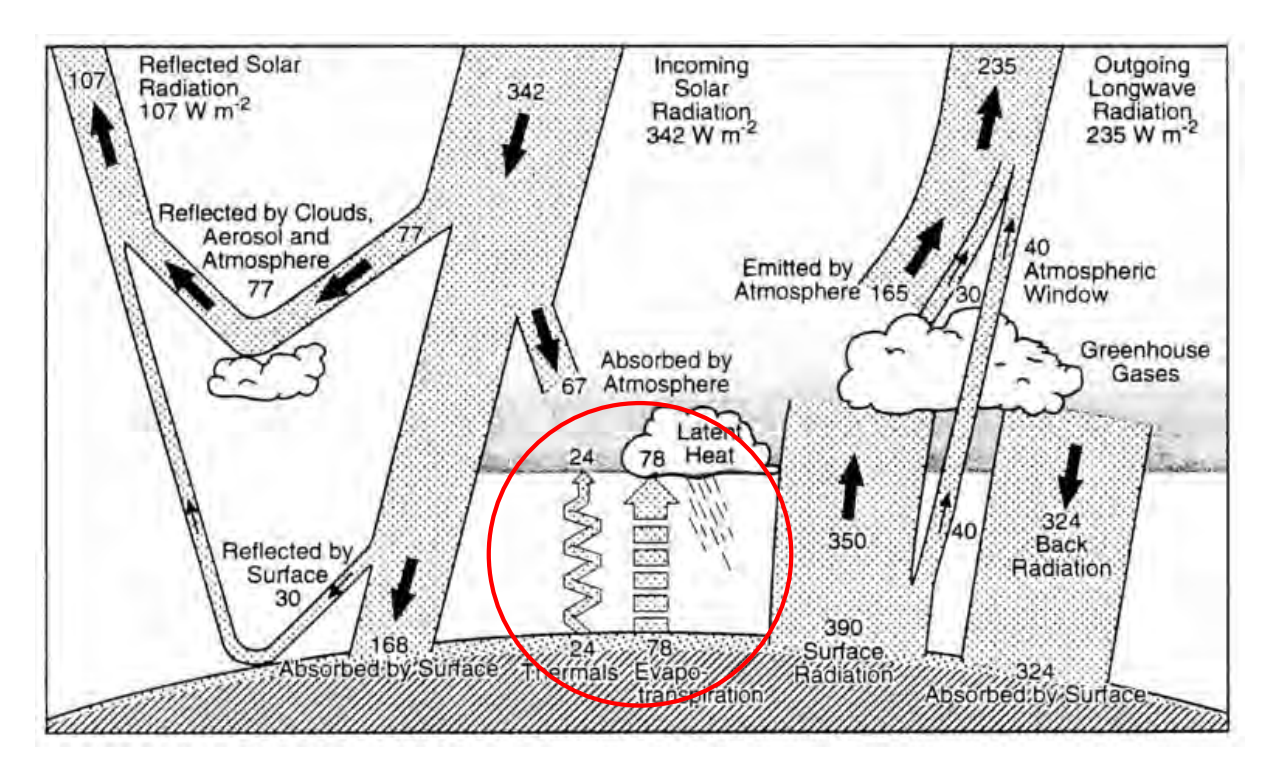

FIGURE I.1. Bilan annuel de l'énergie globale de la Terre (Kiehl and Trenberth, 1997) en  $Wm^{-2}$ 

Devant toute cette gamme de phénomènes, nous allons rappeler les différents modes d'organisation de la convection profonde avant de discuter du rôle des perturbations de pression dans la convection. Le phénomène météorologique élémentaire associé à la convection profonde est l'orage.

### I.1.2 Organisation de la convection profonde

La convection profonde a besoin de deux principaux ingrédients pour se développer : une atmosphère conditionnellement instable et un forçage permettant à l'air instable de franchir le niveau de convection libre (LFC), ce qui permet à la convection de se développer.

Nous avons d'abord besoin de définir quelques notions. Une particule fluide est un volume élémentaire de molécules suffisamment grand pour considérer le milieu comme continu. Lorsqu'une particule sur la Terre est immobile dans le référentiel terrestre, elle est soumise à deux forces : son poids et la force de pression verticale (appelée poussée d'Archimède). C'est l'équilibre entre ces deux forces que nous appelons l'hydrostatisme. À grande échelle, l'atmosphère est proche de l'équilibre hydrostatique. Cependant, lorsque la particule se retrouve moins dense que son environnement (plus chaude), la force de pression verticale devient plus forte que le poids, ce qui rompt l'équilibre entre ces deux forces. La particule n'est plus immobile et se met en mouvement. C'est l'écart entre ces deux forces que nous appelons la force de flottabilité. Nous ferons apparaître ce terme en équation dans la section I.1.3. Le fait que la particule se mette en mouvement fait apparaître des fluctuations de pression qui sont dites non hydrostatiques. Tout le travail de la thèse est de modéliser ces fluctuations de pression.

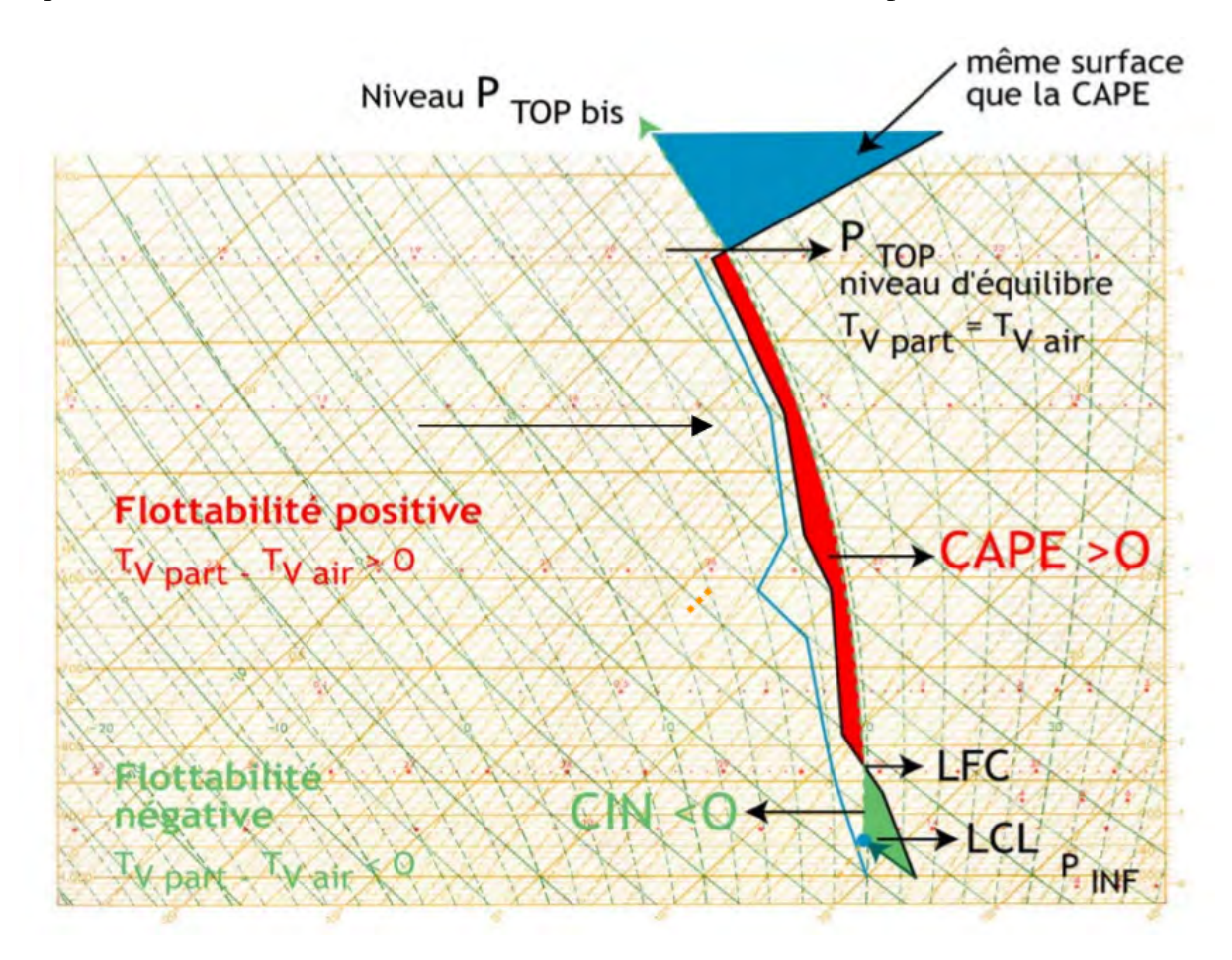

FIGURE I.2. Représentation de la CAPE et CIN sur un émagramme 761 (Le Vourc'h and Madec, 2007)

Plusieurs facteurs gèrent la structure de la convection profonde. Le premier est l'énergie potentielle convective disponible (CAPE) qui représente le travail des forces de flottabilité entre le LFC et le niveau de flottabilité neutre (LNB) (Moncrieff and Miller, 1976). C'est l'énergie potentielle que possède la particule pour la transformer en énergie cinétique. La CAPE est donc un marqueur de l'instabilité. Elle permet de donner une idée de l'intensité des ascendances si la convection se déclenche mais ne permet pas de dire s'il va y avoir déclenchement. Un autre facteur est l'inhibition convective (CIN). C'est l'énergie que doit franchir la particule pour arriver au LFC. Ce sont les forçages extérieurs qui vont apporter l'énergie à la particule permettant de dépasser le LFC. Cela peut être un relief (Chu and Lin (2000)), un forçage d'altitude (Griffiths *et al.* (2000)), une ligne de convergence (Wilson and Schreiber (1986)), une onde de gravité (Uccelini (1975), Stobie *et al.* (1983)), un courant de densité (Grandpeix and Lafore (2010), Grandpeix *et al.* (2010)), etc. Ainsi, la convection profonde ne peut pas se déclencher tant que la CIN n'est pas franchie. C'est donc un facteur qui retarde la convection. La figure I.2 montre

la représentation de ces paramètres.

Les subsidences convectives sont un des paramètres primordiaux qui structurent la convection. Tout d'abord, s'il y a des ascendances, il y a forcément des subsidences quelque part pour conserver la masse. Ces subsidences peuvent être de grande échelle ou convectives. Les subsidences de grande échelle sont pilotées par le refroidissement radiatif dans troposphère. Elles sont de faible intensité mais couvrent des surfaces importantes. Ce sont des zones défavorables à la convection. L'autre type de subsidence sont des subsidences convectives, de petites tailles (allant de la centaine de mètres à quelques kilomètres) mais pouvant être très fortes (> 10  $m.s^{-1}$ ). Elles ont deux origines : une origine dynamique et une origine thermodynamique :

- L'origine thermodynamique : les subsidences convectives résultent de l'évaporation des précipitations lorsqu'elles arrivent dans de l'air sec, par exemple sous la base des nuages. Cette forte évaporation génère une forte flottabilité négative et donc de fortes subsidences. Elles deviennent maximales près de la surface;
- L'origine dynamique : elles résultent des gradients de pressions non hydrostatiques qui apparaissent dans certaines zones, forçant des ascendances dans certaines zones et des subsidences dans d'autres. Nous verrons cela dans la section I.1.3.

Lorsque ces subsidences convectives atteignent la surface, elles s'étalent et forment le courant de densité. Le courant de densité est donc alimenté par les subsidences convectives. Ce courant de densité, associé très souvent à une forte hausse de la pression, va pouvoir interagir avec son environnement pour générer de nouvelles cellules convectives ou renforcer des cellules déjà existantes. Par exemple, la combinaison de plusieurs courants de densité peut générer une nouvelle cellule convective, parfois plus forte que les cellules ayant généré les courants de densité. C'est ce qui se passe dans la génération d'*Hector the convector*, célèbre orage sur les îles Tiwi, au nord de Darwin (Australie) étudié par Dauhut *et al.* (2016). Généralement, les nouvelles cellules sont générées à des endroits préférentiels qui dépendent d'un paramètre très important dans l'organisation de la convection : le cisaillement vertical de vent horizontal.

Le cisaillement vertical de vent est un vecteur noté  $\vec{S}$ , sa norme étant le gradient vertical de vent horizontal. L'interaction des ascendances avec le cisaillement sera différente suivant l'intensité et la direction de ce cisaillement. Il existe trois grandes familles de développement convectifs profonds : les orages monocellulaires, les orages multicellulaires et les orages supercellulaires.

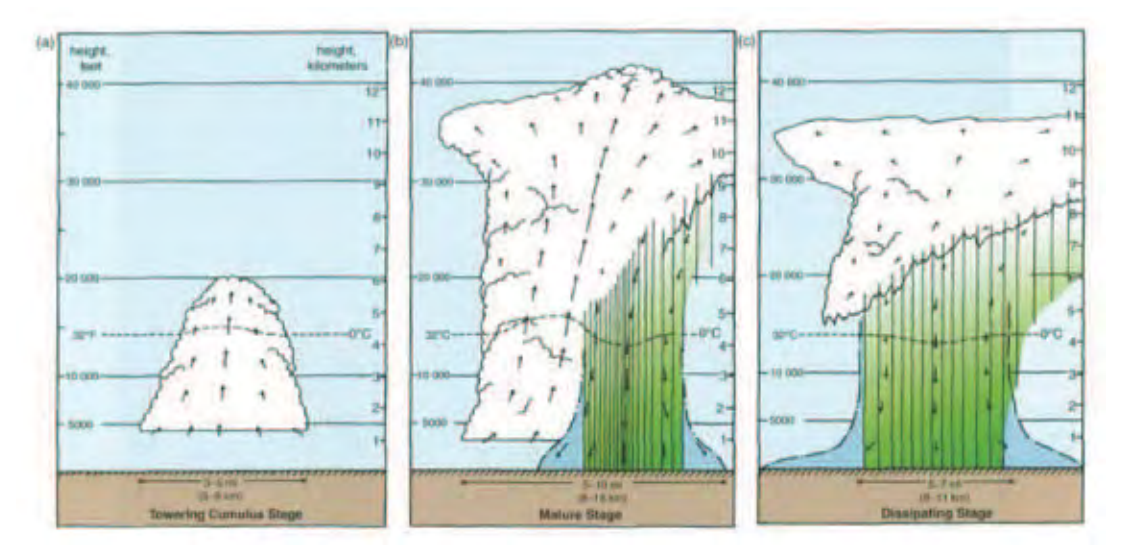

(a) Schéma conceptuel du cycle de vie de la monocellule (Doswell III (1985))

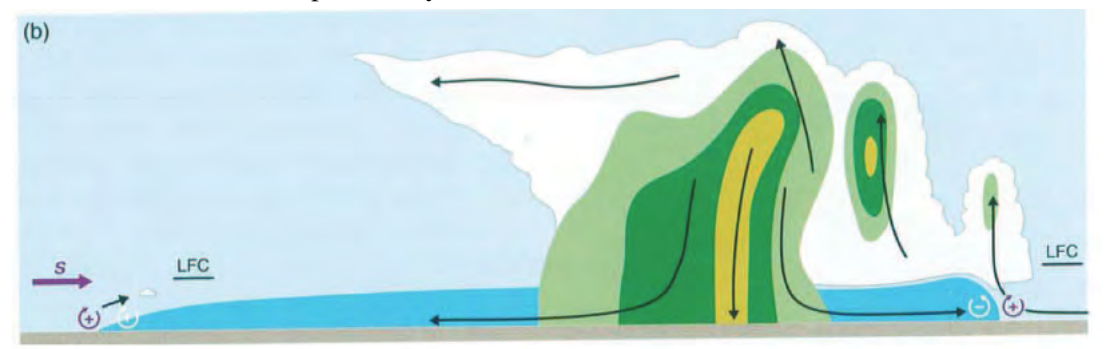

(b) Schéma conceptuel du multicellulaire (Doswell III (1985))

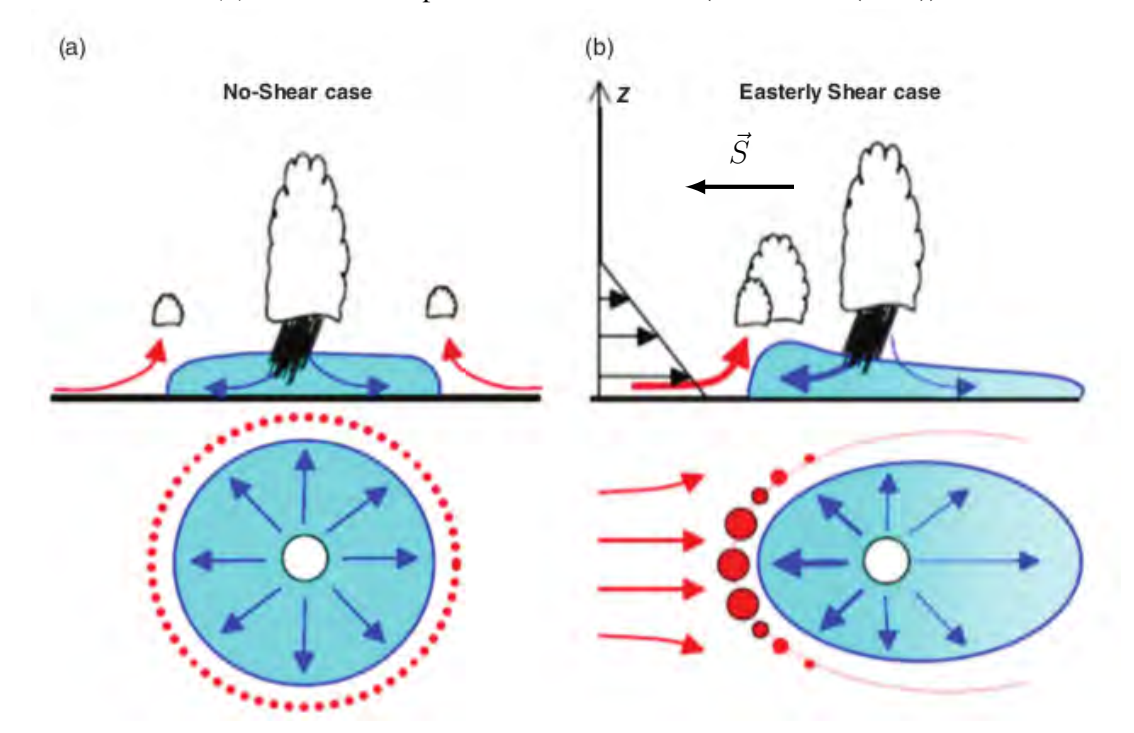

(c) Schéma conceptuel de l'impact du cisaillement sur l'organisation de la convection (Lafore *et al.* (2017))

FIGURE I.3. Schéma conceptuel du cycle de vie de l'orage monocellulaire (a), de l'orage multicellulaire (b) et de l'interaction du cisaillement relatif au déplacement de l'orage sur l'organisation de la convection (c)

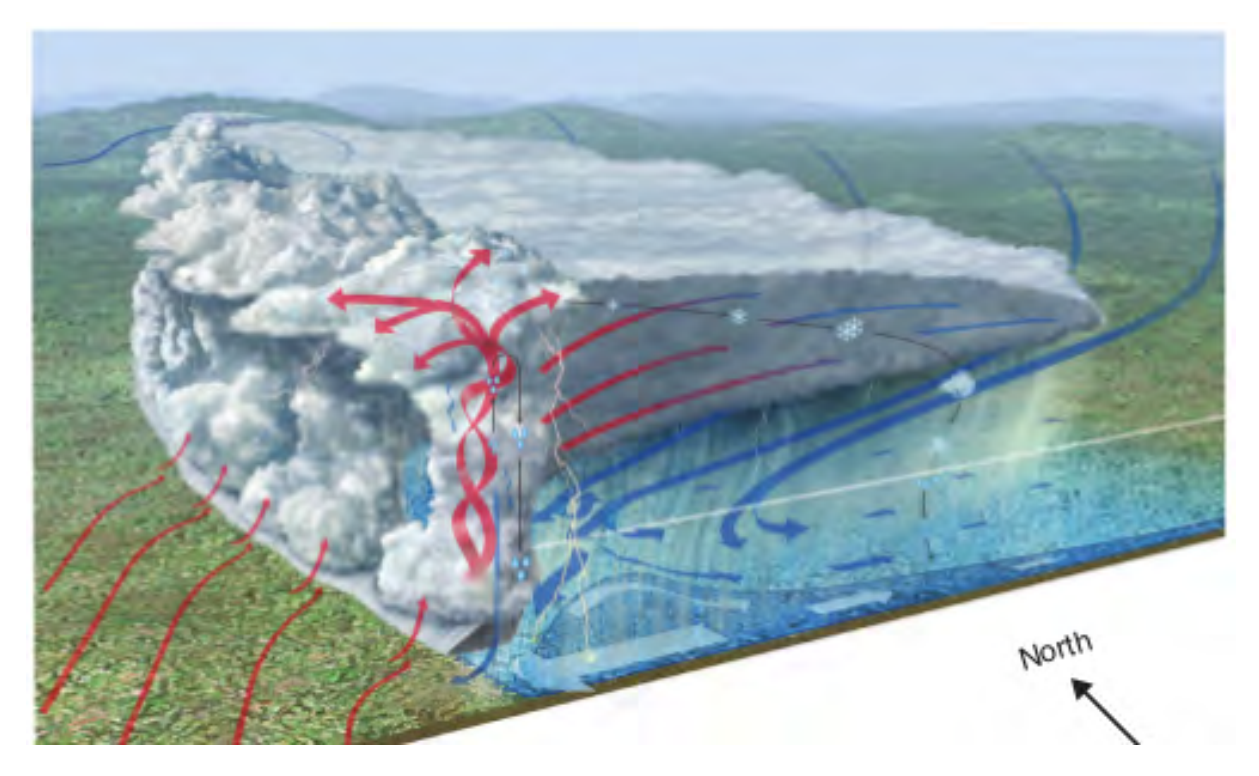

FIGURE I.4. Vue tri-dimensionnelle schématique d'une ligne de grains à propagation rapide avec la circulation associée, la masse d'air froide formant le courant de densité (Lafore, 2004)

L'orage monocellulaire est constitué d'une ascendance unique. Il se produit lorsque le cisaillement est faible ou nul. Au départ, les particules flottables s'élèvent entre le LFC et le LNB et se chargent en eau condensée. C'est la phase de croissance. Ces particules deviennent suffisamment lourdes pour qu'elles se détachent de l'ascendance, générant des subsidences. C'est la phase mature. Ces subsidences se renforcent particulièrement en-dessous de la base des nuages à cause de l'évaporation des précipitions coupant l'alimentation de l'ascendance dans sa partie inférieure. A cause de l'absence de cisaillement de vent, il n'y a pas de découplage entre les ascendances et les subsidences. C'est la phase de dissipation. La figure I.3a montre les différentes phases de l'orage monocellulaire. Comme il n'y a pas de cisaillement, les subsidences génèrent un étalement du courant de densité dans toutes les directions. A la limite de ce courant, des ascendances peu développées peuvent se former mais comme il y a peu de convergence (vu que le forçage lié au courant de densité est non localisé), elles ne pourront pas atteindre le LFC (figure de gauche du I.3c). L'orage monocellulaire est le type de convection non organisée et a une durée de vie assez courte (30 min à 1h).

L'orage multicellulaire est composé de plusieurs ascendances du type monocellulaire à différents stades du cycle de vie (figure I.3b). C'est le type de cellule le plus couramment observé car il faut un cisaillement modéré ce qui est généralement le cas aux moyennes latitudes. Les nouvelles cellules convectives se déclenchent en aval du cisaillement, le long du courant de densité. En effet, le courant de densité est dissymétrique à cause du cisaillement. Il est plus rapide et plus profond en aval du cisaillement (car le transport de quantité de mouvement du haut vers le bas est toujours en aval du cisaillement) comme le montre la figure de droite du I.3c. Ainsi, la convergence est localisée et plus intense permettant de soulever de nouvelles cellules

dépassant le LFC. De plus, l'interaction du cisaillement avec l'ascendance convective génère des gradients de pression non hydrostatique liés à la dynamique renforçant ce phénomène (voir la section  $I.1.3$ ).

Il y a plusieurs niveaux d'organisation dans les orages multicellulaires, qui pilotent l'intensités et la durée de vie de ces systèmes. Cela va de l'orage multicellulaire en amas, piloté de manière aléatoire par les courants de densité, aux MCS avec des courants de méso-échelle qui se mettent en place et qui permettent de faire durer le système pendant plusieurs heures, voire plusieurs jours, grâce au découplage entre ascendances et subsidences. La ligne de grains est un exemple de MCS décrite par un modèle conceptuel qui est basé sur des observations et des simulations numériques (Redelsperger and Lafore (1988), Rotunno *et al.* (1988), Lafore and Moncrieff (1989)) composé d'une ligne étroite de cellules convectives profondes pouvant atteindre plusieurs centaines de kilomètres, et d'une vaste zone de précipitations stratiformes située généralement en amont du cisaillement de basse couche. Une importante quantité de chaleur libérée, transportée verticalement par les ascendances puis transférée à l'arrière du système. Ceci génère une dépression principalement hydrostatique créant une convergence donnant naissance à un jet arrière descendant. Ce jet apporte de l'air plus sec sous l'enclume ce qui favorise l'évaporation amplifiant les courants de densité comme le montre la figure I.4. Cette circulation de méso-échelle organisée permet d'auto-entretenir le système, prolongeant de manière significative sa durée de vie.

L'orage supercellulaire est composé d'une large et forte ascendance (d'une dizaine de kilomètres) en rotation nommée mésocyclone (notée UD sur la figure I.5) et de deux zones de subsidences convectives (notées RFD et FFD sur la figure I.5). Le RFD, qui signifie subsidence de flanc arrière, est une subsidence alimentée en air sec et frais de l'environnement, située près de l'ascendance, générant un pseudo front froid qui renforce l'ascendance. Le FFD, qui signifie subsidence de flanc avant, est la subsidence principale associée aux précipitations. Ce type d'orage représente une faible proportion du nombre d'orages qui se produisent sur la planète car il a besoin de conditions rarement réunies : une forte CAPE et un fort cisaillement de vent dans les basses couches tournant avec l'altitude. L'organisation particulière entre l'ascendance en rotation et les deux subsidences permet de générer les phénomènes les plus violents. Ce sont les perturbations de pressions qui permettent une telle organisation pouvant perdurer plusieurs heures. Nous y reviendrons sur cela dans la section I.1.3.

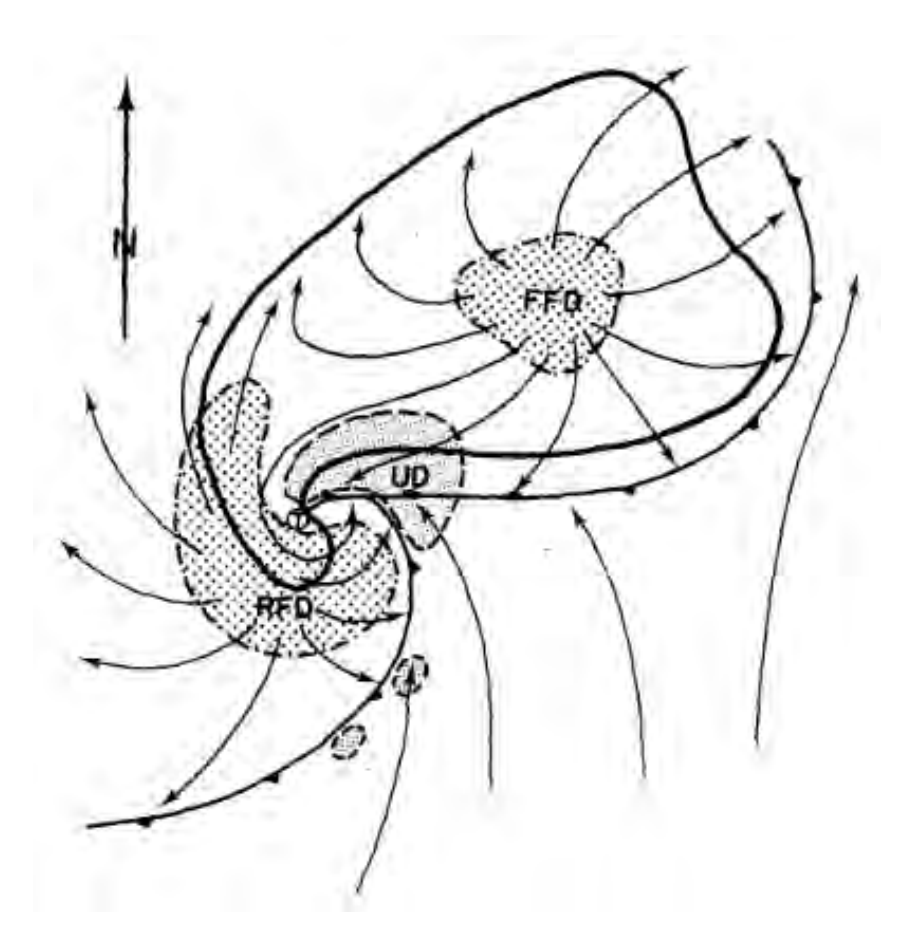

FIGURE I.5. Schéma d'une supercellule dans les basses couches fait par LeMone and Doswell III (1979)

Nous avons vu que les différents modes d'organisation de la convection étaient principalement pilotés par l'interaction entre l'ascendance, le courant de densité généré par la subsidence et le cisaillement de vent. Nous allons voir dans la prochaine section que les fluctuations de pression jouent un rôle fondamental.

#### I.1.3 Le rôle des perturbations de pression dans la convection

L'importance des fluctuations de pression sur la convection est connue depuis bien longtemps. Les premières mesures ont montré que l'amplitude des perturbations de pression à la surface associées aux orages était de l'ordre de 1 hPa (Byers and Braham (1949), Fujita (1955)). Puis c'est à partir des années 70 qu'a été établi l'existence de ces perturbations de pression dans les nuages convectifs et leur rôle. Des perturbations de pression par rapport à l'hydrostatisme ont été enregistrées dans l'ascendance d'un nuage convectif à partir d'un radiosondage, avec des anomalies négatives de l'ordre de 1 hPa à la base des nuages convectifs et des anomalies positives de l'ordre de 3 hPa vers 6km (Barnes (1970)). Marwitz (1973) a mis en évidence des accélérations vers le haut de particules d'air avec de la flottabilité négative proche de la base des nuages. Cela a été attribué aux perturbations de la pression non hydrostatique. Une analyse statistique sur un réseau de sondages (CCOPE) a mis en évidence les effets des perturbations de pression sur l'intensité des courants ascendants (Davies-Jones (1974), Davies-Jones and Henderson (1975)).

En même temps, de nombreuses études avec des simulations numériques ont été menées pour comprendre et caractériser les effets engendrés par les fluctuations de pression sur les nuages convectifs. Holton (1973) a développé un modèle eulérien de cumulus incluant une équation diagnostique simplifiée pour la perturbation de pression. Il montre que la perturbation de pression joue un rôle essentiel dans la convection en réduisant fortement les gradients de vitesse proches du sommet du nuage, qui est un défaut commun aux autres modèles 1D. Pour mieux comprendre ce rôle, Yau (1979) a développé un modèle simple diagnostique de la perturbation de pression dans les cumulus. La pression non-hydrostatique apparaît comme la conséquence de l'équation de conservation de Bernouilli (en particulier la dépression dans le cœur de l'ascendance) et d'un équilibre avec la force centrifuge résultant de la courbure du mouvement de l'air (bords nuageux par exemple). La force de pression est du même ordre de grandeur que la flottabilité et peut expliquer les accélérations vers le haut des particules d'air avec une flottabilité négative à proximité de la base des nuages. L'arrivée des modèles 2D et 3D a permis de confirmer la structure et l'intensité du champ de perturbation de pression et son importance pour la dynamique des nuages. Par exemple, Soong and Ogura (1973) et Wilhelmson (1974) ont montré que les forces de pression s'opposent à la flottabilité dans la partie haute des nuages alors que Schlesinger (1978) a montré que les particules d'air avec une flottabilité négative peuvent être accélérées vers le haut à la base des ascendances.

Au cours des dix années suivantes, des mesures aéroportées ont mis en évidence un dipôle de pression autour de la base des nuages allant des cumulus aux cumulonimbus (LeMone *et al.* (1988a) et LeMone *et al.* (1988b)). Ces perturbations de pression résultent de l'interaction de l'ascendance avec le cisaillement vertical de vent horizontal et augmentent avec l'intensité du cisaillement. Rotunno and Klemp (1982) ont proposé une théorie linéaire pour expliquer comment le gradient de pression induit par le cisaillement de vent peut modifier le mouvement de l'orage et sa rotation dans le cas d'un cisaillement tournant avec l'altitude. Ils ont évalué leur théorie avec des simulations 3D d'une ascendance idéalisée. Pour aller plus loin, Weisman and Klemp (1982) et Weisman and Klemp (1984) ont effectué une série de simulations idéalisées de la croissance d'une ascendance dans un environnement instable homogène horizontalement, caractérisé par un cisaillement vertical de vent avec différentes formes (linéaire ou tournant) et intensité. Ils ont montré que l'interaction entre l'ascendance et le cisaillement de l'environnement, générant les fluctuations de pression détermine l'organisation, le déplacement et la durée de la convection, dépendant de la forme du profil de cisaillement de vent et d'un nombre de Richardson.

Dans cette thèse, nous avons développé un modèle simplifié prenant en compte les principaux effets de la pression non hydrostatique sur la convection. Nous utiliserons un système anélastique (cf. annexe A.4) qui néglige les perturbations de masse volumique sur le bilan de masse. Cela permet de filtrer les ondes sonores. Ainsi, la pression non hydrostatique liée au système anélastique ne prend pas en compte les variations de masse volumique (faibles pour la convection mais forts au-dessus d'un incendie). Ainsi, la pression non hydrostatique du système anélastique est légèrement différente de la vraie pression non hydrostatique mais la différence reste faible (Durran, 1989). Nous allons montrer qu'avec ce système d'équations simplifié, nous pouvons représenter les principaux rôles de la perturbation de pression. Cette approximation utilise un état de référence d'une atmosphère au repos et hydrostatique. Cette approximation se traduit par l'hypothèse que l'état thermodynamique de l'atmosphère s'écarte peu de l'état de référence, qui dépend uniquement de l'altitude. Les équations du système anélastique s'écrivent :

$$
\begin{cases}\n\frac{\partial \vec{V}}{\partial t} = -(\vec{V} \cdot \vec{\nabla}) \vec{V} - \frac{1}{\rho_r} \vec{\nabla} P' + B \vec{k} \\
\vec{\nabla} \cdot (\rho_r \vec{V}) = 0\n\end{cases}
$$
\n(I.1)

Avec :

 $\vec{V}$  le vecteur vent:  $-(\vec{V} \cdot \vec{\nabla})\vec{V}$  l'advection de  $\vec{V}$  par  $\vec{V}$ ;  $-\frac{1}{\nabla} \vec{\nabla} P'$  la force de pression;  $\rho_r$  $P'$  qui représente l'écart de pression par rapport à l'état de référence;  $B$  la flottabilité correspondant à  $g$  $Tv^{\prime}$  $Tv_r$  $\vec{k}$ .

Le terme B représente l'écart entre le poids et la force de pression de l'état de référence (supposée hydrostatique). C'est donc le terme source de la convection, qui permet de développer les mouvements ascendants.

En dérivant par rapport au temps l'équation de continuité soit  $\vec{\nabla}$ . $(\rho_r)$  $\partial \bar{V}$  $\left(\frac{\partial f}{\partial t}\right) = 0$  et en remplaçant  $\partial \bar{V}$  $\frac{\partial T}{\partial t}$  par son expression, nous obtenons :

$$
\nabla^2 P' = -\vec{\nabla} \cdot \left( \rho_r(\vec{V} \cdot \vec{\nabla}) \vec{V} \right) + \vec{\nabla} \cdot (\rho_r B) \cdot \vec{k} \tag{I.2}
$$

Avec cette équation, cela signifie que pour connaitre le champ de pression, il est nécessaire de connaitre le champ de vent  $\vec{V}$  et la flottabilité B sur tout le domaine et de connaitre une condition limite sur P' au bord du domaine. Au premier ordre, on peut considérer que  $\nabla^2 P'$ est positif dans une zone de minimum de  $P'$  et inversement,  $\nabla^2 P'$  est négatif dans une zone de maximum de  $P'$ .

Nous pouvons séparer la perturbation de pression  $P'$  en deux termes  $P'_D$  et  $P'_B$ . Ainsi, nous avons :  $\nabla^2 P'_D = -\vec{\nabla} \cdot \left( \rho_r(\vec{V} \cdot \vec{\nabla}) \vec{V} \right) \left| \text{et} \right| \nabla^2 P'_B = \vec{\nabla} \cdot (\rho_r B) \cdot \vec{k}$ 

 $P'_D$  représente la perturbation de pression liée à la dynamique et  $P'_B$  représente la perturbation de pression liée à la flottabilité. Pour comprendre physiquement l'effet de ces termes, nous allons analyser séparément l'impact de ces deux termes en simplifiant le système avec de nouvelles hypothèses. Nous nous plaçons dans le système de coordonnées cartésiennes 2D (x,z) et nous supposons  $\rho_r = \rho_0 = cste$ . Nous obtenons :

$$
\begin{cases}\n\nabla^2 P'_D = -\rho_0 \operatorname{div} \left( u \frac{\partial u}{\partial x} + w \frac{\partial u}{\partial z} \right) = -\rho_0 \left[ \frac{\partial}{\partial x} \left( u \frac{\partial u}{\partial x} + w \frac{\partial u}{\partial z} \right) + \frac{\partial}{\partial z} \left( u \frac{\partial w}{\partial x} + w \frac{\partial w}{\partial z} \right) \right] \\
\nabla^2 P'_B = \rho_0 \frac{\partial B}{\partial z}\n\end{cases}
$$

### a) Analyse qualitative de la perturbation de pression liée à la flottabilité  $P_{B}^{\prime}$

Nous supposons que l'environnement possède une flottabilité nulle. Si une particule de fluide a une flottabilité positive, nous avons  $\frac{\partial B}{\partial z} < 0$  au-dessus du maximum de B donc  $\nabla^2 P'_B < 0$  donc il y a un maximum de P'. En dessous du maximum de B, nous avons  $\frac{\partial B}{\partial z} > 0$  donc  $\nabla^2 P'_B > 0$ donc il y a un minimum de  $P'$ . Un dipôle de pression apparait, ce qui engendre une force de pression dirigée vers le bas et diminue l'accélération de la particule, comme nous pouvons le voir sur la figure I.6. Ce frein de pression augmente avec la taille du système (Yau (1979)). Plus la taille du système est grande, plus ce frein de pression s'oppose à la flottabilité et plus le système tend vers l'équilibre hydrostatique.

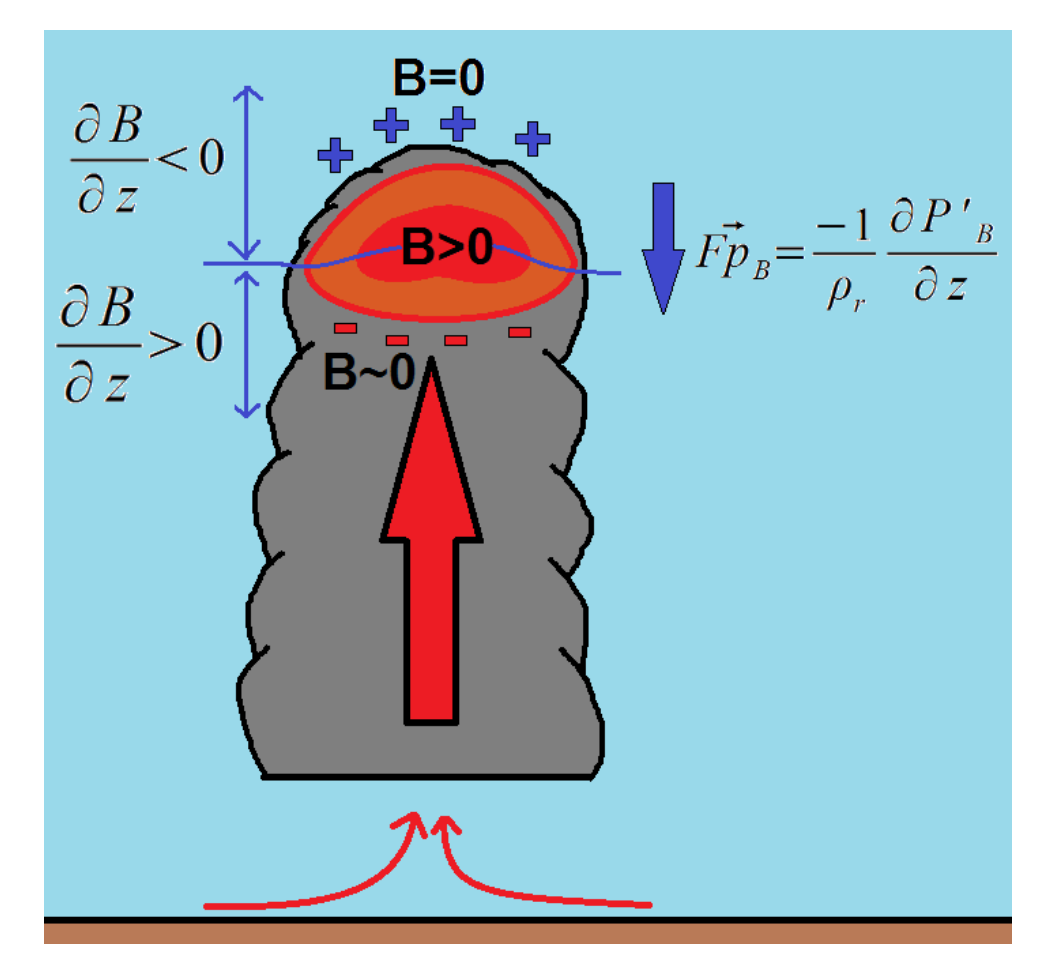

FIGURE I.6. Représentation qualitative de l'effet de la flottabilité

### b) Analyse qualitative de la perturbation de pression dynamique  $P_D^\prime$

L'objectif est d'expliquer comment l'effet d'un cisaillement vertical du vent de l'environnement joue sur la position des perturbations de pression dans une ascendance nuageuse. La théorie linéaire développé par Rotunno and Klemp (1982) montre que la perturbation de pression dynamique est proportionnelle au produit scalaire entre le cisaillement vertical de vent horizontal avec le gradient de vitesse verticale. Nous allons retrouvé cette relation dans un cadre très simplifié. Pour cela, nous exprimons chaque variable comme la somme d'une composante environnementale indicée e et d'une composante nuageuse indicée n soit  $u = u_n + u_e$  et  $w = w_n + w_e$ . Voici les hypothèses :

Caractéristique de l'environnement :

- pas de vitesse verticale environnementale soit  $w_e = 0$ ;
- un vent uniforme horizontalement soit  $\frac{\partial u_e}{\partial x} = 0$ .

Caractéristique de l'ascendance nuageuse :

- pas de vent horizontal soit  $u_n = 0$ ;
- une vitesse verticale constante sur la verticale soit  $\frac{\partial w_n}{\partial z} = 0$ .

Ainsi, nous avons 
$$
u = u_e
$$
 et  $w = w_n$ . Par conséquent, nous obtenons :  
\n
$$
\nabla^2 P'_D = -\rho_0 \left[ \frac{\partial}{\partial x} \left( u_e \frac{\partial \psi_e}{\partial x} + w_n \frac{\partial u_e}{\partial z} \right) + \frac{\partial}{\partial z} \left( u_e \frac{\partial w_n}{\partial x} + w_n \frac{\partial w_n}{\partial z} \right) \right]
$$
\n
$$
\iff \nabla^2 P'_D = -\rho_0 \left( \frac{\partial w_n}{\partial x} \frac{\partial u_e}{\partial z} + w_n \frac{\partial}{\partial z} \frac{\partial \psi_e}{\partial x} + \frac{\partial u_e}{\partial z} \frac{\partial w_n}{\partial x} + u_e \frac{\partial}{\partial x} \frac{\partial w_n}{\partial z} \right) = -2\rho_0 \frac{\partial u_e}{\partial z} \frac{\partial w_n}{\partial x}
$$

Nous montrons avec ces hypothèses que l'anomalie de pression dynamique est fonction du produit scalaire du cisaillement verticale du vent horizontal avec le gradient horizontal de la vitesse verticale, comme l'a montré Rotunno and Klemp (1982). Ainsi, en supposant que le vent de l'environnement augmente avec l'altitude soit  $\frac{\partial u_e}{\partial z} > 0$ , nous avons un maximum de pression en amont du cisaillement  $\frac{\partial w_n}{\partial x} > 0$  et un minimum de pression en aval du cisaillement  $\partial w_n$  $\frac{\partial}{\partial x}$  < 0.

Nous pouvons voir cet effet d'une autre manière. Lorsqu'une ascendance convective (qui transporte la quantité de mouvement issue des basses couches en altitude) se développe dans un environnement cisaillé, nous avons de la convergence en amont du cisaillement (effet d'obstacle). Cela engendre une anomalie positive de pression qui est d'autant plus importante en altitude. À l'inverse, il y a de la divergence en aval du cisaillement d'altitude provoquant une anomalie négative de pression (anomalie qui augmente là aussi avec l'altitude). Cette répartition du champ de pression permet d'avoir des ascendances en aval du cisaillement comme le montre la figure I.7.

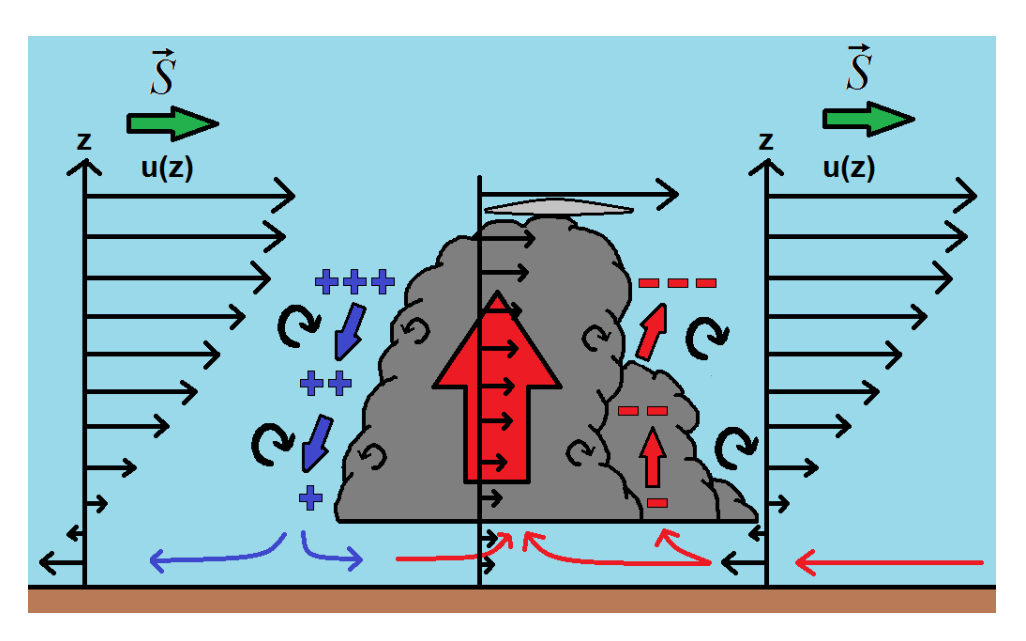

FIGURE I.7. Représentation qualitative de l'effet dynamique de la pression

Dans le cadre d'une supercellule avec un cisaillement de vent tournant, la position de la perturbation de pression tourne avec le vecteur cisaillement (figure I.8). Les dipôles de pression sont donc modifiés, cela permet de favoriser l'ascendance de la cellule et de diriger sa propagation vers la partie concave de l'hodographe (souvent à 30◦ du flux moyen).

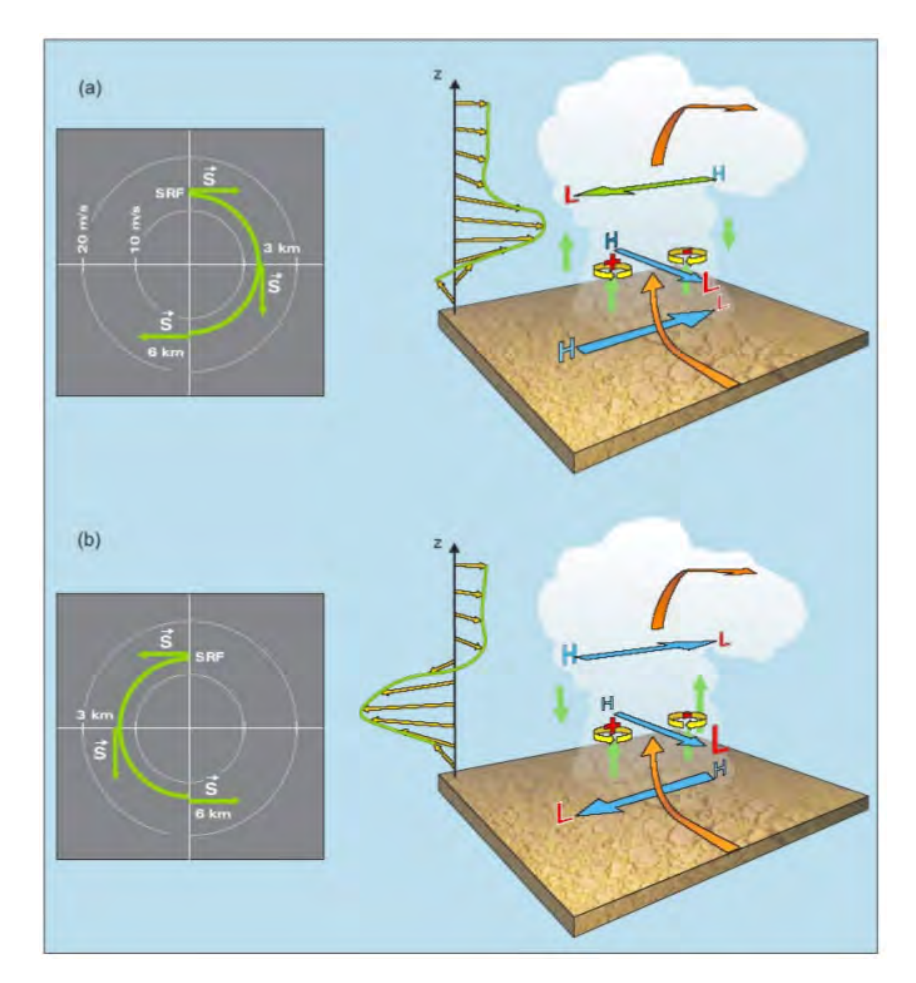

FIGURE I.8. Schéma montrant les perturbations de pression d'une supercellule dans le cas de deux types de cisaillement rotationel (Malardel, 2005)

Nous avons donc vu que les perturbations de pression jouent un rôle fondamental dans la convection. Ainsi, en ne prenant pas en compte ces termes de manière explicite dans les schémas de convection, nous manquons une partie très importante de la physique de la convection. Nous allons présenter dans la section suivante les paramétrisations utilisées actuellement et comment le terme de pression est intégré implicitement dans les paramétrisations.

### I.2 Les paramétrisations de la convection

### I.2.1 Introduction

Cela fait plus de 50 ans, depuis les premiers travaux de Manabe and Strickler (1964), Kuo (1965) et Ooyama (1971), qu'il a été montré qu'il est nécessaire d'inclure des paramétrisations de la convection dans les modèles numériques pour représenter l'activité convective sous-maille. Actuellement, la résolution de nos modèles a fortement augmenté. Les modèles de PNT à aire limitée, tels que AROME, ont une résolution comprise entre 1 et 3km et résolvent donc de manière explicite la convection profonde. Les modèles globaux de PNT tels que ARPEGE ou IFS ont une résolution de l'ordre de 10km et ont encore besoin d'une convection paramétrée. Les modèles globaux de climat qui ont une résolution de l'ordre de la centaine de kilomètres en ont besoin aussi. Ainsi, il est toujours nécessaire d'utiliser, de comprendre et d'améliorer les paramétrisations de la convection. Il existe dans le monde une multitude de schémas de convection basés sur différents concepts et théories. Mais ces paramétrisations ont toutes le même objectif : représenter l'ensemble des effets d'un ensemble de nuages convectifs sous-maille sur la grande échelle.

#### I.2.2 Principe des schémas en flux de masse

Selon Yanai *et al.* (1973), l'ensemble des effets de la convection sur la grande échelle peut être obtenu à partir des équations de base de la dynamique et de la thermodynamique. En moyennant ces équations sur une surface A, représentant une maille, telle que  $\bar{\chi} =$ 1 A  $\int \chi dA,$ en utilisant les axiomes de Reynolds et en supposant que les transports horizontaux des quantités sous-maille sont négligeables devant les transports verticaux, nous pouvons écrire que les tendances de grande échelle dues à la convection pour s, q, u et v sont :

$$
\begin{cases}\n\left(\frac{\partial \overline{s}}{\partial t}\right)_c = L_v(\overline{c} - \overline{e}) - \frac{\partial \overline{\omega'} s'}{\partial p} = Q_1 - \overline{Q_r} \\
\left(\frac{\partial \overline{q}}{\partial t}\right)_c = -(\overline{c} - \overline{e}) - \frac{\partial \omega' q'}{\partial p} = \frac{-Q_2}{L_v} \\
\left(\frac{\partial \overline{u}}{\partial t}\right)_c = -\frac{\partial \omega' u'}{\partial p} = Q_{3u} \\
\left(\frac{\partial \overline{v}}{\partial t}\right)_c = -\frac{\partial \omega' v'}{\partial p} = Q_{3v}\n\end{cases}
$$
\n(1.3)

Avec :  $s = CpT + gz(m^2.s^{-1})$  l'énergie statique sèche;  $q$   $(kg.kg^{-1})$  l'humidité spécifique;  $u, v$   $(m.s^{-1})$  les composantes zonales et méridiennes du vent;  $\omega$  ( $Pa.s^{-1}$ ) la vitesse verticale en coordonnées pression;  $Q_r$  ( $W.kg^{-1}$ ) le taux de chauffage radiatif moyen;  $Q_1$   $(W.kg^{-1})$  la source apparente de chaleur;  $Q_2$  ( $W.kg^{-1}$ ) le puits apparent d'humidité;  $Q_{3u}, Q_{3v}$   $(m.s^{-2})$  les sources apparentes de vitesse zonal et méridien;  $L_v$  ( $J.kg^{-1}$ ) la chaleur latente de vaporisation de l'eau; c et  $e$  ( $kg.kg^{-1}.s^{-1}$ ) le taux de condensation et d'évaporation.

La démonstration détaillée pour arriver à l'équation (I.3) est disponible en annexe A.1. Ainsi, d'après Yanai *et al.* (1973), nous avons :

 $\sqrt{ }$  $\begin{array}{c} \begin{array}{c} \begin{array}{c} \end{array} \\ \begin{array}{c} \end{array} \end{array} \end{array}$   $Q_1 = Q_r$ effet radiatif +  $L_v(\overline{c}-\overline{e})$ condensation/évaporation  $-\frac{\partial \overline{\omega'} s'}{\partial}$ ∂p transport vertical par les tourbillons non résolus  $Q_2 = L_v(\overline{c} - \overline{e})$ condensation/évaporation  $+$   $L_v$  $\partial \overline{\omega' q'}$ ∂p transport vertical par les tourbillons non résolus  $Q_3u = \partial \overline{\omega' u'}$ ∂p transport vertical par les tourbillons non résolus  $Q_3v = \partial \overline{\omega'v'}$ ∂p transport vertical par les tourbillons non résolus (I.4)

Ces termes représentent l'effet moyen des processus convectifs sur la grande échelle. La détermination de la distribution verticale des termes  $Q_1 - \overline{Q_r}$ ,  $Q_2$  et  $Q_3$  est l'un des objectifs des paramétrisations de la convection. Ces termes quantifient l'effet collectif d'un ensemble de nuages dans une colonne de modèle en fonction des variables à l'échelle de la maille du modèle.

En pratique, un schéma-type de paramétrisation de la convection suit trois étapes principales décrit par Kain and Fritsch (1993) :

- définir un critère de déclenchement de la convection qui détermine l'occurrence et la localisation de la convection;
- déterminer la distribution verticale de  $Q_1, Q_2, Q_{3u}$  et  $Q_{3v}$ . Cela est fait généralement par un modèle de nuage;
- déterminer l'intensité de la convection au niveau de la maille. C'est la fermeture du schéma.

Les paramétrisations des transports verticaux d'énergie, d'humidité et de quantité de mouvement par la convection dans les modèles de prévision du temps et du climat sont souvent basées sur le concept du flux de masse. Cette approche suppose que le transport convectif est bien représenté par les courants ascendants nuageux et les mouvements subsidents de compensation dans l'environnement. Dans la forme la plus simple, les propriétés de l'ascendance sont décrites par un modèle de plumes où le profil vertical du flux de masse respecte l'équation de conservation de la masse en lien avec des taux d'entraînement et de détraînement. Le système doit être fermé en spécifiant le flux de masse à un niveau, souvent à la base du nuage qui est connecté à l'intensité de la turbulence dans les couches situées en dessous (Grant (2001)). Les schémas en flux de masse permettent d'exprimer le transport convectif des variables s, q, u et  $v$  à partir de la connaissance du flux de masse et des différences nuage/environnement de ces variables. Ainsi, chaque maille du modèle est partagée en deux domaines sous-maille : la partie convective (nuageuse) et la partie environnement (ciel clair). Nous pouvons donc écrire :

$$
\overline{\chi} = \sigma \chi_c + (1 - \sigma) \chi_e
$$

$$
\overline{\omega} = \sigma \omega_c + (1 - \sigma) \omega_e
$$

où  $\overline{\chi}$  est une variable quelconque moyennée sur la maille,  $\overline{\omega}$  est la vitesse verticale en coordonnée pression moyennée sur la maille, σ est la fraction de la maille occupée par la convection supposée petite  $\sigma \ll 1$ , les indices  $c$  et  $e$  représentent respectivement les variables de la zone convective et de l'environnement.

Le transport vertical sous-maille de la variable  $\gamma$  peut donc s'écrire :

$$
\overline{\omega'\chi'} = \overline{\omega}\overline{\chi} - \overline{\omega}\overline{\chi} \n= \sigma\omega_c\chi_c + (1 - \sigma)\omega_e\chi_e - (\sigma\omega_c + (1 - \sigma)\omega_e)\overline{\chi} \n= \sigma(\omega_c - \omega_e)(\chi_c - \overline{\chi})
$$
\n(I.5)

La démonstration détaillée de l'équation (I.5) est disponible en annexe A.2.

En supposant que  $\omega_c >> \omega_e$ , on définit  $\omega^*$  le flux de masse des ascendances par rapport à leur environnement, à l'échelle de la maille, par :

$$
\omega^* = \sigma(\omega_c - \omega_e) \approx \sigma \omega_c \tag{I.6}
$$

Le flux de transport convectif peut donc s'écrire :  $\overline{\omega' \chi'} = \omega^* (\chi_c - \overline{\chi})$ .

En décomposant les divergences verticales des flux de transport sous-maille par la convection, en supposant que les surfaces occupées par les ascendances sont petites ( $\sigma \ll 1$ ) et en utilisant les équations stationnaires du bilan nuageux pour la masse, la chaleur, la vapeur d'eau et la quantité de mouvement, nous retrouvons les termes de grande échelle de Yanai *et al.*

(1973) :

$$
\begin{cases}\nQ_1 = \overline{Q_r} + \omega^* \frac{\partial \overline{s}}{\partial p} + D(s_c - \overline{s}) \\
Q_2 = -L_v \omega^* \frac{\partial \overline{q}}{\partial p} - L_v D(q_c - \overline{q}) \\
Q_3 u = \omega^* \frac{\partial \overline{u}}{\partial p} + D(u_c - \overline{u}) \\
Q_3 v = \omega^* \frac{\partial \overline{v}}{\partial p} + D(v_c - \overline{v})\n\end{cases}
$$
\n(I.7)

avec  $D(s^{-1})$  le taux de détraînement d'air nuageux.

La démonstration détaillée de l'équation (I.7) est disponible en annexe A.3.

Les tendances convectives à grande échelle sont exprimées en fonction du flux de masse convectif  $\omega^*$ , du taux de détraînement nuageux D et de l'écart des variables entre nuage et environnement. Ainsi, l'impact de la convection sur son environnement en termes de chauffage  $Q_1 - \overline{Q_r}$  est constitué d'un réchauffement associé à la subsidence compensatoire entre les cumulus, d'un détraînement d'air nuageux dans l'environnement et de l'évaporation des nuages et précipitations. Un des points faibles de la formulation flux de masse est la nécessité de spécifier des taux d'entraînement/détraînement pour lesquels il n'existe pas de formulation universelle.

Les premiers schémas de nuages n'utilisaient pas d'équation de vitesse verticale pour les ascendances convectives (Arakawa and Schubert (1974)). En fait, la hauteur des nuages de ces schémas étaient diagnostiquée avec le niveau où la flottabilité s'annule et les sommets pénétrants (*overshoot*) étaient pris en compte en supposant que la fraction prescrite du flux de masse pouvait atteindre le niveau suivant du modèle (Tiedtke (1989)). Une telle hypothèse introduit une dépendance à la résolution verticale du modèle. Pour éviter cela, les schémas de flux de masse utilisent différentes équations de la vitesse verticale pour les ascendances. C'est ce que nous allons voir dans la section suivante.

#### I.2.3 Les différentes équations de la vitesse verticale des ascendances

Afin de décrire les différentes équations de la vitesse verticale dans les ascendances des paramétrisations de la convection, nous repartons avec le système anélastique :

$$
\begin{cases} \frac{\partial \vec{V}}{\partial t} = -(\vec{V} \cdot \vec{\nabla}) \vec{V} - \frac{1}{\rho_r} \vec{\nabla} P' + B \vec{k} \\ \vec{\nabla} .(\rho_r \vec{V}) = 0 \end{cases}
$$

L'équation du mouvement vertical s'écrit donc :

$$
\frac{\partial w}{\partial t} = -(\vec{V} \cdot \vec{\nabla})w - \frac{1}{\rho_r} \frac{\partial P'}{\partial z} + B \tag{I.8}
$$

Le modèle le plus simple est celui de la particule. Dans ce modèle, nous supposons que  $u =$ 

 $v = 0$  et que le terme de fluctuation de pression est petit par rapport à la flottabilité. À l'état stationnaire, nous arrivons à :

$$
0 = -w\frac{\partial w}{\partial z} + B \tag{I.9}
$$

En intégrant l'équation I.9 entre  $z_0$  et z, nous arrivons à  $w(z) = \sqrt{2CAPE(z)}$  avec  $CAPE(z) = \int_0^z$  $z<sub>0</sub>$  $B(z)dz$  où  $z_0$  représente l'altitude où B devient positive. C'est le modèle le plus simple pour diagnostiquer  $w$ . Ce modèle théorique représente le mouvement parfait d'une ascendance ne prenant pas en compte les perturbations de pression et pilotée uniquement par la flottabilité. Ce modèle reste intéressant car il procure la vitesse verticale maximale potentielle où toute la CAPE serait convertie en énergie cinétique de la seule composante verticale.

De nombreux modèles d'ascendances convectives ont été développés pour essayer de prendre en compte les différents processus qui interviennent dans les nuages. La plupart des schémas encore utilisés aujourd'hui sont basés sur l'équation diagnostique (stationnaire) de vitesse verticale de Simpson and Wiggert (1969) qui s'exprime d'une manière générique par :

$$
0 = -w\frac{\partial w}{\partial z} + \underbrace{aB}_{terme\ de\ flottabilité} - \underbrace{b\epsilon w^2}_{terme\ de\ frein} \tag{I.10}
$$

Dans cette équation, seule la partie verticale de l'advection de w est conservée. L'expression de la partie horizontale de l'advection de w ainsi que la force liée aux fluctuations de pression sont modifiées.

#### a) Description du terme de flottabilité

La force liée aux fluctuations de pression est prise en compte avec le paramètre *a* qui est un terme de réduction de la flottabilité (a < 1). Cela signifie donc qu'avec cette équation, la force de pression est proportionnelle à la flottabilité, ce qui n'est pas observé ni modélisé par les simulations LES. Le paramètre a doit aussi prendre en compte les fluctuations sous-mailles.

#### b) Description du terme de frein

Le terme de frein est proportionnel à un coefficient b, à un terme d'entraînement latéral fractionnel  $\epsilon$  et au carré de la vitesse verticale. Les advections peuvent être exprimées sous forme de flux. Et grâce à l'équation de continuité, elles peuvent être exprimées de manière à faire intervenir les paramètres d'entraînement latéral fractionnel  $\epsilon$  et de détraînement latéral fractionnel  $\delta$  (De Rooy *et al.* (2013)). Le détraînement fractionnel, qui s'exprime en  $s^{-1}$ , est le produit du détraînement avec la vitesse verticale soit  $\delta = Dw$ . Lors de l'ascendance, il y a des échanges (de masse, de quantité de mouvement, ...) entre l'ascendance et le milieu extérieur. De l'air issu de l'extérieur est entraîné dans l'ascendance et de l'air de l'ascendance est détraîné vers l'extérieur comme le montre la figure I.9. Cela change donc les propriétés de l'ascendance.Le taux d'échange est donné avec les paramètres d'entraînement  $\epsilon$  et de détraînement  $\delta$ .

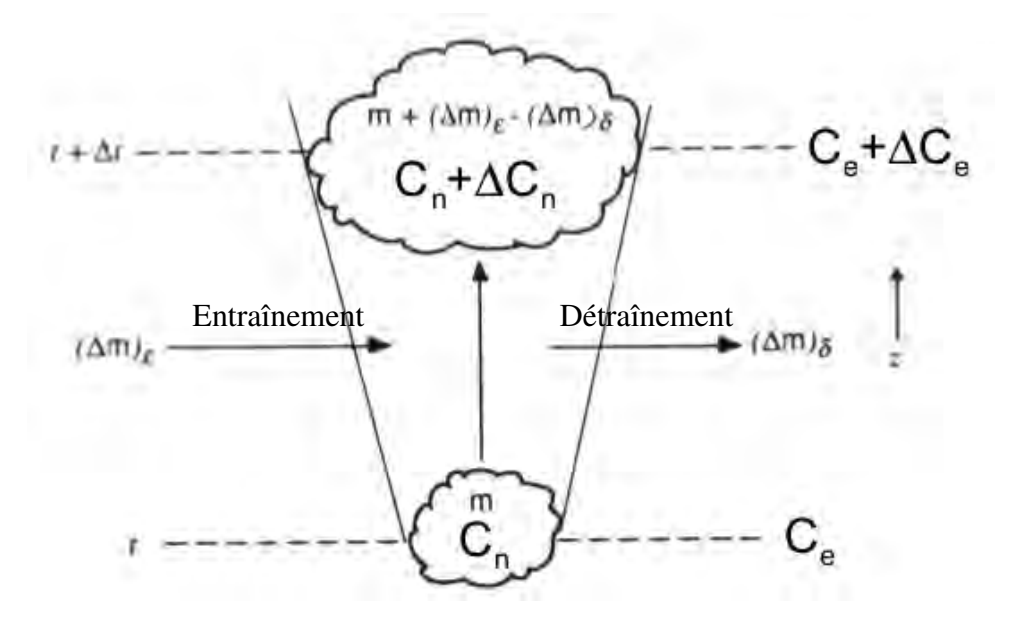

FIGURE I.9. Schéma conceptuel des processus d'entraînement et détraînement pour la variable C dans le développement d'un nuage

Le problème est qu'il n'existe pas de formulation universelle de ces paramètres d'entraînement et de détraînement. En effet, ces paramètres doivent prendre en compte des interactions non linéaires entre différentes variables (en particulier dans la convection) qui ne peuvent pas être modélisées correctement à travers ces simples paramètres d'entraînement et de détraînement. En combinant les équations, seul le paramètre d'entraînement intervient dans l'équation de la vitesse verticale. Le paramètre b est donc là pour prendre en compte de manière implicite tous les processus non linéaires qui interviennent dans les échanges entre l'ascendance et le milieu extérieur.

#### c) Évolution récente

Nous voyons que tous les processus physiques sont modélisés à travers ces simples coefficients. C'est pour cela qu'il existe une multitude de formulations des paramètres a et b. Les formulations des paramètres a et b utilisées dans 15 articles différents ont été revues par de Roode *et al.* (2012) (voir la figure I.10). Les principales conclusions sont qu'il n'y a pas de consensus sur la formulation de ces paramètres et qu'aucun ne prend en compte explicitement les termes de pression et de flux sous-maille. de Roode *et al.* (2012) ont essayé de clarifier cette situation en analysant le bilan total de l'équation de vitesse verticale pour des cumulus à partir de simulations LES basées sur trois cas d'étude d'intercomparaison de modèles issus des campagnes de mesures BOMEX, RICO et ARM. Ils trouvent que le terme de fluctuation de pression est un puits dominant dans le bilan de vitesse verticale alors que le terme d'entraînement donne seulement une petite contribution. Ils proposent des solutions mais restent sur l'équation générique I.10. La figure I.11 montre tout d'abord la grande variabilité du lien entre la flottabilité positive et le gradient de pression. De plus, il y a une zone (entourée en noir) avec de la flottabilité positive et un gradient de pression négatif ( $-\frac{\partial F}{\partial \rho}$  $\frac{\partial z}{\partial z} > 0$ ). Les formulations actuelles utilisant
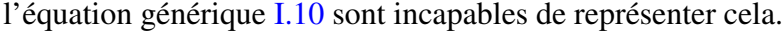

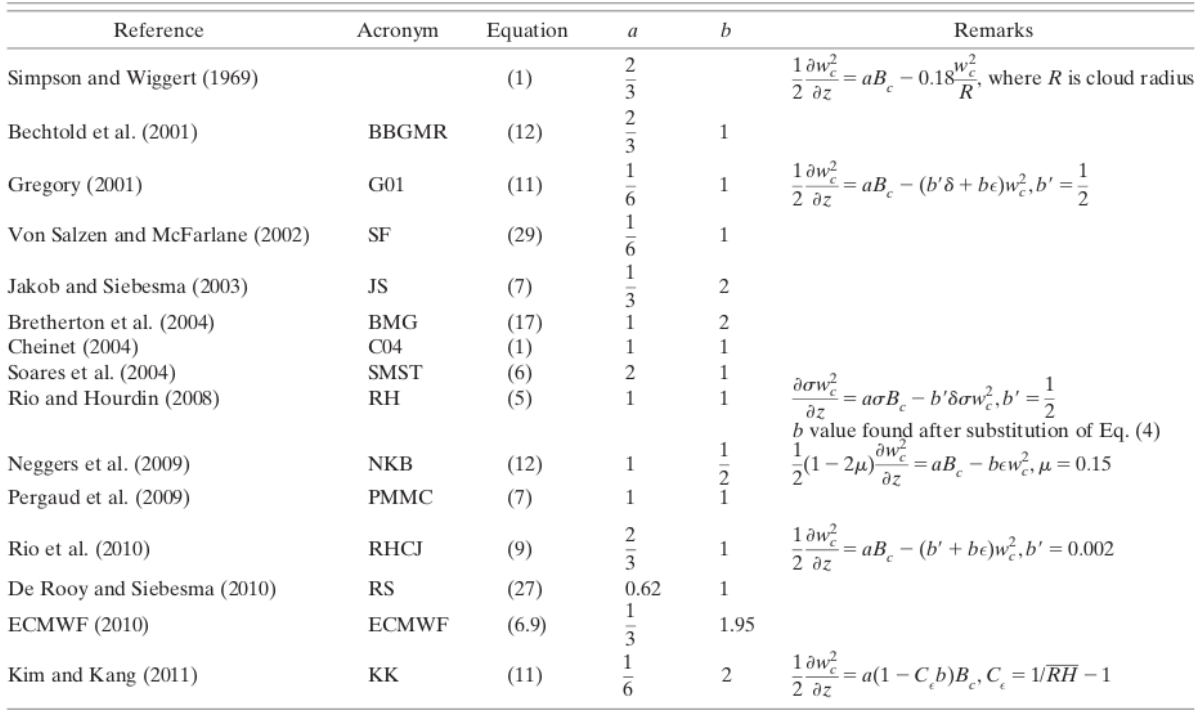

FIGURE I.10. Revue des valeurs utilisées pour les constantes a et b de l'équation I.10 effectuée par de Roode *et al.* (2012)

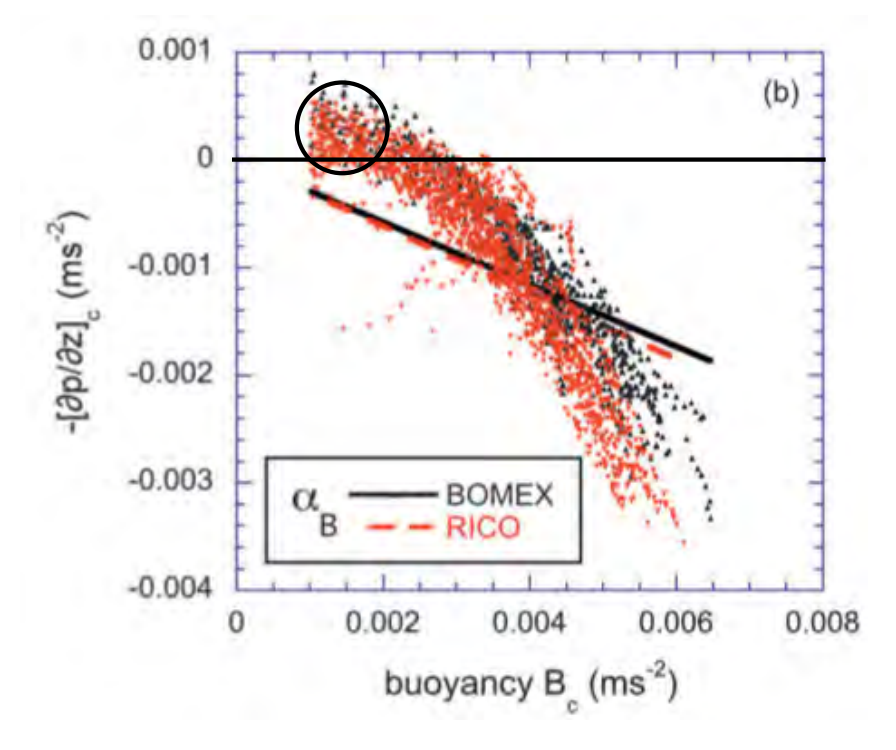

FIGURE I.11. Nuages de points du terme de flottabilité et du gradient de pression dans les ascendances nuageuses fait par de Roode *et al.* (2012) pour les BOMEX en noir et RICO en rouge

Ces dernières années, il y a eu un regain d'intérêt porté aux fluctuations de pression et à leur représentation dans les paramétrisations de la convection. Morrison (2016a) propose des

solutions analytiques des perturbations de pression et de la vitesse verticale dans les cumulus, comme une fonction de la taille de l'ascendance, sa forme et sa géométrie (2D ou 3D), en faisant les hypothèses suivantes : pas de cisaillement de vent dans l'environnement, état stationnaire, pas d'impact des subsidences convectives. Dans la deuxième partie du papier (Morrison (2016b)), il valide ses expressions théoriques en comparant avec des solutions numériques de l'équation de Poisson de la perturbation de pression liée à la flottabilité en utilisant de nombreux profils de flottabilité différents. Il propose une expression du paramètre a de l'équation I.10 qui incorpore les effets de la perturbation de pression (cette expression prend en compte la hauteur et la largeur de l'ascendance). En même temps, Peters (2016) a développé des expressions diagnostiques pour l'accélération verticale et la vitesse verticale des ascendances dans une géométrie 2D prenant en compte les gradients de flottabilité effective ainsi que les gradients de la pression dynamique. Cette flottabilité effective dépend de l'intensité de la perturbation de température dans l'ascendance relative à l'air situé à la périphérie immédiate de l'ascendance, du rapport d'aspect de l'ascendance (rapport entre la largeur de l'ascendance et sa hauteur) et de l'inclinaison de l'ascendance. Ces expressions diagnostiques ont grandement amélioré le modèle de la particule. Ils ont aussi proposé des solutions analytiques pour la structure et l'évolution de la croissance des ascendances pour améliorer l'expression des coefficients de l'équation I.10 (Morrison (2017) et Morrison and Peters (2018)).

Un nouveau schéma de convection a été développé à Météo-France, travaillant avec des équations pronostiques, et en particulier une équation pronostique de la vitesse verticale. Nous présentons ce schéma dans la section suivante.

#### I.2.4 Le schéma PCMT (Piriou *et al.* (2007), Guérémy (2011))

Le schéma PCMT (Prognostic Condensates Microphysics and Transport) (Piriou *et al.* (2007), Guérémy (2011)) est un schéma de convection unifié. Il traite à la fois les thermiques secs, la convection peu profonde et la convection profonde. Il utilise des équations pronostiques pour la vitesse verticale et la microphysique (microphysique de Lopez (2002)). Il n'y a plus d'hypothèse de stationnarité. L'équation est en coordonnées pression, c'est-à-dire que la vitesse verticale en coordonnées cartésiennes w est remplacée par la vitesse verticale en coordonnées pression  $\omega$ avec  $\omega =$  $dP$ dt  $\approx -w\frac{\partial P}{\partial z} = -\rho g w$ . Dans ce schéma, le flux de masse ω\* s'exprime :  $\omega^* = \alpha \sigma \omega_c$ 

avec :

-  $\omega_c$  ( $Pa.s^{-1}$ ) la vitesse verticale convective;

 $- \sigma$  la fraction active, représentant la variation de surface convective sur la verticale, sans unité;  $-\alpha$  la fraction active à la base, uniforme sur la verticale, sans unité.

 $\omega_c$  est déterminée par une équation pronostique de la vitesse verticale de Guérémy (2011)

issue de Simpson and Wiggert (1969) et Chen and Bougeault (1992) :

$$
\frac{\partial \omega_c}{\partial t} = -\frac{1}{2} \frac{\partial \omega_c^2}{\partial p} - \underbrace{\frac{\rho g^2}{1 + \gamma} \frac{T_{vc} - \overline{T_v}}{\overline{T_v}}}_{\text{flottability}}
$$
\n(I.11)

avec :

- $-\gamma$  le paramètre virtuel de masse égal à 0.5;
- $-T_{vc} = T_c(1 + 0.608q_c q_{lc})$  (K) la température virtuelle nuageuse;
- $-\overline{T_v} = \overline{T}(1 + 0.608\overline{q})$  (*K*) la température virtuelle moyenne sur la maille;
- $K_d$  ( $Pa^{-1}$ ) un paramètre de friction aérodynamique.

Hormis le passage en coordonnées pression, cette équation utilise l'équation I.10 non stationnaire avec le paramètre  $a =$ 1  $\frac{1}{1+\gamma}$  et  $b\epsilon = \epsilon_0 + \epsilon_t + K_d$ .

L'évolution de  $\omega_c$  dépend donc de trois termes avec un terme de transport (l'advection), un terme source (la flottabilité) et un terme puits (l'entraînement).

Dans ce schéma, nous décomposons l'entraînement total  $\epsilon = \epsilon_0 + \epsilon_t$  où  $\epsilon_0$  est l'entraînement organisé et  $\epsilon_t$  est l'entraînement turbulent.

L'entraînement turbulent est défini par  $\epsilon_t = \epsilon_{tn} + (\epsilon_{tx} - \epsilon_{tn}) \times f_{\epsilon}(\omega_c, \omega_c x, \omega_c n)$  où  $\epsilon_{tx}$  est la valeur maximale que peut prendre  $\epsilon_t$  et  $\epsilon_{tn}$  est la valeur minimale. Ainsi, la fonction  $f_{\epsilon}$  est une fonction de la vitesse verticale  $\omega_c$ , telle que, plus l'ascendance est forte, plus l'entraînement turbulent est faible en restant dans les bornes de valeurs minimales et maximales.

Le paramètre de friction aérodynamique  $K_d$  est exprimée de la même manière que l'entrainement turbulent mais avec des valeurs minimales et maximales différentes.

L'expression du taux d'entraînement organisé provient de la conservation de la masse dans l'ascendance convective, modulée par un processus de tri par flottabilité selon Bretherton *et al.* (2004).

L'ensemble des ascendances sous-maille est représenté par une ascendance unique gérée selon deux modes : une adiabatique sèche et une pseudo-adiabatique humide. L'entraînement latéral pour la variable  $\chi$  est pris en compte selon l'équation :

$$
\frac{\partial \chi_c}{\partial \phi} = \rho(\epsilon_0 + \epsilon_t)(\overline{\chi} - \chi_c)
$$
\n(1.12)

 $\phi$  étant le géopotentiel en  $mqp$ .

σ est calculé grâce à la conservation de la masse dans l'ascendance convective, et pour

fermer le système, il faut connaître la fraction active à la base  $\alpha$ . Pour cela, une fermeture en relaxation de la CAPE est utilisée. Par définition,

$$
CAPE = \int_{P_{LFC}}^{P_{LNB}} R_a (T_{vc} - \overline{T_v}) \frac{dP}{P}
$$
\n(1.13)

avec  $P_{LFC}$  le niveau de convection libre,  $P_{LNB}$  le niveau d'équilibre thermique et  $R_a$  la constante des gaz parfaits pour l'air sec.

La fermeture suppose un équilibre qui s'établit sur une échelle de temps typique de l'ordre de l'heure entre la production de  $CAPE$  par la grande échelle et sa consommation par la convection. On écrit donc :

$$
\left(\frac{\partial CAPE}{\partial t}\right)_c = -\frac{CAPE}{\tau} \tag{I.14}
$$

Or, en négligeant 
$$
\left(\frac{\partial T_{vc}}{\partial t}\right)_c
$$
 (comme Nordeng (1994))  
\n
$$
\left(\frac{\partial CAPE}{\partial t}\right)_c = -R_a \int_{P_{NCL}}^{P_{NET}} \left( (1 + 0.608\overline{q})(\frac{\partial \overline{T}}{\partial t})_c + 0.608\overline{T}(\frac{\partial \overline{q}}{\partial t})_c \right) \frac{dP}{P}
$$
(I.15)

L'équation (I.14) devient linéaire en  $\alpha$ . La CAPE est donc consommée par la convection en un temps caractéristique proportionnel au rapport de l'épaisseur convective sur la vitesse verticale convective moyenne :

$$
\tau = f_{\tau}(\text{résolution}) \frac{\left(\int_{P_{NCL}}^{P_{NET}} dp\right)^2}{\int_{P_{NCL}}^{P_{NET}} |\omega_c| dp}
$$
\n(I.16)

Concernant le critère de déclenchement, le schéma est activé à un niveau donné s'il y a une vitesse verticale ascendante ( $\omega_c < 0$ ).

Nous voyons donc que la représentation de la convection sous-maille reste difficile et que la plupart des schémas de convection utilisent une équation plus ou moins dérivée de l'équation I.10 et de la notion d'entraînement. Nous allons au chapitre suivant développer un modèle d'ascendance convective qui prend en compte explicitement les fluctuations de la pression sans utiliser la notion d'entraînement.

## Chapitre II

## Le modèle Water Bed Pronostique

En météorologie, la convection est l'ensemble des processus qui se développent en réponse à une instabilité verticale de l'atmosphère. C'est une réponse à petite échelle locale d'un déséquilibre de plus grande échelle. La convection peut se présenter sous différentes formes et génère des mouvements caractérisés par une forte variabilité spatio-temporelle allant de la turbulence thermique, la convection peu profonde à la convection profonde et les systèmes organisés. La convection est quasi omniprésente sur la Terre et a un impact considérable sur les champs thermodynamiques. Il est donc essentiel de bien représenter ce phénomène dans les modèles de prévision du temps et du climat.

Pour prendre en compte les effets de ce processus, il est nécessaire d'utiliser et de développer des modèles simplifiés de ce processus. C'est la paramétrisation de la convection.

Il y a différentes façons de représenter la dynamique de la convection. La plupart des schémas sont basés sur une équation diagnostique générique de la vitesse verticale décrite dans la section I.2.3. Les échanges de quantité de mouvement, d'énergie, de masse, de vapeur d'eau et d'hydrométéores entre la cellule convective et l'extérieur sont pris en compte à travers les paramètres d'entraînement/détrainement.

Nous voulons prendre en compte les fluctuations de pression et les échanges de quantité de mouvement de manière explicite à travers un nouveau modèle original que nous avons dénommé le WBCM (Water Bed Convective Model), sans passer par un modèle 3D non hydrostatique pour que cela puisse servir de base à une paramétrisation. En effet, de nombreuses études ont été menées dans les années 70 (List and Lozowski (1970), Wilhelmson and Ogura (1972), Holton (1973), Arnason (1974), Yau (1979)) pour caractériser les effets engendrés par les fluctuations de pression sur les vitesses verticales. Cependant, à l'issue de ces études, aucune paramétrisation prenant en compte ces processus de manière explicite n'a été développée. Ce n'est que récemment qu'il y a eu un regain d'intérêt pour la prise en compte des fluctuations de pression dans les paramétrisations (Morrison (2016a), Morrison (2016b), Peters (2016), Morrison and Peters (2018)). Ils proposent des expressions pour les paramètres  $a$  et  $b$  (définis dans la section I.2.3) qui dépendraient directement ou indirectement de la pression. Nous proposons une paramétrisation qui prend en compte la pression, non pas en donnant une énième expression de ces paramètres mais en calculant explicitement son terme, sans passer par l'équation I.10 et sans utiliser la notion d'entrainement.

Dans ce chapitre, nous présentons ce modèle pronostique en décrivant ses hypothèses, le traitement des différents termes des équations le constituant et la résolution des équations. Puis nous présenterons les diagnostics utilisés ainsi que le codage de deux modèles couramment utilisés dans ce domaine pour les comparer entre eux.

## II.1 Les hypothèses du WB

#### II.1.1 L'hypothèse anélastique

Le système le plus adapté pour développer le modèle WB est le système anélastique. Nous repartons du système I.1 utilisé dans la partie I.1.3 auquel nous avons ajouté un terme de turbulence :

$$
\begin{cases}\n\frac{\partial \vec{V}}{\partial t} = -(\vec{V} \cdot \vec{\nabla}) \vec{V} - \frac{1}{\rho_r} \vec{\nabla} P' + B \vec{k} + T \vec{u} r b \\
\vec{\nabla} \cdot (\rho_r \vec{V}) = 0\n\end{cases}
$$
\n(II.1)

Sous cette hypothèse, nous avons deux équations avec deux inconnues : le vent  $\vec{V}$  et la fluctuation de pression P' qui représente l'écart de pression par rapport à l'état de référence. Toutes les autres variables sont connues. Nous rappelons que la démonstration pour arriver à ce système est fait dans l'annexe A.4.

Un des objectifs du modèle WB est de calculer la dynamique de la convection non organisée (convection pop corn) mais aussi de la convection organisée (ligne de grains par exemple). Pour cela, nous avons développé ce modèle pour deux géométries différentes que nous détaillons dans la prochaine section.

#### II.1.2 Les géométries du WB

Nous allons développer les équations dans deux systèmes de coordonnées pour représenter la convection organisée et la convection non organisée. Les deux géométries utilisées sont :

- une symétrie plane 2D dite géométrie SLAB représentant la convection organisée;
- une géométrie 3D dite AXIAL représentant la convection non organisée.

Nous parlerons d'*updrafts* pour désigner les courants convectifs ascendants et de *downdrafts* pour les courants convectifs descendants. Nous utiliserons le terme *inflow* pour désigner le vent entrant dans l'ascendance et de *outflow* pour le vent sortant.

Dans la géométrie SLAB, nous utilisons le système de coordonnées cartésiennes  $(0, \vec{e_x}, \vec{e_y}, \vec{e_z})$ . Dans cette géométrie, nous posons  $\vec{V} = (u_x, u_y, u_z) = (u, v, w)$ . Nous supposons une invariance suivant y pour avoir une symétrie plane. En projetant le système d'équations II.1 suivant l'axe x et z, nous obtenons :

$$
\begin{cases}\n\frac{\partial u}{\partial t} = -\left(u\frac{\partial u}{\partial x} + w\frac{\partial u}{\partial z}\right) - \frac{1}{\rho_r}\frac{\partial P'}{\partial x} + Turb_u \\
\frac{\partial w}{\partial t} = -\left(u\frac{\partial w}{\partial x} + w\frac{\partial w}{\partial z}\right) - \frac{1}{\rho_r}\frac{\partial P'}{\partial z} + B + Turb_w \\
\rho_r \frac{\partial u}{\partial x} + \frac{\partial \rho_r w}{\partial z} = 0\n\end{cases}
$$
\n(II.2)

Dans la géométrie AXIAL, nous utilisons le système de coordonnées cylindriques ( $O, \vec{e_r}, \vec{e_\theta}, \vec{e_z}$ ). Dans cette géométrie, nous posons  $\vec{V} = (u_r, u_\theta, u_z) = (u, v, w)$ . Nous supposons une invariance suivant  $\theta$  et une vitesse radiale nulle ( $v = 0$ ) et nous mettons de la turbulence uniquement pour le vent horizontal. Nous obtenons :

$$
\begin{cases}\n\frac{\partial u}{\partial t} = -\left(u\frac{\partial u}{\partial r} + w\frac{\partial u}{\partial z}\right) - \frac{1}{\rho_r}\frac{\partial P'}{\partial r} + Turb_u \\
\frac{\partial w}{\partial t} = -\left(u\frac{\partial w}{\partial r} + w\frac{\partial w}{\partial z}\right) - \frac{1}{\rho_r}\frac{\partial P'}{\partial z} + B + Turb_w \\
\frac{\rho_r}{r}\frac{\partial ru}{\partial r} + \frac{\partial \rho_r w}{\partial z} = 0\n\end{cases}
$$
\n(II.3)

Nous voyons que les équations pour u et w sont les mêmes pour les deux géométries. Il n'y a que l'équation de continuité qui est modifiée par la géométrie. Les hypothèses sur ces géométries ne permettent pas de prendre en compte les effets du cisaillement sur les updrafts.

Les équations de  $u$  et  $w$  sont composées chacune d'un terme d'advection (horizontal et vertical), d'un terme de pression et d'un terme de turbulence auxquels s'ajoute le terme de flottabilité pour l'équation de w. L'équation de continuité permet de gérer la masse en assurant le transfert de quantité de mouvement entre  $u$  et  $w$  via les fluctuations de pression.

Pour représenter les mouvements verticaux prenant en compte les fluctuations de pression, le modèle a besoin au minimum de deux colonnes. Une colonne pour représenter l'updraft qui sera indicée u et une colonne pour représenter l'environnement qui sera indicée e. Une des hypothèses de ce modèle est qu'il n'y a pas de variation avec l'altitude de la taille de ces colonnes. Le centre de la cellule est positionné à l'origine (x ou r=0 pour la géométrie SLAB ou AXIAL), la valeur 2a représente la taille du updraft (soit a la taille du demi-updraft) et la valeur 2b la taille de la cellule convective donc l'environnement a la taille  $2(b - a)$ . Les tailles a et b ne variant pas avec l'altitude; ce sont des paramètres à fixer. La hauteur de la cellule convective est H. Les figures II.1, II.2 et II.3 montrent différentes vue du modèle WB.

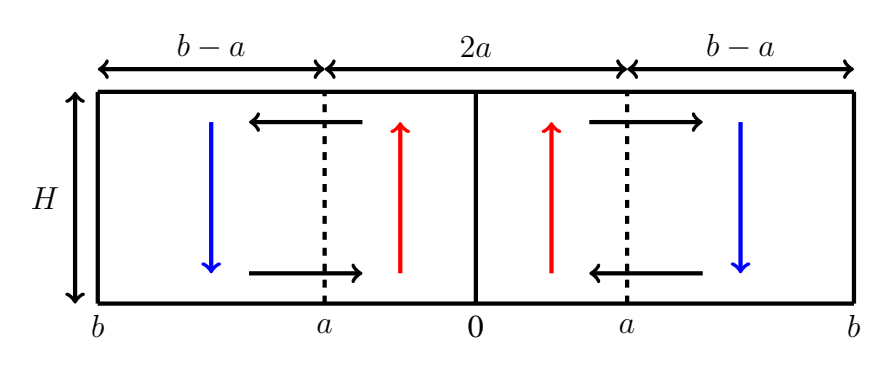

FIGURE II.1. Vision simplifié 2D modèle WB

Ainsi, l'équation de u est primordiale car c'est cette équation qui va piloter les échanges de quantité de mouvement entre les deux colonnes.

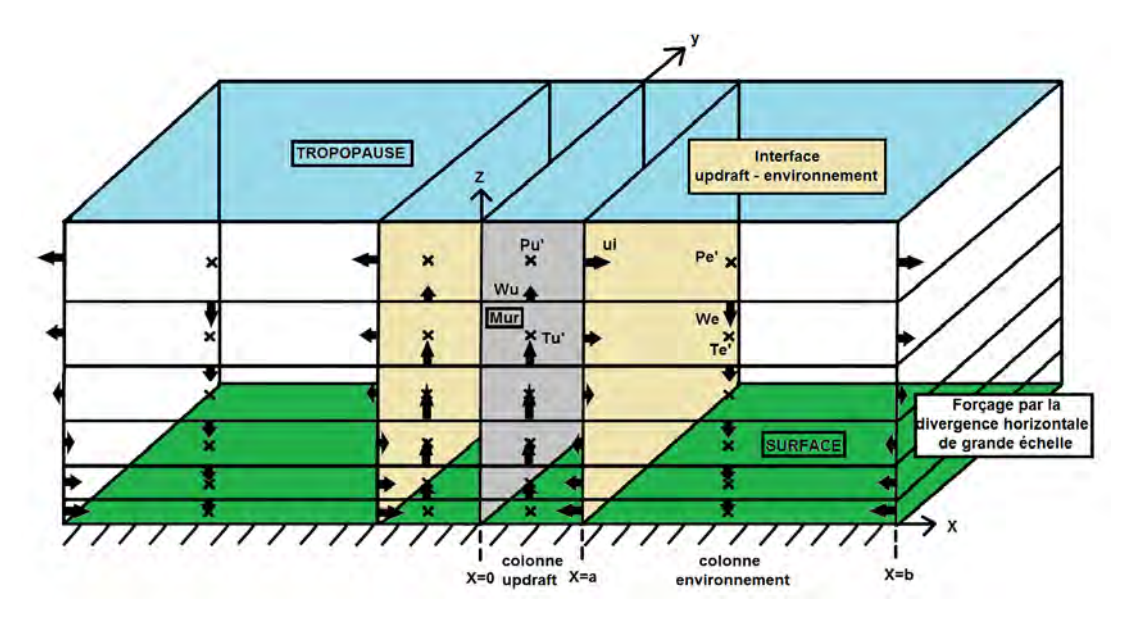

FIGURE II.2. Vision 3D de la géométrie du modèle WB 2D SLAB

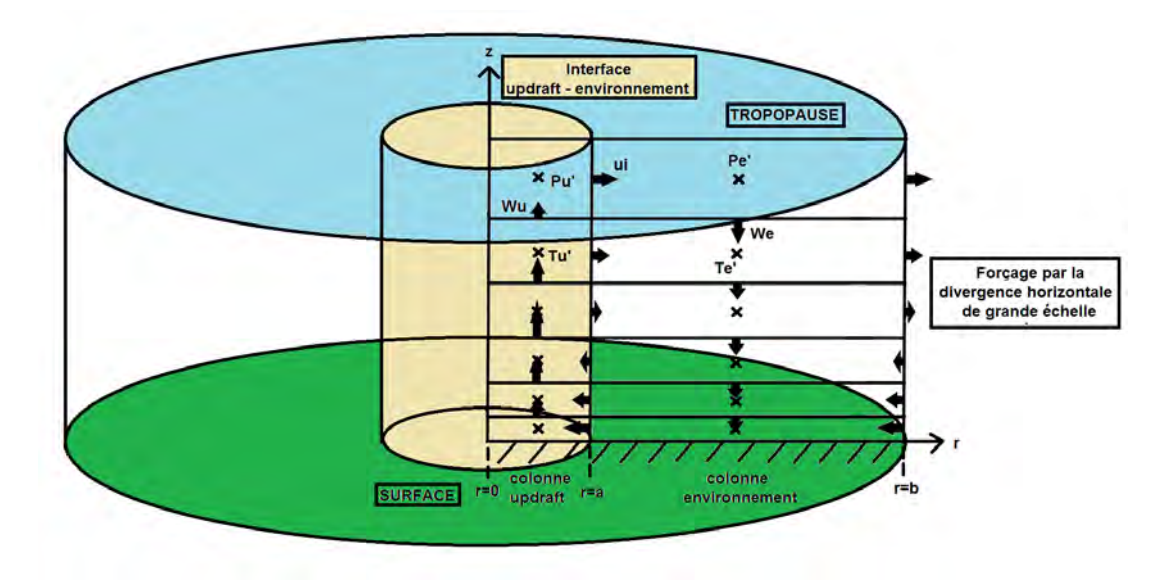

FIGURE II.3. Vision 3D de la géométrie du modèle WB 3D AXIAL

#### II.1.3 Introduction des fonctions de forme

Les systèmes d'équations II.2 et II.3 sont discrétisés sur une grille C qui est une grille bien adaptée pour la conservation de la masse. La taille de l'updraft est 2a et la taille de la cellule convective est 2b. Ainsi, l'environnement dans lequel la subsidence de compensation se produit est 2(b − a). Cependant, la résolution horizontale reste très grossière pour ce modèle à deux colonnes ce qui engendre des erreurs de discrétisation sur l'horizontale. Pour les réduire, nous introduisons des formes pour les profils horizontaux de vitesses verticales à la fois dans l'updraft et dans l'environnement. Nous écrivons  $w(x, z)$  comme étant le produit de deux fonctions dépendant uniquement de l'horizontale  $x$  pour l'une et de la verticale  $z$  pour l'autre tel que :

$$
\begin{cases}\nw(x,z) = \overline{w}_u(z) \times f_u(x) \quad \text{si} \quad 0 \le x < a \\
w(a,z) = 0 \Rightarrow f_u(a) = f_e(a) = 0 \\
w(x,z) = \overline{w}_e(z) \times f_e(x) \quad \text{si} \quad a < x \le b\n\end{cases}
$$
\n(II.4)

où  $\overline{w}$  représente la vitesse verticale moyenne dans l'updraft ou dans l'environnement ne dépendant que de z et  $f(x)$  représente la forme de w ne dépendant que de x. Par définition, nous avons :

$$
\begin{cases} \overline{w}_u(z) = \frac{1}{a} \int_0^a w(x, z) dx = \frac{1}{a} \int_0^a \overline{w}_u(z) f_u(x) dx \\ \overline{w}_e(z) = \frac{1}{b-a} \int_a^b w(x, z) dx = \frac{1}{b-a} \int_a^b \overline{w}_e(z) f_e(x) dx \end{cases}
$$

Les conditions nécessaires sur  $f_u(x)$  et  $f_e(x)$  sont donc :

$$
\begin{cases} \frac{1}{a} \int_0^a f_u(x) dx = 1\\ \frac{1}{b-a} \int_a^b f_e(x) dx = 1 \end{cases}
$$

De la même manière, nous introduisons une forme pour le vent horizontal u.

$$
\begin{cases}\n u(x, z) = u(a, z) \times g_u(x) & \text{si } 0 \le x \le a \\
 u(x, z) = u(a, z) \times g_e(x) & \text{si } a \le x \le b\n\end{cases}
$$
\n(II.5)

où  $u(a, z)$  représente le vent horizontal à la frontière entre l'updraft et l'environnement ne dépendant que de z et  $g(x)$  représente la forme de u ne dépendant que de x. La relation entre  $f(x)$ et  $g(x)$  se fait via l'équation de continuité et est différente suivant la géométrie. Nous supposons que le vent horizontal au bord est nul soit  $u(0, z) = u(b, z) = 0$  et maximal en a. Ceci implique que  $g_u(0) = g_e(b) = 0$  et  $g_u(a) = g_e(a) = 1$ .

En utilisant les formes de w et u données en II.4 et II.5 dans l'équation de continuité de la géométrie SLAB :  $\rho_r(z)$  $\partial u(x,z)$  $rac{(x, z)}{\partial x} +$  $\partial \rho_r(z) w(x,z)$  $\frac{\partial}{\partial z} \dot{x} = 0$ 

Nous arrivons à :

$$
\begin{cases}\ng_u(x) = \frac{1}{a} \int_0^x f_u(x') dx' \\
g_e(x) = 1 - \frac{1}{b-a} \int_a^x f_e(x') dx'\n\end{cases}
$$
\n(II.6)

En appliquant la même méthode pour la géométrie AXIAL, nous arrivons à :

$$
\begin{cases}\ng_u(r) = \frac{2}{ar} \int_0^r r' f_u(r') dr' \\
g_e(r) = \frac{a}{r} \left(1 - \frac{2}{(b^2 - a^2)} \int_a^r r' f_e(r') dr'\right)\n\end{cases}
$$
\n(II.7)

Les détails de calcul sont respectivement dans l'annexe B.1 et B.2 pour les géométries SLAB et AXIAL.

Ce formalisme nous a permis de mettre en évidence un résultat important concernant une différence majeure entre les deux géométries. En intégrant les équations de continuité dans l'updraft avec ce formalisme pour les deux géométries, nous arrivons à :

$$
\begin{cases}\nu_{SLAB}(a,z) = -\frac{a}{\rho_r(z)} \frac{d\rho_r(z) \overline{w}_u(z)}{dz} \\
u_{AXIAL}(a,z) = -\frac{a}{2\rho_r(z)} \frac{d\rho_r(z) \overline{w}_u(z)}{dz} \\
\text{Ainsi, pour une même variation verticale de } \overline{w}_u(z), \text{ nous obtenons :}\n\end{cases}
$$

$$
u_{SLAB}(a,z) = 2u_{AXIAL}(a,z)
$$
 (II.8)

Ce résultat n'est pas surprenant car le champ de convergence/divergence horizontal alimentant l'updraft vient de deux directions dans la géométrie AXIAL contre une seule direction pour la géométrie SLAB. Cela signifie que pour un même champ de vent horizontal, la convergence est deux fois plus importante pour la géométrie AXIAL que pour la géométrie SLAB car une partie de cette convergence est liée intrinsèquement à la géométrie. Cela signifie que si le vent u restait constant dans l'inflow, il n'y aurait pas de convergence dans le WB SLAB alors qu'il y en aurait une dans le WB AXIAL.

Maintenant que nous avons mis en place le système d'équations de notre modèle, nous allons expliciter tous les termes. Nous allons commencer par traiter l'advection de la vitesse verticale.

## II.2 Traitement de l'advection de la vitesse verticale

L'advection de la vitesse verticale est  $AdW = \sqrt{ }$ u ∂w  $rac{\partial w}{\partial x} + w$  $\left(\frac{\partial w}{\partial z}\right)$  en géométrie SLAB et  $AdW = \sqrt{ }$  $\overline{u}$ ∂w  $rac{\partial w}{\partial r} + w$  $\frac{\partial w}{\partial z}$  en géométrie AXIAL.

Pour prendre en compte les formes de u et w dans les termes d'advection, nous intégrons les advections de w sur la largeur de l'updraft et de l'environnement. Ainsi, nous avons pour la géométrie SLAB :

$$
\begin{cases}\nA dW_u = -\frac{1}{a} \int_0^a \left( u \frac{\partial w}{\partial x} + w \frac{\partial w}{\partial z} \right) dx \\
A dW_e = -\frac{1}{b-a} \int_a^b \left( u \frac{\partial w}{\partial x} + w \frac{\partial w}{\partial z} \right) dx\n\end{cases}
$$

Et pour la géométrie AXIAL, nous avons :

$$
\begin{cases}\nA dW_u = -\frac{1}{\pi a^2} \int_0^{2\pi} \int_0^a \left( u \frac{\partial w}{\partial r} + w \frac{\partial w}{\partial z} \right) r dr d\theta \\
A dW_e = -\frac{1}{\pi (b^2 - a^2)} \int_0^{2\pi} \int_a^b \left( u \frac{\partial w}{\partial r} + w \frac{\partial w}{\partial z} \right) r dr d\theta\n\end{cases}
$$

### II.2.1 Advection de  $w$  dans l'updraft  $(AdW_u)$

Pour la géométrie SLAB, nous avons :

$$
AdW_u = -\frac{1}{a} \int_0^a \left( u \frac{\partial w}{\partial x} + w \frac{\partial w}{\partial z} \right) dx
$$
  
\n
$$
= -\frac{1}{a} \int_0^a \left( u \frac{\partial w}{\partial x} + \frac{1}{2} \frac{\partial w^2}{\partial z} \right) dx
$$
  
\n
$$
= -\frac{1}{a} \int_0^a u(a, z) g_u(x) \frac{\partial \overline{w}_u(z)}{\partial x} dx - \frac{1}{a} \int_0^a \frac{1}{2} \frac{\partial \overline{w}_u(z)^2 f_u(x)^2}{\partial z} dx
$$
  
\n
$$
= -\frac{u(a, z) \overline{w}_u(z)}{a} \int_0^a g_u(x) \frac{df_u(x)}{dx} dx - \frac{1}{2} \frac{d \overline{w}_u(z)^2}{dz} \frac{1}{a} \int_0^a f_u(x)^2 dx
$$

En posant 
$$
C1W_u = \int_0^a g_u(x) \frac{df_u(x)}{dx} dx
$$
 et  $C2W_u = \frac{1}{a} \int_0^a f_u(x)^2 dx$ , nous obtenons :

$$
AdW_u = -C1W_u \frac{u(a,z)\overline{w}_u(z)}{a} - C2W_u \frac{1}{2} \frac{d\overline{w}_u(z)^2}{dz}
$$
 (II.9)

 $C1W_u$  et  $C2W_u$  sont des constantes à pré-calculer qui dépendent du profil type choisi. Pour la géométrie AXIAL, nous avons :

$$
AdW_u = -\frac{1}{\pi a^2} \int_0^{2\pi} \int_0^a \left( u \frac{\partial w}{\partial r} + w \frac{\partial w}{\partial z} \right) r \mathrm{d}r \mathrm{d}\theta
$$
  
\n
$$
= -\frac{2}{a^2} \int_0^a \left( u \frac{\partial w}{\partial r} + \frac{1}{2} \frac{\partial w^2}{\partial z} \right) r \mathrm{d}r
$$
  
\n
$$
= -\frac{2}{a^2} \int_0^a u(a, z) g_u(r) \frac{\partial \overline{w}_u(z) f_u(r)}{\partial r} r \mathrm{d}r - \frac{2}{a^2} \int_0^a \frac{1}{2} \frac{\partial \overline{w}_u(z)^2 f_u(r)^2}{\partial z} r \mathrm{d}r
$$
  
\n
$$
= -\frac{2u(a, z) \overline{w}_u(z)}{a^2} \int_0^a g_u(r) \frac{\mathrm{d}f_u(r)}{\mathrm{d}r} r \mathrm{d}r - \frac{1}{2} \frac{\mathrm{d} \overline{w}_u(z)^2}{\mathrm{d}z} \frac{2}{a^2} \int_0^a f_u(r)^2 r \mathrm{d}r
$$

En posant  $C1W_u =$ 1 a  $\int_a^a$  $\boldsymbol{0}$  $g_u(r)$  $df_u(r)$  $\frac{du(t)}{dr}rdr$  et  $C2W_u =$ 2  $a^2$  $\int_a^a$  $\mathbf{0}$  $f_u(r)^2 r dr$ , nous obtenons :

$$
AdW_u = -C1W_u \frac{2u(a, z)\overline{w}_u(z)}{a} - C2W_u \frac{1}{2} \frac{d\overline{w}_u(z)^2}{dz}
$$
 (II.10)

Nous allons utiliser différents profils types pour le facteur de forme de  $w_u$ .

Les calculs des différentes fonctions et les valeurs des coefficients  $C1W_u$  et  $C2W_u$  associées à chacune de ces fonctions pour les géométries SLAB et AXIAL sont respectivement dans les annexes B.3.1 et B.3.2. Nous avons mis tous les résultats dans le tableau II.1 qui indique les fonctions de forme et les valeurs des coefficients utilisés dans l'updraft pour les géométries SLAB et AXIAL.

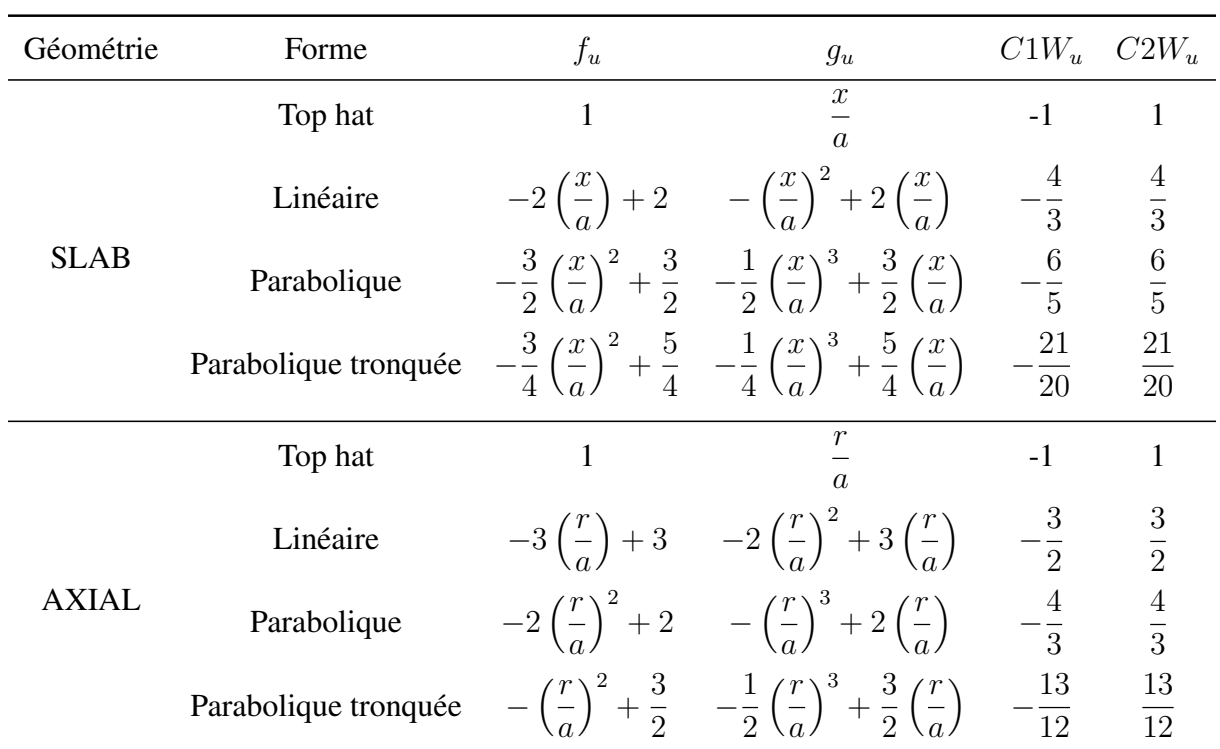

TABLE II.1. Tableau récapitulatif des fonctions et des coefficients des termes d'advection dans l'updraft

## II.2.2 Advection de  $w$  dans l'environnement  $(AdW_e)$

Pour la géométrie SLAB, nous avons :

$$
AdW_e = -\frac{1}{b-a} \int_a^b \left( u \frac{\partial w}{\partial x} + w \frac{\partial w}{\partial z} \right) dx
$$
  
\n
$$
= -\frac{1}{b-a} \int_a^b \left( u \frac{\partial w}{\partial x} + \frac{1}{2} \frac{\partial w^2}{\partial z} \right) dx
$$
  
\n
$$
= -\frac{1}{b-a} \int_a^b u(a, z) g_e(x) \frac{\partial \overline{w}_e(z)}{\partial x} dx - \frac{1}{b-a} \int_a^b \frac{1}{2} \frac{\partial \overline{w}_e(z)^2 f_e(x)^2}{\partial z} dx
$$
  
\n
$$
= -\frac{u(a, z) \overline{w}_e(z)}{b-a} \int_a^b g_e(x) \frac{df_e(x)}{dx} dx - \frac{1}{2} \frac{d \overline{w}_e(z)^2}{dz} \frac{1}{b-a} \int_a^b f_e(x)^2 dx
$$

En posant 
$$
C1W_e = \int_a^b g_e(x) \frac{df_e(x)}{dx} dx
$$
 et  $C2W_e = \frac{1}{b-a} \int_a^b f_e(x)^2 dx$ , nous obtenons :

$$
AdW_e = -C1W_e \frac{u(a,z)\overline{w}_e(z)}{a} - C2W_e \frac{1}{2} \frac{d\overline{w}_e(z)^2}{dz}
$$
 (II.11)

 $C1W_e$  et  $C2W_e$  sont des constantes à déterminer qui dépendent du profil type choisi.

Pour la géométrie AXIAL, nous avons :

$$
AdW_e = -\frac{1}{\pi(b^2 - a^2)} \int_0^{2\pi} \int_a^b \left( u \frac{\partial w}{\partial r} + w \frac{\partial w}{\partial z} \right) r \mathrm{d}r \mathrm{d}\theta
$$
  
\n
$$
= -\frac{2}{b^2 - a^2} \int_a^b \left( u \frac{\partial w}{\partial r} + \frac{1}{2} \frac{\partial w^2}{\partial z} \right) r \mathrm{d}r
$$
  
\n
$$
= -\frac{2}{b^2 - a^2} \int_a^b u(a, z) g_e(r) \frac{\partial \overline{w}_e(z) f_e(r)}{\partial r} r \mathrm{d}r - \frac{2}{b^2 - a^2} \int_a^b \frac{1}{2} \frac{\partial \overline{w}_e(z)^2 f_e(r)^2}{\partial z} r \mathrm{d}r
$$
  
\n
$$
= -\frac{2au(a, z)\overline{w}_e(z)}{b^2 - a^2} \frac{1}{a} \int_a^b g_e(r) \frac{\mathrm{d}f_e(r)}{\mathrm{d}r} r \mathrm{d}r - \frac{1}{2} \frac{\mathrm{d} \overline{w}_e(z)^2}{\mathrm{d}z} \frac{2}{b^2 - a^2} \int_a^b f_e(r)^2 r \mathrm{d}r
$$

En posant  $C1W_e =$ 1 a  $\int^b$ a  $g_e(r)$  $\mathrm{d}f_e(r)$  $\frac{deV}{dr}$ rdr et  $C2W_u =$ 2  $b^2 - a^2$  $\int^b$ a  $f_e(r)^2 r dr$ , nous obtenons :

$$
AdW_e = -C1W_e \frac{2au(a, z)\overline{w}_e(z)}{b^2 - a^2} - C2W_e \frac{1}{2} \frac{d\overline{w}_e(z)^2}{dz}
$$
 (II.12)

Nous allons utiliser différents profils types pour le facteur de forme de  $w_e$ .

Nous avons détaillé les calculs dans les annexes pour trouver les différentes fonctions et les valeurs des coefficients  $C1W_e$  et  $C2W_e$  associées à chacune de ces fonctions pour les géométries SLAB (cf. annexes B.4.1) et AXIAL (cf. annexesB.4.2). Nous avons mis tous les résultats dans le tableau II.2 qui indique pour chaque forme, les fonctions et les valeurs des coefficients utilisés dans l'environnement pour les géométries SLAB et AXIAL.

| Géométrie    | Forme   | $f_e$ | $g_e$                                                                                                 | $C1W_e$ $C2W_e$ |  |
|--------------|---------|-------|----------------------------------------------------------------------------------------------------|-----------------|--|
| <b>SLAB</b>  | Top hat |       | $b-x$<br>$\overline{b-a}$                                                                             |                 |  |
|              |         |       | Linéaire $2\left(\frac{b-x}{b-a}\right)$ $\left(\frac{b-x}{b-a}\right)^2$ $\frac{4}{3}$ $\frac{4}{3}$ |                 |  |
| <b>AXIAL</b> | Top hat |       | $\frac{a}{r}\left(\frac{b^2-r^2}{b^2-a^2}\right)$                                                     |                 |  |

TABLE II.2. Tableau récapitulatif des fonctions et des coefficients des termes d'advection dans l'environnement

Nous allons analyser les fonctions de forme et les valeurs des coefficients associés.

#### II.2.3 Analyse des fonctions de forme

Pour analyser les fonctions de forme et les valeurs des coefficients associés, nous avons tracé un exemple des fonctions  $f(x)$  et  $g(x)$  pour une taille totale d'updraft de 2 km et une taille totale de cellule de 8 km pour les géométries SLAB et AXIAL (figure II.4).

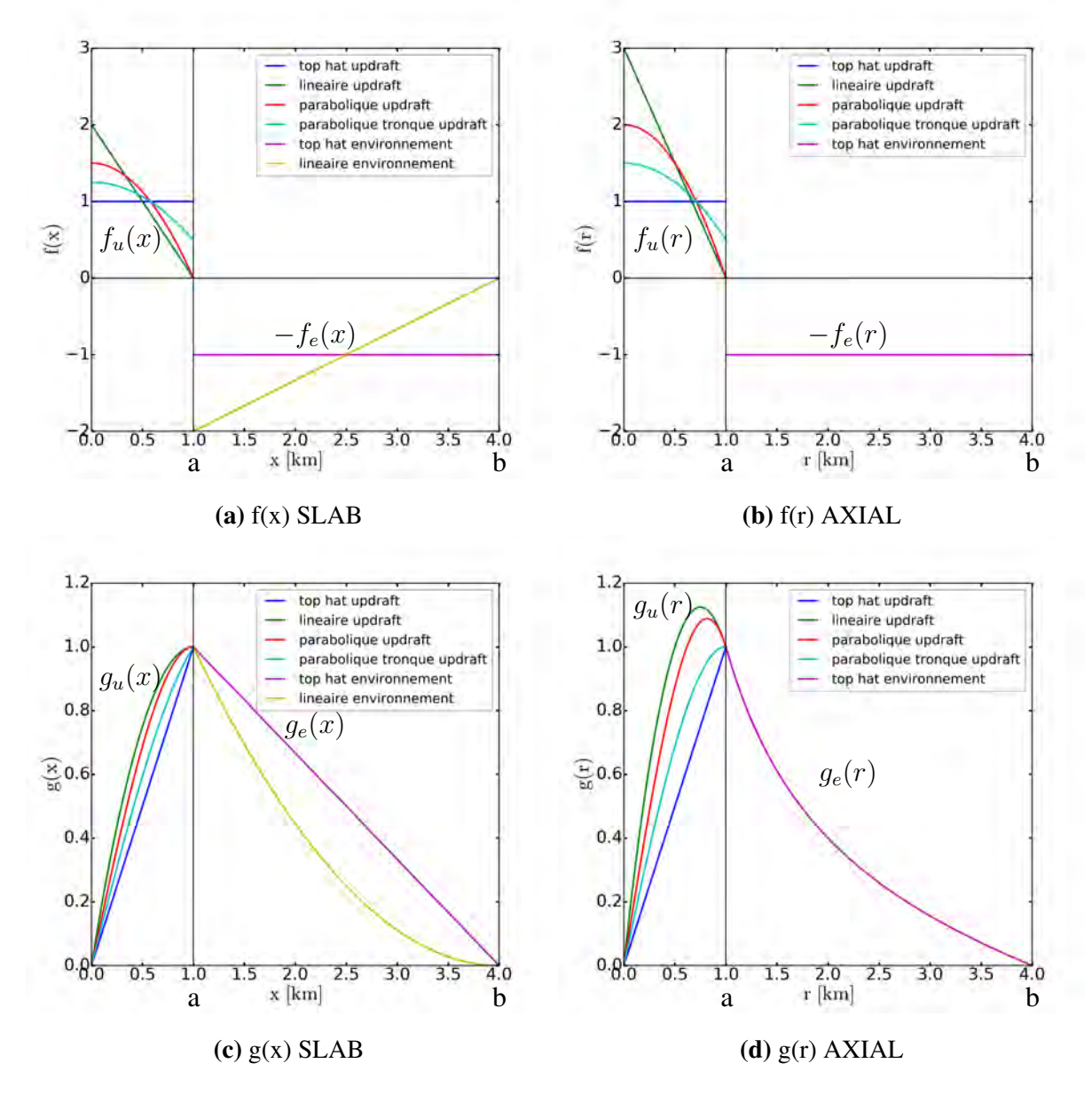

FIGURE II.4. Illustration des fonctions de forme pour la vitesse verticale en haut et la vitesse horizontale en bas pour la géométrie SLAB à gauche et la géométrie AXIAL à droite

Tout d'abord, analysons la forme Top hat dans l'updraft et l'environnement. Le vent  $u$  est nul au centre de l'updraft  $(x = 0)$  et au bord de la cellule  $(x = b)$  car il n'y a pas de forçage de grande échelle dans ce modèle (pour ne pas violer l'hypothèse sur f qui stipule que cette fonction ne dépend que de l'horizontale). Le vent  $u$  est maximal à la limite updraft/environnement  $(x = a)$ . La forme Top hat sur f implique une augmentation linéaire du vent avec la distance  $x$  dans l'updraft pour les deux géométries (courbe bleue). Mais dans l'environnement, la diminution n'est plus linéaire et est plus rapide pour la géométrie AXIAL (courbe violette) car la surface de compensation de l'environnement augmente beaucoup plus vite.

Avec la forme Parabolique (courbe rouge), le w maximum, situé au centre de l'updraft est deux fois plus fort que la moyenne pour la géométrie AXIAL contre 50% de plus que la moyenne pour la géométrie SLAB. Cette différence est due à la géométrie. Le vent horizontal  $u$  diminue plus lentement dans la partie de l'updraft proche de l'environnement dans la géométrie SLAB. Contrairement à la géométrie AXIAL où nous constatons un maximum de u à l'intérieur de l'updraft, qui est plus élevé qu'à la limite updraft/environnement. La forme Linéaire dans l'updraft (courbe verte) montre le même comportement que la forme Parabolique, tout en étant exacerbé. Pour éviter cette dérive (que nous expliquerons dans la partie III.4.3.1), nous utilisons une forme Parabolique tronquée (courbe cyan) qui garde une discontinuité en w à la limite updraft/environnement tel que la forme Top hat mais réduit de moitié. Dans ce cas, l'évolution de u pour la géométrie AXIAL est la même que celle de la forme Parabolique de la géométrie SLAB. Pour comparer les 2 géométries, nous utilisons la forme Parabolique tronque pour les 2 géométries.

Nous avons aussi introduit une forme Linéaire pour la géométrie SLAB dans l'environnement (courbe jaune) pour représenter l'effet que la compensation est bien plus forte proche de l'updraft que loin de l'updraft. Cela entraîne une diminution plus rapide du vent que la forme Top hat.

Maintenant, nous allons analyser respectivement la valeur des coefficients d'advection de l'updraft et de l'environnement indiqués dans les tableaux II.1 et II.2.

Pour la forme Top hat, les coefficients sont égaux à l'unité quelle que soit la géométrie mais l'introduction de formes différentes du Top hat implique une augmentation à la fois des advections horizontales et verticales. Cette augmentation est d'autant plus forte pour les fonctions qui ont un gradient horizontal de w plus fort dans l'updraft. Pour la géométrie SLAB, cette augmentation est de 33% pour la forme Linéaire, 20% pour la forme Parabolique et 5% pour la forme Parabolique tronquée. Pour la géométrie AXIAL, cette augmentation est de 50% pour la forme Linéaire, 33% pour la forme Parabolique et 8% pour la forme Parabolique tronquée.

Dans l'environnement, l'introduction de la forme Linéaire pour la géométrie SLAB augmente les advections de 33%.

Maintenant, nous allons traiter l'advection de la vitesse horizontale.

## II.3 Traitement de l'advection de la vitesse horizontale

L'advection de la vitesse horizontale est  $AdU = \sqrt{ }$ u ∂u  $rac{\partial}{\partial x} + w$  $\left(\frac{\partial u}{\partial z}\right)$  en géométrie SLAB et  $AdU = \sqrt{ }$  $\overline{u}$ ∂u  $rac{\partial u}{\partial r} + w$  $\frac{\partial u}{\partial z}\Big)$  en géométrie AXIAL.

Nous utilisons des calculs différents entre la partie horizontale  $AdU_h = -u \frac{\partial u}{\partial x}$  $rac{\partial x}{\partial x}$  et la partie verticale  $AdU_v = -w \frac{\partial u}{\partial x}$  $\frac{\partial z}{\partial z}$  de l'advection. Nous découplons ainsi la partie horizontale de la partie verticale de l'advection de u.

#### **II.3.1** Advection horizontale de  $u$  (AdU<sub>h</sub>)

La forte anisotropie de la grille (dépendant du rapport  $\frac{a}{b}$ ) engendre des erreurs dans le calcul des termes d'advections aussi bien de u que de w. C'est pour cette raison que nous avons introduit les fonctions de forme. Nous voulons aussi prendre en compte ces formes pour le calcul des advections de u. Pour cela, le calcul de  $AdU<sub>h</sub>$  à l'interface updraft/environnement est réalisé en suivant une rétro-trajectoire horizontale. Nous notons  $x^L$  la position de la particule au pas de temps t pour la géométrie SLAB et  $r^L$  pour la géométrie AXIAL qui est à calculer afin de trouver l' $AdU<sub>h</sub>$ . Avec ce formalisme, nous pouvons prendre en compte les fonctions de forme grâce à la connaissance des variations horizontales de  $u$  qui vont jouer sur la position de la particule au pas de temps t.

Nous supposons qu'il y a conservation du u le long de la trajectoire. Ainsi, nous avons  $u(a, t +$  $\Delta t$ ) =  $u(x^L, t)$ .

L'advection horizontale de  $u$  s'exprime donc :  $AdU_h(z,t) = \frac{u(a,z,t+\Delta t) - u(a,z,t)}{\Delta t}$ =  $u(x^L, z, t) - u(a, z, t)$  $\Delta t$ 

Comme nous calculons toujours en  $t$ , nous pouvons enlever le  $t$  des variables pour plus de simplicité. En utilisant le formalisme des fonctions de forme, l'advection horizontale de  $u$ devient ainsi :

$$
AdU_h = \begin{cases} \frac{u(a,z) \left(g_u(x^L) - 1\right)}{\Delta t} & \text{si } u(a,z) > 0\\ \frac{u(a,z) \left(g_e(x^L) - 1\right)}{\Delta t} & \text{si } u(a,z) < 0 \end{cases}
$$
(II.13)

Il faut donc trouver l'expression de  $x^L$ , qui dépend des fonctions de forme.

Par définition, nous avons :

$$
u(x, z) = \frac{dx}{dt} = \begin{cases} u(a, z) g_u(x) & \text{si} \quad u(a, z) > 0 \\ u(a, z) g_e(x) & \text{si} \quad u(a, z) < 0 \end{cases}
$$

$$
\iff \begin{cases} \frac{dx}{g_u(x)} = u(a, z) dt & \text{si} \quad u(a, z) > 0\\ \frac{dx}{g_e(x)} = u(a, z) dt & \text{si} \quad u(a, z) < 0 \end{cases}
$$

Au pas de temps  $t + \Delta t$ , les particules sont à la position  $x = a$  et au pas de temps t, les particules sont à la position  $x = x^L$ . Les conditions sur  $x^L$  sont :  $-0 < x^L < a$  *si*  $u(a, z) > 0$  $-a \leq x^L < b$  *si*  $u(a, z) < 0$ 

Nous intégrons l'expression sur un pas de temps pour ensuite trouver la position  $x^L$ :

$$
\begin{cases}\n\int_{x^L}^{a} \frac{dx}{g_u(x)} = \int_{t}^{t + \Delta t} u(a, z) dt' & si \quad u(a, z) > 0 \\
\int_{x^L}^{a} \frac{dx}{g_e(x)} = \int_{t}^{t + \Delta t} u(a, z) dt' & si \quad u(a, z) < 0\n\end{cases}
$$

$$
\iff \left\{ \begin{array}{ll} \int_{x^L}^a \frac{\mathrm{d}x}{g_u(x)} = u(a, z) \Delta t & si \quad u(a, z) > 0\\ \int_a^a \frac{\mathrm{d}x}{g_e(x)} = u(a, z) \Delta t & si \quad u(a, z) < 0 \end{array} \right. \tag{II.14}
$$

La position  $x^L$  (ou  $r^L$ ) dépend donc de la forme de u choisie dans l'updraft ou dans l'environnement.

Nous avons détaillé les calculs dans l'annexe B.5.1 pour trouver les expressions de  $x^L$  en fonction des différentes fonctions de forme pour la géométrie SLAB et dans l'annexe B.5.2 pour trouver les expressions de  $r^L$  en fonction des différentes fonctions de forme pour la géométrie AXIAL. Nous avons synthétisé les expressions de  $x^L$  dans le tableau II.3 pour la géométrie SLAB et  $r^L$  dans le tableau II.4 pour la géométrie AXIAL.

| Direction du vent           | Forme                | $x^L$                                                                                                   |
|-----------------------------|----------------------|----------------------------------------------------------------------------------------------------|
|                             | Top hat              | $a \exp\left(\frac{-u(a,z)\Delta t}{a}\right)$                                                          |
|                             | Linéaire             | $\frac{1 + \exp\left(\frac{2u(a,z)\Delta t}{a}\right)}{1 + \exp\left(\frac{2u(a,z)\Delta t}{a}\right)}$ |
| OUTFLOW<br>u(a,z) > 0       | Parabolique          | $\sqrt{1+2 \exp\left(\frac{3u(a,z)\Delta t}{a}\right)}$                                                 |
|                             | Parabolique tronquée | $\sqrt{\frac{5a^2}{1+4\,\exp\left(\frac{5u(a,z)\Delta t}{2a}\right)}}$                                  |
|                             | Top hat              | $b-(b-a)\exp\left(\frac{u(a,z)\Delta t}{b-a}\right)$                                                    |
| <b>INFLOW</b><br>u(a,z) < 0 | Linéaire             | $b-\frac{(b-a)^2}{b-a-u(a-x)\Delta t}$                                                                  |

TABLE II.3. Tableau récapitulatif des expressions de  $x^L$  pour la géométrie SLAB

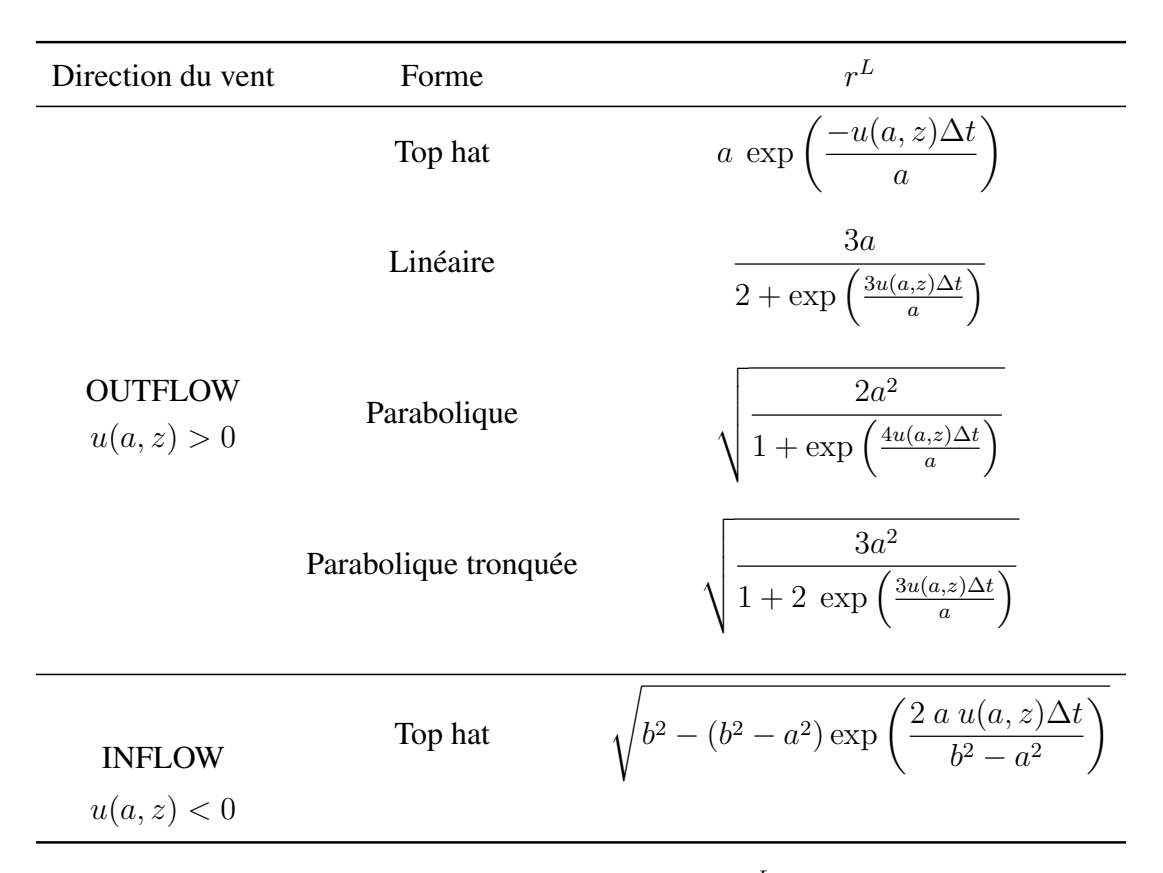

**TABLE II.4.** Tableau récapitulatif des expressions de  $r<sup>L</sup>$  pour la géométrie AXIAL

#### **II.3.2** Advection verticale de  $u$  (AdU<sub>v</sub>)

Nous calculons la partie verticale de l'advection de  $u$ , à mi-chemin entre la position  $x^L$  et l'interface updraft/environnement c'est-à-dire à la position  $\frac{a+x^L}{2}$ 2 avec un schéma *upstream*, ce qui permet de faire dépendre cette advection de la direction du flux mais aussi des fonctions de forme.

$$
\text{Ainsi, } AdU_v = -w\left(\frac{a+x^L}{2}, z\right) \times \frac{\partial u}{\partial z} \left(\frac{a+x^L}{2}, z\right) = \overline{w}(z) f\left(\frac{a+x^L}{2}\right) \times \frac{\text{du}(a, z)g\left(\frac{a+x^L}{2}\right)}{\text{d}z}
$$

Nous arrivons donc à :

$$
AdU_v = \overline{w}(z) \frac{du(a, z)}{dz} \times f\left(\frac{a + x^L}{2}\right) g\left(\frac{a + x^L}{2}\right)
$$
 (II.15)

Maintenant que nous avons traité tous les termes d'advection, nous allons exprimer le terme source des mouvements convectifs : la flottabilité.

## II.4 Traitement de la flottabilité

Nous devons fournir un profil de flottabilité à notre modèle pour qu'il nous donne une réponse en vitesse verticale. Cependant, ce modèle n'a pas besoin de connaître la flottabilité dans chacune des deux colonnes mais l'écart de flottabilité entre les deux colonnes. Cet écart de flottabilité se traduit par un écart de température virtuelle entre les deux colonnes soit  $Tv'(z) = Tv_u(z) - Tv_e(z)$ . C'est l'écart de température entre les deux colonnes qui génère une circulation convective. Cependant, il est aussi intéressant de connaître l'écart de température entre chacune des colonnes et l'état de référence. Nous notons la différence de température entre l'updraft et l'état de référence  $Tv_u'(z)$  et la différence de température entre l'environnement et l'état de référence  $Tv'_{e}(z)$ . En posant  $\sigma_{SLAB}$  = a  $\frac{\alpha}{b}$  la fraction de surface occupée par l'updraft dans la géométrie SLAB et  $\sigma_{AXIAL}$  =  $\pi a^2$  $\frac{1}{\pi b^2} =$  $\tilde{a}^2$  $\frac{a}{b^2}$  la fraction de surface occupée par l'updraft dans la géométrie AXIAL et en arrangeant les termes (les détails sont dans l'annexe B.6), nous obtenons :  $Tv_e'(z) = -\sigma Tv'(z)$  et  $Tv_u'(z) = (1 - \sigma)Tv'(z)$  et par conséquence :

$$
B_e(z) = -\sigma B(z) \text{ et } B_u(z) = (1 - \sigma)B(z)
$$

avec  $B(z) = g$  $Tv'(z)$  $Tv_r(z)$ la flottabilité réelle et  $B_u(z)$  et  $B_e(z)$  la flottabilité de l'updraft et de

l'environnement.

Il nous reste désormais à traiter le terme de turbulence.

## II.5 Traitement de la turbulence

Nous allons expliciter le terme de turbulence. Le principal effet physique de la turbulence est de lisser les profils.

Nous décidons de mettre le terme de turbulence uniquement sur u. Par conséquent,  $Turb_w =$ 0. Nous pouvons exprimer  $Turb_u$  de la manière suivante en utilisant les axiomes de Reynolds :

$$
Turb_u = \begin{cases}\n-\frac{\partial \overline{u'u'}}{\partial x} - \frac{\partial \overline{u'w'}}{\partial z} & \text{pour la géométrie SLAB} \\
-\frac{1}{r} \frac{\partial \overline{r}u'u'}{\partial r} - \frac{\partial \overline{u'w'}}{\partial z} & \text{pour la géométrie AXIAL}\n\end{cases}
$$
\n(II.16)

Les termes en  $\overline{u_i'u_j'}$  représentent le transport de quantité de mouvement par la turbulence. Par exemple, le terme  $\overline{u'w'}$  représente le transport de  $u'$  par  $w'$  dans la direction z. Ces expressions sont inconnues. Il est donc nécessaire de trouver une expression de ces termes en fonction des autres variables. C'est le problème de fermeture.

Nous allons utiliser une fermeture classique où les flux turbulents sont proportionnels au gradient des quantités moyennes par analogie avec la diffusion moléculaire. Par conséquent, nous avons :

$$
\begin{cases}\n\overline{u'u'} = -K \frac{\partial u}{\partial x} \\
\overline{u'w'} = -K \frac{\partial u}{\partial z}\n\end{cases}
$$

Ainsi, en prenant le coefficient  $K_{u,k}$  constant sur la verticale, l'équation II.16 devient :

$$
Turb_u = \begin{cases} K \frac{\partial^2 u(x, z)}{\partial x^2} + K \frac{\partial^2 u(x, z)}{\partial z^2} & \text{pour la géométrie SLAB} \\ K \frac{\partial^2 u(r, z)}{\partial r^2} + \frac{K}{r} \frac{\partial u(r, z)}{\partial r} + K \frac{\partial^2 u(r, z)}{\partial z^2} & \text{pour la géométrie AXIAL} \end{cases}
$$

$$
Turb_{u} = \begin{cases} Ku(a, z) \frac{d^{2}g(x)}{dx^{2}} + Kg(x) \frac{\partial^{2}u(a, z)}{\partial z^{2}} & \text{pour la géométrie SLAB} \\ Ku(a, z) \frac{d^{2}g(r)}{dr^{2}} + \frac{Ku(a, z) dg(r)}{r} + Kg(r) \frac{\partial^{2}u(a, z)}{\partial z^{2}} & \text{pour la géométrie AXIAL} \\ \end{cases}
$$
\n(II.17)

Nous avons explicité tous les termes du système d'équations II.2 pour la géométrie SLAB et II.3 pour la géométrie AXIAL. Ces systèmes d'équations ne peuvent pas être résolus de manière analytique. Il faut discrétiser ces équations dans les deux géométries pour résoudre le problème numériquement.

## II.6 Discrétisation du WB

Dans le modèle à deux colonnes, nous discrétisons les équations des systèmes II.2 et II.3 sur une grille C régulière. Cela signifie que les variables de flux  $(u, w)$  ne sont pas calculées aux mêmes emplacement que les variables de masse  $(T, P, \rho_r)$ . Sur cette grille, les variables de masse sont évaluées au centre des mailles alors que les variables de flux sont calculées à l'interface entre chaque maille. Cette grille est donc bien adaptée à notre modèle, en particulier pour la conservation de la masse. La figure II.5 montre le schéma de discrétisation utilisé dans le modèle WB.

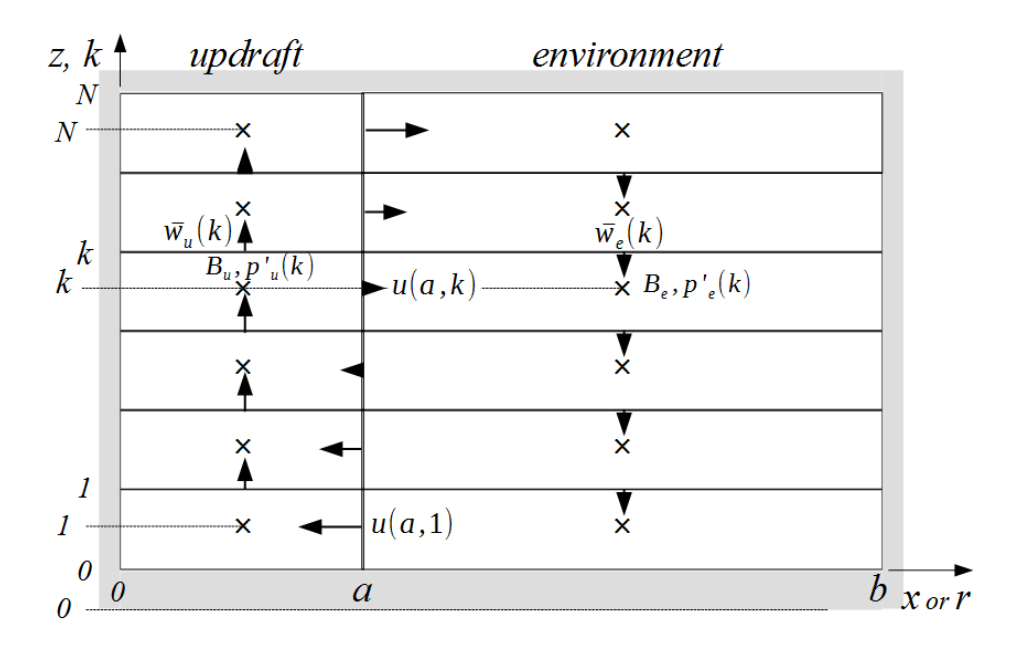

FIGURE II.5. Schéma de la discrétisation du WB

Le modèle WB est composé de N couches, d'épaisseur ∆z. Pour chaque colonne, il y a donc N+1 interfaces. Nous ajoutons un point de masse au-dessus et en dessous des interfaces situées aux extrémités pour la définition des conditions limites. Nous avons donc N+2 niveaux points de masse. Nous prenons la convention k=0 à la première interface du modèle en bas (donc la dernière interface est à  $k = N$ ) et  $k=0$  au point de masse situé dans le sol (donc le dernier niveau point de masse est à  $k = N+1$ ). Nous posons ainsi comme convention que la valeur k du niveau point de masse correspond à la valeur k du niveau plein situé juste au-dessus.

Une des faiblesses de ce modèle (en plus de supposer la taille de l'updraft constante sur la verticale) est qu'il faut fixer le sommet de l'updraft et donc le sommet du modèle. Nous définissons le dernier niveau du modèle comme le dernier niveau où la CAPE (en incluant la CIN) est positive (modèle de la particule). Nous utilisons une discrétisation décentrée spatialement et temporellement (sauf pour la pression qui est au pas de temps  $n +$ 1  $\frac{1}{2}$  représentant l'évolution entre le pas de temps  $n$  et  $n + 1$ ).

Nous avons mis la possibilité d'avoir une résolution verticale variable comme c'est le cas pour la plupart des modèles. Cependant, pour plus de simplicité, nous avons décidé d'utiliser une résolution verticale fixe dans cette thèse.

Ainsi, la discrétisation des équations du système V.1 sur une grille C nous donne :

$$
\begin{cases}\nu_{i,k}^{n+1} = u_{i,k}^{n} + \Delta t \ AdU_{k}^{n} - \frac{2\Delta t}{\rho_{r,k}} \left( \frac{P_{e,k}^{'n+\frac{1}{2}} - P_{u,k}^{'n+\frac{1}{2}}}{b} \right) + \Delta t \ Trurb_{u_{i},k}^{n} \\
w_{u,k}^{n+1} = w_{u,k}^{n} + \Delta t \ AdW_{u,k}^{n} + \Delta t \ \overline{B_{u,k}} - \frac{\Delta t}{\overline{\rho_{r,k}}} \left( \frac{P_{u,k+1}^{'n+\frac{1}{2}} - P_{u,k}^{'n+\frac{1}{2}}}{\Delta z} \right) \\
w_{e,k}^{n+1} = w_{e,k}^{n} + \Delta t \ AdW_{e,k}^{n} + \Delta t \ \overline{B_{e,k}} - \frac{\Delta t}{\overline{\rho_{r,k}}} \left( \frac{P_{e,k+1}^{'n+\frac{1}{2}} - P_{e,k}^{'n+\frac{1}{2}}}{\Delta z} \right)\n\end{cases}
$$
\n(II.18)

$$
\begin{cases}\n\rho_{r,k} \frac{u_{i,k}^n}{a} + \frac{\overline{\rho_{r,k}} w_{u,k}^n - \overline{\rho_{r,k-1}} w_{u,k-1}^n}{\Delta z} = 0\\ \n-\rho_{r,k} \frac{u_{i,k}^n}{b-a} + \frac{\overline{\rho_{r,k}} w_{e,k}^n - \overline{\rho_{r,k-1}} w_{e,k-1}^n}{\Delta z} = 0\n\end{cases}\n\quad\nen\ngéométrie\ SLAB
$$

$$
\left\{\begin{array}{ll} \displaystyle 2\rho_{r,k}\frac{u_{i,k}^n}{a}+\frac{\overline{\rho_{r,k}}w_{u,k}^n-\overline{\rho_{r,k-1}}w_{u,k-1}^n}{\Delta z}=0\\ -2\rho_{r,k}\frac{au_{i,k}^n}{b^2-a^2}+\frac{\overline{\rho_{r,k}}w_{e,k}^n-\overline{\rho_{r,k-1}}w_{e,k-1}^n}{\Delta z}=0 \end{array}\right. \quad \text{en geometric AXIAL}
$$

Nous utilisons les notations suivantes pour les différentes variables discrétisées au pas de temps n et au niveau k :

 $-u_{i,k}^n$  est  $u(a, z)$ , le vent horizontal à l'interface updraft/environnement;

 $-w_{u,k}^n$  est  $\overline{w}_u(z)$ , la vitesse verticale moyenne de l'updraft;

 $-w_{e,k}^n$  est  $\overline{w}_e(z)$ , la vitesse verticale moyenne de l'environnement;

 $-AdU_k^n$ ,  $AdW_{u,k}^n$  et  $AdW_{e,k}^n$  sont les advections de vent horizontal et de vitesses verticales dans l'updraft et dans l'environnement;

 $-P'_{u,k}$  et  $P'_{e,k}$ , les anomalies de pression dans l'updraft et dans l'environnement par rapport à l'état de référence;

 $-Turf_{u_i,k}^n$  représente la turbulence;

 $-\Delta t$  et  $\Delta z$  sont le pas de temps et la résolution verticale du modèle.

Pour rappel, la valeur 2a représente la taille de l'updraft (soit a la taille du demi-updraft) et la valeur 2b la taille de la cellule convective donc l'environnement a la taille  $2(b - a)$ .

D'autre part, les  $\overline{B_{u,k}}$  et  $\overline{B_{e,k}}$  représentent respectivement la valeur moyenne de flottabilité au niveau plein dans l'updraft et dans l'environnement soit  $B_{u,k}$  =  $B_{u,k+1} + B_{u,k}$  $\frac{1-\mu}{2}$  et  $B_{e,k} =$  $B_{e,k+1} + B_{e,k}$  $\frac{1-D_{e,k}}{2}$  où  $B_{u,k}=g$  $T'_{u,k}$  $T_{r,k}$ et  $B_{e,k}=g$  $T'_{e,k}$  $T_{r,k}$ . De même, le  $\overline{\rho_{r,k}}$  est la valeur moyenne de  $\rho_{r,k}$  au niveau plein soit  $\overline{\rho_{r,k}} =$  $\rho_{r,k+1} + \rho_{r,k}$  $\frac{P}{2}$ .

Nous allons discrétiser les termes d'advection et de turbulence avant d'effectuer la résolution du problème.

#### II.6.1 Discrétisation de l'advection de vitesse verticale

Pour la géométrie SLAB, la discrétisation de :

$$
\begin{cases}\nA dW_u = -C1 W_u \frac{u(a, z)\overline{w}_u(z)}{a} - C2 W_u \frac{1}{2} \frac{d\overline{w}_u(z)^2}{dz} \\
A dW_e = -C1 W_e \frac{u(a, z)\overline{w}_e(z)}{a} - C2 W_e \frac{1}{2} \frac{d\overline{w}_e(z)^2}{dz}\n\end{cases}
$$

nous donne :

$$
\begin{cases}\nA dW_{u,k}^{n} = \n\begin{cases}\n-C1 W_u \frac{u_{i,k}^{n} w_{u,k}^{n}}{a} - C2 W_u \frac{1}{2} \frac{w_{u,k}^{n}^{2} - w_{u,k-1}^{n}}{\Delta z} & si \quad w_{u,k}^{n} \ge 0 \\
-C1 W_u \frac{u_{i,k}^{n} w_{u,k}^{n}}{a} - C2 W_u \frac{1}{2} \frac{w_{u,k+1}^{n}^{2} - w_{u,k}^{n}}{\Delta z} & si \quad w_{u,k}^{n} < 0\n\end{cases} \\
A dW_{e,k}^{n} = \n\begin{cases}\n-C1 W_e \frac{u_{i,k}^{n} w_{e,k}^{n}}{a} - C2 W_e \frac{1}{2} \frac{w_{e,k+1}^{n}^{2} - w_{e,k}^{n}}{\Delta z} & si \quad w_{e,k}^{n} \le 0 \\
-C1 W_e \frac{u_{i,k}^{n} w_{e,k}^{n}}{a} - C2 W_e \frac{1}{2} \frac{w_{e,k}^{n}^{2} - w_{e,k-1}^{n}}{\Delta z} & si \quad w_{e,k}^{n} > 0\n\end{cases}\n\end{cases}
$$

Pour la géométrie AXIAL, la discrétisation de :

$$
\left\{\begin{array}{l} A d W_u = -C1 W_u \frac{2u(a,z)\overline{w}_u(z)}{a} - C2 W_u \frac{1}{2} \frac{d \overline{w}_u(z)^2}{\mathrm{d}z} \\ A d W_e = -C1 W_e \frac{2au(a,z)\overline{w}_e(z)}{b^2 - a^2} - C2 W_e \frac{1}{2} \frac{d \overline{w}_e(z)^2}{\mathrm{d}z} \\ \text{nous donne :} \\ A d W_{u,k}^n = \left\{\begin{array}{l} -C1 W_u \frac{2u_{i,k}^n w_{u,k}^n}{a} - C2 W_u \frac{1}{2} \frac{w_{u,k}^n}{\Delta z} - w_{u,k-1}^n & si & w_{u,k}^n \geq 0 \\ -C1 W_u \frac{2u_{i,k}^n w_{u,k}^n}{a} - C2 W_u \frac{1}{2} \frac{w_{u,k+1}^n}{\Delta z} - w_{u,k}^n & si & w_{u,k}^n < 0 \\ -C1 W_u \frac{2au_{i,k}^n w_{e,k}^n}{b^2 - a^2} - C2 W_e \frac{1}{2} \frac{w_{e,k+1}^n}{\Delta z} - w_{e,k}^n & si & w_{e,k}^n \leq 0 \\ A d W_{e,k}^n = \left\{\begin{array}{l} -C1 W_e \frac{2au_{i,k}^n w_{e,k}^n}{b^2 - a^2} - C2 W_e \frac{1}{2} \frac{w_{e,k}^n}{\Delta z} - w_{e,k-1}^n & si & w_{e,k}^n > 0 \end{array}\right. \end{array}\right.
$$

#### II.6.2 Discrétisation de l'advection de vitesse horizontale

Nous allons séparer les parties horizontale et verticale :  $AdU = AdU<sub>h</sub> + AdU<sub>v</sub>$ . Sous forme discrétisée, nous avons  $AdU_k^n = AdU_{k,k}^n + AdU_{v,k}^n$ .

$$
\text{La discretisation de : } AdU_h = \begin{cases} \frac{u(a, z) \left( g_u(x^L) - 1 \right)}{\Delta t} & \text{si } u(a, z) > 0 \\ \frac{u(a, z) \left( g_e(x^L) - 1 \right)}{\Delta t} & \text{si } u(a, z) < 0 \end{cases}
$$

$$
\text{nous donne : } AdU_{h,k}^n = \begin{cases} u_{i,k}^n \left( g_u(x^L) - 1 \right) & \text{si } u_{i,k}^n > 0 \\ \frac{u_{i,k}^n \left( g_e(x^L) - 1 \right)}{\Delta t} & \text{si } u_{i,k}^n < 0 \end{cases}
$$

La discrétisation de :  $AdU_v = \overline{w}(z)$  $du(a, z)$ dz  $\times f$  $\int a + x^L$ 2  $\setminus$ g  $\int a + x^L$ 2  $\setminus$ nous donne :

$$
AdU_{v,k}^{n} = \left\{ \begin{array}{l} \left(\frac{w_{u,k}^{n} + w_{u,k-1}^{n}}{2}\right) \left(\frac{u_{i,k}^{n} - u_{i,k-1}^{n}}{\Delta z}\right) f_u(\frac{a+x^{L}}{2}) g_u(\frac{a+x^{L}}{2}) & si & u_{i,k}^{n} > 0 \\ \left(\frac{w_{e,k}^{n} + w_{e,k-1}^{n}}{2}\right) \left(\frac{u_{i,k+1}^{n} - u_{i,k}^{n}}{\Delta z}\right) f_e(\frac{a+x^{L}}{2}) g_e(\frac{a+x^{L}}{2}) & si & u_{i,k}^{n} < 0 \end{array} \right.
$$

#### II.6.3 Discrétisation de la turbulence

Nous allons discrétiser le terme de turbulence donné dans l'équation II.17. Tout d'abord, comme nous calculons la turbulence à l'interface updraft/environnement, nous supposons que cette turbulence se fait sur une certaine largeur caractéristique e.

Pour la géométrie SLAB, nous obtenons :

$$
Turb_{u_i,k}^n = Ku_{i,k}^n \frac{g_e(a + \frac{e}{2}) - 2g_u(a) + g_u(a - \frac{e}{2})}{\frac{e}{2}} + Kg_u(a) \frac{u_{i,k+1}^n - 2u_{i,k}^n + u_{i,k-1}^n}{\Delta z}
$$

Pour la géométrie AXIAL, nous obtenons :

$$
Turb_{u_i,k}^n = Ku_{i,k}^n \frac{g_e(a + \frac{e}{2}) - 2g_u(a) + g_u(a - \frac{e}{2})}{\frac{e}{2}} + \frac{Ku_{i,k}^n}{a} \frac{g_e(a + \frac{e}{2}) - g_u(a - \frac{e}{2})}{e}
$$

$$
+ Kg_u(a) \frac{u_{i,k+1}^n - 2u_{i,k}^n + u_{i,k-1}^n}{\Delta z}
$$

avec  $q_u(a) = 1$ .

## II.7 Résolution du système

Nous avons désormais tous les termes pour résoudre le système II.18. En combinant les équations du système II.18 et en utilisant les conditions aux limites (vitesses verticales nulles au premier et dernier niveaux), nous arrivons pour les géométries SLAB et AXIAL à un système matriciel à résoudre de la forme  $A\Delta_H P^{'n+\frac{1}{2}} = S^n$  avec l'opérateur  $\Delta_H$  correspondant à la différence entre l'updraft et l'environnement. Pour la géométrie SLAB, nous avons :

$$
A = \begin{pmatrix} -\left(\frac{2}{a(b-a)} + \frac{1}{\Delta z^2}\right) & \frac{1}{\Delta z^2} & 0 & \cdots & 0\\ \frac{1}{\Delta z^2} & -\left(\frac{2}{a(b-a)} + \frac{2}{\Delta z^2}\right) & \ddots & \ddots & \vdots\\ 0 & \ddots & \ddots & \ddots & 0\\ \vdots & \ddots & \ddots & -\left(\frac{2}{a(b-a)} + \frac{2}{\Delta z^2}\right) & \frac{1}{\Delta z^2}\\ 0 & \cdots & 0 & \frac{1}{\Delta z^2} & -\left(\frac{2}{a(b-a)} + \frac{1}{\Delta z^2}\right) \end{pmatrix}
$$
  

$$
\Delta_H P'^{n+\frac{1}{2}}_2 = \begin{pmatrix} \Delta_H P'^{n+\frac{1}{2}}_2\\ \Delta_H P'^{n+\frac{1}{2}}_2\\ \vdots\\ \Delta_H P'^{n+\frac{1}{2}}_N\\ \Delta_H P'^{n+\frac{1}{2}}_N\\ \Delta_H P'^{n+\frac{1}{2}}_N\\ \Delta_H P'^{n+\frac{1}{2}}_N\\ \Delta_H P'^{n+\frac{1}{2}}_N \end{pmatrix}
$$
  

$$
S^n = \begin{pmatrix} \frac{b\rho_{r,j}}{a(b-a)}(AdU^n_1 + Turb^n_{u,j}) + \frac{\overline{\rho_{r,j}}}{\Delta z}\Delta_H(AdW^n_1 + \overline{B_1}) + \frac{\Delta_H\epsilon_1^n}{\Delta z}\\ \vdots\\ \frac{b\rho_{r,j}}{a(b-a)}(AdU^n_j + Turb^n_{u,j}) + \frac{\overline{\rho_{r,j}}}{\Delta z}\Delta_H(AdW^n_j + \overline{B_j}) - \frac{\overline{\rho_{r,j-1}}}{\Delta z}\Delta_H(AdW^n_{j-1} + \overline{B_{j-1}}) + \frac{\Delta_H\epsilon_1^n}{\Delta t}\\ \vdots\\ \frac{b\rho_{r,N-1}}{a(b-a)}(AdU^n_{u,N-1} + Turb^n_{u_i,N-1}) - \frac{\overline{\rho_{r,N-2}}}{\Delta z}\Delta_H(AdW^n_{N-2} + \overline{B_{N-2}}) + \frac{\Delta_H\epsilon_N^n}{\Delta t} \end{pmatrix}
$$

- A est une matrice tridiagonale de taille ( $N \times N$ ) qui dépend uniquement de la résolution verticale et des tailles des colonnes représentées par les paramètres  $a$  et  $b$ ;
- $-\Delta_H P'^{n+\frac{1}{2}}$  de taille  $(N)$  est notre inconnue qui représente la différence de pression entre les deux colonnes à chaque niveau;
- $S<sup>n</sup>$  de taille (N) représente les termes source (Flottabilité, Advection, Turbulence). La structure du terme source dépend bien évidemment de la turbulence et de l'advection de u à l'interface updraft/environnement. Mais ce qui compte surtout, c'est la différence de flottabilité et d'advection de w entre les deux colonnes.

Pour la géométrie AXIAL, les termes A et  $S<sup>n</sup>$  sont légèrement modifiés par les paramètres a et b, dus à la géométrie.

Nous avons détaillé les calculs pour arriver au système matriciel  $A\Delta_H P^{'n+\frac{1}{2}}=S^n$  pour les géométries SLAB et AXIAL respectivement dans les annexes B.7.1 et B.7.2.

Pour résoudre ce système, il faut inverser la matrice A afin d'obtenir  $\Delta_H P_k^{'n+\frac{1}{2}}$  à tous les niveaux k tels que  $\Delta_H P^{'n+\frac{1}{2}} = A^{-1}S^n$ . Vu la structure de l'équation, nous comprenons que toute la non localité du problème est dans cette équation. Le  $\Delta_H P'$  au niveau k ne dépend pas que des variables du niveau k mais des variables de tous les niveaux. Cela prouve bien l'effet non local des fluctuations de pression sur les mouvements convectifs.

Une fois que nous avons obtenu l'écart de pression entre les deux colonnes à chaque niveau,

il suffit de réinjecter la solution  $\Delta_H P_k^{'n+\frac{1}{2}}$  dans l'équation d'évolution de  $u_i$  afin d'obtenir la solution de  $u_{i,k}^{n+1}$ .

$$
\begin{aligned}\n\text{L'équation d'évolution de } u_i \text{ est}: u_{i,k}^{n+1} = u_{i,k}^n + \Delta t \left( AdU_k^n + Turb_{u_i,k}^n \right) - 2 \frac{\Delta t}{\rho_{r,k}} \left( \frac{P_{e,k}^{'n+\frac{1}{2}} - P_{u,k}^{'n+\frac{1}{2}}}{b} \right) \\
\text{soit } u_{i,k}^{n+1} = u_{i,k}^n + \Delta t \left( AdU_k^n + Turb_{u_i,k}^n \right) + \frac{2\Delta t}{\rho_{r,k}} \left( \frac{\Delta_H P_k^{'n+\frac{1}{2}}}{b} \right).\n\end{aligned}
$$

Cependant, nous avons besoin de connaître l'état initial  $u_{i,k}^0$ . Pour les résultats de référence (chapitre III), le vent initial est à 0. Pour la partie évolutive (chapitre V), le vent initial sera celui du pas de temps précédent.

Nous pouvons ensuite exprimer  $w_{u,k}^{n+1}$  et  $w_{e,k}^{n+1}$  en utilisant les équations de continuité pour les deux colonnes. Pour la géométrie SLAB, cela nous donne :

$$
\iff \begin{cases} w_{u,k}^{n+1} = \frac{\overline{\rho_{r,k-1}}}{\overline{\rho_{r,k}}} w_{u,k-1}^{n+1} - \frac{\rho_{r,k}}{\overline{\rho_{r,k}}} \Delta z \frac{u_{i,k}^{n+1}}{a} \\ w_{e,k}^{n+1} = \frac{\overline{\rho_{r,k-1}}}{\overline{\rho_{r,k}}} w_{e,k-1}^{n+1} + \frac{\rho_{r,k}}{\overline{\rho_{r,k}}} \Delta z \frac{u_{i,k}^{n+1}}{b-a} \end{cases} \tag{II.19}
$$

Nous pouvons remarquer que  $w_{u,k}^{n+1}$  et  $w_{e,k}^{n+1}$  ne dépendent que de  $u_{i,k}^{n+1}$  (connu désormais) et de  $w_{u,k-}^{n+1}$  $_{u,k-1}^{n+1}$  et  $w_{e,k-}^{n+1}$  $e_{e,k-1}^{n+1}$  ( $w_u$  et  $w_e$  du niveau précédent). Comme nous imposons une vitesse verticale nulle au premier niveau k=0 pour  $w_u$  et  $w_e$ , nous connaissons  $w_{u,0}^{n+1}$  et  $w_{e,0}^{n+1}$ . Ainsi, nous pouvons retrouver  $w_{u,1}^{n+1}$  et  $w_{e,1}^{n+1}$  et donc par continuité  $w_{u,k}^{n+1}$  et  $w_{e,k}^{n+1}$ .

### II.8 Définition de diagnostics pour le WB

Nous voulons développer différents diagnostics particuliers pour analyser et comprendre le fonctionnement du modèle WB.

#### **II.8.1** Calcul du bilan de  $u$  et de  $w$

Un des principaux diagnostics utilisé est le bilan de  $u$  et de  $w$ .

Le modèle calcule tous les termes de l'équation d'évolution de u. Nous accédons au bilan exact de u avec le terme de tendance de u noté  $\partial_t u$ , les deux termes d'advection horizontale et verticale de u noté  $AdU$ , la force horizontale de la pression notée  $-\partial_x P'/\rho_r$  et la turbulence de u notée  $Turb_{U}$ :

$$
\underbrace{\frac{u^{n+1}_{i,k}-u^{n}_{i,k}}{\Delta t}}_{\partial_{\text{t}}\textbf{u}}=\underbrace{AdU^{n}_{k}}_{\textbf{AdU}}\underbrace{-\frac{2}{\rho_{r,k}}\left(\frac{P^{'n+\frac{1}{2}}_{e,k}-P^{'n+\frac{1}{2}}}_{-\partial_{\textbf{x}}\textbf{P'}/\rho_{\textbf{r}}}\right)}_{-\partial_{\textbf{x}}\textbf{P'}/\rho_{\textbf{r}}}+\underbrace{Turb^{n}_{u_{i,k}}}{Turb_{\textbf{U}}}
$$

Ainsi, le bilan de u est :  $\partial_t u = AdU - \partial_x P'/\rho_r + Turb_U$ .

Concernant w, le modèle déduit le profil de w à partir de u. Cependant, nous avons eu besoin de calculer les advections de w et la flottabilité pour trouver le gradient horizontal de la pression entre les deux colonnes. Mais la force verticale de la pression n'a pas été calculée de manière explicite ni la tendance de w.

La tendance de w est facile à calculer car nous connaissons l'évolution temporelle du profil vertical de w. Pour cela, il suffit de faire la différence de w entre deux pas de temps pour tous les niveaux. Nous devons aussi connaître la force verticale de pression. Comme nous connaissons tous les autres termes de l'équation de la vitesse verticale, nous arrivons à déduire la force verticale de pression :

$$
-\frac{1}{\overline{\rho_{r,k}}}\left(\frac{P_{u,k+1}^{'n+\frac{1}{2}}-P_{u,k}^{'n+\frac{1}{2}}}{\Delta z}\right)=\underbrace{\frac{w_{u,k}^{n+1}-w_{u,k}^n}{\Delta t}}_{\partial_t \mathbf{w}}-\underbrace{AdW_{u,k}^n}_{\mathbf{AdW_u}}-\underbrace{\overline{B_{u,k}}}_{\mathbf{B}}
$$

Le bilan de w est :  $\partial_t w = AdW_u - \partial_z P'/\rho_r + B$ 

Tous les bilans montrés par la suite dans cette thèse seront moyennés sur 2 min, c'est-à-dire que le bilan à t sera la moyenne des bilans sur la période  $[t - 60s; t + 60s]$ .

#### II.8.2 Calcul de l'anomalie de pression  $P_{n}^{'}$  $p_{u}^{\prime}$  et  $P_{e}^{^{\prime}}$ e

Le WB nous permet de calculer l'écart horizontal de pression entre les deux colonnes à chaque niveau, le vent horizontal et les vitesses verticales dans les deux colonnes mais il ne permet pas de calculer directement les anomalies de pression par rapport à l'état de référence. Cependant, le bilan de w nous a permis d'accéder à la force verticale de la pression et donc au gradient vertical de la pression à chaque niveau. Comme le profil de l'anomalie de pression dans la colonne se définit à une constante près, en définissant l'anomalie de pression à la surface, nous pouvons retrouver les anomalies de pression dans toute la colonne updraft.

$$
P_{u,k+1}^{'n+\frac{1}{2}} = P_{u,k}^{'n+\frac{1}{2}} - \overline{\rho_{r,k}} \Delta z \left( \frac{w_{u,k}^{n+1} - w_{u,k}^n}{\Delta t} - AdW_{u,k}^n - \overline{B_{u,k}} \right)
$$

Pour trouver les anomalies de pression dans l'environnement, comme nous avons déduit l'écart de pression entre les deux colonnes, nous arrivons à :

$$
P^{'n+\frac{1}{2}}_{e,k}=P^{'n+\frac{1}{2}}_{u,k}-\Delta_H P^{'n+\frac{1}{2}}_k
$$

Pour le choix de la constante, on définira qu'il n'y a pas d'anomalie de la pression dans l'environnement à la surface.

Désormais, nous avons développé divers diagnostics pour analyser en détail le comportement du modèle WB. Mais nous voulons aussi le comparer à d'autres modèles d'équation de la vitesse verticale. Pour cela, nous allons utiliser deux modèles simplifiés que nous développons dans les deux sections suivantes :

- le modèle de la particule que nous nommons PARTICULE dans la section II.9 ;
- le modèle de Guérémy (2011) que nous nommons G11 dans la section II.10.

#### II.9 Le modèle de la particule

Pour développer le modèle de la particule, nous partons du système d'équations II.2 du modèle WB SLAB que nous allons simplifier. Dans ce modèle, il n'y a ni de mouvement horizontal et ni de perturbations de pression. Par conséquent, ce système d'équations se simplifie à une équation de la vitesse verticale faisant intervenir la flottabilité et l'advection verticale de vitesse verticale :

$$
\frac{\partial w}{\partial t} = -w \frac{\partial w}{\partial z} + g \frac{Tv'}{T_r} = -\frac{1}{2} \frac{\partial w^2}{\partial z} + B
$$

En reprenant le même choix de discrétisation que dans le WB (grille C) et en utilisant un schéma upstream pour l'advection, nous arrivons à :

$$
w_k^{n+1} = w_k^n - \Delta t \frac{1}{2} \frac{w_k^{n^2} - w_{k-1}^n}{\Delta z} + \Delta t \overline{B_k}
$$

Grâce à ces équations, nous obtenons l'évolution eulérienne de la vitesse verticale du modèle de la particule. À l'état stationnaire, nous arrivons à  $\frac{1}{2}$  $\frac{\partial w^2}{\partial z} = B \text{ soit } w(z) = \sqrt{2CAPE(z)}$ avec  $CAPE(z) = \int_0^z$  $z<sub>0</sub>$  $B(z)dz$  où  $z_0$  représente l'altitude quand B devient positive.

Ce modèle théorique représente le mouvement parfait d'une ascendance qui ne subit aucun frein et qui est pilotée uniquement par la flottabilité.

Nous fixons le sommet de la même manière que le WB, c'est-à-dire au dernier niveau où la CAPE (en incluant la CIN) est positive (modèle de la particule). Par construction, ce modèle ne peut pas simuler des vitesses verticales négatives.

### II.10 Le modèle G11

L'objectif du WB est d'améliorer le profil de vitesse verticale en prenant en compte les fluctuations non hydrostatiques de pression. Comme nous nous sommes insérés dans le contexte du schéma de convection PCMT, nous devons comparer notre modèle de vitesse verticale à celui utilisé dans PCMT. Nous allons donc utiliser l'équation de la vitesse verticale de Guérémy (2011) issue de Simpson and Wiggert (1969) et Chen and Bougeault (1992). Nous notons G11

ce modèle.

Dans le modèle G11, comme dans le modèle de la particule, il n'y a pas d'équation pour les mouvements horizontaux. Il n'y a donc que l'équation pronostique de la vitesse verticale. Cependant, dans ce modèle, il y a deux processus supplémentaires par rapport au modèle de la particule qui sont modélisés :

- Le frein de pression non hydrostatique est représenté par une modulation de la force de flottabilité avec un coefficient  $\gamma = 0.5$ , ce qui donne un terme de flottabilité effective, correspondant à 2  $\frac{2}{3}$  de la flottabilité réelle;

- Les frottements et les échanges de quantité de mouvement avec l'environnement modélisés par un frein proportionnelle au carré de la vitesse et dépendant de trois paramètres :

- le paramètre de frein aérodynamique  $K_d$ ;

- l'entraînement turbulent  $\epsilon_t$ ;
- l'entraînement organisé  $\epsilon_o$ .

Ces trois processus freinent la vitesse verticale.

L'équation pronostique de la vitesse verticale convective utilisée dans G11 s'écrit donc :

$$
\frac{\partial w}{\partial t} = -\frac{1}{2} \frac{\partial w^2}{\partial z} + \frac{g}{1 + \gamma} \frac{T v'}{T_r} - (K_d + \epsilon_t + \epsilon_o) w^2
$$

Le paramètre de frein aérodynamique  $K_d$ , qui représente les frottements, est une fonction de w. Il est d'autant plus fort que la vitesse verticale est faible avec une valeur minimale et maximale. Cette dépendance du  $K_d$  à w permet de représenter l'effet suivant : lorsque la vitesse verticale est forte, l'effet du frottement est plus faible puisque les particules disposent de moins de temps pour échanger de la quantité de mouvement avec l'environnement que lorsque la vitesse verticale est faible. Au vu des seuils utilisés, cela permet aussi d'avoir un frein beaucoup plus fort pour la convection peu profonde que profonde. Il est modélisé par cette fonction :

$$
K_d(w_c) = \begin{cases} K_{dx} & \text{si } w_c < w_n \\ \sin^2\left(\frac{\pi}{2} \frac{w_x - w}{w_x - w_n}\right) & \text{si } w_n \le w_c \le w_x \\ K_{dn} & \text{si } w_c > w_x \end{cases}
$$

Avec :  $K_{dx} = 66.10^{-4} m^{-1}$  la valeur maximale de  $K_d$  pour des faibles w;

 $K_{dn} = 3.10^{-4} m^{-1}$  la valeur minimale  $K_d$  pour des forts w;  $w_{tx} = 3.8 \ m.s^{-1}$  le seuil maximal de w pour avoir  $K_d$  minimal;  $w_{tn} = 0.2 \ m.s^{-1}$  le seuil minimal de w pour avoir  $K_d$  maximal.

L'entraînement turbulent  $\epsilon_t$ , qui représente les échanges turbulents avec l'environnement est une fonction de  $w$  qui varie de la même façon que  $K_d$  mais avec des valeurs minimum et

maximum différentes qui sont 6 fois plus petites. Ainsi, nous avons  $\epsilon_t$  =  $K_d$  $\frac{a}{6}$ . Nous pouvons voir les variations de  $K_d$  et  $\epsilon_t$  sur la figure II.6.

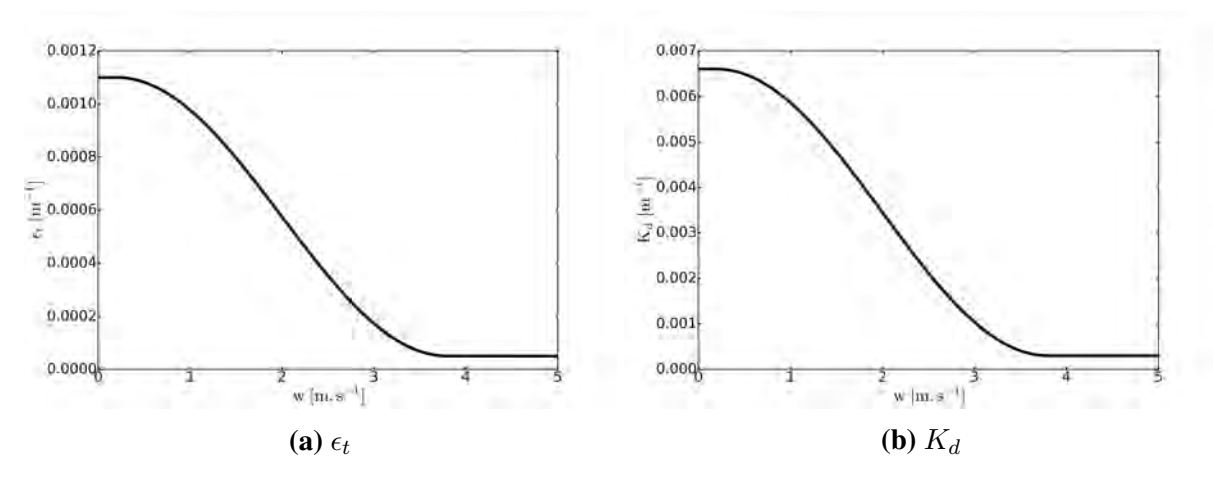

FIGURE II.6. Variation de l'entraînement turbulent (a) et du paramètre de frein aérodynamique (b) en fonction de w

L'entraînement organisé  $\epsilon_o$  permet de représenter le frein généré par les mouvements de plus grande échelle. C'est une fonction de *w* mais aussi de l'état thermodynamique de la fraction convective et de l'environnement représenté dans le  $\mu_0^2$ . Comme nous imposons un profil de flottabilité fixe sans aucune autre information, nous ne pouvons pas modéliser la variation de ce paramètre lié au principe du tri par flottabilité. Ainsi,  $\mu_0 = 1$ . Voici donc l'expression de l'entraînement organisé :

$$
\epsilon_o(w_c) = \mu_0^2 \, max \left( 0, \frac{1}{\rho_r(z)w_c} \frac{\partial \rho_r(z)w_c}{\partial z} \right)
$$

Il est positif uniquement dans la zone où la vitesse verticale augmente avec l'altitude, c'està-dire en dessous du maximum de vitesse verticale. Il vaut 0 partout ailleurs.

En reprenant la même convention de discrétisation que dans le WB (grille C) et en utilisant un upstream pour l'advection, nous arrivons à :

$$
w_k^{n+1} = w_k^n - \Delta t \frac{1}{2} \frac{w_k^{n^2} - w_{k-1}^n}{\Delta z} + \Delta t \overline{B_k} - \Delta t \left( K_{d,k}^n + \epsilon_{t,k}^n + \epsilon_{o,k}^n \right) w_k^{n^2}
$$

Le  $B_k$  représente la valeur moyenne de flottabilité au niveau plein soit  $B_k =$  $B_{k+1} + B_k$  $\frac{1-\epsilon}{2}$  où  $B_k =$ g  $1 + \gamma$  $Tv'_{k}$  $\frac{1-\kappa}{T_{r,k}}$ .

Les trois paramètres  $K_{d,k}^n$ ,  $\epsilon_{t,k}^n$  et  $\epsilon_{o,k}^n$  sont discrétisés de la manière suivante :  $K_{d,k}^{n} = K_{dn} + (K_{dx} - K_{dn})sin^{2}\left(\frac{\pi}{2}\right)$ 2  $max\left[0,min\left(1,\frac{w_x-w_k^n}{m}\right)\right]$  $w_x - w_n$  $\setminus$   $\setminus$  $\epsilon_{t,k}^{n} = \epsilon_{tn} + (\epsilon_{tx} - \epsilon_{tn})sin^2\left(\frac{\pi}{2}\right)$ 2  $max\left[0,min\left(1,\frac{w_x-w_k^n}{m}\right)\right]$  $w_x - w_n$  $\setminus$   $\setminus$  $\epsilon_{o,k}^n = \; max \Big( 0,$ 1  $\rho_{r,k}w_k$  $\rho_{r,k}w_k - \rho_{r,k-1}w_{k-1}$  $\Delta z$  $\setminus$ 

De même pour le WB ou le modèle de la particule, nous fixons le sommet du modèle au dernier niveau où la CAPE (en incluant la CIN) est positive (modèle de la particule). Tout comme le modèle de la particule, nous mettons la vitesse verticale à 0 si elle est négative.

## II.11 Ressources informatiques pour la modélisation

Nous avons utilisé le langage informatique PYTHON pour coder le modèle WB ainsi que celui de la particule et le modèle G11. Nous avons architecturé le code en différentes fonctions. La fonction principale permet de gérer les paramètres physiques et numériques des différents modèles. Elle fait appel ensuite à plusieurs sous-fonctions, une par modèle, et une sous-fonction qui permet la production des résultats sous forme de figures. Le lancement de ces modèles est fait en local, sur l'ordinateur de bureau. L'environnement est convivial et les modèles tournent en quelques secondes. Cet environnement permet de garder toutes les variables en mémoire à tous les niveaux pour tous les pas de temps. Cela permet une approche didactique et une analyse détaillée des modèles. Aussi, un TP de convection a été donné aux élèves ingénieurs de l'École Nationale de la Météorologie, qui découle de ce code.

Désormais, le chapitre III présente l'analyse de la réponse de ces modèles à des profils de flottabilité.

## Chapitre III

# Les résultats du modèle Water Bed pronostique

Nous venons de présenter le fonctionnement du modèle WB et les ressources informatiques utilisées pour le faire fonctionner.

Avant de présenter la réponse numérique du modèle WB, nous allons définir l'état de référence et les profils de flottabilité utilisés pour le faire fonctionner.

## III.1 État de référence et profils de flottabilité utilisés

Nous utiliserons dans ce chapitre le même état de référence qui est supposé :

$$
- \text{ Au repos}: u_r = w_r = 0;
$$

$$
- \text{Hydrostatic} : \frac{\mathrm{d}P_r(z)}{\mathrm{d}z} = -\rho_r(z)g;
$$

- Avec un gradient thermique vertical constant;
- Respecte l'équation d'état :  $P_r(z) = \rho_r(z) R_a T v_r(z)$ .

Nous avons l'atmosphère en deux couches : la troposphère située entre la surface  $z_0$  et la tropopause  $z_{TROP}$  ( $z \in [z_0; z_{TROP}]$ ) et la stratosphère située au-dessus de la tropopause  $(z > z<sub>TROP</sub>)$ . La délimitation entre ces deux couches se fait par un changement du gradient thermique vertical. Nous définissons ainsi le gradient thermique vertical :

$$
\begin{cases}\n\frac{dTv_r(z)}{dz} = \beta_1 & \text{si } 0 \leq z \leq z_{TROP} \\
\frac{dTv_r(z)}{dz} = \beta_2 & \text{si } z > z_{TROP} \text{ avec } \beta_2 > \beta_1\n\end{cases}
$$

Avec ces hypothèses, nous construisons les expressions analytiques de cet état de référence pour les trois variables  $P_r(z)$ ,  $\rho_r(z)$  et  $T_r(z)$ . Nous obtenons :

$$
\begin{cases}\nT_r(z) = T_r(z_0) \left(1 + \frac{\beta_1}{T_r(z_0)}(z - z_0)\right) \\
P_r(z) = P_r(z_0) \left(1 + \frac{\beta_1}{T_r(z_0)}(z - z_0)\right)^{-\frac{g}{R_a \beta_1}} \qquad \text{si } 0 \le z \le z_{TROP} \\
\rho_r(z) = \rho_r(z_0) \left(1 + \frac{\beta_1}{T_r(z_0)}(z - z_0)\right)^{-\frac{g}{R_a \beta_1} - 1}\n\end{cases}
$$

$$
\begin{cases}\nT_r(z) = T_r(z_{TROP}) \left( 1 + \frac{\beta_2}{T_r(z_{TROP})} (z - z_{TROP}) \right) \\
P_r(z) = P_r(z_{TROP}) \left( 1 + \frac{\beta_2}{T_r(z_{TROP})} (z - z_{TROP}) \right)^{-\frac{g}{R_a \beta_2}} \n\end{cases} \nsi z > z_{TROP}
$$
\n
$$
\rho_r(z) = \rho_r(z_{TROP}) \left( 1 + \frac{\beta_2}{T_r(z_{TROP})} (z - z_{TROP}) \right)^{-\frac{g}{R_a \beta_2} - 1}
$$

Les détails des calculs sont dans l'annexe C.1, nous notons l'altitude de la tropopause (niveau d'équilibre thermique)  $z_{TROP}$ ,  $\beta_1$  et  $\beta_2$  étant respectivement le gradient vertical de température dans la troposphère et la stratosphère. Nous avons pris  $\beta_1 = -6.5 \ K.km^{-1}$  et  $\beta_2 \approx 0 \ K.km^{-1}$ .

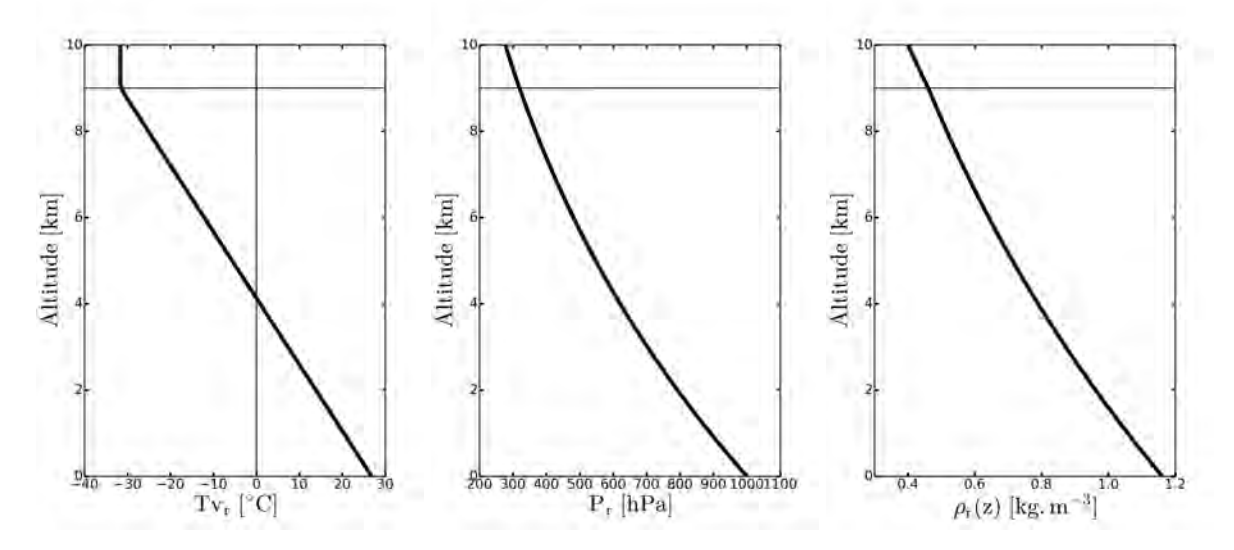

FIGURE III.1. Profils verticaux de la température de référence  $T_r(z)$  à gauche, de la pression de référence  $P_r(z)$  au centre et de la masse volumique de référence  $\rho_r(z)$  à droite pour une tropopause à 9 km ( $z_{TROP} = 9$  km)

En analysant cet état de référence, nous constatons qu'il y a presque un facteur 3 sur la masse volumique entre la surface et le sommet (de 1.15 à 0.4  $kg.m^{-3}$ ). Cet écart sera très important pour l'analyse du champs de vitesse. En effet, avec une même vitesse à la surface et au sommet, le transport de masse sera 3 fois plus important à la surface qu'au sommet.

Nous avons décidé de prescrire dans la troposphère des profils comme étant la somme de sinus pour avoir toute une gamme de profils idéalisés.

Dans la stratosphère, la température de référence reste constante. Nous supposons que

lorsque nous sommes au-dessus du niveau d'équilibre thermique, il n'y a plus d'eau à condenser ce qui signifie que les particules qui continuent à monter dans la basse stratosphère se refroidissent de manière adiabatique  $\frac{d T v(z)}{dz}$  $=-\frac{g}{a}$  $rac{9}{Cp}$ .

Voici les équations génériques des flottabilités prescrites dans la troposphère et la stratosphère :

$$
\begin{cases}\nB(z) = B_0 \left( \sum_{k=1}^n A_k \sin\left(\frac{k\pi z}{z_{TROP}}\right) \right) & \text{si } 0 \le z \le z_{TROP} \\
B(z) = -\frac{g}{T_r(z)} \left( \left(\frac{g}{Cp}\right) (z - z_{TROP}) - T_r(z) \right) & \text{si } z > z_{TROP}\n\end{cases}
$$

Avec :

$$
- B_0 = \frac{g\Delta T}{T_0};
$$

 $\overline{a}$ 

- $\Delta T$  représente un écart de température de référence entre la fraction convective et l'état de référence en  $K$  et  $T_0 = 300K$  une température de référence à la surface;
- $z$  l'altitude en m;
- $z_{TROP}$  l'altitude de la tropopause en m qui est le niveau d'équilibre thermique c'est-àdire l'altitude où la flottabilité devient nulle.

Nous utilisons deux profils de flottabilité dans la troposphère :

- un profil avec uniquement de la flottabilité positive dans la troposphère (n=1 et  $A_1 = 1$ ) que nous nommons NoCIN;
- un profil avec de la flottabilité négative dans les basses couches de la troposphère (n=2,  $A_1 = 1$  et  $A_2 = -1$ ) que nous nommons CIN.

L'expression de la flottabilité dans la troposphère est :

$$
\begin{cases}\nB(z) = B_0 \sin\left(\frac{\pi z}{z_{TROP}}\right) & \text{pour NoCIN} \\
B(z) = B_0 \left(\sin\left(\frac{\pi z}{z_{TROP}}\right) - \sin\left(\frac{2\pi z}{z_{TROP}}\right)\right) & \text{pour CIN}\n\end{cases}
$$

Nous définissons la CAPE telle que  $CAPE(z) = \int^z B(z)dz$ . Les profils verticaux de flottabilité et de CAPE utilisés sont montrés sur la figure III.2 pour les profils NoCIN et CIN. Les deux profils utilisés ont le même maximum de CAPE (en  $z_{TROP}$ ) avec un peu plus de 300 J/kg mais le profil CIN possède aussi une CIN d'environ 40 J/kg. Cela signifie que les deux profils ont la même énergie disponible mais répartie différemment (l'énergie est située plus haut en altitude sur le profil CIN ).
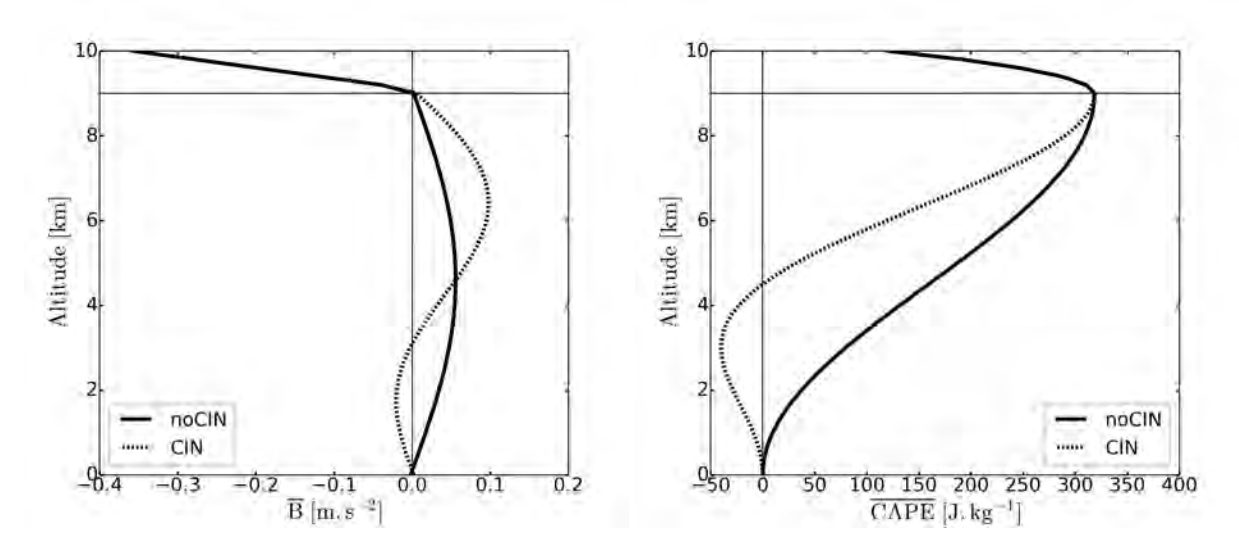

FIGURE III.2. Profils verticaux de B à gauche et de CAPE à droite pour un  $\Delta T = 1.7$  K et  $z_{TROP} = 9 \text{ km}$ 

## III.2 Définition de la simulation de référence

Nous allons définir une simulation de référence en fixant les paramètres numériques et physiques. Nous analyserons la simulation de référence puis nous effectuerons une étude de sensibilité en faisant varier les paramètres géométriques mais aussi numériques.

Concernant les paramètres numériques, nous utiliserons pour le modèle WB ainsi que pour les deux autres modèles (PARTICULE et G11) :

— une résolution temporelle de  $\Delta t = 10$  s;

— une résolution verticale de  $\Delta z = 200$  m.

En dehors du choix de la géométrie choisie et de la forme de l'updraft (Top hat, Parabolique, ...), le WB dépend de trois paramètres géométriques : sa hauteur H, la largeur de l'updraft  $(2a)$ et la largeur totale de la cellule convective (2b).

Pour nos deux profils idéalisés, cela correspond à  $H = 10$  km. Ainsi, nous ne modifierons pas ce paramètre. Pour la simulation de référence, nous utiliserons  $a = 2 \text{ km}$  (soit un updraft de 4 km de large) et un  $b = 20$  km (soit une taille totale de cellule de 40 km).

Il est pratique d'introduire les paramètres suivants qui sont déduits des paramètres géométriques :

— le rapport d'aspect de l'updraft  $\delta =$ 2a  $\frac{2\alpha}{H}$ ;

— le rapport de surface entre l'updraft et la cellule convective totale ( $\sigma_u$  = a  $\frac{a}{b}$  pour la géométrie SLAB ou  $\sigma_u =$  $a^2$  $\frac{\infty}{b^2}$  pour la géométrie AXIAL).

Par conséquent, la simulation de référence correspondant à une profondeur d'updraft de 10 km a un rapport d'aspect de 0.4 et cet updraft représente 10% (pour la géométrie SLAB) ou 1% (pour la géométrie AXIAL) de la surface de la cellule totale.

Pour la simulation de référence, nous prendrons toujours des formes Top hat dans l'updraft et dans l'environnement.

Pour aider à l'analyse des résultats et à leur interprétation, nous ajoutons les résultats du modèle de la particule (décrit dans II.9) et du modèle G11 (décrit dans II.10).

## III.3 Réponse de la simulation de référence

Nous allons étudier la simulation de référence du WB à l'aide de différents diagnostics, du plus simple tel que les profils de  $\overline{w}$  au plus élaboré tel que les bilans.

#### III.3.1 Analyse de l'évolution de  $\overline{w}$

Pour analyser ce nouveau modèle, la chose la plus simple est tout d'abord d'analyser l'évolution du comportement du profil de  $\overline{w}(z)$ .

Les figures III.3 a, b, c et d montrent l'évolution temporelle toutes les minutes de la vitesse verticale pour les quatre modèles (PARTICULE, G11, WB SLAB et WB AXIAL) pendant 15 min (15 courbes) réagissant au profil de flottabilité sans CIN (profil NoCIN). Tout d'abord, nous remarquons que tous les modèles atteignent un état stationnaire en moins de 15 min.

Ainsi, nous pouvons définir une constante  $\tau$  pour avoir une mesure du temps de réponse de chaque modèle permettant de caractériser la rapidité de la réponse pour les différents modèles.

Tout d'abord, nous calculons une vitesse moyenne sur la verticale dans la zone flottable où la flottabilité est positive :

$$
<\overline{w}
$$
 >  $(t) = \frac{1}{z_{TROP}} \int_0^{z_{TROP}} \overline{w}_u(z, t) dz.$ 

Nous définissons  $\tau$  tel que  $\tau = \langle \overline{w} \rangle^{-1} ((1 - e^{-1}) \langle \overline{w} \rangle_s)$  avec  $\langle \overline{w} \rangle_s = \lim_{t \to +\infty} \langle \overline{w} \rangle(t)$ . Pour être certain d'avoir l'état stationnaire, nous faisons tourner chaque simulation pendant 10h.

Par construction, le modèle de la particule développe une très forte vitesse verticale  $\overline{w}$  et atteint son maximum à la même altitude que son maximum de CAPE soit en  $z_{TROP}$ , le niveau d'équilibre thermique. La vitesse verticale des autres modèles est réduite par un facteur d'environ 50%, avec une vitesse verticale maximale située à plus basse altitude. Le profil vertical de  $\overline{w}$ de G11 est assez irrégulier dépendant des profils des coefficients d'entrainement et de friction. En effet, dans les basses couches et proche du sommet, les vitesses verticales restent faibles les 5 premières minutes à cause d'un fort coefficient de friction et d'entrainement alors qu'en milieu de troposphère, nous observons une très forte accélération. Les 10 minutes suivantes, les vitesses verticales restent faibles dans les basses couches mais s'accélèrent proche du sommet grâce au terme d'advection verticale qui transporte les vitesses verticales vers le haut. Nous observons sur les modèles PARTICULE et G11 une très forte diminution des vitesses verticales proche du sommet liée au frein généré par la flottabilité négative. Pour les deux géométries du modèle WB, l'accélération se fait beaucoup plus progressivement, cela à tous les niveaux et la diminution de la vitesse verticale au sommet est beaucoup plus faible. Nous noterons que l'accélération est cependant plus forte pour la géométrie AXIAL.

Les figures III.3 e et f nous montrent l'évolution temporelle toutes les minutes de la vitesse horizontale u à la frontière updraft/environnement pour les deux géométries du WB. Nous remarquons que la limite entre le vent entrant alimentant l'ascendance (inflow) et le vent sortant de l'ascendance (outflow) se situe en dessous de 4 km pour la géométrie SLAB et au-dessus de 4 km pour la géométrie AXIAL. Nous notons par la suite  $Z_{u_0}$  l'altitude de la limite inflow/outflow. Nous remarquons aussi que l'outflow est plus fort que l'inflow, d'environ un facteur 2. Ceci est dû au fait que nous conservons la masse ce qui signifie que toute la masse qui rentre dans l'updraft doit être égale à ce qui en sort. Et comme la masse volumique est beaucoup plus faible au sommet qu'à la surface, il faut donc plus de vent en outflow pour évacuer la même masse qu'à la surface. Nous remarquons aussi que l'inflow de la géométrie SLAB est deux fois plus fort que celui de l'AXIAL. En effet, ceci est cohérent avec l'équation II.8 car dans cette zone là, nous avons à peu près le gradient vertical de w. L'AXIAL a besoin d'une diminution du vent moins forte dans l'updraft en inflow pour créer la même convergence que le SLAB car la géométrie de l'AXIAL engendre une convergence naturelle.

Les figures III.4 a et b montrent l'évolution temporelle de la vitesse moyenne  $\langle \overline{w} \rangle$  (t) permettant le calcul du temps de réponse τ pour chaque modèle, s'échelonnant de 264s pour le G11 à 423s pour le WB SLAB pour le profil NoCIN. Nous remarquons qu'au bout de 15 min, le WB SLAB et le G11 ont la même vitesse verticale moyenne mais que le temps de réponse est presque 2 fois plus grand pour le WB SLAB. Pour la simulation avec le profil CIN, les temps de réponse sont plus courts mais le WB AXIAL reste plus rapide que le WB SLAB. Le résultat principal est que la circulation convective s'ajuste rapidement au champ de flottabilité montrant qu'un modèle WB stationnaire peut être développé à partir du modèle WB pronostique.

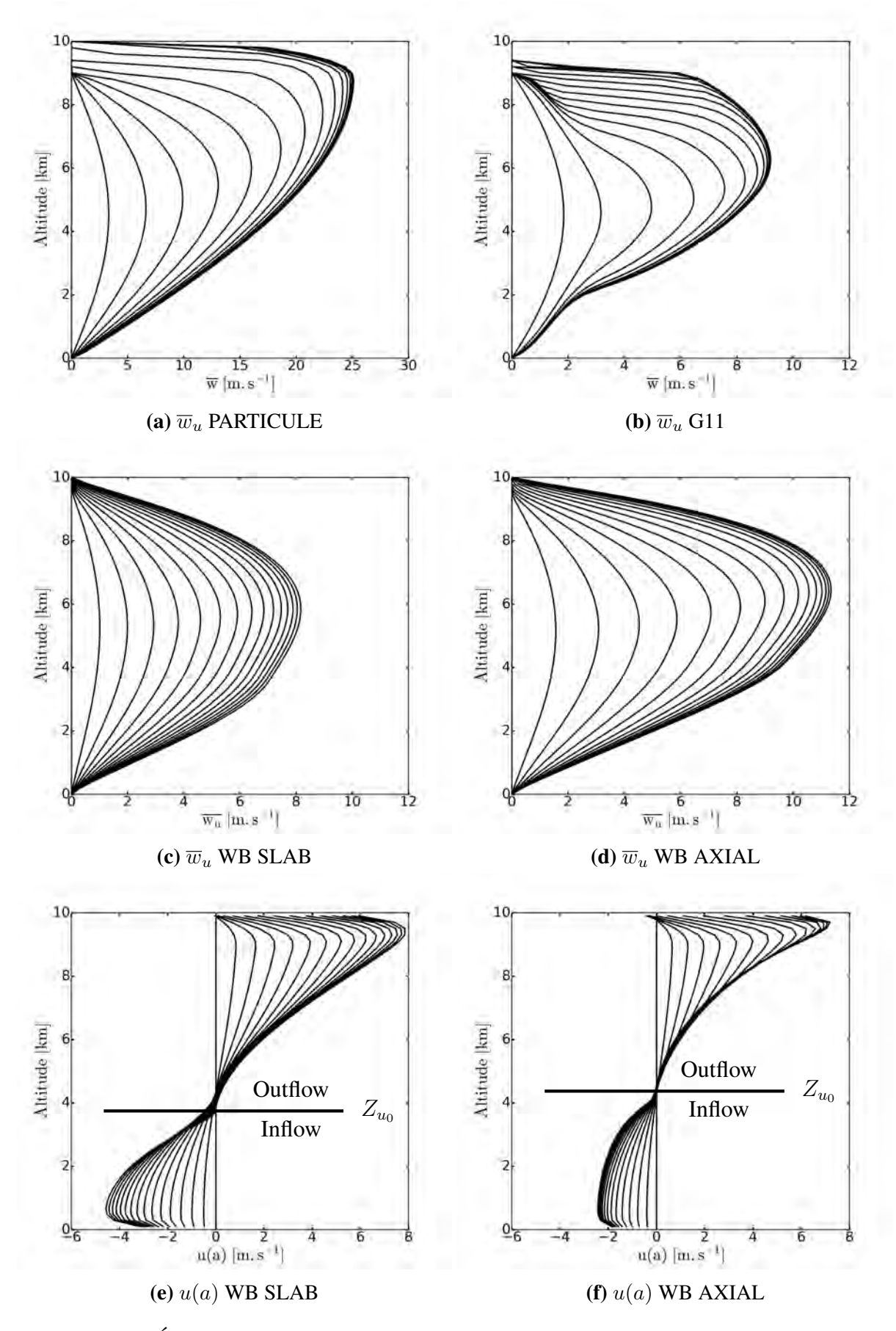

FIGURE III.3. Évolution temporelle des profils verticaux de  $\overline{w}_u$  pour le modèle de la PARTICULE (a), du G11 (b), du WB SLAB (c), du WB AXIAL (d) et des profils verticaux de  $u(a)$  du WB SLAB (e) et du WB AXIAL (f) toutes les minutes pendant 15 min pour le profil NoCIN

Les figures III.4 c et d comparent l'état quasi-stationnaire par les quatre modèles après 15 min pour les deux profils de flottabilité. Hormis le modèle de la particule qui surestime la vitesse verticale par construction, il y a des différences importantes entre les modèles. Le profil vertical de  $\overline{w}$  de G11 est assez irrégulier selon les profils des coefficients d'entrainement et de friction. Il a aussi une vitesse verticale plus faible sous 4 km que le WB SLAB et plus forte au-dessus, mais il n'arrive pas à avoir des vitesses verticales jusqu'à 10 km. La réponse de  $\overline{w}$  est un petit peu plus rapide, plus forte et son maximum est situé plus haut pour la géométrie AXIAL que pour la géométrie SLAB. Pour le profil avec de la CIN (profil CIN), le modèle de la particule et G11 ne peuvent pas traverser la barrière de CIN contrairement au modèle WB pour les deux géométries. La réponse de  $\overline{w}$  plus forte, plus rapide et plus haute de la géométrie AXIAL est confirmée pour le profil CIN.

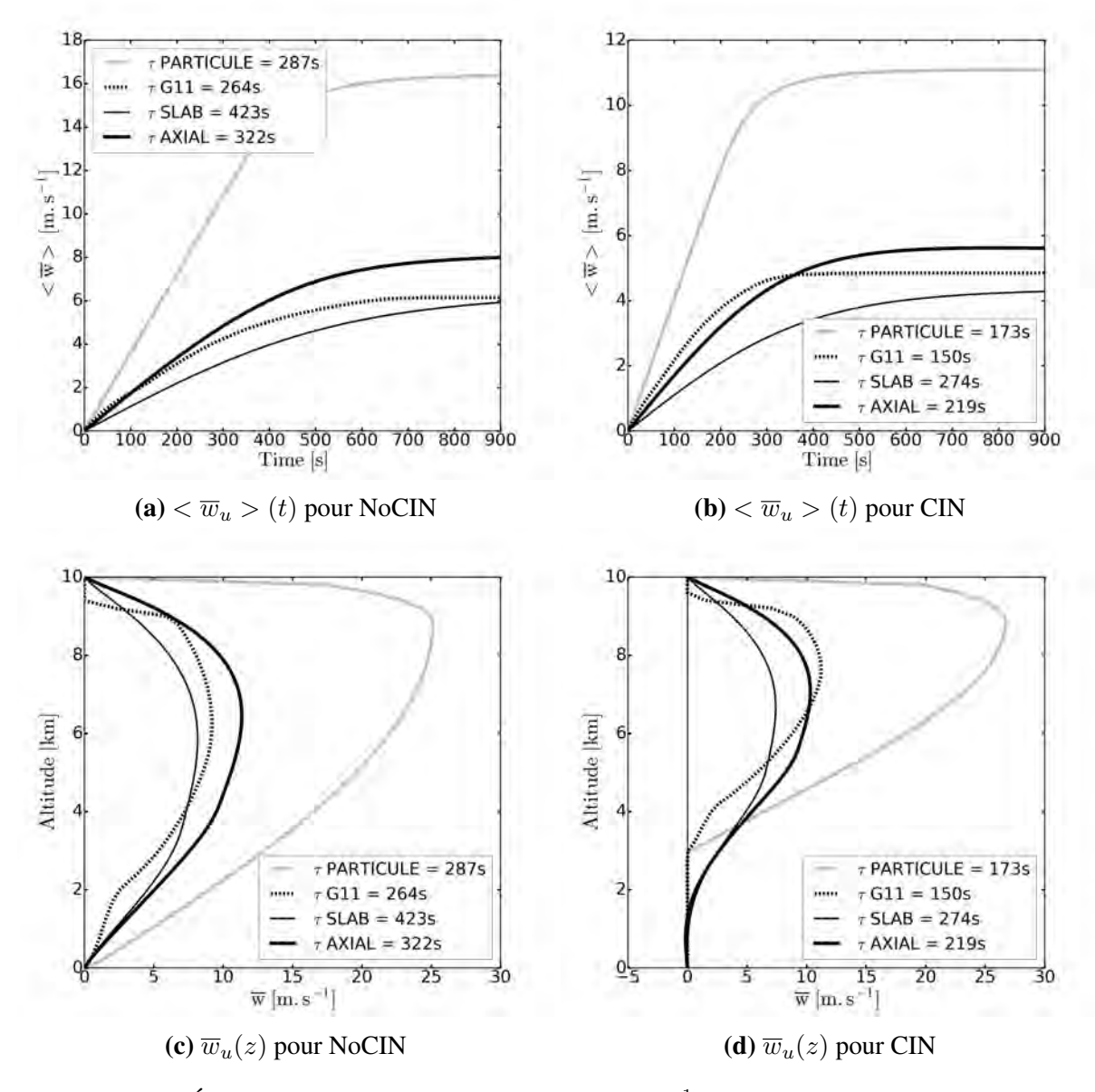

FIGURE III.4. Évolution temporelle de  $\langle \overline{w}_u \rangle$  (en  $m.s^{-1}$ ) donnant le temps de réponse pour le profil NoCIN (a) et CIN (b) et profils verticaux de  $\overline{w}_u$  au bout de 15 min pour le profil NoCIN (c) et CIN (d), pour les quatre modèles

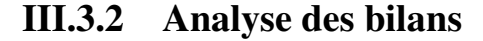

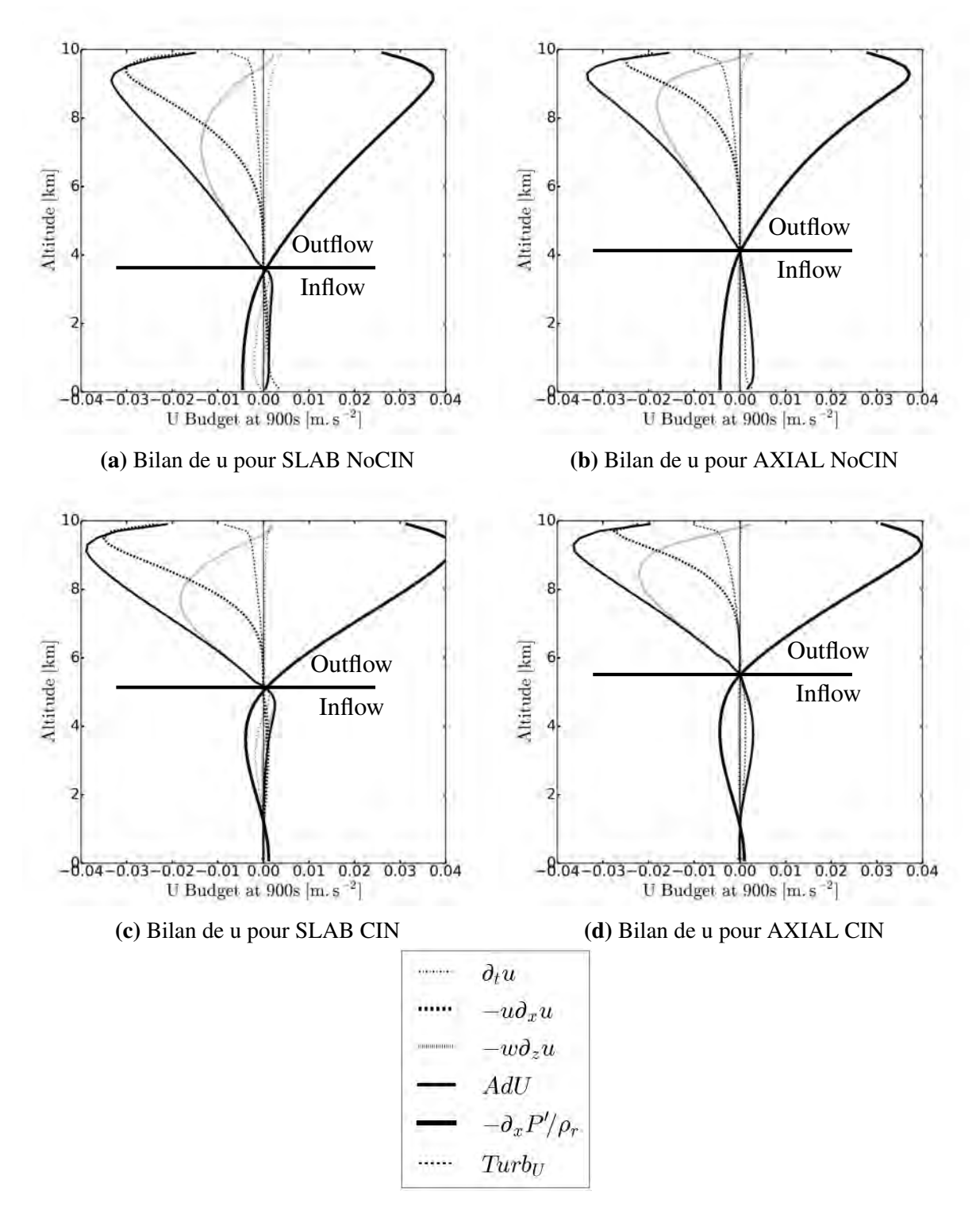

FIGURE III.5. Profils verticaux des bilans de u avec le profil NoCIn en haut et CIN en bas pour la géométrie SLAB (a,c) et AXIAL (b,d)

Les figures III.5 détaillent le bilan de  $u$  à la frontière updraft/environnement pour différentes configurations du modèle atteint après 15 min soit le régime quasi-stationnaire. Pour le profil NoCIN (figures a et b), la limite entre la zone inflow et outflow est à 3.5 km pour le SLAB et 4 km pour l'AXIAL. Pour rappel, l'inflow signifie que  $u$  est négatif de la surface à  $Z_{u0}$  et l'outflow que u est positif au-dessus de  $Z_{u0}$ . L'inflow est ralenti faiblement par l'advection venant

de l'environnement et par le mélange turbulent. Au-dessus, l'outflow est freiné fortement par l'advection verticale de u avec un maximum dans la couche 6-8 km car c'est à cette altitude où w est fort et l'outflow fortement cisaillé. L'outflow est aussi freiné par l'advection horizontale de u qui est le plus fort proche du sommet car l'outflow est maximal proche du sommet. Les advections dans l'inflow sont beaucoup plus faibles que ceux dans l'outflow car les gradients de u sont beaucoup plus faibles (la taille de l'environnement est bien plus grande que celui de l'updraft). Le gradient de pression entre l'updraft et l'environnement équilibre le ralentissement de l'inflow et outflow dû aux advections de u pour maintenir la cellule convective.

Pour le profil CIN (figures III.5c et d), nous remarquons que la zone inflow/outflow est située plus haute (vers 5 km pour la géométrie SLAB et 5.5 km pour la géométrie AXIAL). Dans les couches au-dessus de la barrière de CIN où B est positive, la structure des bilans est similaire avec le profil NoCIN. En dessous, les advections sont très faibles et le gradient horizontal de pression s'inverse, tout en restant très faible. L'analyse des bilans de  $\overline{w}$  va nous permettre de comprendre ce qui se passe. Nous remarquons aussi que les bilans son quasi équilibrés car le terme de tendance est quasi nul. Nous sommes donc bien à l'état quasi-stationnaire.

Les figures III.6 détaillent le bilan de  $\overline{w}$  dans l'updraft. Ce bilan est plus complexe et résulte d'un équilibre entre trois termes d'accélération (flottabilité, advection et pression).

L'advection  $AdW_u$  se décompose en deux parties, la partie horizontale et la partie verticale. L'advection horizontale de  $w$  est négative dans la zone inflow (advection de  $w$  venant de l'environnement) et positive dans la zone outflow. L'advection verticale de  $\overline{w}$  est négative en dessous du maximum de vitesse verticale (advection de vitesse plus faible venant d'en dessous) et positive au-dessus. Ainsi, l'advection totale est négative dans l'inflow (et donc freine la vitesse verticale) et positive au-dessus du maximum de vitesse verticale. Entre les deux, c'est la zone de transition. La différence entre l'altitude du changement de vent inflow/outflow et l'altitude du maximum de  $\overline{w}$  est engendrée par la diminution de la masse volumique de l'état de référence avec l'altitude  $\rho_r(z)$  qui devient important en convection profonde (facteur 3).

Le terme de pression équilibre la flottabilité et l'advection de  $\overline{w}$ . Ce terme est négatif dans toute la zone flottable mais n'est pas proportionnel à la flottabilité. Ainsi, le terme de pression ne peut pas être représenté par un coefficient réduisant la flottabilité de façon proportionnelle. C'est ce qui est pourtant fait dans le modèle G11, avec le paramètre  $\gamma$  qui est supposé le représenter.

Comme dit précédemment, lorsque nous regardons le profil CIN (figures III.6c et d), l'updraft peut franchir la barrière de CIN. Dans les couches au-dessus de la barrière de CIN où B est positive, la structure des bilans est similaire avec le profil NoCIN. Mais en dessous, l'advection devient très faible et l'accélération par la pression devient plus forte que la flottabilité négative ce qui permet une accélération vers le haut et franchir la CIN.

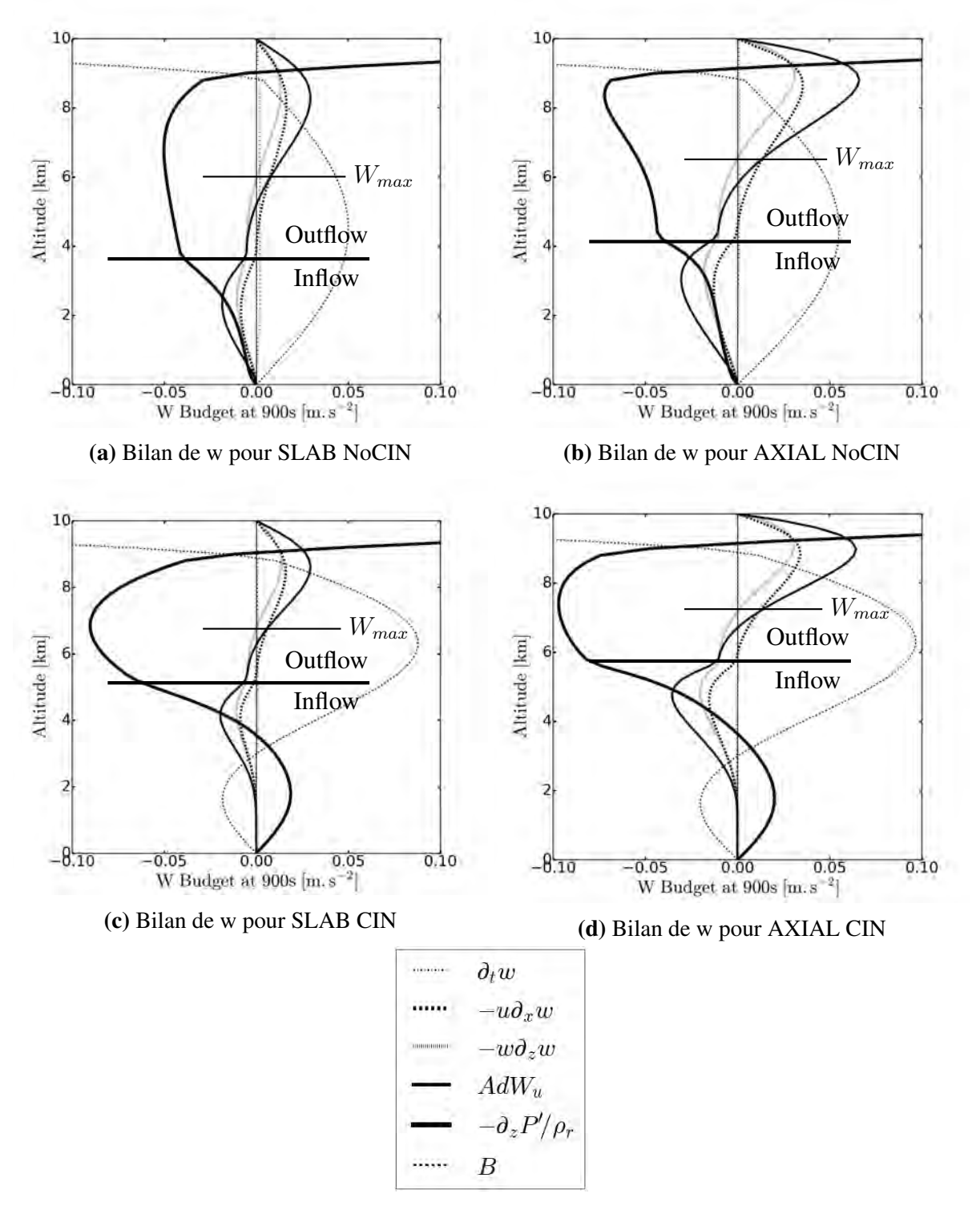

FIGURE III.6. Profils verticaux des bilans de w avec le profil NoCIn en haut et CIN en bas pour la géométrie SLAB (a,c) et AXIAL (b,d)

#### **III.3.3** Analyse de la pression  $P'_v$  $p_{u}^{\prime}$  et  $P_{e}^{^{\prime}}$ e

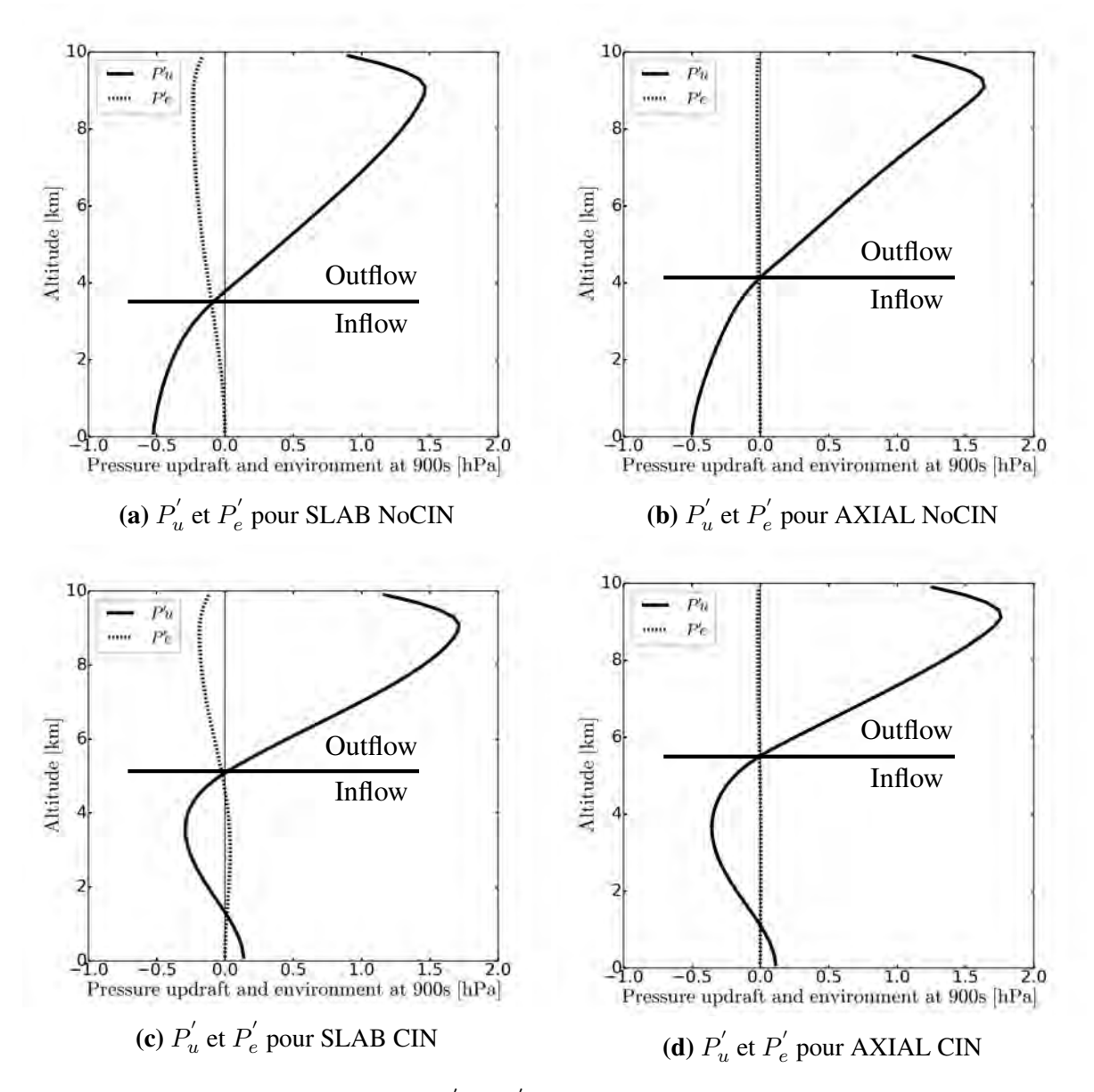

**FIGURE III.7.** Profils verticaux des  $P'_n$  $p'_u$  et  $P'_e$  $e_e$  avec le profil NoCIn en haut et CIN en bas pour la géométrie SLAB (a,c) et AXIAL (b,d)

Les figures III.7 montrent les profils verticaux de  $P'_n$  $p'_u$  et  $P'_e$  $e^{\prime}$ . Pour le profil NoCIn (figures III.7a et b), une anomalie de pression négative dans l'updraft  $P'_n$  $u'_u$  est générée dans les basses couches (-0.5 hPa) et une anomalie de pression positive (1.5 hPa) au sommet. C'est ce qui permet d'avoir un gradient vertical d'anomalie de pression freinant la vitesse verticale engendrée par les flottabilités positives. Nous remarquons aussi que l'écart d'anomalie de pression entre l'updraft et l'environnement est beaucoup plus grand, en valeur absolue, dans l'outflow que dans l'inflow, à cause de la variation de  $\rho_r(z)$  avec l'altitude. Le croisement des deux profils de  $P'$  correspond au basculement de gradient horizontal de pression révélé par le bilan de  $u$  et où l'écoulement horizontal s'annule  $(Z_{u0})$ . C'est ce qui permet d'avoir un outflow plus fort que l'inflow. Lorsque nous regardons le profil d'anomalie de pression dans l'environnement  $P'_{\epsilon}$  $e^{\prime}$ , il est relativement constant pour la géométrie AXIAL contrairement à la géométrie SLAB. Cela est expliqué par un  $\sigma_u$  beaucoup plus grand pour la géométrie SLAB (10% pour SLAB versus 1% pour l'AXIAL). La subsidence (en vitesse) est dix fois plus grande pour la géométrie SLAB, engendrant un champ de pression non hydrostatique pour l'environnement.

L'analyse de la pression du profil CIN (figures III.7c et d) nous permet de voir la formation d'un minimum de pression aux alentours de 4 km permettant de maintenir une ascendance dans les bas niveaux où il y a présence de CIN. Cela signifie que l'updraft à mi-niveau aspire l'air en dessous ce qui permet de franchir la barrière de CIN.

Maintenant que nous connaissons bien la réponse de notre modèle de base à différents profils de flottabilité, nous allons faire une étude de sensibilité aux paramètres contrôlant le modèle WB.

## III.4 Étude de sensibilité

Dans cette partie, nous effectuons divers tests de sensibilité sur le modèle WB. Nous allons faire varier un paramètre à la fois pour tenter de caractériser le comportement du modèle.

#### III.4.1 Sensibilité au rapport d'aspect

Tout d'abord, nous allons faire varier le rapport d'aspect  $\delta$  entre 0.1 et 2, sachant que la simulation de référence a un rapport d'aspect de 0.4. Pour cela, nous allons faire varier la taille de l'updraft, en laissant la hauteur H fixe pour garder le même profil de flottabilité et donc la même CAPE et en maintenant b à 20 km comme dans l'expérience de référence.

Les figures III.8 montrent l'évolution du profil de w au bout de 15 min en fonction du rapport d'aspect δ. Avec le profil NoCIN (figures III.8a et b), les updrafts les plus étroits génèrent les ascendances les plus fortes et les maxima de vitesse verticale sont situés plus haut. Lorsque les updrafts sont larges, les vitesses verticales sont plus petites et s'approchent d'un état hydrostatique.

Avec le profil CIN (figures III.8c et d), nous observons le même comportement qu'avec le profil NoCIN. À nouveau, nous pouvons voir l'effet d'aspiration par la pression dans la zone où il y de la CIN. Cependant, les updrafts les plus fins n'arrivent pas à franchir la barrière de CIN (pour les  $\delta$  de 0.1 et 0.2) ce qui est cohérent avec les résultats des travaux de Yau (1979).

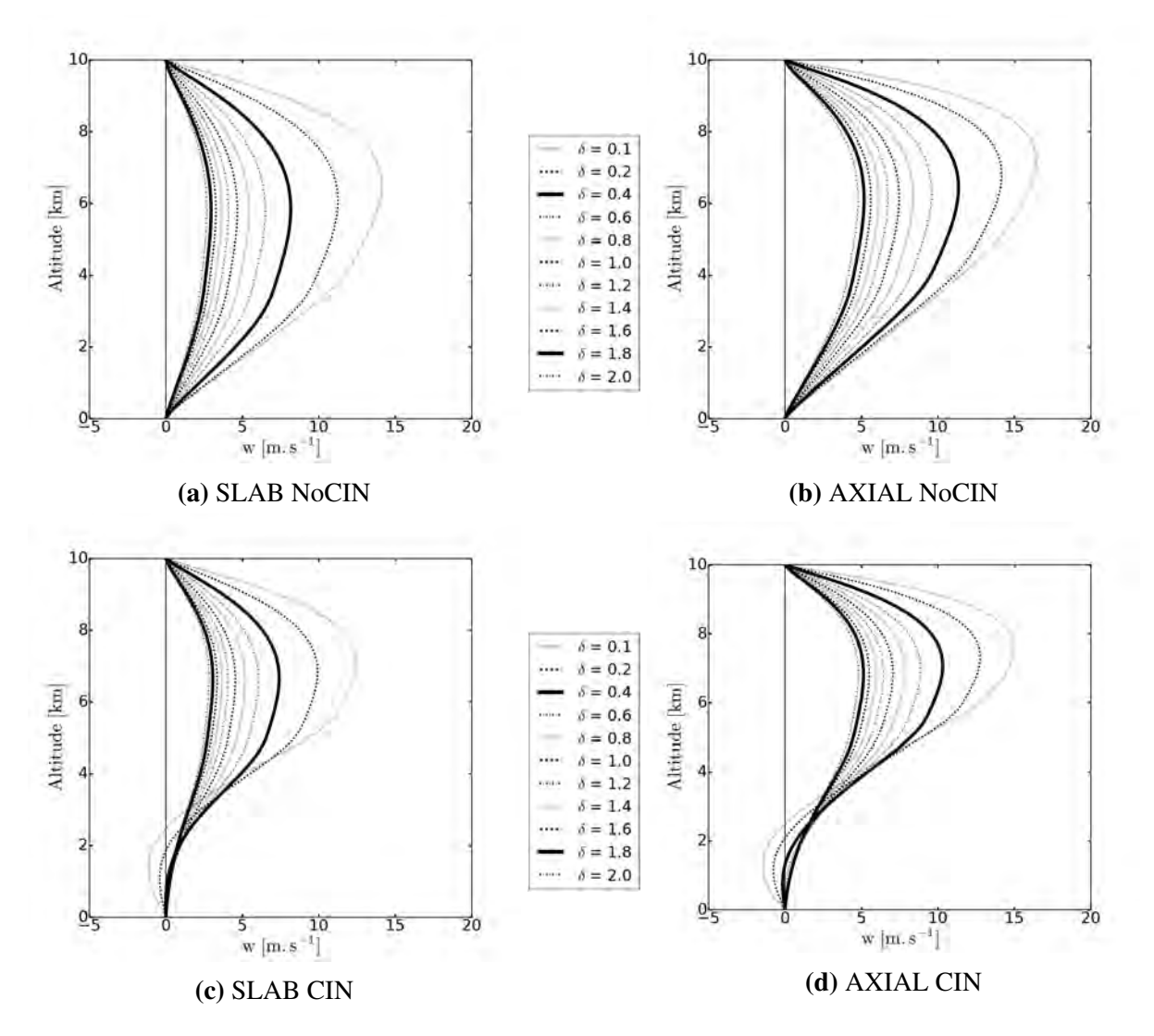

FIGURE III.8. Sensibilité au rapport d'aspect  $\delta$  sur le profil de w au bout de 15 min avec le profil NoCIN en haut et CIN en bas pour la géométrie SLAB (a,c) et AXIAL (b,d)

Les figures III.9 montrent la variation du maximum de vitesse verticale (a et b), son altitude (c et d) et le temps de réponse (e et f) pour les deux profils et les quatre modèles. La sensibilité est plus grande pour les petits rapports d'aspect montrant ainsi l'importance de prendre en compte ce paramètre pour simuler la convection profonde. Nous remarquons également un temps de réponse plus important lorsque le rapport d'aspect augmente, c'est-à-dire que la convection met plus de temps à s'équilibrer pour les updrafts plus larges. Les modèles PARTI-CULE et G11 ne varient pas car il ne dépendent pas de ces paramètres.

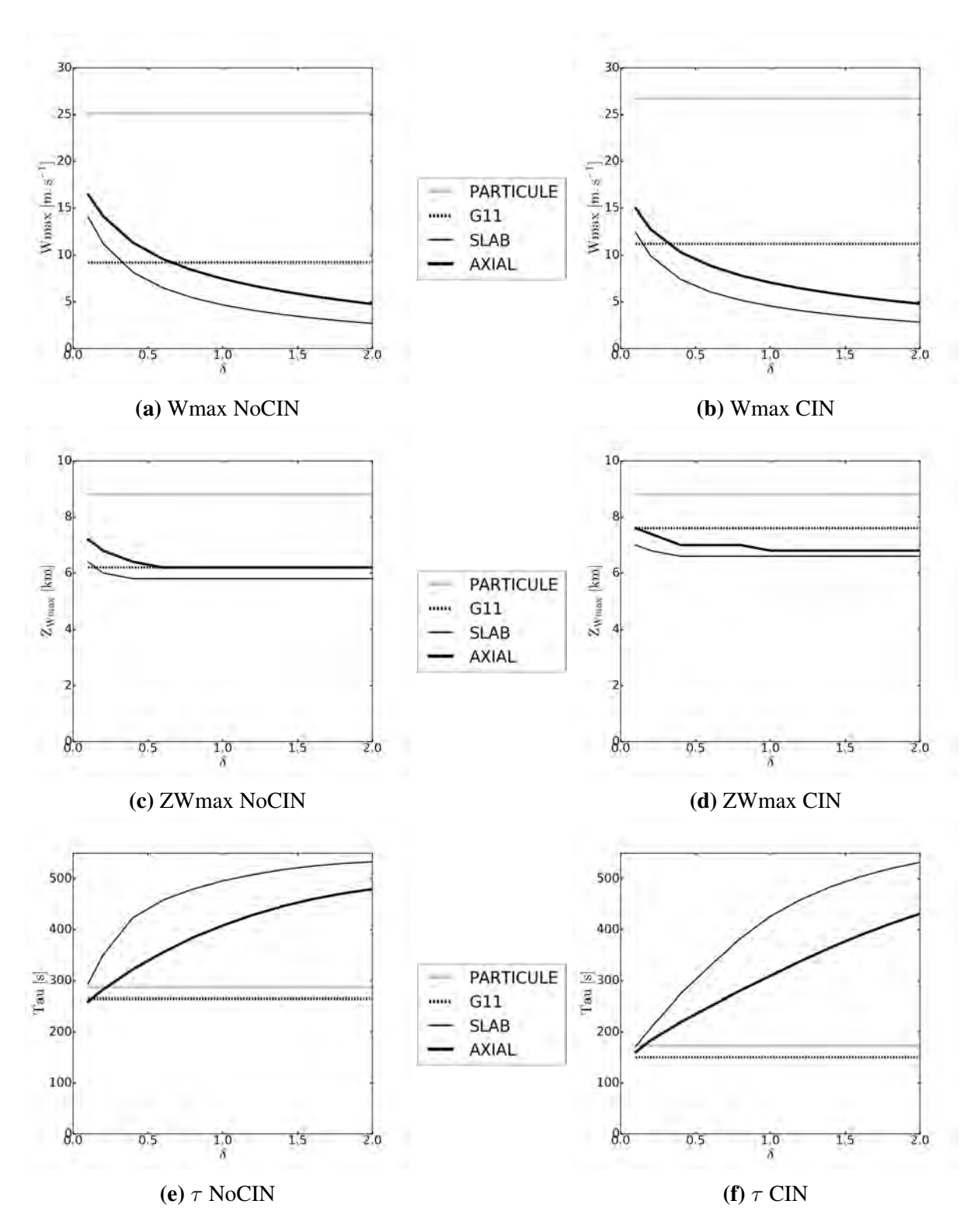

FIGURE III.9. Sensibilité au rapport d'aspect  $\delta$  pour le maximum de  $\overline{w}_u$  (a,b), pour l'altitude où  $\overline{w}_u$  est maximale (c,d) et pour le temps de réponse  $\tau$  (e,f)

#### III.4.2 Sensibilité au rapport de largeur entre l'updraft et la cellule totale

Maintenant, nous allons faire varier le rapport  $\frac{a}{b}$ , qui représente le stretching entre la colonne updraft et la colonne environnement, entre 0.05 et 0.4 tout en sachant que ce rapport pour la simulation de référence est de 0.1. Pour cela, nous allons faire varier la taille de la cellule globale (2b), en laissant la valeur de a à 2 km comme dans l'expérience de référence.

Les figures III.10 montrent l'évolution du profil de w au bout de 15 min en fonction du rapport a  $\frac{a}{b}$ . Avec le profil NoCIN (figures a et b), plus la proportion d'updraft dans la cellule convective est grande, plus la vitesse verticale est grande, avec des maxima de vitesse verticale qui sont situées plus haut. Il y a deux raisons à cela : la première est le fait que l'updraft doit déplacer plus de masse dans un environnement grand. Il a donc plus de mal à générer des vitesses verticales lorsque l'environnement est grand. La deuxième est d'ordre numérique. Plus le rapport a b est petit, plus la différence entre la taille de l'updraft et celle de l'environnement est importante, ce qui provoque un problème numérique pour le calcul de  $u$  car les points milieu du demi updraft  $x =$ a  $\frac{a}{2}$  et du demi environnement  $x =$  $a + b$  $\frac{1}{2}$  ne sont plus à égale distance de la limite updraft/envrionnement située en  $x = a$ .

Avec le profil CIN (figures III.10c et d), il y a le même comportement qu'avec le profil No-CIN. Cependant, nous pouvons aussi voir que l'effet d'aspiration par la pression n'est possible qu'avec un environnement suffisamment grand.

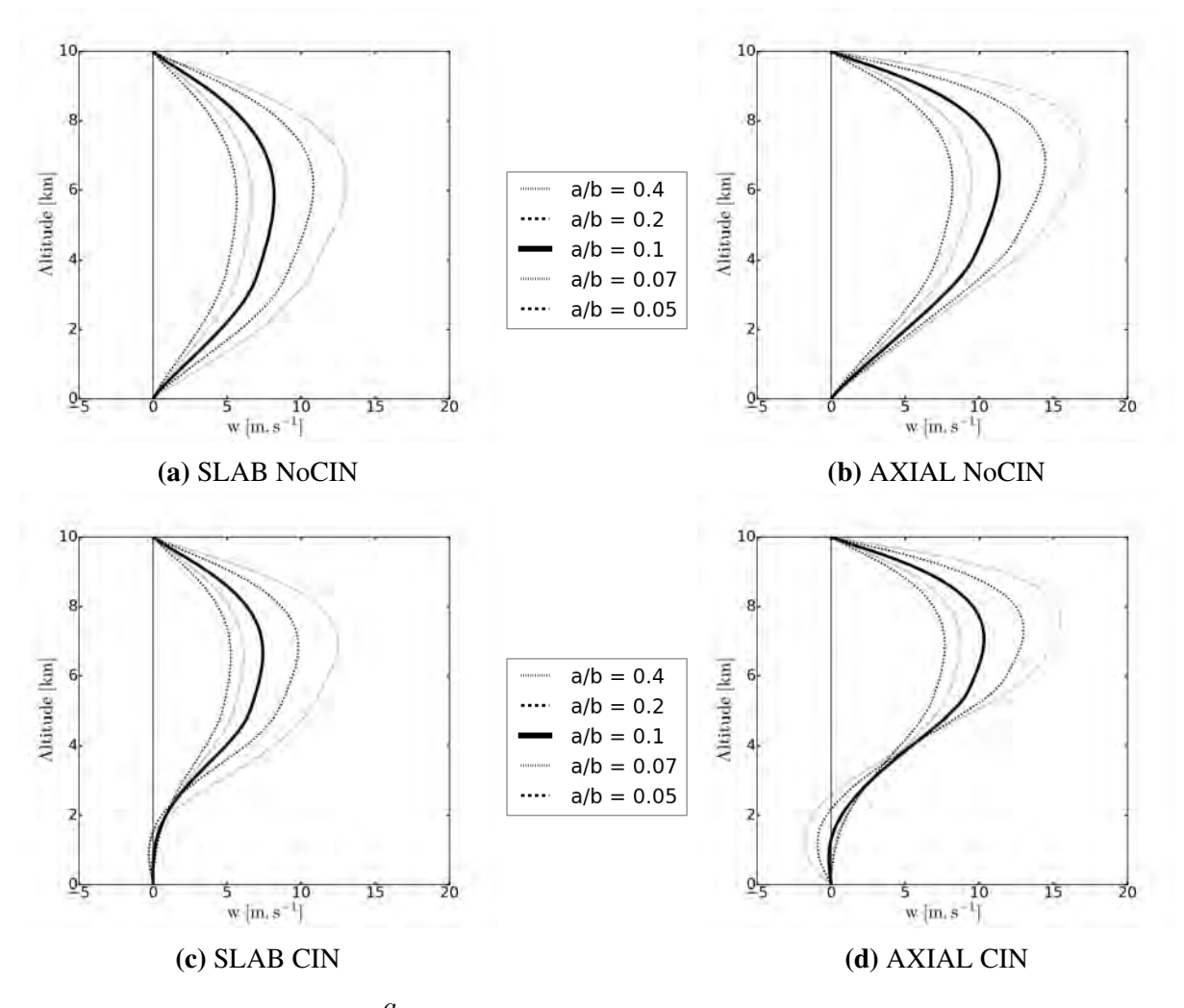

**FIGURE III.10.** Sensibilité à  $\frac{a}{b}$  sur le profil de w avec le profil NoCIn en haut et CIN en bas pour la géométrie SLAB (a,c) et AXIAL (b,d)

Les figures III.11 montrent la variation du maximum de vitesse verticale (a et b), son altitude

(c et d) et le temps de réponse (e et f) pour les deux profils et les quatre modèles. La sensibilité est plus grande lorsque le rapport  $\frac{a}{b}$  est petit. Nous notons également un temps de réponse minimal pour  $\frac{a}{b} = 0.2$ , en particulier pour la géométrie SLAB. Les modèles PARTICULE et G11 ne varient pas car il ne dépendent pas de ces paramètres. Leur temps de réponse est plus rapide que ceux du WB.

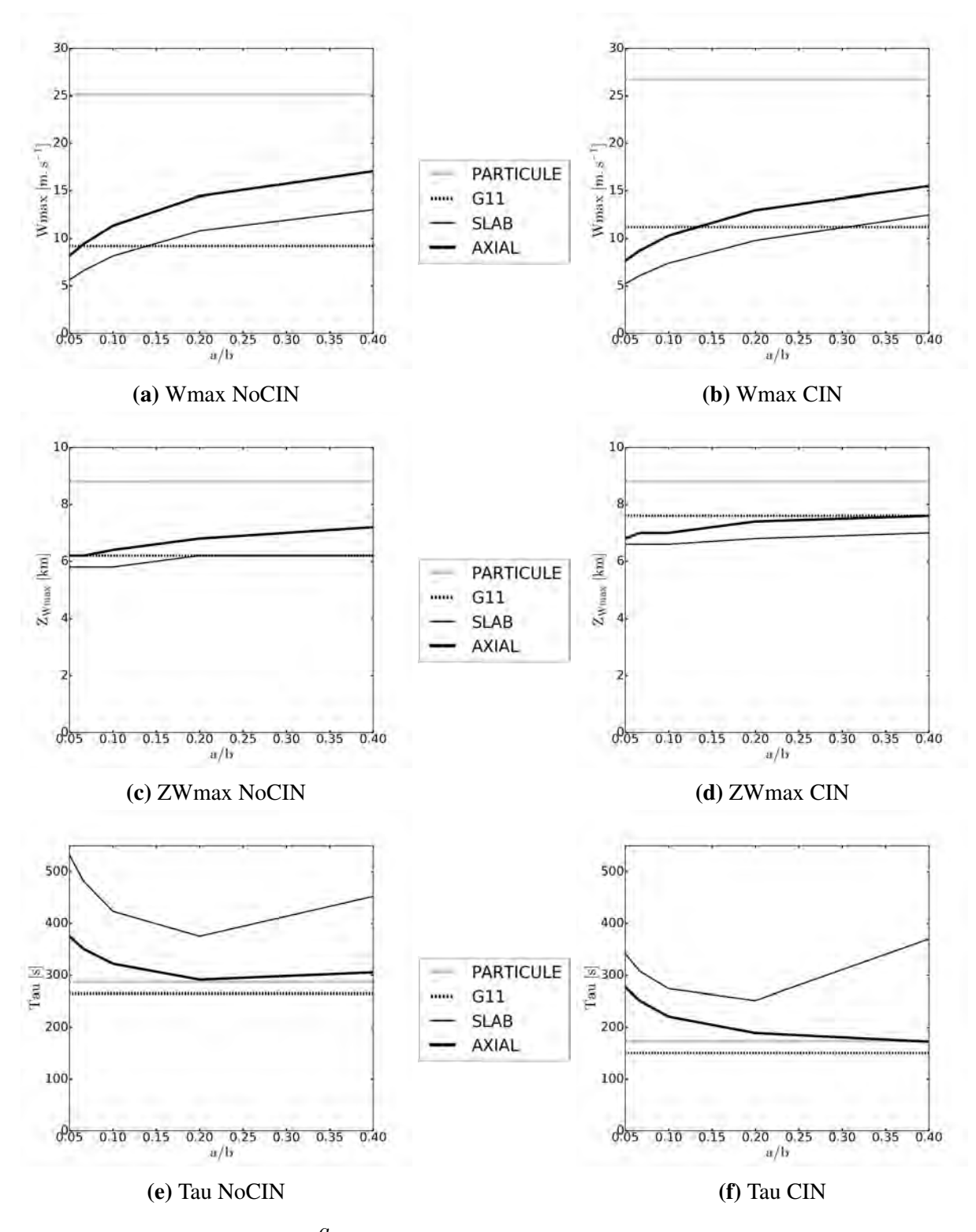

**FIGURE III.11.** Sensibilité à  $\frac{a}{b}$  pour le maximum de  $\overline{w}_u$  (a,b), pour l'altitude où  $\overline{w}_u$  est maximale (c,d) et pour le temps de réponse  $\tau$  (e,f)

Ces sensibilités nous permettent de voir comment se comporte le modèle mais ne nous donnent pas toute la gamme des possibles. La figure III.12 nous donne une vue d'ensemble des sensibilités de la taille des updrafts par rapport à la taille totale de la cellule pour les deux géométries. Nous pouvons voir que les vitesses augmentent lorsque la taille de l'updraft devient petite ou lorsque  $\frac{a}{b}$  augmente. La valeur de  $\frac{a}{b}$  peut être vue comme l'étirement de la grille *stretching*. Lorsqu'il vaut 0.5, cela signifie que les colonnes updraft et environnement sont de même taille. Lorsqu'il est inférieur à 0.1, cela indique que l'environnement est beaucoup plus grand que l'updraft. Les vitesses verticales de la géométrie SLAB sont toujours plus faibles que celles de la géométrie AXIAL. Pour les deux géométries, il y a une très forte diminution des vitesses verticales lorsque  $\frac{a}{b} < 0.1$  pour des  $a < 3$  km. Comme la hauteur de l'updraft est de 10 km, la ligne  $\delta = 1$  désigne la limite entre le domaine non hydrostatique (en dessous de la ligne) et le domaine hydrostatique (au-dessus).

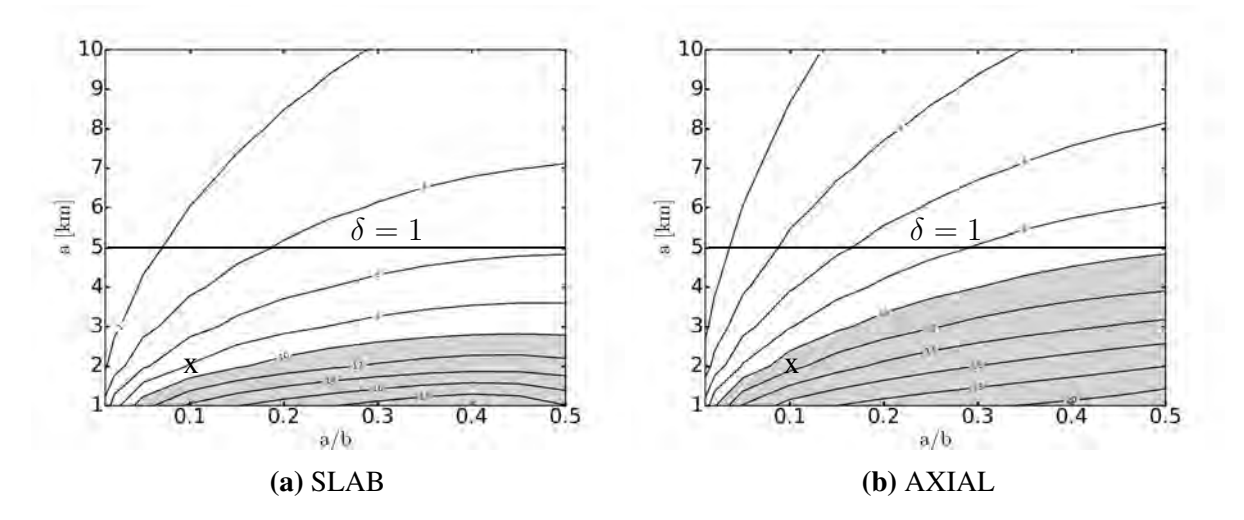

**FIGURE III.12.** Ensemble des sensibilités à a et à  $\frac{a}{b}$  pour le maximum de  $\overline{w}_u$  pour la géométrie SLAB (a) et AXIAL (b). La zone grisée indique les vitesses verticales > 10  $m.s^{-1}$ . La croix indique la simulation de référence définie à la section III.3

Pour corriger le problème de *stretching*, nous avons introduit les fonctions de forme. Nous allons donc regarder la sensibilité du WB aux fonctions de forme.

#### III.4.3 Sensibilité aux fonctions de forme

Nous avons introduit dans le modèle WB des formes de  $w$  et de  $u$  dans l'updraft (à travers les fonctions  $f_u(x)$  et  $g_u(x)$ ) et dans l'environnement  $(f_e(x))$  et  $g_e(x)$ ). Nous allons analyser l'impact des différentes fonctions de forme dans le modèle WB.

#### III.4.3.1 Sensibilité à la forme dans l'updraft

Nous allons commencer par analyser l'impact des différentes formes de  $w$  dans l'updraft dans le modèle WB.

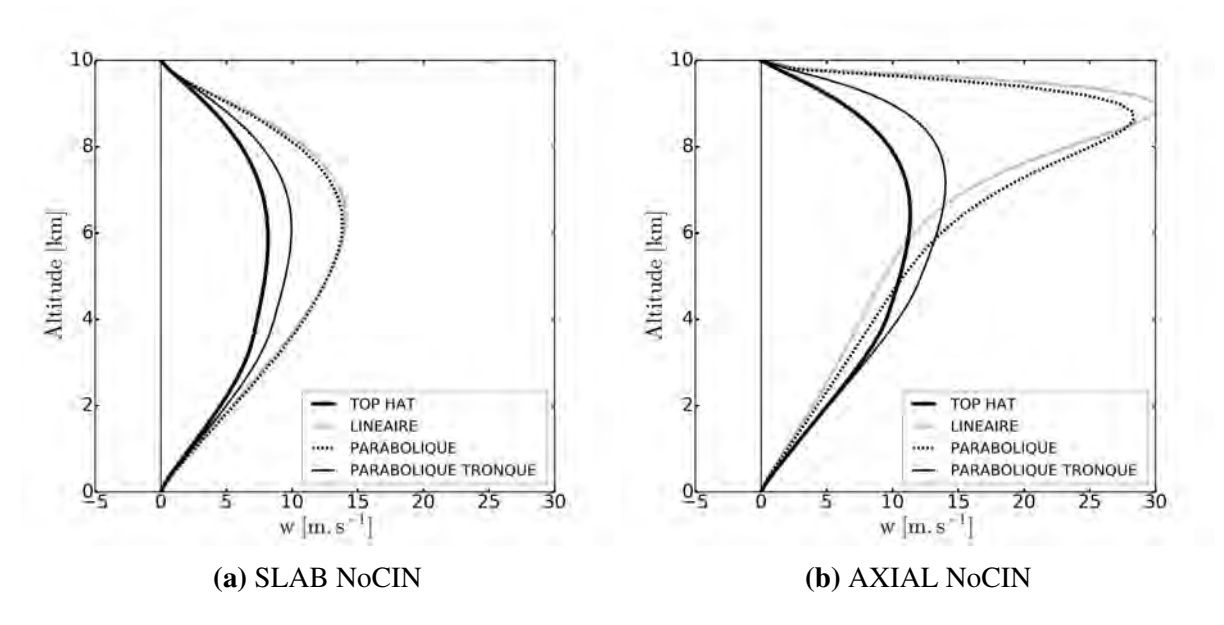

FIGURE III.13. Sensibilité aux différentes formes de l'updraft sur le profil de  $w$  à 900 s avec le profil NoCIn en haut et CIN en bas pour la géométrie SLAB (a,c) et AXIAL (b,d)

Les figures III.13 montrent l'évolution du profil de w au bout de 15 min avec le profil No-CIN en fonction des formes utilisées dans l'updraft pour les deux géométries. Pour rappel, les formes sont visualisées sur les figure II.4.

Pour la géométrie SLAB, nous remarquons que le fait d'ajouter une forme dans l'updraft augmente sensiblement les vitesses verticales et augmente légèrement l'altitude du maximum. Les profils verticaux de w avec les formes Linéaires et Paraboliques sont très ressemblants et sont beaucoup plus forts que la forme Top hat. La forme Parabolique tronquée est plus proche de la forme Top hat.

Pour la géométrie AXIAL, l'ajout des formes Linéaire et Parabolique fait dériver le modèle en haut avec des vitesses irréalistes (ces vitesses dépassent même le modèle de la particule qui avait une vitesse maximale pour ce profil d'environ  $25 \, m.s^{-1}$  comme montrée sur la figure III.4 c) et une altitude du maximum au niveau de l'équilibre thermique. Pour la forme Parabolique tronquée, nous observons le même comportement que pour la géométrie SLAB, avec une augmentation de la vitesse verticale et de l'altitude du maximum mais sans commune mesure avec les deux autres formes.

Une autre conséquence de l'ajout des formes dans l'updraft est d'augmenter le temps de réponse d'environ une centaine de secondes (non montré).

Nous allons expliquer la variation de comportement en fonction de la forme avec les bilans. Nous allons comparer la forme Parabolique, caractéristique avec la référence, le Top hat.

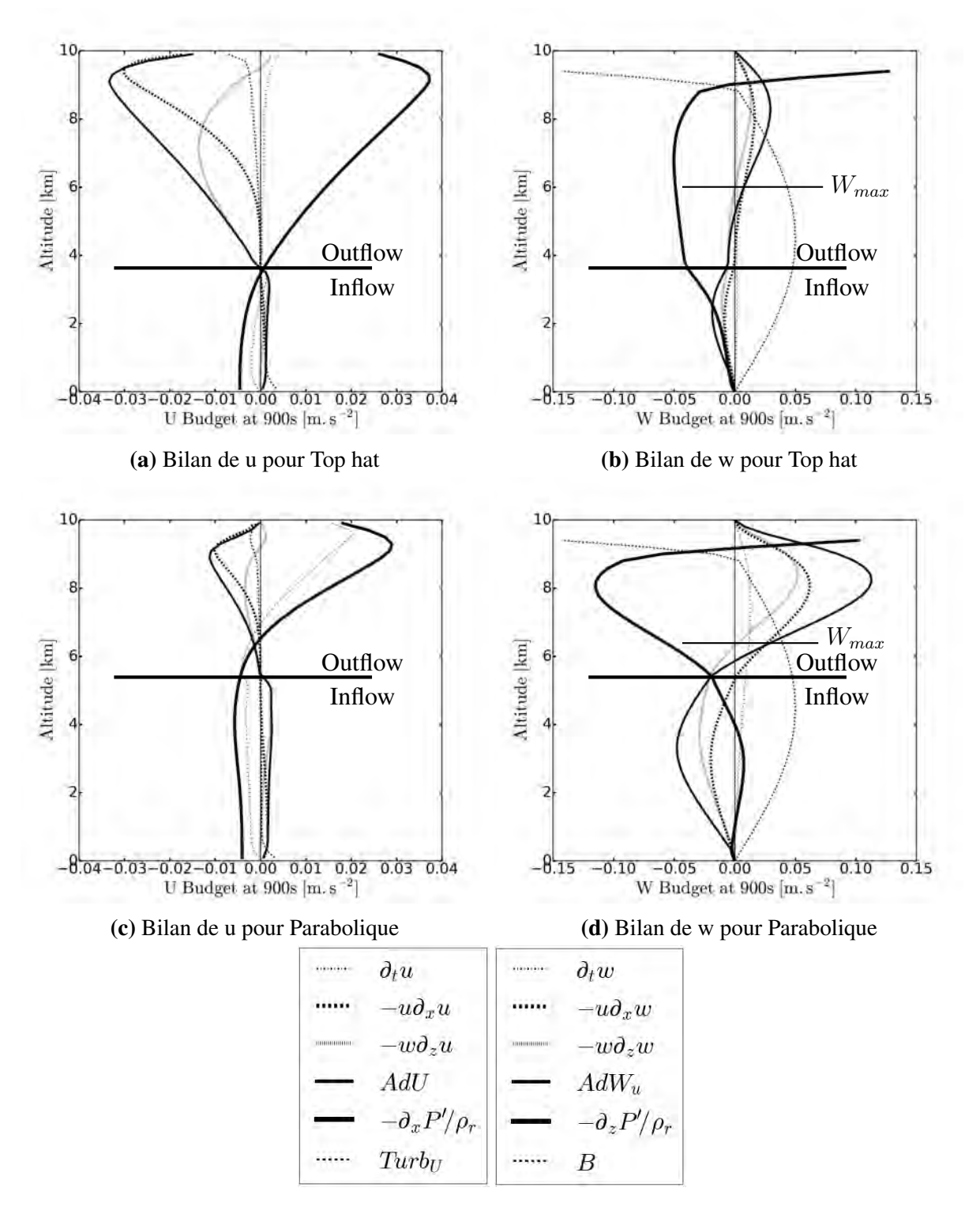

FIGURE III.14. Profils verticaux des bilans de  $u$  et  $w$  avec le profil NoCIN pour la géométrie SLAB avec la forme Top hat (a,b) et Parabolique (c,d) pour l'updraft

Commençons par la géométrie SLAB. Les figures III.14 montrent les bilans de u à gauche et w à droite pour la forme Top hat en haut et Parabolique en bas. Tout d'abord, nous voyons que le niveau de transition inflow/outflow  $(Z_u 0)$  est 2 km plus haut avec la forme Parabolique. En comparant les bilans sur  $u$  (figures III.14 a et c), nous pouvons voir que les advections (horizontales et verticales) de u sont beaucoup plus faibles pour la forme Parabolique dans la partie outflow. En effet, l'advection horizontale de u est beaucoup plus faible à cause de la forme de la fonction  $g_u(x)$ . Cette advection est proportionnelle à la valeur de  $g_u(x^L) - 1$  avec  $x^L < a$ . Pour

la forme Parabolique,  $g_u(x^L)$  est beaucoup plus proche de 1 pour la forme Parabolique que la forme Top hat ce qui réduit ainsi fortement cette advection. Concernant l'advection verticale de  $u$ , elle est proportionnelle à la valeur de  $f_u(x)$  $a + x^L$  $\frac{2}{2}$ ). Or avec le pas de temps utilisé (qui est de 10s), la valeur de  $x^L$  ne sera pas éloignée de plus de 100 m par rapport à *a* (la limite updraft/environnement), même avec un outflow relativement fort ce qui signifie que l'on va chercher les caractéristiques des variables  $u$  et  $w$  proche de l'interface updraft/environnement. Ainsi, dans la forme Parabolique,  $f_u(x)$  $a + x^L$  $\left(\frac{x}{2}\right)$  est proche de 0 contrairement à la forme Top hat où  $f_u($  $a + x^L$  $\left(\frac{x}{2}\right) = 1$ . Ce sont donc ces facteurs qui réduisent considérablement les advections de u dans la partie outflow. Or le rôle des advections de u est de freiner u. Ainsi, l'outflow devient plus fort ce qui mécaniquement engendre des vitesses verticales plus fortes via l'équation de continuité. Cela engendre des advections de w plus fortes (qui sont aussi augmentées par les coefficients d'advections qui sont plus grands que 1), qui transportent les vitesses verticales plus fortes en altitude et par conséquence augmentent l'altitude du maximum de vitesse verticale (figures III.14b et d). Nous remarquons aussi que les bilans sont quasi équilibrés pour la forme Top hat mais pas du tout pour la forme Parabolique. En effet, les advections de  $u$  sont trop faibles pour réussir à équilibrer la force de pression horizontale pilotant l'outflow. Ceci explique ainsi aussi le temps de réponse du modèle plus long pour la forme Parabolique.

Maintenant, essayons de comprendre ce qui se passe avec la géométrie AXIAL. Les figures III.15 montrent les bilans de u à gauche et wà droite pour la forme Top hat en haut et Parabolique en bas. Tout d'abord, nous voyons que la zone de transition inflow/outflow se situe quasiment au niveau de l'équilibre thermique (9 km) avec la forme Parabolique. La raison principale qui fait dériver le modèle pour la forme Parabolique est visible sur les bilans de u (figures III.15 a et c). En effet, normalement, le rôle des advections de  $u$  est de freiner  $u$ . Or nous remarquons que l'advection horizontale de  $u$  dans l'outflow ( $u$  est positive dans l'outflow) est positive ce qui fait que cette advection devient un moteur de  $u$  au lieu d'un frein. Ainsi, l'outflow devient de plus en plus fort générant des vitesses verticales de plus en plus fortes situées de plus en plus haut. La raison de cela vient de la forme de  $q_u(r)$ . En effet, contrairement aux formes Top hat ou Parabolique tronquée pour la géométrie AXIAL, nous observons un maximum de  $g_u(r)$  à l'intérieur de l'updraft alors que normalement, ce maximum se situe à l'interface updraft/environnement (en  $r = a$ ). Ainsi, cela signifie que  $q_u(r)$  devient plus grand que 1. Or nous avons vu que l'advection horizontale de *u* est proportionnelle à la valeur de  $g_u(r^L) - 1$ . Comme la valeur de  $r^L$ reste proche de a, la valeur de  $g_u(r^L) - 1$  devient positive ce qui fait que cette advection devient un moteur engendrant l'explosion de l'outflow.

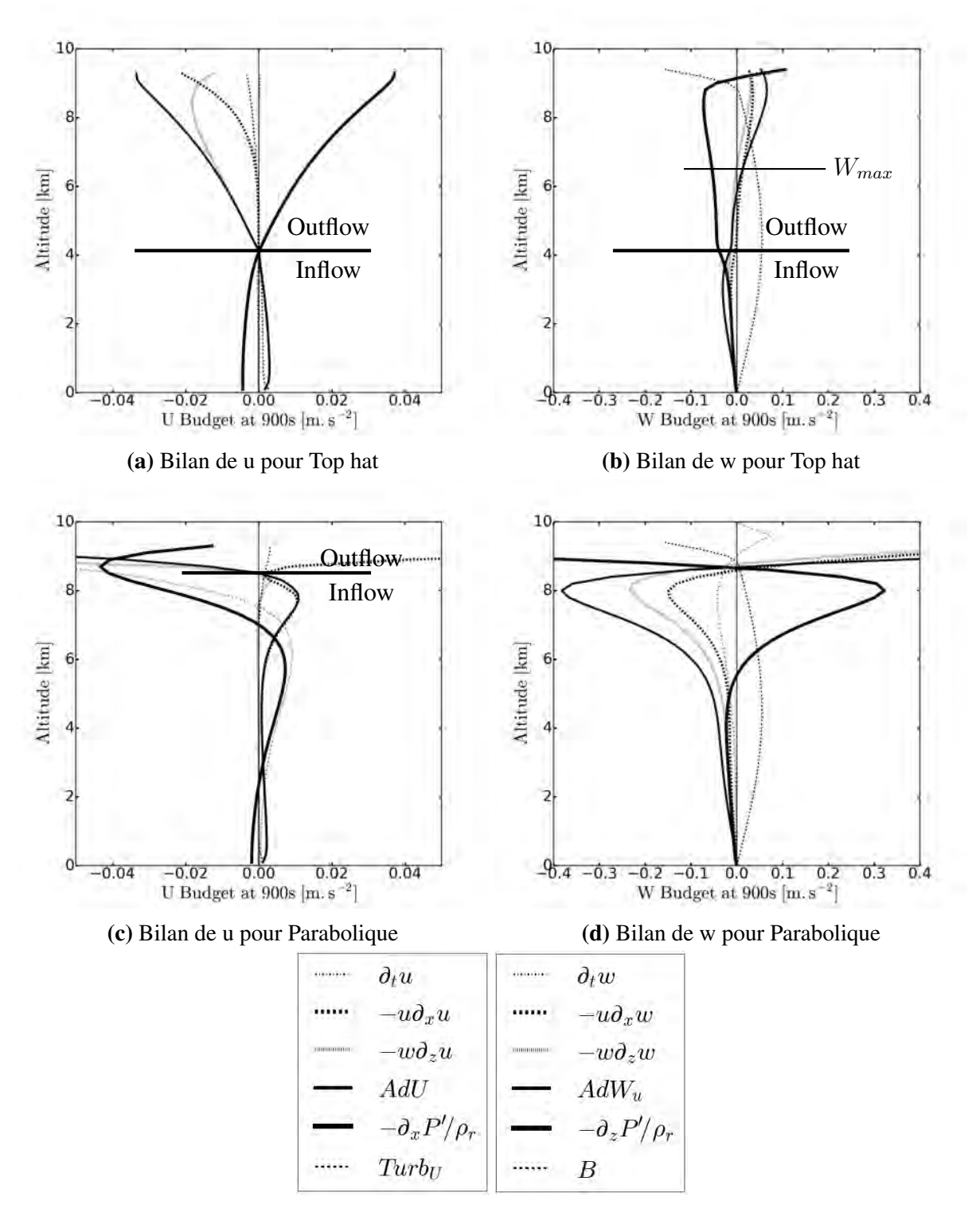

FIGURE III.15. Profils verticaux des bilans de u et w avec le profil NoCIN pour la géométrie AXIAL avec la forme Top hat (a,b) et Parabolique (c,d) pour l'updraft

Nous voulons savoir maintenant si la modification de la forme de l'updraft influe sur la sensibilité de la vitesse maximale à a et à  $\frac{a}{b}$ . La figure III.16 montre cette sensibilité avec la forme Parabolique tronquée. Nous allons seulement commenter les différences entre les formes Top hat et Parabolique tronquée pour les deux géométries, l'analyse des formes Top hat a déjà été faite à la section III.4.2. Nous remarquons qu'il y a la même sensibilité lorsque nous mettons une forme dans le WB, mais cela génère des vitesses verticales plus fortes.

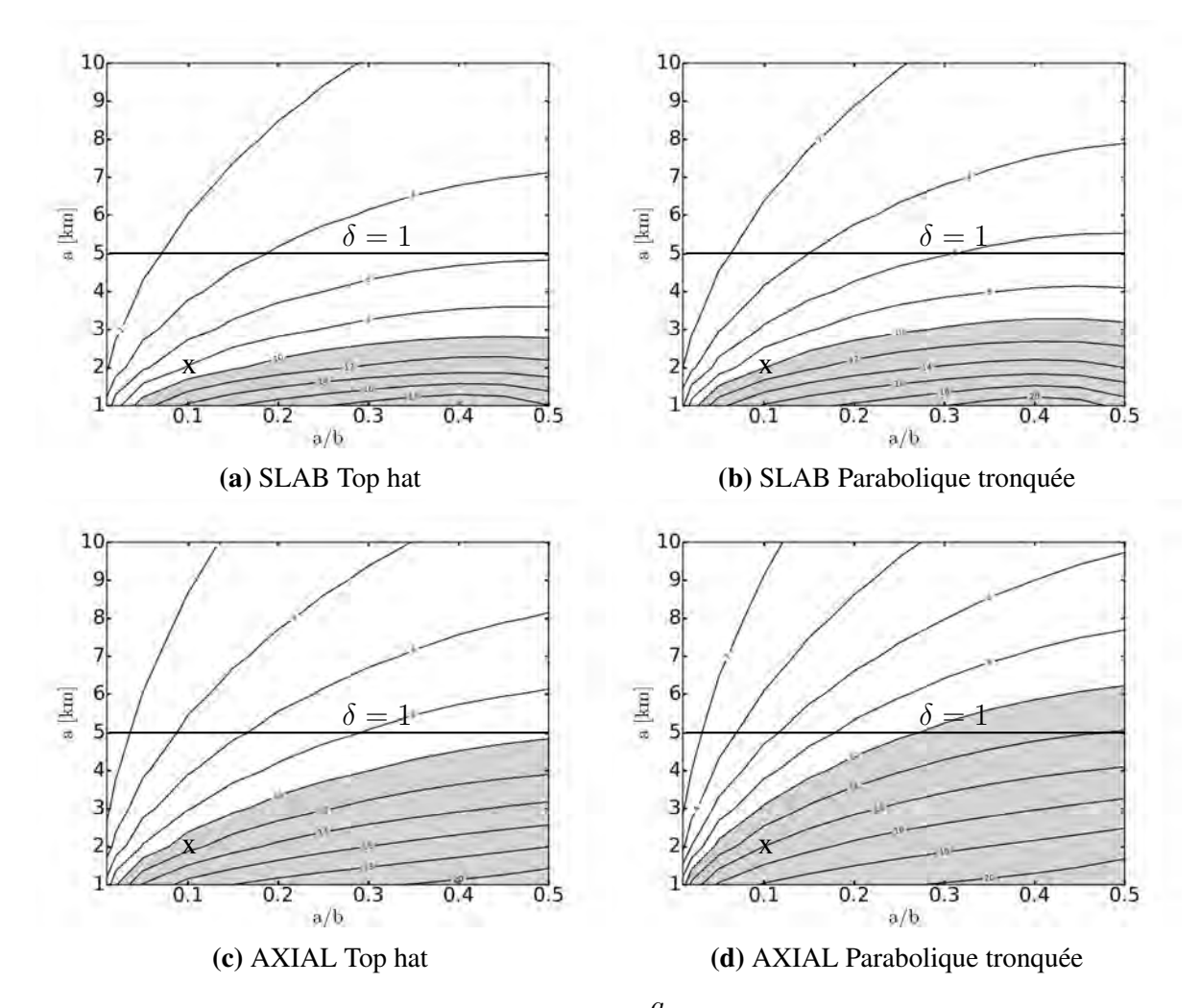

**FIGURE III.16.** Ensemble des sensibilités à a et à  $\frac{a}{b}$  pour le maximum de  $\overline{w}_u$  pour les formes Top hat et Parabolique tronquée pour les géométries SLAB (a,b) et AXIAL (c,d). La zone grisée indique lorsque  $\overline{w}_u > 10m.s^{-1}$ . La croix indique la simulation de référence définie à la section III.3

#### III.4.3.2 Sensibilité à la forme dans l'environnement

Maintenant, nous allons analyser l'impact d'une forme Linéaire de w dans l'environnement illustré par la figure II.4.

La figure III.17 montre l'évolution du profil de w au bout de 15 min avec le profil NoCIN en fonction des formes utilisées dans l'environnement pour la géométrie SLAB. Nous remarquons que le fait de mettre une forme dans l'environnement diminue les vitesses verticales.

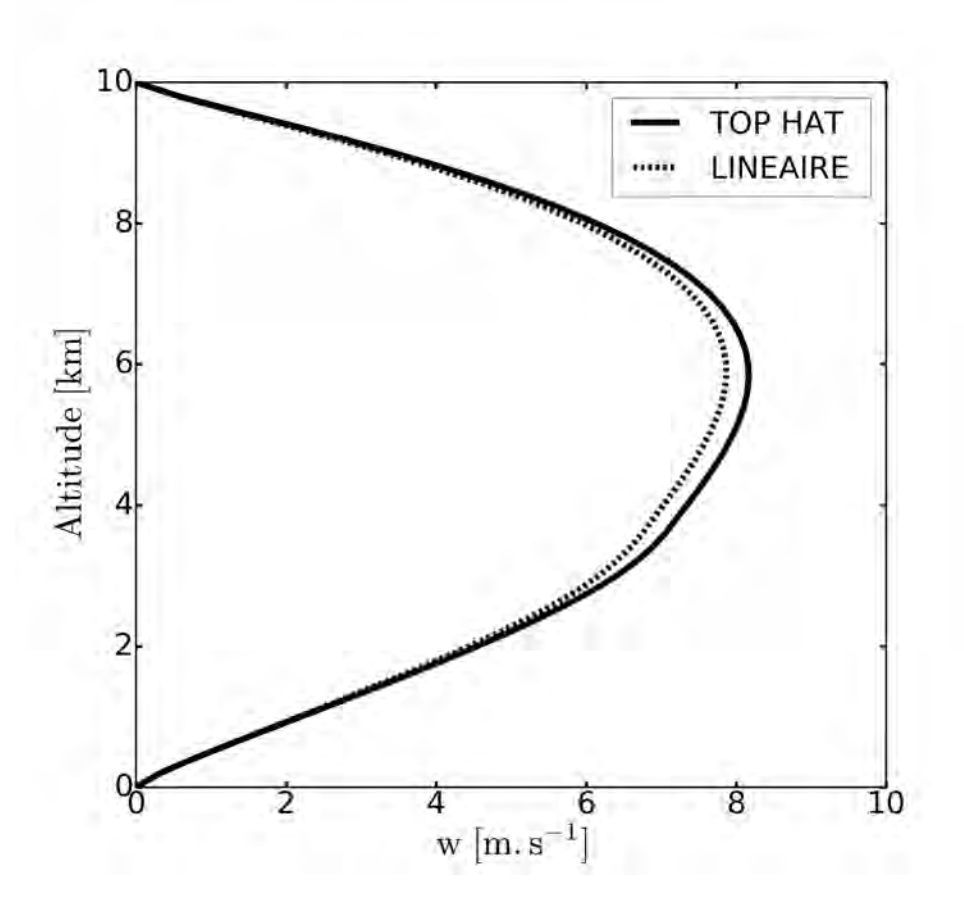

FIGURE III.17. Sensibilité aux différentes formes de w dans l'environnement sur le profil de w avec le profil NoCIN

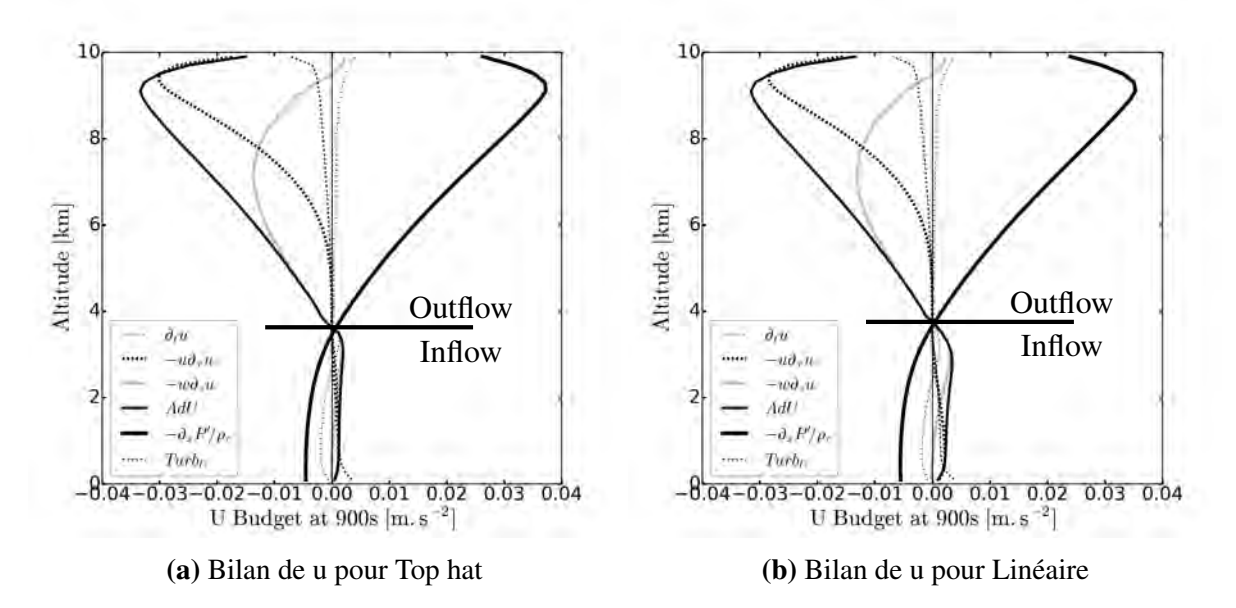

FIGURE III.18. Profils verticaux des bilans de u avec le profil NoCIN pour la géométrie SLAB avec la forme Top hat (a) et Linéaire (b) pour l'environnement

Les figures III.18 montrent les bilans de u pour la forme Top hat et Linéaire pour l'environnement. Tout d'abord, nous voyons que la zone de transition inflow/outflow ne change pas. La seule différence vient des advections dans l'inflow qui sont plus fortes avec la forme linéaire. En effet, l'advection horizontale de u est beaucoup plus forte à cause de la forme de la fonction

 $g_e(x)$  qui est bien plus creusée dans le cas linaire (figure II.4). Concernant l'advection verticale, elle est proportionnelle à la valeur de  $f_u(x)$  $a + x^L$  $\left(\frac{u}{2}\right)$ . Or la valeur de  $x^L$  reste proche de a ce qui signifie que la valeur de  $f_u(x)$  $a + x^L$  $\left(\frac{a}{2}\right)$  est proche de 2 (alors qu'elle vaut 1 dans le cas Top hat) d'où une advection verticale  $2$  fois plus forte. Comme le rôle des advections de  $u$  est de freiner u, l'inflow devient plus faible ce qui mécaniquement engendre des vitesses verticales plus faibles via l'équation de continuité.

### III.4.4 Sensibilité au coefficient d'échange turbulent

Nous allons analyser l'impact de la turbulence dans le modèle WB. Pour cela, nous allons faire varier le coefficient d'échange turbulent K allant de 0  $m^2.s^{-1}$  (pas de turbulence) à 500  $m^2 \cdot s^{-1}$  (forte turbulence).

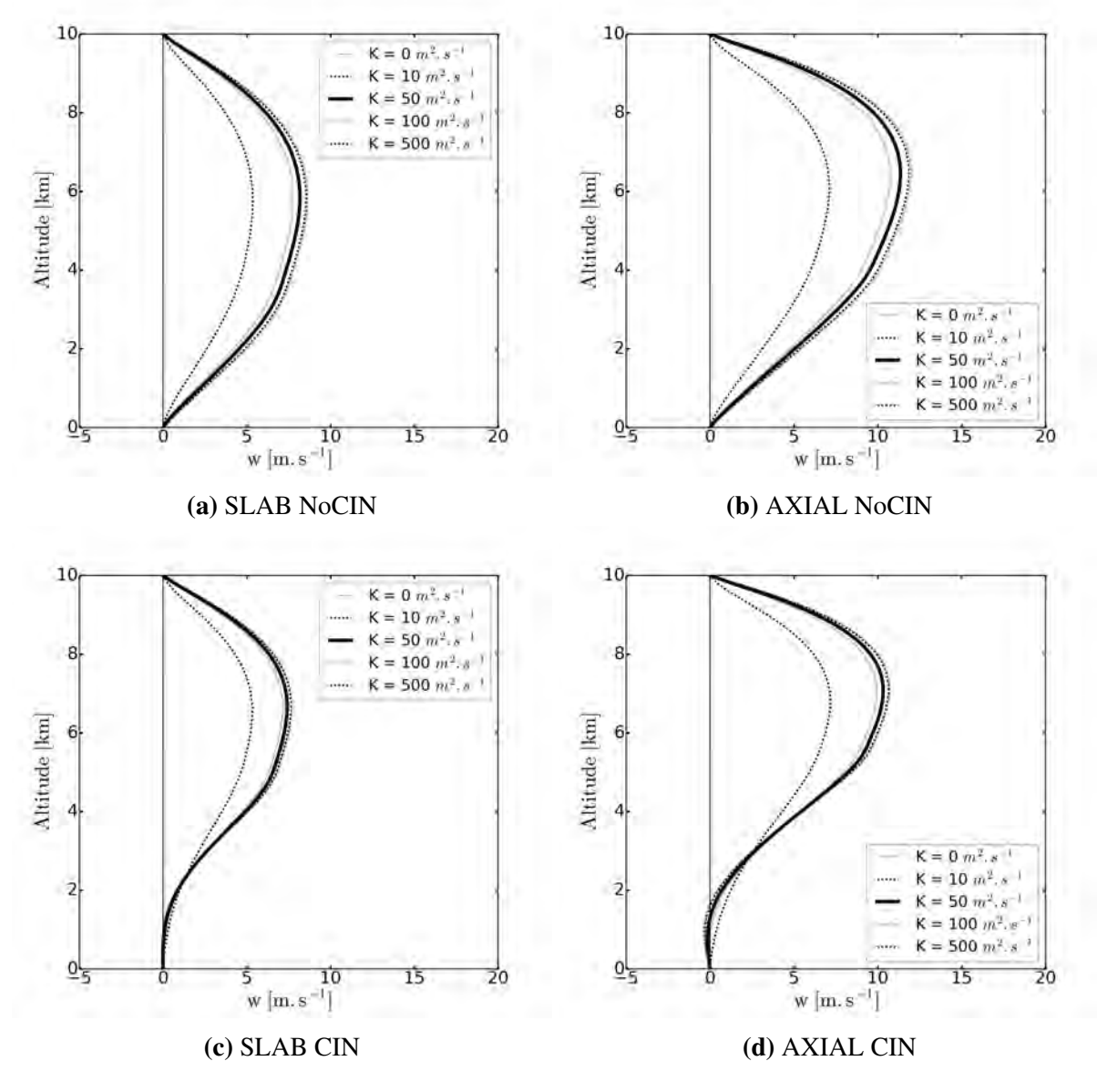

FIGURE III.19. Sensibilité au coefficient d'échange turbulent K sur le profil de w avec le profil NoCIn en haut et CIN en bas pour la géométrie SLAB (a,c) et AXIAL (b,d)

Les figures III.19 montrent l'évolution du profil de w au bout de 15 min en fonction de K.

Nous pouvons voir que lorsque nous ne mettons pas de turbulence, nous arrivons aux plus fortes vitesses verticales. Ceci est logique car l'impact de la turbulence est de réduire les gradients et donc de tendre à homogénéiser les profils. Cependant, les variations sont très faibles, excepté lorsque nous mettons le coefficient à 500  $m^2.s^{-1}$  où la diminution est forte. L'analyse des bilans (non montrée ici) nous montre que la turbulence remplace le rôle des advections et qu'en mettant une turbulence trop forte, les advections sont réduites drastiquement et ne jouent plus leur rôle.

#### III.4.5 Sensibilité à la résolution verticale  $\Delta z$  et au pas de temps  $\Delta t$

Nous avons fait une étude de sensibilité à la résolution verticale. En faisant varier la résolution verticale entre 100 m et 500 m, le modèle WB est très peu sensible à la résolution verticale. Les vitesses verticales diminuent très légèrement lorsque la résolution verticale est plus fine (de 0.3  $m.s^{-1}$  pour  $\Delta z = 100$  m).

Nous avons également fait une étude de sensibilité au pas de temps. Nous n'avons aussi obtenu que très peu de sensibilité au pas de temps. En faisant varier le pas de temps entre 1 s et 20 s, nous avons obtenu une sensibilité inférieure à 0.1  $m.s^{-1}$ , avec une vitesse verticale plus faible avec un petit pas de temps.

Les seuils de  $\Delta z = 100$  m et  $\Delta t = 20$  s sont les limites pour que le modèle fonctionne. Au-delà de ces seuils ( $\Delta t > 20$  s ou  $\Delta z < 100$  m), le critère CFL n'est plus respecté et le modèle explose. Le nombre de Courant est contraint par l'advection de u, qui est le seul terme non Linéaire apparaissant dans l'unique équation d'évolution résolue explicitement : l'équation d'évolution de u.

## III.5 Conclusion

Durant ce chapitre, nous avons testé les possibilités qu'offre le modèle WB. Ce modèle, relativement simple avec des hypothèses fortes, permet de représenter les processus essentiels bien connus qui ont lieu au sein des updrafts. Tout d'abord, grâce aux deux géométries, nous pouvons simuler la convection non organisée (pop corn) via la géométrie AXIAL et la convection organisée (ligne de grain) via la géométrie SLAB.

Le comportement physique du modèle WB est satisfaisant. Il a un temps de réponse plus lent, plus représentatif de la réalité. Il est sensible à la taille de l'updraft arrivant à l'hydrostatisme si l'updraft devient trop large. Les vitesses verticales du WB franchissent les barrières de CIN via l'aspiration via la pression si la taille de l'updraft est suffisament importante (Yau, 1979).

En plus des tests de sensibilité présentés dans ce chapitre, nous avons fait durant cette thèse de nombreux autres tests de sensibilité, en particulier des tests sur les termes des équations du

WB. Lorsque nous avons supprimé l'advection de u, le WB s'est rapproché du comportement du modèle de la particule, avec une constante de temps bien plus grande (aux alentours de 700 s). En effet, en supprimant ce terme, nous enlevons tous les échanges de quantité de mouvement entre les deux colonnes. Et l'effet de la pression sur les vitesses verticales devient presque négligeable. Cela montre l'importance des échanges de quantité de mouvement entre les deux colonnes. Les advections à l'interface updraft/environnement du modèle WB correspondent à la notion d'entraînement/détrainement utilisée classiquement pour paramétrer la convection.

Pour résumer, voici les trois résultats principaux du WB :

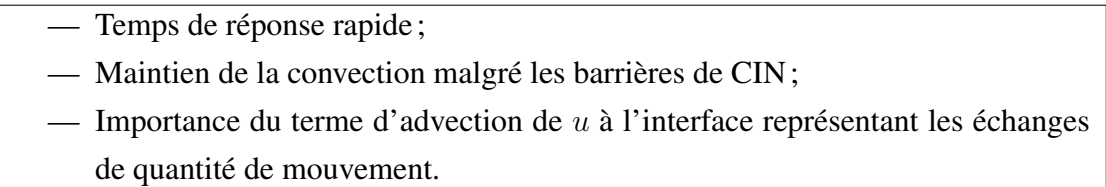

Dans le chapitre suivant, nous avons évaluer le modèle WB à l'aide d'une simulation LES.

## Chapitre IV

# Évaluation du WB à l'aide d'une simulation LES

L'objectif de ce chapitre est de valider la pertinence du modèle WB avec une simulation LES. Pour cela, il faut extraire un profil de flottabilité de la simulation LES et fournir ce profil au modèle WB. Le modèle WB calculera un profil de vitesse verticale qui pourra être comparé à la vitesse verticale calculée par la LES. Cela nécessite une méthodologie à mettre en œuvre pour sélectionner un profil de flottabilité et de vitesse verticale de la LES adapté aux hypothèses du WB.

Nous avons sélectionné une simulation LES effectuée par Couvreux *et al.* (2012), qui représentent à la fois la convection peu profonde et profonde. Cette simulation a été faite sur le cas très bien documenté du 10 juillet 2006 sur Niamey (Lothon *et al.* (2011)) observé pendant la campagne d'Analyse Multidisciplinaire de la Mousson Africaine (AMMA) (Redelsperger *et al.*, 2006). L'initialisation de cette simulation a été basée sur les observations et validée avec les nombreuses observations disponibles (incluant des radars, des lidars, des mesures aéroportées, des stations mesurant les flux...). Cette simulation modélise deux phases distinctes de transition. La première transition se fait du ciel clair à la convection nuageuse peu profonde et la seconde de la convection peu profonde à la convection profonde. Ce cas se situe dans une zone semi aride. Cela signifie qu'il y a une très forte évaporation des précipitations générées par la convection profonde, ce qui génère des downdrafts (forts courant convectifs descendants) s'étalant en courant de densité à la surface. De plus, de la CIN est présente dans cette simulation, idéal pour voir si le WB est capable de la franchir contrairement aux paramétrisations actuelles. Cette simulation est donc une simulation adaptée pour tester le WB à la fois sur la convection peu profonde et profonde.

### IV.1 Description de la simulation LES

Cette simulation a été effectuée sur un domaine de 100 km x 100 km avec une résolution horizontale de 200 m, soit 500 points x 500 points de calcul de 6UTC à 18UTC, soit de 7h à 19h en heure locale. Elle possède 128 niveaux verticaux avec une résolution plus fine dans

les basses couches. Nous avons à disposition les champs 3D à une fréquence de 15 min. Cette simulation représente les principales structures de la couche limite et les processus menant à l'initiation de la convection profonde et la formation des courants de densité. Cette LES a servi de référence pour comparer différents modèles uni-colonnes avec différentes physiques dans le cadre du projet européen EMBRACE (Couvreux *et al.* (2015)).

Les figures IV.1 montrent l'altitude du sommet des nuages et le contenu intégré en hydrométéores à 12h, 15h et 18h. Nous avons sommé les cinq types d'hydrométéores : les trois types d'hydrométéores précipitants (la pluie  $q_r$ , la neige  $q_s$  et le graupel  $q_q$ ) et les deux types d'hydrométéores non précipitants (les gouttelettes d'eau  $q_w$  et les cristaux de glace  $q_i$ ).

À 12h, nous voyons un nombre important de petits nuages contenant peu d'eau et ne montant pas au-dessus de 2 km. Ces petits cumulus sont caractéristiques de la convection peu profonde. À 15h, les nuages sont un peu moins nombreux et un peu plus larges avec un espacement entre nuages plus important. Il y a quelques nuages qui ont des sommets aux alentours de 5 km. C'est la transition entre la convection peu profonde et la convection profonde.

À 18h, les nuages deviennent beaucoup plus hauts et larges avec un espacement beaucoup plus grand et un fort contenu en hydrométéores. C'est le régime de convection profonde. A noter qu'il y a tout un spectre de nuages avec des tailles et des hauteurs différentes.

Les figures IV.2 montrent la température à 10 m et le maximum de vitesse verticale sur la colonne à 12h, 15h et 18h.

À 12h, la température à 10 m est relativement homogène, entre 34◦C et 35◦C. Il y a une production thermique de turbulence générant de la convection peu profonde. Les vitesses verticales maximales ne dépassent pas les 5 m/s. Nous remarquons une organisation en rouleau dans la direction sud-ouest nord-est liée au cisaillement de vent généré par le flux de mousson (vent de sud-ouest).

À 15h, la température à 10 m a augmenté en moyenne de 2◦C. Les vitesses verticales dépassent localement les 5  $m.s^{-1}$  et la surface des vitesses verticales les plus fortes diminuent.

À 18h, les courants de densité générés par la convection profonde sont apparus refroidissant la surface de plusieurs degrés Celsius. Il y a des lignes de vitesses verticales qui apparaissent le long de la limite des courants de densité. Cela indique les lignes de convergence correspondant au soulèvement d'air chaud généré par les courants de densité (plus froids et donc plus denses) qui s'étalent. C'est là que de nouvelles cellules peuvent se former selon le concept de l'orage multicellulaire vu au chapitre I.

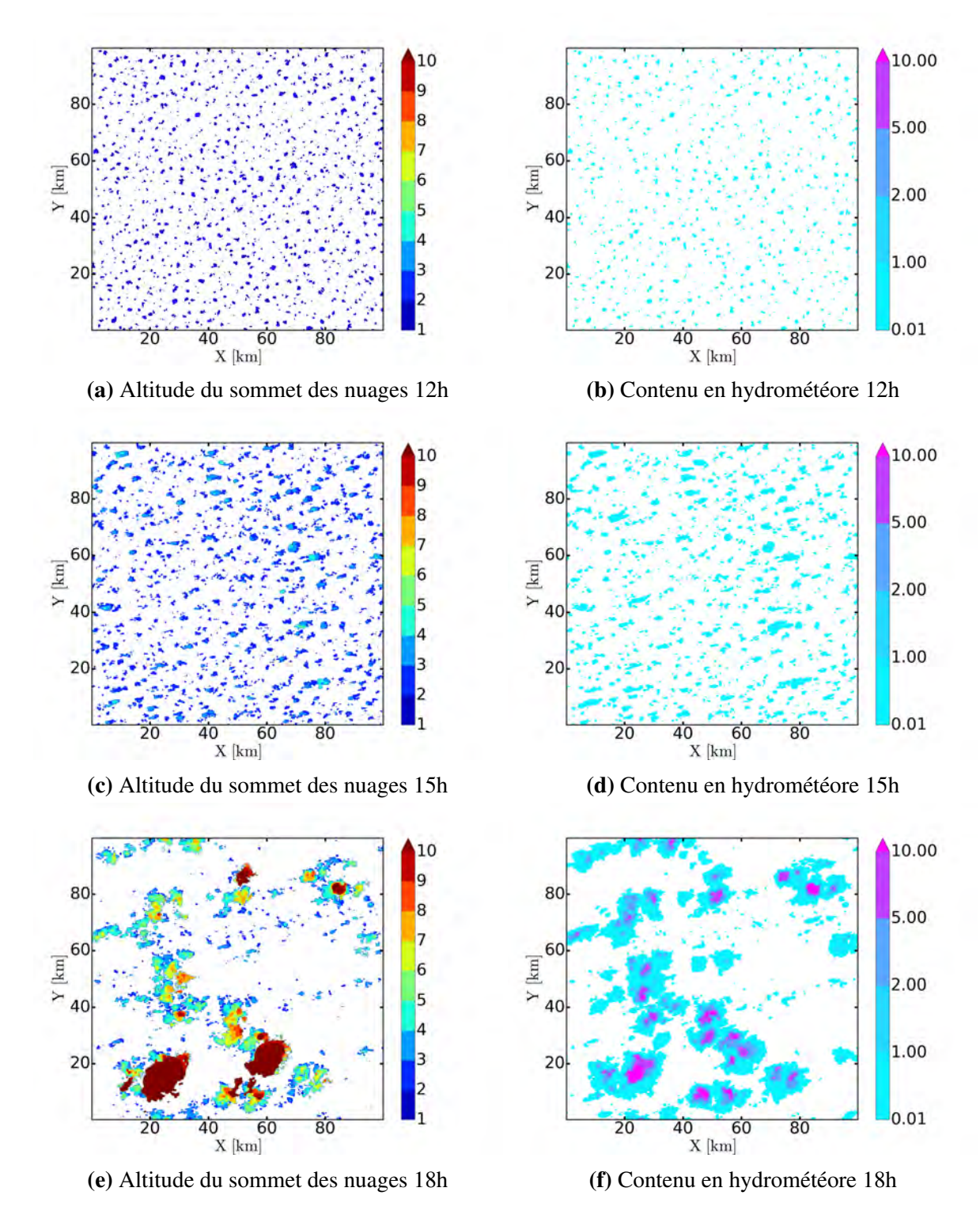

FIGURE IV.1. Altitude du sommet des nuages en km à gauche et contenu en hydrométéore en mm à droite à 12h (a,b), 15h (c,d) et 18h (e,f)

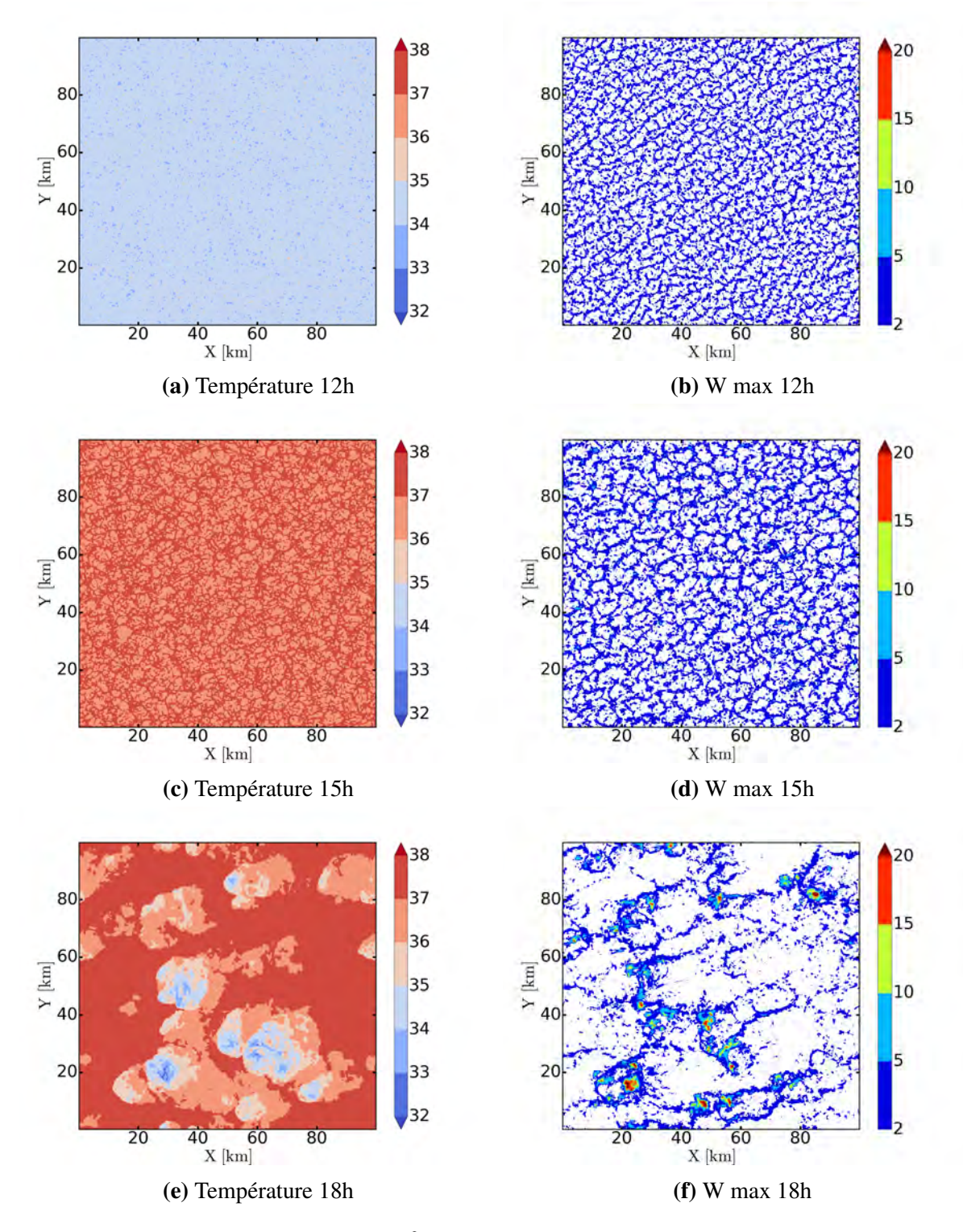

FIGURE IV.2. Température à 10 m en ◦C à gauche et le maximum de vitesse verticale sur la colonne en  $m.s^{-1}$  à droite à 12h (a,b), 15h (c,d) et 18h (e,f)

La détection de structures convectives cohérentes est difficile que ce soit dans la LES ou dans les observations. Des échantillonnages conditionnels pour caractériser les cumulus ont été proposés par Siebesma and Cuijpers (1995). Ils ont utilisé l'échantillon "nuage" (tous les points contenant de l'eau liquide) et l'échantillon "cœur" (tous les points nuageux avec de l'ascendance et de la flottabilité positive). Couvreux *et al.* (2012) ont proposé un échantillonnage conditionnel basé sur la combinaison d'un traceur passif émis à la surface et des variables thermodynamiques pour caractériser les structures organisées de la LES.

 $\setminus$ .

Comme cette LES simule toute une gamme de structures convectives (couche limite, convection peu profonde et convection profonde), nous appliquons une méthode d'échantillonnage conditionnel qui sélectionne les updrafts dans et sous les nuages sans prendre en compte les downdrafts.

- 1. Tout d'abord, notre échantillonnage prendra en compte uniquement les zones où il y a du nuage. Le critère est qu'il faut que la somme du contenu en gouttelettes d'eau  $q_w$  et en cristaux de glace  $q_i$  soit supérieure à 0.01  $g.kg^{-1}$ .
- 2. Nous regardons si, sur chaque colonne, le premier niveau où il y a des nuages (base des nuages) est inférieur à 4000 m. Si c'est le cas, nous regardons si, entre le sol et ce niveau, il n'y a pas de vitesses verticales inférieures à -0.5  $m.s^{-1}$ . Si toutes les vitesses verticales sont supérieures à ce seuil alors nous prenons en compte tous les points de cette colonne sous le nuage.
- 3. Le dernier critère est qu'on enlève chaque point nuageux où il y a une vitesse verticale négative. Avec cet échantillonnage, nous sélectionnons des ascendances nuageuses ainsi que les ascendances situées sous les nuages en enlevant les downdrafts.

L'état de référence choisi dans la simulation LES est une moyenne surfacique et temporelle par niveau, ce qui permet de ne faire dépendre l'état de référence que de l'altitude. Nous supposons qu'il n'y a pas d'hydrométéores précipitants dans l'état de référence. Par conséquent, le calcul de la flottabilité est fait de la manière suivante :  $B(x,y,z,t)=g$  $\int T v(x, y, z, t) - T_{ref}(z)$  $T_{ref}(z)$  $-q_w - q_i$ 

La figure IV.3 montre la proportion de surface occupée par les points de grille de l'échantillon  $\sigma_{LES}$ , l'évolution temporelle de la flottabilité (exprimée en anomalie de température virtuelle), de la vitesse verticale et du flux de masse calculé sur l'échantillon. Nous avons ajouté la ligne rouge pour indiquer la limite où l'échantillonnage représente une surface d'au moins 5 km x 5 km, c'est-à-dire un  $\sigma_{LES} = 0.0025$ . En effet, des cellules isolées peuvent dépasser fortement la hauteur moyenne des cellules et ne sont pas représentatives de ce qu'il se passe dans la simulation.

Nous remarquons que la proportion de surface occupée par l'échantillon atteint un maximum de 5%-6% juste au-dessus de la base des nuages s'élevant régulièrement de 1.5 km à 2.5 km. Cette proportion reste constante sous les nuages en accord avec le critère d'échantillonnage. Entre 10h et 14h, nous voyons la couche limite se développer avec de la flottabilité positive proche de la surface et négative au sommet de la couche limite générant des vitesses verticales comprises entre 2 et 2,5 m/s. Entre 14h et 17h30, c'est la phase de transition entre la convection peu profonde et la convection profonde avec l'apparition d'une flottabilité positive entre 3 et 5 km qui surmonte une petite couche de flottabilité négative. A partir de 17h30, la convection profonde se déclenche avec des nuages atteignant 11 km d'altitude en moyenne. Nous remarquons qu'à partir de 18h, le  $\sigma_{LES}$  augmente fortement vers 11 km montrant l'apparition des enclumes des cumulonimbus. C'est durant cette phase que nous avons un maximum de flux de masse en milieu de troposphère représentant la convection profonde. Nous constatons aussi qu'il y a un autre maximum relatif du flux de masse, vers 1 km, marqueur de la convection peu profonde dont une partie est forcée par les courants de densité. Ainsi, en fin de simulation, nous avons deux maxima de flux de masse correspondant chacun à un régime de convection (peu profonde et profonde).

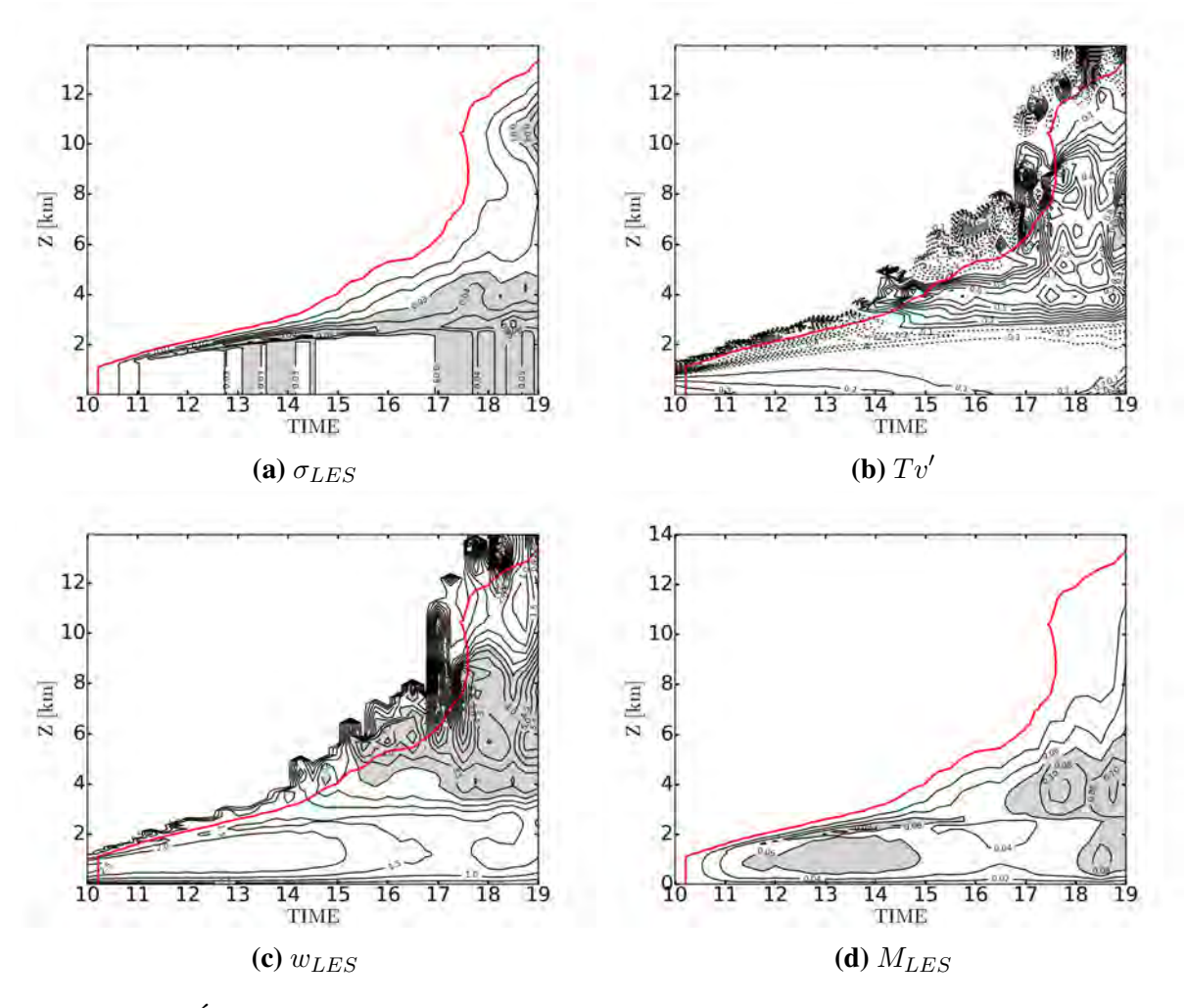

FIGURE IV.3. Évolution temporelle de la proportion de surface occupée par les points de grille sélectionnés (a) avec les valeurs > 3% en grisée, de l'anomalie de température virtuelle en K (b), de la vitesse verticale moyenne en m.s<sup>-1</sup> (c) avec les valeurs >  $3m.s^{-1}$  en grisée et du flux de masse en  $kg.m^{-2}.s^{-1}$  (d) avec les valeurs >  $0.06 kg.m^2.s^{-1}$  en grisée. La ligne rouge indique la limite où l'on a sélectionné une surface d'au moins 5km x 5km, c'est-à-dire un  $\sigma_{LES} = 0.0025$ 

Nous venons de faire une rapide description de la simulation. Désormais, nous allons utiliser la simulation LES pour évaluer le modèle WB.

## IV.2 Utilisation du modèle LES

#### IV.2.1 Adaptation du modèle WB

Le modèle WB dépend de plusieurs paramètres. Nous ne voulons avoir qu'un seul paramètre de notre modèle WB à faire varier. Les trois paramètres intrinsèques au WB sont la hauteur du modèle H, le rayon de l'updraft a (ou demi largeur de l'updraft pour le SLAB) et le rayon de la cellule convective b (demi largeur de la cellule pour le SLAB). Comme nous imposons au WB la hauteur via le profil de flottabilité, nous imposons la hauteur H du modèle. Nous pouvons donner une expression physique pour b. Ainsi, le rapport d'aspect  $\delta$  sera le seul paramètre réglable du modèle WB.

L'idée pour l'expression de b est que la taille totale de la cellule dépend de l'influence des ondes de gravité émises par la convection. Ainsi, nous pouvons voir b comme étant la distance parcourue par les ondes de gravité les plus rapides qui sont émises par la convection dans un environnement stable, durant une échelle de temps caractéristique. Nous allons donc définir  $b = C_{\varphi} \tau_{GW}$  avec  $C_{\varphi}$  la vitesse de phase des ondes de gravité interne et  $\tau_{GW}$  l'échelle de temps caractéristique de l'influence des ondes de gravité.

Nous supposons que le temps caractéristique des ondes de gravité les plus rapides est de 15 min. Nous prenons donc  $\tau_{GW} = 900s$ .

La vitesse de phase des ondes de gravité interne est définie par  $C_{\varphi}$  = ω  $\frac{\infty}{k}$  avec  $\omega$  la pulsation en  $s^{-1}$  et k le nombre d'onde horizontal en  $m^{-1}$ .

Nous pouvons exprimer le nombre d'onde en fonction de la longueur d'onde horizontale  $L<sub>x</sub>$ soit  $k =$  $2\pi$  $\frac{2\pi}{L_x}$ .

La pulsation des ondes de gravité interne est :  $\omega = N$  $\sqrt{1}$  $\frac{1}{1+A^2}$  où  $A = \frac{L_x}{L_z}$  $\frac{2\pi}{L_z}$  représente l'aplatissement des ondes,  $L_z$  représente la longueur d'onde verticale et  $N =$  $\sqrt{g}$  $\theta_r$  $\partial \theta_r$  $rac{\partial^2 y}{\partial z}$  la fréquence de Brunt-Vasaïla.

$$
\text{Ainsi, } C_{\varphi} = \frac{N L_x}{2\pi} \sqrt{\frac{1}{1 + \left(\frac{L_x}{L_z}\right)^2}}.
$$

Nous allons étudier les 2 cas limites :  $\frac{L_x}{L_y}$  $L<sub>z</sub>$  $>> 1$  et  $\frac{L_x}{L_x}$  $L<sub>z</sub>$  $<< 1$ .

Lorsque 
$$
\frac{L_x}{L_z} >> 1
$$
 soit  $L_x >> L_z$ ,  $\sqrt{\frac{1}{1 + \left(\frac{L_x}{L_z}\right)^2}} \approx \frac{L_z}{L_x}$  donc  $C_\varphi = \frac{N L_z}{2\pi}$ .

Lorsque 
$$
\frac{L_x}{L_z} \ll 1
$$
 soit  $L_x \ll L_z$ ,  $\sqrt{\frac{1}{1 + \left(\frac{L_x}{L_z}\right)^2}} \approx 1$  donc  $C_\varphi = \frac{N L_x}{2\pi}$ .

Nous supposons que ces ondes se propagent entre le sommet de la couche limite  $H_{PBL}$ (que nous fixons à 1500 m) et le sommet du modèle H. Ainsi, les ondes avec les plus grandes longueurs d'onde verticales possibles sont celles avec  $L_z = 2(H - H_{PBL})$ . Ainsi, la seconde formulation indique que les ondes, dont la longueur d'onde horizontale est très inférieure à  $L_z$ , se propagent à une vitesse proportionnelle à cette longueur d'onde horizontale qui est petite. Cela signifie qu'elles se propagent lentement. La première formulation montre que les ondes dont la longueur d'onde horizontale est très supérieure à  $L_z$  se propagent à une vitesse proportionnelle à  $L_z$  soit à 2( $H - H_{PBL}$ ). Cela signifie que c'est la vitesse de propagation des ondes les plus rapides.

Par conséquent, les ondes les plus rapides se propagent à  $C_{\varphi}$  =  $N(H - H_{PBL})$  $\frac{n_{FDL}}{\pi}$  et donc

$$
b = \frac{N(H - H_{PBL})}{\pi} \tau_{GW}
$$

Cependant, nous allons modifier cette formulation pour éviter des problèmes numériques liés au WB. En effet, vu que cette formulation ne dépend pas de la largeur de l'updraft, nous pouvons nous retrouver dans certains cas avec un environnement plus petit que l'updraft. Nous mettons donc le critère que  $b \geq 2a$ . De plus, pour les cas où la hauteur du modèle est inférieure à celle de la couche limite, nous nous retrouvons avec des valeurs de b négatives, ce qui n'est pas acceptable. Par conséquent, nous supposons que la hauteur minimale où les ondes peuvent se propager correspond à 2∆z, soit 2 fois la résolution verticale de notre modèle.

Par conséquent, en prenant en compte ces modifications, la formulation finale du b est :

$$
b = max\left(2a, \frac{N\tau_{GW}}{\pi}max\left(H - H_{PBL}, 2\Delta z\right)\right)
$$
 (IV.1)

Nous allons maintenant utiliser les résultats de la simulation LES pour évaluer le modèle WB. Le WB modélise l'updraft d'une cellule en prenant en compte les fluctuations de pression. Nous allons le tester avec des cellules particulières issues de la LES.

## IV.2.2 Évaluation du WB pour des cellules convectives spécifiques issues de la LES

Nous avons choisi une cellule à 12h, caractéristique de la convection peu profonde et une cellule à 18h, caractéristique de la convection profonde. Nous avons extrait les profils de flottabilité pour les injecter dans le WB afin d'obtenir sa réponse en vitesse verticale et la comparer à celle fournie par la LES.

#### IV.2.2.1 Évaluation pour une cellule de convection peu profonde

Nous avons choisi une cellule représentative d'un thermique de couche limite donnant un petit cumulus. Les figures IV.4 montrent des coupes verticales de flottabilité, d'hydrométéores, de vitesses verticales et d'anomalie de pression de cette cellule ainsi que le profil moyen de flottabilité et de vitesses verticales auxquelles nous avons superposé les vitesses verticales simulées par le WB au bout de 15 min. Nous observons le flux de mousson avec un vent de sud ouest (vent d'ouest sur la coupe en x et vent de sud sur la coupe en y) avec un thermique atteignant presque les 1,5 km et avec une anomalie de température comprise entre 0,7 et 1K dans son cœur. Nous remarquons au-dessus une flottabilité négative et une partie de la subsidence compensatoire sur la partie sud-ouest de la cellule. Nous observons un petit nuage qui n'est pas situé directement au-dessus du thermique mais sur le côté ouest dans la zone de flottabilité négative traduisant qu'il y a eu une ascendance précédemment. Cela montre que les nuages ne sont pas toujours un marqueur d'ascendance en cours. Les vitesses verticales associées sont globalement comprises entre 3 et 5  $m.s^{-1}$ . Nous observons une faible anomalie de pression positive (3 Pa) au sommet du thermique liée au gradient vertical de flottabilité aidant à freiner l'updraft au sommet.

Pour obtenir le profil moyen de flottabilité et de vitesses verticales de la cellule, nous avons fait la moyenne entre 34,8 km à 35,4 km suivant x et entre 27,8 km à 28,4 km suivant y, soit une cellule de 0,6 x 0,6  $km^2$  équivalent à une surface de  $S_c = 0, 36$   $km^2$ . Nous avons mis en ligne noire la zone où est effectuée la moyenne. Cette cellule possède une  $CAPE$   $MAX =$  $16 \; J.kg^{-1}.$ 

Nous avons besoin du rapport d'aspect de la cellule pour faire fonctionner le WB. Le rayon équivalent de cette cellule est de  $a =$  $\sqrt{S_c}$  $\frac{\partial c}{\partial \tau} = 340$  *m*. Comme le sommet de cette cellule est à 1,8 km, cette cellule a un rapport d'aspect de  $\delta$  =  $2a$  $\frac{2a}{H}$  = 0.38. Ceci nous donne donc un b à 1,2 km en utilisant la formule du b définie par l'équation IV.1.

Cette cellule a un Tv' moyen positif dans la CLA avec un maximum de 0.5 K à 800 m. Quelles que soient la géométrie et la forme de l'updraft, le WB représente bien l'updraft bien qu'il sous-estime légèrement son intensité (de 2.8 à 3.2  $m.s^{-1}$  au lieu de 3.8  $m.s^{-1}$ ) et qu'il fait le maximum un peu trop haut ( $\approx$  200m). Il y a de faibles variations entre les deux géométries et les deux formes mais la géométrie AXIAL avec la forme Parabolique tronquée génère toujours des vitesses verticales plus fortes. Cependant, la géométrie SLAB produit les meilleurs résultats venant probablement du fait que la convection est organisée comme des rouleaux de CLA à ce moment-là.

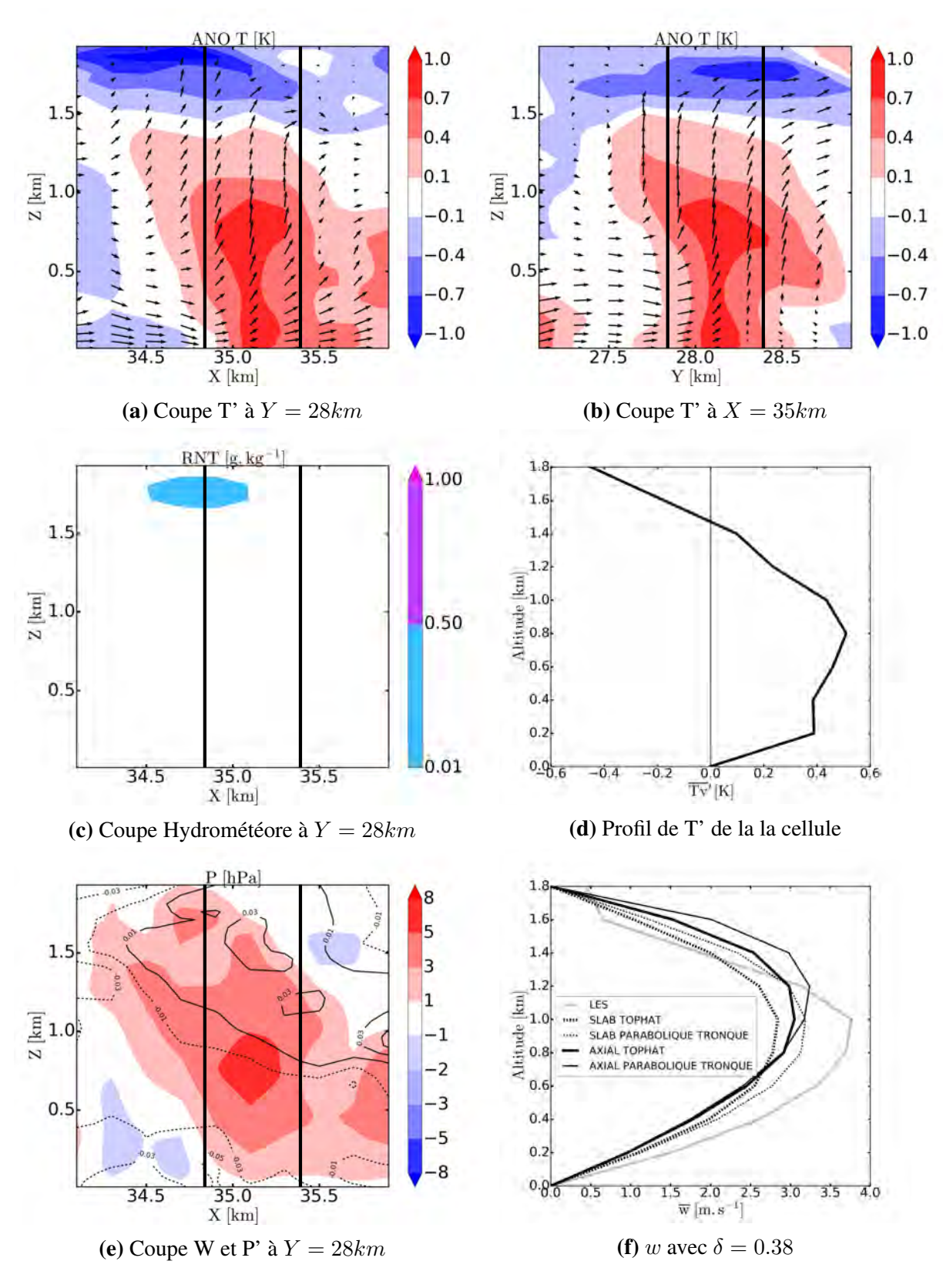

FIGURE IV.4. Coupe d'une cellule à 12h00 : les figures (a) et (b) représentent les anomalies de température virtuelle en K, la figure (c) le rapport de mélange des hydrométéores non précipitants (champs coloré) et précipitants (isolignes) en  $g.kg^{-1}$  et la figure (e) la vitesse verticale en couleur en  $m.s^{-1}$  et les anomalies de pression en isolignes en hPa, la figure (d) le profil vertical de l'anomalie de température virtuelle moyenne dans la cellule en K et la figure (f) les profils verticaux de vitesses verticales moyennes dans la cellule LES et simulées par le WB en  $m.s^{-1}$  après 15 min de simulation

Nous avons vu que le WB simule relativement bien une cellule de convection peu profonde, nous allons désormais voir s'il est capable de modéliser l'updraft d'une cellule de convection profonde.

#### IV.2.2.2 Évaluation pour une cellule de convection profonde

Nous avons choisi une cellule représentative de la convection profonde. La figure IV.5 montre les mêmes coupes que la figure IV.4 mais pour une cellule à 18h. Nous observons des anomalies de température dépassant les 3 K au cœur de l'updraft avec des vitesses verticales dépassant les 16 m.s<sup>-1</sup> et une faible flottabilité négative au sommet vers 11 km. Cette ascendance est marquée par un fort contenu en hydrométéores et des précipitations qui s'évaporent avant d'atteindre la surface. Cette évaporation génère une flottabilité négative générant peu de downdraft. Nous noterons la présence du jet d'est africain (AEJ) vers 5 km sur la coupe en x (figure IV.5b) et du jet d'est tropical (TEJ) vers 11 km. L'anomalie de pression positive au sommet de l'updraft liée au gradient vertical de flottabilité atteignant 0,4 hPa ce qui aide à freiner fortement l'ascendance. Nous observons bien le tripôle de pression, comme vu dans la simulation avec le profil CIN (cf. figure III.7), c'est-à-dire une anomalie de pression positive en surface et au sommet dans l'outflow et négative au milieu.

Pour obtenir le profil moyen de flottabilité et de vitesse verticale de la cellule, nous avons fait la moyenne entre 83 à 86 km suivant x et entre 80 à 83 km soit une cellule de 3 x 3  $km^2$  soit une surface  $S_c = 9 \, km^2$ . Cette cellule a une  $CIN = 30 \, J.kg^{-1}$  et une  $CAPE \, MAX = 200 \, J.kg^{-1}$ . Nous devons calculer le rapport d'aspect de la cellule pour faire fonctionner le WB. Le rayon équivalent de cette cellule est de  $a =$  $\sqrt{S_c}$  $\frac{\partial c}{\partial \tau} = 1.7 \; km.$  Comme le sommet de cette cellule est à 11 km, cette cellule a un rapport d'aspect de  $\delta$  = 2a  $\frac{2a}{H}$  = 0.31. Ceci nous donne donc un b à 28 km.

Cette cellule profonde a un Tv' moyen positif dans la couche 3-10 km avec un maximum de 1.8 K vers 9.5 km avant une très forte diminution atteignant -0.6 K au sommet. La caractéristique spécifique est l'occurrence d'une forte CIN entre 500 m et 3 km avec un minimum de Tv' de -0.7 K à 2.7 km. Contrairement à la cellule de convection peu profonde, nous avons des différences assez marquées entre les deux géométries et les formes de l'updraft. C'est le WB AXIAL Top hat qui représente le mieux le profil de w de la cellule. La forme Parabolique tronquée de l'AXIAL génère des vitesses verticales trop fortes tandis que la géométrie SLAB génère des vitesses verticales trop faibles, ce qui est cohérent avec l'étude de sensibilité à la forme faite dans la section III.4.3.1. Cependant, le résultat majeur est la simulation par le WB de l'ascendance dans la zone de CIN proche de la base des nuages, en accord avec la LES et les résultats de Schlesinger (1978).
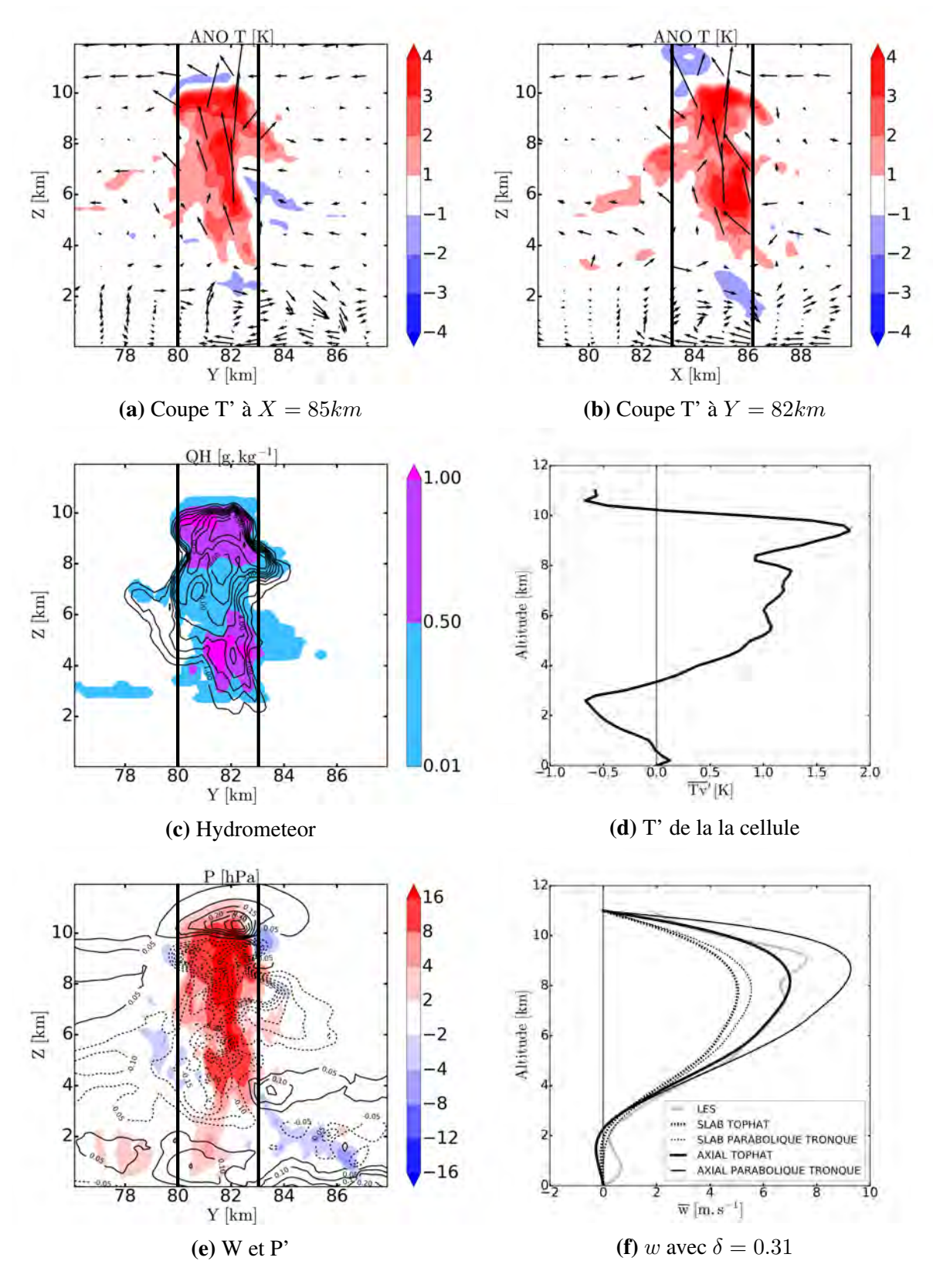

FIGURE IV.5. Coupe d'une cellule à 18h00 : les figures (a) et (b) représentent les anomalies de température virtuelle en K, la figure (c) le rapport de mélange des hydrométéores non précipitants (champs coloré) et précipitants (isolignes) en  $g.kg^{-1}$  et la figure (e) la vitesse verticale en couleur en  $m.s^{-1}$  et les anomalies de pression en isolignes en hPa, la figure (d) le profil vertical de l'anomalie de température virtuelle moyenne dans la cellule en K et la figure (f) les profils verticaux de vitesses verticales moyennes dans la cellule LES et simulées par le WB en  $m.s^{-1}$  après 15 min de simulation

Les solutions analytiques de Morrison (2016a) fournissent une formulation du facteur de réduction de la vitesse verticale par le terme de pression qui dépend du rapport d'aspect, de la forme de l'updraft et de la géométrie. Nous avons calculé ces facteurs pour les différentes configurations du WB et les avons comparés. Pour le régime de convection peu profonde et un rapport d'aspect de 0.4, l'augmentation de la vitesse verticale maximale due à la géométrie (de SLAB à l'AXIAL) est de 7 % pour la forme Top hat et 4 % pour la forme Parabolique tronquée, en bon accord avec la théorie de Morrison (2016a) (10 % et 7 %). Aussi, l'augmentation vers le doublement de la vitesse verticale entre les géométries SLAB et AXIAL, pour des rapports d'aspect > 1 est bien reproduite par le WB. Pour le régime de convection profonde, le WB simule des augmentations, de l'ordre de 40 %, ce n'est pas une surprise car la théorie de Morrison est valable pour la convection peu profonde (hypothèse du  $\rho$  constant avec l'altitude).

Nous avons vu que le modèle WB modélise relativement bien une cellule de convection peu profonde et une de convection profonde parmi beaucoup d'autres. Nous voulons voir s'il est capable de modéliser les vitesses verticales d'un ensemble de cellules convectives.

### IV.2.3 Évaluation du WB avec une approche Bulk

Nous voulons analyser le comportement du WB à partir d'une évolution temporelle de la flottabilité. Cependant, le modèle WB répond à une flottabilité fixe. Nous pouvons extraire de la LES un profil de flottabilité toutes les 15 min. Pour prendre en compte dans le modèle WB l'évolution temporelle de la flottabilité, nous allons lui fournir un profil de flottabilité toutes les 15 min. La durée de simulation du modèle WB sera donc de 15 min. Il y a donc une simulation du WB toutes les 15 min, qui sera initialisée à chaque fois par le profil d'ascendance du WB résultant de la simulation précédente.

Nous allons prendre l'échantillonnage utilisé dans la section IV.1 qui sélectionne les updrafts dans et sous les nuages sans prendre en compte les downdrafts. Nous prendrons uniquement l'échantillonnage où  $\sigma_{LES} \geq 0.0025$ . Nous prendrons le même rapport d'aspect que la simulation de référence soit  $\delta = 0.4$ .

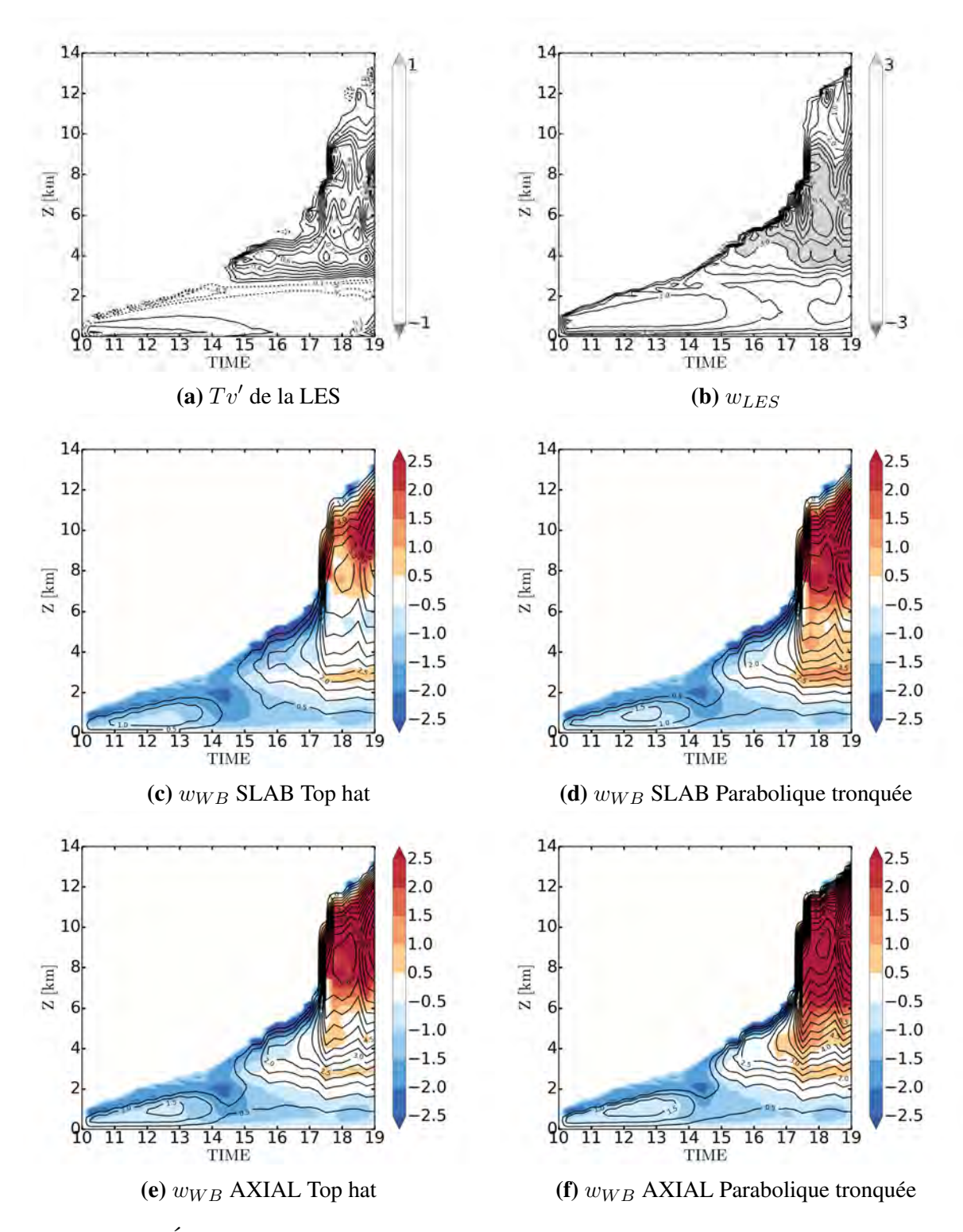

FIGURE IV.6. Évolution temporelle des profils de flottabilité (exprimés en anomalie de température virtuelle) en K (a) et des profils de vitesses verticales en  $m.s^{-1}$  (b), issues de l'échantillonnage de la LES. Évolution des profils de vitesses verticales simulée par le WB SLAB Top hat (c), par le WB SLAB Parabolique tronquée (d), par le WB AXIAL Top hat (e) et par le WB AXIAL Parabolique tronquée (f) en isoligne et anomalie par rapport au profil de  $w_{LES}$  en plage de couleur

Les figures IV.6 montrent l'évolution temporelle de la flottabilité (exprimée en anomalie de température virtuelle) et de la vitesse verticale de l'échantillon issue de la LES pour  $\sigma_{LES} \geq 0.0025$  et la réponse du modèle WB pour les géométries SLAB et AXIAL pour les formes Top hat et Parabolique tronquée avec l'anomalie par rapport à la LES en couleur. Le

modèle WB sous-estime les vitesses verticales dans la phase de convection peu profonde et ne monte pas assez haut. Ceci est dû au fait que nous fixons le sommet du modèle WB au dernier niveau où la CAPE est positive. Entre 14h et 15h, le modèle WB ne produit presque pas de vitesses verticales car il n'y a plus de flottabilité proche de la surface et la flottabilité positive au-dessus de 3 km n'est pas encore présente. Dans la phase de transition, le modèle WB sousestime légèrement les vitesses verticales dans les basses couches et au sommet mais donne une bonne représentation entre 2 et 4 km, c'est-à-dire dans la zone où il y a le dipôle de flottabilité montrant l'efficacité du WB à aspirer via la pression. Durant la phase de convection profonde, le WB surestime fortement les vitesses verticales au-dessus de 7 km. Cependant, les vitesses verticales du WB sont relativement correctes en dessous, quelque soit la géométrie et la forme de l'updraft, montrant la capacité du WB a reproduire le processus d'aspiration via la pression. Les différences vues dans le chapitre III entre les géométries et les formes de l'updraft sont présentes ici. Nous voyons que la forme Parabolique tronquée génère des updrafts légèrement plus forts et que la géométrie AXIAL génère des updrafts plus forts que la géométrie SLAB. La LES simule une population d'updrafts de tailles et de hauteurs différentes alors que le WB simule un updraft avec une hauteur donnée. C'est une des raisons pour lequelle le WB surestime les vitesses verticales au-dessus de 7km. Cela signifie qu'il faut modéliser une population de cellules telle que le propose Arakawa and Schubert (1974), Lord and Arakawa (1980) et Lord (1982).

Nous avons vu que le WB simule relativement bien à la fois une cellule de convection peu profonde et une cellule de convection profonde. Nous allons maintenant comparer le WB avec ce que produit le schéma de convection PCMT sur ce cas-là.

### IV.2.4 Évaluation du WB pour le profil de B issu de PCMT

Dans cette section, nous essayons d'évaluer l'impact que le WB pourrait avoir sur la paramétrisation de la convection. Pour cela, nous utilisons la simulation du cas AMMA de la journée du 10 juillet 2006 par le modèle PCMT qui a participé à l'exercice d'inter-comparaison européen des modèles uni-colonne présenté par Couvreux *et al.* (2015). La méthode est identique à celle utilisée dans la section précédente. Le profil temporel de flottabilité est fourni par PCMT. Nous utilisons un rapport d'aspect égal à 0,4, comme pour le cas avec la LES.

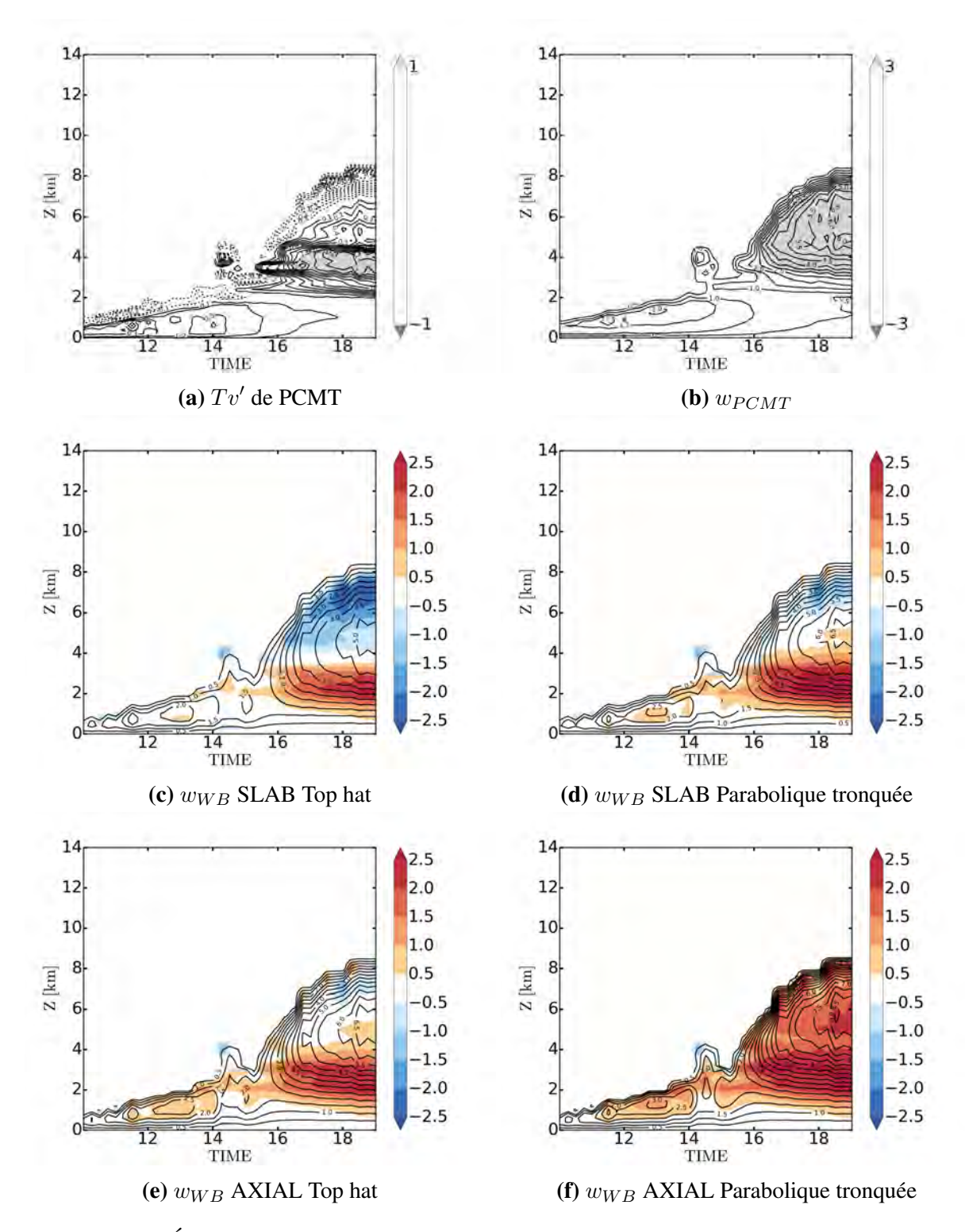

FIGURE IV.7. Évolution temporelle des profils de flottabilité (exprimés en anomalie de température virtuelle) en K (a) et des profils de vitesses verticales en  $m.s^{-1}$  (b) simulées par PCMT et évolution des profils de vitesses verticales simulées par le WB SLAB Top hat (c), par le WB SLAB Parabolique tronquée (d), par le WB AXIAL Top hat (e) et par le WB AXIAL Parabolique tronquée (f) en isoligne et anomalie par rapport au profil de  $w_{PCMT}$  en plage de couleur

Les figures IV.7 montrent l'évolution temporelle de la flottabilité (exprimée en anomalie de température virtuelle) et de la vitesse verticale de PCMT, ainsi que la réponse du modèle WB pour les géométries SLAB et AXIAL, et pour les formes Top hat et Parabolique tronquée, avec l'anomalie par rapport à PCMT en couleur. Tout d'abord, le profil de flottabilité de PCMT est beaucoup plus fort que celui de la LES (figure IV.3b). Il n'y a pas de couche de CIN donc l'updraft n'est pas inhibé dans PCMT. Il y a peu de divergence de vitesse verticale pendant la phase de convection peu profonde entre PCMT et WB bien que la géométrie AXIAL simule des vitesses verticales un peu plus fortes. La différence majeure entre PCMT et le WB (quelle que soit la géométrie et la forme de l'updraft) sont les vitesses verticales en dessous de 4 km. Alors que PCMT génère des vitesses verticales assez homogènes et relativement faibles (aux alentours de  $0.5 \, m.s^{-1}$ ), le WB génère une forte croissance de la vitesse verticale avec l'altitude, dans une zone où la flottabilité est très faible traduisant l'effet engendré par la pression. Or nous avons vu sur la figure IV.6 que les vitesses verticales du WB sont relativement correctes en dessous, quelle que soit la géométrie et la forme de l'updraft, montrant la réalité du processus d'aspiration via la pression. Ceci montre donc l'apport de l'approche de la paramétrisation simulant explicitement les gradients de pression. Au-dessus de cette zone, il y a de fortes divergences suivant la géométrie et la forme utilisées. Dans cette zone, le SLAB Top hat sous-estime les vitesses verticales alors que l'AXIAL Parabolique tronquée surestime fortement (par rapport à PCMT). L'AXIAL Top hat est assez similaire que PCMT dans cette zone tandis que le SLAB Parabolique tronquée sous-estime au niveau du sommet.

Les figures IV.8 montrent l'évolution temporelle de a, b et a  $\frac{a}{b}$  utilisés dans le modèle WB forcé par le profil de flottabilité issu de la LES et de PCMT. Au cours de la simulation, le a augmente de manière continue alors que le b reste contant entre 10h et 13h avant d'augmenter par la suite. Nous constatons un comportement similaire pour l'évolution de a et b jusqu'à 17h pour les deux simulations. Ensuite, le a et b deviennent bien plus grands pour le cas LES car la convection monte bien plus haut (11 km) que dans PCMT (8 km). Pour l'évolution du rapport a  $\frac{a}{b}$ , il y a tout d'abord une croissance jusqu'à 13h (corrélé avec le *a* qui augmente et le *b* qui reste constant) puis une diminution après avant de se stabiliser un peu en dessous des 10%.

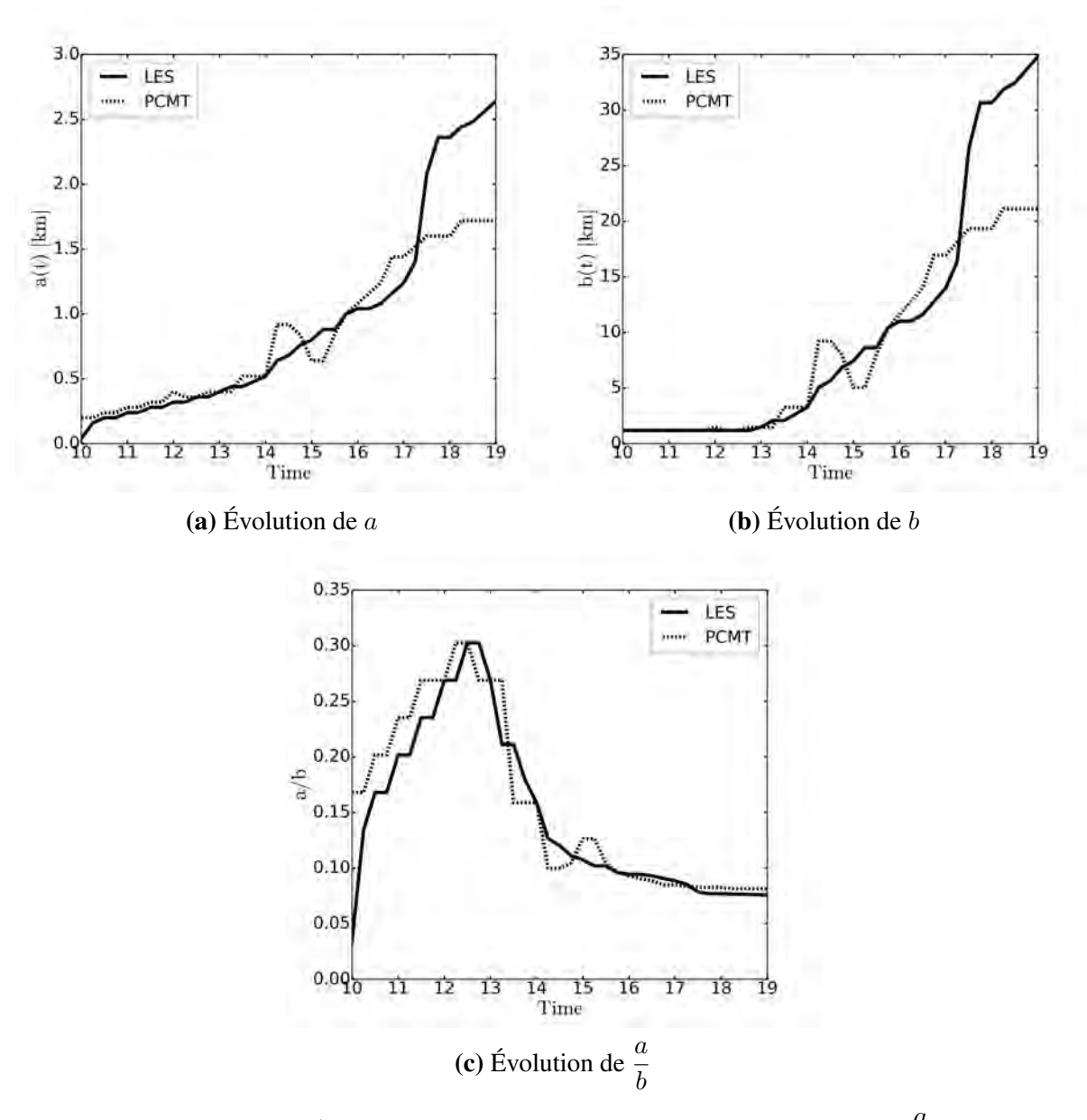

**FIGURE IV.8.** Évolution temporelle de *a* (a), de *b* (b) et du rapport  $\frac{a}{b}$  (c)

Nous avons utilisé la LES pour évaluer le WB d'une manière Bulk, c'est-à-dire par points de grille, sans prendre en compte qu'il y a tout un spectre de cellules de tailles et de hauteurs différentes. Nous avons vu que le WB fonctionnait plutôt bien, en particulier le WB AXIAL Top hat, sur des cellules unitaires mais moins sur un ensemble de cellules. Nous allons donc faire un nouvel échantillonnage en séparant en plusieurs classes de cellules.

### IV.2.5 Évaluation du WB avec une approche par classe de cellules

#### a) Échantillonage

Nous allons essayer de prendre en compte toute la variabilité des cellules convectives. Nous avons vu deux maxima du flux de masse total (figure IV.3d) correspondant aux deux régimes de convection (peu profonde et profonde). Il faut donc au minimum deux classes de cellules pour la partie updraft. Nous voulons aussi repérer les downdrafts car c'est le couplage entre updraft et downdraft qui est important dans l'organisation de la convection. Ainsi, nous allons donc utiliser un critère pour sélectionner des cellules de manière automatique (contrairement à ce qui a été fait dans la section IV.2.2) en phase avec les hypothèses de modèle WB pour établir les trois classes de cellules permettant de mieux approcher le spectre des cellules convectives :

- les updrafts de convection peu profonde notés UP SHALLOW;
- les updrafts de convection profonde notés UP DEEP;
- les downdrafts notés DOWN.

Nous allons donc d'abord utiliser des critères représentatifs de ces trois classes pour faire un échantillonnage (masque horizontal) servant par la suite à l'algorithme d'agrégation. Tout d'abord, nous cherchons la hauteur du sommet des nuages dans chaque colonne du modèle que nous nommons HTOP. S'il n'y a pas de nuage, la colonne ne sera pas prise en compte. S'il y a un nuage, nous cherchons la valeur du maximum du flux de masse située sous HTOP que nous notons MMAX et la valeur du minimum de flux de masse située sous HTOP que nous notons MMIN. Nous cherchons aussi l'altitude où se situe ce mimimum notée ZMMIN.

Si la colonne a un MMAX>  $2kg.m^{-2}.s^{-1}$  et HTOP ≤ 4000m alors la colonne est sélectionnée comme étant dans la classe UP SHALLOW.

Si la colonne a un MMAX $> 2kg.m^{-2}.s^{-1}$  et HTOP  $> 4000m$  alors la colonne est sélectionnée comme étant dans la classe UP DEEP.

Si la colonne a un MMMIN<  $-2kg.m^{-2}.s^{-1}$  et ZMMIN  $\leq 2500m$  alors la colonne est sélectionnée comme étant dans la classe DOWN.

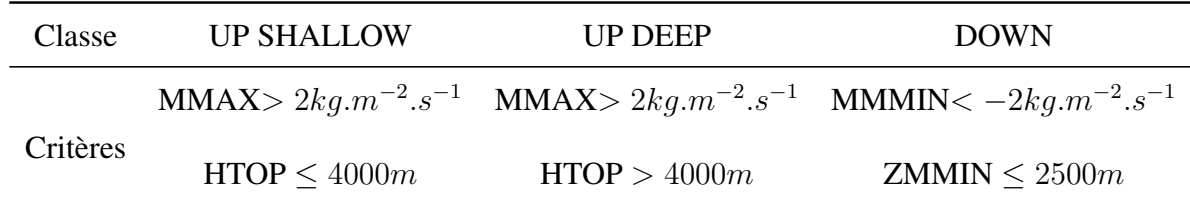

Nous avons résumé ces critères de sélection de classes dans le tableau IV.1.

TABLE IV.1. Tableau récapitulatif des classes en fonction des critères

Nous avons choisi ces critères pour filtrer les ondes de gravité. Nous voyons que les classes UP SHALLOW et UP DEEP sont exclusives et donc qu'une colonne, si elle est sélectionnée fait partie d'une des deux classes alors que ce n'est pas le cas avec la classe DOWN. Cela signifie qu'une colonne peut faire partie par exemple à la fois de la classe UP DEEP et DOWN avec par exemple un downdraft sous un updraft. Cela nous permet ensuite d'avoir un masque horizontal pour les trois classes.

#### b) Analyse des résultats de l'échantillonage

Nous avons ensuite appliqué un algorithme d'agrégation de cellules sur cet échantillonnage permettant d'analyser les caractéristiques de chaque classe. Cette procédure d'agrégation consiste à sélectionner les mailles contiguës sur l'horizontal (chaque maille peut avoir jusqu'à 8 mailles contiguës situées autour) en respectant les caractéristiques de l'échantillonnage. Puis ces mailles contiguës sont associées à un numéro de cellule. Pour que la cellule soit prise en compte, il faut que sa surface représente au moins 10 mailles contiguës. Cet algorithme m'a été fourni par Najda Villefranque qui l'avait utilisé pour détecter les poches froides sous orage. Il a été donc adapté pour fabriquer les trois classes de cellules. Nous en déduisons ensuite le profil vertical moyen de vitesse verticale par cellule, ainsi que le profil de flottabilité, le sommet moyen, la surface. A partir de ces paramètres, nous pouvons calculer des moyennes pour avoir un suivi temporel.

Les figures IV.9 montrent l'évolution temporelle du nombre de cellules, du rayon équivalent moyen, du sommet moyen, de l'altitude moyenne du maximum du flux vertical de masse (ou minimum pour la classe DOWN), du transport total et du rapport de la surface occupée par les cellules par rapport à la surface totale de la LES pour les 3 classes. Nous appelons transport le produit entre le flux de masse maximal par la surface de la cellule (qui est constant avec la verticale vu les critères utilisés) et s'exprime en  $MT.s^{-1}$ . Le transport total est la somme des transports de chacune des cellules.

Nous pouvons voir une forte croissance du nombre de cellules de la classe convection peu profonde avant d'arriver à un maximum de 330 cellules vers 14h. Puis le nombre chute fortement après. Les cellules de la classe donwdraft apparaissent à partir de 12h et leur nombre augmente jusqu'à 14h avant de se stabiliser avec un nombres aux alentours de 70 à 80 cellules. Les cellules de la classe convection profonde apparaissent dès 14h30, atteignant un maximum de 150 cellules vers 17h puis leur nombre diminue légèrement. Concernant le rayon moyen, il augmente peu pour la classe des cellules peu profondes allant de 400 m au début à 700 m à la fin. Concernant la classe des cellules profondes, le rayon moyen évolue peu entre 14h30 et 17h avec un rayon moyen de 700 m puis augmente soudainement à partir de 17h30 atteignant les 1.5 km. Notons que les rayons équivalents des cellules convectives utilisés pour le déclenchement stochastique de la convection profonde dans Rochetin *et al.* (2014a) et Rochetin *et al.* (2014b) sont bien plus grands. En effet, le seuil de déclenchement utilisé est d'avoir une cellule possédant une surface minimum  $S_c = 12km^2$  soit un rayon équivalent minimum de  $a =$  $\sqrt{S_c}$  $\frac{\partial c}{\partial \pi} = 1.95 km.$ Le rayon moyen des downdrafts augmente légèrement entre 12h et 17h mais reste en dessous de 500 m puis il augmente fortement arrivant à dépasser les 1.7 km.

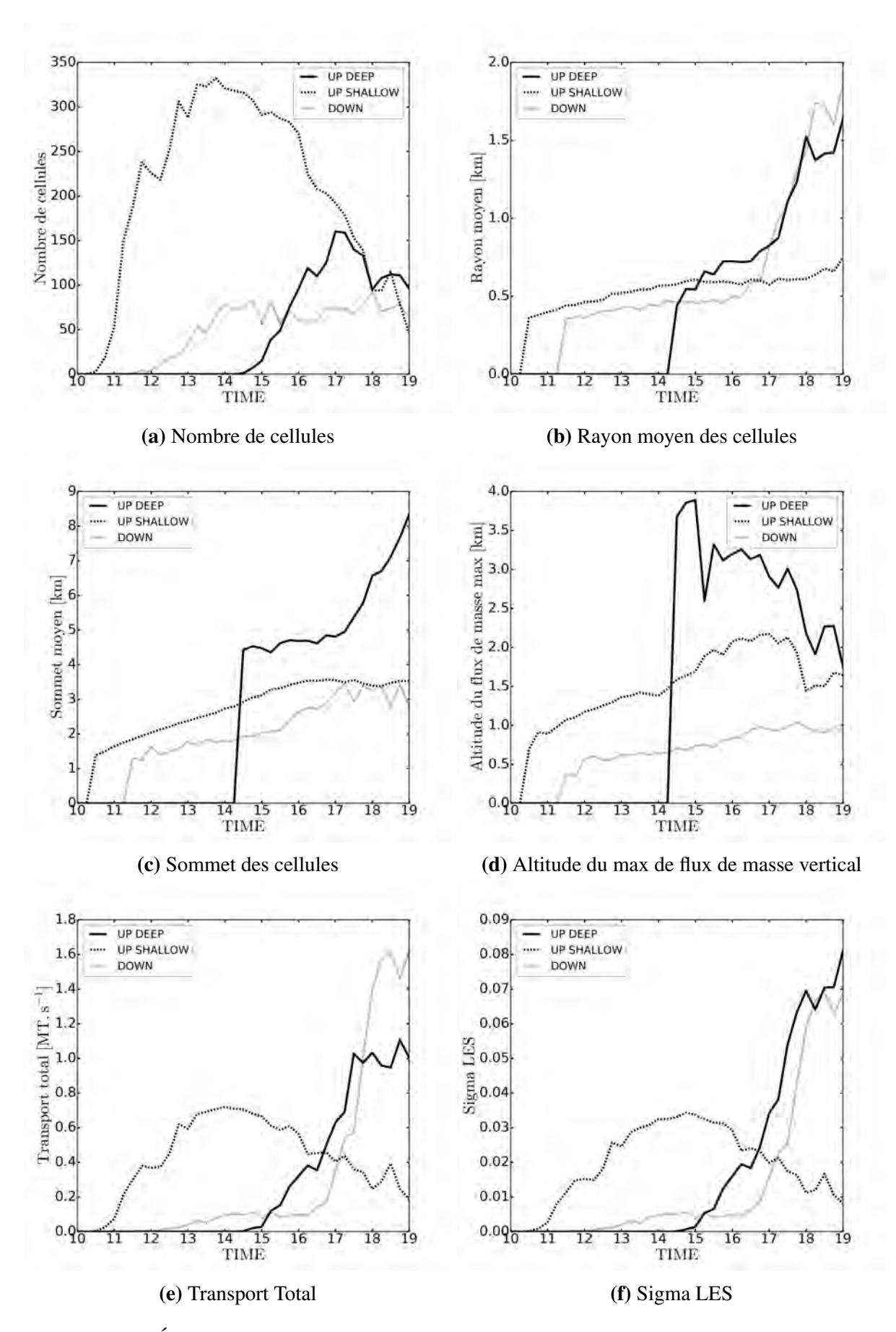

FIGURE IV.9. Évolution temporelle du nombre de cellules (a), du rayon équivalent moyen (b) en km, de l'altitude moyenne du sommet (c) en km, de l'altitude moyenne du maximum du flux vertical de masse (en valeur absolue) (d) en km, du transport total en valeur absolue (e) en MT/s et du rapport de la surface occupée par les cellules par rapport à la surface totale de la LES (Sigma LES) pour les trois classes

Nous pouvons donc déduire plusieurs conclusions avec l'évolution de ces deux paramètres. La classe downdraft représente à la fois les fortes subsidences de compensation de la convection peu profonde et les downdrafts de la convection profonde avec la limite vers 17h30 lorsque le rayon moyen augmente soudainement. La classe UP DEEP représente les cellules de transition de la convection peu profonde à la convection profonde ainsi que les cellules de convection profonde. La transition apparait aussi nettement vers 17h30 sur le rayon moyen. Concernant la classe UP SHALLOW, la diminution provient du fait que les cellules peu profondes changent de classe pour passer en cellules profondes d'où la forte diminution de leur nombre. Les conclusions pour la classe UP DEEP sont confirmées avec l'évolution de l'altitude moyenne du sommet des cellules où nous voyons une stagnation autour de 4.5 km avant 17h puis une augmentation soudaine après dépassant les 8 km en fin de simulation.

Concernant l'altitude du maximum du flux de masse (en valeur absolue), nous pouvons voir que c'est relativement bas entre 1 et 2 km pour la classe UP SHALLOW et entre 2 et 3 km pour la classe UP DEEP. L'information intéressante est que pour les downdrafts, le maximum de flux de masse se fait proche de la surface, entre 500 m et 1 km. Le transport total montre une évolution similaire au nombre de cellules pour la classe UP SHALLOW (vu que le rayon moyen évolue peu), avec un transport maximal à 14h avec du 0.7 MT/s. Pour la classe UP DEEP, le transport est faible pendant la phase de transition convection peu profonde-profonde puis augmente jusqu'à 1 MT/s avant de se stabiliser. Pour la classe DOWN, nous voyons un très faible transport (0.1 MT/s) jusqu'à 17h puis une forte augmentation atteignant 1.6 MT/s. Cela signifie que les subsidences de compensation transportent peu de masse mais que les downdrafts en transportent beaucoup, vu que les downdrafts transportent 60% de plus que les updrafts de la convection profonde. Pour le rapport de la surface occupée par les cellules par rapport à la surface totale de la LES, nous avons globalement les même tendances que le transport total excepté qu'à la fin, la surface occupée par la classe UP DEEP est à peu près la même que la classe DOWN, qui représente 7 à 8% du domaine alors que la classe UP SHALLOW ne dépasse pas les 3%.

Maintenant, analysons le transport de masse de notre échantillon avant agrégation et après agrégation. La figure IV.10 montre l'évolution du profil de transport vertical total de masse de l'échantillonage avant agrégation pour les parties positives et négatives et le profil du transport vertical de masse à 18h de l'échantillon avant agrégation (nommé LES) et après agrégation (nommé agrégation). Nous voyons que le transport de masse des updrafts se renforce soudainement avec l'apparition des downdrafts qui viennent booster la convection et permet de passer de la phase de transition à la phase de convection profonde.

Nous remarquons que l'algorithme d'agrégation permet de représenter moins de 50% du transport effectué par les updrafts en dessous de 3km (convection peu profonde) mais plus de 50% au-dessus (convection profonde). Pour la partie downdraft, l'agrégation permet de représenter près de 75% du transport situé sous les 2 km. Par contre, il ne représente plus que quelques % au-dessus.

La figure IV.11 montre le flux de masse maximal à 18h après agrégation pour les trois classes de cellules. Nous pouvons voir le couplage updraft-downdraft. En effet, à chaque cellule de convection profonde est associée un puissant downdraft (figure IV.11a). En effet, chaque downdraft permet de renforcer dynamiquement l'updraft. Pour modéliser la convection, il faut représenter le couple updraft/downdraft. Nous constatons aussi la présence de cellules de convection peu profonde (figure IV.11b), en périphérie des cellules de convection profonde, probablement forcée par les courants de densité générés par les downdrafts, ou par les ondes de gravité généré par les downdrafts dans les basses couches favorisant le développement de cellule (Mapes, 1993).

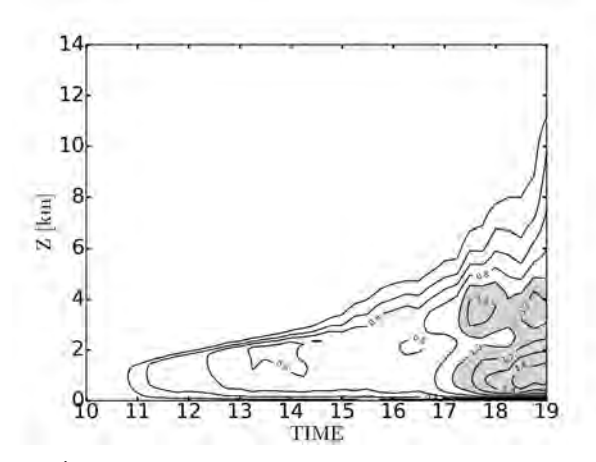

(a) Évolution du profil du transport total positif avant agrégation

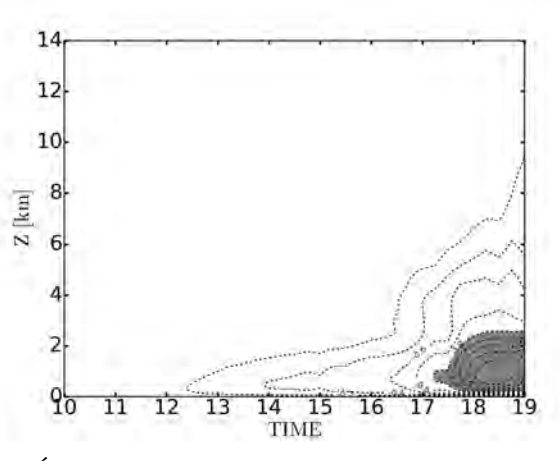

(b) Évolution du profil du transport total négatif avant agrégation

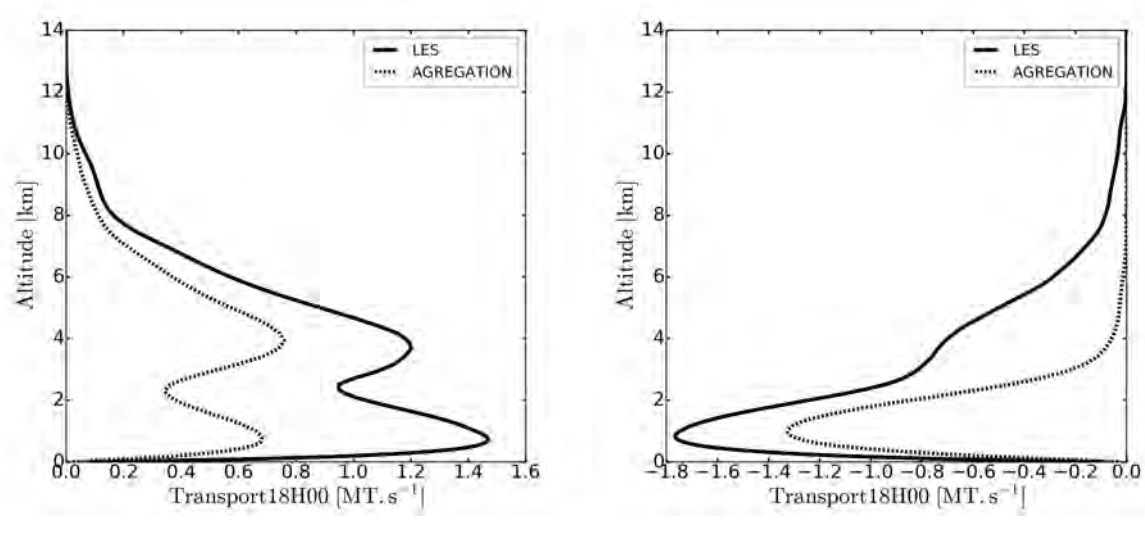

(c) Comparaison des transports positifs à 18h (d) Comparaison des transports négatifs à 18h

FIGURE IV.10. Évolution temporelle des transports totaux de masse positif (a) et négatif (b) avant agrégation de l'échantillon avec la valeur absolue du transport >  $1MT.s^{-1}$  en grisée et exemple de comparaison des transports de masse à 18h de l'échantillon avant agrégation (LES) et après agrégation (AGREGATION) pour les flux positifs (c) et négatifs (d)

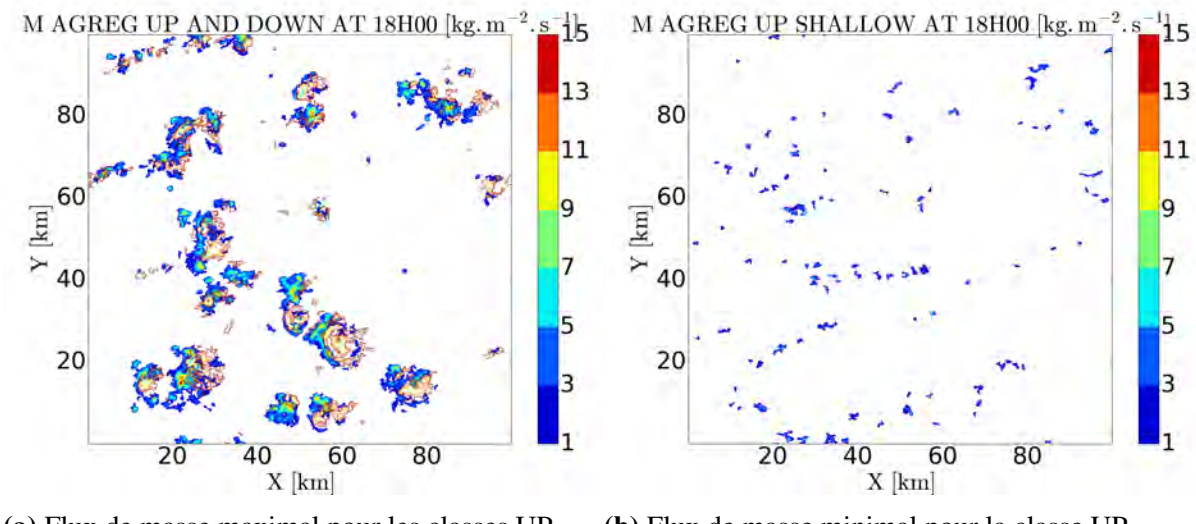

(a) Flux de masse maximal pour les classes UP DEEP et DOWN

(b) Flux de masse minimal pour la classe UP SHALLOW

FIGURE IV.11. Flux de masse maximal à 18h (en  $kg.m^{-2}.s^{-1}$ ) après agrégation pour les classes UP DEEP (plage de couleurs) et DOWN (isoligne), (a) et la classe UP SHALLOW (b)

#### c) Comparaison avec WB

Nous allons extraire les profils moyens (bulk) de flottabilité des trois classes et les tester sur le modèle WB, et montrer uniquement la réponse du WB SLAB Top hat car les autres modèles ont un comportement similaire avec la même sensibilité que nous avons vu au III.4. Les figures IV.12, IV.13 et IV.15 montrent l'évolution temporelle de la répartition des cellules ( $\sigma$ ), de la flottabilité (exprimée en anomalie de température virtuelle) en K, de la vitesse verticale de la LES et celle issue du WB en  $m.s^{-1}$  pour les trois classes de cellules. La ligne rouge sur la figure du σ montre la limite où 20% de l'échantillon dépasse ce niveau. Nous avons donc enlevé de l'échantillon ce qui se passe au-dessus de cette isoligne qui n'est pas représentative de ce qui se passe (c'est surtout valable pour les classes UP DEEP et DOWN).

#### i) Pour la classe UP SHALLOW (figure IV.12):

Nous avons dans la LES des vitesses verticales dépassant les 2  $m.s^{-1}$  dans la phase de convection peu profonde puis 1.5  $m.s^{-1}$  dans la phase convection profonde. Le WB simule des vitesses verticales dans la phase de convection peu profonde bien qu'elles soient sous-estimées mais ne parvient pas en produire lors de la transition vers la convection profonde. Ceci est dû à un fort manque de flottabilité effective près de la surface engendré par la présence de la classe DOWN (une même colonne peut appartenir en même temps à la classe UP SHALLOW et DOWN).

#### ii)Pour la classe UP DEEP (figure IV.13) :

Nous avons une forte variabilité des hauteurs de cellules ce qui se traduit par une forte diminution avec l'altitude du σ. Nous observons dans la LES un maximum de vitesses verticales à 4 km dépassant les 2 m.s<sup>-1</sup>. Le WB a des difficultés pour simuler des vitesses verticales dans la phase de transition convection peu profonde à convection profonde. Mais il arrive à faire des vitesses verticales relativement (trop) fortes dans la phase de convection profonde. En effet, comme la hauteur du WB est fixée par la limite des 20%, il simule les cellules les plus hautes alors que la LES simule toute la variabilité des hauteurs des cellules. Cependant, il arrive à simuler les bonnes vitesses verticales dans la zone 2-4 km malgré la présence d'une forte CIN ce qui montre l'efficacité de l'aspiration des vitesses verticales via le terme de pression.

Pour montrer la distribution des cellules mais aussi l'effet de l'aspiration des vitesses verticales dans les zones de CIN, les figures IV.14 montrent la répartition des profils de flottabilité et la corrélation entre la vitesse verticale et la flottabilité des cellules de la classe UP DEEP à 18h en fonction de leur hauteur. Nous pouvons voir d'abord toute la population des cellules présentes à 18h. La plupart des cellules ont de la flottabilité positive en milieu et haute troposphère et de la flottabilité négative dans les basses couches traduisant un couplage updraft-downdraft comme vu sur la figure IV.11. Si nous regardons les corrélations entre la flottabilité et les vitesses verticales, nous voyons qu'elles ne sont pas toujours positives. Une structure se dessine avec une corrélation négative vers 2.5 km dans toute la population de cellules. Cela montre que dans la zone de CIN, il y a des vitesses verticales positives qui sont aspirées via la pression.

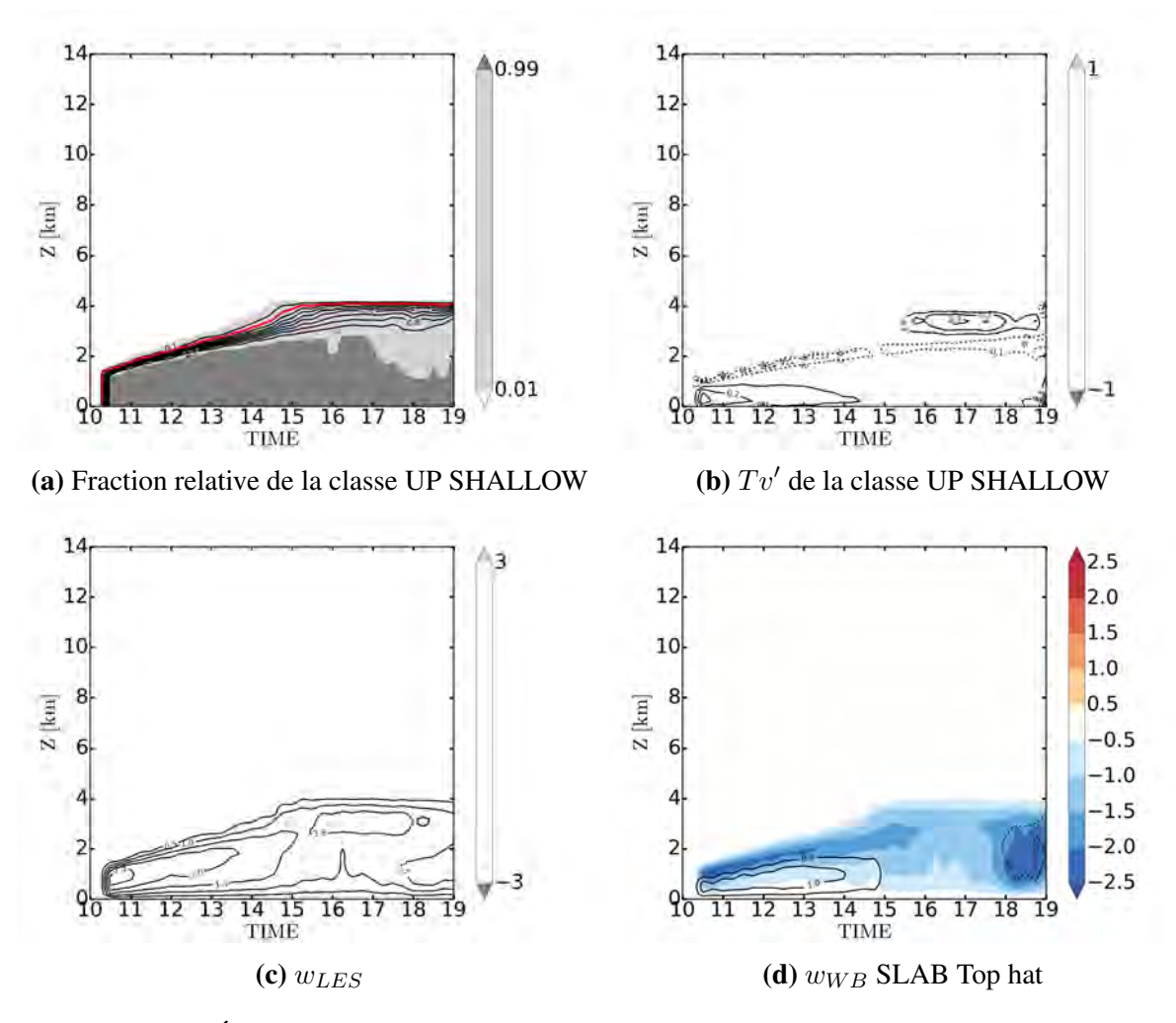

FIGURE IV.12. Évolution temporelle de la fraction relative (a), des profils de flottabilité (exprimés en anomalie de température virtuelle) en K (b) et des profils de vitesses verticales en m.s<sup>-1</sup> issus de la classe UP SHALLOW (c) et simulés par le WB SLAB Top hat en isoligne et anomalie par rapport à la LES en plage de couleur (d)

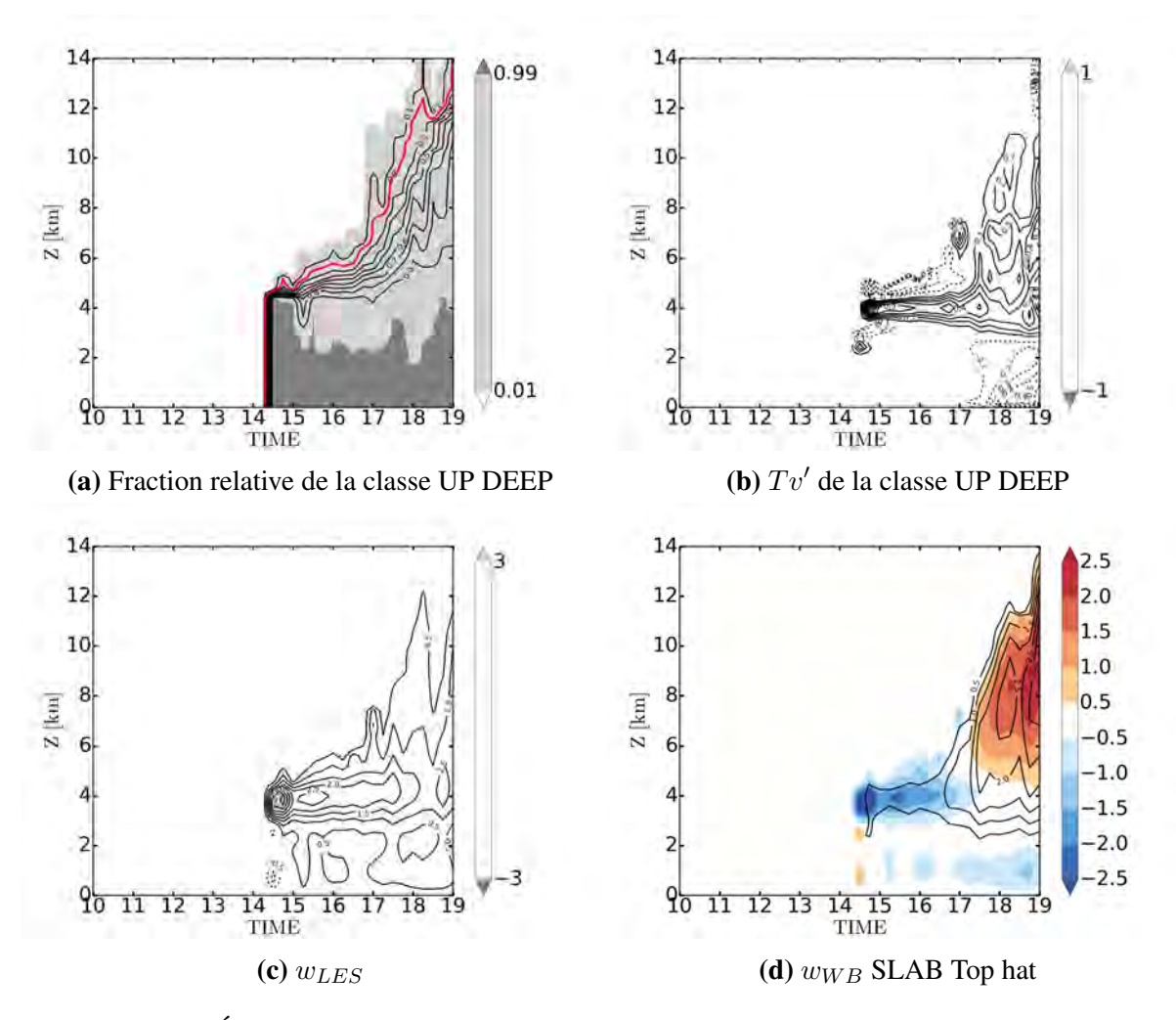

FIGURE IV.13. Évolution temporelle de la fraction relative (a), des profils de flottabilité (exprimés en anomalie de température virtuelle) en K (b) et des profils de vitesses verticales en m.s<sup>-1</sup> issus de la classe UP DEEP (c) et simulés par le WB SLAB Top hat en isoligne et anomalie par rapport à la LES en plage de couleur (d)

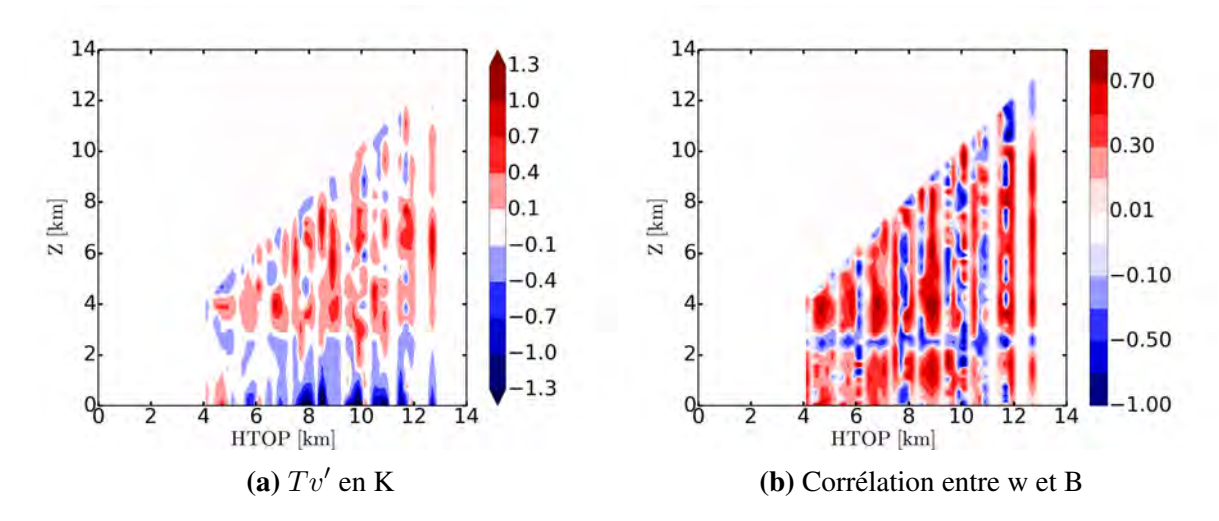

FIGURE IV.14. Répartition par hauteur de cellule des profils de flottabilité en anomalie de température virtuelle en K (a) et corrélation entre la vitesse verticale et la flottabilité (b) pour la classe UP DEEP à 18h. La répartition s'est faite par classe avec un pas de 0.2 km

#### iii) Pour la classe DOWN (figure IV.15) :

nous avons une forte variabilité de la hauteur des sommets des cellules. La limite des 20% permet d'enlever les downdrafts les plus hauts qui ne sont pas représentatives de la situation. Nous voyons dans la LES un minimum de vitesse verticale proche de la surface dépassant les -2  $m.s^{-1}$ . Le WB arrive relativement bien à simuler les downdrafts même s'ils ne sont pas assez forts.

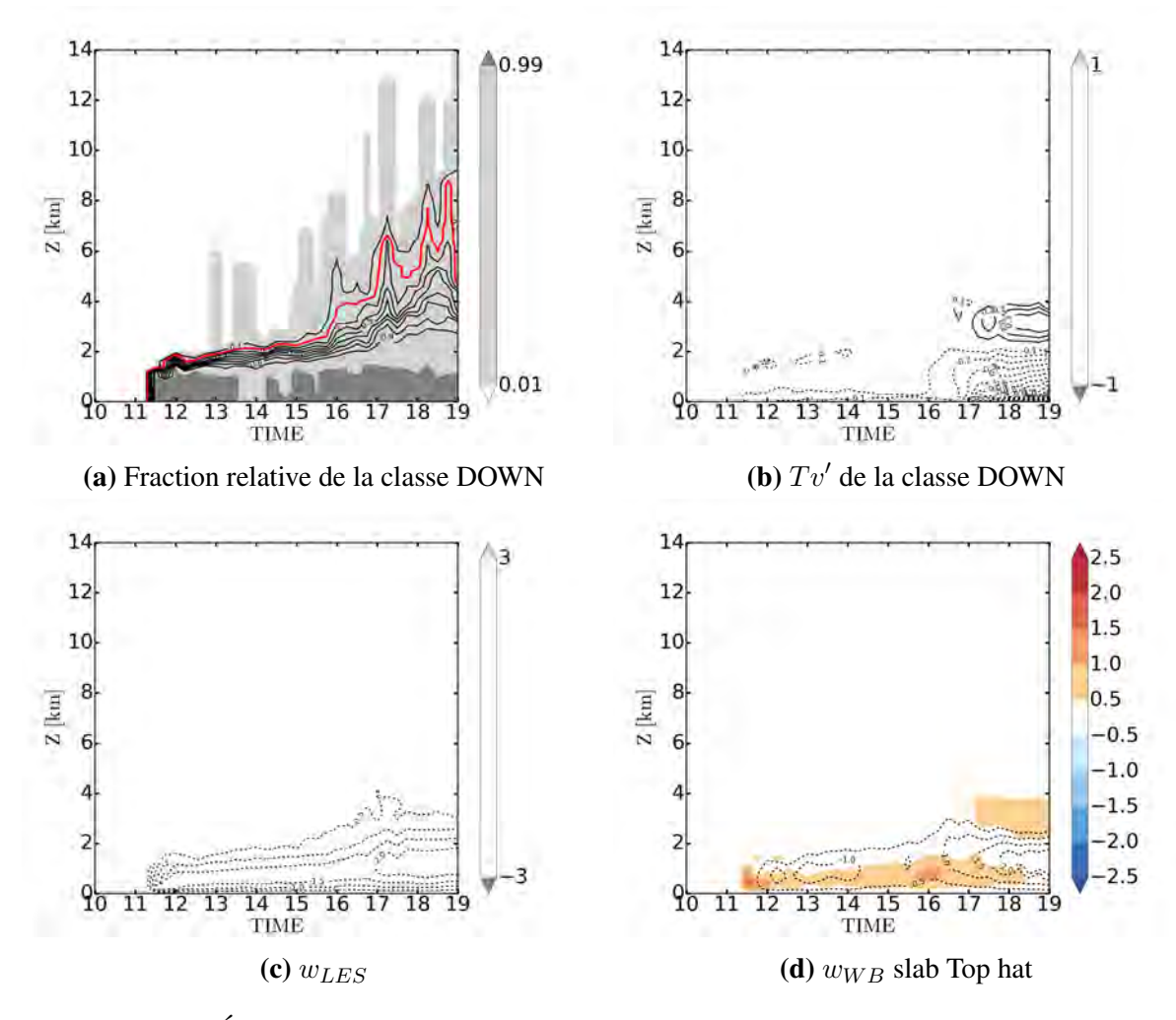

FIGURE IV.15. Évolution temporelle de la fraction relative (a), des profils de flottabilité (exprimés en anomalie de température virtuelle) en K (b) et des profils de vitesses verticales en m.s<sup>-1</sup> issus de la classe DOWN (c) et simulés par le WB AXIAL Top hat en isoligne et anomalie par rapport à la LES en plage de couleur (d)

Nous avons vu que le WB avait des difficultés à simuler des vitesses verticales de la classe UP SHALLOW à cause d'un manque de flottabilité. Mais ce qui compte dans le WB, c'est la différence de flottabilité (flottabilité effective) entre les deux colonnes et pas la différence par rapport à un état de référence (Peters, 2016). Les figures IV.16 montrent l'évolution temporelle de la différence de flottabilité entre la classe UP SHALLOW et la classe DOWN ainsi que la réponse du WB à ce profil. Le WB arrive à produire des vitesses verticales dans la phase de convection peu profonde ainsi que dans la phase de convection profonde. Les résultats sont bien meilleurs en couplant le WB avec les downdrafts que sans. En effet, les downdrafts générés par la convection profonde vont renforcer les gradients horizontaux de flottabilité ce qui va permettre de stimuler les nuages de convection peu profonde qui alimenteront la convection

profonde (Mapes, 1993).

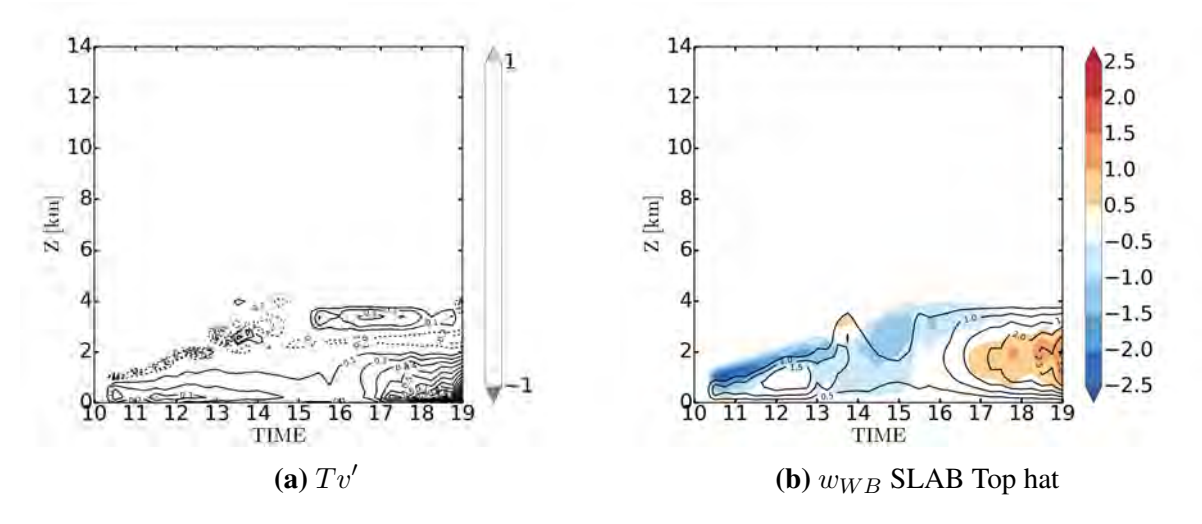

FIGURE IV.16. Évolution temporelle de la différence des profils de flottabilité entre les classes UP SHALLOW et DOWN (exprimés en anomalie de température virtuelle) en K (a) et des profils de vitesses verticales en  $m.s^{-1}$  simulés par le WB SLAB Top hat en isoligne et anomalie par rapport à la LES en plage de couleur (b)

### IV.3 Conclusion

Nous avons vu que le WB était capable de bien représenter les updrafts pour des cellules spécifiques quelque soit le type de convection. Nous avons effectué plusieurs échantillonnages : un échantillonnage type Bulk et un échantillonnage en trois classes de cellules pour essayer de représenter des structures convectives cohérentes. Mais cela reste difficile d'obtenir des structures cohérentes avec des critères pour l'échantillonnage adapté aux hypothèses du WB. Et surtout, nous obtenons toute une population d'updrafts de hauteurs et de tailles différentes. Comme le WB a besoin d'un profil de flottabilité et d'une hauteur, il a des difficultés à représenter la moyenne de la population des updrafts. Ainsi, pour avoir une bonne représentation de la convection, il faudrait modéliser une population de cellules telle que le propose Arakawa and Schubert (1974), Lord and Arakawa (1980) et Lord (1982). L'idéal serait de définir plusieurs classes de nuages et avoir une fermeture en nombre de cellules unitaires type WB en fonction de la hauteur du sommet des nuages.

La comparaison avec PCMT montre que la prise en compte du terme de pression de manière explicite permet de simuler des vitesses verticales réalistes avec des profils de flottabilité contenant de la CIN.

Nous avons aussi vu que chaque updraft de convection profonde est associé à un downdraft qui renforce l'updraft. Ainsi, dans une paramétrisation, la modélisation des downdrafts est extrêmement importante pour avoir les bons flux car ce qui compte pour les gradients de pression, c'est la différence de flottabilité entre updraft et downdraft (flottabilité effective).

Pour résumer, voici les trois principaux résultats de cette partie :

- le WB simule correctement des cellules spécifiques;
- le WB simule bien les vitesses verticales dans les zones de CIN;
- la modélisation du couplage updraft-downdraft est fondamentale.

# Chapitre V

## Le modèle Water Bed Stationnaire

Nous avons vu dans le chapitre III que le WB pronostique atteint rapidement une solution stationnaire. C'est pour cela que nous développons dans ce chapitre sa version stationnaire.

### V.1 Hypothèses du WB stationnaire

Le modèle WB stationnaire consiste à stationnariser les équations du modèle WB pronostique pour les géométries SLAB et AXIAL afin d'obtenir la solution stationnaire de ce modèle. Pour plus de simplicité, nous ne mettons pas de turbulence et nous nous basons sur le système anélastique de Lipps and Hemler (1982), utilisant un état de référence hydrostatique caractérisé par un profil vertical de température virtuel  $T_{v0}(z)$ . La relation hydrostatique et l'équation d'état sont utilisées pour dériver la fonction d'Exner de l'état de référence  $\pi_0(z)$  tel que :  $\text{d}(log\pi_0)$ dz  $=-\frac{g}{\sqrt{g}}$  $C_pT_{v0}$ , avec  $\pi_0$  =  $\left(\frac{P}{P_{00}}\right)^{\frac{Ra}{C_p}}$  où P est la pression au niveau z et  $P_{00}$  est la pression de référence (1000 hPa). La température potentielle virtuelle est donnée par  $\theta_v =$  $T_v$  $rac{1}{\pi_0}$ . Nous définissons  $\pi'$  comme étant l'écart à l'état de référence  $\pi_0$  et nous introduisons la nouvelle variable  $\Phi' = C_p \theta_{v0} \pi'$ . Le terme de flottabilité est défini par  $B = g \frac{\theta_v - \theta_{v0}}{\theta}$  $\frac{\partial v_{00}}{\partial v_{0}}$ . La contrainte anélastique utilise une équation simplifié de l'équation de continuité qui conserve la masse de l'air sec mais en incluant la vapeur et en utilisant l'état de référence de la masse volumique  $\rho_0(z)$ . Sous ces hypothèses, les systèmes d'équations pour les géométries 2D (à gauche) et 3D (à droite) deviennent :

$$
\begin{cases}\n\frac{\partial \psi}{\partial t} = -\left(u\frac{\partial u}{\partial x} + w\frac{\partial u}{\partial z}\right) - \frac{\partial \Phi'}{\partial x} \\
\frac{\partial \psi}{\partial t} = -\left(u\frac{\partial w}{\partial x} + w\frac{\partial w}{\partial z}\right) - \frac{\partial \Phi'}{\partial z} + B \\
\rho_0 \frac{\partial u}{\partial x} + \frac{\partial \rho_0 w}{\partial z} = 0\n\end{cases}\n\begin{cases}\n\frac{\partial \psi}{\partial t} = -\left(u\frac{\partial u}{\partial r} + w\frac{\partial u}{\partial z}\right) - \frac{\partial \Phi'}{\partial r} \\
\frac{\partial \psi}{\partial t} = -\left(u\frac{\partial w}{\partial r} + w\frac{\partial w}{\partial z}\right) - \frac{\partial \Phi'}{\partial z} + B \\
\rho_0 \frac{\partial u}{\partial x} + \frac{\partial \rho_0 w}{\partial z} = 0\n\end{cases}
$$
\n(V.1)

Nous pouvons exprimer les gradients de pression en fonction des advections et de la flotta-

bilité. Les équations deviennent :

$$
\begin{cases}\n\frac{\partial \Phi'}{\partial x} = -\left(u\frac{\partial u}{\partial x} + w\frac{\partial u}{\partial z}\right) \\
\frac{\partial \Phi'}{\partial z} = -\left(u\frac{\partial w}{\partial x} + w\frac{\partial w}{\partial z}\right) + B \\
\frac{\partial u}{\partial x} + \frac{\partial \rho_0 w}{\partial z} = 0\n\end{cases}\n\begin{cases}\n\frac{\partial \Phi'}{\partial r} = -\left(u\frac{\partial u}{\partial r} + w\frac{\partial u}{\partial z}\right) \\
\frac{\partial \Phi'}{\partial z} = -\left(u\frac{\partial w}{\partial r} + w\frac{\partial w}{\partial z}\right) + B \\
\frac{\rho_0}{\partial r} \frac{\partial ru}{\partial r} + \frac{\partial \rho_0 w}{\partial z} = 0\n\end{cases}
$$
\n(V.2)

Les variables u, w et  $\Phi'$  ne dépendent plus que de x (r pour l'AXIAL) et z. Comme pour le modèle pronostique, nous introduisons des fonctions de forme pour w. Nous écrivons  $w(x, z)$  $(w(r, z))$  pour l'AXIAL) comme étant le produit de deux fonctions dépendant uniquement de l'horizontale x (r pour l'AXIAL) pour l'une et de la verticale z pour l'autre telles que :

 $w(x, z) = \hat{w}(z) \times f(x)$  où  $\hat{w}(z)$  représente la valeur de w en  $x = 0$  et  $f(x)$  la fonction de forme de w ne dépendant que de x pour la géométrie SLAB.

 $w(r, z) = \hat{w}(z) \times f(r)$  où  $\hat{w}(z)$  représente la valeur de w en  $r = 0$  et  $f(r)$  la fonction de forme de w ne dépendant que de r pour la géométrie AXIAL.

Cela diffère des fonctions de forme de la version pronostique où nous définissons  $\overline{w}(z)$ comme la valeur moyenne de w dans l'updraft et pas la valeur au centre. Nous avons fait cela car il est plus facile dans ce système de travailler en  $\hat{w}(z)$ . La relation entre  $\hat{w}(z)$  et  $\overline{w}(z)$  est :  $\sqrt{ }$  $\int$  $\mathcal{L}$  $\overline{w}(z) = \frac{1}{a} \int_0^a w(x, z) dx = \frac{\widehat{w}(z)}{a} \int_0^a f(x) dx$  pour la geometrie SLAB  $\overline{w}(z) = \frac{2}{a^2} \int_0^a rw(r,z)dr = \frac{2\widehat{w}(z)}{a^2} \int_0^a rf(r)dr$  pour la geometrie AXIAL Nous définissons  $\eta =$  $\overline{w}(z)$ . Ainsi, nous avons :

 $\widehat{w}(z)$  $\eta_{2D} =$ 1 a  $\int_a^a$  $\boldsymbol{0}$  $f(x)dx$  et  $\eta_{3D} =$ 2  $a^2$  $\int^a$  $\mathbf{0}$  $rf(r)dr$ 

Cela permet de faire la liaison entre  $\hat{w}(z)$  qui représente la vitesse verticale au centre de l'updraft, et  $\overline{w}(z)$  qui représente la vitesse verticale moyenne dans l'updraft., et est une variable du modèle WB pronostique.

Pour simplifier les dérivations analytiques, nous faisons l'hypothèse que la variation avec l'altitude de l'état de référence de la masse volumique respecte  $-\frac{1}{2}$  $\rho_0$  $d\rho_0$ dz = 1  $H_0$  $= cste$  où  $H_0$ est une hauteur caractéristique de l'atmosphère.

Nous pouvons en déduire tous les termes d'advection en fonction de  $\hat{w}(z)$  et  $f(x)$  grâce à l'équation de continuité. Dans ce système, comme dans le modèle pronostique, nous supposons que  $u(0, z) = 0$ .

Commençons par la géométrie SLAB. Nous avons : ∂w  $\frac{\partial w}{\partial z} = \frac{\mathrm{d}\widehat{w}(z)}{\mathrm{d}z}$  $f(x)$ 

$$
\frac{\partial u}{\partial x} = -\frac{1}{\rho_0} \frac{\partial \rho_0 w}{\partial z} = -\frac{1}{\rho_0} \left( \rho_0 \frac{d\hat{w}(z)}{dz} + \hat{w}(z) \frac{d\rho_0}{dz} \right) f(x) = \left( -\frac{d\hat{w}(z)}{dz} + \frac{\hat{w}(z)}{H_0} \right) f(x)
$$
  
\n
$$
u(x, z) = \left( -\frac{d\hat{w}(z)}{dz} + \frac{\hat{w}(z)}{H_0} \right) \int_0^x f(x) dx \operatorname{car} u(0, z) = 0.
$$
  
\n
$$
\frac{\partial u}{\partial z} = \left( -\frac{d^2 \hat{w}(z)}{dz^2} + \frac{1}{H_0} \frac{d\hat{w}(z)}{dz} \right) \int_0^x f(x) dx
$$
  
\n
$$
\frac{\partial w}{\partial x} = \hat{w}(z) \frac{df(x)}{dx}.
$$

Pour la géométrie AXIAL, nous avons :

$$
\begin{aligned}\n\frac{\partial w}{\partial z} &= \frac{d\widehat{w}(z)}{dz} f(r) \\
\frac{\partial ru}{\partial r} &= -\frac{r}{\rho_0} \frac{\partial \rho_0 w}{\partial z} = -\frac{1}{\rho_0} \left( \rho_0 \frac{d\widehat{w}(z)}{dz} + \widehat{w}(z) \frac{d\rho_0}{dz} \right) r f(r) = \left( -\frac{d\widehat{w}(z)}{dz} + \frac{\widehat{w}(z)}{H_0} \right) r f(r) \\
u(r, z) &= \left( -\frac{d\widehat{w}(z)}{dz} + \frac{\widehat{w}(z)}{H_0} \right) \frac{1}{r} \int_0^r r f(r) dr \, \text{car } u(0, z) = 0 \\
\frac{\partial u}{\partial z} &= \left( -\frac{d^2 \widehat{w}(z)}{dz^2} + \frac{1}{H_0} \frac{d\widehat{w}(z)}{dz} \right) \frac{1}{r} \int_0^r r f(r) dr \\
\frac{\partial w}{\partial r} &= \widehat{w}(z) \frac{df(r)}{dr}.\n\end{aligned}
$$

Récapitulons, pour la géométrie SLAB, nous avons :

$$
u(x, z) = \left(-\frac{d\widehat{w}(z)}{dz} + \frac{\widehat{w}(z)}{H_0}\right) \int_0^x f(x) dx
$$
  
\n
$$
\frac{\partial u}{\partial z} = \left(-\frac{d^2 \widehat{w}(z)}{dz^2} + \frac{1}{H_0} \frac{d\widehat{w}(z)}{dz}\right) \int_0^x f(x) dx
$$
  
\n
$$
w(x, z) = \widehat{w}(z) \times f(x)
$$
  
\n
$$
\frac{\partial w}{\partial x} = \widehat{w}(z) \frac{df(x)}{dx}
$$

Pour la géométrie AXIAL, nous avons :

$$
u(r, z) = \left(-\frac{d\widehat{w}(z)}{dz} + \frac{\widehat{w}(z)}{H_0}\right) \frac{1}{r} \int_0^r rf(r) dr
$$
  
\n
$$
\frac{\partial u}{\partial z} = \left(-\frac{d^2 \widehat{w}(z)}{dz^2} + \frac{1}{H_0} \frac{d\widehat{w}(z)}{dz}\right) \frac{1}{r} \int_0^r rf(r) dr
$$
  
\n
$$
w(r, z) = \widehat{w}(z) \times f(r)
$$
  
\n
$$
\frac{\partial w}{\partial r} = \widehat{w}(z) \frac{df(r)}{dr}
$$

L'objectif est de trouver une équation diagnostique dont l'inconnue est  $\hat{w}(z)$ . Les équations V.2 expriment pour les deux géométries les gradients de  $\Phi'$  en fonction des advections et de la flottabilité. Nous allons trouver l'expression des écarts horizontaux de  $\Phi'$  à une altitude quelconque z entre le centre de l'updraft (x=0) et un point à l'intérieur de l'updraft x soit  $\Phi'(x, z) - \Phi'(0, z)$ . Puis nous trouverons l'expression des écarts verticaux de  $\Phi'$  dans une zone à l'intérieur de l'updraft x entre la surface (z=0) et une altitude quelconque z soit  $\Phi'(x, z) - \Phi'(x, 0)$  comme nous pouvons le voir sur la figure V.1.

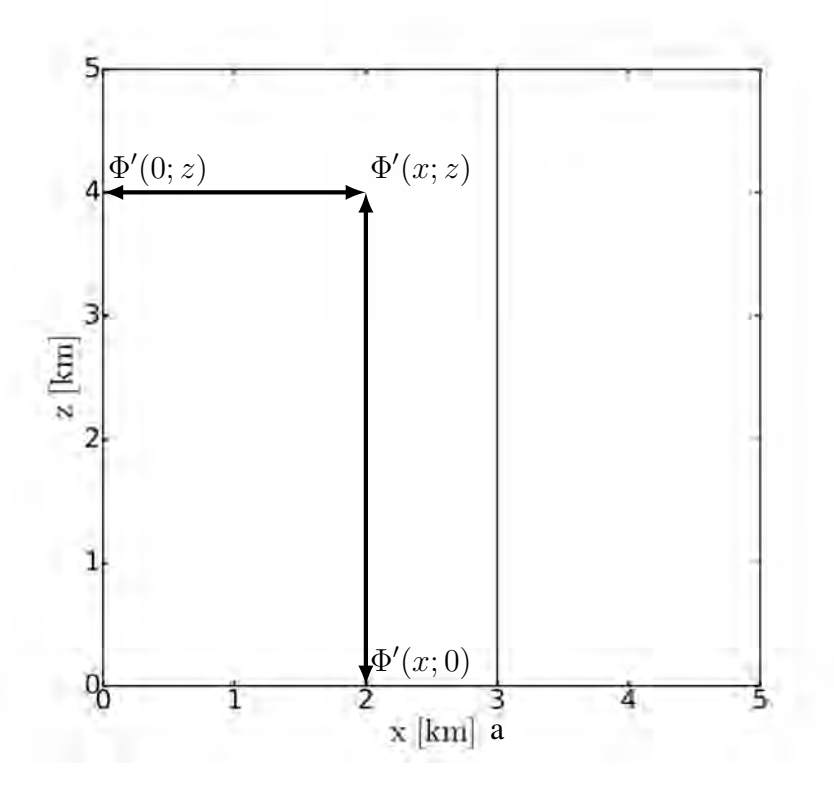

FIGURE V.1. Illustration des calculs des gradients de  $\Phi'$ 

## V.2 Calculs des variations horizontales de  $\Phi'$  (z=cste)

Pour exprimer les écarts de  $\Phi'$  à une altitude quelconque z entre le centre de l'updraft (x=0) et un point à l'intérieur de l'updraft x, nous utilisons l'équation de gradient de Φ' horizontal que nous intégrons entre 0 et x.

### V.2.1 Cas de la géométrie SLAB

$$
\int_{0}^{x} \frac{\partial \Phi'}{\partial x} dx = \int_{0}^{x} \left( u \frac{\partial u}{\partial x} + w \frac{\partial u}{\partial z} \right) dx = -\int_{0}^{x} \left( \frac{1}{2} \frac{\partial u^{2}}{\partial x} + w \frac{\partial u}{\partial z} \right) dx
$$
  
\n
$$
\iff \Phi'(x, z) - \Phi'(0, z) = -\frac{1}{2} u^{2} - \int_{0}^{x} w \frac{\partial u}{\partial z} dx
$$
  
\n
$$
\iff \Phi'(x, z) - \Phi'(0, z) = -\frac{1}{2} \left[ \left( -\frac{d\hat{w}(z)}{dz} + \frac{\hat{w}(z)}{H_{0}} \right) \int_{0}^{x} f(x) dx \right]^{2}
$$
  
\n
$$
- \int_{0}^{x} \hat{w}(z) f(x) \times \left( -\frac{d^{2} \hat{w}(z)}{dz^{2}} + \frac{1}{H_{0}} \frac{d\hat{w}(z)}{dz} \right) \left( \int_{0}^{x} f(x) dx \right) dx
$$
  
\n
$$
\iff \Phi'(x, z) - \Phi'(0, z) = -\frac{1}{2} \left[ \left( \frac{d\hat{w}(z)}{dz} \right)^{2} - 2 \frac{d\hat{w}(z)}{dz} \frac{\hat{w}(z)}{H_{0}} + \frac{\hat{w}(z)^{2}}{H_{0}^{2}} \right] \left( \int_{0}^{x} f(x) dx \right)^{2}
$$
  
\n
$$
- \left( -\hat{w}(z) \frac{d^{2} \hat{w}(z)}{dz^{2}} + \frac{\hat{w}(z)}{H_{0}} \frac{d\hat{w}(z)}{dz} \right) \int_{0}^{x} f(x) \left( \int_{0}^{x} f(x) dx \right) dx
$$
  
\n
$$
\iff \Phi'(x, z) - \Phi'(0, z) = - \left( -\hat{w}(z) \frac{d^{2} \hat{w}(z)}{dz^{2}} + \frac{1}{2H_{0}} \frac{d\hat{w}(z)^{2}}{dz} \right) \int_{0}^{x} f(x) \left( \int_{0}^{x} f(x) dx \right) dx
$$
  
\n
$$
- \left( \left( \frac{d\hat{w}(z)}{dz
$$

Nous arrivons à :

$$
\Phi'(\boldsymbol{x}, z) - \Phi'(0, z) = -\alpha_{2D}(\boldsymbol{x}) \left( -\widehat{w}(z) \frac{d^2 \widehat{w}(z)}{dz^2} + \frac{1}{2H_0} \frac{d \widehat{w}(z)^2}{dz} \right) - \beta_{2D}(\boldsymbol{x}) \left( \left( \frac{d \widehat{w}(z)}{dz} \right)^2 - \frac{1}{H_0} \frac{d \widehat{w}(z)^2}{dz} + \frac{\widehat{w}(z)^2}{H_0^2} \right) \over Adv_b u
$$
\n(V.3)

$$
\text{Avec } \alpha_{2D}(x) = \int_0^x f(x) \left( \int_0^x f(x) \, dx \right) \, dx \text{ et } \beta_{2D}(x) = \frac{1}{2} \left( \int_0^x f(x) \, dx \right)^2
$$

### V.2.2 Cas de la géométrie AXIAL

$$
\int_{0}^{r} \frac{\partial \Phi'}{\partial r} dr = -\int_{0}^{r} \left( u \frac{\partial u}{\partial r} + w \frac{\partial u}{\partial z} \right) dr = -\int_{0}^{r} \left( \frac{1}{2} \frac{\partial u^{2}}{\partial r} + w \frac{\partial u}{\partial z} \right) dr
$$
  
\n
$$
\iff \Phi'(r, z) - \Phi'(0, z) = -\frac{1}{2} u^{2} - \int_{0}^{r} w \frac{\partial u}{\partial z} dr
$$
  
\n
$$
\iff \Phi'(r, z) - \Phi'(0, z) = -\frac{1}{2} \left[ \left( -\frac{d\hat{w}(z)}{dz} + \frac{\hat{w}(z)}{H_{0}} \right) \frac{1}{r} \int_{0}^{r} r f(r) dr \right]^{2}
$$
  
\n
$$
-\int_{0}^{r} \hat{w}(z) f(r) \times \left( -\frac{d^{2} \hat{w}(z)}{dz^{2}} + \frac{1}{H_{0}} \frac{d\hat{w}(z)}{dz} \right) \frac{1}{r} \left( \int_{0}^{r} r f(r) dr \right) dr
$$
  
\n
$$
\iff \Phi'(r, z) - \Phi'(0, z) = -\frac{1}{2} \left[ \left( \frac{d\hat{w}(z)}{dz} \right)^{2} - 2 \frac{d\hat{w}(z)}{dz} \frac{\hat{w}(z)}{H_{0}} + \frac{\hat{w}(z)^{2}}{H_{0}^{2}} \right] \frac{1}{r^{2}} \left( \int_{0}^{r} r f(r) dr \right)^{2}
$$
  
\n
$$
-\left( -\hat{w}(z) \frac{d^{2} \hat{w}(z)}{dz^{2}} + \frac{\hat{w}(z)}{H_{0}} \frac{d\hat{w}(z)}{dz} \right) \int_{0}^{r} \frac{f(r)}{r} \left( \int_{0}^{r} r f(r) dr \right) dr
$$
  
\n
$$
\iff \Phi'(r, z) - \Phi'(0, z) = -\left( -\hat{w}(z) \frac{d^{2} \hat{w}(z)}{dz^{2}} + \frac{1}{2H_{0}} \frac{d\hat{w}(z)^{2}}{dz} \right) \int_{0}^{r} \frac{f(r)}{r} \left( \int_{0}^{r} r f
$$

$$
\Phi'(\mathbf{r},z) - \Phi'(0,z)
$$
\n
$$
= -\alpha_{3D}(\mathbf{r}) \left( -\widehat{w}(z) \frac{d^2 \widehat{w}(z)}{dz^2} + \frac{1}{2H_0} \frac{d \widehat{w}(z)^2}{dz} \right) - \beta_{3D}(\mathbf{r}) \left( \left( \frac{d \widehat{w}(z)}{dz} \right)^2 - \frac{1}{H_0} \frac{d \widehat{w}(z)^2}{dz} + \frac{\widehat{w}(z)^2}{H_0^2} \right)
$$
\n
$$
Adv_v u
$$
\n
$$
= -\alpha_{3D}(\mathbf{r}) \left( -\widehat{w}(z) \frac{d^2 \widehat{w}(z)}{dz^2} + \frac{1}{2H_0} \frac{d \widehat{w}(z)^2}{dz} \right)
$$
\n
$$
(V.4)
$$

Avec  $\alpha_{3D}(r) = \int^r$ 0  $f(r)$ r  $\int f^r$ 0  $rf(r)dr$  $\int dr$  et  $\beta_{3D}(r) = \frac{1}{2r^2}$  $\int f^r$ 0  $rf(r)dr$  $\setminus^2$ 

## V.3 Calculs des variations verticales de  $\Phi'$  (x=cste)

Pour exprimer les écarts verticaux de  $\Phi'$  dans une zone à l'intérieur de l'updraft x entre la surface ( $z=0$ ) et une altitude quelconque z, nous utilisons l'équation de gradient de  $\Phi'$  vertical que nous intégrons entre 0 et z.

### V.3.1 Cas de la géométrie SLAB

$$
\int_{0}^{z} \frac{\partial \Phi'}{\partial z} dz = -\int_{0}^{z} \left( u \frac{\partial w}{\partial x} + w \frac{\partial w}{\partial z} \right) dz + \int_{0}^{z} B(x, z) dz = -\int_{0}^{z} \left( u \frac{\partial w}{\partial x} + \frac{1}{2} \frac{\partial w^{2}}{\partial z} \right) dz +
$$
\n
$$
\sum_{n=0}^{z} B(x, z) dz
$$
\n
$$
\Leftrightarrow \Phi'(x, z) - \Phi'(x, 0) = -\int_{0}^{z} u \frac{\partial w}{\partial x} dz - \frac{w(z)^{2} - w(0)^{2}}{2} + CAPE(x, z)
$$
\n
$$
\Leftrightarrow \Phi'(x, z) - \Phi'(x, 0)
$$
\n
$$
= -\int_{0}^{z} \left( \left( -\frac{d\hat{w}(z)}{dz} + \frac{\hat{w}(z)}{H_{0}} \right) \int_{0}^{x} f(x) dx \times \hat{w}(z) \frac{df(x)}{dx} \right) dz - \frac{\hat{w}(z)^{2} - \hat{w}(0)^{2}}{2} f(x)^{2} + CAPE(x, z)
$$
\n
$$
= \int_{0}^{z} \left( \left( \frac{1}{2} \frac{d\hat{w}(z)^{2}}{dz} - \frac{\hat{w}(z)^{2}}{H_{0}} \right) \frac{df(x)}{dx} \int_{0}^{x} f(x) dx \right) dz - \frac{\hat{w}(z)^{2} - \hat{w}(0)^{2}}{2} f(x)^{2} + CAPE(x, z)
$$
\n
$$
= \oint_{0}^{\infty} \Phi'(x, z) - \Phi'(x, 0)
$$
\n
$$
= \left( \frac{\hat{w}(z)^{2} - \hat{w}(0)^{2}}{2} - \frac{1}{H_{0}} \int_{0}^{z} \hat{w}(z)^{2} dz \right) \frac{df(x)}{dx} \int_{0}^{x} f(x) dx - \frac{\hat{w}(z)^{2} - \hat{w}(0)^{2}}{2} f(x)^{2} + CAPE(x, z)
$$
\n
$$
= \frac{\hat{w}(z)^{2} - \hat{w}(0)^{2}}{2} \left( \frac{df(x)}{dx} \int_{0}^{x} f(x) dx - f(x)^{2} \
$$

$$
\underline{\Phi'(\boldsymbol{x},z) - \Phi'(\boldsymbol{x},0)} = \gamma_{2D}(\boldsymbol{x}) \frac{\widehat{w}(z)^2 - \widehat{w}(0)^2}{2} - \delta_{2D}(\boldsymbol{x}) \frac{1}{H_0} \int_0^z \widehat{w}(z)^2 dz + CAPE(\boldsymbol{x},z)
$$
\n
$$
(V.5)
$$

$$
\text{Avec } \gamma_{2D}(x) = \frac{\mathrm{d}f(x)}{\mathrm{d}x} \int_0^x f(x) \mathrm{d}x - f(x)^2 \text{ et } \delta_{2D}(x) = \frac{\mathrm{d}f(x)}{\mathrm{d}x} \int_0^x f(x) \mathrm{d}x
$$

### V.3.2 Cas de la géométrie AXIAL

$$
\int_0^z \frac{\partial \Phi'}{\partial z} dz = -\int_0^z \left( u \frac{\partial w}{\partial r} + w \frac{\partial w}{\partial z} \right) dz + \int_0^z B(r, z) dz = -\int_0^z \left( u \frac{\partial w}{\partial r} + \frac{1}{2} \frac{\partial w^2}{\partial z} \right) dz +
$$
  

$$
\iff \Phi'(r, z) - \Phi'(r, 0) = -\int_0^z u \frac{\partial w}{\partial r} dz - \frac{w(z)^2 - w(0)^2}{2} + CAPE(r, z)
$$

$$
\iff \Phi'(r, z) - \Phi'(r, 0)
$$
\n
$$
= -\int_0^z \left( \left( -\frac{d\widehat{w}(z)}{dz} + \frac{\widehat{w}(z)}{H_0} \right) \frac{1}{r} \left( \int_0^r r f(r) dr \right) \times \widehat{w}(z) \frac{df(r)}{dr} \right) dz - \frac{\widehat{w}(z)^2 - \widehat{w}(0)^2}{2} f(r)^2 + CAPE(r, z)
$$

$$
\begin{split}\n&= \int_{0}^{z} \left( \left( \frac{1}{2} \frac{d\hat{w}(z)^{2}}{dz} - \frac{\hat{w}(z)^{2}}{H_{0}} \right) \frac{1}{r} \frac{df(r)}{dr} \int_{0}^{r} rf(r) dr \right) dz - \frac{\hat{w}(z)^{2} - \hat{w}(0)^{2}}{2} f(r)^{2} + CAPE(r, z) \\
& \Longleftrightarrow \Phi'(r, z) - \Phi'(r, 0) \\
&= \left( \frac{\hat{w}(z)^{2} - \hat{w}(0)^{2}}{2} - \frac{1}{H_{0}} \int_{0}^{z} \hat{w}(z)^{2} dz \right) \frac{1}{r} \frac{df(r)}{dr} \int_{0}^{r} rf(r) dr - \frac{\hat{w}(z)^{2} - \hat{w}(0)^{2}}{2} f(r)^{2} + CAPE(r, z) \\
& \Longleftrightarrow \Phi'(r, z) - \Phi'(r, 0) \\
&= \frac{\hat{w}(z)^{2} - \hat{w}(0)^{2}}{2} \left( \frac{1}{r} \frac{df(r)}{dr} \left( \int_{0}^{r} rf(r) dr \right) - f(r)^{2} \right) - \frac{1}{H_{0}} \int_{0}^{z} \hat{w}(z)^{2} dz \frac{1}{r} \frac{df(r)}{dr} \int_{0}^{r} rf(r) dr + CAPE(r, z)\n\end{split}
$$
\n
$$
CAPE(r, z)
$$

Nous arrivons à :

$$
\Phi'(\boldsymbol{r},z) - \Phi'(\boldsymbol{r},0) = \gamma_{3D}(\boldsymbol{r})\frac{\widehat{w}(z)^2 - \widehat{w}(0)^2}{2} - \delta_{3D}(\boldsymbol{r})\frac{1}{H_0}\int_0^z \widehat{w}(z)^2dz + CAPE(\boldsymbol{r},z)
$$
\n(5)

$$
\text{Avec } \gamma_{3D}(r) = \frac{1}{r} \frac{\mathrm{d}f(r)}{\mathrm{d}r} \left( \int_0^r r f(r) \mathrm{d}r \right) - f(r)^2 \text{ et } \delta_{3D}(\mathbf{r}) = \frac{1}{r} \frac{\mathrm{d}f(r)}{\mathrm{d}r} \left( \int_0^r r f(r) \mathrm{d}r \right)
$$

Nous obtenons les mêmes expressions pour les deux géométries. Seules les fonctions  $\alpha$ ,  $\beta$ ,  $γ$  et δ dépendent de la géométrie. Ces fonctions sont calculées pour différentes formes. Nous pouvons écrire les expressions des écarts horizontaux et verticaux de  $\Phi'$  sous forme générique (en remplaçant x par r pour la géométrie AXIAL) :

$$
\Phi'(x, z) - \Phi'(0, z) \n= -\alpha(x) \left( -\widehat{w}(z) \frac{d^2 \widehat{w}(z)}{dz^2} + \frac{1}{2H_0} \frac{d \widehat{w}(z)^2}{dz} \right) - \beta(x) \left( \left( \frac{d \widehat{w}(z)}{dz} \right)^2 - \frac{1}{H_0} \frac{d \widehat{w}(z)^2}{dz} + \frac{\widehat{w}(z)^2}{H_0^2} \right) \n\Phi'(x, z) - \Phi'(x, 0) = \gamma(x) \frac{\widehat{w}(z)^2 - \widehat{w}(0)^2}{2} - \delta(x) \frac{1}{H_0} \int_0^z \widehat{w}(z)^2 dz + CAPE(x, z)
$$
\n(V.7)

Nous allons maintenant pouvoir calculer les variations de  $\Phi'$  entre des points spécifiques. Nous voulons obtenir une équation de  $\hat{w}(z)$  sans faire intervenir  $\Phi'$ . Pour cela, nous allons calculer  $\Phi'(x, z) - \Phi'(0, 0).$ 

## **V.4** Calculs de  $\Phi'(x, z) - \Phi'(0, 0)$

Nous avons défini des chemins permettant de calculer des écarts horizontaux et verticaux de Φ 0 , qui sont montrés sur la figure V.2.

- chemin  $1 : \Phi'(0, z) \Phi'(0, 0);$
- chemin 2 :  $\Phi'(x, z) \Phi'(0, z)$ ;
- chemin 3 :  $\Phi'(x, 0) \Phi'(0, 0)$ ;
- chemin 4 :  $\Phi'(x, z) \Phi'(x, 0)$ .

Pour calculer  $\Phi'(x, z) - \Phi'(0, 0)$ , nous avons deux possibilités :

- passer par les chemins  $(1)$  et  $(2)$ ;
- passer par les chemins (3) et (4).

Cela revient à utiliser la contrainte de stationnarité appliquée au tourbillon horizontal (correspondant à une circulation). Cette méthode est différente de celle utilisée pour le modèle pronostique où l'équation de la  $\Phi'$  a été obtenue à partir de l'équation de continuité.

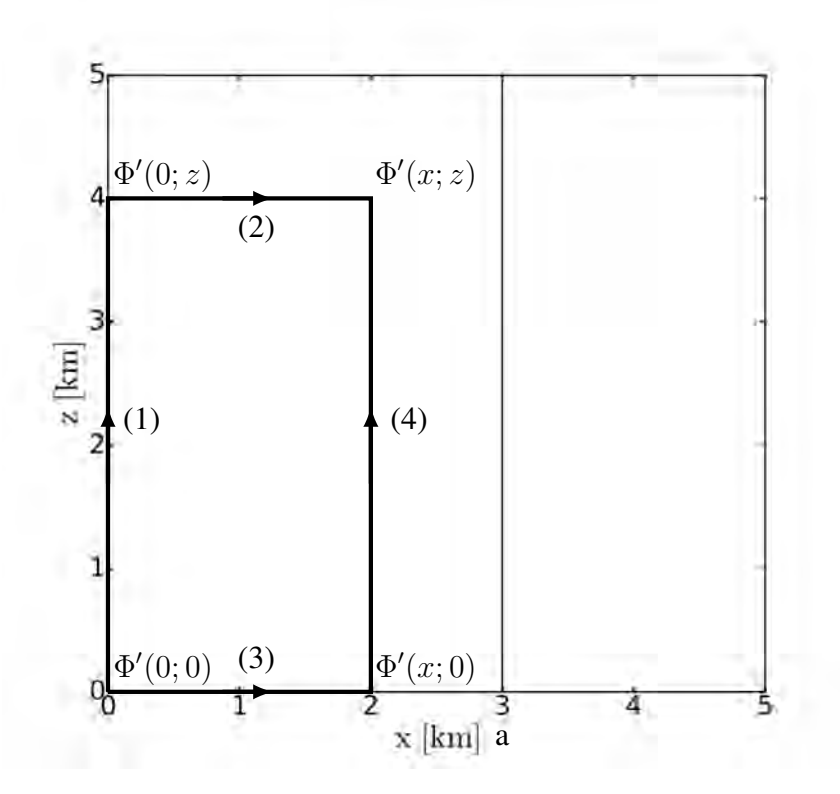

FIGURE V.2. Illustration des trajets suivis pour calculer les gradients de  $\Phi'$ 

#### V.4.1 Calcul par les chemins (1) et (2)

Nous appliquons la deuxième équation de V.7 pour le chemin (1), pour  $x = 0$ :  $\Phi'(0, z) - \Phi'(0, 0) = \gamma(0) \frac{\widehat{w}(z)^2 - \widehat{w}(0)^2}{2}$  $-\delta(0)\frac{1}{\tau}$  $H_0$  $\int^z$  $\int_0^{\infty} \widehat{w}(z)^2 dz + CAPE(0, z)$ Nous appliquons la première équation de V.7 pour le chemin (2), pour un z quelconque :

$$
\Phi'(x, z) - \Phi'(0, z)
$$
\n
$$
= -\alpha(x) \left( -\widehat{w}(z) \frac{d^2 \widehat{w}(z)}{dz^2} + \frac{1}{2H_0} \frac{d \widehat{w}(z)^2}{dz} \right) - \beta(x) \left( \left( \frac{d \widehat{w}(z)}{dz} \right)^2 - \frac{1}{H_0} \frac{d \widehat{w}(z)^2}{dz} + \frac{\widehat{w}(z)^2}{H_0^2} \right)
$$
\nEn faisant la somme des deux équations, nous arrivons à :  
\n
$$
\Phi'(x, z) - \Phi'(0, 0) = -\alpha(x) \left( -\widehat{w}(z) \frac{d^2 \widehat{w}(z)}{dz^2} + \frac{1}{2H_0} \frac{d \widehat{w}(z)^2}{dz} \right)
$$
\n
$$
-\beta(x) \left( \left( \frac{d \widehat{w}(z)}{dz} \right)^2 - \frac{1}{H_0} \frac{d \widehat{w}(z)^2}{dz} + \frac{\widehat{w}(z)^2}{H_0^2} \right)
$$
\n
$$
+\gamma(0) \frac{\widehat{w}(z)^2 - \widehat{w}(0)^2}{2} + \delta(0) \frac{1}{H_0} \int_0^z \widehat{w}(z)^2 dz + CAPE(0, z)
$$

#### V.4.2 Calcul par les chemins (3) et (4)

Nous appliquons la première équation de V.7 pour le chemin (3), pour  $z = 0$ :  $\Phi'(x,0) - \Phi'(0,0)$  $=-\alpha(x)$  $\left(-\widehat{w}(0)\frac{\mathrm{d}^2\widehat{w}(0)}{\mathrm{d}z^2}+\right.$ 1  $2H_0$  $\frac{\mathrm{d}\widehat{w}(0)^2}{\mathrm{d}z}$  $\setminus$  $-\beta(x)$  $\left(\frac{\mathrm{d}\widehat{w}(0)}{\mathrm{d}z}\right)$  $\setminus^2$  $-\frac{1}{\pi}$  $H_0$  $\frac{\mathrm{d}\widehat{w}(0)^2}{\mathrm{d}z}$  $+\ {\widehat{w}(0)^2\over H_0^2}$  $\setminus$ Nous appliquons la deuxième équation de V.7 pour le chemin (4), pour un x quelconque :  $\Phi'(x, z) - \Phi'(x, 0) = \gamma(x) \frac{\widehat{w}(z)^2 - \widehat{w}(0)^2}{2}$  $-\delta(x) \frac{1}{\tau}$  $H_0$  $\int^z$  $\int\limits_{0}^{\infty}\widehat{w}(z)^{2}\mathrm{d}z+CAPE(x,z)$ En faisant la somme des deux équations, nous arri  $\Phi'(x, z) - \Phi'(0, 0) = -\alpha(x)$  $\left(-\widehat{w}(0)\frac{\mathrm{d}^2\widehat{w}(0)}{\mathrm{d}z^2}+\right.$ 1  $2H_0$  $\frac{\mathrm{d}\widehat{w}(0)^2}{\mathrm{d}z}$  $\setminus$  $-\beta(x)$  $\left(\frac{\mathrm{d}\widehat{w}(0)}{\mathrm{d}z}\right)$  $\setminus^2$  $-\frac{1}{\pi}$  $H_0$  $rac{\mathrm{d}\widehat{w}(0)^2}{\mathrm{d}z}$  $+\ {\widehat{w}(0)^2\over H_0^2}$  $\setminus$  $+\gamma(x)\frac{\widehat{w}(z)^2-\widehat{w}(0)^2}{2}$  $-\delta(x) \frac{1}{\tau}$  $H_0$  $\int^z$  $\int_0^{\cdot} \widehat{w}(z)^2 \mathrm{d} z + CAPE(x,z)$ 

Nous obtenons  $\Phi'(x, z) - \Phi'(0, 0)$  en passant par deux chemins différents. Nous allons pouvoir obtenir l'équation en  $\hat{w}(z)$ .

### V.5 L'équation de  $\hat{w}$

Désormais, nous pouvons ainsi éliminer  $\Phi'$  et trouver l'équation en  $\hat{w}$ .

$$
-\alpha(x)\left(-\hat{w}(z)\frac{d^2\hat{w}(z)}{dz^2} + \frac{1}{2H_0}\frac{d\hat{w}(z)^2}{dz}\right) - \beta(x)\left(\left(\frac{d\hat{w}(z)}{dz}\right)^2 - \frac{1}{H_0}\frac{d\hat{w}(z)^2}{dz} + \frac{\hat{w}(z)^2}{H_0^2}\right) + \gamma(0)\frac{\hat{w}(z)^2 - \hat{w}(0)^2}{2} - \delta(0)\frac{1}{H_0}\int_0^z \hat{w}(z)^2dz + CAPE(0, z) = -\alpha(x)\left(-\hat{w}(0)\frac{d^2\hat{w}(0)}{dz^2} + \frac{1}{2H_0}\frac{d\hat{w}(0)^2}{dz}\right) - \beta(x)\left(\left(\frac{d\hat{w}(0)}{dz}\right)^2 - \frac{1}{H_0}\frac{d\hat{w}(0)^2}{dz} + \frac{\hat{w}(0)^2}{H_0^2}\right) + \gamma(x)\frac{\hat{w}(z)^2 - \hat{w}(0)^2}{2} - \delta(x)\frac{1}{H_0}\int_0^z \hat{w}(z)^2dz + CAPE(x, z) 
$$
\iff \alpha(x)\left(-\hat{w}(z)\frac{d^2\hat{w}(z)}{dz^2} + \hat{w}(0)\frac{d^2\hat{w}(0)}{dz^2} + \frac{1}{2H_0}\frac{d\hat{w}(z)^2}{dz} - \frac{1}{2H_0}\frac{d\hat{w}(0)^2}{dz}\right) + \beta(x)\left[\left(\frac{d\hat{w}(z)}{dz}\right)^2 - \left(\frac{d\hat{w}(0)}{dz}\right)^2 - \frac{1}{H_0}\frac{d\hat{w}(z)^2}{dz} + \frac{1}{H_0}\frac{d\hat{w}(0)^2}{dz} + \frac{\hat{w}(z)^2}{H_0^2} - \frac{\hat{w}(0)^2}{H_0^2}\right]
$$
$$

+ ( $\gamma(x) - \gamma(0)$ )  $\frac{\hat{w}(z)^2 - \hat{w}(0)^2}{2}$  $-(\delta(x)-\delta(0))\frac{1}{H}$  $H_0$  $\int^z$  $\int_{0}^{\infty} \widehat{w}(z)^{2} dz = CAPE(0, z) - CAPE(x, z)$ Nous notons le profil de CAPE au centre de l'updraft  $\widehat{CAPE}(z)$ . Nous imposons comme condition limite que  $\hat{w}(0) = 0$  donc  $\frac{d\hat{w}(0)^2}{dz} = 2\hat{w}(0)\frac{d\hat{w}(0)}{dz} = 0$ . Ainsi, l'équation générale de  $\hat{w}(z)$ est :

$$
\widehat{CAPE}(z) = CAPE(x, z) + \alpha(x) \left( -\widehat{w}(z) \frac{d^2 \widehat{w}(z)}{dz^2} + \frac{1}{2H_0} \frac{d\widehat{w}(z)^2}{dz} \right)
$$

$$
+ \beta(x) \left[ \left( \frac{d\widehat{w}(z)}{dz} \right)^2 - \left( \frac{d\widehat{w}(0)}{dz} \right)^2 - \frac{1}{H_0} \frac{d\widehat{w}(z)^2}{dz} + \frac{\widehat{w}(z)^2}{H_0^2} \right] + (\gamma(x) - \gamma(0)) \frac{\widehat{w}(z)^2}{2} - (\delta(x) - \delta(0)) \frac{1}{H_0} \int_0^z \widehat{w}(z)^2 dz
$$

Cette expression relie le profil de CAPE en x avec le profil de CAPE et de  $w$  au centre de l'updraft. Pour s'affranchir de cette dépendance de x et obtenir une équation dépendant uniquement de z, nous appliquons cette équation pour  $x = a$  en supposant qu'il n'y a pas de CAPE soit  $CAPE(a, z) = 0$ . Ainsi, l'équation générale de  $\hat{w}(z)$  est :

$$
\widehat{CAPE}(z) = A\left(-\widehat{w}(z)\frac{d^2\widehat{w}(z)}{dz^2}\right) + B\left[\left(\frac{d\widehat{w}(z)}{dz}\right)^2 - \left(\frac{d\widehat{w}(0)}{dz}\right)^2\right]
$$

$$
+ \underbrace{(C + C^{H_0})\widehat{w}(z)^2}_{\text{terme } C} + D^{H_0} \underbrace{\int_0^z \widehat{w}(z)^2 dz}_{\text{terme } D} + E^{H_0} \underbrace{\frac{d\widehat{w}(z)^2}{dz}}_{\text{terme } E}
$$
(V.8)

Avec  $A = \alpha(a), B = \beta(a), C =$  $\gamma(a) - \gamma(0)$  $\frac{160}{2}$  $C^{H_0} = \frac{\beta(a)}{H^2}$  $H_0^2$ ,  $D^{H_0} = -\frac{\delta(a)-\delta(0)}{H}$  $H_0$ et  $E^{H_0} = -\frac{2\beta(a) - \alpha(a)}{2H}$  $\frac{d}{2H_0}$ .

Cette équation relie la CAPE à la vitesse verticale au centre de l'updraft et ses variations en fonction de l'altitude. C'est une équation différentielle non linéaire. Elle est composée de cinq termes que nous notons terme A, terme B, terme C, terme D et terme E. Les coefficients A, B,  $C, C^{H_0}, D^{H_0}$  et  $E^{H_0}$  modulant la valeur de ces cinq termes dépendent uniquement de la forme choisie dans l'updraft. Les coefficients  $C^{H_0}$ ,  $D^{H_0}$  et  $E^{H_0}$  sont liés uniquement à la variation de  $\rho_0$  avec l'altitude et valent 0 dans le cas peu profond (pas de variation de  $\rho_0$  avec l'altitude). Nous explicitons ces coefficients dans la section suivante.

### V.5.1 Application à différentes fonctions de forme

Nous avons calculé  $\eta =$  $\overline{w}(z)$ différentes formes et différentes géométries que nous récapitulons dans le tableau V.1. Les déainsi que les coefficients A, B, C,  $C^{H_0}$ ,  $D^{H_0}$  et  $E^{H_0}$  pour tails des calculs des coefficients A, B, C,  $C^{H_0}$ ,  $D^{H_0}$  et  $E^{H_0}$  sont disponibles dans l'annexe D.1. Nous avons rajouté le modèle de la particule qui n'a pas la notion de forme car c'est un modèle

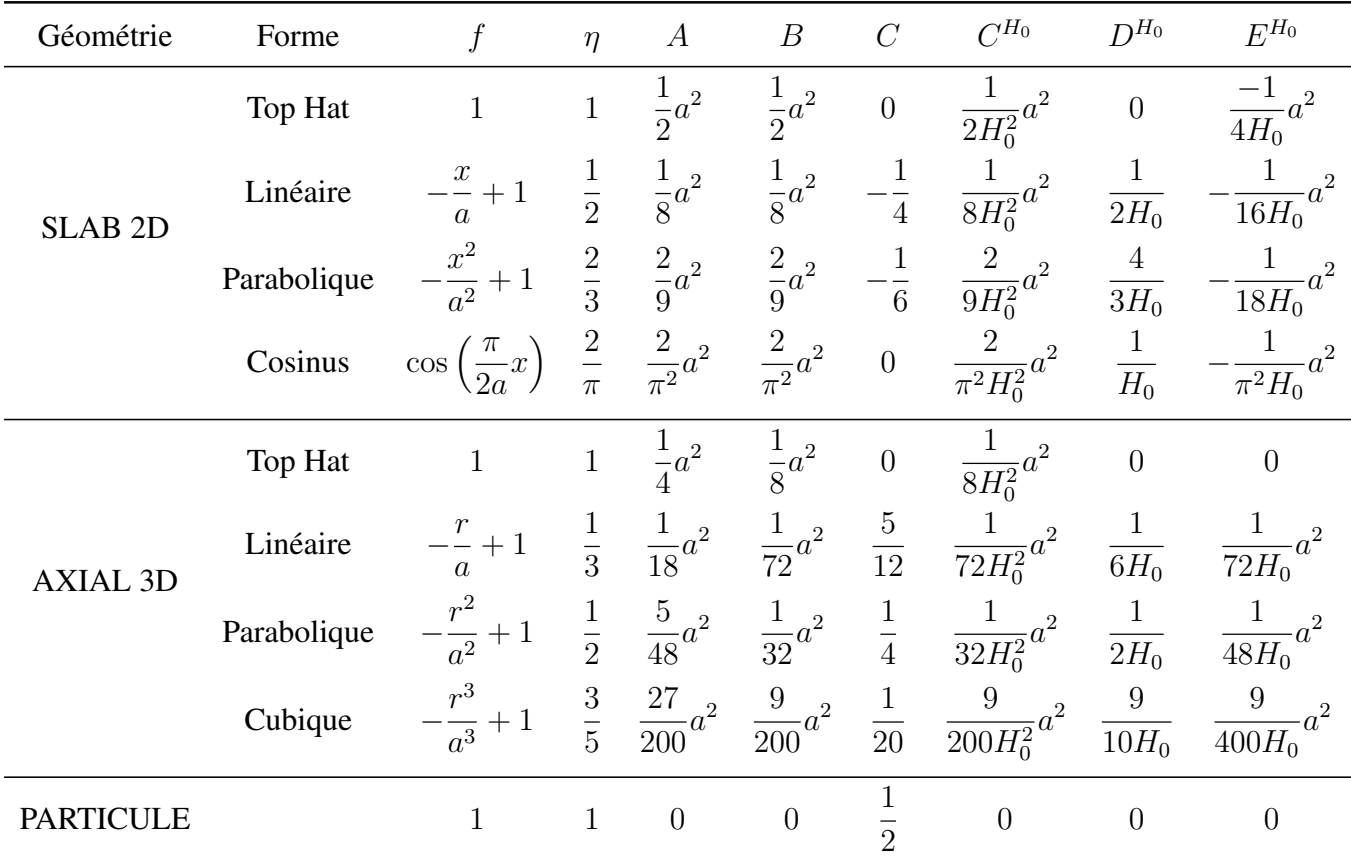

purement vertical.

**TABLE V.1.** Tableau récapitulatif des fonctions et des coefficients de l'équation de  $\hat{w}$ 

Nous voyons que les coefficients A et B sont égaux dans la géométrie SLAB alors que pour la géométrie AXIAL, le coefficient A est de 2 à 4 fois plus grand que le coefficient B suivant la forme choisie. Ces deux coefficients sont plus grands dans la géométrie SLAB que la géométrie AXIAL et dépendent toujours de  $a^2$ . Le coefficient C est nul ou négatif pour la géométrie SLAB montrant le rôle majeur des deux premiers termes dans la géométrie SLAB alors qu'il est positif pour la géométrie AXIAL, tout en restant inférieur au modèle de la PARTICULE. Les coefficients  $C^{H_0}$ ,  $D^{H_0}$  et  $E^{H_0}$  dépendent de  $H_0$  et donc de la variation de la masse volumique avec l'altitude. À noter que  $E^{H_0}$  est négatif pour la géométrie SLAB alors qu'il est positif pour la géométrie AXIAL. Seul les coefficients  $C$  et  $D^{H_0}$  ne dépendent pas de a.

#### V.5.2 Résolution du problème

Nous avons voulu résoudre numériquement cette équation par la méthode itérative du type Newton-Rapson, mais nous n'avons pas eu de convergence numérique de la solution. Ceci est dû à l'existence des modes courts qui dominent la solution et instabilisent le système. Il n'existe à priori pas de solution générale de cette équation mais uniquement des solutions particulières. Par conséquence, nous allons imposer un profil analytique de  $\overline{w}(z)$  afin d'en déduire  $\overline{C}AP\overline{E}(z)$ . Nous avons testé ce modèle avec différents profils de  $\overline{w}(z)$ . Ce modèle est très sensible aux variations brutales de vitesses verticales à cause de la structure de l'équation. Cela fait dériver le modèle. Nous allons vous montrer le cas d'un profil sinusoïdal à deux harmoniques, qui est un profil très lissé, en supposant le  $rho_0$  constant avec l'altitude.

### V.5.3 Solution pour  $\overline{w}(z)$  avec un profil sinusoïdal à deux harmoniques

Nous supposons  $\overline{w}(z)=w_0$  $\left(P_1 \sin \left(\frac{\pi z}{H}\right)\right)$  $+ P_2 \sin \left( \frac{2\pi z}{H} \right)$  $\left(\frac{2\pi z}{H}\right)$  avec H le sommet de l'ascendance. Comme l'équation est en  $\hat{w}(z)$ , nous déduisons le  $\hat{w}(z)$  pour chaque forme correspondant à ce  $\overline{w}(z)$ . En effet, nous avons  $\eta =$  $\overline{w}(z)$  $\widehat{w}(z)$ <br>ssair  $\text{soit}\,\widehat{w}(z) = \frac{\overline{w}(z)}{\eta}$  $=\frac{w_0}{w_0}$ η  $\left(P_1 \sin \left(\frac{\pi z}{H}\right)\right)$  $+ P_2 \sin \left( \frac{2\pi z}{H} \right)$  $\left(\frac{2\pi z}{H}\right)\bigg).$ Nous allons montrer la CAPE nécessaire aux différents modèles pour obtenir ce profil vertical de vitesse verticale dans l'updraft, en supposant le  $rho_0$  constant avec l'altitude ce qui est équivalent à avoir  $C^{H_0} = D^{H_0} = E^{H_0} \approx 0$ . Avec cette hypothèse, nous n'avons donc que les 3 premiers termes de l'équation V.5.3.

Nous avons résolu analytiquement cette équation, permettant de mettre en évidence l'intervention d'harmoniques supplémentaires pour la CAPE et montrent l'importance des termes non linéaires issus des advections. La démonstration est dans l'annexe D.2. Nous obtenons :

$$
\widehat{CAPE}(z) = \frac{w_0^2}{2\eta^2} \left(\frac{\pi}{H}\right)^2 \left[ \left( (P_1^2 + 4P_2^2)A - (P_1^2 + 8P_1P_2 + 4P_2^2)B + (P_1^2 + P_2^2) \left(\frac{H}{\pi}\right)^2 C \right) \right.
$$
  
+  $P_1 P_2 \left( 5A + 4B + 2 \left(\frac{H}{\pi}\right)^2 C \right) \cos\left(\frac{\pi z}{H}\right) + P_1^2 \left( -A + B - \left(\frac{H}{\pi}\right)^2 C \right) \cos\left(\frac{2\pi z}{H}\right)$   
+  $P_1 P_2 \left( -5A + 4B - 2 \left(\frac{H}{\pi}\right)^2 C \right) \cos\left(\frac{3\pi z}{H}\right) + P_2^2 \left( -4A + 4B - \left(\frac{H}{\pi}\right)^2 C \right) \cos\left(\frac{4\pi z}{H}\right) \right]$ 

Nous avons également discrétisé l'équation pour trouver la CAPE de manière numérique pour vérifier nos calculs analytiques. Nous retrouvons toujours la CAPE qui se décompose en trois termes que nous analyserons par la suite.

$$
\widehat{CAPE}_k = -A\widehat{w}_k \frac{\widehat{w}_{k+1} - 2\widehat{w}_k + \widehat{w}_{k-1}}{\Delta z^2} + B \underbrace{\left[\frac{\left(\frac{\widehat{w}_{k+1} - \widehat{w}_k}{\Delta z}\right)^2 + \left(\frac{\widehat{w}_k - \widehat{w}_{k-1}}{\Delta z}\right)^2}{2} - \left(\frac{\widehat{w}_1 - \widehat{w}_0}{\Delta z}\right)^2\right]}_{\text{terme } B} + \underbrace{C\widehat{w}_k^2}_{\text{terme } C}
$$
\n
$$
(V.9)
$$

Nous trouvons les mêmes solutions que ce soit par la méthode analytique ou numérique ce qui permet d'avoir une bonne confiance dans les résultats. Nous montrons les résultats avec un profil possédant une accélération progressive dans les basses couches ( $P_1 = 1$  et  $P_2 = -0.3$ ).

La figure V.3 montre le profil de  $\hat{w}$  pour les différentes formes avec  $H = 2km$ ,  $a = 1km$ (soit  $\delta = 1$ ) et  $w_0 = 3ms^{-1}$ . Nous avons voulu nous mettre dans le cas de convection peu profonde vu que nous avons supposé  $\rho_0$  constant avec l'altitude et donc  $C^{H_0}=D^{H_0}=E^{H_0}\approx$ 0. Les profils de la forme Top hat et du modèle de la particule sont confondus car  $\eta = 1$  et correspondent au  $\overline{w}(z)$ . La vitesse verticale maximale du profil est à située à 1260 m. Nous voyons que c'est la forme Linéaire qui correspond au plus fort  $\hat{w}(z)$  pour un même  $\overline{w}(z)$ . Nous observons aussi la courbure convexe du profil dans les basses couches puis concave au-dessus, ce qui va influencer les profils de CAPE. Dans cette section, nous comparons les différents profils de CAPE avec un profil de  $\overline{w}(z)$  constant alors que dans le chapitre III avec le WB pronostique, nous avions analysé les différents profils de  $\overline{w}(z)$  avec un profil de CAPE constant dans le temps. Cela signifie que si un modèle fait plus de vitesse verticale avec un même profil de CAPE, il aura besoin de moins de CAPE pour un même profil de w.

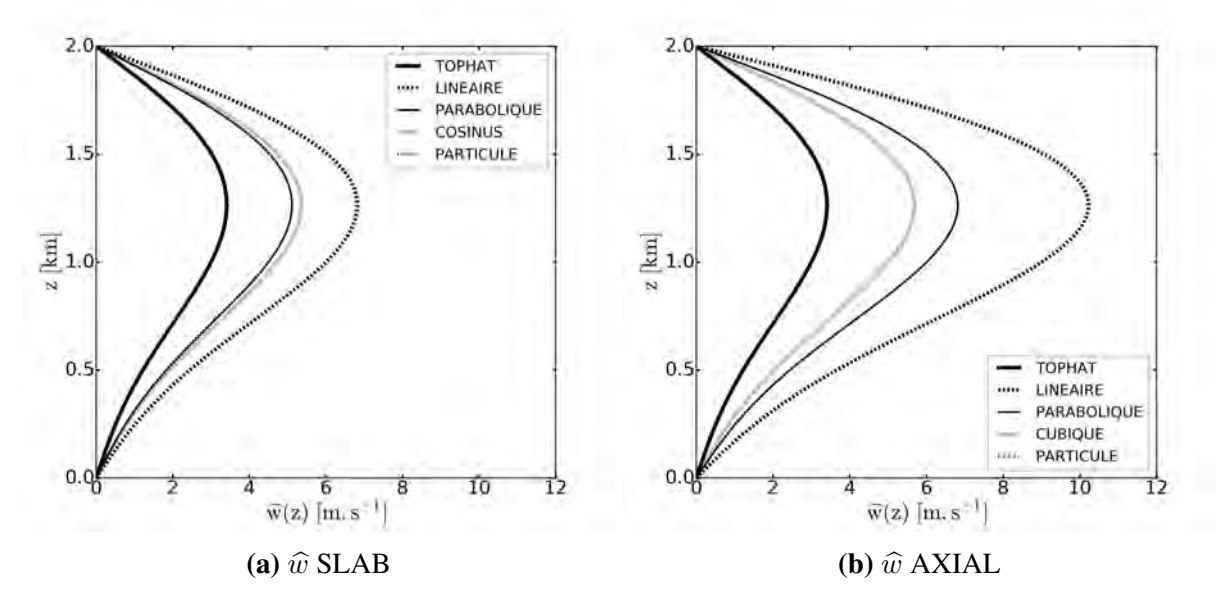

FIGURE V.3. Profils verticaux de  $\hat{w}$  pour les géométries SLAB (a) et AXIAL (b) pour les différentes formes

La figure V.4 montre le profil vertical de la CAPE et sa décomposition (en trois termes) qu'il est nécessaire d'avoir pour obtenir les profils de w de la figure V.3, avec la géométrie SLAB. Nous avons ajouté le modèle de la particule, qui est celui qui a besoin de moins de CAPE. Comme la vitesse maximale pour ce profil est de 3.4  $m.s^{-1}$ , la CAPE maximale nécessaire est de  $CAPE =$ 1 2  $w_{max}^2 \approx 6J/kg^{-1}$ . Nous voyons que les différentes formes du WB ont une répartition de CĀPE différente pour obtenir le même profil de  $\overline{w}(z)$ . Cependant, quelle que soit la forme, la CAPE est maximale au sommet et atteint une valeur de 26.4  $J.kg^{-1}$  soit bien plus fort que le modèle de la particule. Ainsi, dans cette géométrie, c'est le frein de pression qui ralentit l'ascendance (il n'y a pas de flottabilité négative). La forme Top hat nécessite de la CAPE plus bas ce qui valide les résultats du WB pronostique car c'était cette forme qui générait la plus basse altitude du maximum de vitesse verticale. La forme Linéaire est le modèle WB qui nécessite de la CAPE situé plus haut car cette forme génère le maximum de vitesse le plus haut. La forme Parabolique est intermédiaires. Cela montre que le choix de la hauteur du modèle WB pronostique correspondant au niveau où la CAPE s'annule n'est pas forcément le plus pertinent.

En analysant les différents termes qui composent la CAPE, nous remarquons que le terme A contribue le plus dans la zone proche du maximum de w et est négatif en dessous de 700 m. Le terme B est négatif dans la zone proche du maximum de w et positif ailleurs, avec un maximum au sommet car c'est au sommet que la dérivée de w est maximale. Cependant, il n'y a pas de variations des termes A et B avec la forme. À noter que le modèle de la particule ne contient pas ces deux termes. Pour le terme C, il est négatif pour les formes Linéaire et Parabolique et nul pour les deux autres formes (à cause de la valeur du coefficient C). Cela signifie donc que les formes Top hat et Cosinus génère exactement le même profil de CAPE. Le terme C est positif uniquement pour le modèle de la particule.

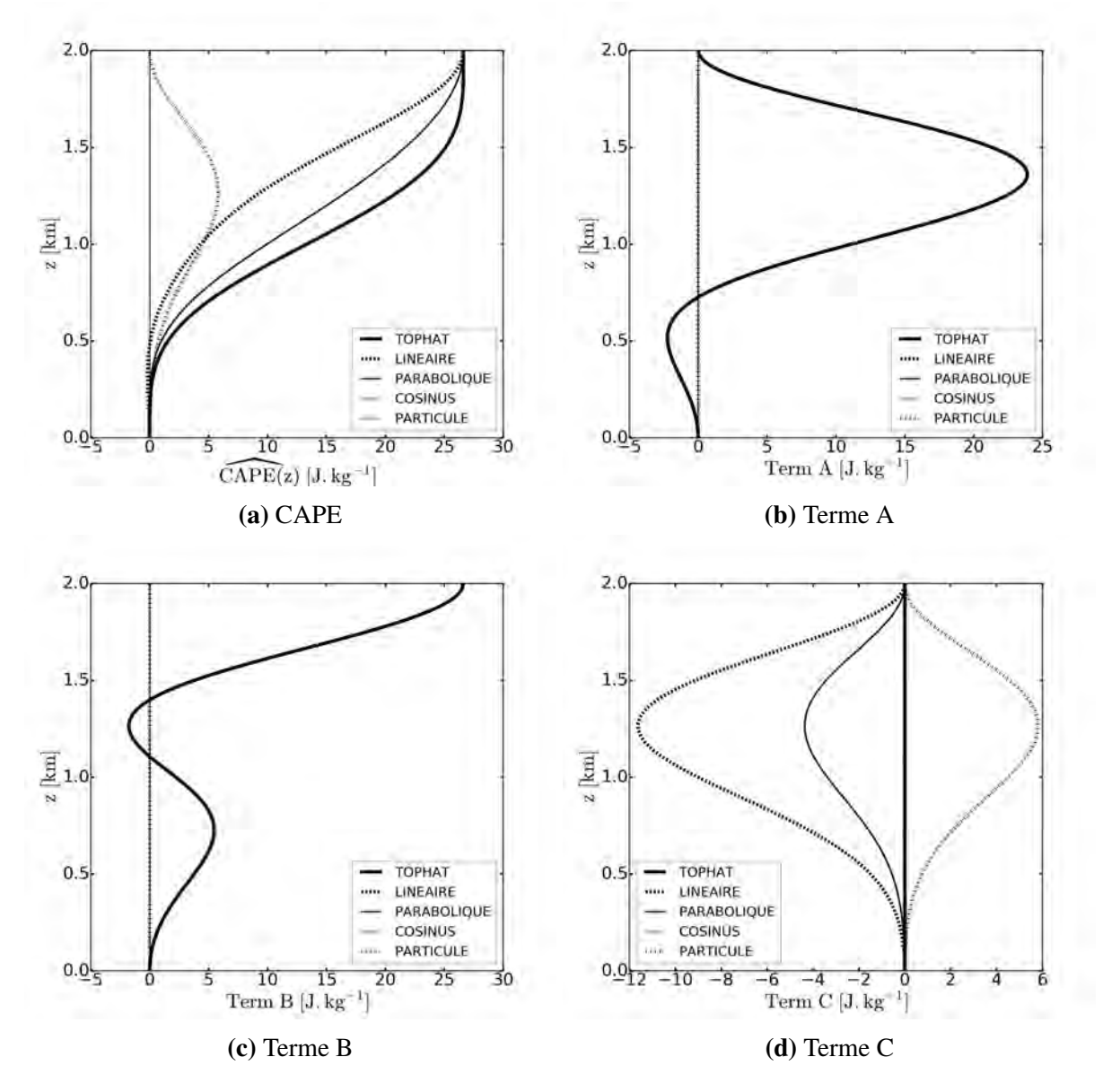

FIGURE V.4. Profils verticaux de CAPE (a) et des termes A (b), B (c) et C (d) pour la géométrie SLAB

La figure V.5 montre les profils de CAPE et sa décomposition avec la géométrie AXIAL. L'analyse des différences entre les formes est la même que pour la géométrie SLAB. Cependant, le maximum de CAPE n'est plus en H mais plus bas, vers 1.4 km (variant suivant les formes). Le terme A est variable suivant les formes avec un maximum pour la forme Linéaire. Le terme B ne varie pas avec la forme car  $\frac{B}{\eta^2}$  = 1  $\frac{1}{8}$ . Le terme C est positif cette fois-ci, même s'il reste plus faible que le modèle de la particule (par construction). Nous remarquons la présence d'une

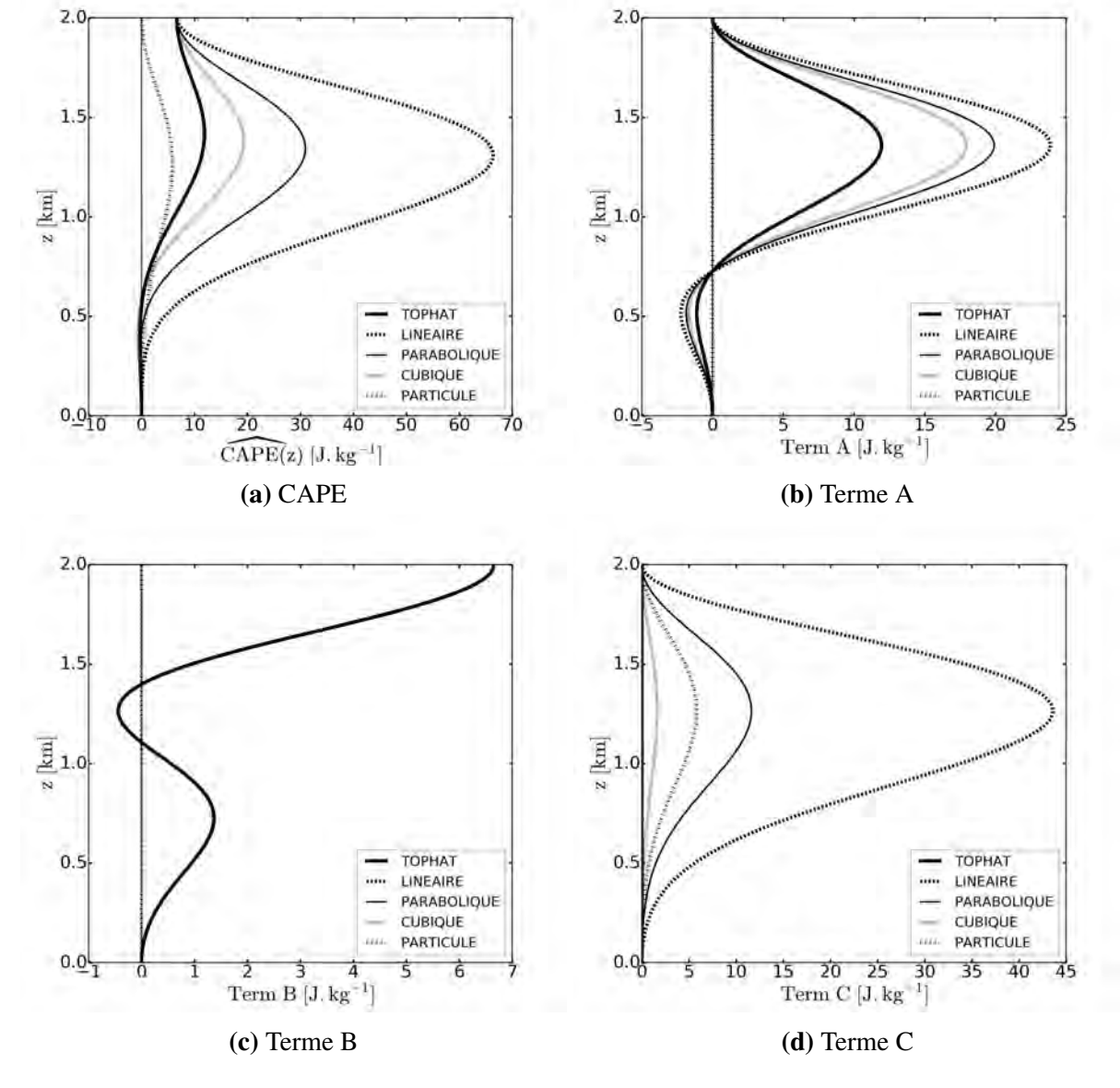

faible CIN dans les basses couches, en particulier pour la forme Top hat.

FIGURE V.5. Profils verticaux de CAPE (a) et des termes A (b), B (c) et C (d) pour la géométrie AXIAL

Nous avons aussi analysé la CAPE pour un même profil de  $\hat{w}(z)$ . L'analyse est en annexe D.3.

Nous avons aussi testé un profil de w représenté par une équation d'un polynôme de degré 3 avec une normalisation permettant d'utiliser un ensemble de formes différentes pour w. Nous obtenons un ensemble de formes pour la CAPE représenté par un polynôme de degré 4. Cependant, les résultats étant relativement similaires à celui du profil sinusoïdal à deux harmoniques, nous ne les avons pas montrées dans ce manuscrit.

L'équation que nous avons utilisée pour ces résultats dispose d'une hypothèse assez forte : le profil de  $\rho_0$  est constant avec l'altitude. Nous pouvons utiliser l'équation complète (avec les 3 autres coefficients qui dépendent de  $H_0$ ) mais nous n'avons pas montré de résultats par manque de temps.

### V.6 Conclusion

Le modèle WB stationnaire nous a permis d'établir une équation diagnostique du  $\hat{w}(z)$  au centre de l'updraft, complètement indépendante de l'environnement. Malheureusement, cette équation n'admet pas de solution générale, quelle que soit la forme choisie mais uniquement des solutions particulières. Nous avons injecté un profil de w dans cette équation pour obtenir la CAPE. Cela a permis de retrouver un comportement semblable à celui du modèle WB pronostique (impact de la géométrie, des formes, ...). Nous avons vu que la vitesse verticale ne s'annule pas forcément au niveau où la CAPE s'annule et que cela dépend de la géométrie. Grâce à l'utilisation du système de Lipps and Hemler (1982), il a été possible d'obtenir une équation pour un cas particulier avec un ρ variable avec l'altitude. Il faudrait par la suite généraliser les solutions pour toutes les géométries et les formes possibles et de comparer les solutions particulière avec l'état stationnaire obtenu avec le modèle WB pronostique. Il serait également possible et intéressant de déduire le profil de flottabilité à l'intérieur de l'updraft.

Une solution pour adapter ce modèle au problème des paramétrisations serait d'avoir toute une gamme de formes de w qui serait associée à toute une gamme de formes de CAPE. Il suffirait ensuite d'utiliser le profil de CAPE du modèle de grande échelle et de trouver le profil de CAPE du WB stationnaire le plus proche pour en déduire la vitesse verticale w.

# Chapitre VI

# Conclusions et perspectives

Cette thèse cherche à améliorer la paramétrisation de la convection en prenant en compte explicitement le terme de pression non-hydrostatique.

Nous avons présenté un modèle simple anélastique d'ascendance convective prenant explicitement en compte le terme de pression non-hydrostatique. Ce modèle comporte deux colonnes : une colonne pour l'ascendance convective et une colonne pour l'environnement. C'est le minimum requis pour prendre en compte la pression non-hydrostatique dans l'ascendance et son interaction avec l'environnement. La taille de ces deux colonnes reste constante sur la verticale et il n'y a pas de cisaillement de vent dans l'environnement. Nous avons développé ce modèle pour deux symétries différentes : une symétrie plane (SLAB) correspondant à une géométrie 2D et une symétrie axiale (AXIAL) correspondant à une géométrie 3D. L'entraînement n'est pas présent dans ce modèle car il est représenté par les termes d'advection.

Pour surmonter le problème engendré par la faible résolution horizontale de ce modèle, nous avons introduit des fonctions de forme de l'ascendance et de l'environnement. Le calcul des termes d'advection prend en compte ces fonctions de forme. Un schéma simple d'avance temporelle (schéma d'Euler) a été utilisé sur une grille C. Une équation tri-diagonale est obtenue pour la différence de pression entre l'ascendance et l'environnement à chaque niveau. Le terme source de cette équation dépend des autres termes, et en particulier de la différence de flottabilité entre l'ascendance convective et l'environnement. Ceci est cohérent avec la notion de "flottabilité effective", définie par Peters (2016), indépendamment de l'état de référence.

Les principaux résultats de la réponse du modèle WB à deux profils de flottabilité idéalisés (avec et sans inhibition convective) sont :

- le temps de réponse de l'ascendance convective est rapide ( $\approx$  5 min) signifiant que la vitesse verticale réagit rapidement à un profil de flottabilité, et plus court que le temps caractéristique de la convection. Cela a permis de développer une version diagnostique (stationnaire) du modèle WB;
- le terme de pression permet aux ascendances convectives de franchir les zones d'inhibition convective;
- les bilans à l'état quasi-stationnaire montrent que le terme de pression ne peut pas être
négligé et n'est pas en opposition de phase avec la flottabilité, ni avec la vitesse verticale, contrairement aux formulations utilisées dans les paramétrisations jusqu'à présent (Simpson and Wiggert, 1969). Dans le cas d'une couche d'inhibition convective sous le cœur de l'ascendance, le gradient vertical de pression est plus fort que la flottabilité. Cela signifie que la partie supérieure de l'ascendance aspire l'air en dessous permettant de franchir l'inhibition convective;

— les études de sensibilité effectuées sur le modèle WB montrent un comportement partageant de nombreuses caractéristiques des cellules convectives précédemment décrites et expliquées dans la littérature depuis les années 70. L'intensité de l'ascendance augmente lorsque le rapport d'aspect de l'ascendance ou le rapport entre la taille de l'ascendance et la taille de la cellule diminue, et lorsqu'il y a une forme de l'ascendance différente du Top hat. La hauteur du maximum de vitesse verticale s'élève lorsque le maximum de vitesse verticale augmente mais reste entre 60% et 80% de la hauteur totale de l'ascendance. Ceci est en accord avec les résultats de Peters (2016) qui sont de 66% à 75%.

Ces résultats nous donnent une bonne confiance dans les simulation du WB. Cependant, le modèle WB présente quelques faiblesses :

- la hauteur du modèle doit être prescrite. L'étude du modèle WB diagnostique nous montre que le choix de la hauteur du modèle comme fonction du profil de CAPE est différent suivant les formes de l'ascendance choisies;
- l'intensité de l'ascendance est sensible à la taille totale de la cellule avec une diminution des vitesses verticales lorsque la taille de l'environnement devient grand devant la taille de l'ascendance. Cela peut être physiquement expliqué par la diminution du gradient de flottabilité entre les deux colonnes mais aussi par un artefact numérique dû à une forte différence de taille entre les colonnes d'ascendances convectives et d'environnement ne permettant pas d'avoir un calcul correct des gradients horizontaux entre les deux colonnes. Nous avons proposé de formuler la taille totale de la cellule comme la distance parcourue par les ondes de gravité les plus rapides générées par l'ascendance dans un environnement stable, pendant un temps caractéristique;
- par construction, le WB ne prend pas en compte le cisaillement de vent de grande échelle et les ascendances sont supposées verticales.

La comparaison du modèle WB avec des cellules individuelles de convection peu profonde et profonde simulées par la LES indique le réalisme de ce modèle simple. Pour aller plus loin, nous avons développé une méthode d'échantillonnage conditionnel et l'avons appliquée à la simulation LES, pour trouver une évolution d'un profil de flottabilité moyenne dans les ascendances échantillonnées. La réponse du WB à cette flottabilité montre sa capacité à reproduire les principales caractéristiques de la vitesse verticale moyenne des ascendances de la LES. En particulier, le WB génère des ascendances réalistes à travers des couches d'inhibition convective comme dans la LES. Au-dessus de 6 km, le WB surestime l'intensité de l'ascendance du fait que nous avons une population de cellules convectives avec différentes hauteurs, et que leur

surface totale diminue avec l'altitude. Les propriétés moyennes *bulk* (vitesse verticale et flottabilité) sont ainsi biaisées. Cela suggère qu'une cellule convective unique ne peut pas représenter le flux de masse total généré par une multitude de cellules convectives avec des caractéristiques très différentes. Cela montre qu'il faut paramétriser un spectre d'ascendances comme l'avait proposé Arakawa and Schubert (1974).

La même comparaison a été effectuée avec un profil de flottabilité fourni par le modèle uni-colonne PCMT utilisant une équation de la vitesse verticale issues de Simpson and Wiggert (1969). Il suggère que le WB, qui prend en compte le terme de pression, peut utiliser des profils de flottabilité plus réalistes avec une couche d'inhibition convective et moins de flottabilité, qu'un modèle d'ascendance ne prenant pas en compte explicitement les effets nonhydrostatiques de la pression tel que Simpson and Wiggert (1969).

L'approche *bulk* ne permet pas de prendre en compte toute la variabilité des cellules convectives. Nous avons donc développé une nouvelle méthode d'échantillonnage conditionnel pour établir trois classes de cellules : une classe pour les ascendances convectives peu profondes, une classe pour les ascendances convectives profondes et une classe pour les subsidences convectives. Puis nous avons appliqué un algorithme d'agrégation de cellules sur cet échantillonnage permettant d'analyser les caractéristiques de chaque classe. Nous avons pu voir qu'il est primordial de modéliser le couplage ascendance/subsidence en prenant en compte la différence de flottabilité comme le propose Peters (2016). Cela permet aussi de s'affranchir de la notion d'état de référence et de prendre en compte le couplage entre les ascendances et les subsidences convectives.

Le modèle stationnaire du WB nous a permis d'établir une équation diagnostique du w au centre de l'ascendance. Mais cette équation n'admet pas de solution générale. En injectant des solutions particulières de vitesse verticale, nous pouvons obtenir un profil de CAPE. Nous avons vu que le modèle WB diagnostique se comporte de la même manière que le modèle WB pronostique.

Le premier prolongement de ce travail va constituer à implémenter le modèle WB pronostique dans un modèle uni-colonne, tel que PCMT, en remplacement de l'équation de la vitesse verticale, permettant de le coupler à la thermodynamique et à la microphysique. Nous pourrons ainsi analyser son impact, en particulier sur la durée des évènements convectifs. Nous nous attendons à obtenir des évènements convectifs qui durent plus longtemps et qui puissent persister une grande partie de la nuit malgré des zones avec de l'inhibition convective, ce qui améliorerait les prévisions. En effet, Roca *et al.* (2014) et Roca *et al.* (2017) montrent que les systèmes convectifs de méso-échelle (MCS) qui ont la plus longue durée de vie, ont le plus fort impact sur la grande échelle.

Nous avons choisi une simulation LES d'un cas de convection profonde dans un environ-

nement semi-aride, permettant de générer des subsidences assez fortes (via l'évaporation des précipitations) et de mettre en évidence dans le WB l'aspiration vers le haut d'air avec de la flottabilité négative. Il faudrait faire ce travail avec des cas de convection continentale plus humide, océanique et des moyennes latitudes.

Nous avons vu qu'il n'était pas possible de représenter correctement le flux de masse total d'un ensemble de cellules avec un modèle d'ascendance unique. C'est pour cela qu'il faudrait en réalité modéliser un ensemble d'ascendances avec des caractéristiques et des hauteurs différentes. Le minimum pour représenter cela serait de deux classes (cellule peu profonde et cellule profonde). La fermeture du schéma se ferait donc en la somme d'un nombre de cellules peu profondes et d'un nombre de cellules profondes. L'utilisation d'un modèle diagnostique pourrait diminuer le coût d'une modèle spectral rendant réaliste cette approche, telle que proposée par Arakawa and Schubert (1974).

Le modèle WB est un modèle à deux colonnes ce qui est le minimum requis pour prendre en compte la pression non-hydrostatique dans l'ascendance et son interaction avec l'environnement. Cependant, dans l'environnement du WB, il y a à la fois des subsidences convectives (downdrafts) et des subsidences de plus grande échelle. Il faudrait donc séparer ces catégories de subsidences. Pour cela, le modèle WB pourrait être enrichi d'une troisième colonne. Ce serait un modèle à trois colonnes avec une colonne ascendance, une colonne environnement et une colonne subsidence convective qui serait pilotée par l'évaporation des précipitations. La figure VI.1 montre une vision schématique d'un tel modèle, en géométrie 2D. Pour cela, il faudrait avoir une équation de la température virtuelle, de la vapeur d'eau et des hydrométéores.

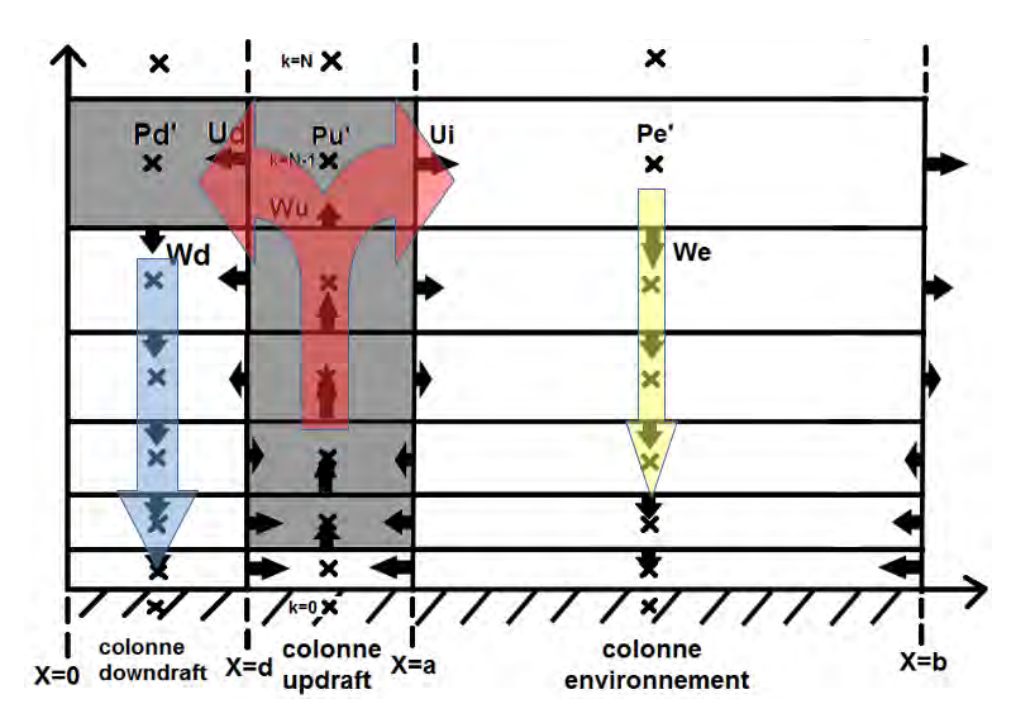

FIGURE VI.1. Vision en géométrie 2D du modèle à trois colonnes

## Glossaire

- AEJ : African Easterly Jet pour le jet d'est africain. 95
- AMMA : African Monsoon Multidisciplinary Analysis pour Analyse Multidisciplinaire de la Mousson Africaine. 85, 99
- AROME : AROME signifiant Applicaction de la Recherche à l'Opérationnel à Méso-Échelle est le modèle opérationnel de prévision numérique du temps à aire limitée actuellement utilisé à METEO FRANCE. 18
- ARPEGE : ARPEGE signifiant Action de Recherche Petite Echelle Grande Echelle est le modèle opérationnel global de prévision numérique du temps actuellement utilisé à METEO FRANCE. 18
- CAPE : Énergie potentielle convective disponible que possède la particule pour la transformer en énergie cinétique (*J.kg*<sup>-1</sup>). 7, 12, 22, 27, 46, 53, 56, 59–61, 70, 99, 122, 124–126, 128, 129, 132, 133, 199–202, 260
- CCOPE : Cooperative Convective Precipitation Experiment est un réseau de radiosondage américain. 13
- CIN : Inhibition convective que doit franchir la particule pour arriver au niveau de convection libre  $(J.kg^{-1})$ . 2, 7, 46, 53, 56, 59, 61, 64, 66, 67, 70, 84, 85, 95, 101, 109, 112, 113, 126, 202
- CLA : Couche Limite Atmosphérique. 1, 93
- ECMWF : European Centre for Medium-Range Weather Forecast, le centre européen pour les prévisions météorologiques à moyen terme. 135
- FFD : Forward Flank Downdraft pour courants descendants de flanc avant est une subsidence positionnée à l'avant de l'ascendance. 12
- IFS : Integrated Forecast System est le modèle opérationnel global de prévision numérique du temps actuellement utilisé au Centre Européen (ECMWF). 18
- LES : Large Eddies Simulation signifiant une simulation à très haute résolution capable de résoudre explicitement les gros tourbillons de la turbulence. 2, 3, 23, 24, 85, 86, 88–90, 92, 95, 97, 99, 104–106, 132, 133, 262
- LFC : Level of Free Convection soit le niveau de convection libre, c'est-à-dire le niveau où la flottabilité devient positive. 6, 7, 9, 11
- LNB : Level of Neutral Buoyancy, soit le niveau de flottabilité neutre, c'est à dire le niveau où la flottabilité s'annule. 7, 9
- MCS : Mesoscale Convective System soit le système convectif de méso-échelle. Pour qu'un système soit qualifié de MCS, il faut que les précipitations issues d'un système orageux forment une ligne continue d'au moins 100 km. 1, 6, 11, 133
- PCMT: Prognostic Condensates Microphysics and Transport. 26, 99, 133
- PNT : Prévision Numérique du Temps. 2, 18
- RFD : Rear Flank Downdraft pour courants descendants de flanc arrière est une subsidence positionnée derrière le front de rafale. 12
- TEJ : Tropical Easterly Jet pour le jet d'est tropical. 95

## Annexe A

# Détail des calculs pour les paramétrisations de la convection

## A.1 Détermination des tendances de grande échelle dues à la convection

Les équations de base de la dynamique et de la thermodynamique sont :

$$
\begin{cases}\n\frac{\partial s}{\partial t} + u \frac{\partial s}{\partial x} + v \frac{\partial s}{\partial y} + \omega \frac{\partial s}{\partial p} &= Q_r + L_v(c - e) \\
\frac{\partial q}{\partial t} + u \frac{\partial q}{\partial x} + v \frac{\partial q}{\partial y} + \omega \frac{\partial q}{\partial p} &= -(c - e) \\
\frac{\partial u}{\partial t} + u \frac{\partial u}{\partial x} + v \frac{\partial u}{\partial y} + \omega \frac{\partial u}{\partial p} &= -\frac{\partial \phi}{\partial x} + fv \\
\frac{\partial v}{\partial t} + u \frac{\partial v}{\partial x} + v \frac{\partial v}{\partial y} + \omega \frac{\partial v}{\partial p} &= -\frac{\partial \phi}{\partial y} - fu\n\end{cases}
$$

En moyennant ces équations sur une surface A, représentant une maille, telle que  $\bar{\chi}$  = 1 A  $\int \chi dA$  et en utilisant les axiomes de Reynolds, nous montrons :

$$
\begin{cases}\n\frac{\partial \overline{s}}{\partial t} + \overline{u} \frac{\partial \overline{s}}{\partial x} + \overline{v} \frac{\partial \overline{s}}{\partial y} + \overline{\omega} \frac{\partial \overline{s}}{\partial p} &= \overline{Q_r} + L_v(\overline{c} - \overline{e}) - \frac{\partial \overline{u's'}}{\partial x} - \frac{\partial \overline{v's'}}{\partial y} - \frac{\partial \overline{v's'}}{\partial y} \\
\frac{\partial \overline{q}}{\partial t} + \overline{u} \frac{\partial \overline{q}}{\partial x} + \overline{v} \frac{\partial \overline{q}}{\partial y} + \overline{\omega} \frac{\partial \overline{q}}{\partial p} &= -(\overline{c} - \overline{e}) - \frac{\partial \overline{u'q'}}{\partial x} - \frac{\partial \overline{v'q'}}{\partial y} - \frac{\partial \overline{v'q'}}{\partial p} \\
\frac{\partial \overline{u}}{\partial t} + \overline{u} \frac{\partial \overline{u}}{\partial x} + \overline{v} \frac{\partial \overline{u}}{\partial y} + \overline{\omega} \frac{\partial \overline{u}}{\partial p} &= -\frac{\partial \overline{u'u'}}{\partial x} - \frac{\partial \overline{v'u'}}{\partial y} - \frac{\partial \overline{w'u'}}{\partial y} \\
\frac{\partial \overline{v}}{\partial t} + \overline{u} \frac{\partial \overline{v}}{\partial x} + \overline{v} \frac{\partial \overline{v}}{\partial y} + \overline{\omega} \frac{\partial \overline{v}}{\partial p} &= -\frac{\partial \overline{u'v'}}{\partial x} - \frac{\partial \overline{v'v'}}{\partial y} - \frac{\partial \overline{w'v'}}{\partial p}\n\end{cases}
$$

Les termes situés à gauche des équations représentent les quantités de grande échelle alors que les termes de droite représentent les quantités sous-mailles. Les termes de tendances de grandes échelles en  $\frac{\partial}{\partial t}$  peuvent être décomposés en une contribution à la convection  $\left(\frac{\partial}{\partial t}\right)_{\alpha}$ et une contribution restante.

En supposant que les transports horizontaux des quantités sous-maille sont négligeables devant les transports verticaux, nous pouvons écrire que les tendances de grande échelle dues à la convection pour  $s, q, u$  et  $v$  sont :

$$
\begin{cases}\n\left(\frac{\partial \overline{s}}{\partial t}\right)_c = L_v(\overline{c} - \overline{e}) - \frac{\partial \overline{\omega's'}}{\partial p} = Q_1 - \overline{Q_r} \\
\left(\frac{\partial \overline{q}}{\partial t}\right)_c = -(\overline{c} - \overline{e}) - \frac{\partial \overline{\omega'q'}}{\partial p} = \frac{-Q_2}{L_v} \\
\left(\frac{\partial \overline{u}}{\partial t}\right)_c = -\frac{\partial \overline{\omega'u'}}{\partial p} = Q_{3u} \\
\left(\frac{\partial \overline{v}}{\partial t}\right)_c = -\frac{\partial \overline{\omega'v'}}{\partial p} = Q_{3v}\n\end{cases}
$$

### A.2 Calcul du transport vertical sous-maille

Le transport vertical sous maille de la variable  $\chi$  peut donc s'écrire :

$$
\overline{\omega'\chi'} = \overline{\omega}\overline{\chi} - \overline{\omega}\,\overline{\chi}
$$

Or

$$
\overline{\omega}\overline{\chi} = \sigma \omega_c \chi_c + (1 - \sigma) \omega_e \chi_e
$$

$$
= \sigma \omega_c \chi_c + \omega_e \chi_e - \sigma \omega_e \chi_e
$$

Et

$$
\overline{\omega}\overline{\chi} = (\sigma\omega_c + (1 - \sigma)\omega_e)(\sigma\chi_c + (1 - \sigma)\chi_e)
$$
  
\n
$$
= (\sigma\omega_c + \omega_e - \sigma\omega_e)(\sigma\chi_c + \chi_e - \sigma\chi_e)
$$
  
\n
$$
= \sigma^2\omega_c\chi_c + \sigma\omega_c\chi_e - \sigma^2\omega_c\chi_e + \sigma\omega_e\chi_c + \omega_e\chi_e - \sigma^2\omega_e\chi_e - \sigma^2\omega_e\chi_c - \sigma^2\omega_e\chi_e + \sigma^2\omega_e\chi_e
$$
  
\n
$$
= \sigma^2\omega_c\chi_c + \sigma\omega_c\chi_e - \sigma^2\omega_c\chi_e + \sigma\omega_e\chi_c + \omega_e\chi_e - 2\sigma\omega_e\chi_e - \sigma^2\omega_e\chi_c + \sigma^2\omega_e\chi_e
$$

Nous obtenons donc :

$$
\overline{\omega' \chi'} = \overline{\omega} \overline{\chi} - \overline{\omega} \overline{\chi}
$$
\n
$$
= \sigma \omega_c \chi_c + \omega_e \chi_{\overline{c}} - \sigma \omega_e \chi_e - \sigma^2 \omega_c \chi_c - \sigma \omega_c \chi_e + \sigma^2 \omega_c \chi_e - \sigma \omega_e \chi_c - \omega_e \chi_{\overline{c}}
$$
\n
$$
+ \frac{2 \sigma \omega_e \chi_e + \sigma^2 \omega_e \chi_c - \sigma^2 \omega_e \chi_e}{\sigma (\omega_c \chi_c + \omega_e \chi_e - \sigma \omega_c \chi_c - \omega_c \chi_e + \sigma \omega_e \chi_c + \sigma \omega_e \chi_c - \sigma \omega_e \chi_e)}
$$
\n
$$
= \sigma (\omega_c \chi_c + \omega_e (1 - \sigma) \chi_e - \sigma \omega_c \chi_c - \omega_c (1 - \sigma) \chi_e - \omega_e \chi_c + \sigma \omega_e \chi_c)
$$
\n
$$
= \sigma (\omega_c \chi_c + \omega_e (\sigma \chi_c + (1 - \sigma) \chi_e) - \omega_c (\sigma \chi_c + (1 - \sigma) \chi_e) - \omega_e \chi_c)
$$
\n
$$
= \sigma (\omega_c \chi_c + \omega_e \overline{\chi} - \omega_c \overline{\chi} - \omega_e \chi_c)
$$
\n
$$
= \sigma (\omega_c (\chi_c - \overline{\chi}) - \omega_e (\chi_c - \overline{\chi})
$$
\n
$$
= \sigma (\omega_c - \omega_e) (\chi_c - \overline{\chi})
$$

## A.3 Calcul des termes de grande échelle en fonction du flux de masse convectif et du détraînement

D'après Yanai *et al.* (1973), nous avons :

$$
\left\{\begin{array}{rcl} Q_1 &=& \overline{Q_r} + L_v(\overline{c} - \overline{e}) - \frac{\partial \overline{\omega' s'}}{\partial p} \\ Q_2 &=& L_v(\overline{c} - \overline{e}) + L_v \frac{\partial \overline{\omega' q'}}{\partial p} \\ Q_{3u} &=& -\frac{\partial \overline{\omega'u'}}{\partial p} \\ Q_{3v} &=& -\frac{\partial \overline{\omega' v'}}{\partial p} \end{array}\right.
$$

Le flux de transport convectif s'écrit :  $\overline{\omega' \chi'} = \omega^* (\chi_c - \overline{\chi})$ .

Les divergences verticales des flux de transport sous-maille par la convection s'écrivent donc :

$$
-\frac{\partial \overline{\omega' \chi'}}{\partial p} = -\frac{\partial \omega^* (\chi_c - \overline{\chi})}{\partial p} = -\frac{\partial \omega^* \chi_c}{\partial p} + \omega^* \frac{\partial \overline{\chi}}{\partial p} + \overline{\chi} \frac{\partial \omega^*}{\partial p}
$$

Ainsi, nous obtenons :

$$
\begin{cases}\nQ_1 = \overline{Q_r} + L_v(\overline{c} - \overline{e}) - \frac{\partial \omega^* s_c}{\partial p} + \omega^* \frac{\partial \overline{s}}{\partial p} + \overline{s} \frac{\partial \omega^*}{\partial p} \\
Q_2 = L_v(\overline{c} - \overline{e}) + L_v \frac{\partial \omega^* q_c}{\partial p} - L_v \omega^* \frac{\partial \overline{q}}{\partial p} - L_v \overline{q} \frac{\partial \omega^*}{\partial p} \\
Q_{3u} = -\frac{\partial \omega^* u_c}{\partial p} + \omega^* \frac{\partial \overline{u}}{\partial p} + \overline{u} \frac{\partial \omega^*}{\partial p} \\
Q_{3v} = -\frac{\partial \omega^* v_c}{\partial p} + \omega^* \frac{\partial \overline{v}}{\partial p} + \overline{v} \frac{\partial \omega^*}{\partial p}\n\end{cases}
$$

En supposant que la surface occupée par les ascendances soit petite ( $\sigma \ll 1$ ), c'est-à-dire que  $\overline{\chi} \simeq \chi_e$ , les équations du bilan nuageux pour la masse, la chaleur, la vapeur d'eau et la quantité de mouvement sont :

$$
\begin{cases}\n\frac{\partial \sigma}{\partial t} = -D + E - \frac{\partial \omega^*}{\partial p} \\
\frac{\partial \sigma s_c}{\partial t} = -Ds_c + E\overline{s} - \frac{\partial \omega^* s_c}{\partial p} + L_v(\overline{c} - \overline{e}) \\
\frac{\partial \sigma q_c}{\partial t} = -Dq_c + E\overline{q} - \frac{\partial \omega^* q_c}{\partial p} - (\overline{c} - \overline{e}) \\
\frac{\partial \sigma u_c}{\partial t} = -Du_c + E\overline{u} - \frac{\partial \omega^* u_c}{\partial p} \\
\frac{\partial \sigma v_c}{\partial t} = -Dv_c + E\overline{v} - \frac{\partial \omega^* v_c}{\partial p}\n\end{cases}
$$

*avec* D (s −1 ) *le taux de détraînement d'air nuageux et* E (s −1 ) *le taux d'entraînement d'air environnant.*

En supposant les équations ci-dessus stationnaires, nous arrivons à :

$$
\frac{\partial \omega^*}{\partial p} = -D + E
$$
\n
$$
\frac{\partial \omega^* s_c}{\partial p} = -Ds_c + E\overline{s} + L_v(\overline{c} - \overline{e})
$$
\n
$$
\frac{\partial \omega^* q_c}{\partial p} = -Dq_c + E\overline{q} - (\overline{c} - \overline{e})
$$
\n
$$
\frac{\partial \omega^* u_c}{\partial p} = -Du_c + E\overline{u}
$$
\n
$$
\frac{\partial \omega^* v_c}{\partial p} = -Dv_c + E\overline{v}
$$

$$
\begin{cases}\nQ_1 = \overline{Q_r} + \underline{L_v(\overline{e} - \overline{e})} + D_{S_c} - \underline{E\overline{s}} - \underline{L_v(\overline{e} - \overline{e})} + \omega^* \frac{\partial \overline{s}}{\partial p} + \overline{s}(-D + \underline{B}) \\
Q_2 = \underline{L_v(\overline{e} - \overline{e})} + L_v(-Dq_c + \underline{E\overline{q}} - \underline{L_v(\overline{e} - \overline{e})} - L_v\omega^* \frac{\partial \overline{q}}{\partial p} - L_v\overline{q}(-D + \underline{B}) \\
Q_{3u} = Du_c - \underline{E\overline{u}} + \omega^* \frac{\partial \overline{u}}{\partial p} + \overline{u}(-D + \underline{B}) \\
Q_{3v} = Dv_c - \underline{E\overline{v}} + \omega^* \frac{\partial \overline{v}}{\partial p} + \overline{v}(-D + \underline{B})\n\end{cases}
$$

$$
\begin{cases}\n\frac{\partial s}{\partial t} + u \frac{\partial s}{\partial x} + v \frac{\partial s}{\partial y} + \omega \frac{\partial s}{\partial p} &= Q_r + L_v(c - e) \\
\frac{\partial q}{\partial t} + u \frac{\partial q}{\partial x} + v \frac{\partial q}{\partial y} + \omega \frac{\partial q}{\partial p} &= -(c - e) \\
\frac{\partial u}{\partial t} + u \frac{\partial u}{\partial x} + v \frac{\partial u}{\partial y} + \omega \frac{\partial u}{\partial p} &= -\frac{\partial \phi}{\partial x} + fv \\
\frac{\partial v}{\partial t} + u \frac{\partial v}{\partial x} + v \frac{\partial v}{\partial y} + \omega \frac{\partial v}{\partial p} &= -\frac{\partial \phi}{\partial y} - fu\n\end{cases}
$$

Avec :

 $\sqrt{ }$ 

 $\begin{matrix} \end{matrix}$ 

 $\begin{array}{c} \end{array}$ 

 $s = CpT + gz(m^2.s^{-1})$  l'énergie statique sèche;

 $q$   $(kg.kg^{-1})$  l'humidité spécifique;

 $u, v$   $(m.s^{-1})$  les composantes zonale et méridienne du vent;

 $\omega$  ( $Pa.s^{-1}$ ) la vitesse verticale en coordonnées pression;

 $Q_r$   $(W.kg^{-1})$  le taux de chauffage radiatif;

 $L_v$  ( $J.kg^{-1}$ ) la chaleur latente de vaporisation de l'eau;

 $c, e (g.kg^{-1}.s^{-1})$  le taux de condensation et d'évaporation;

- $\phi$   $(m.s^{-2})$  le géopotentiel;
- $f(s^{-1})$  le paramètre de Coriolis.

En moyennant ces équations sur une surface A, représentant une maille, telle que  $\bar{\chi}$  = 1 A  $\int \chi dA$  et en utilisant les axiomes de Reynolds, nous montrons :

$$
\begin{cases}\n\frac{\partial \overline{s}}{\partial t} + \overline{u} \frac{\partial \overline{s}}{\partial x} + \overline{v} \frac{\partial \overline{s}}{\partial y} + \overline{\omega} \frac{\partial \overline{s}}{\partial p} &= \overline{Q_r} + L_v(\overline{c} - \overline{e}) - \frac{\partial \overline{u's}'}{\partial x} - \frac{\partial \overline{v's}'}{\partial y} - \frac{\partial \overline{v's}'}{\partial y} \\
\frac{\partial \overline{q}}{\partial t} + \overline{u} \frac{\partial \overline{q}}{\partial x} + \overline{v} \frac{\partial \overline{q}}{\partial y} + \overline{\omega} \frac{\partial \overline{q}}{\partial p} &= -(\overline{c} - \overline{e}) - \frac{\partial \overline{u'q}'}{\partial x} - \frac{\partial \overline{v'q}'}{\partial y} - \frac{\partial \overline{v'q}'}{\partial p} \\
\frac{\partial \overline{u}}{\partial t} + \overline{u} \frac{\partial \overline{u}}{\partial x} + \overline{v} \frac{\partial \overline{u}}{\partial y} + \overline{\omega} \frac{\partial \overline{u}}{\partial p} &= -\frac{\partial \overline{u'u'}}{\partial x} - \frac{\partial \overline{v'u}'}{\partial y} - \frac{\partial \overline{w'u}'}{\partial p} \\
\frac{\partial \overline{v}}{\partial t} + \overline{u} \frac{\partial \overline{v}}{\partial x} + \overline{v} \frac{\partial \overline{v}}{\partial y} + \overline{\omega} \frac{\partial \overline{v}}{\partial p} &= -\frac{\partial \overline{u'v}'}{\partial x} - \frac{\partial \overline{v'v}'}{\partial y} - \frac{\partial \overline{w'v}'}{\partial p}\n\end{cases}
$$

Ainsi, nous retrouvons les termes de grande échelle de Yanai *et al.* (1973).

$$
\begin{cases}\nQ_1 = \overline{Q_r} + \omega^* \frac{\partial \overline{s}}{\partial p} + D(s_c - \overline{s}) \\
Q_2 = -L_v \omega^* \frac{\partial \overline{q}}{\partial p} - L_v D(q_c - \overline{q}) \\
Q_{3u} = \omega^* \frac{\partial \overline{u}}{\partial p} + D(u_c - \overline{u}) \\
Q_{3v} = \omega^* \frac{\partial \overline{v}}{\partial p} + D(v_c - \overline{v})\n\end{cases}
$$

### A.4 Détail de calcul pour l'approximation anélastique

La représentation du mouvement d'un fluide atmosphérique est basée sur 3 principes fondamentaux de la physique : la conservation de la quantité de mouvement, la conservation de l'énergie et la conservation de la masse. Appliqués à l'atmosphère terrestre, ces principes se traduisent en équations. C'est le système d'équations générales de Navier-Stokes qui permet de représenter le mouvement d'un fluide atmosphérique. En négligeant les termes de courbures, ce système s'écrit :

$$
\begin{cases}\n\frac{\partial \vec{V}}{\partial t} = -(\vec{V} \cdot \vec{\nabla}) \vec{V} + \vec{F_p} + \vec{F_c} + \vec{P} + \vec{F_f} \\
\frac{\partial Tv}{\partial t} = -(\vec{V} \cdot \vec{\nabla}) Tv + \frac{R_a}{C_p} \frac{Tv}{P} \frac{dP}{dt} + \frac{\dot{Q}}{C_p} \\
\frac{\partial \rho}{\partial t} = -\vec{\nabla} .(\rho \vec{V}) \\
P = \rho R_a T v\n\end{cases}
$$
\n(A.1)

Avec :  $-(\vec{V} \cdot \vec{\nabla})\vec{V}$  l'advection de  $\vec{V}$  par  $\vec{V}$ .  $\vec{F_p} = -\frac{1}{2}$  $-\vec{\nabla}P$  la force de pression.  $\vec{F}_c = -2\vec{\Omega} \wedge \vec{V}$  la force de Coriolis.  $\vec{P} = -g\vec{k}$  le poids.  $\vec{F}_f$  la force de frottement.  $-(\vec{V} \cdot \vec{\nabla})Tv$  l'advection de Tv par  $\vec{V}$ .  $R_a$  $C_p$  $Tv$ P  $\mathrm{d}P$  $\frac{d\mathbf{r}}{dt}$  le terme adiabatique.  $\dot{Q}$  $\frac{Q}{C_p}$  le terme diabatique.

Dans un schéma de nuage répondant à une thermodynamique fixée, l'équation de la thermodynamique n'est pas utilisée. Cette hypothèse n'autorise pas d'avoir un couplage dynamiquethermodynamique mais permet de filtrer les ondes de gravité. Ultérieurement, la thermodynamique pourra être couplée. La force de Coriolis dans ce modèle est négligée car l'échelle spatiale des courants ascendants dans la convection est bien inférieure à l'échelle synoptique. Nous négligeons également les frottements dans les équations car nous ne souhaitons pas traiter pas les échanges surface - atmosphère. Cependant, la convection est de nature très turbulente, nous ajoutons donc un terme de turbulence dans les équations de conservation de la quantité de mouvement.

Par conséquent, le système d'équations s'écrit :

$$
\begin{cases}\n\frac{\partial \vec{V}}{\partial t} = -(\vec{V} \cdot \vec{\nabla}) \vec{V} - \frac{1}{\rho} \vec{\nabla} P - g \vec{k} \\
\frac{\partial \rho}{\partial t} = -\vec{\nabla} \cdot (\rho \vec{V}) \\
P = \rho R_a T v\n\end{cases}
$$
\n(A.2)

Les équations du système A.2 sont suffisamment générales pour décrire l'élasticité du fluide atmosphérique et les ondes acoustiques, nous allons donc simplifier ces équations pour les filtrer. Pour cela, nous allons utiliser l'approximation anélastique. Pour simplifier le système A.2 avec l'approximation anélastique, nous allons utiliser le système de coordonnées cartésiennes  $(O, \vec{e_x}, \vec{e_y}, \vec{e_z})$ . Nous posons  $\vec{V} = (u_x, u_y, u_z) = (u, v, w)$ . Nous supposons une invariance suivant y pour avoir une géométrie 2D. Nous projetons le système d'équations suivant les axes x et z. De plus, l'approximation anélastique nous dit que l'état de l'atmosphère ne s'écarte pas d'un état de référence dépendant uniquement de la verticale, ce qui se traduit par :

$$
\begin{cases}\nP(x, z, t) = P_r(z) + P'(x, z, t) \text{ avec } \frac{P'(x, z, t)}{P_r(z)} < < 1 \\
\rho(x, z, t) = \rho_r(z) + \rho'(x, z, t) \text{ avec } \frac{\rho'(x, z, t)}{\rho_r(z)} < < 1 \\
Tv(x, z, t) = Tv_r(z) + Tv'(x, z, t) \text{ avec } \frac{Tv'(x, z, t)}{Tv_r(z)} < < 1\n\end{cases}
$$

Ainsi, nous avons :

$$
\begin{pmatrix}\n\frac{\partial u}{\partial t} = -\left(u\frac{\partial u}{\partial x} + w\frac{\partial u}{\partial z}\right) - \frac{1}{\rho_r(z) + \rho'(x,z,t)}\frac{\partial (P_r(z) + P'(x,z,t))}{\partial x} + Turb_u \\
\frac{\partial w}{\partial t} = -\left(u\frac{\partial w}{\partial x} + w\frac{\partial w}{\partial z}\right) - \frac{1}{\rho_r(z) + \rho'(x,z,t)}\frac{\partial (P_r(z) + P'(x,z,t))}{\partial z} - g + Turb_w \\
\frac{\partial (\rho_r(z) + \rho'(x,z,t))}{\partial t} = -\left(\frac{\partial (\rho_r(z) + \rho'(x,z,t))u}{\partial x} + \frac{\partial (\rho_r(z) + \rho'(x,z,t))w}{\partial z}\right)\n\end{pmatrix}
$$

$$
\Longleftrightarrow \begin{cases}\n\frac{\partial u}{\partial t} = -\left(u\frac{\partial u}{\partial x} + w\frac{\partial u}{\partial z}\right) - \frac{1}{\rho_r(z)\left(1 + \frac{\rho'(x,z,t)}{\rho_r(z)}\right)} \frac{\partial (P_r(z) + P'(x,z,t))}{\partial x} + \text{Tr}v b_u \\
\frac{\partial w}{\partial t} = -\left(u\frac{\partial w}{\partial x} + w\frac{\partial w}{\partial z}\right) - \frac{1}{\rho_r(z)\left(1 + \frac{\rho'(x,z,t)}{\rho_r(z)}\right)} \frac{\partial (P_r(z) + P'(x,z,t))}{\partial z} - g + \text{Tr}v b_w \\
\frac{\partial \rho_r(z)}{\partial t} \left(1 + \frac{\rho'(x,z,t)}{\rho_r(z)}\right) = -\left(\frac{\partial \rho_r(z)\left(1 + \frac{\rho'(x,z,t)}{\rho_r(z)}\right)u}{\partial x} + \frac{\partial \rho_r(z)\left(1 + \frac{\rho'(x,z,t)}{\rho_r(z)}\right)w}{\partial z}\right)\n\end{cases}
$$

$$
\iff \begin{cases} \n\frac{\partial u}{\partial t} = -\left(u\frac{\partial u}{\partial x} + w\frac{\partial u}{\partial z}\right) - \frac{1}{\rho_r(z)} \left(1 - \frac{\rho'(x,z,t)}{\rho_r(z)}\right) \frac{\partial P'(x,z,t)}{\partial x} + \text{Turb}_u \\
\frac{\partial w}{\partial t} = -\left(u\frac{\partial w}{\partial x} + w\frac{\partial w}{\partial z}\right) - \frac{1}{\rho_r(z)} \left(1 - \frac{\rho'(x,z,t)}{\rho_r(z)}\right) \frac{\partial (P_r(z) + P'(x,z,t))}{\partial z} - g + \text{Turb}_w \\
\frac{\partial \rho_r(z)}{\partial t} = -\left(\frac{\partial \rho_r(z)u}{\partial x} + \frac{\partial \rho_r(z)w}{\partial z}\right) \\
\rho_r(z) \text{ ne depend que de } z\n\end{cases}
$$

$$
\begin{cases}\n\frac{\partial u}{\partial t} = -\left(u\frac{\partial u}{\partial x} + w\frac{\partial u}{\partial z}\right) - \frac{1}{\rho_r(z)}\frac{\partial P'(x, z, t)}{\partial x} - \frac{\rho'(x, z, t)}{\rho_r(z)^2} \frac{\partial P'(x, z, t)}{\partial x} + \text{Turb}_u \\
\frac{\partial w}{\partial t} = -\left(u\frac{\partial w}{\partial x} + w\frac{\partial w}{\partial z}\right) - \frac{1}{\rho_r(z)}\frac{\partial P_r(z)}{\partial z} - \frac{1}{\rho_r(z)}\frac{\partial P'(x, z, t)}{\partial z} + \frac{\rho'(x, z, t)}{\rho_r(z)^2} \frac{\partial P_r(z)}{\partial z} \\
+ \frac{\rho'(x, z, t)}{\rho_r(z)^2} \frac{\partial P'(x, z, t)}{\partial z} - g + \text{Turb}_w \\
\rho_r(z) \frac{\partial u}{\partial x} + \frac{\partial \rho_r(z)w}{\partial z} = 0\n\end{cases}
$$

$$
\Longleftrightarrow \begin{cases} \frac{\partial u}{\partial t} = -\left(u\frac{\partial u}{\partial x} + w\frac{\partial u}{\partial z}\right) - \frac{1}{\rho_r(z)}\frac{\partial P'(x,z,t)}{\partial x} + Turb_u\\ \frac{\partial w}{\partial t} = -\left(u\frac{\partial w}{\partial x} + w\frac{\partial w}{\partial z}\right) - \frac{1}{\rho_r(z)}\frac{\partial P'(x,z,t)}{\partial z} - \frac{\rho'(x,z,t)}{\rho_r(z)}g + Turb_w\\ \rho_r(z)\frac{\partial u}{\partial x} + \frac{\partial \rho_r(z)w}{\partial z} = 0 \end{cases}
$$

$$
\begin{aligned}\n\text{Or } P(x, z, t) &= \rho(x, z, t) R_a T v(x, z, t) \\
&\iff P_r(z) + P'(x, z, t) = (\rho_r(z) + \rho'(x, z, t)) R_a (T v_r(z) + T v'(x, z, t)) \\
&\iff P_r(z) \left( 1 + \frac{P'(x, z, t)}{P_r(z)} \right) = \rho_r(z) \left( 1 + \frac{\rho'(x, z, t)}{\rho_r(z)} \right) R_a T v_r(z) \left( 1 + \frac{T v'(x, z, t)}{T v_r(z)} \right)\n\end{aligned}
$$

En divisant par  $P_r(z)=\rho_r(z)R_a T v_r(z)$  , on obtient :

$$
\iff \left(1 + \frac{P'(x, z, t)}{P_r(z)}\right) = \left(1 + \frac{\rho'(x, z, t)}{\rho_r(z)}\right) \left(1 + \frac{Tv'(x, z, t)}{Tv_r(z)}\right)
$$
\n
$$
\iff I + \frac{P'(x, z, t)}{P_r(z)} = I + \frac{Tv'(x, z, t)}{Tv_r(z)} + \frac{\rho'(x, z, t)}{\rho_r(z)} + \frac{\rho'(x, z, t)Tv'(x, z, t)}{\rho_r(z)Tv_r(z)}
$$
\n
$$
\iff \frac{\rho'(x, z, t)}{\rho_r(z)} = -\frac{Tv'(x, z, t)}{Tv_r(z)} + \frac{P'(x, z, t)}{P_r(z)}
$$

Nous supposons que les variations de pression sont beaucoup plus faibles que les variations de masse volumique et de température. Ainsi, nous pouvons écrire que :<br>  $\rho'(x, z, t)$   $Tv'(x, z, t)$ 

$$
\frac{\rho'(x,z,t)}{\rho_r(z)} = -\frac{Tv'(x,z,t)}{Tv_r(z)}
$$

Ainsi, le système d'équation devient :

$$
\begin{cases}\n\frac{\partial u}{\partial t} = -\left(u\frac{\partial u}{\partial x} + w\frac{\partial u}{\partial z}\right) - \frac{1}{\rho_r}\frac{\partial P'}{\partial x} + Turb_u \\
\frac{\partial w}{\partial t} = -\left(u\frac{\partial w}{\partial x} + w\frac{\partial w}{\partial z}\right) - \frac{1}{\rho_r}\frac{\partial P'}{\partial z} + g\frac{Tv'}{Tr} + Turb_w \\
\rho_r \frac{\partial u}{\partial x} + \frac{\partial \rho_r w}{\partial z} = 0\n\end{cases}
$$

Sous forme vectorielle, nous obtenons :

$$
\begin{cases}\n\frac{\partial \vec{V}}{\partial t} = -(\vec{V} \cdot \vec{\nabla}) \vec{V} - \frac{1}{\rho_r} \vec{\nabla} P' + g \frac{Tv'}{T_r} \vec{k} + T \vec{u} r b \\
\vec{\nabla} . (\rho_r \vec{V}) = 0\n\end{cases}
$$

Nous obtenons le même système vectoriel pour d'autres systèmes de coordonnées.

## Annexe B

# Détail des calculs concernant les hypothèses du WB pronostique

### B.1 Relation entre f(x) et g(x) pour la géométrie SLAB

Pour la géométrie SLAB, l'équation de continuité est :  $\rho_r(z)$  $du(x, z)$  $dx$  $+\frac{\mathrm{d}\rho_r(z)\,w(x,z)}{1}$ dz  $= 0$ 

Nous utilisons les formes de w et u données en II.4 et II.5

$$
\implies \begin{cases} \rho_r(z) \ u(a,z) \frac{dg_u(x)}{dx} + f_u(x) \frac{d\rho_r(z)}{dz} \ \ si \ 0 \le x \le a \\ \rho_r(z) \ u(a,z) \frac{dg_e(x)}{dx} + f_e(x) \frac{d\rho_r(z)}{dz} \ \ si \ \ a \le x \le b \end{cases}
$$

Or nous avons :

$$
\begin{cases} \frac{d\rho_r(z)}{dz} = -\rho_r(z)\frac{u(a,z)}{a} \quad si \quad 0 \le x \le a\\ \frac{d\rho_r(z)}{dz} = \rho_r(z)\frac{u(a,z)}{b-a} \quad si \quad a \le x \le b \end{cases}
$$

Nous arrivons à :

$$
\begin{cases}\n\int_{\mathcal{L}} \mathcal{L}(z) \, u(a,z) \frac{dg_u(x)}{dx} - f_u(x) \, \int_{\mathcal{L}} \mathcal{L}(z) \frac{u(a,z)}{a} = 0 \quad \text{si} \quad 0 \leq x \leq a \\
\int_{\mathcal{L}} \mathcal{L}(z) \, u(a,z) \frac{dg_e(x)}{dx} + f_e(x) \, \int_{\mathcal{L}} \mathcal{L}(z) \frac{u(a,z)}{b-a} = 0 \quad \text{si} \quad a \leq x \leq b \\
\frac{dg_u(x)}{dx} = \frac{f_u(x)}{a} \quad \text{si} \quad 0 \leq x \leq a \\
\frac{dg_e(x)}{dx} = -\frac{f_e(x)}{b-a} \quad \text{si} \quad a \leq x \leq b \\
\frac{f_u}{dx} \frac{dg_u(x')}{dx'} dx' = \int_0^x \frac{f_u(x')}{a} dx' \quad \text{si} \quad 0 \leq x \leq a \\
\frac{f_u}{dx} \frac{dg_e(x')}{dx'} dx' = -\int_a^x \frac{f_e(x')}{b-a} dx' \quad \text{si} \quad a \leq x \leq b \\
\frac{g_u(x) - g_u(0)}{g_e(x)} = -\frac{1}{b-a} \int_0^x f_u(x') dx' \quad \text{si} \quad a \leq x \leq b \\
\frac{g_e(x)}{g_e(x)} - g_e(a) = -\frac{1}{b-a} \int_a^x f_e(x') dx' \quad \text{si} \quad a \leq x \leq b\n\end{cases}
$$

Or  $g_u(0) = 0$  et  $g_e(a) = 1$  donc

$$
\begin{cases}\ng_u(x) = \frac{1}{a} \int_0^x f_u(x') dx' \\
g_e(x) = 1 - \frac{1}{b-a} \int_a^x f_e(x') dx'\n\end{cases}
$$

### B.2 Relation entre f(x) et g(x) pour la géométrie AXIAL

Pour la géométrie AXIAL, l'équation de continuité est :  $\frac{\rho_r(z)}{r}$  $dru(r, z)$ dr  $+\frac{\mathrm{d}\rho_r(z)\,w(r,z)}{1}$ dz  $= 0$ 

Nous utilisons les formes de w et u données en II.4 et II.5 ⇐⇒  $\sqrt{ }$  $\left\vert \right\vert$  $\mathcal{L}$  $\rho_r(z) u(a,z)$ r  $\frac{d r g_u(r)}{dr} + f_u(r) \frac{d \rho_r(z) \overline{w}_u(z)}{dz} = 0 \ \ si \ \ 0 \leq r \leq a$  $\rho_r(z) u(a,z)$ r  $\frac{d r g_e(r)}{dr} + f_e(r) \frac{d \rho_r(z) \overline{w}_e(z)}{dz} = 0 \ \ si \ \ a \leq r \leq b$ 

Or en utilisant le théorème de Green Ostrogradski, nous arrivons à :

$$
\begin{cases} \n\frac{\mathrm{d}\rho_r(z) \ \overline{w}_u(z)}{\mathrm{d}z} = -2\rho_r(z) \frac{u(a,z)}{a} \ \ si \ \ 0 \le r \le a \\
\frac{\mathrm{d}\rho_r(z) \ \overline{w}_u(z)}{\mathrm{d}z} = 2\rho_r(z) \frac{au(a,z)}{b^2 - a^2} \ \ si \ \ a \le r \le b\n\end{cases}
$$

Nous arrivons à :

$$
\begin{cases}\n\frac{\rho_{\mathcal{P}}(z) \, u(a,z)}{r} \frac{d r g_u(r)}{dr} - 2f_u(r) \rho_r(z) \frac{u(a,z)}{a} = 0 \quad si \quad 0 \le r \le a \\
\frac{\rho_{\mathcal{P}}(z) \, u(a,z)}{r} \frac{d r g_e(r)}{dr} + 2f_e(r) \rho_r(z) \frac{a u(a,z)}{b^2 - a^2} = 0 \quad si \quad a \le r \le b\n\end{cases}
$$
\n
$$
\Longleftrightarrow \begin{cases}\n\frac{d r g_u(r)}{dr} = \frac{2r f_u(r)}{a} \quad si \quad 0 \le r \le a \\
\frac{d r g_e(r)}{dr} = -\frac{2r a f_e(r)}{b^2 - a^2} \quad si \quad a \le r \le b\n\end{cases}
$$
\n
$$
\Longleftrightarrow \begin{cases}\n\int_0^r \frac{d r' g_u(r')}{dr'} d r' = \int_0^r \frac{2r' f_u(r')}{a} dr' \quad si \quad 0 \le r \le a \\
\int_a^r \frac{d r' g_e(r')}{dr'} d r' = -\int_a^r \frac{2r' a f_e(r')}{b^2 - a^2} dr' \quad si \quad a \le r \le b\n\end{cases}
$$
\n
$$
\Longleftrightarrow \begin{cases}\nrg_u(r) = \frac{2}{a} \int_0^r r' f_u(r') d r' \quad si \quad 0 \le r \le a \\
rg_e(r) - ag_e(a) = -\frac{2a}{b^2 - a^2} \int_a^r r' f_e(r') d r' \quad si \quad a \le r \le b\n\end{cases}
$$

Or  $g_e(a) = 1$  donc

$$
\begin{cases}\ng_u(r) = \frac{2}{ar} \int_0^r r' f_u(r') dr' \\
g_e(x) = \frac{a}{r} \left(1 - \frac{2}{(b^2 - a^2)} \int_a^r r' f_e(r') dr'\right)\n\end{cases}
$$

## B.3 Définition des fonctions de forme et calcul des coefficients pour l'updraft

#### B.3.1 Calcul pour la géométrie SLAB

#### B.3.1.1 Cas du profil Top hat

Nous devons chercher l'expression du  $f_u(x) = m$ . La condition nécessaire sur  $f_u(x)$  est 1 a  $\int^a$  $\mathbf{0}$  $f_u(x)dx = 1$ . Cela se traduit par  $\frac{1}{a}$  $\int_a^a$ 0  $mdx = 1$  soit  $\frac{1}{a}m(a - 0) = 1$  d'où  $m = 1$ et  $g_u(x) = \frac{1}{a}$  $\int_0^x$ 0  $dx' = \frac{x}{x}$  $\frac{a}{a}$ . Nous avons donc :

$$
f_u(x) = 1 \quad \text{et} \quad g_u(x) = \frac{1}{a}x
$$

Il faut aussi respecter  $f_u(a) = 0$ . Pour cela, nous définissons  $f_u(x)$  par morceaux avec :

$$
f_u(x) = \begin{cases} 1 & si x \in [0; a - \epsilon] \\ -\frac{1}{\epsilon}(x - a) & si x \in [a - \epsilon; a] \end{cases} \quad avec \quad \epsilon \longrightarrow 0
$$

Par conséquent,

$$
\frac{df_u(x)}{dx} = \begin{cases} 0 & \text{si } x \in [0; a - \epsilon] \\ -\frac{1}{\epsilon} & \text{si } x \in [a - \epsilon; a] \end{cases} \quad \text{avec} \quad \epsilon \longrightarrow 0
$$

$$
\text{Ainsi, } C1W_u = \int_0^a g_u(x) \frac{\mathrm{d}f_u(x)}{\mathrm{d}x} \mathrm{d}x = \lim_{\epsilon \to 0} \int_0^{a-\epsilon} g_u(x) \frac{\mathrm{d}f_u(x)}{\mathrm{d}x} \mathrm{d}x + \lim_{\epsilon \to 0} \int_{a-\epsilon}^a g_u(x) \frac{\mathrm{d}f_u(x)}{\mathrm{d}x} \mathrm{d}x =
$$
\n
$$
\lim_{\epsilon \to 0} \int_0^{a-\epsilon} \frac{x}{a} \times 0 \mathrm{d}x + \lim_{\epsilon \to 0} \int_{a-\epsilon}^a \frac{x}{a} \left( -\frac{1}{\epsilon} \right) \mathrm{d}x = 0 - \lim_{\epsilon \to 0} \frac{1}{a\epsilon} \left[ \frac{x^2}{2} \right]_{a-\epsilon}^a = \lim_{\epsilon \to 0} \frac{a^2 - (a-\epsilon)^2}{2a\epsilon} =
$$
\n
$$
\lim_{\epsilon \to 0} \frac{-a^2 + a^2 - 2a\epsilon + \epsilon^2}{2a\epsilon} = \lim_{\epsilon \to 0} \frac{-2a + \epsilon}{2a} = \frac{-2a}{2a} = -1
$$
\n
$$
\text{Et } C2W_u = \frac{1}{a} \int_0^a f_u(x)^2 \mathrm{d}x = \frac{1}{a} \int_0^a \mathrm{d}x = 1
$$

 $\boxed{C1W_u = -1 \quad \text{et} \quad C2W_u = 1}$ 

#### B.3.1.2 Cas du profil Linéaire

Nous devons chercher l'expression du  $f_u(x) = mx + p$ . Nous avons besoin de deux conditions sur  $f_u(x)$ . Nous avons 1 a  $\int_a^a$ 0  $f_u(x)dx = 1$  et  $f_u(a) = 0$ . Cette deuxième condition se traduit par

 $ma + p = 0$  soit  $p = -ma$  d'où  $f_u(x) = mx - ma$ .

La condition 
$$
\frac{1}{a} \int_0^a f_u(x) dx = 1
$$
 nous donne  $\frac{1}{a} \int_0^a (mx - ma) dx = 1$  soit  $\left[ m \frac{x^2}{2} - max \right]_0^a = a$   
ce qui donne  $m \frac{a^2}{2} - ma^2 = a$ . On obtient donc  $m = -\frac{2}{a}$ . Par conséquent,  $f_u(x) = -\frac{2}{a}x + 2$ .  
Ainsi,  $g_u(x) = \frac{1}{a} \int_0^x f_u(x') dx' = \frac{1}{a} \int_0^x (-\frac{2}{a}x' + 2) dx' = \frac{1}{a} \left[ -\frac{x'^2}{a} + 2x' \right]_0^x = -\frac{x^2}{a^2} + \frac{2x}{a}$ .

Dans ce cas là, nous avons donc :

$$
f_u(x) = -\frac{2}{a}x + 2
$$
 et  $g_u(x) = -\frac{1}{a^2}x^2 + \frac{2}{a}x$ 

Et par conséquent  $\frac{\mathrm{d}f_u(x)}{\mathrm{d}x}$  $=-\frac{2}{x}$  $\frac{a}{a}$ . Ainsi,  $C1W_u =$  $\int_a^a$ 0  $g_u(x)$  $df_u(x)$  $dx$  $dx = \int^a$ 0  $\sqrt{ }$  $-\frac{x^2}{2}$  $\frac{x}{a^2}$  +  $2x$ a  $\setminus$  $(-\frac{2}{x})$ a  $dx = \int^a$ 0  $\sqrt{2x^2}$  $\frac{2x^2}{a^3} - \frac{4x}{a^2}$  $a^2$  $\setminus$  $dx =$  $\lceil 2x^3 \rceil$  $rac{2x^3}{3a^3} - \frac{2x^2}{a^2}$  $a^2$  $\left.\right]$ <sup>a</sup> 0 =  $2a^3$  $rac{2a^3}{3a^3} - \frac{2a^2}{a^2}$  $\frac{a}{a^2} =$ 2 3  $-2=-\frac{4}{2}$ 3 Et  $C2W_u =$ 1 a  $\int_a^a$  $\boldsymbol{0}$  $f_u(x)^2 dx =$ 1 a  $\int^a$  $\mathbf{0}$  $(-\frac{2}{x})$ a  $(x+2)^2 dx =$ 1 a  $\int^a$  $\mathbf{0}$  $(-2)^{2}$  $\boldsymbol{x}$ a  $(-1)^2 dx =$ 4 a  $\int^a$ 0 (  $x^2$  $rac{c}{a^2}$  – 2  $\overline{x}$ a  $+1)dx =$ 4 a  $\int x^3$  $\frac{x^3}{3a^2} - \frac{x^2}{a}$ a  $+ x$  $\int_0^a$ 0 = 4 a ( a 3  $(a + a) = \frac{4}{2}$ 3  $C1W_u = -\frac{4}{3}$  $\frac{1}{3}$  et  $C2W_u =$ 4 3

#### B.3.1.3 Cas du profil Parabolique

Nous devons chercher l'expression du  $f_u(x) = px^2 + qx + r$ . Nous avons besoin d'avoir une troisième condition sur  $f_u(x)$  en plus de  $\frac{1}{a}$  $\int_a^a$ 0  $f_u(x)dx = 1$  et  $f_u(a) = 0$ . Nous allons prendre un  $\frac{df_u(x)}{dx}$  $\Big|_{x=0}$  $= 0$ . Comme  $\frac{df_u(x)}{dx}$  $\frac{d\bar{u}(x)}{dx} = 2px + q$ , cette troisième condition se traduit par  $\frac{df_u(x)}{1}$  $dx$  $\bigg|_{x=0}$  $= q = 0$  soit  $f_u(x) = px^2 + r$ . Maintenant, utilisons la deuxième condition  $f_u(a) = 0$  ce qui se traduit par  $pa^2 + r = 0$  soit  $r = -pa^2$  d'où  $f_u(x) = px^2 - pa^2$ . La condition  $\frac{1}{a}$  $\int_a^a$ 0  $f_u(x)dx = 1$  nous donne  $\frac{1}{a}$  $\int_a^a$ 0  $(px^2 - pa^2)dx = 1$  soit  $\int p$  $x^3$ 3  $-pa^2x$  $\left.\right|$ <sup>a</sup>  $\mathbf 0$  $= a$ ce qui donne p  $a^3$  $\frac{a^3}{3} - pa^3 = a$ . On obtient donc  $p = -\frac{3}{2a}$  $rac{3}{2a^2}$ . Par conséquent,  $f_u(x) = -\frac{3}{2a}$  $rac{3}{2a^2}x^2 + \frac{3}{2}$  $\frac{3}{2}$ . Ainsi,  $g_u(x) = \frac{1}{a}$  $\int_0^x$ 0  $f_u(x')dx' = \frac{1}{a}$ a  $\int_0^x$ 0  $\left(-\frac{3}{2}\right)$  $rac{3}{2a^2}x^2 + \frac{3}{2}$ 2  $)dx' = \frac{1}{x}$ a  $\sqrt{ }$  $-\frac{1}{2}$  $rac{1}{2a^2}x^3 + \frac{3x^2}{2}$ 2  $\overline{a}^x$  $\mathbf{0}$  $=-\frac{x^3}{2}$  $\frac{x}{2a^3} +$  $3x$  $\frac{3a}{2a}$ .

Dans ce cas là, nous avons donc :

$$
f_u(x) = -\frac{3}{2a^2}x^2 + \frac{3}{2} \quad \text{et} \quad g_u(x) = -\frac{1}{2a^3}x^3 + \frac{3}{2a}x
$$

Et par conséquent  $\frac{\mathrm{d}f_u(x)}{\mathrm{d}x}$  $=-\frac{3}{4}$  $\frac{3}{a^2}x$ . Ainsi,  $C1W_u =$  $\int_a^a$ 0  $g_u(x)$  $df_u(x)$  $dx$  $dx = \int^a$ 0  $\sqrt{ }$  $-\frac{x^3}{2}$  $rac{1}{2a^3}$  +  $3x$  $2a$  $\setminus$  $(-\frac{3}{4})$  $\frac{3}{a^2}x\big)dx=\int_0^a$ 0  $\int 3x^4$  $rac{3x^4}{2a^5} - \frac{9x^2}{2a^3}$  $2a^3$  $\setminus$  $dx =$  $\int 3x^5$  $rac{3x^5}{10a^5} - \frac{3x^3}{2a^3}$  $2a^3$  $\vert$ <sup>a</sup> 0 =  $3a^5$  $rac{3a^5}{10a^5} - \frac{3a^3}{2a^3}$  $\frac{\partial a}{\partial a^3} =$ 3 10  $-\frac{3}{2}$ 2  $=-\frac{6}{5}$ 5 Et  $C2W_u =$ 1 a  $\int_a^a$ 0  $f_u(x)^2 dx =$ 1 a  $\int_a^a$ 0  $\left(-\frac{3}{2}\right)$  $rac{3}{2a^2}x^2 + \frac{3}{2}$ 2  $)^{2}dx =$ 1 a  $\int_a^a$ 0  $\left(-\frac{3}{2}\right)$ 2  $)^{2}$ (  $x^2$  $\frac{x}{a^2} - 1)^2 dx =$ 9 4a  $\int_a^a$ 0 (  $x^4$  $rac{x^4}{a^4} - 2\frac{x^2}{a^2}$  $\frac{a^2}{a^2} + 1$ )dx = 9 4a  $\lceil x^5$  $rac{x^5}{5a^4} - \frac{2x^3}{3a^2}$  $\frac{2x}{3a^2} + x$  $\overline{a}$  $\mathbf 0$ = 9 4a  $\int a$ 5  $-\frac{2a}{2}$ 3  $+ a$  $\setminus$ = 9 20  $-\frac{3}{2}$ 2  $+$ 9 4 =  $9 - 30 + 45$ 20 = 24 20 = 6 5  $C1W_u = -\frac{6}{5}$  $\frac{6}{5}$  et  $C2W_u =$ 6 5

Cependant,  $f_u(x)$  n'admet pas de saut. Nous cherchons un profil avec une discontinuité pour être cohérent avec la partie environnement.

#### B.3.1.4 Cas du profil Parabolique tronquée

p  $\sqrt{ }$ 

 $x^2-\frac{a^2}{2}$ 3  $\setminus$  $+1$ .

Nous allons chercher une nouvelle expression du profil parabolique de  $f_u(x) = px^2 + qx + r$  en gardant comme condition  $\frac{1}{a}$  $\int_a^a$  $\mathbf{0}$  $f_u(x)dx = 1$  et  $df_u(x)$  $dx$  $\Big|_{x=0}$  $= 0$  mais sans imposer  $f_u(a) = 0$ . Comme précédemment, comme  $\frac{df_u(x)}{dx} = 2px + q$ , la condition  $\frac{df_u(x)}{dx}$  $\Big|_{x=0}$  $= 0$  implique  $df_u(x)$  $dx$  $\bigg|_{x=0}$  $= q = 0.$  Ainsi,  $f_u(x) = px^2 + r.$ La condition  $\frac{1}{a}$  $\int_a^a$  $\boldsymbol{0}$  $f_u(x)dx = 1$  nous donne  $\int_a^a$  $\mathbf{0}$  $(px^2 + r)dx = a \text{ soit } \left[\frac{p}{2}\right]$ 3  $x^3 + rx$ <sub>0</sub> $\frac{a}{x} = a$  ce qui donne  $\frac{pa^3}{a^3} + ra = a$ . On obtient donc  $r = 1$  $pa^2$  $rac{a^2}{3}$ . Ainsi,  $f_u(x) = px^2 + 1 - \frac{pa^2}{3}$ 3 =

Nous souhaitons par analogie avec le profil Parabolique tronquée de l'AXIAL un saut de  $\frac{1}{2}$ . Pour cela, nous voulons que  $f_u(a) = \frac{1}{2}$  $\iff p$  $\sqrt{ }$  $a^2-\frac{a^2}{2}$ 3  $\setminus$  $+1 =$ 1 2  $\Leftrightarrow p\frac{2a^2}{2}$ 3  $=-\frac{1}{2}$ 2 ⇐⇒  $p = -\frac{3}{4}$  $\frac{6}{4a^2}$  et donc  $r = 1$  $pa^2$ 3  $= 1 +$ 3  $4a^2$  $a^2$ 3 = 5  $\frac{5}{4}$ .

$$
\text{Ainsi, } f_u(x) = -\frac{3}{4a^2}x^2 + \frac{5}{4}. \text{ Ainsi, } g_u(x) = \frac{1}{a} \int_0^x f_u(x') \, dx' = \frac{1}{a} \int_0^x (-\frac{3}{4a^2}x'^2 + \frac{5}{4}) \, dx' = \frac{1}{a} \left[ -\frac{1}{4a^2}x'^3 + \frac{5}{4}x \right]_0^x = -\frac{x^3}{4a^3} + \frac{5x}{4a}
$$
\n
$$
\boxed{f_u(x) = -\frac{3}{4a^2}x^2 + \frac{5}{4}} \quad \text{et} \quad g_u(x) = -\frac{1}{4a^3}x^3 + \frac{5}{4a}x
$$

Avec ce profil,  $f_u(x)$  n'atteint pas 0 en x=a. Or il faut respecter  $f_u(a) = 0$ . Pour cela, nous définissons  $f_u(x)$  par morceaux avec :

$$
f_u(x) = \begin{cases} -\frac{3}{4a^2}x^2 + \frac{5}{4} & \text{si } x \in [0; a - \epsilon] \\ -\frac{1}{2\epsilon}(x - a) & \text{si } x \in [a - \epsilon; a] \end{cases} \text{ avec } \epsilon \longrightarrow 0
$$

Par conséquent,

$$
\frac{df_u(x)}{dx} = \begin{cases}\n\frac{-3}{2a_1^2}x & \text{si } x \in [0; a - \epsilon] \\
-\frac{1}{2\epsilon} & \text{si } x \in [a - \epsilon; a]\n\end{cases} \text{ avec } \epsilon \longrightarrow 0
$$

$$
\text{Ainsi, } C1W_u = \int_0^a g_u(x) \frac{\mathrm{d}f_u(x)}{\mathrm{d}x} \mathrm{d}x = \frac{1}{a} \lim_{\epsilon \to 0} \int_0^{a-\epsilon} g_u(x) \frac{\mathrm{d}f_u(x)}{\mathrm{d}x} \mathrm{d}x + \frac{1}{a} \lim_{\epsilon \to 0} \int_{a-\epsilon}^a g_u(x) \frac{\mathrm{d}f_u(x)}{\mathrm{d}x} \mathrm{d}x
$$

$$
\begin{split}\n&\text{Donc } C1W_{u} = \lim_{\epsilon \to 0} \int_{0}^{a-\epsilon} \left( -\frac{x^{3}}{4a^{3}} + \frac{5x}{4a} \right) \left( \frac{-3}{2a^{2}} x \right) dx + \frac{1}{a} \lim_{\epsilon \to 0} \int_{a-\epsilon}^{a} \left( -\frac{x^{3}}{4a^{3}} + \frac{5x}{4a} \right) \left( -\frac{1}{2\epsilon} \right) dx \\
&= \int_{0}^{a} \left( \frac{3x^{4}}{8a^{5}} - \frac{15x^{2}}{8a^{3}} \right) dx + \lim_{\epsilon \to 0} \frac{1}{\epsilon} \int_{a-\epsilon}^{a} \left( \frac{x^{3}}{8a^{3}} - \frac{5x}{8a} \right) dx \\
&= \left[ \frac{3x^{5}}{40a^{5}} - \frac{5x^{3}}{8a^{3}} \right]_{0}^{a} + \lim_{\epsilon \to 0} \frac{1}{\epsilon} \left( \frac{x^{4}}{32a^{3}} - \frac{5x^{2}}{16a} \right)_{a-\epsilon}^{a} \\
&= \frac{3}{40} - \frac{5}{8} + \lim_{\epsilon \to 0} \frac{1}{\epsilon} \left( \frac{a^{4}}{32a^{3}} - \frac{5a^{2}}{16a} - \frac{(a-\epsilon)^{4}}{32a^{3}} + \frac{5(a-\epsilon)^{2}}{16a} \right) \\
&= -\frac{11}{20} + \lim_{\epsilon \to 0} \frac{1}{\epsilon} \left( \frac{a^{4} - 10a^{4} - (a-\epsilon)^{4} + 10a^{2}(a-\epsilon)^{2}}{32a^{3}} \right) \\
&= -\frac{11}{20} + \lim_{\epsilon \to 0} \frac{1}{\epsilon} \left( \frac{-9a^{4} - a^{4} + 4a^{3}\epsilon - 6a^{2}\epsilon^{2} + 4a\epsilon^{3} - \epsilon^{4} + 10a^{4} - 20a^{3}\epsilon + 10a^{2}\epsilon^{2}}{32a^{3}} \right) \\
&= -\frac{11}{20} + \lim_{\epsilon \to 0} \left( \frac{-16a^{3} + 4a^{2}\epsilon + 4a\epsilon^{2} - \epsilon^{3}}{32a^{3}} \right) \\
&= -\frac{
$$

Par conséquent,  $C1W_u = -\frac{21}{20}$ 20

Et 
$$
C2W_u = \frac{1}{a} \int_0^a f_u(x)^2 dx = \frac{1}{a} \int_0^a \left( -\frac{3}{4a^2}x^2 + \frac{5}{4} \right)^2 dx = \frac{1}{a} \int_0^a \left( \frac{9x^4}{16a^4} - \frac{30x^2}{16a^2} + \frac{25}{16} \right) dx =
$$

B.3. DÉFINITION DES FONCTIONS DE FORME ET CALCUL DES COEFFICIENTS POUR L'UPDRAFT

|                                                                                            |  |  |  |  | $\left[\frac{9x^4}{80a^4} - \frac{10x^3}{16a^2} + \frac{25x}{16}\right]_0^a = \frac{9}{80} - \frac{10}{16} + \frac{25}{16} = \frac{9 - 50 + 125}{80} = \frac{84}{80} = \frac{21}{20}$ |  |
|--------------------------------------------------------------------------------------------|--|--|--|--|----------------------------------------------------------------------------------------------------|--|
|                                                                                            |  |  |  |  |                                                                                                    |  |
|                                                                                            |  |  |  |  |                                                                                                    |  |
| $\begin{vmatrix} C1W_u = -\frac{21}{20} & \text{et} & C2W_u = \frac{21}{20} \end{vmatrix}$ |  |  |  |  |                                                                                                    |  |

#### B.3.2 Calcul pour la géométrie AXIAL

#### B.3.2.1 Cas du profil Top hat

Nous devons chercher l'expression du  $f_u(r) = m$ . La condition nécessaire sur  $f_u(r)$  est : 2  $a^2$  $\int_a^a$ 0  $rf_u(r)dr = 1$ . Cela se traduit par  $\frac{2}{a^2}$  $\int_a^a$ 0  $m r dr = 1$  soit  $\frac{2}{a^2} m(r)$  $a^2$  $\frac{x}{2} - 0 = 1$  d'où  $m = 1$ . Par conséquent,  $f_u(r) = 1$ . Ainsi,  $g_u(r) = \frac{2}{ar} \int_0^r$  $r' f_u(r') dr' = \frac{2}{ar} \int_0^r$  $r'dr' = \frac{2}{ar} \left[ \frac{r'^2}{2} \right]$ 2  $\overline{a}^r$ 0 = 2 ar  $r^2$ 2 = r  $\frac{1}{a}$ . Nous avons donc :

$$
f_u(r) = 1 \quad \text{et} \quad g_u(r) = \frac{1}{a}r
$$

Il faut aussi respecter  $f_u(a) = 0$ . Pour cela, nous définissons  $f_u(r)$  par morceaux avec  $f_u(r) = 1$  lorsque  $r \in [0; a - \epsilon]$  et  $f_u(r) = -\frac{1}{2}$  $\frac{1}{\epsilon}(r-a)$  lorsque  $r \in [a-\epsilon; a]$  avec  $\epsilon \longrightarrow 0$ . Par

conséquent, 
$$
\frac{df_u(r)}{dr} = 0
$$
 si  $r \in [0; a - \epsilon]$  et  $\frac{df_u(r)}{dr} = -\frac{1}{\epsilon}$  si  $r \in [a - \epsilon; a]$ .

$$
\begin{split}\n\text{Ainsi, } C1W_u &= \frac{1}{a} \int_0^a g_u(r) \frac{df_u(r)}{dr} r dr \\
&= \frac{1}{a} \lim_{\epsilon \to 0} \int_0^{a-\epsilon} g_u(r) \frac{df_u(r)}{dr} r dr + \frac{1}{a} \lim_{\epsilon \to 0} \int_{a-\epsilon}^a g_u(r) \frac{df_u(r)}{dr} r dr \\
&= \frac{1}{a} \lim_{\epsilon \to 0} \int_0^{a-\epsilon} \frac{r}{a} \times 0 \, r dr + \frac{1}{a} \lim_{\epsilon \to 0} \int_{a-\epsilon}^a \frac{r}{a} \left( -\frac{1}{\epsilon} \right) r dr \\
&= 0 - \frac{1}{a^2} \lim_{\epsilon \to 0} \frac{1}{\epsilon} \left[ \frac{r^3}{3} \right]_{a-\epsilon}^a = -\frac{1}{a^2} \lim_{\epsilon \to 0} \frac{a^3 - (a-\epsilon)^3}{3\epsilon} \\
&= -\frac{1}{a^2} \lim_{\epsilon \to 0} \frac{a^3 - (a^3 - 3a^2 \epsilon + 3a\epsilon^2 - \epsilon^3)}{3\epsilon} = -\frac{1}{a^2} \lim_{\epsilon \to 0} \frac{3a^2 - 3a\epsilon + \epsilon^2}{3} = \frac{-1}{a^2} a^2 = -1 \\
\text{Et } C2W_u &= \frac{2}{a^2} \int_0^a r f_u(r)^2 dr = \frac{2}{a^2} \int_0^a r dr = \frac{2}{a^2} \frac{a^2}{2} = 1\n\end{split}
$$

$$
C1W_u = -1 \quad \text{et} \quad C2W_u = 1
$$

#### B.3.2.2 Cas du profil Linéaire

Nous devons chercher l'expression du  $f_u(r) = mr + p$ . Nous avons besoin de deux conditions sur  $f_u(r)$ . Nous avons 2  $a^2$  $\int_a^a$ 0  $rf_u(r)dr = 1$  et  $f_u(a) = 0$ . Cette deuxième condition se traduit par  $ma + p = 0$  soit  $p = -ma$  d'où  $f_u(r) = mr - ma$ .

La condition  $\frac{2}{a^2}$  $\int_0^a r f_u(r) dr = 1$  nous donne  $\frac{2}{a^2}$  $a - 10$   $J_0$   $J_0$  $\int_0^a r(mr - ma)dr = 1$  donc  $\int_0^a (mr^2$  $mar)dr =$  $a^2$  $\frac{a^2}{2}$  soit  $\bigg[m$  $r^3$ 3  $-ma\frac{r^2}{2}$ 2  $\left.\right]$ <sup>a</sup> 0 =  $a^2$  $\frac{\pi}{2}$  ce qui donne m  $a^3$ 3  $-m\frac{a^3}{2}$ 2 =  $a^2$ 2  $\longleftrightarrow -m\frac{a^3}{c}$ 6 =  $a^2$  $\frac{x}{2}$ . On obtient donc  $m = -\frac{3}{2}$  $\frac{3}{a}$ . Par conséquent,  $f_u(r) = -\frac{3}{a}$  $\frac{3}{a}r+3$ . Ainsi,  $g_u(r) = \frac{2}{ar} \int_0^r$  $r'f_u(r')dr' =$  $\frac{2}{ar}$  $\int_0^r$  $r'(-\frac{3}{2})$ a  $(r'+3)dr' = \frac{2}{ar} \int_0^r$  $(-\frac{3}{2})$ a  $r'^2 + 3r'$ )dr' =  $\frac{2}{ar}$  $\left[ \frac{-r'^3}{a} \right]$ a  $+$  $3r^{\prime 2}$ 2  $\overline{a}$ 0 =  $rac{2}{ar}$  $\left(\frac{-r^3}{a}\right)$ a  $+$  $3r^2$ 2  $\setminus$ =  $-\frac{2}{4}$  $\frac{2}{a^2}r^2 + \frac{3}{a}$  $\frac{5}{a}r$ .

Dans ce cas là, nous avons donc :

$$
f_u(r) = -\frac{3}{a}r + 3
$$
 et  $g_u(r) = -\frac{2}{a^2}r^2 + \frac{3}{a}r$ 

Et par conséquent  $\frac{\mathrm{d}f_u}{\mathrm{d}r}$  $=-\frac{3}{4}$  $\frac{a}{a}$ .

$$
\text{Ainsi, } C1W_u = \frac{1}{a} \int_0^a g_u(r) \frac{\mathrm{d}f_u}{\mathrm{d}r} r \mathrm{d}r = \frac{1}{a} \int_0^a \left( -\frac{2}{a^2} r^2 + \frac{3}{a} r \right) \left( -\frac{3}{a} \right) r \mathrm{d}r
$$
\n
$$
= \frac{1}{a} \int_0^a \left( \frac{6}{a^3} r^3 - \frac{9}{a^2} r^2 \right) \mathrm{d}r = \frac{1}{a} \left[ \frac{3r^4}{2a^3} - \frac{3r^3}{a^2} \right]_0^a = \frac{1}{a} \left( \frac{3a^4}{2a^3} - \frac{3a^3}{a^2} \right) = \frac{3}{2} - 3 = -\frac{3}{2}
$$
\n
$$
\text{Et } C2W_u = \frac{2}{a^2} \int_0^a r f_u(r)^2 \mathrm{d}r = \frac{2}{a^2} \int_0^a r(-\frac{3}{a}r + 3)^2 \mathrm{d}r = \frac{2}{a^2} \int_0^a (-3)^2 r(\frac{r}{a} - 1)^2 \mathrm{d}r = \frac{18}{a^2} \int_0^a r(\frac{r^2}{a^2} - 2\frac{r}{a} + 1) \mathrm{d}r = \frac{18}{a^2} \int_0^a (\frac{r^3}{a^2} - 2\frac{r^2}{a} + r) \mathrm{d}r = \frac{18}{a^2} \left[ \frac{r^4}{4a^2} - \frac{2r^3}{3a} + \frac{r^2}{2} \right]_0^a = \frac{18}{a^2} \left( \frac{a^2}{4} - \frac{2a^2}{3} + \frac{a^2}{2} \right) = 18 \left( \frac{3}{12} - \frac{8}{12} + \frac{6}{12} \right) = \frac{3}{2}
$$

$$
C1W_u = -\frac{3}{2}
$$
 et  $C2W_u = \frac{3}{2}$ 

Cependant,  $g_u(r)$  admet un maximum en  $r =$ 3a  $\frac{d}{4}$  alors que nous voulons un maximum de u (en valeur absolue) en  $r = a$ . Ainsi, prendre une forme linéaire dans cette géométrie n'est pas physique.

#### B.3.2.3 Cas du profil Parabolique

Nous devons chercher l'expression du  $f_u(r) = dr^2 + er + f$ . Nous avons besoin d'avoir une troisième condition sur  $f_u(r)$  en plus de  $\frac{2}{a^2}$  $\int_a^a$ 0  $rf_u(r)dr = 1$  et  $f_u(a) = 0$ . Nous allons prendre un  $\frac{df_u(r)}{dr}$  $\Big|_{r=0}$  $= 0$ . Comme  $\frac{df_u(r)}{dr}$  $\frac{d\mathbf{r}}{dt} = 2dr + e$ , cette troisième condition se traduit par  $\frac{\mathrm{d}f_u(r)}{1}$ dr  $\Big|_{r=0}$  $= e = 0$  soit  $f_u(r) = dr^2 + f$ . Maintenant, utilisons la deuxième condition  $f_u(a) = 0$  ce qui se traduit par  $da^2 + f = 0$  soit  $f = -da^2$  d'où  $f_u(r) = dr^2 - da^2$ . La condition  $\frac{2}{a^2}$  $\int_a^a$ 0  $r f_u(r) dr = 1$  nous donne  $\int_0^a$ 0  $r(dr^2 - da^2)dr =$  $a^2$ 2  $\Leftrightarrow$   $\int^a$ 0  $(dr^3$  $da^2r)dr =$  $a^2$  $rac{a^2}{2}$  soit  $\left[\frac{d}{4}\right]$ 4  $r^4-\frac{da^2}{2}$ 2  $r^2\Big]^a$ 0 =  $a^2$  $rac{a^2}{2}$  ce qui donne  $rac{da^4}{4}$  $-\frac{da^4}{2}$ 2 =  $a^2$  $\frac{x}{2}$ . On obtient 2 2

donc 
$$
d = -\frac{2}{a^2}
$$
. Par conséquent,  $f_u(r) = -\frac{2}{a^2}r^2 + 2$ . Ainsi,  $g_u(r) = \frac{2}{ar} \int_0^r r' f_u(r') dr' = \frac{2}{ar} \int_0^r r' (-\frac{2}{a^2}r'^2 + 2) dr' = \frac{2}{ar} \int_0^r (-\frac{2}{a^2}r'^3 + 2r') dr' = \frac{2}{ar} \left[ \frac{-r'^4}{2a^2} + r'^2 \right]_0^r = \frac{2}{ar} \left( \frac{-r^4}{2a^2} + r^2 \right) = \frac{r^3}{a^3} + \frac{2r}{a}$ .

Dans ce cas là, nous avons donc :

$$
f_u(r) = -\frac{2}{a^2}r^2 + 2
$$
 et  $g_u(r) = -\frac{1}{a^3}r^3 + \frac{2}{a}r$ 

Et par conséquent  $\frac{\mathrm{d}f_u}{\mathrm{d}r}$  $=-\frac{4}{4}$  $rac{1}{a^2}r$ . Ainsi,  $C1W_u =$ 1 a  $\int_a^a$ 0  $g_u(r)$  $df_u$ dr  $rdr =$ 1 a  $\int_a^a$ 0  $\sqrt{ }$  $-\frac{r^3}{2}$  $rac{1}{a^3}$  +  $2r$ a  $\setminus$  $(-\frac{4}{4})$  $\frac{1}{a^2}r$ ) $rdr =$ 1 a  $\int^a$ 0  $(4r^5)$  $rac{4r^5}{a^5} - \frac{8r^3}{a^3}$  $a^3$  $\setminus$  $dr =$ 1 a  $\lceil 2r^6 \rceil$  $rac{2r^6}{3a^5} - \frac{2r^4}{a^3}$  $a^3$  $\left.\right]$ <sup>a</sup> 0 = 1 a  $\sqrt{2a^6}$  $rac{2a^6}{3a^5} - \frac{2a^4}{a^3}$  $a^3$  $\setminus$ = 2 3  $-2=-\frac{4}{2}$ 3 Et  $C2W_u =$ 2  $a^2$  $\int_a^a$  $\begin{array}{ccccc} 8 & t^a & t^b & 0 \\ 2 & 8 & t^a & t^b & 0 \\ 3 & 6 & 1 & 1 & 1 \end{array}$  $rf_u(r)^2\mathrm{d}r =$ 2  $a^2$  $\int_{}^{a} r\left(-\frac{2}{a}\right)$  $\frac{2}{a^2}r^2 + 2)^2 dr =$ 2  $a^2$  $\int_{0}^{a} (-2)^{2} r$  $r^2$  $\frac{r}{a^2} - 1)^2 dr =$  $a^2$  $\int_a^a$ 0 r(  $r^4$  $rac{r^4}{a^4} - 2\frac{r^2}{a^2}$  $\frac{1}{a^2} + 1$ )dr = 8  $a^2$  $\int_a^a$ 0 (  $r^5$  $\frac{r^5}{a^4} - 2\frac{r^3}{a^2}$  $\frac{1}{a^2} + r$ )dr = 8  $a^2$  $\lceil r^6 \rceil$  $\frac{r^6}{6a^4} - \frac{r^4}{2a}$  $\frac{1}{2a^2} +$  $r^2$ 2  $\overline{a}^a$ 0 = 8  $a^2$  $\int a^2$ 6  $-\frac{a^2}{2}$ 2 +  $a^2$ 2  $\setminus$ = 8 6 = 4 3

$$
C1W_u = -\frac{4}{3} \quad \text{et} \quad C2W_u = \frac{4}{3}
$$

Cependant,  $g_u(r)$  admet un maximum en  $r = a$  $\sqrt{2}$  $\frac{2}{3}$  alors que nous voulons un maximum de u (en valeur absolue) en  $r = a$ . Ainsi, prendre une forme linéaire dans cette géométrie n'est pas physique car l'advection devient positive en outflow alors qu'elle doit être négative.

#### B.3.2.4 Cas du profil Parabolique tronquée

Nous allons chercher une nouvelle expression du profil parabolique de  $f_u(r) = dr^2 + er + f$  en gardant comme condition  $\frac{2}{a^2}$  $\int_a^a$ 0  $rf_u(r)dr = 1$  et  $df_u(r)$ dr  $\Big|_{r=0}$  $= 0$  mais sans imposer  $f_u(a) =$ 0.

Comme précédemment, comme  $\frac{df_u(r)}{dr} = 2dr + e$ , la condition  $\frac{df_u(r)}{dr}$  $\Big|_{r=0}$  $= 0$  implique  $df_u(r)$ dr  $\Big|_{r=0}$  $= e = 0$ . Ainsi,  $f_u(r) = dr^2 + f$ 

La condition  $\frac{2}{a^2}$  $\int_0^a r f_u(r) dr = 1$  nous donne  $\int_0^a r (dr^2 + f) dr = \frac{a^2}{2}$  $a^2$   $\left[\begin{array}{ccccc} d & J_0 & a^2 & a^2 & a^2 \end{array}\right]$   $a^2$   $a^2$   $a^2$   $a^2$   $a^2$   $a^2$   $a^2$   $a^2$   $a^2$   $a^2$ 2  $\iff \int^a (dr^3 + fr) dr =$  $rac{a^2}{2}$  soit  $\left[\frac{d}{4}\right]$ 4  $r^4+\frac{f}{2}$ 2  $\begin{bmatrix} 1 \\ r^2 \end{bmatrix}^a$ 0 =  $a^2$  $\frac{a^2}{2}$  ce qui donne  $\frac{da^4}{4}$  $+$  $fa^2$ 2 =  $a^2$  $\frac{a^2}{2}$ . On obtient donc  $\frac{da^2}{2} + f = 1$  soit  $f = 1$  $da^2$  $\frac{a}{2}$ . Ainsi,  $f_u(r) = d$  $\sqrt{ }$  $r^2 - \frac{a^2}{2}$ 2  $\setminus$  $+1.$ 

Pour la troisième condition, nous ne voulons pas imposer  $f_u(a) = 0$ . Pour cela, nous imposons  $f_u(a) = K$  avec  $K \in [0, 1]$ . Ainsi, nous allons pouvoir trouver les cas où nous n'avons pas de maximum de u à l'intérieur de l'updraft mais à la frontière updraft/environnement. Cette condition implique donc que  $d$  $\sqrt{ }$  $a^2-\frac{a^2}{2}$ 2  $\setminus$  $+ 1 = K$  soit  $d =$  $K-1$  $a^2$ 2 =  $2(K - 1)$  $\frac{1}{a^2}$ . Par conséquent,  $f_u(r) = \frac{2(K-1)}{a^2}$  $\sqrt{ }$  $r^2 - \frac{a^2}{2}$ 2  $\setminus$  $+ 1$ . Le cas  $K = 0$  est le profil parabolique précédent, le cas

 $K = 1$  est le profil top hat.

Now 
$$
g_u(r) = \frac{2}{ar} \int_0^r r' f_u(r') dr' = \frac{2}{ar} \int_0^r r' \left[ \frac{2(K-1)}{a^2} \left( r'^2 - \frac{a^2}{2} \right) + 1 \right] dr'
$$

\n
$$
= \frac{2}{ar} \int_0^r \left[ \frac{2(K-1)}{a^2} \left( r'^3 - \frac{a^2}{2} r' \right) + r' \right] dr'
$$
\n
$$
= \frac{2}{ar} \left[ \frac{2(K-1)}{a^2} \left( \frac{r'^4}{4} - \frac{a^2 r'^2}{4} \right) + \frac{r'^2}{2} \right]_0^r
$$
\n
$$
= \frac{2}{ar} \left[ \frac{2(K-1)}{a^2} \left( \frac{r^4}{4} - \frac{a^2 r^2}{4} \right) + \frac{r^2}{2} \right] =
$$
\n
$$
\frac{4(K-1)}{a^3} \frac{r^3}{4} - \frac{4(K-1)}{a^3} \frac{a^2 r}{4} + \frac{r}{a}
$$
\n
$$
= (K-1) \frac{r^3}{a^3} - (K-1) \frac{r}{a} + \frac{r}{a} = (K-1) \frac{r^3}{a^3} + (2 - K) \frac{r}{a}
$$

Nous avons donc :

$$
f_u(r) = \frac{2(K-1)}{a^2} \left(r^2 - \frac{a^2}{2}\right) + 1 \quad \text{et} \quad g_u(r) = (K-1)\frac{r^3}{a^3} + (2-K)\frac{r}{a}
$$

Voici sur les figures suivantes les différentes fonctions de  $f_u(r)$  et  $g_u(r)$  associées aux différentes valeurs de  $K \in [0, 1]$ .

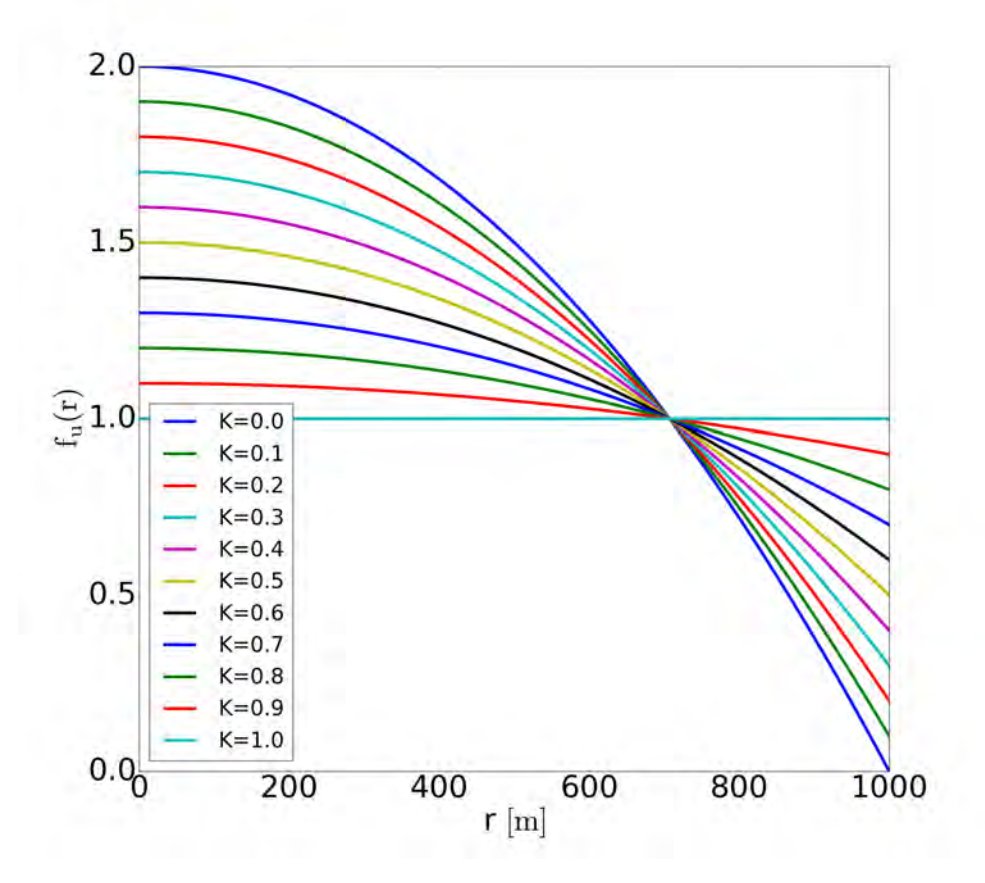

FIGURE B.1.  $f_u(r)$  en fonction de la valeur de K

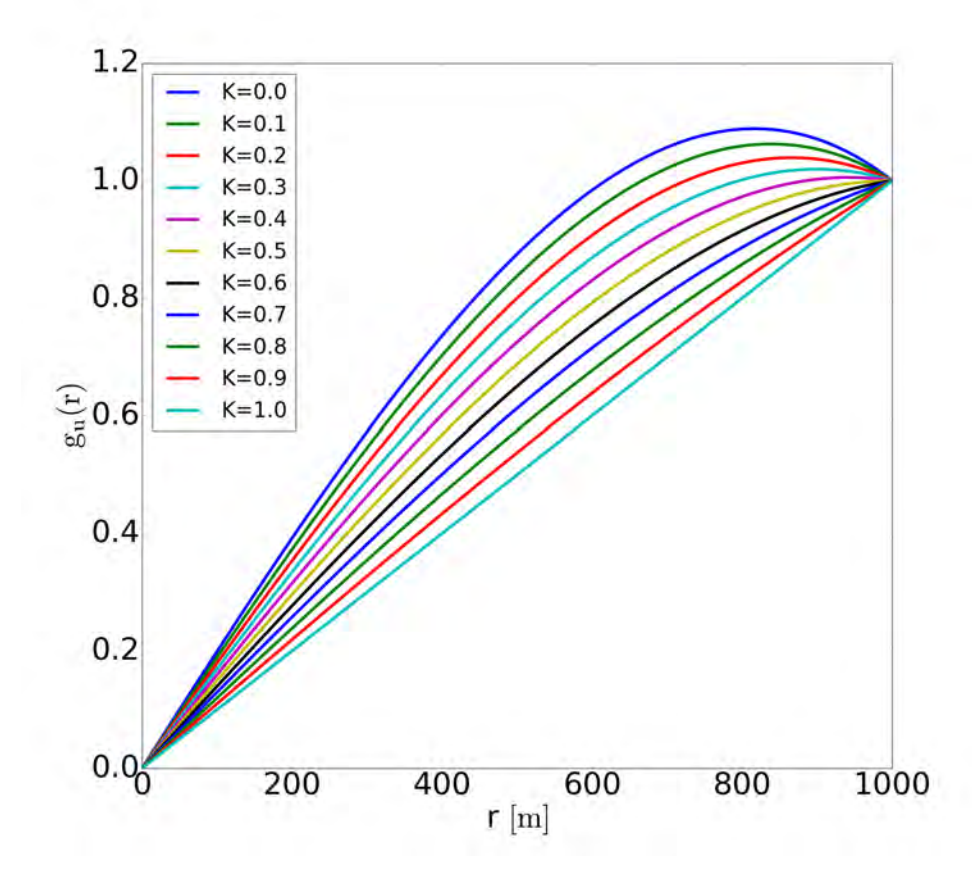

FIGURE B.2.  $g_u(r)$  en fonction de la valeur de K

Nous cherchons les valeurs de K tel que le maximum de  $g_u(r)$  soit situé pour  $r \ge a$ . Cela se traduit par  $\frac{dg_u(r)}{dr} = 0$  pour  $r \ge a$ .

$$
\frac{dg_u(r)}{dr} = \frac{3(K-1)}{a^3}r^2 + \frac{2-K}{a} = 0
$$
 soit  $r^2 = \frac{\frac{K-2}{a}}{\frac{3(K-1)}{a^3}} = \frac{K-2}{3K-3}a^2$  done pour  $r = \sqrt{\frac{K-2}{3K-3}}a$  car  $r > 0$ .

Nous voulons que  $r \ge a$  soit  $\frac{K-2}{3K-3} > 1$  ce qui fait  $K \ge 0.5$ . Le cas limite est donc pour K = 0.5 pour avoir un maximum de  $g_u(r)$  en a.

Ainsi, pour K = 0.5,  $f_u(r) = -\frac{1}{r^2}$  $rac{1}{a^2}r^2 + \frac{3}{2}$  $\frac{3}{2}$  et  $g_u(r) = -\frac{1}{2a}$  $rac{1}{2a^3}r^3 + \frac{3}{2a}$  $\frac{6}{2a}r$ .

$$
f_u(r) = -\frac{1}{a^2}r^2 + \frac{3}{2} \quad \text{et} \quad g_u(r) = -\frac{1}{2a^3}r^3 + \frac{3}{2a}r
$$

Avec ce profil,  $f_u(r)$  n'atteint pas 0 en r=a. Or il faut respecter  $f_u(a) = 0$ . Pour cela, nous définissons  $f_u(r)$  par morceaux avec  $f_u(r) = -\frac{1}{r^2}$  $rac{1}{a^2}r^2 + \frac{3}{2}$  $\frac{3}{2}$  lorsque  $r \in [0; a - \epsilon]$  et  $f_u(r) =$  $-\frac{1}{2}$  $\frac{1}{2\epsilon}(r-a)$  lorsque  $r \in [a-\epsilon; a]$  avec  $\epsilon \longrightarrow 0$ .

Par conséquent, 
$$
\frac{df_u(r)}{dr} = \frac{-2}{a^2}r \sin \epsilon [0; a - \epsilon] \text{ et } \frac{df_u(r)}{dr} = -\frac{1}{2\epsilon} \sin \epsilon [\alpha - \epsilon; a].
$$
  
\nAinsi,  $CIW_u = \frac{1}{a} \int_0^a g_u(r) \frac{df_u(r)}{dr} r dr = \frac{1}{a} \lim_{\epsilon \to 0} \int_0^{a-\epsilon} g_u(r) \frac{df_u(r)}{dr} r dr + \frac{1}{a} \lim_{\epsilon \to 0} \int_{a-\epsilon}^a g_u(r) \frac{df_u(r)}{dr} r dr$   
\n $= \frac{1}{a} \lim_{\epsilon \to 0} \int_0^{a-\epsilon} \left( -\frac{1}{2a^3}r^3 + \frac{3}{2a}r \right) \left( \frac{-2}{a^2}r \right) r dr + \frac{1}{a} \lim_{\epsilon \to 0} \int_{a-\epsilon}^a \left( -\frac{1}{2a^3}r^3 + \frac{3}{2a}r \right) \left( -\frac{1}{2\epsilon} \right) r dr$   
\n $= \int_0^a \left( \frac{r^5}{a^6} - \frac{3r^3}{a^4} \right) dr + \lim_{\epsilon \to 0} \frac{1}{\epsilon} \int_{a-\epsilon}^a \left( \frac{1}{4a^4}r^4 - \frac{3}{4a^2}r^2 \right) dr$   
\n $= \left[ \frac{r^6}{6a^6} - \frac{3r^4}{4a^4} \right]_0^a + \lim_{\epsilon \to 0} \frac{1}{\epsilon} \left( \frac{r^5}{20a^4} - \frac{r^3}{4a^2} \right]_{a-\epsilon}^a$   
\n $= \frac{2-9}{12} + \lim_{\epsilon \to 0} \frac{1}{\epsilon} \left( \frac{a^5}{20a^4} - \frac{a^3}{4a^2} - \frac{(a-\epsilon)^5}{20a^4} + \frac{(a-\epsilon)^3}{4a^2} \right)$   
\n $= \frac{1}{6} - \frac{3}{4} + \lim_{\epsilon \to 0} \frac{1}{\epsilon} \left( \frac{a^5 - 5a^5 - (a-\epsilon)^5 + 5a^2(a-\epsilon)^3}{20a^4} \right)$ 

 $\setminus$ 

Par conséquent,  $C1W_u = -\frac{13}{12}$ 12

$$
\text{Et } C2W_u = \frac{2}{a^2} \int_0^a r f_u(r)^2 \, \text{d}r = \frac{2}{a^2} \int_0^a \left( -\frac{1}{a^2} r^2 + \frac{3}{2} \right)^2 r \, \text{d}r = \frac{2}{a^2} \int_0^a \left( \frac{r^5}{a^4} - \frac{3r^3}{a^2} + \frac{9r}{4} \right) \, \text{d}r =
$$

$$
\frac{2}{a^2} \left[ \frac{r^6}{6a^4} - \frac{3r^4}{4a^2} + \frac{9r^2}{8} \right]_0^a
$$
  
=  $\frac{2}{a^2} \left( \frac{a^6}{6a^4} - \frac{3a^4}{4a^2} + \frac{9a^2}{8} \right) = \frac{1}{3} - \frac{3}{2} + \frac{9}{4} = \frac{13}{12}$   

$$
C1W_u = -\frac{13}{12} \quad \text{et} \quad C2W_u = \frac{13}{12}
$$

## B.4 Définition des fonctions de forme et calcul des coefficients pour l'environnement

12

#### B.4.1 Calcul pour la géométrie SLAB

#### B.4.1.1 Cas du profil Top hat

Nous devons chercher l'expression du  $f_e(x) = m$ . La condition nécessaire sur  $f_e(x)$  est 1  $b - a$  $\int^b$ a  $f_e(x)dx = 1$ . Cela se traduit par  $\frac{1}{b-a}$  $\int^b$ a  $mdx =$ 1 soit  $\frac{1}{b-a}m(b-a) = 1$  d'où  $m = 1$ . Ainsi,  $g_e(x) = 1 - \frac{1}{b-a}$  $b - a$  $\int_0^x$ a  $f_e(x')dx' = 1 - \frac{x - a}{1 - a}$  $b - a$ =  $b - x$  $\frac{b-a}{b-a}.$ 

Dans ce cas là, nous avons donc :

$$
f_e(x) = 1 \quad \text{et} \quad g_e(x) = \frac{b - x}{b - a}
$$

Il faut aussi respecter  $f_e(a) = 0$ . Pour cela, nous définissons  $f_e(x)$  par morceaux avec :

$$
f_e(x) = \begin{cases} \frac{1}{\epsilon}(x-a) & \text{si } x \in [a; a+\epsilon] \\ 1 & \text{si } x \in [a+\epsilon; b] \quad \text{avec} \quad \epsilon \longrightarrow 0 \end{cases}
$$

Par conséquent,

$$
\frac{df_e(x)}{dx} = \begin{cases} \frac{1}{\epsilon} & \text{si } x \in [a; a + \epsilon] \\ 0 & \text{si } x \in [a + \epsilon; b] \text{ avec } \epsilon \longrightarrow 0 \end{cases}
$$

$$
\text{Ainsi, } C1W_e = \int_a^b g_e(x) \frac{\mathrm{d}f_e(x)}{\mathrm{d}x} \mathrm{d}x = \lim_{\epsilon \to 0} \int_a^{a+\epsilon} \left(\frac{b-x}{b-a}\right) \left(\frac{1}{\epsilon}\right) \mathrm{d}x + \lim_{\epsilon \to 0} \int_{a+\epsilon}^b \frac{b-x}{b-a} \times 0 \mathrm{d}x
$$
\n
$$
= \lim_{\epsilon \to 0} \frac{1}{\epsilon(b-a)} \left[bx - \frac{x^2}{2}\right]_a^{a+\epsilon} = \lim_{\epsilon \to 0} \frac{1}{\epsilon(b-a)} \left(b(a+\epsilon) - \frac{(a+\epsilon)^2}{2} - ba + \frac{a^2}{2}\right)
$$

$$
= \lim_{\epsilon \to 0} \frac{1}{\epsilon(b-a)} \left( b\epsilon + b\epsilon - \frac{a^2 + 2a\epsilon + \epsilon^2}{2} b\epsilon + \frac{a^2}{2} \right) = \lim_{\epsilon \to 0} \frac{1}{b-a} \left( b - a - \frac{\epsilon}{2} \right) = 1
$$
  

$$
C2W_e = \frac{1}{b-a} \int_a^b f_e(x)^2 dx = \frac{1}{b-a} \int_a^b dx = 1
$$
  

$$
C1W_e = 1 \text{ et } C2W_e = 1
$$

#### B.4.1.2 Cas du profil Linéaire

Nous devons chercher l'expression du  $f_e(x) = mx + p$ . La condition nécessaire sur  $f_e(x)$  est 1  $b - a$  $\int^b$ a  $f_e(x)dx = 1 \iff \frac{1}{1}$  $b - a$  $\int^b$ a  $(mx + p)dx = 1 \iff \frac{1}{1}$  $b - a$  $\lceil mx^2 \rceil$ 2  $+ px\Big]^{b}$ a  $= 1 \Leftrightarrow$  $m(b^2 - a^2) + 2p(b - a)$  $2(b-a)$  $= 1 \iff m(b+a) + 2p = 2 \iff p = 1 - \frac{m(b+a)}{2}$  $\frac{1}{2}$ . Ainsi,  $f_e(x) = mx + 1 - \frac{m(b+a)}{2}$ 2 = m 2  $(2x - b - a) + 1$ 

Nous voulons une vitesse verticale nulle en x=b soit  $f_e(b) = 0 \iff \frac{m}{2}$ 2  $(2b - b - a) + 1 =$  $0 \Longleftrightarrow m =$  $-2$  $\frac{a}{b-a}$ .

Now, we have:

\n
$$
f_e(x) = -\frac{1}{b-a}(2x - b - a) + 1 = 2\frac{b-x}{b-a}
$$
\n
$$
g_e(x) = 1 - \frac{1}{b-a}\int_a^x f_e(x')\,dx' = 1 - \frac{1}{b-a}\int_a^x 2\frac{b-x'}{b-a}\,dx' = 1 - \frac{2}{(b-a)^2}\left[bx - \frac{x'^2}{2}\right]_a^x
$$
\n
$$
= 1 - \frac{2}{(b-a)^2}\left(bx - \frac{x^2}{2} - ba + \frac{a^2}{2}\right) = \frac{(b-a)^2 - (2bx + x^2 - 2ba + a^2)}{(b-a)^2}
$$
\n
$$
= \frac{b^2 - 2ab + a^2 - 2bx - x^2 + 2b^2 - a^2}{(b-a)^2} = \frac{(b-x)^2}{(b-a)^2}
$$

Dans ce cas là, nous avons donc :

$$
f_e(x) = 2\frac{b-x}{b-a} \quad \text{et} \quad g_e(x) = \frac{(b-x)^2}{(b-a)^2}
$$

Il faut aussi respecter  $f_e(a) = 0$ . Pour cela, nous définissons  $f_e(x)$  par morceaux avec :

$$
f_e(x) = \begin{cases} \frac{2}{\epsilon}(x-a) & \text{si } x \in [a; a+\epsilon] \\ \frac{b-x}{b-a} & \text{si } x \in [a+\epsilon; b] \end{cases} \text{ avec } \epsilon \longrightarrow 0
$$

Par conséquent,

$$
\frac{df_e(x)}{dx} = \begin{cases} \frac{2}{\epsilon} & \text{si } x \in [a; a + \epsilon] \\ \frac{-2}{b - a} & \text{si } x \in [a + \epsilon; b] \end{cases} \quad \text{avec} \quad \epsilon \longrightarrow 0
$$

$$
\text{Ainsi, } C1W_e = \int_a^b g_e(x) \frac{df_e(x)}{dx} dx
$$
\n
$$
= \lim_{\epsilon \to 0} \int_a^{a+\epsilon} \left(\frac{b-x}{b-a}\right)^2 \left(\frac{2}{\epsilon}\right) dx + \lim_{\epsilon \to 0} \int_a^b \left(\frac{b-x}{b-a}\right)^2 \left(\frac{-2}{b-a}\right) dx
$$
\n
$$
= \lim_{\epsilon \to 0} \frac{2}{e(b-a)^2} \int_a^{a+\epsilon} (x^2 - 2bx + b^2) dx - \frac{2}{(b-a)^3} \int_a^b (x^2 - 2bx + b^2) dx
$$
\n
$$
= \lim_{\epsilon \to 0} \frac{2}{e(b-a)^2} \left[\frac{x^3}{3} - bx^2 + b^2x\right]_a^{a+\epsilon} - \frac{2}{(b-a)^3} \left[\frac{x^3}{3} - bx^2 + b^2x\right]_a^b
$$
\n
$$
= \lim_{\epsilon \to 0} \frac{2}{e(b-a)^2} \left(\frac{(a+\epsilon)^3}{3} - b(a+\epsilon)^2 + b^2(a+\epsilon) - \frac{a^3}{3} + ba^2 - b^2a\right)
$$
\n
$$
- \frac{2}{(b-a)^3} \left(\frac{b^3}{3} - b^5 + b^5 - \frac{a^3}{3} + ba^2 - b^2a\right)
$$
\n
$$
= \lim_{\epsilon \to 0} \frac{2}{3\epsilon(b-a)^2} \left[ (a+\epsilon)^3 - 3b(a+\epsilon)^2 + 3b^2(a+\epsilon) - a^3 + 3ba^2 - 3b^2a \right] - \frac{2(b-a)^3}{3(b-a)^3}
$$
\n
$$
= \lim_{\epsilon \to 0} \frac{2}{3\epsilon(b-a)^2} \left(a^5 + 3a^2\epsilon + 3ac^2 + \epsilon^3 - 3b\overline{a}^2 - 6ba\epsilon - 3be^2 + 3b^2\overline{a} + 3b^2\epsilon - a^3 + 3b\overline{a}^2 - 3b^2\overline{a} \right) - \frac{2}{3}
$$
\n
$$
= \lim_{\epsilon \to 0} \frac{2}{3\epsilon(b-a)^2} \left(a^2 + ac + \frac{\epsilon^2}{3} - 2ba - bc + b^2\right) -
$$

$$
C1W_e = \frac{4}{3} \quad \text{et} \quad C2W_e = \frac{4}{3}
$$

### B.4.2 Calcul pour la géométrie AXIAL

#### B.4.2.1 Cas du profil Top hat

Nous devons chercher l'expression du  $f_e(r) = m$ .

La condition nécessaire sur  $f_e(r)$  est 2  $b^2 - a^2$  $\int^b$ a  $rf_e(r)dr = 1.$ 

#### B.4. DÉFINITION DES FONCTIONS DE FORME ET CALCUL DES COEFFICIENTS POUR L'ENVIRONNEMENT

Cela se traduit par 
$$
\frac{2}{b^2 - a^2} \int_a^b m r dr = 1 \text{ soit } \left[ m \frac{r^2}{2} \right]_a^b = \frac{b^2 - a^2}{2} \iff m \frac{b^2 - a^2}{2} = \frac{b^2 - a^2}{2}
$$

\nd'où  $m = 1$ . Donc  $f_e(r) = 1$ 

\nAinsi,  $g_e(x) = \frac{a}{r} \left( 1 - \frac{2}{(b^2 - a^2)} \int_a^r r' f_e(r') dr' \right) = \frac{a}{r} \left( 1 - \frac{2}{(b^2 - a^2)} \left[ \frac{r'^2}{2} \right]_a^r \right)$ 

\n $= \frac{a}{r} \left( 1 - \frac{r^2 - a^2}{(b^2 - a^2)} \right) = \frac{a}{r} \left( \frac{b^2 - r^2}{b^2 - a^2} \right)$ 

Dans ce cas là, nous avons donc :

$$
f_e(x) = 1
$$
 et  $g_e(x) = \frac{a}{r} \left( \frac{b^2 - r^2}{b^2 - a^2} \right)$ 

Il faut aussi respecter  $f_e(a) = 0$ . Pour cela, nous définissons  $f_e(r)$  par morceaux avec :

$$
f_e(r) = \begin{cases} \frac{1}{\epsilon}(r-a) & \text{si } r \in [a; a+\epsilon] \\ 1 & \text{si } r \in [a+\epsilon; b] \end{cases} \text{ avec } \epsilon \longrightarrow 0
$$

Par conséquent :

$$
\frac{\mathrm{d}f_e(r)}{\mathrm{d}r} = \begin{cases} \frac{1}{\epsilon} & \text{si } r \in [a; a + \epsilon] \\ 0 & \text{si } r \in [a + \epsilon; b] \end{cases} \quad \text{avec} \quad \epsilon \longrightarrow 0
$$

$$
\text{Ainsi, } C1W_e = \frac{1}{a} \int_a^b g_e(r) \frac{\mathrm{d}f_e(r)}{\mathrm{d}r} r \mathrm{d}r =
$$
\n
$$
\frac{1}{a} \lim_{\epsilon \to 0} \int_a^{a+\epsilon} \frac{a}{r} \left( \frac{b^2 - r^2}{b^2 - a^2} \right) \left( \frac{1}{\epsilon} \right) r \mathrm{d}r + \frac{1}{a} \lim_{\epsilon \to 0} \int_{a+\epsilon}^b \frac{a}{r} \left( \frac{b^2 - r^2}{b^2 - a^2} \right) \times 0 r \mathrm{d}r
$$
\n
$$
= \lim_{\epsilon \to 0} \frac{1}{\epsilon (b^2 - a^2)} \int_a^{a+\epsilon} (b^2 - r^2) \mathrm{d}r = \lim_{\epsilon \to 0} \frac{1}{\epsilon (b^2 - a^2)} \left[ b^2 r - \frac{r^3}{3} \right]_a^{a+\epsilon}
$$
\n
$$
= \lim_{\epsilon \to 0} \frac{1}{\epsilon (b^2 - a^2)} \left( b^2 (a + \epsilon) - \frac{(a + \epsilon)^3}{3} - b^2 a + \frac{a^3}{3} \right)
$$
\n
$$
= \lim_{\epsilon \to 0} \frac{1}{\epsilon (b^2 - a^2)} \left( \frac{3b^2 a + 3b^2 \epsilon}{3} + \frac{3b^2 \epsilon}{3} - \frac{3a^2 \epsilon}{3} - \frac{3ac^2 - \epsilon^2}{3} + \frac{3ab^2 a}{3} + \frac{a^3}{3} \right)
$$
\n
$$
= \lim_{\epsilon \to 0} \frac{1}{(b^2 - a^2)} \left( \frac{3b^2 - 3a^2 - 3ac - \epsilon^2}{3} \right) = 1
$$
\n
$$
C2W_u = \frac{2}{b^2 - a^2} \int_a^b f_e(r)^2 r \mathrm{d}r = \frac{2}{b^2 - a^2} \int_a^b r \mathrm{d}r = \frac{2}{b^2 - a^2} \left[ \frac{r^2}{2} \right]_a^b = \frac{2}{b^2 - a^2} \frac{b^2 - a^2}{2} = 1
$$
\n
$$
\boxed{C1W_e = 1 \text{ et } C2W_e =
$$

### **B.5** Calcul du  $x^L$  et  $r^L$

### B.5.1  $\,$  Calcul des  $x^L$  pour la géométrie SLAB

Nous allons utiliser les différentes fonctions de forme pour avoir les expressions de  $x^L$  en fonction des profils types. Pour trouver  $x^L$ , nous utilisons le système (II.14) :

$$
\begin{cases}\n\int_{x^L}^{a} \frac{dx}{g_u(x)} = u(a, z) \Delta t & \text{si} \quad u(a, z) > 0 \\
\int_{x^L}^{a} \frac{dx}{g_e(x)} = u(a, z) \Delta t & \text{si} \quad u(a, z) < 0\n\end{cases}
$$

Les fonctions de forme dans l'updraft pour le vent horizontal u sont :

- Cas Top hat :  $g_u(x) = \frac{1}{a}$  $\overline{x}$ - Cas Linéaire :  $g_u(x) = -\frac{1}{x^2}$  $\frac{1}{a^2}x^2+\frac{2}{a}$ a  $\overline{x}$ - Cas Parabolique :  $g_u(x) = -\frac{1}{2\pi}$  $rac{1}{2a^3}x^3 + \frac{3}{2a}$  $2q$  $\overline{x}$ - Cas Parabolique tronquée :  $g_u(x) = -\frac{1}{4\pi}$  $\frac{1}{4a^3}x^3 + \frac{5}{4a}$ 4a  $\boldsymbol{x}$ 

Les fonctions de forme dans l'environnement pour le vent horizontal u sont : -Cas top hat :  $g_e(x) = \frac{b-x}{b-a}$ 

-Cas linéaire : 
$$
g_e(x) = \frac{(b-x)^2}{(b-a)^2}
$$

#### B.5.1.1 Cas Top hat Updraft

Lorsque nous utilisons un facteur de forme top hat pour l'updraft, nous obtenons :

$$
\int_{x^L}^{a} \frac{dx}{\frac{x}{a}} = u(a, z) \Delta t \Longleftrightarrow \int_{x^L}^{a} \frac{dx}{x} = \frac{u(a, z)}{a} \Delta t
$$
\n
$$
\Longleftrightarrow [ln |x|]_{x^L}^{a} = \frac{u(a, z)}{a} \Delta t \Longleftrightarrow ln \left| \frac{a}{x^L} \right| = \frac{u(a, z)}{a} \Delta t \Longleftrightarrow \left| \frac{a}{x^L} \right| = e^{\frac{u(a, z)}{a} \Delta t}
$$

Comme  $a \geq x^L > 0$ , nous obtenons ainsi que :

$$
\frac{a}{x^L} = e^{\frac{u(a,z)}{a}\Delta t}
$$
\n
$$
x^L = a \exp\left(-\frac{u(a,z)\Delta t}{a}\right)
$$

#### B.5.1.2 Cas Linéaire Updraft

Lorsque nous utilisons un facteur de forme linéaire pour l'updraft, nous obtenons :

$$
\int_{x^L}^{a} \frac{\mathrm{d}x}{-\frac{x^2}{a^2} + \frac{2x}{a}} = u(a, z) \Delta t \Longleftrightarrow \int_{x^L}^{a} \frac{\mathrm{d}x}{2ax - x^2} = \frac{u(a, z)}{a^2} \Delta t
$$

Pour intégrer l'expression, nous allons faire une décomposition en éléments simples.

$$
\frac{1}{2ax - x^2} = \frac{1}{x(2a - x)} = \frac{A}{x} + \frac{B}{2a - x} = \frac{A(2a - x)}{x(2a - x)} + \frac{Bx}{x(2a - x)} = \frac{2aA - Ax + Bx}{x(2a - x)}
$$
  
\n
$$
\iff 2aA - Ax + Bx - 1 = 0 \iff x(B - A) + 2aA - 1 = 0 \quad \forall x \in [x^L; a]
$$
  
\n
$$
\iff \begin{cases} B - A = 0 \\ 2aA - 1 = 0 \end{cases} \iff \begin{cases} B = A = \frac{1}{2a} \\ A = \frac{1}{2a} \end{cases}
$$
  
\ndonc 
$$
\frac{1}{2ax - x^2} = \frac{1}{2ax} + \frac{1}{2a(2a - x)} = \frac{1}{2a} \left( \frac{1}{x} + \frac{1}{2a - x} \right)
$$
  
\n
$$
\int_{x^L}^a \frac{dx}{2ax - x^2} = \frac{u(a, z)}{a^2} \Delta t \iff \int_{x^L}^a \frac{1}{2a} \left( \frac{1}{x} + \frac{1}{2a - x} \right) dx = \frac{u(a, z)}{a^2} \Delta t
$$
  
\n
$$
\iff \frac{1}{2a} [ln |x| - ln |2a - x|]_{x^L}^a = \frac{u(a, z)}{a^2} \Delta t
$$
  
\n
$$
\iff \left( ln |\frac{a}{x^L}| - ln |\frac{2a - a}{2a - x^L}| \right) = \frac{2u(a, z)}{a} \Delta t
$$
  
\n
$$
\iff ln |\frac{\frac{d}{x^L}}{|\frac{d}{2a - x^L}|} = \frac{2u(a, z)}{a} \Delta t
$$
  
\n
$$
\iff \frac{2a - x^L}{x^L}| = e^{\frac{2u(a, z)}{a} \Delta t}
$$

Or dans l'updraft, nous avons  $0 < x^L \le a$  donc  $2a - x^L > 0$ 

$$
\iff \frac{2a - x^L}{x^L} = e^{\frac{2u(a,z)}{a}\Delta t}
$$

$$
\iff 2a - x^L = x^L e^{\frac{2u(a,z)}{a}\Delta t}
$$

$$
\iff x^L \left(1 + e^{\frac{2u(a,z)}{a}\Delta t}\right) = 2a
$$

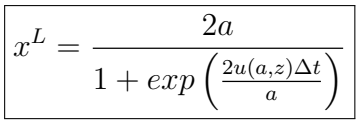

#### B.5.1.3 Cas Parabolique Updraft

Lorsque nous utilisons un facteur de forme parabolique pour l'updraft, nous obtenons :

$$
\int_{x^L}^{a} \frac{\mathrm{d}x}{-\frac{x^3}{2a^3} + \frac{3x}{2a}} = u(a, z) \Delta t \Longleftrightarrow \int_{x^L}^{a} \frac{\mathrm{d}x}{3a^2x - x^3} = \frac{u(a, z)}{2a^3} \Delta t
$$

Pour intégrer l'expression, nous allons faire une décomposition en éléments simples.

$$
\frac{1}{3a^2x - x^3} = \frac{1}{x(3a^2 - x^2)} = \frac{1}{x(\sqrt{3}a - x)(\sqrt{3}a + x)} = \frac{C}{x} + \frac{D}{\sqrt{3}a - x} + \frac{E}{\sqrt{3}a + x}
$$
  
\n
$$
= \frac{C(\sqrt{3}a - x)(\sqrt{3}a + x)}{x(\sqrt{3}a - x)(\sqrt{3}a + x)} + \frac{Dx(\sqrt{3}a + x)}{x(\sqrt{3}a - x)(\sqrt{3}a + x)} + \frac{Ex(\sqrt{3}a - x)}{x(\sqrt{3}a - x)(\sqrt{3}a + x)}
$$
  
\n
$$
= \frac{C(3a^2 - x^2) + \sqrt{3}aDx + Dx^2 + \sqrt{3}aEx - Ex^2}{x(3a^2 - x^2)}
$$
  
\n
$$
\iff a^2C - Cx^2 + \sqrt{3}aDx + Dx^2 + \sqrt{3}aEx - Ex^2 - 1 = 0
$$
  
\n
$$
\iff \frac{x^2(D - C - E) + x(\sqrt{3}aD + \sqrt{3}aE) + 3a^2C - 1 = 0 \quad \forall x \in [x^L; a]
$$
  
\n
$$
\Rightarrow \begin{cases} D - C - E = 0 \\ \sqrt{3}aD + \sqrt{3}aE = 0 \\ 3a^2C - 1 = 0 \end{cases} \iff \begin{cases} D = C + E = \frac{1}{3a^2} + E \\ \sqrt{3}aD + \sqrt{3}aE = 0 \\ C = \frac{1}{3a^2} \end{cases}
$$
  
\n
$$
\iff \begin{cases} D = \frac{1}{3a^2} + E \\ \sqrt{3}a(\frac{1}{3a^2} + E) + \sqrt{3}aE = 0 \\ C = \frac{1}{3a^2} \end{cases} \iff \begin{cases} D = \frac{1}{3a^2} + E \\ \frac{\sqrt{3}}{3a} + 2\sqrt{3}aE = 0 \\ C = \frac{1}{3a^2} \end{cases}
$$
  
\n
$$
\iff \begin{cases} D = \frac{1}{3a^2} - \frac{1}{6a^2} = \frac{1}{6a^2} \\ C = \frac{1}{3a^2} \end{cases}
$$
  
\n
$$
\text{done } \frac{1}{
$$

Or  $x^L \in ]0;a]$  donc  $3a^2 - x^{L^2} > 0$  d'où

$$
\iff \frac{3a^2 - x^{L^2}}{x^{L^2}} \frac{a^2}{2a^2} = e^{\frac{3u(a,z)}{a}\Delta t}
$$

$$
\iff 3a^2 - x^{L^2} = 2x^{L^2} e^{\frac{3u(a,z)}{a}\Delta t}
$$

$$
\iff x^{L^2} \left(1 + 2e^{\frac{3u(a,z)}{a}\Delta t}\right) = 3a^2
$$

$$
\iff x^{L^2} = \frac{3a^2}{1 + 2e^{\frac{3u(a,z)}{a}\Delta t}}
$$

$$
\iff x^L = \pm \sqrt{\frac{3a^2}{1 + a^2(a,z) \Delta t}}
$$

Or  $x^L \in ]0; a]$  donc l'unique solution est :

 $1+2e^{\frac{3u(a,z)}{a}\Delta t}$ 

$$
x^{L} = \sqrt{\frac{3a^{2}}{1 + 2 \exp\left(\frac{3u(a,z)\Delta t}{a}\right)}}
$$

#### B.5.1.4 Cas Parabolique tronquée Updraft

Lorsque nous utilisons un facteur de forme parabolique tronqué pour l'updraft, nous obtenons :

$$
\int_{x^L}^{a} \frac{\mathrm{d}x}{-\frac{x^3}{4a^3} + \frac{5x}{4a}} = u(a, z) \Delta t \Longleftrightarrow \int_{x^L}^{a} \frac{\mathrm{d}x}{5a^2x - x^3} = \frac{u(a, z)}{4a^3} \Delta t
$$

Pour intégrer l'expression, nous allons faire une décomposition en éléments simples.

$$
\frac{1}{5a^2x - x^3} = \frac{1}{x(5a^2 - x^2)} = \frac{1}{x(\sqrt{5}a - x)(\sqrt{5}a + x)} = \frac{C}{x} + \frac{D}{\sqrt{5}a - x} + \frac{E}{\sqrt{5}a + x}
$$

$$
= \frac{C(\sqrt{5}a - x)(\sqrt{5}a + x)}{x(\sqrt{5}a - x)(\sqrt{5}a + x)} + \frac{Dx(\sqrt{5}a + x)}{x(\sqrt{5}a - x)(\sqrt{5}a + x)} + \frac{Ex(\sqrt{5}a - x)}{x(\sqrt{5}a - x)(\sqrt{5}a + x)}
$$

$$
= \frac{C(5a^2 - x^2) + \sqrt{5}aDx + Dx^2 + \sqrt{5}aEx - Ex^2}{x(5a^2 - x^2)}
$$

$$
\iff 5a^2C - Cx^2 + \sqrt{5}aDx + Dx^2 + \sqrt{5}aEx - Ex^2 - 1 = 0
$$

$$
\iff x^2(D - C - E) + x(\sqrt{5}aD + \sqrt{5}aE) + 5a^2C - 1 = 0 \quad \forall x \in [x^L; a]
$$

$$
\begin{cases}\nD - C - E = 0 \\
\sqrt{5}aD + \sqrt{5}aE = 0 \\
5a^2C - 1 = 0\n\end{cases}\n\Longleftrightarrow \begin{cases}\nD = C + E = \frac{1}{5a^2} + E \\
\sqrt{5}aD + \sqrt{5}aE = 0 \\
C = \frac{1}{5a^2}\n\end{cases}
$$
\n
$$
\begin{cases}\nD = \frac{1}{5a^2} + E \\
\sqrt{5}a(\frac{1}{5a^2} + E) + \sqrt{5}aE = 0 \\
C = \frac{1}{5a^2}\n\end{cases}\n\Leftrightarrow \begin{cases}\nD = \frac{1}{5a^2} + E \\
\frac{\sqrt{5}}{5a} + 2\sqrt{5}aE = 0 \\
C = \frac{1}{5a^2}\n\end{cases}\n\Leftrightarrow \begin{cases}\nD = \frac{1}{5a^2} - \frac{1}{10a^2} = \frac{1}{10a^2} \\
E = -\frac{1}{10a^2}\n\end{cases}
$$
\n
$$
\begin{cases}\n\frac{1}{5a^2x} - x^3 = \frac{1}{5a^2x} + \frac{1}{10a^2(\sqrt{5}a - x)} - \frac{1}{10a^2(\sqrt{5}a + x)} = \frac{1}{10a^2} \left(\frac{2}{x} + \frac{1}{\sqrt{5}a - x} - \frac{1}{\sqrt{5}a + x}\right) \\
\int_{x^L}^a \frac{dx}{5a^2x - x^3} = \frac{u(a, z)}{4a^3} \Delta t \Leftrightarrow \int_{x^L}^a \frac{1}{10a^2} \left(\frac{2}{x} + \frac{1}{\sqrt{5}a - x} - \frac{1}{\sqrt{5}a + x}\right) dx = \frac{u(a, z)}{4a^3} \Delta t \\
\Leftrightarrow \frac{1}{10a^2} \left[ 2\ln|x| - \ln|\sqrt{5}a - x| - \ln|\sqrt{5}a + x| \right]_{x^L}^a = \frac{u(a, z)}{4a^3} \Delta t \\
\Leftrightarrow \frac{1}{10a^2} \left( 2\ln\left|\frac{a}{x^L}\right| - \ln\left|\frac{\sqrt{5}a - a}{\sqrt{5}a - x^L}\right| - \ln\left|\frac{\sqrt{5}a + a}{\sqrt{5
$$

Or  $x^L \in ]0; a]$  donc  $5a^2 - x^{L^2} > 0$  d'où

$$
\iff \frac{5a^2 - x^{L^2}}{x^{L^2}} \frac{a^2}{4a^2} = e^{\frac{5u(a,z)}{2a}\Delta t}
$$

$$
\iff 5a^2 - x^{L^2} = 4x^{L^2} e^{\frac{5u(a,z)}{2a}\Delta t}
$$

$$
\iff x^{L^2} \left(1 + 4e^{\frac{5u(a,z)}{2a}\Delta t}\right) = 5a^2
$$

$$
\iff x^{L^2} = \frac{5a^2}{1 + 4e^{\frac{5u(a,z)}{2a}\Delta t}}
$$

$$
\Longleftrightarrow x^L=\pm\sqrt{\frac{5a^2}{1+4e^{\frac{5u(a,z)}{2a}\Delta t}}}
$$

Or  $x^L \in ]0; a]$  donc l'unique solution est :

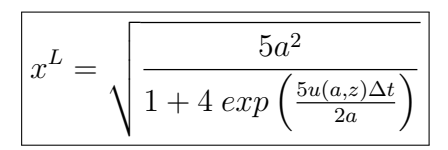

#### B.5.1.5 Cas top hat Environnement

Lorsque nous utilisons un facteur de forme top hat pour l'environnement, nous obtenons :

$$
\int_{x^L}^{a} \frac{dx}{\frac{b-x}{b-a}} = u(a, z) \Delta t \Longleftrightarrow \int_{x^L}^{a} \frac{dx}{b-x} = \frac{u(a, z)}{b-a} \Delta t
$$
\n
$$
\Longleftrightarrow [-\ln|b-x|]_{x^L}^{a} = \frac{u(a, z)}{b-a} \Delta t \Longleftrightarrow \ln\left|\frac{b-x^L}{b-a}\right| = \frac{u(a, z)}{b-a} \Delta t \Longleftrightarrow \left|\frac{b-x^L}{b-a}\right| = e^{\frac{u(a, z)}{b-a} \Delta t}
$$

Comme  $a \ge x^L < b$ , nous obtenons ainsi que :  $\frac{b - x^L}{b}$  $b - a$  $= e^{\frac{u(a,z)}{b-a}\Delta t} \Longleftrightarrow b-x^L = (b-a)e^{\frac{u(a,z)}{b-a}\Delta t}$ 

$$
x^{L} = b - (b - a) \exp\left(\frac{u(a, z)\Delta t}{b - a}\right)
$$

#### B.5.1.6 Cas Linéaire Environnement

Lorsque nous utilisons un facteur de forme linéaire pour l'environnement, nous obtenons :

$$
\int_{x^L}^{a} \frac{dx}{\frac{(b-x)^2}{(b-a)^2}} = u(a, z) \Delta t \Longleftrightarrow \int_{x^L}^{a} \frac{dx}{(b-x)^2} = \frac{u(a, z)}{(b-a)^2} \Delta t
$$

$$
\Longleftrightarrow \left[\frac{1}{b-x}\right]_{x^L}^{a} = \frac{u(a, z)}{(b-a)^2} \Delta t
$$

$$
\Longleftrightarrow \frac{1}{b-a} - \frac{1}{b-x^L} = \frac{u(a, z)}{(b-a)^2} \Delta t
$$

$$
\Longleftrightarrow \frac{1}{b-x^L} = \frac{1}{b-a} - \frac{u(a, z)}{(b-a)^2} \Delta t = \frac{b-a-u(a, z) \Delta t}{(b-a)^2}
$$

$$
x^{L} = b - \frac{(b-a)^{2}}{b-a-u(a,z)\Delta t}
$$

### B.5.2  $\,$  Calcul des  $r^L$  pour la géométrie AXIAL

Nous allons utiliser les différentes fonctions de forme pour avoir les expressions de  $r<sup>L</sup>$  en fonction des profils types. Pour trouver  $r<sup>L</sup>$ , nous utilisons le même système que pour la géométrie SLAB, c'est à dire le système (II.14) :

$$
\begin{cases}\n\int_{r}^{a} \frac{dr}{g_u(r)} = u(a, z) \Delta t & si \quad u(a, z) > 0 \\
\int_{r}^{a} \frac{dr}{g_e(r)} = u(a, z) \Delta t & si \quad u(a, z) < 0\n\end{cases}
$$

Les fonctions de forme dans l'updraft pour le vent horizontal u sont :

- Cas top hat :  $g_u(r) = \frac{1}{a}$ r - Cas linéaire :  $g_u(r) = -\frac{2}{r^2}$  $\frac{2}{a^2}r^2+\frac{3}{a}$ a r - Cas parabolique :  $g_u(r) = -\frac{1}{r^2}$  $\frac{1}{a^3}r^3 + \frac{2}{a}$ a r - Cas parabolique tronqué :  $g_u(r) = -\frac{1}{2\pi}\int$  $\frac{1}{2a^3}r^3 + \frac{3}{2a}$  $2a$ r

Les fonctions de forme dans l'environnement pour le vent horizontal u sont : -Cas top hat :  $g_e(r) = \frac{a}{r}$  $\int b^2 - r^2$  $b^2 - a^2$  $\setminus$ 

#### B.5.2.1 Cas Top hat Updraft

Lorsque nous utilisons un facteur de forme top hat pour l'updraft, nous obtenons :

$$
\int_{r}^{a} \frac{dr}{\frac{r}{a}} = u(a, z) \Delta t \Longleftrightarrow \int_{r}^{a} \frac{dr}{r} = \frac{u(a, z)}{a} \Delta t
$$
\n
$$
\Longleftrightarrow [ln|r|]_{r}^{a} = \frac{u(a, z)}{a} \Delta t \Longleftrightarrow ln\left|\frac{a}{r^{L}}\right| = \frac{u(a, z)}{a} \Delta t \Longleftrightarrow \left|\frac{a}{r^{L}}\right| = e^{\frac{u(a, z)}{a} \Delta t}
$$

Comme  $a \geq r^L > 0$ , nous obtenons ainsi que :

$$
\frac{a}{r^L} = e^{\frac{u(a,z)}{a}\Delta t}
$$
\n
$$
r^L = a \exp\left(-\frac{u(a,z)\Delta t}{a}\right)
$$

#### B.5.2.2 Cas Linéaire Updraft

Lorsque nous utilisons un facteur de forme linéaire pour l'updraft, nous obtenons :

$$
\int_{r}^{a} \frac{\mathrm{d}r}{-\frac{2}{a^2}r^2 + \frac{3}{a}r} = u(a, z)\Delta t \Longleftrightarrow \int_{r}^{a} \frac{\mathrm{d}r}{-2r^2 + 3ar} = \frac{u(a, z)}{a^2} \Delta t
$$

Pour intégrer l'expression, nous allons faire une décomposition en éléments simples.
$$
\frac{1}{-2r^2 + 3ar} = \frac{1}{r(3a - 2r)} = \frac{A}{r} + \frac{B}{3a - 2r} = \frac{A(3a - 2r)}{r(3a - 2r)} + \frac{Br}{r(3a - 2r)} = \frac{3aA - 2Ar + Br}{r(3a - 2r)}
$$
  

$$
\iff 3aA - 2Ar + Br - 1 = 0 \iff r(B - 2A) + 3aA - 1 = 0 \quad \forall r \in [r^L; a]
$$
  

$$
\iff \begin{cases} B - 2A = 0 \\ 3aA - 1 = 0 \end{cases} \iff \begin{cases} B = 2A = \frac{2}{3a} \\ A = \frac{1}{3a} \end{cases}
$$

donc

$$
\frac{1}{-2r^2 + 3ar} = \frac{1}{3ar} + \frac{2}{3a(3a - 2r)} = \frac{1}{3a} \left(\frac{1}{r} + \frac{2}{3a - 2r}\right)
$$
  

$$
\int_{r^L}^a \frac{dr}{-2r^2 + 3ar} = \frac{u(a, z)}{a^2} \Delta t \Longleftrightarrow \int_{r^L}^a \frac{1}{3a} \left(\frac{1}{r} + \frac{2}{3a - 2r}\right) dr = \frac{u(a, z)}{a^2} \Delta t
$$
  

$$
\Longleftrightarrow \frac{1}{3a} [ln|r| - ln |3a - 2r||_{r^L}^a = \frac{u(a, z)}{a^2} \Delta t
$$
  

$$
\Longleftrightarrow ln \left|\frac{a}{r^L}\right| - ln \left|\frac{3a - 2a}{3a - 2r^L}\right| = \frac{3u(a, z)}{a} \Delta t
$$
  

$$
\Longleftrightarrow ln \left|\frac{\frac{a}{r^L}}{\frac{a}{3a - 2r^L}}\right| = \frac{3u(a, z)}{a} \Delta t
$$
  

$$
\Longleftrightarrow \left|\frac{3a - 2r^L}{r^L}\right| = e^{\frac{3u(a, z)}{a} \Delta t}
$$

Or dans l'updraft, nous avons  $0 < r^L \le a$  donc  $r^L < \frac{3a}{2}$  $\frac{3a}{2}$  donc  $3a - 2r^L > 0$ 

$$
\iff \frac{3a - 2r^L}{r^L} = e^{\frac{3u(a,z)}{a}\Delta t}
$$

$$
\iff 3a - 2r^L = r^L e^{\frac{3u(a,z)}{a}\Delta t}
$$

$$
\iff r^L \left(2 + e^{\frac{3u(a,z)}{a}\Delta t}\right) = 3a
$$

$$
r^{L} = \frac{3a}{2 + exp\left(\frac{3u(a,z)\Delta t}{a}\right)}
$$

#### B.5.2.3 Cas Parabolique Updraft

Lorsque nous utilisons un facteur de forme parabolique pour l'updraft, nous obtenons :

$$
\int_{r}^{a} \frac{\mathrm{d}r}{-\frac{r^3}{a^3} + \frac{2r}{a}} = u(a, z) \Delta t \Longleftrightarrow \int_{r}^{a} \frac{\mathrm{d}r}{2a^2r - r^3} = \frac{u(a, z)}{a^3} \Delta t
$$

Pour intégrer l'expression, nous allons faire une décomposition en éléments simples.

$$
\frac{1}{2a^2r - r^3} = \frac{1}{r(2a^2 - r^2)} = \frac{1}{r(\sqrt{2}a - r)(\sqrt{2}a + r)} = \frac{C}{r} + \frac{D}{\sqrt{2}a - r} + \frac{E}{\sqrt{2}a + r}
$$

$$
= \frac{C(\sqrt{2}a - r)(\sqrt{2}a + r)}{r(\sqrt{2}a - r)(\sqrt{2}a + r)} + \frac{Dr(\sqrt{2}a + r)}{r(\sqrt{2}a - r)(\sqrt{2}a + r)} + \frac{Er(\sqrt{2}a - r)}{r(\sqrt{2}a - r)(\sqrt{2}a + r)}
$$

$$
= \frac{C(2a^2 - r^2) + \sqrt{2}aDr + Dr^2 + \sqrt{2}aEr - Er^2}{r(2a^2 - r^2)}
$$

$$
\iff 2a^2C - Cr^2 + \sqrt{2}aDr + Dr^2 + \sqrt{2}aEr - Er^2 - 1 = 0
$$

$$
\iff r^2(D - C - E) + r(\sqrt{2}aD + \sqrt{2}aE) + 2a^2C - 1 = 0 \quad \forall r \in [r^L; a]
$$

$$
D - C - E = 0
$$

$$
\iff \sqrt{2}aD + \sqrt{2}aE = 0 \iff \begin{cases} D = C + E = \frac{1}{2a^2} + E \\ \sqrt{2}aD + \sqrt{2}aE = 0 \end{cases} \iff \begin{cases} D = \frac{1}{2a^2} + E \\ \sqrt{2}a(\frac{1}{2a^2} + E) + \sqrt{2}aE = 0 \\ C = \frac{1}{2a^2} \end{cases}
$$

$$
C = \frac{1}{2a^2}
$$

$$
\iff \begin{cases} D = \frac{1}{2a^2} + E \\ \frac{\sqrt{2}}{2a} + 2\sqrt{2}aE = 0 \end{cases} \iff \begin{cases} D = \frac{1}{2a^2} - \frac{1}{4a^2} = \frac{1}{4a^2} \\ E = -\frac{1}{4a^2} \end{cases}
$$

donc

$$
\frac{1}{2a^2r - r^3} = \frac{1}{2a^2r} + \frac{1}{4a^2(\sqrt{2}a - r)} - \frac{1}{4a^2(\sqrt{2}a + r)} = \frac{1}{4a^2} \left(\frac{2}{r} + \frac{1}{\sqrt{2}a - r} - \frac{1}{\sqrt{2}a + r}\right)
$$
  

$$
\int_{r^L}^{a} \frac{dr}{2a^2r - r^3} = \frac{u(a, z)}{a^3} \Delta t \Longleftrightarrow \int_{r^L}^{a} \frac{1}{4a^2} \left(\frac{2}{r} + \frac{1}{\sqrt{2}a - r} - \frac{1}{\sqrt{2}a + r}\right) dr = \frac{u(a, z)}{a^3} \Delta t
$$
  

$$
\Longleftrightarrow \frac{1}{4a^2} \left[2\ln|r| - \ln|\sqrt{2}a - r| - \ln|\sqrt{2}a + r|\right]_{r^L}^{a} = \frac{u(a, z)}{a^3} \Delta t
$$
  

$$
\Longleftrightarrow \frac{1}{4a^2} \left(2\ln\left|\frac{a}{r^L}\right| - \ln\left|\frac{\sqrt{2}a - a}{\sqrt{2}a - r^L}\right| - \ln\left|\frac{\sqrt{2}a + a}{\sqrt{2}a + r^L}\right|\right) = \frac{u(a, z)}{a^3} \Delta t
$$
  

$$
\Longleftrightarrow \ln\left|\frac{a}{r^L}\right|^2 - \ln\left|\frac{2a^2 - a^2}{2a^2 - r^{L^2}}\right| = \frac{4u(a, z)}{a} \Delta t
$$
  

$$
\Longleftrightarrow \ln\frac{\frac{a^2}{r^{L^2}}}{\left|\frac{a^2}{2a^2 - r^{L^2}}\right|} = \frac{4u(a, z)}{a} \Delta t
$$

Or  $r^L \in ]0; a]$  donc  $2a^2 - r^{L^2} > 0$  d'où  $\frac{2a^2 - r^{L^2}}{r^2}$  $\frac{e^{t}-r^2}{r^{L^2}}=e^{\frac{4u(a,z)}{a}\Delta t}$ 

$$
\Longleftrightarrow 2a^2 - r^{L^2} = r^{L^2} e^{\frac{4u(a,z)}{a}\Delta t}
$$

$$
\Longleftrightarrow r^{L^2} \left(1 + e^{\frac{4u(a,z)}{a}\Delta t}\right) = 2a^2
$$

$$
\Longleftrightarrow r^{L^2} = \frac{2a^2}{1 + e^{\frac{4u(a,z)}{a}\Delta t}}
$$

$$
\Longleftrightarrow r^L = \pm \sqrt{\frac{2a^2}{1 + e^{\frac{4u(a,z)}{a}\Delta t}}}
$$

Or  $r^L \in ]0; a]$  donc l'unique solution est :

$$
r^{L} = \sqrt{\frac{2a^{2}}{1 + exp\left(\frac{4u(a,z)\Delta t}{a}\right)}}
$$

#### B.5.2.4 Cas Parabolique tronquée Updraft

Lorsque nous utilisons le facteur de forme parabolique tronqué pour l'updraft, nous obtenons :

$$
\int_{r}^{a} \frac{\mathrm{d}r}{-\frac{1}{2a^3}r^3 + \frac{3}{2a}r} = u(a, z)\Delta t \Longleftrightarrow \int_{r}^{a} \frac{\mathrm{d}r}{3a^2r - r^3} = \frac{u(a, z)}{2a^3} \Delta t
$$

Pour intégrer l'expression, nous allons faire une décomposition en éléments simples.

$$
\frac{1}{3a^2r - r^3} = \frac{1}{r(3a^2 - r^2)} = \frac{1}{r(\sqrt{3}a - r)(\sqrt{3}a + r)} = \frac{C}{r} + \frac{D}{\sqrt{3}a - r} + \frac{E}{\sqrt{3}a + r}
$$

$$
= \frac{C(\sqrt{3}a - r)(\sqrt{3}a + r)}{r(\sqrt{3}a - r)(\sqrt{3}a + r)} + \frac{Dr(\sqrt{3}a + r)}{r(\sqrt{3}a - r)(\sqrt{3}a + r)} + \frac{Er(\sqrt{3}a - r)}{r(\sqrt{3}a - r)(\sqrt{3}a + r)}
$$

$$
= \frac{C(3a^2 - r^2) + \sqrt{3}aDr + Dr^2 + \sqrt{3}aEr - Er^2}{r(3a^2 - r^2)}
$$

$$
\iff 3a^2C - Cr^2 + \sqrt{3}aDr + Dr^2 + \sqrt{3}aEr - Er^2 - 1 = 0
$$

$$
\iff r^2(D - C - E) + r(\sqrt{3}aD + \sqrt{3}aE) + 3a^2C - 1 = 0 \quad \forall r \in [r^L; a]
$$

$$
\begin{cases} D - C - E = 0 \\ \sqrt{3}aD + \sqrt{3}aE = 0 \\ 3a^2C - 1 = 0 \end{cases} \iff \begin{cases} D = C + E = \frac{1}{3a^2} + E \\ \sqrt{3}aD + \sqrt{3}aE = 0 \\ C = \frac{1}{3a^2} \end{cases} \iff \begin{cases} D = \frac{1}{3a^2} + E \\ \sqrt{3}a(\frac{1}{3a^2} + E) + \sqrt{3}aE = 0 \\ C = \frac{1}{3a^2} \end{cases}
$$

$$
\iff \begin{cases} D = \frac{1}{3a^2} - \frac{1}{6a^2} \\ \frac{\sqrt{3}}{3a} + 2\sqrt{3}aE = 0 \\ C = \frac{1}{3a^2} \end{cases}
$$

donc

$$
\frac{1}{3a^2r - r^3} = \frac{1}{3a^2r} + \frac{1}{6a^2(\sqrt{3}a - r)} - \frac{1}{6a^2(\sqrt{3}a + r)} = \frac{1}{6a^2} \left(\frac{2}{r} + \frac{1}{\sqrt{3}a - r} - \frac{1}{\sqrt{3}a + r}\right)
$$
  

$$
\int_{r^L}^a \frac{dr}{3a^2r - r^3} = \frac{u(a, z)}{2a^3} \Delta t \Longleftrightarrow \int_{r^L}^a \frac{1}{6a^2} \left(\frac{2}{r} + \frac{1}{\sqrt{3}a - r} - \frac{1}{\sqrt{3}a + r}\right) dr = \frac{u(a, z)}{2a^3} \Delta t
$$
  

$$
\Longleftrightarrow \frac{1}{6a^2} \left[2\ln|r| - \ln|\sqrt{3}a - r| - \ln|\sqrt{3}a + r|\right]_{r^L}^a = \frac{u(a, z)}{2a^3} \Delta t
$$
  

$$
\Longleftrightarrow \frac{1}{6a^2} \left(2\ln\left|\frac{a}{r^L}\right| - \ln\left|\frac{\sqrt{3}a - a}{\sqrt{3}a - r^L}\right| - \ln\left|\frac{\sqrt{3}a + a}{\sqrt{3}a + r^L}\right|\right) = \frac{u(a, z)}{2a^3} \Delta t
$$
  

$$
\Longleftrightarrow \ln\left|\frac{a}{r^L}\right|^2 - \ln\left|\frac{3a^2 - a^2}{3a^2 - r^{L^2}}\right| = \frac{3u(a, z)}{a} \Delta t
$$
  

$$
\Longleftrightarrow \ln\frac{\frac{a^2}{r^{L^2}}}{\frac{2a^2}{3a^2 - r^{L^2}}}\ = \frac{3u(a, z)}{a} \Delta t
$$

Or  $r^L \in ]0;a]$  donc  $3a^2 - r^{L^2} > 0$  d'où

$$
\iff \frac{3a^2 - r^{L^2}}{r^{-2}} \frac{1}{2} = e^{\frac{3u(a,z)}{a}\Delta t}
$$

$$
\iff 3a^2 - r^{L^2} = 2r^{L^2} e^{\frac{3u(a,z)}{a}\Delta t}
$$

$$
\iff r^{L^2} \left(1 + 2e^{\frac{3u(a,z)}{a}\Delta t}\right) = 3a^2
$$

$$
\iff r^{L^2} = \frac{3a^2}{1 + 2e^{\frac{3u(a,z)}{a}\Delta t}}
$$

$$
\iff r^L = \pm \sqrt{\frac{3a^2}{1 + 2e^{\frac{3u(a,z)}{a}\Delta t}}
$$

Or  $r^L \in ]0; a]$  donc l'unique solution est :

$$
r^{L} = \sqrt{\frac{3a^{2}}{1 + 2exp\left(\frac{3u(a,z)\Delta t}{a}\right)}}
$$

#### B.5.2.5 Cas Top hat Environnement

Lorsque nous utilisons un facteur de forme top hat pour l'environnement, nous obtenons :

$$
\int_{r}^{a} \frac{\mathrm{d}r}{\frac{a}{r} \left(\frac{b^2 - r^2}{b^2 - a^2}\right)} = u(a, z) \Delta t \Longleftrightarrow \int_{r}^{a} \frac{r \mathrm{d}r}{b^2 - r^2} = \frac{au(a, z)}{b^2 - a^2} \Delta t
$$

$$
\iff -\frac{1}{2} \int_{r}^{a} \frac{-2r \mathrm{d}r}{b^2 - r^2} = \frac{au(a, z)}{b^2 - a^2} \Delta t \iff [ln |b^2 - r^2|]_{r}^{a} = -\frac{2au(a, z)}{b^2 - a^2} \Delta t
$$
\n
$$
\iff ln \left| \frac{b^2 - a^2}{b^2 - r^2} \right| = -\frac{2au(a, z)}{b^2 - a^2} \Delta t
$$

Or  $b > a$  et  $r^L \in [a, b[$  donc  $b^2 - a^2 > 0$  et  $b^2 - r^{L^2} > 0$  d'où

$$
\iff \frac{b^2 - a^2}{b^2 - r^{L^2}} = e^{-\frac{2au(a,z)}{b^2 - a^2}\Delta t} \iff b^2 - a^2 = (b^2 - r^{L^2})e^{-\frac{2au(a,z)}{b^2 - a^2}\Delta t}
$$

$$
\iff r^{L^2}e^{-\frac{2au(a,z)}{b^2 - a^2}\Delta t} = b^2e^{-\frac{2au(a,z)}{b^2 - a^2}\Delta t} - (b^2 - a^2)
$$

$$
\iff r^{L^2} = b^2 - (b^2 - a^2)e^{\frac{2au(a,z)}{b^2 - a^2}\Delta t}
$$

$$
\iff r^L = \pm \sqrt{b^2 - (b^2 - a^2)e^{\frac{2au(a,z)}{b^2 - a^2}\Delta t}}
$$

Or  $r^L \in [a; b]$  donc l'unique solution est :

$$
r^{L} = \sqrt{b^{2} - (b^{2} - a^{2}) \exp \left(\frac{2 a u(a, z) \Delta t}{b^{2} - a^{2}}\right)}
$$

#### B.6 Détail de calcul pour la flottabilité

L'anomalie de température représente la différence de température entre les 2 colonnes soit  $Tv'(z) = Tv_u(z) - Tv_e(z)$ . Or il nous faut la différence de température entre l'updraft et l'état de référence  $Tv'_u(z)$ , et la différence de température entre l'environnement et l'état de référence  $Tv_e'(z)$ . Si on enlève et ajoute  $Tv_r(z)$ , nous obtenons  $Tv'(z) = (Tv_u(z) - Tv_r(z)) - (Tv_e(z) Tv_r(z)$ ) soit  $Tv'(z) = Tv'_u(z) - Tv'_e(z)$ .

Nous posons  $\sigma_{SLAB} =$ a  $\frac{a}{b}$  la fraction de surface occupée par l'updraft dans la géométrie SLAB et  $\sigma_{AXIAL} =$  $\pi a^2$  $\frac{1}{\pi b^2} =$  $a^2$  $\frac{\alpha}{b^2}$  la fraction de surface occupée par l'updraft dans la géométrie AXIAL.

Par définition,  $bTv_r(z) = aTv_u(z) + (b-a)Tv_e(z)$  en SLAB et  $\pi b^2Tv_r(z) = \pi a^2Tv_u(z) +$  $\pi(b^2 - a^2)Tv_e(z)$  en AXIAL soit  $Tv_r(z) = \sigma_{SLAB/AXIAL}Tv_u(z) + (1 - \sigma_{SLAB/AXIAL})Tv_e(z)$ .

En enlevant  $Tv_r(z)$ , nous obtenons  $\sigma_{SLAB/AXIAL}Tv_u'(z) + (1 - \sigma_{SLAB/AXIAL})Tv_e'(z) = 0$ .

Or 
$$
Tv_u'(z) = Tv_e'(z) + Tv'(z)
$$
 donc  $\sigma_{SLAB/AXIAL}(Tv_e'(z) + Tv'(z)) + (1 - \sigma_{SLAB/AXIAL})Tv_e'(z) = 0.$ 

Nous obtenons donc :

 $Tv'_{e}(z) = -\sigma_{SLAB/AXIAL}Tv'(z)$  et  $Tv'_{u}(z) = (1 - \sigma_{SLAB/AXIAL})Tv'(z)$ 

#### B.7 Résolution du système WB

#### B.7.1 Résolution pour la géométrie SLAB

Nous partons du système II.18. Les équations d'évolution discrétisées pour les variables  $u_{i,k}$ ,  $w_{u,k}$  et  $w_{e,k}$ , valables pour  $k \in [0; N-1]$  peuvent s'écrire :

$$
\begin{cases}\nu_{i,k}^{n+1} = u_{i,k}^{n} + \Delta t \ AdU_{k}^{n} - \frac{2\Delta t}{\rho_{r,k}} \left( \frac{P_{e,k}^{'n+\frac{1}{2}} - P_{u,k}^{'n+\frac{1}{2}}}{b} \right) + \Delta t \ Trurb_{u_{i,k}}^{n} \\
w_{u,k}^{n+1} = w_{u,k}^{n} + \Delta t \ AdW_{u,k}^{n} + \Delta t \ \overline{B_{u,k}} - \frac{\Delta t}{\overline{\rho_{r,k}}} \left( \frac{P_{u,k+1}^{'n+\frac{1}{2}} - P_{u,k}^{'n+\frac{1}{2}}}{\Delta z} \right) \\
w_{e,k}^{n+1} = w_{e,k}^{n} + \Delta t \ AdW_{e,k}^{n} + \Delta t \ \overline{B_{e,k}} - \frac{\Delta t}{\overline{\rho_{r,k}}} \left( \frac{P_{e,k+1}^{'n+\frac{1}{2}} - P_{e,k}^{'n+\frac{1}{2}}}{\Delta z} \right)\n\end{cases} \tag{B.1}
$$

Les 2 équations de continuité pour l'updraft et l'environnement au temps n+1, valables pour  $k \in [1; N - 1]$  s'écrivent :

$$
\begin{cases}\n\rho_{r,k} \frac{u_{i,k}^{n+1}}{a} + \frac{\overline{\rho_{r,k}} w_{u,k}^{n+1} - \overline{\rho_{r,k-1}} w_{u,k-1}^{n+1}}{\Delta z} = 0\\ \n-\rho_{r,k} \frac{u_{i,k}^{n+1}}{b-a} + \frac{\overline{\rho_{r,k}} w_{e,k}^{n+1} - \overline{\rho_{r,k-1}} w_{e,k-1}^{n+1}}{\Delta z} = 0\n\end{cases}
$$
\n(B.2)

$$
\iff \begin{cases} \rho_{r,k} \frac{u_{i,k}^{n+1}}{a} + \overline{\rho_{r,k}} \frac{w_{u,k}^{n+1}}{\Delta z} - \overline{\rho_{r,k-1}} \frac{w_{u,k-1}^{n+1}}{\Delta z} = 0\\ -\rho_{r,k} \frac{u_{i,k}^{n+1}}{b-a} + \overline{\rho_{r,k}} \frac{w_{e,k}^{n+1}}{\Delta z} - \overline{\rho_{r,k-1}} \frac{w_{e,k-1}^{n+1}}{\Delta z} = 0 \end{cases}
$$
(B.3)

Nous remplaçons les variables  $u_{i,k}^{n+1}$ ,  $w_{u,k}^{n+1}$  et  $w_{e,k}^{n+1}$  dans le système (B.3) par celles définies

dans le système (B.1) ce qui donne :

$$
\begin{cases}\nu_{i,k}^{n} + \Delta t \left( AdU_{k}^{n} + Turb_{u_{i,k}}^{n} \right) - \frac{2\Delta t}{\rho_{r,k}} \left( \frac{P_{e,k}^{'n+\frac{1}{2}} - P_{u,k}^{'n+\frac{1}{2}}}{b} \right) \\
\rho_{r,k} & a \\
+ \overline{\rho_{r,k}} \\
+ \overline{\rho_{r,k}} \frac{w_{u,k}^{n} + \Delta t \left( AdW_{u,k}^{n} + \overline{B_{u,k}} \right) - \frac{\Delta t}{\rho_{r,k}} \left( \frac{P_{u,k+1}^{'n+\frac{1}{2}} - P_{u,k}^{'n+\frac{1}{2}}}{\Delta z} \right)}{\Delta z} \\
w_{u,k-1}^{n} + \Delta t \left( AdW_{u,k-1}^{n} + \overline{B_{u,k-1}} \right) - \frac{\Delta t}{\rho_{r,k-1}} \left( \frac{P_{u,k}^{'n+\frac{1}{2}} - P_{u,k-1}^{'n+\frac{1}{2}}}{\Delta z} \right) \\
- \overline{\rho_{r,k-1}} \frac{\Delta z}{-\rho_{r,k-1}} \frac{\Delta z}{-\rho_{r,k-1}} \frac{\Delta z}{-\rho_{r,k-1}} \frac{\left( \frac{P_{e,k}^{'n} - P_{e,k-1}^{'n+\frac{1}{2}}}{b} \right)}{\Delta z} \\
- \rho_{r,k} \frac{\left( u_{i,k}^{n} + \Delta t (AdU_{k}^{n} + Turb_{u_{i,k}}^{n}) - \frac{2\Delta t}{\rho_{r,k}} \left( \frac{P_{e,k}^{'n+\frac{1}{2}} - P_{u,k}^{'n+\frac{1}{2}}}{b} \right) \right)}{\Delta z} \\
+ \overline{\rho_{r,k}} \frac{w_{e,k}^{n} + \Delta t \left( AdW_{e,k}^{n} + \overline{B_{e,k}} \right) - \frac{\Delta t}{\rho_{r,k}} \left( \frac{P_{e,k+1}^{'n+\frac{1}{2}} - P_{e,k}^{'n+\frac{1}{2}}}{\Delta z} \right)}{\Delta z} \\
- \overline{\rho_{r,k-1}} \frac{\Delta z}{-\overline{\rho_{r,k-1}}} \frac{\Delta z}{-\overline{\rho_{r,k-1}}} \frac{\Delta z}{\Delta z} = 0\n\end{cases}
$$

⇐⇒ ρr,k u n i,k a + ρr,k∆t a (AdU<sup>n</sup> <sup>k</sup> + T urb<sup>n</sup> <sup>u</sup>i,k) − 2∆t ab P <sup>0</sup>n+ <sup>1</sup> 2 e,k − P <sup>0</sup>n+ <sup>1</sup> 2 u,k + ρr,k w n u,k ∆z + ρr,k ∆t ∆z AdW<sup>n</sup> u,k + Bu,k − ∆t ∆z 2 P <sup>0</sup>n+ <sup>1</sup> 2 u,k+1 − P <sup>0</sup>n+ <sup>1</sup> 2 u,k − ρr,k−<sup>1</sup> w n u,k−1 ∆z − ρr,k−<sup>1</sup> ∆t ∆z AdW<sup>n</sup> u,k−<sup>1</sup> + Bu,k−<sup>1</sup> + ∆t ∆z 2 P <sup>0</sup>n+ <sup>1</sup> 2 u,k − P <sup>0</sup>n+ <sup>1</sup> 2 u,k−1 = 0 − − − − − − − − − − − − − − − − − − − − − − − − − − − − − − − − − − − −ρr,k u n i,k b − a − ρr,k∆t b − a (AdU<sup>n</sup> <sup>k</sup> + T urb<sup>n</sup> <sup>u</sup>i,k) + 2∆<sup>t</sup> b(b − a) P <sup>0</sup>n+ <sup>1</sup> 2 e,k − P <sup>0</sup>n+ <sup>1</sup> 2 u,k +ρr,k w n e,k ∆z + ρr,k ∆t ∆z AdW<sup>n</sup> e,k + Be,k − ∆t ∆z 2 P <sup>0</sup>n+ <sup>1</sup> 2 e,k+1 − P <sup>0</sup>n+ <sup>1</sup> 2 e,k − ρr,k−<sup>1</sup> w n e,k−1 ∆z − ρr,k−<sup>1</sup> ∆t ∆z AdW<sup>n</sup> e,k−<sup>1</sup> + Be,k−<sup>1</sup> + ∆t ∆z 2 P <sup>0</sup>n+ <sup>1</sup> 2 e,k − P <sup>0</sup>n+ <sup>1</sup> 2 e,k−1 = 0 (B.5)

⇐⇒ ρr,k u n i,k a + ρr,kw n u,k − ρr,k−1w n u,k−1 ∆z − ∆t ∆z 2 P <sup>0</sup>n+ <sup>1</sup> 2 u,k−<sup>1</sup> + ∆t 2 ab <sup>+</sup> 2 ∆z 2 P <sup>0</sup>n+ <sup>1</sup> 2 u,k − ∆t ∆z 2 P <sup>0</sup>n+ <sup>1</sup> 2 u,k+1 − 2∆t ab <sup>P</sup> <sup>0</sup>n+ <sup>1</sup> 2 e,k + ρr,k∆t a (AdU<sup>n</sup> <sup>k</sup> + T urb<sup>n</sup> <sup>u</sup>i,k) + ρr,k ∆t ∆z AdW<sup>n</sup> u,k + Bu,k − ρr,k−<sup>1</sup> ∆t ∆z AdW<sup>n</sup> u,k−<sup>1</sup> + Bu,k−<sup>1</sup> = 0 − − − − − − − − − − − − − − − − − − − − − − − − − − − − − − − − − − −− −ρr,k u n i,k b − a + ρr,kw n e,k − ρr,k−1w n e,k−1 ∆z − ∆t ∆z 2 P <sup>0</sup>n+ <sup>1</sup> 2 e,k−<sup>1</sup> + ∆t 2 b(b − a) + 2 ∆z 2 P <sup>0</sup>n+ <sup>1</sup> 2 e,k − ∆t ∆z 2 P <sup>0</sup>n+ <sup>1</sup> 2 e,k+1 − 2∆t b(b − a) P <sup>0</sup>n+ <sup>1</sup> 2 u,k − ρr,k∆t b − a (AdU<sup>n</sup> <sup>k</sup> + T urb<sup>n</sup> <sup>u</sup>i,k) + ρr,k ∆t ∆z AdW<sup>n</sup> e,k + Be,k − ρr,k−<sup>1</sup> ∆t ∆z AdW<sup>n</sup> e,k−<sup>1</sup> + Be,k−<sup>1</sup> = 0 (B.6)

Or le calcul numérique induit des erreurs numériques sur l'équation de continuité, nous avons donc :

$$
\begin{cases}\n\rho_{r,k} \frac{u_{i,k}^n}{a} + \frac{\overline{\rho_{r,k}} w_{u,k}^n - \overline{\rho_{r,k-1}} w_{u,k-1}^n}{\Delta z} = \epsilon_{u,k}^n \approx 0 \\
-\rho_{r,k} \frac{u_{i,k}^n}{b-a} + \frac{\overline{\rho_{r,k}} w_{e,k}^n - \overline{\rho_{r,k-1}} w_{e,k-1}^n}{\Delta z} = \epsilon_{e,k}^n \approx 0\n\end{cases}
$$
\n(B.7)

Donc nous allons réinjecter ces  $\epsilon_u^n$ , k et  $\epsilon_e^n$ , k dans le système avec les valeurs du pas de temps précédent. Cela nous donne :

⇐⇒ ∆t ∆z 2 P <sup>0</sup>n+ <sup>1</sup> 2 u,k−<sup>1</sup> − ∆t 2 ab <sup>+</sup> 2 ∆z 2 P <sup>0</sup>n+ <sup>1</sup> 2 u,k + ∆t ∆z 2 P <sup>0</sup>n+ <sup>1</sup> 2 u,k+1 + 2∆t ab <sup>P</sup> <sup>0</sup>n+ <sup>1</sup> 2 e,k = ρr,k∆t a (AdU<sup>n</sup> <sup>k</sup> + T urb<sup>n</sup> <sup>u</sup>i,k) + <sup>ρ</sup>r,k <sup>∆</sup><sup>t</sup> ∆z AdW<sup>n</sup> u,k + Bu,k − ρr,k−<sup>1</sup> ∆t ∆z AdW<sup>n</sup> u,k−<sup>1</sup> + Bu,k−<sup>1</sup> + n u,k − − − − − − − − − − − − − − − − − − − − − − − − − − − − − − − − − − − − − − − ∆t ∆z 2 P <sup>0</sup>n+ <sup>1</sup> 2 e,k−<sup>1</sup> − ∆t 2 b(b − a) + 2 ∆z 2 P <sup>0</sup>n+ <sup>1</sup> 2 e,k + ∆t ∆z 2 P <sup>0</sup>n+ <sup>1</sup> 2 e,k+1 + 2∆t b(b − a) P <sup>0</sup>n+ <sup>1</sup> 2 u,k = − ρr,k∆t b − a (AdU<sup>n</sup> <sup>k</sup> + T urb<sup>n</sup> <sup>u</sup>i,k) + <sup>ρ</sup>r,k <sup>∆</sup><sup>t</sup> ∆z AdW<sup>n</sup> e,k + Be,k − ρr,k−<sup>1</sup> ∆t ∆z AdW<sup>n</sup> e,k−<sup>1</sup> + Be,k−<sup>1</sup> + n e,k (B.8)

Nous pouvons simplifier par  $\Delta t$ 

⇐⇒ 1 ∆z 2 P <sup>0</sup>n+ <sup>1</sup> 2 u,k−<sup>1</sup> − 2 ab <sup>+</sup> 2 ∆z 2 P <sup>0</sup>n+ <sup>1</sup> 2 u,k + 1 ∆z 2 P <sup>0</sup>n+ <sup>1</sup> 2 u,k+1 + 2 abP <sup>0</sup>n+ <sup>1</sup> 2 e,k = ρr,k a (AdU<sup>n</sup> <sup>k</sup> + T urb<sup>n</sup> <sup>u</sup>i,k) + <sup>ρ</sup>r,k ∆z AdW<sup>n</sup> u,k + Bu,k − ρr,k−<sup>1</sup> ∆z AdW<sup>n</sup> u,k−<sup>1</sup> + Bu,k−<sup>1</sup> + n u,k ∆t − − − − − − − − − − − − − − − − − − − − − − − − − − − − − − − − − − − − − − − 1 ∆z 2 P <sup>0</sup>n+ <sup>1</sup> 2 e,k−<sup>1</sup> − 2 b(b − a) + 2 ∆z 2 P <sup>0</sup>n+ <sup>1</sup> 2 e,k + 1 ∆z 2 P <sup>0</sup>n+ <sup>1</sup> 2 e,k+1 + 2 b(b − a) P <sup>0</sup>n+ <sup>1</sup> 2 u,k = − ρr,k b − a (AdU<sup>n</sup> <sup>k</sup> + T urb<sup>n</sup> <sup>u</sup>i,k) + <sup>ρ</sup>r,k ∆z AdW<sup>n</sup> e,k + Be,k − ρr,k−<sup>1</sup> ∆z AdW<sup>n</sup> e,k−<sup>1</sup> + Be,k−<sup>1</sup> + n e,k ∆t (B.9)

Nous posons l'opérateur  $\Delta_H$  qui correspond à la différence entre l'updraft et l'environnement. Nous avons donc :

$$
-\Delta_H P_k^{'n+\frac{1}{2}} = P_{u,k}^{'n+\frac{1}{2}} - P_{e,k}^{'n+\frac{1}{2}}
$$
  
\n
$$
-\Delta_H A dW_k^n = A dW_{u,k}^n - A dW_{e,k}^n
$$
  
\n
$$
-\Delta_H B_k = B_{u,k} - B_{e,k}
$$
  
\n
$$
-\Delta_H \epsilon_k^n = \epsilon_{u,k}^n - \epsilon_{e,k}^n
$$

⇐⇒ 1 ∆z 2 P <sup>0</sup>n+ <sup>1</sup> 2 u,k−<sup>1</sup> − 2 ∆z 2 P <sup>0</sup>n+ <sup>1</sup> 2 u,k + 1 ∆z 2 P <sup>0</sup>n+ <sup>1</sup> 2 u,k+1 − 2 ab∆H<sup>P</sup> <sup>0</sup>n+ <sup>1</sup> 2 k (1) = ρr,k a (AdU<sup>n</sup> <sup>k</sup> + T urb<sup>n</sup> <sup>u</sup>i,k) + <sup>ρ</sup>r,k ∆z AdW<sup>n</sup> u,k + Bu,k − ρr,k−<sup>1</sup> ∆z AdW<sup>n</sup> u,k−<sup>1</sup> + Bu,k−<sup>1</sup> + n u,k ∆t − − − − − − − − − − − − − − − − − − − − − − − − − − − − − − − − − − − − − − − 1 ∆z 2 P <sup>0</sup>n+ <sup>1</sup> 2 e,k−<sup>1</sup> − 2 ∆z 2 P <sup>0</sup>n+ <sup>1</sup> 2 e,k + 1 ∆z 2 P <sup>0</sup>n+ <sup>1</sup> 2 e,k+1 + 2 b(b − a) ∆HP <sup>0</sup>n+ <sup>1</sup> 2 k (2) = − ρr,k b − a (AdU<sup>n</sup> <sup>k</sup> + T urb<sup>n</sup> <sup>u</sup>i,k) + <sup>ρ</sup>r,k ∆z AdW<sup>n</sup> e,k + Be,k − ρr,k−<sup>1</sup> ∆z AdW<sup>n</sup> e,k−<sup>1</sup> + Be,k−<sup>1</sup> + n e,k ∆t (B.10)

Nous faisons ensuite (1) - (2) du système (B.10) pour exprimer l'équation qu'en fonction de  $\Delta_H P_{k-1}^{'n+\frac{1}{2}}, \Delta_H P_k^{'n+\frac{1}{2}}$  et  $\Delta_H P_{k+1}^{'n+\frac{1}{2}}$ :

$$
\begin{cases}\n\frac{1}{\Delta z^{2}} \Delta_{H} P_{k-1}^{'n+\frac{1}{2}} - \frac{2}{\Delta z^{2}} \Delta_{H} P_{k}^{'n+\frac{1}{2}} \\
+\frac{1}{\Delta z^{2}} \Delta_{H} P_{k+1}^{'n+\frac{1}{2}} - \frac{2}{b} \left( \frac{1}{a} + \frac{1}{b-a} \right) \Delta_{H} P_{k}^{'n+\frac{1}{2}} \\
= \rho_{r,k} (AdU_{k}^{n} + Turb_{u,k}^{n}) \left( \frac{1}{a} + \frac{1}{b-a} \right) + \frac{\overline{\rho_{r,k}}}{\Delta z} \left( \Delta_{H} AdW_{k}^{n} + \Delta_{H} \overline{B_{k}} \right) \\
-\frac{\overline{\rho_{r,k-1}}}{\Delta z} \left( \Delta_{H} AdW_{k-1}^{n} + \Delta_{H} \overline{B_{k-1}} \right) + \frac{\Delta_{H} \epsilon_{k}^{n}}{\Delta t}\n\end{cases} (B.11)
$$

Or 
$$
\frac{1}{a} + \frac{1}{b-a} = \frac{b-a}{a(b-a)} = \frac{b}{a(b-a)}
$$
 donc nous obtenons :

$$
\begin{cases}\n\frac{1}{\Delta z^{2}} \Delta_{H} P_{k-1}^{'n+\frac{1}{2}} - \left( \frac{2}{a(b-a)} + \frac{2}{\Delta z^{2}} \right) \Delta_{H} P_{k}^{'n+\frac{1}{2}} + \frac{1}{\Delta z^{2}} \Delta_{H} P_{k+1}^{'n+\frac{1}{2}} \\
= \frac{b\rho_{r,k}}{a(b-a)} (AdU_{k}^{n} + Turb_{u,k}^{n}) + \frac{\overline{\rho_{r,k}}}{\Delta z} \Delta_{H} (AdW_{k}^{n} + \overline{B_{k}}) \\
-\frac{\overline{\rho_{r,k-1}}}{\Delta z} \Delta_{H} (AdW_{k-1}^{n} + \overline{B_{k-1}}) + \frac{\Delta_{H} \epsilon_{k}^{n}}{\Delta t}\n\end{cases}
$$
\n(B.12)

Exprimons cette équation pour différentes valeurs de k,  $k \in [1; N - 1]$ .

$$
\begin{cases}\nk = 1: \frac{1}{\Delta z^{2}} \Delta_{H} P_{0}^{'n+\frac{1}{2}} - \left(\frac{2}{a(b-a)} + \frac{2}{\Delta z^{2}}\right) \Delta_{H} P_{1}^{'n+\frac{1}{2}} + \frac{1}{\Delta z^{2}} \Delta_{H} P_{2}^{'n+\frac{1}{2}} \\
= \frac{b\rho_{r,1}}{a(b-a)} (AdU_{1}^{n} + Turb_{u_{i,1}}^{n}) + \frac{\overline{\rho_{r,1}}}{\Delta z} \Delta_{H} (AdW_{1}^{n} + \overline{B}_{1}) \\
- \frac{\overline{\rho_{r,0}}}{\Delta z} \Delta_{H} (AdW_{0}^{n} + \overline{B}_{0}) + \frac{\Delta_{H} \epsilon_{1}^{n}}{\Delta t} \\
= j: \frac{1}{\Delta z^{2}} \Delta_{H} P_{j-1}^{'n+\frac{1}{2}} - \left(\frac{2}{a(b-a)} + \frac{2}{\Delta z^{2}}\right) \Delta_{H} P_{j}^{'n+\frac{1}{2}} + \frac{1}{\Delta z^{2}} \Delta_{H} P_{j+1}^{'n+\frac{1}{2}} \\
= \frac{b\rho_{r,j}}{a(b-a)} (AdU_{j}^{n} + Turb_{u_{i,j}}^{n}) + \frac{\overline{\rho_{r,j}}}{\Delta z} \Delta_{H} (AdW_{j}^{n} + \overline{B}_{j}) \\
- \frac{\overline{\rho_{r,j-1}}}{\Delta z} \Delta_{H} (AdW_{j-1}^{n} + \overline{B}_{j-1}) + \frac{\Delta_{H} \epsilon_{j}^{n}}{\Delta t} \\
= N - 1: \frac{1}{\Delta z^{2}} \Delta_{H} P_{N-2}^{'n+\frac{1}{2}} - \left(\frac{2}{a(b-a)} + \frac{2}{\Delta z^{2}}\right) \Delta_{H} P_{N-1}^{'n+\frac{1}{2}} + \frac{1}{\Delta z^{2}} \Delta_{H} P_{N}^{'n+\frac{1}{2}} \\
= \frac{b\rho_{r,N-1}}{a(b-a)} (AdU_{N-1}^{n} + Turb_{u_{i,N-1}}^{n}) + \frac{\overline{\rho_{r,N-1}}}{\Delta z} \Delta_{H} (AdW_{N-1}^{n} - + \overline{B}_{N-1}) \\
- \frac{\overline{\rho_{r,N-2}}}{\Delta z} \Delta_{H} (AdW_{N-
$$

Nous allons maintenant traiter les conditions limites :

Nous posons comme condition limite :

- Une vitesse verticale nulle au premier niveau plein  $(k = 0)$  dans l'updraft et dans l'environnement

==> $w_{u,0}^n = w_{u,0}^{n+1} = 0$  (C.L.1) et  $w_{e,0}^n = w_{e,0}^{n+1} = 0$  (C.L.2).

- Une vitesse verticale nulle au dernier niveau plein ( $k = N - 1$ ) dans l'updraft et dans l'environnement

$$
=\Rightarrow w_{u,N-1}^n = w_{u,N-1}^{n+1} = 0
$$
 (C.L.3) et  $w_{e,N-1}^n = w_{e,N-1}^{n+1} = 0$  (C.L.4).

Nous utilisons ces conditions dans les équations d'évolution de  $w_u$  et  $w_e$  du système (B.1).

$$
\begin{split}\n\text{La C.L.1 nous donne}: \mathcal{L}t \left( AdW_{u,0}^{n} + \overline{B_{u,0}} \right) &= \frac{\mathcal{L}t}{\overline{\rho_{r,0}}} \left( \frac{P_{u,1}^{'n+\frac{1}{2}} - P_{u,0}^{'n+\frac{1}{2}}}{\Delta z} \right) \\
&\iff AdW_{u,0}^{n} + \overline{B_{u,0}} &= \frac{1}{\overline{\rho_{r,0}}} \left( \frac{P_{u,1}^{'n+\frac{1}{2}} - P_{u,0}^{'n+\frac{1}{2}}}{\Delta z} \right) \\
\text{La C.L.2 nous donne}: \mathcal{L}t \left( AdW_{e,0}^{n} + \overline{B_{e,0}} \right) &= \frac{\mathcal{L}t}{\overline{\rho_{r,0}}} \left( \frac{P_{e,1}^{'n+\frac{1}{2}} - P_{e,0}^{'n+\frac{1}{2}}}{\Delta z} \right)\n\end{split}
$$

$$
\sum A \text{ C.L.2 nous donne :} \Delta t \text{ (Auv}_{e,0} + D_{e,0}) = \frac{}{\overline{\rho_{r,0}}}\n \left( \frac{}{\Delta z}\n \right)
$$
\n
$$
\iff AdW_{e,0}^n + \overline{B_{e,0}} = \frac{}{\overline{\rho_{r,0}}}\n \left( \frac{P_{e,1}^{n+\frac{1}{2}} - P_{e,0}^{n+\frac{1}{2}}}{\Delta z} \right)
$$

Donc en faisant (CL1) - (CL2), nous arrivons à :  $\Delta_H(AdW_0^n + \overline{B_0}) = \frac{1}{\overline{\rho_{r,0}}\Delta z}$  $\Delta_H P_1^{'n+\frac{1}{2}} - \frac{1}{\sqrt{2}}$  $\overline{\rho_{r,0}}\Delta z$  $\Delta_H P_0^{'n+\frac{1}{2}}$ 

Soit :

$$
\Delta_H P_0^{'n+\frac{1}{2}} = \Delta_H P_1^{'n+\frac{1}{2}} - \overline{\rho_{r,0}} \Delta z \Delta_H (AdW_0^n + \overline{B_0})
$$

$$
\begin{split}\n\text{La C.L.3 nous donne}: \mathcal{L}t \left( AdW_{u,N-1}^{n} + \overline{B_{u,N-1}} \right) &= \frac{\mathcal{L}t}{\overline{\rho_{r,N-1}}} \left( \frac{P_{u,N}^{'n+\frac{1}{2}} - P_{u,N-1}^{'n+\frac{1}{2}}}{\Delta z} \right) \\
&\iff AdW_{u,N-1}^{n} + \overline{B_{u,N-1}} &= \frac{1}{\overline{\rho_{r,N-1}}} \left( \frac{P_{u,N}^{'n+\frac{1}{2}} - P_{u,N-1}^{'n+\frac{1}{2}}}{\Delta z} \right) \\
\text{La C.L.4 nous donne}: \mathcal{L}t \left( AdW_{e,N-1}^{n} + \overline{B_{e,N-1}} \right) &= \frac{\mathcal{L}t}{\overline{\rho_{r,N-1}}} \left( \frac{P_{e,N}^{'n+\frac{1}{2}} - P_{e,N-1}^{'n+\frac{1}{2}}}{\Delta z} \right) \\
&\iff AdW_{e,N-1}^{n} + \overline{B_{e,N-1}} &= \frac{1}{\overline{\rho_{r,N-1}}} \left( \frac{P_{e,N}^{'n+\frac{1}{2}} - P_{e,N-1}^{'n+\frac{1}{2}}}{\Delta z} \right)\n\end{split}
$$

Donc en faisant (CL3) - (CL4), nous arrivons à :

$$
\Delta_H(AdW_{N-1}^n + \overline{B_{N-1}}) = \frac{1}{\overline{\rho_{r,N-1}}\Delta z} \Delta_H P_N^{'n+\frac{1}{2}} - \frac{1}{\overline{\rho_{r,N-1}}\Delta z} \Delta_H P_{N-1}^{'n+\frac{1}{2}}
$$

Soit :

$$
\Delta_H P_N^{'n+\frac{1}{2}} = \Delta_H P_{N-1}^{'n+\frac{1}{2}} + \overline{\rho_{r,N-1}} \Delta z \Delta_H (AdW_{N-1}^n + \overline{B_{N-1}})
$$

Nous remplaçons ainsi ces conditions dans le système (B.13) pour k=1 et k = N-1 ce qui nous

donne :

$$
\begin{cases}\nk = 1 : \frac{1}{\Delta z^{2}} \left( \Delta_{H} P_{1}^{'n+\frac{1}{2}} - \overline{\rho_{r,0}} \Delta z \Delta_{H} (A d W_{0}^{n} + \overline{B}_{0}) \right) \\
- \left( \frac{2}{a(b-a)} + \frac{2}{\Delta z^{2}} \right) \Delta_{H} P_{1}^{'n+\frac{1}{2}} + \frac{1}{\Delta z^{2}} \Delta_{H} P_{2}^{'n+\frac{1}{2}} \\
= \frac{b\rho_{r,1}}{a(b-a)} (A d U_{1}^{n} + T u r b_{u_{i},1}^{n}) + \frac{\overline{\rho_{r,1}}}{\Delta z} \Delta_{H} (A d W_{1}^{n} + \overline{B}_{1}) \\
- \frac{\overline{\rho_{r,0}}}{\Delta z} \Delta_{H} (A d W_{0}^{n} + \overline{B}_{0}) + \frac{\Delta_{H} \epsilon_{1}^{n}}{\Delta t} \n\end{cases}
$$
\n
$$
k = j : \frac{1}{\Delta z^{2}} \Delta_{H} P_{j-1}^{'n+\frac{1}{2}} - \left( \frac{2}{a(b-a)} + \frac{2}{\Delta z^{2}} \right) \Delta_{H} P_{j}^{'n+\frac{1}{2}} + \frac{1}{\Delta z^{2}} \Delta_{H} P_{j+1}^{'n+\frac{1}{2}}
$$
\n
$$
= \frac{b\rho_{r,j}}{a(b-a)} (A d U_{j}^{n} + T u r b_{u_{i},j}^{n}) + \frac{\overline{\rho_{r,1}}}{\Delta z} \Delta_{H} (A d W_{j}^{n} + \overline{B}_{j}) \n\tag{B.14}
$$
\n
$$
= \frac{\overline{\rho_{r,j-1}} \Delta_{H} (A d W_{j-1}^{n} + \overline{B}_{j-1}) + \frac{\Delta_{H} \epsilon_{j}^{n}}{\Delta z} \n\end{cases}
$$
\n
$$
k = N - 1 : \frac{1}{\Delta z^{2}} \Delta_{H} P_{N-2}^{'n+\frac{1}{2}} - \left( \frac{2}{a(b-a)} + \frac{2}{\Delta z^{2}} \right) \Delta_{H} P_{N-1}^{'n+\frac{1}{2}}
$$
\n
$$
+ \frac{1}{\Delta z^{2}} \left( \Delta_{H} P_{N-1}^{'n+\frac
$$

Nous arrivons à ce système :

$$
\begin{cases}\nk = 1 : -\left(\frac{2}{a(b-a)} + \frac{1}{\Delta z^2}\right) \Delta_H P_1^{'n + \frac{1}{2}} + \frac{1}{\Delta z^2} \Delta_H P_2^{'n + \frac{1}{2}} \\
= \frac{b\rho_{r,1}}{a(b-a)} (AdU_1^n + Turb_{u,1}^n) + \frac{\overline{\rho_{r,1}}}{\Delta z} \Delta_H (AdW_1^n + \overline{B_1}) + \frac{\Delta_H \epsilon_1^n}{\Delta t} \\
\vdots \\
k = j : \frac{1}{\Delta z^2} \Delta_H P_{j-1}^{'n + \frac{1}{2}} - \left(\frac{2}{a(b-a)} + \frac{2}{\Delta z^2}\right) \Delta_H P_j^{'n + \frac{1}{2}} + \frac{1}{\Delta z^2} \Delta_H P_{j+1}^{'n + \frac{1}{2}} \\
= \frac{b\rho_{r,j}}{a(b-a)} (AdU_j^n + Turb_{u,j}^n) + \frac{\overline{\rho_{r,j}}}{\Delta z} \Delta_H (AdW_j^n + \overline{B_j}) \\
-\frac{\overline{\rho_{r,j-1}}}{\Delta z} \Delta_H (AdW_{j-1}^n + \overline{B_{j-1}}) + \frac{\Delta_H \epsilon_j^n}{\Delta t} \\
\vdots \\
k = N - 1 : \frac{1}{\Delta z^2} \Delta_H P_{N-2}^{'n + \frac{1}{2}} - \left(\frac{2}{a(b-a)} + \frac{1}{\Delta z^2}\right) \Delta_H P_{N-1}^{'n + \frac{1}{2}} \\
= \frac{b\rho_{r,N-1}}{a(b-a)} (AdU_{N-1}^n + Turb_{u,N-1}^n) - \frac{\overline{\rho_{r,N-2}}}{\Delta z} \Delta_H (AdW_{N-2}^n + \overline{B_{N-2}}) + \frac{\Delta_H \epsilon_N^n}{\Delta t} \\
(B.15)\n\end{cases}
$$

Pour plus de simplicité, nous pouvons écrire ce système sous forme matricielle de la forme  $A\Delta_H P^{'n+\frac{1}{2}} = S^n$  avec :

$$
A = \begin{pmatrix} -\left(\frac{2}{a(b-a)} + \frac{1}{\Delta z^2}\right) & \frac{1}{\Delta z^2} & 0 & \cdots & 0\\ \frac{1}{\Delta z^2} & -\left(\frac{2}{a(b-a)} + \frac{2}{\Delta z^2}\right) & \ddots & \ddots & \vdots\\ 0 & \ddots & \ddots & \ddots & 0\\ \vdots & \ddots & \ddots & -\left(\frac{2}{a(b-a)} + \frac{2}{\Delta z^2}\right) & \frac{1}{\Delta z^2}\\ 0 & \cdots & 0 & \frac{1}{\Delta z^2} & -\left(\frac{2}{a(b-a)} + \frac{1}{\Delta z^2}\right) \end{pmatrix}
$$

$$
\Delta_H P^{'n+\frac{1}{2}} = \begin{pmatrix}\n\Delta_H P_1^{'n+\frac{1}{2}} \\
\Delta_H P_2^{'n+\frac{1}{2}} \\
\vdots \\
\Delta_H P_j^{'n+\frac{1}{2}} \\
\vdots \\
\Delta_H P_{N-2}^{'n+\frac{1}{2}} \\
\Delta_H P_{N-1}^{'n+\frac{1}{2}}\n\end{pmatrix}
$$

$$
S^{n} = \begin{pmatrix} \frac{b\rho_{r,1}}{a(b-a)}(AdU_{1}^{n} + Turb_{u_{i},1}^{n}) + \frac{\overline{\rho_{r,1}}}{\Delta z} \Delta_{H} \left( AdW_{1}^{n} + \overline{B_{1}} \right) + \frac{\Delta_{H}\epsilon_{1}^{n}}{\Delta t} \\ \vdots \\ \frac{b\rho_{r,j}}{a(b-a)}(AdU_{j}^{n} + Turb_{u_{i},j}^{n}) + \frac{\overline{\rho_{r,j}}}{\Delta z} \Delta_{H} \left( AdW_{j}^{n} + \overline{B_{j}} \right) - \frac{\overline{\rho_{r,j-1}}}{\Delta z} \Delta_{H} \left( AdW_{j-1}^{n} + \overline{B_{j-1}} \right) + \frac{\Delta_{H}\epsilon_{j}^{n}}{\Delta t} \\ \vdots \\ \frac{b\rho_{r,N-1}}{a(b-a)}(AdU_{u,N-1}^{n} + Turb_{u_{i},N-1}^{n}) - \frac{\overline{\rho_{r,N-2}}}{\Delta z} \Delta_{H} \left( AdW_{N-2}^{n} + \overline{B_{N-2}} \right) + \frac{\Delta_{H}\epsilon_{N-1}^{n}}{\Delta t} \end{pmatrix}
$$

#### B.7.2 Résolution pour la géométrie AXIAL

Nous partons du système II.18. Les équations d'évolution discrétisées pour les variables  $u_{i,k}$ ,  $w_{u,k}$  et  $w_{e,k}$ , valables pour  $k \in [0; N-1]$  peuvent s'écrire :

$$
\begin{cases}\nu_{i,k}^{n+1} = u_{i,k}^{n} + \Delta t \ AdU_{k}^{n} - \frac{2\Delta t}{\rho_{r,k}} \left( \frac{P_{e,k}^{'n+\frac{1}{2}} - P_{u,k}^{'n+\frac{1}{2}}}{b} \right) + \Delta t \ Trurb_{u_{i,k}}^{n} \\
w_{u,k}^{n+1} = w_{u,k}^{n} + \Delta t \ AdW_{u,k}^{n} + \Delta t \ \overline{B_{u,k}} - \frac{\Delta t}{\overline{\rho_{r,k}}} \left( \frac{P_{u,k+1}^{'n+\frac{1}{2}} - P_{u,k}^{'n+\frac{1}{2}}}{\Delta z} \right) \\
w_{e,k}^{n+1} = w_{e,k}^{n} + \Delta t \ AdW_{e,k}^{n} + \Delta t \ \overline{B_{e,k}} - \frac{\Delta t}{\overline{\rho_{r,k}}} \left( \frac{P_{e,k+1}^{'n+\frac{1}{2}} - P_{e,k}^{'n+\frac{1}{2}}}{\Delta z} \right)\n\end{cases} \tag{B.16}
$$

Les 2 équations de continuité pour l'updraft et l'environnement au temps n+1, valables pour  $k \in [1; N-1]$ s'écrivent :

$$
\begin{cases}\n2\rho_{r,k} \frac{u_{i,k}^{n+1}}{a} + \frac{\overline{\rho_{r,k}} w_{u,k}^{n+1} - \overline{\rho_{r,k-1}} w_{u,k-1}^{n+1}}{\Delta z} = 0\\ \n-2\rho_{r,k} \frac{a u_{i,k}^{n+1}}{b^2 - a^2} + \frac{\overline{\rho_{r,k}} w_{e,k}^{n+1} - \overline{\rho_{r,k-1}} w_{e,k-1}^{n+1}}{\Delta z} = 0\n\end{cases}
$$
\n(B.17)

$$
\Longleftrightarrow \begin{cases} 2\rho_{r,k} \frac{u_{i,k}^{n+1}}{a} + \overline{\rho_{r,k}} \frac{w_{u,k}^{n+1}}{\Delta z} - \overline{\rho_{r,k-1}} \frac{w_{u,k-1}^{n+1}}{\Delta z} = 0\\ -2\rho_{r,k} \frac{a u_{i,k}^{n+1}}{b^2 - a^2} + \overline{\rho_{r,k}} \frac{w_{e,k}^{n+1}}{\Delta z} - \overline{\rho_{r,k-1}} \frac{w_{e,k-1}^{n+1}}{\Delta z} = 0 \end{cases}
$$
(B.18)

Nous remplaçons les variables  $u_{i,k}^{n+1}$ ,  $w_{u,k}^{n+1}$  et  $w_{e,k}^{n+1}$  dans le système (B.18) par celles définies dans le système (B.16) ce qui donne :

 2ρr,k u n i,k + ∆t (AdU<sup>n</sup> <sup>k</sup> + T urb<sup>n</sup> <sup>u</sup>i,k) − 2∆t ρr,k P <sup>0</sup>n<sup>+</sup> <sup>1</sup> 2 e,k −P <sup>0</sup>n<sup>+</sup> <sup>1</sup> 2 u,k b ! a +ρr,k w n u,k + ∆t (AdW<sup>n</sup> u,k + Bu,k) − ∆t ρr,k P <sup>0</sup>n<sup>+</sup> <sup>1</sup> 2 u,k+1−P <sup>0</sup>n<sup>+</sup> <sup>1</sup> 2 u,k ∆z ! ∆z −ρr,k−<sup>1</sup> w n u,k−<sup>1</sup> + ∆t (AdW<sup>n</sup> u,k−<sup>1</sup> + Bu,k−1) − ∆t ρr,k−<sup>1</sup> P <sup>0</sup>n<sup>+</sup> <sup>1</sup> 2 u,k −P <sup>0</sup>n<sup>+</sup> <sup>1</sup> 2 u,k−1 ∆z ! ∆z = 0 − − − − − − − − − − − − − − − − − − − − − − − − − − − − − −2ρr,k a u n i,k + ∆t(AdU<sup>n</sup> <sup>k</sup> + T urb<sup>n</sup> <sup>u</sup>i,k) − 2∆t ρr,k P <sup>0</sup>n<sup>+</sup> <sup>1</sup> 2 e,k −P <sup>0</sup>n<sup>+</sup> <sup>1</sup> 2 u,k b !! b <sup>2</sup> − a 2 +ρr,k w n e,k + ∆t (AdW<sup>n</sup> e,k + Be,k) − ∆t ρr,k P <sup>0</sup>n<sup>+</sup> <sup>1</sup> 2 e,k+1 −P <sup>0</sup>n<sup>+</sup> <sup>1</sup> 2 e,k ∆z ! ∆z −ρr,k−<sup>1</sup> w n e,k−<sup>1</sup> + ∆t (AdW<sup>n</sup> e,k−<sup>1</sup> + Be,k−1) − ∆t ρr,k−<sup>1</sup> P <sup>0</sup>n<sup>+</sup> <sup>1</sup> 2 e,k −P <sup>0</sup>n<sup>+</sup> <sup>1</sup> 2 e,k−1 ∆z ! ∆z = 0 (B.19)

$$
\sum_{k=0}^{n} \frac{2\rho_{r,k} \frac{u_{i,k}^{n}}{a} + 2\frac{\rho_{r,k}\Delta t}{a} (AdU_{k}^{n} + Turb_{u_{i,k}}^{n}) - \frac{4\Delta t}{ab} \left( P_{e,k}^{'n+\frac{1}{2}} - P_{u,k}^{'n+\frac{1}{2}} \right) + \overline{\rho_{r,k}} \frac{w_{u,k}^{n}}{\Delta z} + \frac{\overline{\rho_{r,k}} \Delta t}{\Delta z} (AdW_{u,k}^{n} + \overline{B_{u,k}}) - \frac{\Delta t}{\Delta z^{2}} \left( P_{u,k+1}^{'n+\frac{1}{2}} - P_{u,k}^{'n+\frac{1}{2}} \right) - \overline{\rho_{r,k-1}} \frac{w_{u,k-1}^{n}}{\Delta z} + \frac{\overline{\rho_{r,k-1}} \Delta t}{\Delta z} (AdW_{u,k-1}^{n} + \overline{B_{u,k-1}}) + \frac{\Delta t}{\Delta z^{2}} \left( P_{u,k}^{'n+\frac{1}{2}} - P_{u,k-1}^{'n+\frac{1}{2}} \right) = 0
$$
\n
$$
\Leftrightarrow \sum_{k=0}^{n} \frac{u_{i,k}^{n}}{\Delta z} - 2a \frac{\rho_{r,k} \Delta t}{b^{2} - a^{2}} (AdU_{k}^{n} + Turb_{u_{i,k}}^{n}) + \frac{4a\Delta t}{b(b^{2} - a^{2})} \left( P_{e,k}^{'n+\frac{1}{2}} - P_{u,k}^{'n+\frac{1}{2}} \right) + \overline{\rho_{r,k}} \frac{w_{e,k}^{n}}{\Delta z} + \frac{\overline{\rho_{r,k}} \Delta t}{\Delta z} (AdW_{e,k}^{n} + \overline{B_{e,k}}) - \frac{\Delta t}{\Delta z^{2}} \left( P_{e,k+1}^{'n+\frac{1}{2}} - P_{e,k}^{'n+\frac{1}{2}} \right) - \overline{\rho_{r,k-1}} \frac{w_{e,k-1}^{n}}{\Delta z} + \frac{\overline{\rho_{r,k}} \Delta t}{\Delta z} (AdW_{e,k-1}^{n} + \overline{B_{e,k-1}}) + \frac{\Delta t}{\Delta z^{2}} \left( P_{e,k}^{'n+\frac{1}{2}} - P_{e,k-1}^{'n+\frac{1}{2}} \right) = 0
$$

$$
\sum_{\substack{l=0 \ n,k \ j \text{ odd}}} \frac{u_{i,k}^n}{a} + \frac{\overline{\rho_{r,k}} w_{u,k}^n - \overline{\rho_{r,k-1}} w_{u,k-1}^n}{\Delta z} - \frac{\Delta t}{\Delta z^2} P_{u,k-1}^{'n+\frac{1}{2}} + \Delta t \left(\frac{4}{ab} + \frac{2}{\Delta z^2}\right) P_{u,k}^{'n+\frac{1}{2}} - \frac{\Delta t}{\Delta z^2} P_{u,k+1}^{'n+\frac{1}{2}}
$$
\n
$$
-\frac{2\Delta t}{ab} P_{e,k}^{'n+\frac{1}{2}} + 2\frac{\rho_{r,k}\Delta t}{a} (AdU_k^n + Turb_{u,k}^n)
$$
\n
$$
+\frac{\overline{\rho_{r,k}}\Delta t}{\Delta z} (AdW_{u,k}^n + \overline{B_{u,k}}) - \frac{\overline{\rho_{r,k-1}}\Delta t}{\Delta z} (AdW_{u,k-1}^n + \overline{B_{u,k-1}}) = 0
$$
\n
$$
-\frac{-\overline{\rho_{r,k}}\Delta t}{\Delta z} \frac{2\Delta t}{a} \left(\frac{2\Delta t}{a} - \frac{2\Delta t}{a} \right) P_{e,k}^{'n+\frac{1}{2}} - \frac{\Delta t}{\Delta z} P_{e,k-1}^{'n+\frac{1}{2}} - \frac{\Delta t}{\Delta z^2} P_{e,k-1}^{'n+\frac{1}{2}} + \Delta t \left(\frac{4a}{b(b^2 - a^2)} + \frac{2}{\Delta z^2}\right) P_{e,k}^{'n+\frac{1}{2}} - \frac{\Delta t}{\Delta z^2} P_{e,k+1}^{'n+\frac{1}{2}}
$$
\n
$$
-\frac{4a\Delta t}{b(b^2 - a^2)} P_{u,k}^{'n+\frac{1}{2}} - \frac{2\rho_{r,k}a\Delta t}{b^2 - a^2} (AdU_k^n + Turb_{u,k}^n)
$$
\n
$$
+\frac{\overline{\rho_{r,k}}\Delta t}{\Delta z} (AdW_{e,k}^n + \overline{B_{e,k}}) - \frac{\overline{\rho_{r,k-1}}\Delta t}{\Delta z} (AdW_{e,k-1}^n + \overline{B_{e,k-1}}) = 0
$$
\n(B.21)

Or le calcul numérique induit des erreurs numériques sur l'équation de continuité, nous avons donc :

$$
\begin{cases}\n2\rho_{r,k} \frac{u_{i,k}^n}{a} + \frac{\overline{\rho_{r,k}} w_{u,k}^n - \overline{\rho_{r,k-1}} w_{u,k-1}^n}{\Delta z} = \epsilon_{u,k}^n \approx 0 \\
-2\rho_{r,k} \frac{a u_{i,k}^n}{b^2 - a^2} + \frac{\overline{\rho_{r,k}} w_{e,k}^n - \overline{\rho_{r,k-1}} w_{e,k-1}^n}{\Delta z} = \epsilon_{e,k}^n \approx 0\n\end{cases}
$$
\n(B.22)

Donc nous allons réinjecter ces  $\epsilon_u^n$ , k et  $\epsilon_e^n$ , k dans le système avec les valeurs du pas de temps

précédent. Cela nous donne :

$$
\sum_{\Delta z} \left\{ \frac{\Delta t}{\Delta z^2} P_{u,k-1}^{'n+\frac{1}{2}} - \Delta t \left( \frac{4}{ab} + \frac{2}{\Delta z^2} \right) P_{u,k}^{'n+\frac{1}{2}} + \frac{\Delta t}{\Delta z^2} P_{u,k+1}^{'n+\frac{1}{2}} + \frac{4\Delta t}{ab} P_{e,k}^{'n+\frac{1}{2}} \n= \frac{2\rho_{r,k}\Delta t}{a} (AdU_k^n + Turb_{u_k,k}^n) + \frac{\overline{\rho_{r,k}}}{\Delta z} (AdW_{u,k}^n + \overline{B_{u,k}}) - \frac{\overline{\rho_{r,k-1}}}{\Delta z} (AdW_{u,k-1}^n + \overline{B_{u,k-1}}) + \epsilon_{u,k}^n \n- \text{---} - \text{---} - \text{---
$$

Nous pouvons simplifier par  $\Delta t$ 

⇐⇒ 1 ∆z 2 P <sup>0</sup>n+ <sup>1</sup> 2 u,k−<sup>1</sup> − 4 ab <sup>+</sup> 2 ∆z 2 P <sup>0</sup>n+ <sup>1</sup> 2 u,k + 1 ∆z 2 P <sup>0</sup>n+ <sup>1</sup> 2 u,k+1 + 4 abP <sup>0</sup>n+ <sup>1</sup> 2 e,k = 2ρr,k a (AdU<sup>n</sup> <sup>k</sup> + T urb<sup>n</sup> <sup>u</sup>i,k) + <sup>ρ</sup>r,k ∆z AdW<sup>n</sup> u,k + Bu,k − ρr,k−<sup>1</sup> ∆z AdW<sup>n</sup> u,k−<sup>1</sup> + Bu,k−<sup>1</sup> + n u,k ∆t − − − − − − − − − − − − − − − − − − − − − − − − − − − − − − − − − − − − − − − 1 ∆z 2 P <sup>0</sup>n+ <sup>1</sup> 2 e,k−<sup>1</sup> − 4a b(b <sup>2</sup> − a 2 ) + 2 ∆z 2 P <sup>0</sup>n+ <sup>1</sup> 2 e,k + 1 ∆z 2 P <sup>0</sup>n+ <sup>1</sup> 2 e,k+1 + 4a b(b <sup>2</sup> − a 2 ) P <sup>0</sup>n+ <sup>1</sup> 2 u,k = − 2ρr,ka b <sup>2</sup> − a 2 (AdU<sup>n</sup> <sup>k</sup> + T urb<sup>n</sup> <sup>u</sup>i,k) + <sup>ρ</sup>r,k ∆z AdW<sup>n</sup> e,k + Be,k − ρr,k−<sup>1</sup> ∆z AdW<sup>n</sup> e,k−<sup>1</sup> + Be,k−<sup>1</sup> + n e,k ∆t (B.24)

Nous posons l'opérateur  $\Delta_H$  qui correspond à la différence entre l'updraft et l'environnement. Nous avons donc :

$$
-\Delta_H P_k^{'n+\frac{1}{2}} = P_{u,k}^{'n+\frac{1}{2}} - P_{e,k}^{'n+\frac{1}{2}}
$$
  
\n
$$
-\Delta_H A dW_k^n = A dW_{u,k}^n - A dW_{e,k}^n
$$
  
\n
$$
-\Delta_H B_k = B_{u,k} - B_{e,k}
$$
  
\n
$$
-\Delta_H \epsilon_k^n = \epsilon_{u,k}^n - \epsilon_{e,k}^n
$$

⇐⇒ 1 ∆z 2 P <sup>0</sup>n+ <sup>1</sup> 2 u,k−<sup>1</sup> − 2 ∆z 2 P <sup>0</sup>n+ <sup>1</sup> 2 u,k + 1 ∆z 2 P <sup>0</sup>n+ <sup>1</sup> 2 u,k+1 − 4 ab∆H<sup>P</sup> <sup>0</sup>n+ <sup>1</sup> 2 k (1) = 2ρr,k a (AdU<sup>n</sup> <sup>k</sup> + T urb<sup>n</sup> <sup>u</sup>i,k) + <sup>ρ</sup>r,k ∆z AdW<sup>n</sup> u,k + Bu,k − ρr,k−<sup>1</sup> ∆z AdW<sup>n</sup> u,k−<sup>1</sup> + Bu,k−<sup>1</sup> + n u,k ∆t − − − − − − − − − − − − − − − − − − − − − − − − − − − − − − − − − − − − − − − 1 ∆z 2 P <sup>0</sup>n+ <sup>1</sup> 2 e,k−<sup>1</sup> − 2 ∆z 2 P <sup>0</sup>n+ <sup>1</sup> 2 e,k + 1 ∆z 2 P <sup>0</sup>n+ <sup>1</sup> 2 e,k+1 + 4a b(b <sup>2</sup> − a 2 ) ∆HP <sup>0</sup>n+ <sup>1</sup> 2 k (2) = − 2ρr,ka b <sup>2</sup> − a 2 (AdU<sup>n</sup> <sup>k</sup> + T urb<sup>n</sup> <sup>u</sup>i,k) + <sup>ρ</sup>r,k ∆z AdW<sup>n</sup> e,k + Be,k − ρr,k−<sup>1</sup> ∆z AdW<sup>n</sup> e,k−<sup>1</sup> + Be,k−<sup>1</sup> + n e,k ∆t

$$
(B.25)
$$

Nous faisons ensuite (1) - (2) du système (B.25) pour exprimer l'équation qu'en fonction de  $\Delta_H P_{k-1}^{'n+\frac{1}{2}}, \Delta_H P_{k}^{'n+\frac{1}{2}}$  et  $\Delta_H P_{k+1}^{'n+\frac{1}{2}}$ :

$$
\begin{cases}\n\frac{1}{\Delta z^{2}} \Delta_{H} P_{k-1}^{'n+\frac{1}{2}} - \frac{2}{\Delta z^{2}} \Delta_{H} P_{k}^{'n+\frac{1}{2}} \\
+\frac{1}{\Delta z^{2}} \Delta_{H} P_{k+1}^{'n+\frac{1}{2}} - \frac{4}{b} \left( \frac{1}{a} + \frac{a}{b^{2} - a^{2}} \right) \Delta_{H} P_{k}^{'n+\frac{1}{2}} \\
= 2\rho_{r,k} (AdU_{k}^{n} + Turb_{u_{i},k}^{n}) \left( \frac{1}{a} + \frac{a}{b^{2} - a^{2}} \right) + \frac{\overline{\rho_{r,k}}}{\Delta z} \left( \Delta_{H} AdW_{k}^{n} + \Delta_{H} \overline{B_{k}} \right) \\
-\frac{\overline{\rho_{r,k-1}}}{\Delta z} \left( \Delta_{H} AdW_{k-1}^{n} + \Delta_{H} \overline{B_{k-1}} \right) + \frac{\Delta_{H} \epsilon_{k}^{n}}{\Delta t}\n\end{cases} (B.26)
$$

Or 1 a  $+$ a  $\frac{a}{b^2-a^2} =$  $b^2 \rightarrow a^2 \rightarrow a^2$  $a(b^2 - a^2)$ =  $b^2$  $\frac{a(b^2-a^2)}{a(b^2-a^2)}$  donc nous obtenons :

$$
\begin{cases}\n\frac{1}{\Delta z^{2}} \Delta_{H} P_{k-1}^{'n+\frac{1}{2}} - \left( \frac{4b}{a(b^{2} - a^{2})} + \frac{2}{\Delta z^{2}} \right) \Delta_{H} P_{k}^{'n+\frac{1}{2}} + \frac{1}{\Delta z^{2}} \Delta_{H} P_{k+1}^{'n+\frac{1}{2}} \\
= \frac{2b^{2} \rho_{r,k}}{a(b^{2} - a^{2})} (AdU_{k}^{n} + Turb_{u_{i,k}}^{n}) + \frac{\overline{\rho_{r,k}}}{\Delta z} \Delta_{H} (AdW_{k}^{n} + \overline{B_{k}}) \\
-\frac{\overline{\rho_{r,k-1}}}{\Delta z} \Delta_{H} (AdW_{k-1}^{n} + \overline{B_{k-1}}) + \frac{\Delta_{H} \epsilon_{k}^{n}}{\Delta t}\n\end{cases} (B.27)
$$

Exprimons cette équation pour différentes valeurs de k,  $k \in [1; N - 1]$ .

$$
\begin{cases}\nk = 1: \frac{1}{\Delta z^{2}} \Delta_{H} P_{0}^{'n+\frac{1}{2}} - \left(\frac{4b}{a(b^{2}-a^{2})} + \frac{2}{\Delta z^{2}}\right) \Delta_{H} P_{1}^{'n+\frac{1}{2}} + \frac{1}{\Delta z^{2}} \Delta_{H} P_{2}^{'n+\frac{1}{2}} \\
= \frac{2b^{2} \rho_{r,1}}{a(b^{2}-a^{2})} (AdU_{1}^{n} + Turb_{u_{i},1}^{n}) + \frac{\overline{\rho_{r,1}}}{\Delta z} \Delta_{H} (AdW_{1}^{n} + \overline{B_{1}}) \\
- \frac{\overline{\rho_{r,0}}}{\Delta z} \Delta_{H} (AdW_{0}^{n} + \overline{B_{0}}) + \frac{\Delta_{H} \epsilon_{1}^{n}}{\Delta t} \\
\vdots \\
k = j: \frac{1}{\Delta z^{2}} \Delta_{H} P_{j-1}^{'n+\frac{1}{2}} - \left(\frac{4b}{a(b^{2}-a^{2})} + \frac{2}{\Delta z^{2}}\right) \Delta_{H} P_{j}^{'n+\frac{1}{2}} + \frac{1}{\Delta z^{2}} \Delta_{H} P_{j+1}^{'n+\frac{1}{2}} \\
= \frac{2b^{2} \rho_{r,j}}{a(b^{2}-a^{2})} (AdU_{j}^{n} + Turb_{u_{i},j}^{n}) + \frac{\overline{\rho_{r,j}}}{\Delta z} \Delta_{H} (AdW_{j}^{n} + \overline{B_{j}}) \\
-\frac{\overline{\rho_{r,j-1}}}{\Delta z} \Delta_{H} (AdW_{j-1}^{n} + \overline{B_{j-1}}) + \frac{\Delta_{H} \epsilon_{j}^{n}}{\Delta t} \\
\vdots \\
k = N - 1: \frac{1}{\Delta z^{2}} \Delta_{H} P_{N-2}^{'n+\frac{1}{2}} - \left(\frac{4b}{a(b^{2}-a^{2})} + \frac{2}{\Delta z^{2}}\right) \Delta_{H} P_{N-1}^{'n+\frac{1}{2}} + \frac{1}{\Delta z^{2}} \Delta_{H} P_{N}^{'n+\frac{1}{2}} \\
= \frac{2b^{2} \rho_{r,N-1}}{a(b^{2}-a^{2})} (AdU_{N-1}^{n} + Turb_{u_{i},N-1}^{n}) + \frac{\overline{\rho_{r,N-
$$

Nous allons maintenant traiter les conditions limites :

Nous posons comme condition limite :

- Une vitesse verticale nulle au premier niveau plein  $(k = 0)$  dans l'updraft et dans l'environnement

$$
=\Rightarrow w_{u,0}^n = w_{u,0}^{n+1} = 0
$$
 (C.L.1) et  $w_{e,0}^n = w_{e,0}^{n+1} = 0$  (C.L.2).

- Une vitesse verticale nulle au dernier niveau plein ( $k = N - 1$ ) dans l'updraft et dans l'environnement

$$
=\Rightarrow w_{u,N-1}^n = w_{u,N-1}^{n+1} = 0
$$
 (C.L.3) et  $w_{e,N-1}^n = w_{e,N-1}^{n+1} = 0$  (C.L.4).

Nous utilisons ces conditions dans les équations d'évolution de  $w_u$  et  $w_e$  du système (B.16).

$$
\text{La C.L.1 nous donne}: \Delta t \left( A d W_{u,0}^n + \overline{B_{u,0}} \right) = \frac{\Delta t}{\overline{\rho_{r,0}}} \left( \frac{P_{u,1}^{'n+\frac{1}{2}} - P_{u,0}^{'n+\frac{1}{2}}}{\Delta z} \right)
$$
\n
$$
\iff Ad W_{u,0}^n + \overline{B_{u,0}} = \frac{1}{\overline{\rho_{r,0}}} \left( \frac{P_{u,1}^{'n+\frac{1}{2}} - P_{u,0}^{'n+\frac{1}{2}}}{\Delta z} \right)
$$

$$
\text{La C.L.2 nous donne}: \Delta t \left( AdW_{e,0}^n + \overline{B_{e,0}} \right) = \frac{\Delta t}{\overline{\rho_{r,0}}} \left( \frac{P_{e,1}^{'n+\frac{1}{2}} - P_{e,0}^{'n+\frac{1}{2}}}{\Delta z} \right)
$$
\n
$$
\iff AdW_{e,0}^n + \overline{B_{e,0}} = \frac{1}{\overline{\rho_{r,0}}} \left( \frac{P_{e,1}^{'n+\frac{1}{2}} - P_{e,0}^{'n+\frac{1}{2}}}{\Delta z} \right)
$$

Donc en faisant (CL1) - (CL2), nous arrivons à :  $\Delta_H(AdW_0^n + \overline{B_0}) = \frac{1}{\overline{\rho_{r,0}}\Delta z}$  $\Delta_H P_1^{'n+\frac{1}{2}} - \frac{1}{\sqrt{2\pi}}$  $\overline{\rho_{r,0}}\Delta z$  $\Delta_H P_0^{'n+\frac{1}{2}}$ 

Soit :

$$
\Delta_H P_0^{'n+\frac{1}{2}} = \Delta_H P_1^{'n+\frac{1}{2}} - \overline{\rho_{r,0}} \Delta z \Delta_H (AdW_0^n + \overline{B_0})
$$

$$
\text{La C.L.3 nous donne}: \mathcal{L}f (AdW_{u,N-1}^n + \overline{B_{u,N-1}}) = \frac{\mathcal{L}f}{\overline{\rho_{r,N-1}}} \left( \frac{P_{u,N}^{'n+\frac{1}{2}} - P_{u,N-1}^{'n+\frac{1}{2}}}{\Delta z} \right)
$$
\n
$$
\iff AdW_{u,N-1}^n + \overline{B_{u,N-1}} = \frac{1}{\overline{\rho_{r,N-1}}} \left( \frac{P_{u,N}^{'n+\frac{1}{2}} - P_{u,N-1}^{'n+\frac{1}{2}}}{\Delta z} \right)
$$

$$
\text{La C.L.4 nous donne}: \Delta t \left( AdW_{e,N-1}^n + \overline{B_{e,N-1}} \right) = \frac{\Delta t}{\overline{\rho_{r,N-1}}} \left( \frac{P_{e,N}^{'n+\frac{1}{2}} - P_{e,N-1}^{'n+\frac{1}{2}}}{\Delta z} \right)
$$
\n
$$
\iff AdW_{e,N-1}^n + \overline{B_{e,N-1}} = \frac{1}{\overline{\rho_{r,N-1}}} \left( \frac{P_{e,N}^{'n+\frac{1}{2}} - P_{e,N-1}^{'n+\frac{1}{2}}}{\Delta z} \right)
$$

Donc en faisant (CL3) - (CL4), nous arrivons à :

$$
\Delta_H(AdW_{N-1}^n + \overline{B_{N-1}}) = \frac{1}{\overline{\rho_{r,N-1}}\Delta z} \Delta_H P_N^{'n+\frac{1}{2}} - \frac{1}{\overline{\rho_{r,N-1}}\Delta z} \Delta_H P_{N-1}^{'n+\frac{1}{2}}
$$

Soit :

$$
\Delta_H P_N^{'n+\frac{1}{2}} = \Delta_H P_{N-1}^{'n+\frac{1}{2}} + \overline{\rho_{r,N-1}} \Delta z \Delta_H (AdW_{N-1}^n + \overline{B_{N-1}})
$$

Nous remplaçons ainsi ces conditions dans le système  $(B.28)$  pour k=1 et k = N-1 ce qui nous

donne :

$$
\begin{cases}\nk = 1 : \frac{1}{\Delta z^{2}} \left( \Delta_{H} P_{1}^{'n+\frac{1}{2}} - \overline{\rho_{r,0}} \Delta z \Delta_{H} (A d W_{0}^{n} + \overline{B_{0}}) \right) \\
- \left( \frac{4b}{a(b^{2} - a^{2})} + \frac{2}{\Delta z^{2}} \right) \Delta_{H} P_{1}^{'n+\frac{1}{2}} + \frac{1}{\Delta z^{2}} \Delta_{H} P_{2}^{'n+\frac{1}{2}} \\
= \frac{2b^{2} \rho_{r,1}}{a(b^{2} - a^{2})} (A d U_{1}^{n} + T u r b_{u_{i},1}^{n}) + \frac{\overline{\rho_{r,1}} \Delta_{H}}{\Delta z} \Delta_{H} (A d W_{1}^{n} + \overline{B_{1}}) \\
- \frac{\overline{\rho_{r,0}}}{\Delta z} \Delta_{H} (A d W_{0}^{n} + \overline{B_{0}}) + \frac{\Delta_{H} \epsilon_{1}^{n}}{\Delta t} \n\vdots \\
k = j : \frac{1}{\Delta z^{2}} \Delta_{H} P_{j-1}^{'n+\frac{1}{2}} - \left( \frac{4b}{a(b^{2} - a^{2})} + \frac{2}{\Delta z^{2}} \right) \Delta_{H} P_{j}^{'n+\frac{1}{2}} + \frac{1}{\Delta z^{2}} \Delta_{H} P_{j+1}^{'n+\frac{1}{2}} \\
= \frac{2b^{2} \rho_{r,j}}{a(b^{2} - a^{2})} (A d U_{j}^{n} + T u r b_{u_{i},j}^{n}) + \frac{\overline{\rho_{r,j}}}{\Delta z} \Delta_{H} (A d W_{j}^{n} + \overline{B_{j}})\n\end{cases} (B.29)\n- \frac{\overline{\rho_{r,j-1}} \Delta_{H}}{\Delta z} \Delta_{H} (A d W_{j-1}^{n} + \overline{B_{j-1}}) + \frac{\Delta_{H} \epsilon_{j}^{n}}{\Delta t} \n\vdots \\
k = N - 1 : \frac{1}{\Delta z^{2}} \Delta_{H} P_{N-2}^{'n+\frac{1}{2}} - \left( \frac{4b}{a(b^{2} - a^{2})} + \frac{2}{\Delta z^{2}} \right) \Delta_{H} P_{N-1}^{'n+\frac{1}{2}} \\
+ \frac{1}{\Delta z^{
$$

Nous arrivons à ce système :

$$
\begin{cases}\nk = 1 \; : \; -\left(\frac{4b}{a(b^2 - a^2)} + \frac{1}{\Delta z^2}\right) \Delta_H P_1^{'n + \frac{1}{2}} + \frac{1}{\Delta z^2} \Delta_H P_2^{'n + \frac{1}{2}} \\
= \frac{2br\rho_{r,1}}{a(b^2 - a^2)} (AdU_1^n + Turb_{u_i,1}^n) + \frac{\overline{\rho_{r,1}}}{\Delta z} \Delta_H (AdW_1^n + \overline{B_1}) + \frac{\Delta_H \epsilon_1^n}{\Delta t} \\
: \\
k = j \; : \; \frac{1}{\Delta z^2} \Delta_H P_{j-1}^{'n + \frac{1}{2}} - \left(\frac{4b}{a(b^2 - a^2)} + \frac{2}{\Delta z^2}\right) \Delta_H P_j^{'n + \frac{1}{2}} + \frac{1}{\Delta z^2} \Delta_H P_{j+1}^{'n + \frac{1}{2}} \\
= \frac{2b^2 \rho_{r,j}}{a(b^2 - a^2)} (AdU_j^n + Turb_{u_i,j}^n) + \frac{\overline{\rho_{r,j}}}{\Delta z} \Delta_H (AdW_j^n + \overline{B_j}) \\
- \frac{\overline{\rho_{r,j-1}}}{\Delta z} \Delta_H (AdW_{j-1}^n + \overline{B_{j-1}}) + \frac{\Delta_H \epsilon_j^n}{\Delta t} \\
: \\
k = N - 1 \; : \; \frac{1}{\Delta z^2} \Delta_H P_{N-2}^{'n + \frac{1}{2}} - \left(\frac{4b}{a(b^2 - a^2)} + \frac{1}{\Delta z^2}\right) \Delta_H P_{N-1}^{'n + \frac{1}{2}} \\
= \frac{2b^2 \rho_{r,N-1}}{a(b^2 - a^2)} (AdU_{N-1}^n + Turb_{u_i,N-1}^n) - \frac{\overline{\rho_{r,N-2}}}{\Delta z} \Delta_H (AdW_{N-2}^n + \overline{B_{N-2}}) + \frac{\Delta_H \epsilon_N^n}{\Delta t}\n\end{cases}
$$

(B.30)

Pour plus de simplicité, nous pouvons écrire ce système sous forme matricielle de la forme  $A\Delta_H P^{'n+\frac{1}{2}} = S^n$  avec :

$$
A = \begin{pmatrix} -\left(\frac{4b}{a(b^2 - a^2)} + \frac{1}{\Delta z^2}\right) & \frac{1}{\Delta z^2} & 0 & \cdots & 0\\ \frac{1}{\Delta z^2} & -\left(\frac{4b}{a(b^2 - a^2)} + \frac{2}{\Delta z^2}\right) & \ddots & \ddots & \ddots\\ 0 & \ddots & \ddots & \ddots & \ddots & 0\\ \vdots & \ddots & \ddots & -\left(\frac{4b}{a(b^2 - a^2)} + \frac{2}{\Delta z^2}\right) & \frac{1}{\Delta z^2}\\ 0 & \cdots & 0 & \frac{1}{\Delta z^2} & -\left(\frac{4b}{a(b^2 - a^2)} + \frac{1}{\Delta z^2}\right) \end{pmatrix}
$$

$$
\Delta_H P'^{n+\frac{1}{2}} = \begin{pmatrix}\n\Delta_H P_1'^{n+\frac{1}{2}} \\
\Delta_H P_2'^{n+\frac{1}{2}} \\
\vdots \\
\Delta_H P_j'^{n+\frac{1}{2}} \\
\vdots \\
\Delta_H P_{N-2}^{'n+\frac{1}{2}} \\
\Delta_H P_{N-1}^{'n+\frac{1}{2}}\n\end{pmatrix}
$$

$$
S^{n} = \begin{pmatrix} \frac{2b^{2}\rho_{r,1}}{a(b^{2}-a^{2})}(AdU_{1}^{n} + Turb_{u_{i},1}^{n}) + \frac{\overline{\rho_{r,1}}}{\Delta z}\Delta_{H}(AdW_{1}^{n} + \overline{B_{1}}) + \frac{\Delta_{H}\epsilon_{1}^{n}}{\Delta t} \\ \vdots \\ \frac{2b^{2}\rho_{r,j}}{a(b^{2}-a^{2})}(AdU_{j}^{n} + Turb_{u_{i},j}^{n}) + \frac{\overline{\rho_{r,j}}}{\Delta z}\Delta_{H}(AdW_{j}^{n} + \overline{B_{j}}) - \frac{\overline{\rho_{r,j-1}}}{\Delta z}\Delta_{H}(AdW_{j-1}^{n} + \overline{B_{j-1}}) + \frac{\Delta_{H}\epsilon_{j}^{n}}{\Delta t} \\ \vdots \\ \frac{2b^{2}\rho_{r,N-1}}{a(b^{2}-a^{2})}(AdU_{u,N-1}^{n} + Turb_{u_{i},N-1}^{n}) - \frac{\overline{\rho_{r,N-2}}}{\Delta z}\Delta_{H}(AdW_{N-2}^{n} + \overline{B_{N-2}}) + \frac{\Delta_{H}\epsilon_{N-1}^{n}}{\Delta t} \end{pmatrix}
$$

# Annexe C

# Définition de l'état de référence

#### C.1 Construction de l'état de référence

Tout d'abord, nous posons la surface  $z_0 = 0$  et  $z_{TROP}$  l'altitude du niveau d'équilibre thermique (altitude où la flottabilité devient nulle) qui sera l'altitude de la tropopause .

Nous supposons connu l'état de référence à une altitude de référence  $z_0$  soit  $P_r(z_0)$  et  $Tv_r(z_0)$ et donc par déduction  $\rho_r(z_0)$  avec l'équation d'état.

Nous définissons le profil de référence de la température  $Tv_r(z)$  avec un certain gradient thermique vertical constant  $\beta_1$  lorsque  $0 \le z \le z_{TROP}$  pour représenter la troposphère et un  $\beta_2$ lorsque  $z > z_{TROP}$  pour représenter la basse stratosphère avec  $\beta_1 < \beta_2$  puisque la basse stratosphère est beaucoup plus stable que la troposphère. Ainsi, nous avons :

$$
\begin{cases} \frac{d T v_r(z)}{dz} = \beta_1 & si \ 0 \le z \le z_{TROP} \\ \frac{d T v_r(z)}{dz} = \beta_2 & si \ z > z_{TROP} \end{cases}
$$

En intégrant la première équation entre une altitude de référence  $z_0$  et  $z$ , et la deuxième équation entre  $z_{TROP}$  et  $z$ , nous obtenons le profil de référence de la température :

 $\int T v_r(z) = T v_r(z_0) + \beta_1(z - z_0)$  *si*  $0 \le z \le z_{TROF}$  $Tv_r(z) = Tv_r(z_{TROP}) + \beta_2(z - z_{TROP})$  *si*  $z > z_{TROP}$ avec  $Tv_r(z_{TROP}) = Tv_r(z_0) +$  $\beta_1(z_{TROP} - z_0)$ 

$$
\iff \begin{cases} Tv_r(z) = Tv_r(z_0) \left(1 + \frac{\beta_1}{Tv_r(z_0)}(z - z_0)\right) & si \ 0 \le z \le z_{TROF} \\ Tv_r(z) = Tv_r(z_{TROP}) \left(1 + \frac{\beta_2}{Tv_r(z_{TROP})}(z - z_{TROP})\right) & si \ z > z_{TROP} \end{cases}
$$

Pour obtenir l'expression de  $P_r(z)$ , nous allons utiliser l'équation hydrostatique :  $\frac{dP_r(z)}{dz}$ =  $-\rho_r(z)g$ 

Or 
$$
P_r(z) = \rho_r(z) R_a T v_r(z)
$$
 soit  $\rho_r(z) = \frac{P_r(z)}{R_a T v_r(z)}$ 

Ainsi, nous obtenons 
$$
\frac{dP_r(z)}{dz} = -\frac{P_r(z)g}{R_a T v_r(z)}
$$
, soit  $\frac{dP_r(z)}{P_r(z)} = -\frac{g}{R_a T v_r(z)} dz$ 

En intégrant cette équation entre l'altitude de référence  $z_0$  et  $z$  pour la troposphère, et entre  $z_{TROP}$  et z pour la basse stratosphère, on obtient l'expression de  $P_r(z)$ :

$$
\begin{cases}\n\int_{z_0}^{z} \frac{dP_r(z)}{P_r(z)} = \int_{z_0}^{z} -\frac{g}{R_a T v_r(z)} dz & si \ 0 \le z \le z_{TROP} \\
\int_{z_{TROP}}^{z} \frac{dP_r(z)}{P_r(z)} = \int_{z_{TROP}}^{z} -\frac{g}{R_a T v_r(z)} dz & si \ z > z_{TROP}\n\end{cases}
$$

$$
\iff \begin{cases} ln \left( \frac{P_r(z)}{P_r(z_0)} \right) = -\frac{g}{R_a} \int_{z_0}^{z} \frac{dz}{Tv_r(z)} & si 0 \le z \le z_{TROP} \\ ln \left( \frac{P_r(z)}{P_r(z_{TROP})} \right) = -\frac{g}{R_a} \int_{z_{TROP}}^{z} \frac{dz}{Tv_r(z)} & si z > z_{TROP} \end{cases}
$$

$$
\iff \begin{cases} ln\left(\frac{P_r(z)}{P_r(z_0)}\right) = -\frac{g}{R_a T v_r(z_0)} \int_{z_0}^{z} \frac{dz}{\left(1 + \frac{\beta_1}{T v_r(z_0)}(z - z_0)\right)} & \text{si } 0 \le z \le z_{TROP} \\ ln\left(\frac{P_r(z)}{P_r(z_{TROP})}\right) = -\frac{g}{R_a T v_r(z_{TROP})} \int_{z_{TROP}}^{z} \frac{dz}{\left(1 + \frac{\beta_2}{T v_r(z_{TROP})}(z - z_{TROP})\right)} & \text{si } z > z_{TROP} \end{cases}
$$

$$
\Longleftrightarrow \begin{cases} ln\left(\frac{P_r(z)}{P_r(z_0)}\right) = -\frac{g}{R_a\beta_1} \int_{z_0}^{z} \frac{\frac{\beta_1}{T v_r(z_0)} \mathrm{d}z}{\left(1 + \frac{\beta_1}{T v_r(z_0)}(z - z_0)\right)} & \text{si } 0 \le z \le z_{TROP} \\ ln\left(\frac{P_r(z)}{P_r(z_{TROP})}\right) = -\frac{g}{R_a\beta_2} \int_{z_{TROP}}^{z} \frac{\frac{\beta_2}{T r(z_{TROP})} \mathrm{d}z}{\left(1 + \frac{\beta_2}{T v_r(z_{TROP})}(z - z_{TROP})\right)} & \text{si } z > z_{TROP} \end{cases}
$$

$$
\iff \begin{cases} ln\left(\frac{P_r(z)}{P_r(z_0)}\right) = -\frac{g}{R_a\beta_1} ln\left(1 + \frac{\beta_1}{Tv_r(z_0)}(z - z_0)\right) & si \ 0 \le z \le z_{TROP} \\ ln\left(\frac{P_r(z)}{P_r(z_{TROP})}\right) = -\frac{g}{R_a\beta_2} ln\left(1 + \frac{\beta_2}{Tv_r(z_{TROP})}(z - z_{TROP})\right) & si \ z > z_{TROP} \end{cases}
$$

$$
\iff \begin{cases} P_r(z) = P_r(z_0) \left( 1 + \frac{\beta_1}{Tv_r(z_0)}(z - z_0) \right)^{-\frac{g}{R_a \beta}} & \text{si } 0 \le z \le z_{TROP} \\ P_r(z) = P_r(z_{TROP}) \left( 1 + \frac{\beta_2}{Tv_r(z_{TROP})}(z - z_{TROP}) \right)^{-\frac{g}{R_a \beta_2}} & \text{si } z > z_{TROP} \end{cases}
$$

Comme nous avons l'expression de  $Tv_r(z)$  et  $P_r(z)$ , nous pouvons en déduire l'expression de  $\rho_r(z)$  avec l'équation d'état pour la troposphère ( $0 \leq z \leq z_{TROP}$ ) et la basse stratosphère  $(z > z_{TROP})$ .

$$
\rho_r(z) = \frac{P_r(z)}{R_a T v_r(z)}
$$
\n
$$
= \frac{P_r(z_0) \left(1 + \frac{\beta_1}{T v_r(z_0)}(z - z_0)\right)^{-\frac{g}{R_a \beta_1}}}{R_a T v_r(z_0) \left(1 + \frac{\beta_1}{T v_r(z_0)}(z - z_0)\right)}
$$
si  $0 \le z \le z_{TROP}$ \n
$$
= \frac{P_r(z_0)}{R_a T v_r(z_0)} \frac{\left(1 + \frac{\beta_1}{T v_r(z_0)}(z - z_0)\right)^{-\frac{g}{R_a \beta_1}}}{\left(1 + \frac{\beta_1}{T v_r(z_0)}(z - z_0)\right)}
$$
\n
$$
= \rho_r(z_0) \left(1 + \frac{\beta_1}{T v_r(z_0)}(z - z_0)\right)^{-\frac{g}{R_a \beta_1} - 1}
$$

$$
\rho_r(z) = \frac{P_r(z)}{R_a T v_r(z)}
$$
\n
$$
= \frac{P_r(z_{TROP}) \left(1 + \frac{\beta_2}{T v_r(z_{TROP})}(z - z_{TROP})\right)^{-\frac{g}{R_a \beta_2}}}{R_a T v_r(z_{TROP}) \left(1 + \frac{\beta_2}{T v_r(z_{TROP})}(z - z_{TROP})\right)}
$$
si z > z\_{TROP}\n
$$
= \frac{P_r(z_{TROP}) \left(1 + \frac{\beta_2}{T v_r(z_{TROP})}(z - z_{TROP})\right)^{-\frac{g}{R_a \beta_2}}}{\left(1 + \frac{\beta_2}{T v_r(z_{TROP})}(z - z_{TROP})\right)}
$$
\n
$$
= \rho_r(z_{TROP}) \left(1 + \frac{\beta_2}{T v_r(z_{TROP})}(z - z_{TROP})\right)^{-\frac{g}{R_a \beta_2} - 1}
$$

Pour résumer, nous avons :

$$
si\ 0 \le z \le z_{TROP}
$$
\n
$$
\begin{cases}\nTv_r(z) = Tv_r(z_0) \left(1 + \frac{\beta_1}{Tv_r(z_0)}(z - z_0)\right) \\
P_r(z) = P_r(z_0) \left(1 + \frac{\beta_1}{Tv_r(z_0)}(z - z_0)\right)^{-\frac{g}{Ra\beta_1} - 1} \\
\rho_r(z) = \rho_r(z_0) \left(1 + \frac{\beta_1}{Tv_r(z_0)}(z - z_0)\right)^{-\frac{g}{Ra\beta_1} - 1}\n\end{cases}
$$

$$
\text{si } z > z_{TROP} \quad\n\begin{cases}\n\text{Tr}_r(z) = \text{Tr}_r(z_{TROP}) \left( 1 + \frac{\beta_2}{\text{Tr}_r(z_{TROP})} (z - z_{TROP}) \right) \\
P_r(z) = P_r(z_{TROP}) \left( 1 + \frac{\beta_2}{\text{Tr}_r(z_{TROP})} (z - z_{TROP}) \right)^{-\frac{g}{R_a \beta_2}} \\
\rho_r(z) = \rho_r(z_{TROP}) \left( 1 + \frac{\beta_2}{\text{Tr}_r(z_{TROP})} (z - z_{TROP}) \right)^{-\frac{g}{R_a \beta_2} - 1}\n\end{cases}
$$

$$
\begin{cases}\nTv_r(z_{TROP}) = Tv_r(z_0) \left(1 + \frac{\beta_1}{Tv_r(z_0)}(z_{TROP} - z_0)\right) \\
P_r(z_{TROP}) = P_r(z_0) \left(1 + \frac{\beta_1}{Tv_r(z_0)}(z_{TROP} - z_0)\right)^{-\frac{g}{R_a\beta_1}} \\
\rho_r(z_{TROP}) = \rho_r(z_0) \left(1 + \frac{\beta_1}{Tv_r(z_0)}(z_{TROP} - z_0)\right)^{-\frac{g}{R_a\beta_1} - 1}\n\end{cases}
$$

*avec*

# Annexe D

# Détail des calculs concernant les hypothèses du WB stationnaire

#### D.1 Calcul des coefficients

#### D.1.1 Calcul pour la géométrie SLAB

Nous rappelons les différentes expressions de A, B, C,  $C^{H_0}$ ,  $D^{H_0}$  et  $E^{H_0}$  ainsi que les fonctions α, β, γ et δ pour la géométrie SLAB.

$$
A = \alpha(a), B = \beta(a), C = \frac{\gamma(a) - \gamma(0)}{2},
$$
  
\n
$$
C^{H_0} = \frac{\beta(a)}{H_0^2}, D^{H_0} = -\frac{\delta(a) - \delta(0)}{H_0} \text{ et } E^{H_0} = -\frac{2\beta(a) - \alpha(a)}{2H_0} \text{ avec :}
$$
  
\n
$$
\alpha(x) = \int_0^x f(x) \left(\int_0^x f(x) dx\right) dx
$$
  
\n
$$
\beta(x) = \frac{1}{2} \left(\int_0^x f(x) dx\right)^2
$$
  
\n
$$
\gamma(x) = \frac{df(x)}{dx} \int_0^x f(x) dx - f(x)^2
$$
  
\n
$$
\delta(x) = \frac{df(x)}{dx} \int_0^x f(x) dx
$$

#### D.1.1.1 Cas du profil Top Hat

Now 
$$
f(x) = 1
$$
.

\n
$$
\alpha(x) = \int_0^x 1 \left( \int_0^x 1 \, dx \right) dx = \int_0^x x \, dx = \frac{x^2}{2}
$$
\n
$$
\beta(x) = \frac{1}{2} \left( \int_0^x 1 \, dx \right)^2 = \frac{x^2}{2}
$$
\n
$$
\gamma(x) = -1^2 = -1
$$
\n
$$
\delta(x) = 0
$$

Donc :

$$
A = \alpha(a) = \frac{1}{2}a^2
$$
  
\n
$$
B = \beta(a) = \frac{1}{2}a^2
$$
  
\n
$$
C = \frac{\gamma(a) - \gamma(0)}{2} = \frac{-1 + 1}{2} = 0
$$
  
\n
$$
C^{H_0} = \frac{\beta(a)}{H_0^2} = \frac{a^2}{2H_0^2}
$$
  
\n
$$
D^{H_0} = -\frac{\delta(a) - \delta(0)}{H_0} = 0
$$
  
\n
$$
E^{H_0} = -\frac{2\beta(a) - \alpha(a)}{2H_0} = -\frac{a^2 - \frac{1}{2}a^2}{2H_0} = -\frac{a^2}{4H_0}
$$

#### D.1.1.2 Cas du profil Linéaire

Now 
$$
f(x) = -\frac{x}{a} + 1
$$
.

\n
$$
\alpha(x) = \int_0^x \left( -\frac{x}{a} + 1 \right) \left( \int_0^x \left( -\frac{x}{a} + 1 \right) dx \right) dx
$$
\n
$$
= \int_0^x \left( -\frac{x}{a} + 1 \right) \left( -\frac{x^2}{2a} + x \right) dx = \int_0^x \left( \frac{x^3}{2a^2} - \frac{3x}{2a} + x \right) dx = \frac{x^4}{8a^2} - \frac{x^3}{2a} + \frac{x^2}{2}
$$
\n
$$
\beta(x) = \frac{1}{2} \left( \int_0^x \left( -\frac{x}{a} + 1 \right) dx \right)^2 = \frac{1}{2} \left( -\frac{x^2}{2a} + x \right)^2 = \frac{x^4}{8a^2} - \frac{x^3}{2a} + \frac{x^2}{2}
$$
\n
$$
\gamma(x) = -\frac{1}{a} \int_0^x \left( -\frac{x}{a} + 1 \right) dx - \left( -\frac{x}{a} + 1 \right)^2
$$
\n
$$
= -\frac{1}{a} \left( -\frac{x^2}{2a} + x \right) - \left( \frac{x^2}{a^2} - \frac{2x}{a} + 1 \right) = \frac{x^2}{2a^2} - \frac{x}{a} - \frac{x^2}{a^2} + \frac{2x}{a} - 1 = -\frac{x^2}{2a^2} + \frac{x}{a} - 1
$$
\n
$$
\delta(x) = -\frac{1}{a} \int_0^x \left( -\frac{x}{a} + 1 \right) dx = -\frac{1}{a} \left( -\frac{x^2}{2a} + x \right) = \frac{x^2}{2a^2} - \frac{x}{a}
$$

Donc :

$$
A = \alpha(a) = \frac{a^4}{8a^2} - \frac{a^3}{2a} + \frac{a^2}{2} = \frac{1}{8}a^2
$$
  
\n
$$
B = \beta(a) = \frac{a^4}{8a^2} - \frac{a^3}{2a} + \frac{a^2}{2} = \frac{1}{8}a^2
$$
  
\n
$$
C = \frac{\gamma(a) - \gamma(0)}{2a} = \frac{-\frac{a^2}{2a^2} - 1 + 1}{2} = -\frac{1}{4}
$$
  
\n
$$
C^{H_0} = \frac{\beta(a)}{H_0^2} = \frac{a^2}{8H_0^2}
$$
  
\n
$$
D^{H_0} = -\frac{\delta(a) - \delta(0)}{H_0} = -\frac{\frac{-1}{2} - 0}{H_0} = \frac{1}{2H_0}
$$
  
\n
$$
E^{H_0} = -\frac{2\beta(a) - \alpha(a)}{2H_0} = -\frac{\frac{a^2}{4} - \frac{1}{8}a^2}{2H_0} = -\frac{a^2}{16H_0}
$$

#### D.1.1.3 Cas du profil Parabolique

Now utilisons

\n
$$
f(x) = -\frac{x^2}{a^2} + 1.
$$
\n
$$
\alpha(x) = \int_0^x \left( -\frac{x^2}{a^2} + 1 \right) \left( \int_0^x \left( -\frac{x^2}{a^2} + 1 \right) dx \right) dx
$$
\n
$$
= \int_0^x \left( -\frac{x^2}{a^2} + 1 \right) \left( -\frac{x^3}{3a^2} + x \right) dx = \int_0^x \left( \frac{x^5}{3a^4} - \frac{4x^3}{3a^2} + x \right) dx = \frac{x^6}{18a^4} - \frac{4x^4}{12a^2} + \frac{x^2}{2}
$$

$$
\beta(x) = \frac{1}{2} \left( \int_0^x \left( -\frac{x^2}{a^2} + 1 \right) dx \right)^2 = \frac{1}{2} \left( -\frac{x^3}{3a^2} + x \right)^2 = \frac{x^6}{18a^4} - \frac{x^4}{3a^2} + \frac{x^2}{2}
$$
  
\n
$$
\gamma(x) = -\frac{2x}{a^2} \int_0^x \left( -\frac{x^2}{a^2} + 1 \right) dx - \left( -\frac{x^2}{a^2} + 1 \right)^2 = -\frac{2x}{a^2} \left( -\frac{x^3}{3a^2} + x \right) - \left( \frac{x^4}{a^4} - \frac{2x^2}{a^2} + 1 \right)
$$
  
\n
$$
= \frac{2x^4}{3a^4} - \frac{2x^2}{a^2} - \frac{x^4}{a^4} + \frac{2x^2}{a^2} - 1 = -\frac{x^4}{3a^4} - 1
$$
  
\n
$$
\delta(x) = -\frac{2x}{a^2} \int_0^x \left( -\frac{x^2}{a^2} + 1 \right) dx = -\frac{2x}{a^2} \left( -\frac{x^3}{3a^2} + x \right) = \frac{2x^4}{3a^4} - \frac{2x^2}{a^2}
$$

Donc :

$$
A = \alpha(a) = \frac{a^6}{18a^4} - \frac{4a^4}{12a^2} + \frac{a^2}{2} = \frac{a^2}{18} - \frac{a^2}{3} + \frac{a^2}{2} = \frac{a^2 - 6a^2 + 9a^2}{18} = \frac{2}{9}a^2
$$
  
\n
$$
B = \beta(a) = \frac{a^6}{18a^4} - \frac{a^4}{3a^2} + \frac{a^2}{2} = \frac{2}{9}a^2
$$
  
\n
$$
C = \frac{\gamma(a) - \gamma(0)}{2} = \frac{-\frac{a^4}{3a^4} - 1 + 1}{2} = -\frac{1}{6}
$$
  
\n
$$
C^{H_0} = \frac{\beta(a)}{H_0^2} = \frac{2a^2}{9H_0^2}
$$
  
\n
$$
D^{H_0} = -\frac{\delta(a) - \delta(0)}{H_0} = -\frac{\frac{2}{3} - 2}{H_0} = \frac{4}{3H_0}
$$
  
\n
$$
E^{H_0} = -\frac{2\beta(a) - \alpha(a)}{2H_0} = -\frac{\frac{4}{9}a^2 - \frac{2}{9}a^2}{2H_0} = -\frac{a^2}{18H_0}
$$

#### D.1.1.4 Cas du profil Cosinus

Now utilisons 
$$
f(x) = \cos\left(\frac{\pi}{2a}x\right).
$$

\n
$$
\alpha(x) = \int_0^x \cos\left(\frac{\pi}{2a}x\right) \left(\int_0^x \cos\left(\frac{\pi}{2a}x\right) dx\right) dx
$$

\n
$$
= \int_0^x \cos\left(\frac{\pi}{2a}x\right) \left(\frac{2a}{\pi}\sin\left(\frac{\pi}{2a}x\right)\right) dx \text{ car } 2\cos(x)\sin(x) = \sin(2x)
$$

\n
$$
= \int_0^x \frac{a}{\pi}\sin\left(\frac{\pi}{a}x\right) dx = \frac{a^2}{\pi^2} \left(-\cos\left(\frac{\pi}{a}x\right) + 1\right) = -\frac{a^2}{\pi^2} \left(\cos\left(\frac{\pi}{a}x\right) - 1\right)
$$

\n
$$
\beta(x) = \frac{1}{2} \left(\int_0^x \cos\left(\frac{\pi}{2a}x\right) dx\right)^2 = \frac{1}{2} \left(\frac{2a}{\pi}\sin\left(\frac{\pi}{2a}x\right)\right)^2 = \frac{2a^2}{\pi^2}\sin^2\left(\frac{\pi}{2a}x\right)
$$

\n
$$
\gamma(x) = -\frac{\pi}{2a}\sin\left(\frac{\pi}{2a}x\right) \int_0^x \cos\left(\frac{\pi}{2a}x\right) dx - \cos^2\left(\frac{\pi}{2a}x\right)
$$

\n
$$
= -\frac{\pi}{2a}\sin\left(\frac{\pi}{2a}x\right) \frac{2a}{\pi}\sin\left(\frac{\pi}{2a}x\right) - \cos^2\left(\frac{\pi}{2a}x\right) = -\sin^2\left(\frac{\pi}{2a}x\right) - \cos^2\left(\frac{\pi}{2a}x\right) = -1
$$

\n
$$
\delta(x) = -\frac{\pi}{2a}\sin\left(\frac{\pi}{2a}x\right) \int_0^x \cos\left(\frac{\pi}{2a}x\right) dx = -\frac{\pi}{2a}\sin\left(\frac{\pi}{2a}x\right) \frac{2a}{\pi}\sin\left(\frac{\pi}{2a}x\right) = -\frac{\cos\left(\frac{\pi}{a}x\right) - 1}{2}
$$

Donc :  $A = \alpha(a) = -\frac{a^2}{a^2}$  $\frac{a^2}{\pi^2}(-1-1) = \frac{2}{\pi^2}$  $\frac{2}{\pi^2}a^2$  $B = \beta(a) = \frac{2a^2}{a}$  $rac{2a^2}{\pi^2}$  sin  $\left(\frac{\pi}{2}\right)$ 2  $=$ 2  $\frac{2}{\pi^2}a^2$  $C =$  $\gamma(a) - \gamma(0)$ 2 =  $-1 + 1$ 2  $= 0$ 

$$
C^{H_0} = \frac{\beta(a)}{H_0^2} = \frac{2a^2}{\pi^2 H_0^2}
$$
  
\n
$$
D^{H_0} = -\frac{\delta(a) - \delta(0)}{H_0} = -\frac{\cos(\pi) - 1 - \cos(0) + 1}{2H_0} = \frac{1}{H_0}
$$
  
\n
$$
E^{H_0} = -\frac{2\beta(a) - \alpha(a)}{2H_0} = -\frac{\frac{4}{\pi^2}a^2 - \frac{2}{\pi^2}a^2}{2H_0} = -\frac{a^2}{\pi^2 H_0}
$$

#### D.1.2 Calcul pour la géométrie AXIAL

Nous rappelons les différentes expressions de A, B et C ainsi que les fonctions  $\alpha$ ,  $\beta$  et  $\gamma$  pour la

géométrie AXIAL.

geoniente AxIAL.  
\n
$$
A = \alpha(a), B = \beta(a) = \alpha(a) = A \text{ et } C = \frac{\gamma(a) - \gamma(0)}{2} \text{ avec :}
$$
\n
$$
\alpha(r) = \int_0^r \frac{f(r)}{r} \left( \int_0^r rf(r) dr \right) dr
$$
\n
$$
\beta(r) = \frac{1}{2r^2} \left( \int_0^r rf(r) dr \right)^2
$$
\n
$$
\gamma(r) = \frac{1}{r} \frac{df(r)}{dr} \left( \int_0^r rf(r) dr \right) - f(r)^2
$$
\n
$$
\delta(r) = \frac{1}{r} \frac{df(r)}{dr} \left( \int_0^r rf(r) dr \right)
$$

#### D.1.2.1 Cas du profil Top Hat

Now **u** tilisons 
$$
f(r) = 1
$$
.

\n
$$
\alpha(r) = \int_0^r \frac{1}{r} \left( \int_0^r r \, dr \right) dr = \int_0^r \left( \frac{1}{r} \right) \left( \frac{r^2}{2} \right) dr = \int_0^r \frac{r}{2} dr = \frac{r^2}{4}
$$
\n
$$
\beta(r) = \frac{1}{2r^2} \left( \int_0^r r \, dr \right)^2 = \frac{1}{2r^2} \left( \frac{r^2}{2} \right)^2 = \frac{1}{2r^2} \left( \frac{r^4}{4} \right) = \frac{r^2}{8}
$$
\n
$$
\gamma(r) = -1^2 = -1
$$
\n
$$
\delta(r) = 0
$$

Donc :

$$
A = \alpha(a) = \frac{1}{4}a^2
$$
  
\n
$$
B = \beta(a) = \frac{1}{8}a^2
$$
  
\n
$$
C = \frac{\gamma(a) - \gamma(0)}{2} = \frac{\gamma(a) - \gamma(0)}{2} = \frac{-1 + 1}{2} = 0
$$
  
\n
$$
C^{H_0} = \frac{\beta(a)}{H_0^2} = \frac{a^2}{8H_0^2}
$$
  
\n
$$
D^{H_0} = -\frac{\delta(a) - \delta(0)}{H_0} = 0
$$
  
\n
$$
E^{H_0} = -\frac{2\beta(a) - \alpha(a)}{2H_0} = -\frac{\frac{a^2}{4} - \frac{1}{4}a^2}{2H_0} = 0
$$

r

#### D.1.2.2 Cas du profil Linéaire

Now utilisons

\n
$$
f(r) = -\frac{r}{a} + 1.
$$
\n
$$
\alpha(r) = \int_0^r \left( -\frac{1}{a} + \frac{1}{r} \right) \left( \int_0^r \left( -\frac{r^2}{a} + r \right) dr \right) dr
$$
\n
$$
= \int_0^r \left( -\frac{1}{a} + \frac{1}{r} \right) \left( -\frac{r^3}{3a} + \frac{r^2}{2} \right) dr = \int_0^r \left( \frac{r^3}{3a^2} - \frac{5r^2}{6a} + \frac{r}{2} \right) dr
$$
\n
$$
= \frac{r^4}{12a^2} - \frac{5r^3}{18a} + \frac{r^2}{4}
$$
\n
$$
\beta(r) = \frac{1}{2r^2} \left( \int_0^r \left( -\frac{r^2}{a} + r \right) dr \right)^2 = \frac{1}{2r^2} \left( -\frac{r^3}{3a} + \frac{r^2}{2} \right)^2
$$
\n
$$
= \frac{1}{2r^2} \left( \frac{r^6}{9a^2} - \frac{r^5}{3a} + \frac{r^4}{4} \right) = \frac{r^4}{18a^2} - \frac{r^3}{6a} + \frac{r^2}{8}
$$
\n
$$
\gamma(r) = -\frac{1}{ar} \left( \int_0^r \left( -\frac{r^2}{a} + r \right) dr \right) - \left( -\frac{r}{a} + 1 \right)^2
$$
\n
$$
= -\frac{1}{ar} \left( -\frac{r^3}{3a} + \frac{r^2}{2} \right) - \left( \frac{r^2}{a^2} - \frac{2r}{a} + 1 \right) = \frac{r^2}{3a^2} - \frac{r}{2a} - \frac{r^2}{a^2} + \frac{2r}{a} - 1
$$
\n
$$
= -\frac{2r^2}{3a^2} + \frac{3r}{2a} - 1
$$
\n
$$
\delta(r) = -\frac{1}{ar} \left( \int_0^r \left( -\frac{r^2}{a} + r \right) dr \right) = -\frac{1}{ar} \left( -\frac{r^3}{3a} + \frac{r
$$

$$
C = \frac{\gamma(a) - \gamma(0)}{2} = \frac{-\frac{1}{3a^2} + \frac{1}{2a} - 1 + 1}{2} = \frac{3}{12}
$$
  
\n
$$
C^{H_0} = \frac{\beta(a)}{H_0^2} = \frac{\frac{1}{72}a^2}{H_0^2} = \frac{1}{72H_0^2}a^2
$$
  
\n
$$
D^{H_0} = -\frac{\delta(a) - \delta(0)}{H_0} = \frac{\frac{1}{3} - \frac{1}{2}}{H_0} = \frac{1}{6H_0}
$$
  
\n
$$
E^{H_0} = -\frac{2\beta(a) - \alpha(a)}{2H_0} = -\frac{\frac{1}{36}a^2 - \frac{1}{18}a^2}{2H_0} = \frac{1}{72H_0}a^2
$$

#### D.1.2.3 Cas du profil Parabolique

Now utilisons

\n
$$
f(r) = -\frac{r^2}{a^2} + 1.
$$
\n
$$
\alpha(r) = \int_0^r \left( -\frac{r}{a^2} + \frac{1}{r} \right) \left( \int_0^r \left( -\frac{r^3}{a^2} + r \right) dr \right) dr
$$
\n
$$
= \int_0^r \left( -\frac{r}{a^2} + \frac{1}{r} \right) \left( -\frac{r^4}{4a^2} + \frac{r^2}{2} \right) dr = \int_0^r \left( \frac{r^5}{4a^4} - \frac{3r^3}{4a^2} + \frac{r}{2} \right) dr
$$
\n
$$
= \frac{r^6}{24a^4} - \frac{3r^4}{16a^2} + \frac{r^2}{4}
$$
\n
$$
\beta(r) = \frac{1}{2r^2} \left( \int_0^r \left( -\frac{r^3}{a^2} + r \right) dr \right)^2 = \frac{1}{2r^2} \left( -\frac{r^4}{4a^2} + \frac{r^2}{2} \right)^2
$$
\n
$$
= \frac{1}{2r^2} \left( \frac{r^8}{16a^4} - \frac{r^6}{4a^2} + \frac{r^4}{4} \right) = \frac{r^6}{32a^4} - \frac{r^4}{8a^2} + \frac{r^2}{8}
$$

$$
\gamma(r) = -\frac{2}{a^2} \left( \int_0^r \left( -\frac{r^3}{a^2} + r \right) dr \right) - \left( -\frac{r^2}{a^2} + 1 \right)^2
$$
  
=  $-\frac{2}{a^2} \left( -\frac{r^4}{4a^2} + \frac{r^2}{2} \right) - \left( \frac{r^4}{a^4} - \frac{2r^2}{a^2} + 1 \right) = \frac{r^4}{2a^4} - \frac{r^2}{a^2} - \frac{r^4}{a^4} + \frac{2r^2}{a^2} - 1$   
=  $-\frac{r^4}{2a^4} + \frac{r^2}{a^2} - 1$   
 $\delta(r) = -\frac{2}{a^2} \left( \int_0^r \left( -\frac{r^3}{a^2} + r \right) dr \right) = -\frac{2}{a^2} \left( -\frac{r^4}{4a^2} + \frac{r^2}{2} \right) = \frac{r^4}{2a^4} - \frac{r^2}{a^2}$ 

$$
\begin{aligned}\n\text{Donc}: A &= \alpha(a) = \frac{a^6}{24a^4} - \frac{3a^4}{16a^2} + \frac{a^2}{4} = \frac{2a^2 - 9a^2 + 12a^2}{48} = \frac{5}{48}a^2 \\
B &= \beta(a) = \frac{a^6}{32a^4} - \frac{a^4}{8a^2} + \frac{a^2}{8} = \frac{1}{32}a^2 \\
C &= \frac{\gamma(a) - \gamma(0)}{2} = \frac{-\frac{a^4}{2a^4} + \frac{a^2}{a^2} - 1 + 1}{2} = \frac{1}{4} \\
C^{H_0} &= \frac{\beta(a)}{H_0^2} = \frac{\frac{1}{32}a^2}{H_0^2} = \frac{1}{32H_0^2}a^2 \\
D^{H_0} &= -\frac{\delta(a) - \delta(0)}{H_0} = \frac{\frac{1}{2} - 1}{H_0} = \frac{1}{2H_0} \\
E^{H_0} &= -\frac{2\beta(a) - \alpha(a)}{2H_0} = -\frac{\frac{1}{16}a^2 - \frac{5}{48}a^2}{2H_0} = -\frac{\frac{3}{48}a^2 - \frac{5}{48}a^2}{2H_0} = \frac{1}{48H_0}a^2\n\end{aligned}
$$

#### D.1.2.4 Cas du profil Cubique

Now utilisons

\n
$$
f(r) = -\frac{r^3}{a^3} + 1.
$$
\n
$$
\alpha(r) = \int_0^r \left( -\frac{r^2}{a^3} + \frac{1}{r} \right) \left( \int_0^r \left( -\frac{r^4}{a^3} + r \right) dr \right) dr
$$
\n
$$
= \int_0^r \left( -\frac{r^2}{a^3} + \frac{1}{r} \right) \left( -\frac{r^5}{5a^3} + \frac{r^2}{2} \right) dr = \int_0^r \left( \frac{r^7}{5a^6} - \frac{7r^4}{10a^3} + \frac{r}{2} \right) dr
$$
\n
$$
= \frac{r^8}{40a^6} - \frac{7r^5}{50a^3} + \frac{r^2}{4}
$$
\n
$$
\beta(r) = \frac{1}{2r^2} \left( \int_0^r \left( -\frac{r^4}{a^3} + r \right) dr \right)^2 = \frac{1}{2r^2} \left( -\frac{r^5}{5a^3} + \frac{r^2}{2} \right)^2
$$
\n
$$
= \frac{1}{2r^2} \left( \frac{r^{10}}{25a^6} - \frac{r^7}{5a^3} + \frac{r^4}{4} \right) = \frac{r^8}{50a^6} - \frac{r^5}{10a^3} + \frac{r^2}{8}
$$
\n
$$
\gamma(r) = -\frac{3r}{a^3} \left( \int_0^r \left( -\frac{r^4}{a^3} + r \right) dr \right) - \left( -\frac{r^3}{a^3} + 1 \right)^2
$$
\n
$$
= -\frac{3r}{a^3} \left( -\frac{r^5}{5a^3} + \frac{r^2}{2} \right) - \left( \frac{r^6}{a^6} - \frac{2r^3}{a^3} + 1 \right) = \frac{3r^6}{5a^6} - \frac{3r^3}{2a^3} - \frac{r^6}{a^6} + \frac{2r^3}{a^3} - 1
$$
\n
$$
= -\frac{2r^6}{5a^6} + \frac{r^3}{2a^3} - 1
$$
\n
$$
\delta(r) = -\frac
$$

Donc: 
$$
A = \alpha(a) = \frac{a^8}{40a^6} - \frac{7a^5}{50a^3} + \frac{a^2}{4} = \frac{5a^2 - 28a^2 + 50a^2}{200} = \frac{27}{200}a^2
$$
  
\n $B = \beta(a) = \frac{a^8}{50a^6} - \frac{a^5}{10a^3} + \frac{a^2}{8} = \frac{9}{200}a^2$ 

$$
C = \frac{\gamma(a) - \gamma(0)}{2} = \frac{-\frac{2a^6}{5a^6} + \frac{a^3}{2a^3} - 1 + 1}{2} = \frac{1}{20}
$$
  
\n
$$
C^{H_0} = \frac{\beta(a)}{H_0^2} = \frac{\frac{9}{200}a^2}{H_0^2} = \frac{9}{200H_0^2}a^2
$$
  
\n
$$
D^{H_0} = -\frac{\delta(a) - \delta(0)}{H_0} = \frac{\frac{3}{5} - \frac{3}{2}}{H_0} = \frac{\frac{6}{10} - \frac{15}{10}}{H_0} = \frac{9}{10H_0}
$$
  
\n
$$
E^{H_0} = -\frac{2\beta(a) - \alpha(a)}{2H_0} = -\frac{\frac{9}{100}a^2 - \frac{27}{200}a^2}{2H_0} = -\frac{\frac{18}{200}a^2 - \frac{27}{200}a^2}{2H_0} = \frac{9}{400H_0}a^2
$$

## D.2 Calcul de la CAPE pour le profil sinusoïdal à 2 harmoniques

Nous supposons  $\widehat{w}(z) = \frac{w_0}{\eta}$  $\left(P_1 \sin \left(\frac{\pi z}{H}\right)\right)$  $+ P_2 \sin \left( \frac{2\pi z}{H} \right)$  $\left(\frac{R\pi z}{H}\right)$  avec H le sommet de l'ascendance,  $w_0$  une vitesse caractéristique et  $\eta$  le rapport entre  $\overline{w}(z)$  et  $\widehat{w}(z)$ .

L'équation de  $\hat{w}(z)$  est :

$$
A\left(-\widehat{w}(z)\frac{d^2\widehat{w}(z)}{dz^2}\right) + B\left[\left(\frac{d\widehat{w}(z)}{dz}\right)^2 - \left(\frac{d\widehat{w}(0)}{dz}\right)^2\right] + C\widehat{w}(z)^2 = \widehat{CAPE}(z)
$$

Nous avons vu que cette équation se décompose en 3 termes. Nous allons exprimer chaque terme. Commençons par le terme A.

$$
\frac{d^2\hat{w}(z)}{dz^2} = \frac{w_0}{\eta} \left[ -P_1 \left( \frac{\pi}{H} \right)^2 \sin\left( \frac{\pi z}{H} \right) - 4P_2 \left( \frac{\pi}{H} \right)^2 \sin\left( \frac{2\pi z}{H} \right) \right]
$$
\n
$$
\implies -\hat{w}(z) \frac{d^2\hat{w}(z)}{dz^2}
$$
\n
$$
= \frac{w_0^2}{\eta^2} \left[ P_1 \sin\left( \frac{\pi z}{H} \right) + P_2 \sin\left( \frac{2\pi z}{H} \right) \right] \left[ P_1 \left( \frac{\pi}{H} \right)^2 \sin\left( \frac{\pi z}{H} \right) + 4P_2 \left( \frac{\pi}{H} \right)^2 \sin\left( \frac{2\pi z}{H} \right) \right]
$$
\n
$$
= \frac{w_0^2}{\eta^2} \left( \frac{\pi}{H} \right)^2 \left[ P_1^2 \sin^2\left( \frac{\pi z}{H} \right) + 5P_1 P_2 \sin\left( \frac{\pi z}{H} \right) \sin\left( \frac{2\pi z}{H} \right) + P_2 \sin^2\left( \frac{2\pi z}{H} \right) \right]
$$
\nor  $\sin^2(x) = \frac{1}{2} (1 - \cos(2x))$  et  $\sin(x) \sin(2x) = \frac{1}{2} (\cos(x) - \cos(3x))$   
\n
$$
-\hat{w}(z) \frac{d^2\hat{w}(z)}{dz^2}
$$
\n
$$
\frac{w_0^2}{2\eta^2} \left( \frac{\pi}{H} \right)^2 \left[ P_1^2 - P_1^2 \cos^2\left( \frac{2\pi z}{H} \right) + 5P_1 P_2 \cos\left( \frac{\pi z}{H} \right) - 5P_1 P_2 \cos\left( \frac{3\pi z}{H} \right) + 4P_2^2 - 4P_2^2 \cos\left( \frac{4\pi z}{H} \right) \right]
$$
\n
$$
= \frac{w_0^2}{2\eta^2} \left( \frac{\pi}{H} \right)^2 \left[ P_1^2 + 4P_2^2 + 5P_1 P_2 \cos\left( \frac{\pi z
$$

Calculons le terme B.  
\n
$$
\frac{d\hat{w}(z)}{dz} = \frac{w_0}{\eta} \frac{\pi}{H} \left[ P_1 \cos\left(\frac{\pi z}{H}\right) + 2P_2 \cos\left(\frac{2\pi z}{H}\right) \right] \Longrightarrow \frac{d\hat{w}(0)}{dz} = \frac{w_0}{\eta} \frac{\pi}{H} (P_1 + 2P_2)
$$
\n
$$
\left(\frac{d\hat{w}(z)}{dz}\right)^2 = \frac{w_0^2}{\eta^2} \left(\frac{\pi}{H}\right)^2 \left[ P_1^2 \cos^2\left(\frac{\pi z}{H}\right) + 4P_1 P_2 \cos\left(\frac{\pi z}{H}\right) \cos\left(\frac{2\pi z}{H}\right) + 4P_2^2 \cos^2\left(\frac{2\pi z}{H}\right) \right]
$$
\n
$$
== > \left(\frac{d\hat{w}(0)}{dz}\right)^2 = \frac{w_0^2}{\eta^2} \left(\frac{\pi}{H}\right)^2 (P_1^2 + 4P_1 P_2 + 4P_2^2)
$$
\n
$$
\text{or } \cos^2(x) = \frac{1}{2} (1 + \cos(2x)) \text{ et } \cos(x) \cos(2x) = \frac{1}{2} (\cos(x) + \cos(3x))
$$

$$
\left(\frac{d\hat{w}(z)}{dz}\right)^2 = \frac{w_0^2}{2\eta^2} \left(\frac{\pi}{H}\right)^2 \left[P_1^2 + P_1^2 \cos\left(\frac{2\pi z}{H}\right) + 4P_1 P_2 \cos\left(\frac{\pi z}{H}\right) + 4P_1 P_2 \cos\left(\frac{3\pi z}{H}\right) + 4P_2^2 + 4P_2^2 \cos\left(\frac{4\pi z}{H}\right)\right]
$$
  
\n
$$
== > \left(\frac{d\hat{w}(z)}{dz}\right)^2 - \left(\frac{d\hat{w}(0)}{dz}\right)^2 = \frac{w_0^2}{2\eta^2} \left(\frac{\pi}{H}\right)^2 \left[P_1^2 + P_1^2 \cos\left(\frac{2\pi z}{H}\right) + 4P_1 P_2 \cos\left(\frac{\pi z}{H}\right)\right]
$$
  
\n
$$
+ 4P_1 P_2 \cos\left(\frac{3\pi z}{H}\right) + 4P_2^2 + 4P_2^2 \cos\left(\frac{4\pi z}{H}\right) - 2P_1^2 - 8P_1 P_2 - 8P_2^2\right]
$$
  
\n
$$
== > \left(\frac{d\hat{w}(z)}{dz}\right)^2 - \left(\frac{d\hat{w}(0)}{dz}\right)^2 = \frac{w_0^2}{2\eta^2} \left(\frac{\pi}{H}\right)^2 \left[-P_1^2 - 8P_1 P_2 - 4P_2^2 + 4P_1 P_2 \cos\left(\frac{\pi z}{H}\right) + P_1^2 \cos\left(\frac{2\pi z}{H}\right)\right]
$$
  
\n
$$
+ 4P_1 P_2 \cos\left(\frac{3\pi z}{H}\right) + 4P_2^2 \cos\left(\frac{4\pi z}{H}\right)\right]
$$

Finissons par le terme C.

$$
\hat{w}(z)^{2} = \frac{w_{0}^{2}}{\eta^{2}} \left( P_{1} \sin\left(\frac{\pi z}{H}\right) + P_{2} \sin\left(\frac{2\pi z}{H}\right) \right)^{2}
$$
\n
$$
= \frac{w_{0}^{2}}{\eta^{2}} \left( P_{1}^{2} \sin^{2}\left(\frac{\pi z}{H}\right) + 2P_{1}P_{2} \sin\left(\frac{\pi z}{H}\right) \sin\left(\frac{2\pi z}{H}\right) + P_{2}^{2} \sin^{2}\left(\frac{2\pi z}{H}\right) \right)
$$
\n
$$
= \frac{w_{0}^{2}}{2\eta^{2}} \left[ P_{1}^{2} - P_{1}^{2} \cos\left(\frac{2\pi z}{H}\right) + 2P_{1}P_{2} \cos\left(\frac{\pi z}{H}\right) - 2P_{1}P_{2} \cos\left(\frac{3\pi z}{H}\right) + P_{2}^{2} - P_{2}^{2} \cos\left(\frac{4\pi z}{H}\right) \right]
$$
\n
$$
= \frac{w_{0}^{2}}{2\eta^{2}} \left[ P_{1}^{2} + P_{2}^{2} + 2P_{1}P_{2} \cos\left(\frac{\pi z}{H}\right) - P_{1}^{2} \cos\left(\frac{2\pi z}{H}\right) - 2P_{1}P_{2} \cos\left(\frac{3\pi z}{H}\right) - P_{2}^{2} \cos\left(\frac{4\pi z}{H}\right) \right]
$$

L'équation devient :

$$
\widehat{CAPE}(z)
$$
\n
$$
= A \frac{w_0^2}{2\eta^2} \left(\frac{\pi}{H}\right)^2 \left[ P_1^2 + 4P_2^2 + 5P_1 P_2 \cos\left(\frac{\pi z}{H}\right) - P_1^2 \cos^2\left(\frac{2\pi z}{H}\right) - 5P_1 P_2 \cos\left(\frac{3\pi z}{H}\right) - 4P_2^2 \cos\left(\frac{4\pi z}{H}\right) \right]
$$
\n
$$
+ B \frac{w_0^2}{2\eta^2} \left(\frac{\pi}{H}\right)^2 \left[ -P_1^2 - 8P_1 P_2 - 4P_2^2 + 4P_1 P_2 \cos\left(\frac{\pi z}{H}\right) + P_1^2 \cos\left(\frac{2\pi z}{H}\right) + 4P_1 P_2 \cos\left(\frac{3\pi z}{H}\right) \right]
$$
\n
$$
+ 4P_2^2 \cos\left(\frac{4\pi z}{H}\right) \right]
$$
\n
$$
+ C \frac{w_0^2}{2\eta^2} \left[ P_1^2 + P_2^2 + 2P_1 P_2 \cos\left(\frac{\pi z}{H}\right) - P_1^2 \cos\left(\frac{2\pi z}{H}\right) - 2P_1 P_2 \cos\left(\frac{3\pi z}{H}\right) - P_2^2 \cos\left(\frac{4\pi z}{H}\right) \right]
$$
\n
$$
\widehat{CAPE}(z) = \frac{w_0^2}{2\eta^2} \left(\frac{\pi}{H}\right)^2 \left[ \left( (P_1^2 + 4P_2^2)A - (P_1^2 + 8P_1 P_2 + 4P_2^2)B + (P_1^2 + P_2^2) \left(\frac{H}{\pi}\right)^2 C \right)
$$
\n
$$
+ P_1 P_2 \left( 5A + 4B + 2 \left(\frac{H}{\pi}\right)^2 C \right) \cos\left(\frac{\pi z}{H}\right) + P_1^2 \left( -A + B - \left(\frac{H}{\pi}\right)^2 C \right) \cos\left(\frac{2\pi z}{H}\right)
$$
\n
$$
+ P_1 P_2 \left( -5A + 4B - 2 \left(\frac{H}{\pi}\right)^2 C \right) \cos\left(\frac{3\pi z
$$

# D.3 Solution pour  $\widehat{w}(z)$  avec un profil sinusoïdal à deux harmoniques

Nous supposons ici un même  $\widehat{w}(z) = w_0$  $\left(P_1 \sin \left(\frac{\pi z}{H}\right)\right)$  $+ P_2 \sin \left( \frac{2\pi z}{H} \right)$  $\left(\frac{2\pi z}{H}\right)$  avec H le sommet de l'ascendance. Nous allons montrer la CAPE nécessaire aux différents modèles pour obtenir un profil vertical  $\hat{w}$  de vitesse verticale.

L'équation utilisé reste la même, nous enlevons juste la valeur de  $\eta$ .

Nous montrons les résultats avec un profil possédant une accélération progressive dans les basses couches ( $P_1 = 1$  et  $P_2 = -0.3$ ).

La figure D.1 montre le profil de w avec  $H = 2km$ ,  $a = 1km$  (soit  $\delta = 1$ ) et  $w_0 =$  $3m.s^{-1}$ . Nous avons voulu nous mettre dans le cas de convection peu profonde vu que nous avons supposé  $\rho_0$  constant avec l'altitude. La vitesse verticale maximale du profil est de 3.4  $m.s^{-1}$  située à 1260 m. Nous observons aussi la courbure convexe du profil dans les basses couches puis concave au-dessus, ce qui va influencer les profils de CAPE. Dans cette section, nous comparons les différents profils de CAPE avec un profil de  $\hat{w}(z)$  constant alors que dans le chapitre III avec le WB pronostique, nous avions analysé les différents profils de  $\overline{w}(z)$  avec un profil de CAPE constant dans le temps. Cela signifie que si un modèle fait plus de vitesse verticale avec un même profil de CAPE, il aura besoin de moins de CAPE pour un même profil de w.

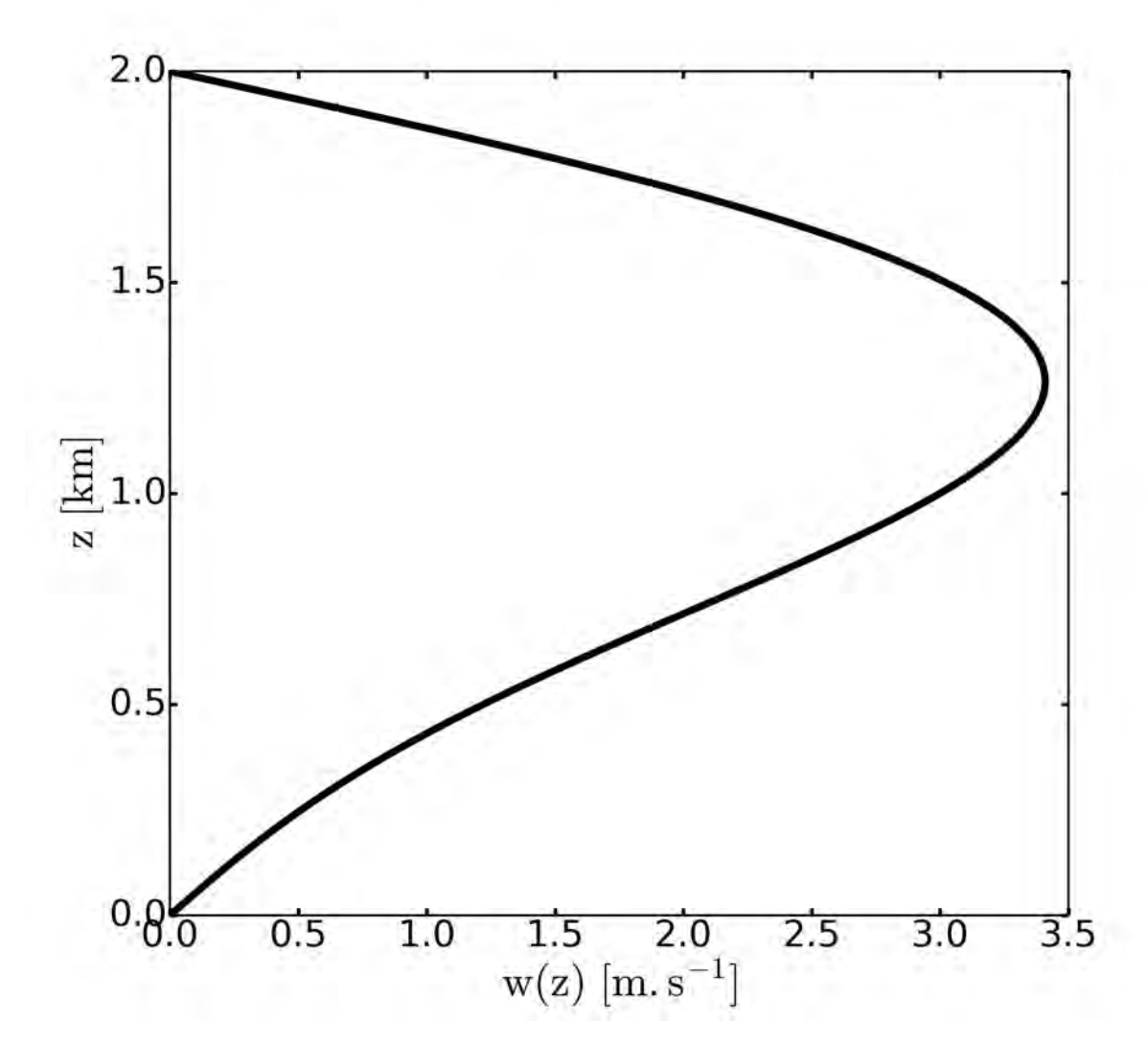

FIGURE D.1. Profil vertical de  $\hat{w}$ 

La figure  $D.2$  montre le profil vertical de la CAPE et sa décomposition (en trois termes) qu'il est nécessaire d'avoir pour obtenir le profil de w de la figure D.1, avec la géométrie SLAB. Nous voyons que les différents modèles ont besoin d'une CAPE différente suivant les formes utilisées pour obtenir ce même profil de w. Nous avons ajouté le modèle de la particule, qui est celui qui a besoin de moins de CAPE. Comme la vitesse maximale pour ce profil est de 3.4  $m.s^{-1}$ , la CAPE maximale nécessaire est de  $CAPE =$ 1 2  $w_{max}^2 \approx 6J.kg^{-1}$ . Les autres modèles ont besoin de plus de CAPE pour arriver à ce profil de vitesse verticale (à cause du frein de pression qui ralentit l'ascendance) et cette CAPE est répartie différemment sur la verticale. C'est la forme Top hat qui a besoin de plus de CAPE ce qui valide les résultats du WB pronostique car c'était cette forme qui générait les vitesses verticales les moins rapides (à cause des fortes advections qui freinent). La forme Linéaire est le modèle WB ayant besoin de moins de CAPE car cette forme génère les vitesses les plus rapides. Les formes Parabolique et Cosinus sont intermédiaires. Nous remarquons que les CAPE des différentes formes ne s'annulent pas en H. Elle est même maximale en H. Cela signifie qu'il n'y a pas de flottabilité négative au sommet, c'est donc la pression qui freine l'ascendance. Cela montre que le choix de la hauteur du modèle WB pronostique correspondant au niveau où la CAPE s'annule n'est pas forcément le plus pertinent.

En analysant les différents termes qui composent la CAPE, nous remarquons que le terme A contribue le plus dans la zone proche du maximum de w et est négatif en dessous de 700 m. Le terme B est négatif dans la zone proche du maximum de w et positif ailleurs, avec un maximum au sommet car c'est au sommet que la dérivée de w est maximale. A noter que le modèle de la particule ne contient pas ces deux termes. C'est le modèle Top hat pour lequel les termes B et C sont les plus forts car c'est cette forme qui a les coefficients A et B les plus forts. Pour le terme C, il est négatif pour les formes Linéaire et Parabolique et nul pour les deux autres formes (à cause de la valeur du coefficient C). Cependant, ce terme est beaucoup plus faible que les autres termes. Il est positif uniquement pour le modèle de la particule.

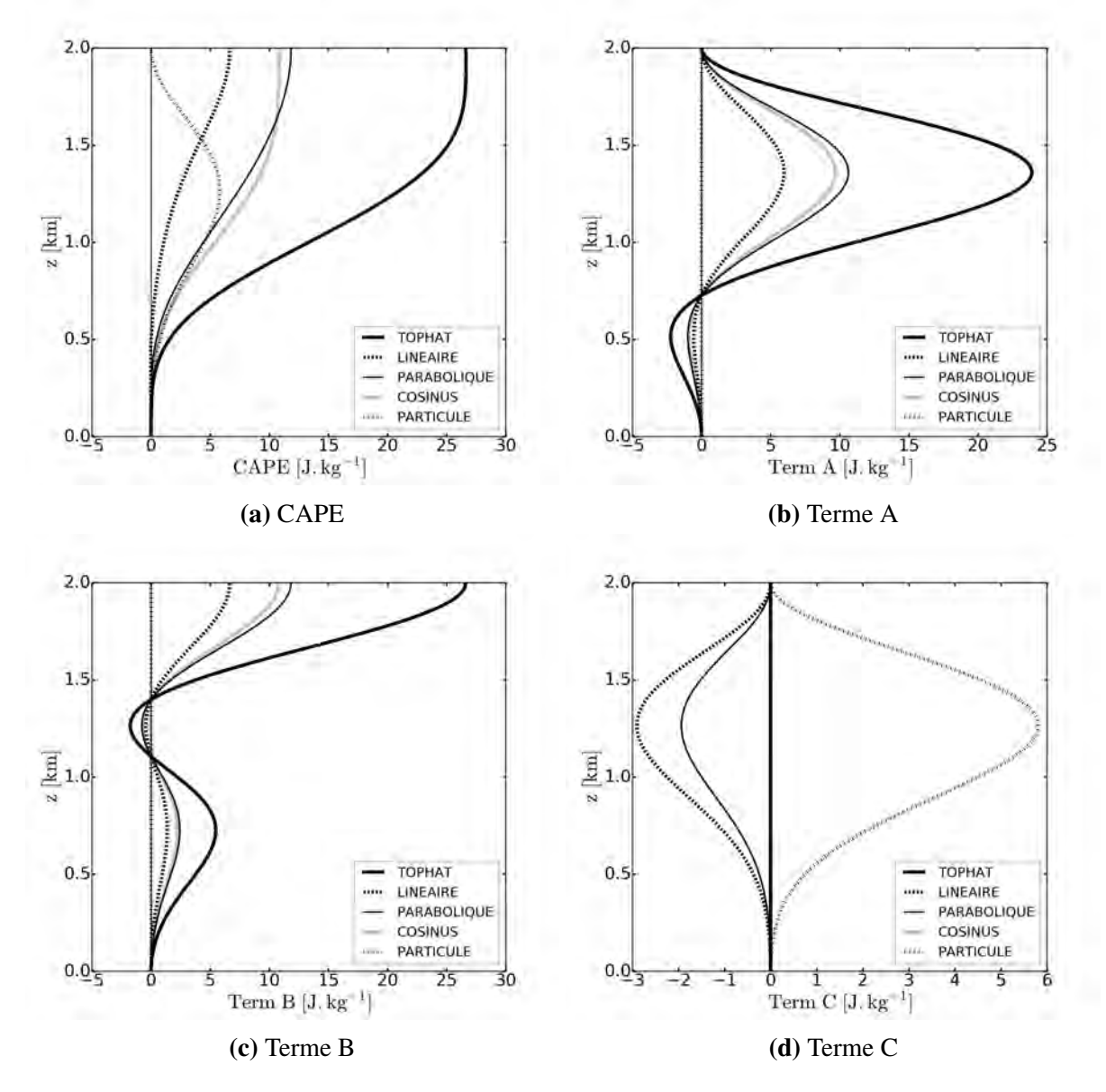

FIGURE D.2. Profils verticaux de CAPE (a) et des termes A (b), B (c) et C (d) pour la géométrie SLAB

La figure D.3 montre les profils de CAPE et sa décomposition avec la géométrie AXIAL. L'analyse des différences entre les formes est la même que pour la géométrie SLAB. Cependant, le maximum de CAPE n'est plus en H mais plus bas, vers 1.4 km (variant suivant les formes). Ceci est dû au terme C, qui est positif cette fois-ci, même s'il reste plus faible que le modèle de la particule (par construction). Nous remarquons la présence d'une faible CIN dans les basses couches, en particulier pour la forme Top hat. En comparant les formes communes entre les géométries SLAB et AXIAL, nous observons que la géométrie AXIAL a besoin de moins de CAPE pour générer ce profil. Cela est toujours cohérent avec le WB pronostique car la géométrie AXIAL est toujours plus rapide que le SLAB (pour une forme donnée).
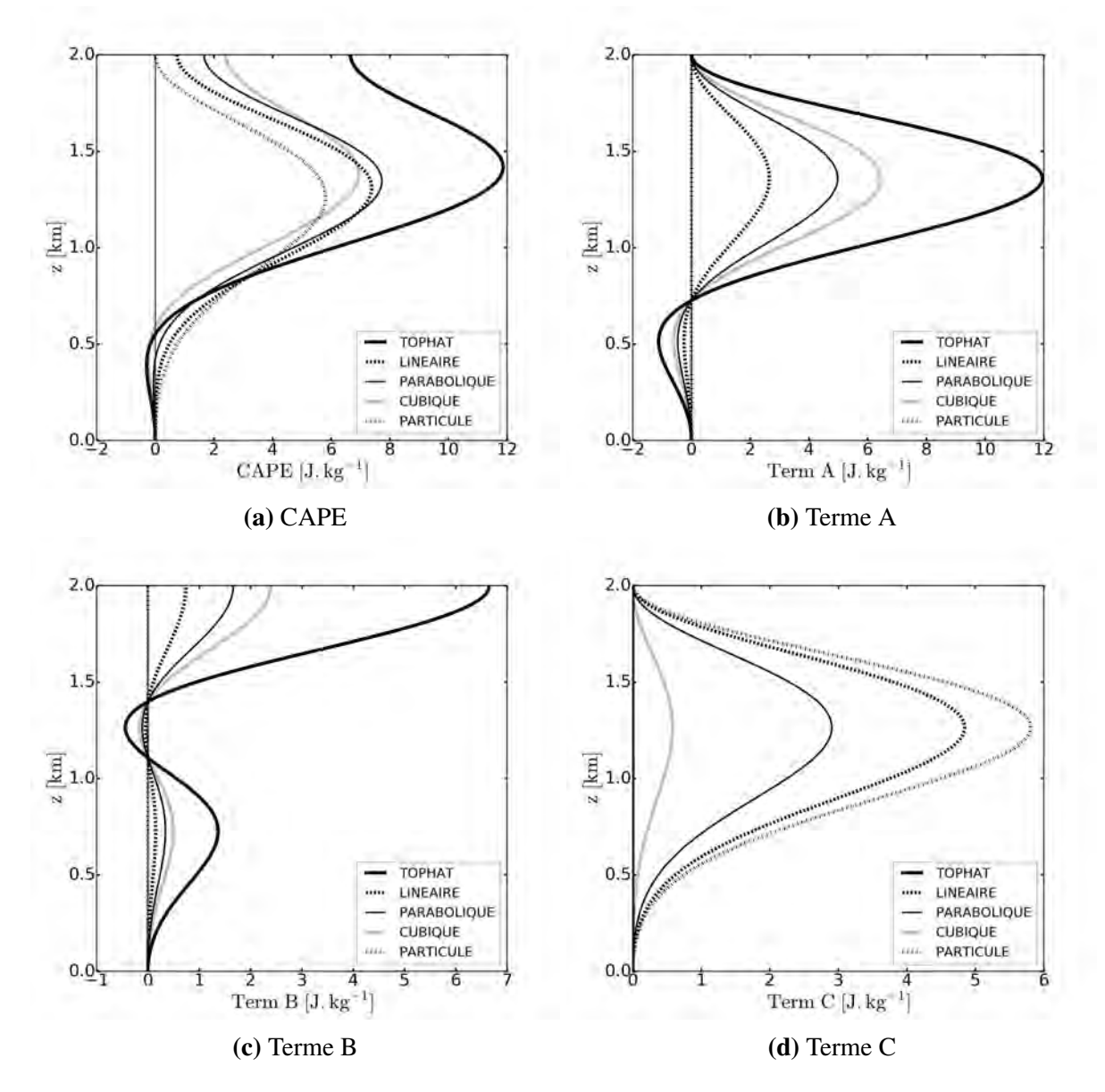

FIGURE D.3. Profils verticaux de CAPE (a) et des termes A (b), B (c) et C (d) pour la géométrie AXIAL

## Annexe E

# Article

### Journal of the Atmospheric Sciences

### A simple model of convective draft accounting for the pressure term

--Manuscript Draft--

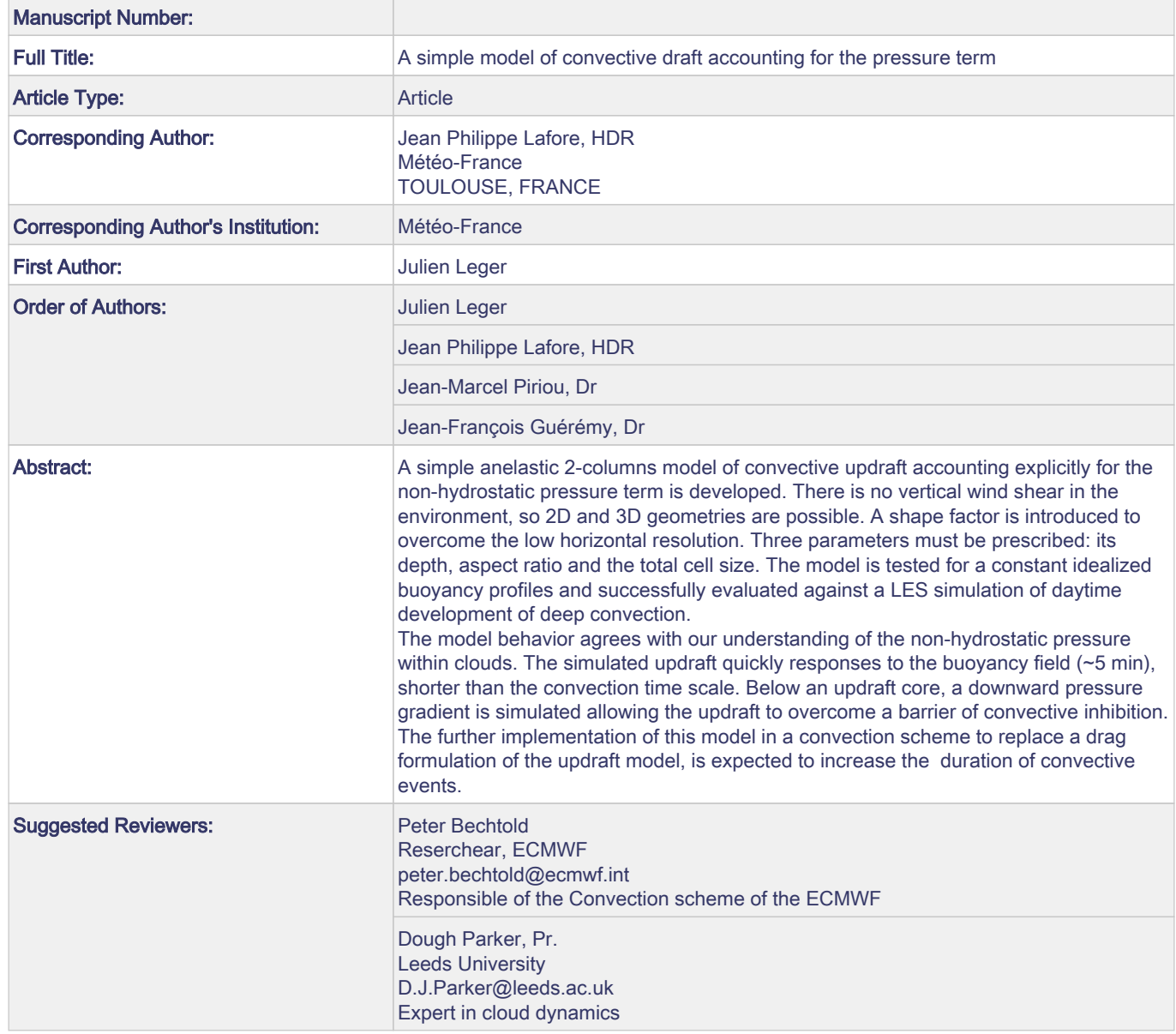

 $\overline{a}$ 

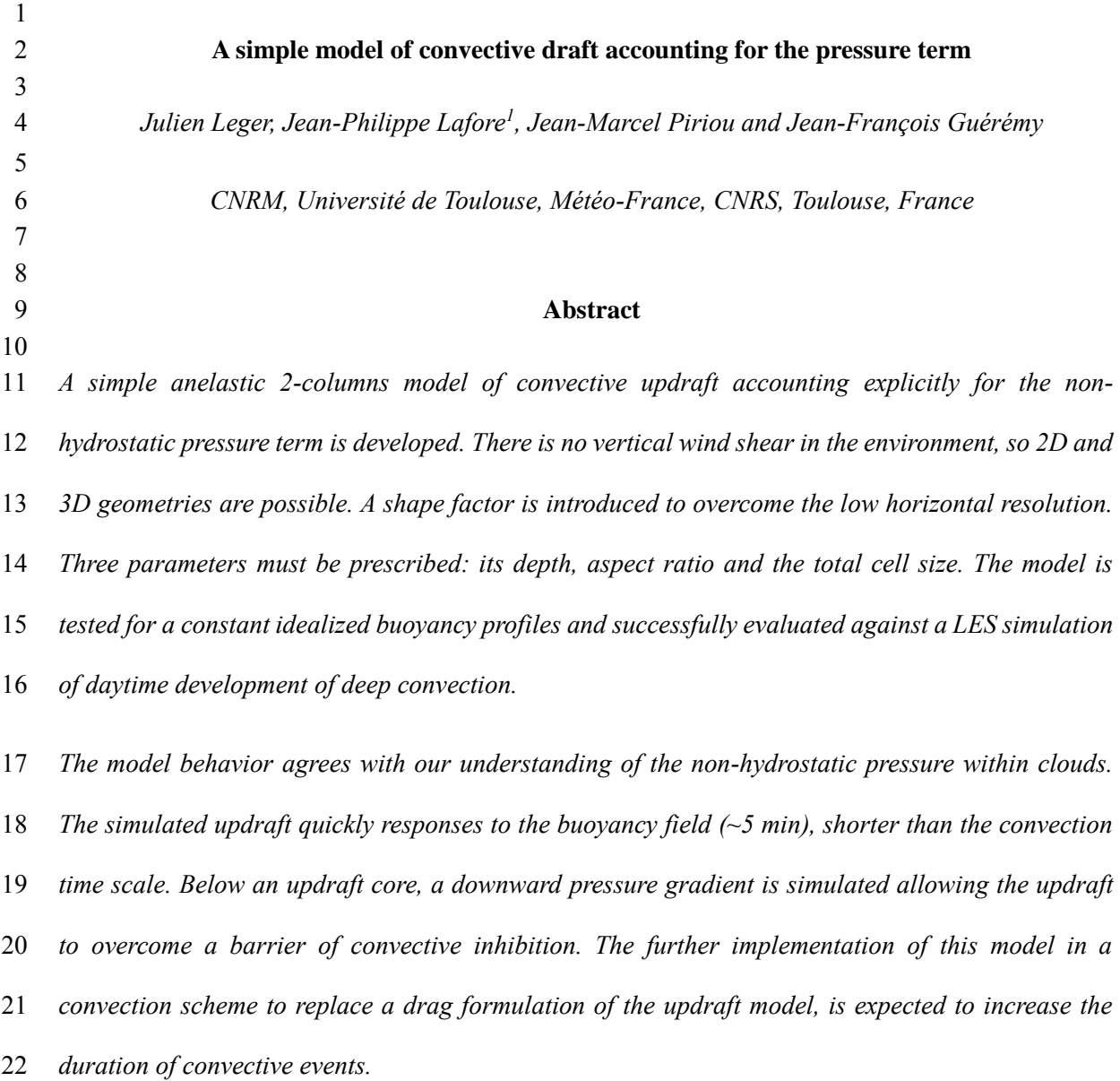

 $\overline{\underline{\bullet}}$ 

 *Correspondence to: J-P. Lafore CNRM Météo-France, 42 Av. G. Coriolis 31057 Toulouse Cedex 7 France. E-mail: jean-philippe.lafore@meteo.fr*

#### **1. Introduction**

 The human being has always associated storms with the wrath of the heavens, causing violent and destructive gusts of wind, intense precipitations, abrupt cooling, scary and dangerous lightning. The advent of surface measurements documented this storm signature associated with strong perturbations in surface pressure (1 hPa) for thunderstorms (Byers and Braham 1949; Fujita 1955). In the 70s it was established that these disturbances also occurred within all convective clouds and that they play an essential role for the convection dynamics.

 From a radiosonde in the updraft of a growing cell, Barnes (1970) reported a 3 hPa pressure excess at 6 km and a 1 hPa deficit near the cloud base. Marwitz (1973) evidenced upward accelerations of negatively buoyant air near the cloud base within Colorado hailstorms and attributed them to the non- hydrostatic pressure force. Statistical analysis of the NSSL sounding mesonetwork emphasized the effects of perturbation pressure on the updraft intensity (Davies-Jones, 1974; Davies-Jones and Henderson, 1975).

 The first cumulus models were 1D using either the quasi-Lagrangian bubble or plume models (Simpson and Wiggert 1969, SW69 hereafter), or time-dependent Eulerian models (Ogura and Takahashi 1971), but all neglected the non-hydrostatic pressure term. Holton (1973) developed a time-dependent Eulerian model of cumulus including a simplified diagnostic equation for the pressure perturbation by combining the vertical momentum and horizontal divergence equations. He showed that the pressure perturbation plays an essential role by reducing the extremely sharp gradients in velocity near the cloud top, which are common to most other 1D models. Yau (1979) developed a simple diagnostic model of pressure perturbation in cumulus. The dynamic pressure appears as the consequence of the Bernouilli equation of conservation (in the updraft core) and a balance with the centrifugal force arising from the curved motion of the air (cloud edges). The pressure term is of the same order of magnitude as the buoyancy one, and may explain the upward acceleration of negatively  buoyant air near the cloud base. The advent of the 2D and 3D models confirmed above results. Soong and Ogura (1973) and Wilhelmson (1974) showed that pressure forces oppose the buoyancy in the upper part of the cloud, whereas Schlesinger (1978) that they can accelerate upward against negative buoyancy at the bases of sheared updrafts.

 LeMone *et al.*, (1988), evidenced from aircraft measurements high-low pressure dipole around the cloud base of cumulus congestus and cumulonimbus, resulting from the interaction of the updraft with the environmental vertical wind shear. Rotunno and Klemp (1982) proposed a simple linear theory to explain how the shear-induced pressure gradient can modify the thunderstorm motion and rotation in case of a veering environmental shear vector with altitude. Weisman and Klemp (1982, 1984) performed a series of idealized simulations of an updraft, and showed that the interaction between the updraft and the environmental shear through induced pressure gradients, determines the convection organization (single-cell, multicell or supercell storm), duration and motion, depending on the shape of the wind shear profile and on a bulk Richardson number. For Mesoscale Convective Systems (MCSs) such as squall lines, Lafore and Moncrieff (1989) and Caniaux *et al.* (1994) showed that the pressure gradient generated between the convective and stratiform parts is mainly hydrostatic and reinforces the rear-inflow at mid-level helping to organize a long-lasting circulation.

 Considering the complexity of convective processes – where non-hydrostatic pressure is just one among others – an approach to get around the difficulty to parameterize them, is to use Cloud Resolving Models (CRMs) or the super-parameterization approach (Grabowski 2001; Khairoutdinov and Randall 2001). However we will still need parameterizations for at least a few decades for global climate simulations.

 For convection parameterizations using an in-cloud vertical velocity model, most present schemes still use the SW69 basic equation, including two terms: (i) a source term corresponding to the in-71 cloud buoyancy modulated by a reduction factor  $a \le 1$  to account for pressure perturbations and sub-plume fluctuations, and (ii) a sink term formulated as a drag multiplied by a factor *b*. De Roode *et al.*   *(*2012) reviewed the formulations of *a* and *b* used by 15 papers (their Table 1) and concluded that there is no consensus on the formulation of these constants, and that none accounts explicitly for the pressure and sub-plume terms. Owing to a full budget of the in-cloud vertical velocity equation for shallow cumulus obtained from large-eddy simulations (LESs), they found that the pressure gradient term is the dominant sink term in the vertical velocity budget, whereas the entrainment term only gives a small contribution. They proposed some practical solutions to overcome this trouble, but still using the same basic equation of SW69.

 In recent years, there was a renewed interest in the non-hydrostatic pressure force. Owing to some assumptions, Morrison (2016a and b) proposed analytic solutions of the perturbation pressure and vertical velocity in cumulus, as function of the updraft size, shape and geometry (2D or 3D), and validated these theoretical expressions by comparison with numerical solutions. He also proposed simple expressions that incorporate perturbation pressure effects in the SW69 equation, including a dependence on the width and height of the updraft. Peters (2016) developed diagnostic expressions for vertical acceleration and vertical velocity within 2D updrafts that account for effective buoyancy and the dynamic pressure gradient force. The effective buoyancy depends on the magnitude of the temperature perturbation within the updraft relative to the air along the updraft's immediate periphery, the updraft's height-to-width aspect ratio, and the updraft's slant relative to the vertical. Their last papers (Morrison, 2017; Morrison and Peters 2018) proposed analytic solutions for the structure and evolution of growing deep updrafts, and for their ascent rate.

 This paper proposes a simple model of convective updraft accounting explicitly for the non- hydrostatic pressure term, with the ultimate goal of implementing it in a convective scheme to replace the SW69 vertical velocity equation used by many models. It is organized as follows: Section 2 presents the prognostic model. Section 3 analyzes its response to fixed idealized buoyancy profiles, and the role of the pressure term owing to a budget of vertical and horizontal velocities. This section ends with a sensitivity study to the geometric characteristics of the convective cell. Section 4

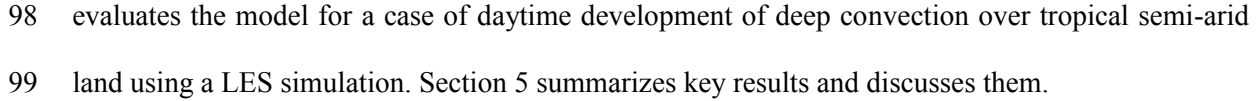

100

#### 101 **2. The prognostic waterbed convective model (WBCM)**

102 **2.1. Hypothesis and equation set**

103

 To stay as simple as possible, we developed a 2-columns model: one for the updraft and the other one for its environment (hereafter denoted by the subscripts '*u'* and '*e'* respectively). It is the minimum complexity to compute the non-hydrostatic pressure field in the updraft and its interaction with the environment. Also a hypothesis of symmetry is made, with the possible choice between a slab or an 108 axial symmetry (2D or 3D).

 The momentum equation set is based on the Lipps and Helmer (1982) form of the anelastic approximation, using a hydrostatic "reference state" characterized by the vertical profiles of density  $\rho_r(z)$  and of virtual temperature  $T_\nu(z)$  Defining the pressure deviation p' from the reference state, the horizontal and vertical velocity (*u* and *w* respectively) equation set reads:

113 
$$
\frac{\partial u}{\partial t} = -u \frac{\partial u}{\partial x} - w \frac{\partial u}{\partial z} - \frac{1}{\rho_r} \frac{\partial p'}{\partial x}
$$
 (1)

114 
$$
\frac{\partial w}{\partial t} = -u \frac{\partial w}{\partial x} - w \frac{\partial w}{\partial z} - \frac{1}{\rho_r} \frac{\partial p'}{\partial z} + g \frac{Tv'}{Tv_r}
$$
 (2)

115 where the first three *r.h.s* terms correspond to the horizontal and vertical advections, and the pressure 116 term (hereafter non-hydrostatic term). The last term of Equ. (2) is the buoyancy term (*B*). Using the 117 slab or axis symmetry hypothesis, the continuity equation reads:

118 
$$
\frac{\partial u}{\partial x} + \frac{1}{\rho_r} \frac{\partial \rho_r w}{\partial z} = 0 \text{ or } (3a)
$$

119 
$$
\frac{1}{r}\frac{\partial ru}{\partial r} + \frac{1}{\rho_r}\frac{\partial \rho_r w}{\partial z} = 0
$$
 (3b)

120 respectively.

 This equation set does not account for the coupling with the thermodynamics as the buoyancy profile is prescribed. So the propagating gravity waves are filtered and the subsidence response of the environment to the convective updraft is instantaneous. We thus denominated hereafter this model the waterbed convective model (WBCM).

125

#### 126 **2.2. Introduction of the shape factors**

127

128 Equations are discretized on a C grid (Figure 1). The updraft size is *2a*, and *2b* for the whome 129 convective cell. So the environment size is *2(b-a)*, where the compensation subsidence occurs.

 As the horizontal resolution of this two-columns model is very low, we expect to have important discretization errors on the horizontal. To reduced them, we introduced the shape 132 factors $f_u(x)$ and $f_e(x)$  for the horizontal profiles of *w* in the updraft and environment respectively. It allows writing the *w(x, z)* field as the product of two functions depending either of the horizontal *x* or of the vertical *z* coordinates such as:

135 
$$
w_u(x, z) = \overline{w_u}(z) \times f_u(x) \quad 0 \le x < a \quad \frac{1}{a} \int_0^a f_u(x) dx = 1
$$

$$
w(a, z) = 0 \quad \text{for} \quad x = a \quad \text{with} \quad \frac{1}{a} \int_a^b f_u(x) dx = 1
$$

$$
w_e(x, z) = \overline{w_e}(z) \times f_e(x) \quad a < x \le b \quad \frac{1}{b-a} \int_a^b f_e(x) dx = 1
$$
 (4)

136 , where  $\overline{w}$  is the mean vertical velocity in the updraft or in the environment. Figure 2 illustrates some 137 shape factors for the slab and axis symmetries. Owing to the use of the continuity equation (3), a 138 similar separation for the *u* field is obtained:

139 
$$
u_u(x, z) = u(a, z) \times g_u(x) \qquad 0 \le x \le a
$$

$$
u_e(x, z) = u(a, z) \times g_e(x)^{for} a \le x \le b
$$

$$
(5)
$$

140, where the  $g(x)$  functions are integrals of the  $f(x)$  ones. For instance in case of the slab symmetry 141 (2D), we obtain in the updraft:

142 
$$
g_u(x) = \frac{1}{a} \int_0^x f_u(x) dx with u_{slab}(a, z) = -\frac{a}{\rho_r} \frac{\partial \rho_r \overline{w_u}}{\partial z}
$$
 (6)

143 and in the environment:

144 
$$
g_e(x) = 1 - \frac{1}{b-a} \int_a^x f_e(x) dx
$$
<sup>(7)</sup>

145 Similar derivations can be performed for the axial symmetry (3D). For the same  $\overline{w_u}$ , the horizontal 146 velocity at the updraft boundary is half the one of the slab symmetry as noted by Yau (1979): *i.e.*

147 
$$
u_{axis}(a, z) = u_{slab}(a, z)/2 \quad (8)
$$

148 Indeed the horizontal divergence/convergence feeding the updraft comes from two directions as in a 149 3D flow instead of only one for the slab symmetry (2D).

150 Due to the symmetry, *u* is null at the updraft center  $(x=0)$ , and also at the cell boundary  $(u/b, z)=0$  as there is no large-scale forcing for this configuration (Fig. 2c, d). *u* is maximum at the updraft boundary (*x=a*). It decreases linearly for a top-hat shape in 2D (Fig. 2c), but it decreases more rapidly in the environment in 3D (Fig. 2d) as the surface of the compensation increases linearly with the radial distance *r*.

 In the updraft the 'parabolic shape' results in a slower inward decrease of *u* near the updraft boundary 156 than in the updraft core. But contrary to the 2D, in 3D (Fig. 2c) the resulting *u* shape  $g_u(r)$  in the updraft exhibits a maximum within the updraft stronger than at its boundary (Fig. 2d). As it generates a drift of the model (section 2.5), we use a 'truncated-parabolic' shape keeping a discontinuity at the updraft boundary as for the top-hat shape, but reduced to 1/2 (Fig. 2b). In that case *gu(r)* (Fig. 2d) is 160 identical to  $g_u(x)$  in 2D (Fig. 2c). To compare the 2D and 3D we used the 'truncated-parabolic' shape for both configurations in the following.

162

#### 163 **2.3. Formulation of advection terms**

 The assumption (4) is strong, as it physically means that the drafts are vertically erected with a constant size and constant horizontal shape. Nevertheless the introduction of these shape factors allows a more accurate formulation of the advection terms although the crude horizontal resolution of this two-columns simple model.

169

170 *a) Advection term of vertical velocity*

171 For a C grid (see Figure 1), the advection term of *w* is analytically computed as the mean value of the 172 first two *r.h.s* terms of Equ. (2) over the [*0*,*a*] or [*a,b*] segments. It can be written in the updraft as:

173 
$$
AdW_u = -C1_u \frac{u(a,z)\overline{w_u}}{a} - C2_u \frac{1}{2} \frac{\partial \overline{w_u}^2}{\partial z}(9)
$$

174 where 
$$
C1_u = \int_0^a g_u(x) \frac{\partial f_u(x)}{\partial x} dx
$$
 and  $C2_u = \frac{1}{a} \int_0^a f_u^2(x) dx$ 

175 and similarly for  $AdW_e$  in the environment by replacing the subscript '*u*' by the '*e*' one, and 176 changing the bounds of the integrals:

$$
AdW_e = -C1_e \frac{u(a, z)\overline{w_e}}{b - a} - C2_e \frac{1}{2} \frac{\partial \overline{w_e}^2}{\partial z}
$$

178 where 
$$
C1_e = \int_a^b g_e(x) \frac{\partial f_e(x)}{\partial x} dx
$$
 and  $C2_e = \frac{1}{(b-a)} \int_a^b f_e^2(x) dx$ 

 Table 1 provides the above coefficients values for different WBCM versions. For the top-hat shape those coefficients are equal to the unit whatever the symmetry, but the introduction of a parabolic shape increases both horizontal and vertical advection with a moderate ratio (6/5) in 2D, but a stronger one (4/3) in 3D. This is true whatever the shape. It means that transports of momentum are faster in 3D convective cells that in 2D ones. Nevertheless this must be tempered by the fact that in 3D *u(a,z)* in Equ. (9) is half the one in 2D (Equ. 8). All together the increase of *w* transport in 3D concerns mainly the vertical transport. We thus expect to have different convective responses depending on the type and degree of the organization of convection (2D or 3D). The transport enhancement is reduced with the 'truncated-parabolic' shape (21/10 and 13/10 in 2D and 3D respectively).

188

#### 189 *b) Advection term of horizontal velocity*

 The strong anisotropy of the grid cell prevents computing the *u* advections as for the ones of *w* (see previous section 2.3.*a*). The horizontal advection of *u(a,z)* at the updraft boundary is computed by following a backward horizontal trajectory. Considering the parcel located at the updraft boundary at time *t*, we search for its horizontal position *xl* at the previous time step *t-t*. The knowledge of the 194 horizontal variation of u provided by the shape factor  $g(x)$  within the updraft and environment (Equ. 7 and 8 respectively) allows writing the relation:

196 
$$
\int_{x}^{a} \frac{dx}{g(x)} = \int_{t-4t}^{t} u(a,z)dt = u(a,z) \Delta t using \begin{cases} g_u \mu(a,z) > 0 \\ g_e^{j} \sigma u(a,z) < 0 \end{cases}
$$

197 that can be analytically solved to compute the *xl* position. The last column of Table 1 provides the *xl* 198 expression depending of the *u* direction. With the assumption that  $u^{t+2}$ <sup>t</sup> $(a, z) = u^t(xl, z)$  the total 199 advection of *u(a, z)* reads:

$$
AdU = \frac{u^t(x \wr x) - u^t(a,z)}{\Delta t} - w \frac{\partial u}{\partial z} (10)
$$

201 where the *r.h.s* terms corresponds to the horizontal and vertical advections respectively*.*

202

#### 203 **2.4. Turbulence term**

204

 It is possible to add a turbulence term to the model equation set (1) and (2), although the model can 206 run without. As the shape factor  $f_u(x)$  already allows accounting for the some subgrid scale transport 207 for *w*, we did not add a turbulence term to Equ. (2). On contrary for  $u(a,z)$  at the updraft boundary, we added a turbulence term *TurbU* to Equ. (1). Indeed intense turbulence is generated at the updraft (cloud) edge, and strong mixing of *u* is expected at this boundary, where *u* is maximum. We used a simple down gradient formulation of the fluxes with a constant turbulent coefficient, so that in 2D:

211 
$$
TurbU = \frac{\partial}{\partial x}(K_U \frac{\partial u}{\partial x}) + \frac{\partial}{\partial z}(K_U \frac{\partial u}{\partial z}) \quad (11)
$$

212

#### 213 **2.5. Numerical scheme and resolution**

214

215 The WBCM equations (1 to 3) are discretized on a C grid (Fig. 1), and integrated in time  $(t \rightarrow t + \Delta t)$ 216 with a simple forward temporal scheme. Only most important points for the discretization of Equ. (1) 217 and (2) are indicated below:

218 - For  $AdW_u$  and  $AdW_e$  an upstream scheme is used to discretize the 2<sup>nd</sup> r.h.s term of Equ. (9).

219 - For *AdU*, the vertical advection in Equ. (10) is computed at the mid-location  $(xI+a)/2$  with an 220 upstream scheme.

221 - *TurbU* (Equ. 11) is computed with a centered spatial scheme. The shape factor  $g(x)$  is used to derive 222 the horizontal gradients of *u* in the vicinity of the updraft boundary  $(x=a)$ .

223 - Owing to the use of the staggered C grid, the horizontal and vertical gradients of pressure are 224 computed only over the  $(a+b)/2$  and  $\Delta z$  intervals respectively.

 The continuity equation (3a or 3b) simply expresses that the total mass flux at each cell boundaries is zero. As performed for an anelastic model (Lafore *et al.* 1998) this constraint allows deriving a diagnostic elliptic equation for the perturbation of pressure field *p'*. For a 3D model this pressure equation to solve is 3D, but a convenient property of the WBCM, is that with the change of 229 variable  $\Delta_H P' = p'_{e^-} p'_u$  and the lower and upper boundary condition that  $w=0$ , we obtain the following 1D vertical equation:

231

$$
A \times \Delta_H P'^{t+At/2} = S^t \tag{12}
$$

233

234 where A is a tri-diagonal matrix of rank N, being the number of vertical levels of the model.

$$
-(\frac{2}{a(b-a)} + \frac{1}{\Delta z^{2}}) \frac{1}{\Delta z^{2}} \qquad 0 \qquad \dots \qquad 0
$$
  
\n
$$
236 = (0 \qquad 0 \qquad \dots \qquad \frac{1}{\Delta z^{2}} -(\frac{2}{a(b-a)} + \frac{2}{\Delta z^{2}}) \frac{1}{\Delta z^{2}} \qquad \dots \qquad \frac{1}{\Delta z^{2}} -(\frac{2}{a(b-a)} + \frac{2}{\Delta z^{2}}) \frac{1}{\Delta z^{2}}
$$
  
\n0 \qquad \dots \qquad 0 \qquad \frac{1}{\Delta z^{2}} -(\frac{2}{a(b-a)} + \frac{2}{\Delta z^{2}}) \qquad -(\frac{2}{a(b-a)} + \frac{1}{\Delta z^{2}})

237 S is the source term computed at time *t*, such as:

 $235$   $A$ 

$$
\frac{b\rho_r}{a(b-a)}(AdU^{(k=1)} + TurbU^{(k=1)}) + \frac{\rho_r}{\Delta z}\Delta_H(AdW + B)^{(k=1)} + \frac{\Delta_H \varepsilon^{(k=1)}}{\Delta t}
$$
  
\n
$$
S = (\frac{b\rho_r}{a(b-a)}(AdU^{(k)} + TurbU^{(k)}) + \frac{\rho_r}{\Delta z}\Delta_H((AdW + B)^{(k)} - (AdW + B)^{(k-1)}) + \frac{\Delta_H \varepsilon^{(k)}}{\Delta t})
$$
  
\n
$$
\vdots
$$
  
\n
$$
\frac{b\rho_r}{a(b-a)}(AdU^{(k=N-1)} + TurbU^{(k=n-1)}) + \frac{\rho_r}{\Delta z}\Delta_H(AdW + B)^{(k=N-1)} + \frac{\Delta_H \varepsilon^{(k=N-1)}}{\Delta t}
$$

239 where the  $\Delta_H$  operator of the difference between the updraft and the environment is applied to the 240 different sources terms  $(AdW + B, \varepsilon)$ ,  $\varepsilon$  being the numerical error of the continuity equation (3). It is 241 consistent with the 'effective buoyancy' of Peters (2016), defined as the *B* difference ( $\Delta_H B$ ) between 242 the updraft and its periphery, so independently of the reference state.

243 As A depends only on the geometry of the grid (*a*, *b* and *N*), its inversion must be performed only 244 once. After the solving of Equ. (12) at each time step to diagnose the horizontal pressure gradient 245  $\Delta_H P'^{(t+\Delta \tau/2)}$ ,  $u^{t+\Delta t}$  is easily obtained. Finally  $w^{t+\Delta t}$  is deduced from the continuity equation (3).

#### 247 **3. Model response to a fixed buoyancy profile**

#### 248 **3.1. Reference simulations**

249

 To analyze the behavior of the WBCM we first consider its response to two stationary idealized buoyancy profiles, resulting from the following virtual temperature perturbation:

252 
$$
Tv'(z) = 1.7 \frac{T_0}{g} (\sin(\pi z / H_{trop}) - \alpha \sin(2\pi z / H_{trop}))
$$

253, where  $H_{trop} = 9$  km and  $T_0 = 300$  K. It is drawn on Figure 3a for two values of  $\alpha$  (0 and 1). Above the level of neutral buoyancy, the perturbation is negative and increases linearly according to a stable stratification in low stratosphere up to *H=10 km*. The corresponding CAPE profiles (integral of 256 buoyancy from surface to *z*) reaches the same maximum of 310 J/kg at  $H_{trop}$  (Fig. 3b). For  $\alpha=1$  an inhibition barrier of 40 J/kg appears, so that this profile will be called CIN hereafter, whereas the 258 other one  $(\alpha=0)$  will be called noCIN.

 Outside the choice of the symmetry and updraft shape (top-hat or truncated-parabolic), the WBCM depends on 3 geometric parameters: *H, 2a* and *2b*, fixed for the reference simulations to 10, 4 and 40 km respectively. The top-hat updraft shape is used for those simulations and the turbulent coefficient  $K_U$  is set to 50 m<sup>2</sup>s<sup>-1</sup>.

263 It is physically convenient to introduce the following derived parameters: the updraft aspect ratio  $\delta$  = *2a/H* and the surface ratio between the updraft and the whole convective cell  $\sigma_u$  (=a/b or  $a^2/b^2$  in 2D or 3D respectively). So the reference simulations correspond to a 10 km deep convective updraft with a 0.4 aspect ratio and representing 10% in 2D or 1% in 3D of the whole convective cell surface.

 To help the analysis of results and their interpretation we added the results of the model of the particle (Fig. 3c) and the one of SW69 (Fig. 3f). Among the numerous versions of this equation available in the literature, we took the one used by Gueremy *et al.* (2011), called hereafter G11. It is simply done by integrating the *w* equation (2) and suppressing the horizontal advection. The pressure term is also suppressed for both models. Nevertheless, to account for the pressure term reducing the updraft 272 strength, G11 reduced the buoyancy by a factor  $2/3$  and used a drag proportional to  $w^2$  with a coefficient depending on the turbulent entrainment.

274 The time evolution of the $\overline{w}$ profile is fast, reaching a steady state in less that 15 min for all models 275 (Fig. 3c to f). The evolution of the mean $\langle \overline{\psi} \rangle$ averaged over *H* provides a time scale  $\tau$  of the model response (Fig. 3g), ranging between 264 s and 423 s for the G11 and the 2D WBCM respectively, for the noCIN simulations. For CIN simulations, the response is even faster, the 2D WBCM being still a little less fast than the 3D. This result means that the convective circulation adjusts rapidly to the buoyancy field, so that a WBCM diagnostic version could be developed instead the present prognostic model.

281 The $\overline{w}$ profile during the quasi-steady state is sensitive to the WBCM configuration. For the noCIN 282 runs (Fig. 3h), by construction the particle model overestimates  $\overline{w}$  and reaches its maximum at the 283 same altitude  $H_{trop}$  than CAPE. Wo fthe other models is reduced by a factor of about 50%, with a lowering of the altitude of its maximum, between 60 and 70% of the cell depth that agrees with the range computed by Peters (2016) (2/3 to 3/4). The 3D response is faster, stronger and peaks at a higher 286 altitude than in 2D, and it is still true for the CIN runs (Fig. 3h). The  $\overline{w}$  profile of G11 is quite irregular depending on the entrainment and drag profiles, with in particular a discontinuity at the updraft top. For the CIN runs (Fig. 3h), the particle and G11 models cannot overcome the CIN barrier by construction, contrary to the WBCM.

**3.2. Budgets of velocities**

293 Figure 4 details the budget of *u* at the updraft boundary and of  $\overline{w}$  in the updraft for different configurations of the model for the reference case during a quasi-steady state reached after 15 min, as shown by the weakness of their evolution term. For the top-hat 2D WBCM (Fig. 4a and d) the limit 296 between the inflow layer and the outflow above is at  $\sim$ 3.6 km ( $Zu_0$ ). The inflow is weakly decelerated by the advection from the environment and by the turbulent mixing (Fig. 4a). On the contrary above, the outflow is strongly decelerated both by the vertical advection maximum in the 6-8 km layer, and

 by the horizontal advection taking the relay at upper levels. The gradient of pressure between the updraft and the environment balances the deceleration of the inflow and outflow to maintain the convective cell.

302 The budget of  $\overline{w}$  in the updraft is more complex (Fig. 4d) as there is an equilibrium between three acceleration terms: *i.e.* buoyancy as a strong drive mechanism, advection and pressure terms. The total advection *AdW<sup>u</sup>* decelerates the updraft below 5 km and reinforces it above. It is the combination of both the vertical and horizontal advections with equal contribution and similar profiles. As formulated by Equ. (9), the horizontal advection changes sign at *Zu0* due to the passage from inflow to outflow conditions, whereas the vertical advection changes sign above at the level *Zwmax* of 308 maximum of $\overline{w}$ at 6 km, higher than  $Zu_0$  due to the density decrease with altitude. It results in a change of sign of the total advection between these two levels. The pressure term balances the sum *B*+*AdWu*, either a strong deceleration a little less that *B* below *Zu0* but stronger above. So the pressure term 311 cannot be neglected and it is not in opposite phase with B nor $\overline{w}$ , contrary to a drag formulation assumed to parameterize it. Figure 5a, provides the corresponding vertical profiles of *p'<sup>e</sup>* and *p'u* . A low (-50 Pa) is generated at low levels in the updraft, and a high (150 Pa) at upper levels. The reverse configuration is simulated in the environment, but with a weak amplitude (20 Pa). The crossing of the two profiles at *Zu0* corresponds to the reversal of the horizontal gradient of pressure revealed by 316 the *u* budget (Fig. 4 a).

 The structure of budgets for the top-hat 3D WBCM simulation (Fig. 4b and e) are very similar to ones 318 of the previous 2D simulation (Fig. 4a and d). The main difference is for the w budget with stronger 319 advections in 3D, and resulting in a stronger updraft and so an elevation of the levels  $Z_{U0}$  and  $Z_{Wmax}$ .

 As already noted on Fig. 3i the updraft can overcome the CIN barrier. The budget of the top-hat 3D WBCM simulation with the CIN buoyancy profile (Fig. 4c and f) allows understanding how it is possible. In the elevated layer where *B* is positive, the structure of budgets is similar to the one of the previous simulations. But underneath the vertical deceleration by the advection generates an upward

 acceleration by the vertical pressure gradient stronger than the negative buoyancy (Fig. 4f). The corresponding *p'u* vertical profile (Fig. 5c) shows the formation of a low at mid levels (~4 km) maintaining an ascent at low levels in the CIN layer. In other words the updraft at mid and upper levels aspirates air below that so can overcome the CIN barrier. Concerning the *p'e* vertical profile in the environment, it should be noticed that it is almost constant for the 3D simulations (Fig. 5.b and c) 329 contrary to 2D ones (Fig. 5a). It is explained by a stronger  $\sigma_u$  in 2D than in 3D (10% versus 1%), so that the subsidence is 10 times stronger in 3D, generating a quasi-hydrostatic pressure field.

#### **3.3. Sensitivity experiments**

334 Figure 6 shows the sensitivity of the  $\overline{w}$  profile to the aspect ratio  $\delta = 2a/H$  for the CIN buoyancy profile. The 'aspiration effect' previously discussed increases with the aspect ratio and occurs whatever the WBCM configuration (2D, 3D, shape factor). Nevertheless updrafts narrower than 3 km (for a depth of 10 km) cannot overcome the CIN barrier. It confirms results of the pioneer work of Yau (1979) (his Fig. 4). So the WBCM can reproduce this 'aspiration effect', a key point for predicting nocturnal convection of long-lasting systems.

 Figure 7 explores the sensitivity of the updraft maximum *wmax* simulated by the WBCM to the geometry, shape factor and geometric parameters *a* and *a/b*, only for the buoyancy profile noCIN, as similar results are found with the CIN profile. As this study is performed at constant *H* (10 km), it is 344 equivalent to a sensitivity to the aspect ratio  $\delta$ . These 2D diagrams summarizes the WBCM behavior, with an intensification of *wmax* when it becomes narrower and the environment size (*b-a*) is reduced. 346 For  $\delta > 1$  (above the horizontal line  $\delta = 1$  on Fig. 7) the flow becomes hydrostatic and as expected  $w_{max}$ 

 decreases. On the contrary below this line the non-hydrostatic effects becomes important and the *wmax* increases.

349 The updraft magnitude is significantly reduced when the ratio  $a/b$  becomes weak (<0.1). Physically it could be due to the decrease of the gradient of buoyancy between the updraft and its environment. Numerically it also means that the grid stretching between the two columns is important, so it can be enhanced by discretization errors. It is thus recommended to avoid weak ratio *a/b* (see section 4.2).

 Figure 7 clearly confirms the impact of the geometry and updraft shape. The pattern of the sensitivity stays the same, just its magnitude changes. The 2D-3D transition enhances the updraft (compare 355 upper and lower rows of Fig. 7). The gain is about 4  $\text{ms}^{-1}$  for the reference simulations (circles on Fig. 7) regardless of the shape. Similarly the transition from the top-hat to the 'truncated parabolic' shape (left and right columns) enhances the updraft, with a gain of about 2 ms<sup>-1</sup> regardless the geometry.

 The analytic solutions of Morrison (2016a) provide a formulation of the reduction factor of the vertical velocity by the pressure term depending on the aspect ratio, the shape factor and the geometry (2D or 3D). He thus derived the intensification ratio between 3D and 2D updrafts. We computed this ratio as simulated by different configurations of the WBCM and compared them with the reduction factors forecasted by the Morrison's theory. For the shallow convection regime and an aspect ratio of 0.4, the increase due to the geometry (2D to 3D) is 107% and 104% for the top-hat and 'truncated parabolic' shape respectively, in good agreement with the Morrison's theory (110% and 107%). Also 365 the increase towards the 200% for large aspect ratios  $\delta$  is reproduced by the WBCM. For deep 366 convection the WBCM simulates stronger values (140% for  $\delta = 0.4$ ). But it is not too surprising as the Morrison's theory is for shallow convection.

 The height of *wmax* varies inversely with the updraft size (not shown), but with a maximum elevation 369 of 1 km for the weakest aspect ratios. The response time scale  $\tau$  is always above the ones of the particle and G11 models (~300s) but below 600s (not shown). It varies inversely with the updraft strength, so that the 2D WBCM exhibits a slower response than in 3D.

#### **4. Evaluation against a real case**

- **4.1. The AMMA case study**
- 

 After the above analysis of the WBCM behavior and sensitivity based on an idealized deep convective cell, we now test it against a large-eddy simulation (LES). We choose a case of daytime development of deep convection over tropical semi-arid land, based on observations collected during the African Monsoon Multidisciplinary Analysis (AMMA) field campaign. This case observed on the 10 July 2006 over Niamey includes two distinct transition phases, from clear sky to shallow cumulus and from cumulus to deep convection (Lothon *et al.*, 2011).

 Couvreux *et al.* (2012) performed a LES of this case with a set-up based on observations, and validated it against the numerous observations available (including radar, lidar, aircrafts, flux stations...). The LES has been performed at a horizontal resolution of 200 m over a domain of 100×100 km from 6UTC to 18UTC, and succeeded to represent the main boundary layer structures and processes leading to deep convection initiation as well as the formation of density currents. This LES served as a reference to compare different single-column models (SCM) with different versions of their physical package in the frame of the EMBRACE European project (Couvreux *et al.*, 2015).

 We used the3D fields available at a 15 min frequency, to evaluate the WBCM first on some specific convective cells in the next section 4.2, and in a second step in section 4.3 against some bulk properties of the convective structures simulated by this LES. The detection of such coherent structures in observations and LES is difficult. Conditional samplings to characterize cumulus clouds have been proposed, namely the 'cloud' (all non-zero liquid water content points) and 'core' (buoyant ascending and cloudy points) samplings defined by Siebesma and Cuijpers (1995). Couvreux *et al.* (2012) proposed a conditional sampling method based on the combination of a passive tracer emitted  at the surface and thermodynamic variables to characterize organized structures in LESs of cloud-free and cloudy boundary layers.

 As the present LES simulates a wide range of convective structures (boundary layer, shallow and deep convection), we applied a conditional sampling method with the following adequate criteria:

- selection of all cloudy points with positive vertical velocity,

401 - for each LES vertical, add all points below the  $1<sup>st</sup>$  cloudy point if below the 4 km level, so that the vertical column beneath the cloud base is considered,

- this sub-cloud column is excluded if subsidence occurs within it, to exclude convective downdrafts.

 Figure 8a illustrates the evolution of the vertical profile of the fractional area (in %) of the resulting selected volume in the LES. Its maximum reaches 5-6% just above the cloud base raising regularly throughout the simulation from 1.5 to 2.5 km. Underneath it stays constant in agreement with the sampling criteria. This figure shows the three successive phases of the daytime convection development defined by Couvreux *et al.* (2012): dry convection (from the early morning until 1110 UTC), shallow convection (1110 to 1600 UTC) and deep convection (1600 UTC to the end of the 410 simulation). The mean updraft intensity (Fig. 8b) reaches about 2 ms<sup>-1</sup> in the sub-cloud boundary 411 layer, increases above 3 ms<sup>-1</sup> (grey shading) above 3-4 km after 1500 UTC with maximum up to 6 412 ms<sup>-1</sup>. Locally, the upper part of the cloud layer has high vertical velocities corresponding to a few 413 isolated convective cells since their total surface area is less than  $0.025\%$  (25 km<sup>2</sup>). It suggests that the transition phase at 1730 UTC from congestus cumulus to deep convection, is preceded by the occurrence of a few isolated deep cells, whose contribution to the total mass flux (Fig. 8c) is weak. This mass transport thickens while strengthening throughout the simulation and presents two 417 maximum, a first in the boundary layer (~0.06 kg s<sup>-1</sup> m<sup>-2</sup>) and a stronger one in the layer 3-4 km (~0.1)  $\,$  kg s<sup>-1</sup> m<sup>-2</sup>, grey shading on Fig. 8c). Above the mass transport decreases rapidly because the convective cells although intense are few.

 To run and test the WBCM, we need to prescribe the three parameters *H*, *a* and *b*. *H* and *a* will be provided by the LES, whereas *b* is computed by the formula:

422 
$$
b = max(2a, \frac{N\tau_{GW}}{\pi}max(H - H_{PBL}, 2\Delta z))
$$
 (13)

423 expressing that *b* is the distance traveled in a time  $\tau_{GW}$  by the fastest gravity waves initiated by the 424 convective cell. After a sensitivity study  $\tau_{GW}$  has been fixed to 15 min. The gravity waves travel in the stable layer (*N* being the Brunt Vaïsala frequency) whose thickness *H-HPBL* does not take into account the PBL having an unstable to neutral stratification. A minimum thickness of two times the vertical resolution is imposed. Finally, the *b* minimum taken at *2a* corresponds to the configuration when the updraft and environment have the same size.

#### **4.2. Test on some specific convective cells**

 The vertical cross-sections of Fig. 9 show the structure of two convective cells among many others simulated by the LES. The first one at 1200 UTC corresponds to a thermal cell in the PBL feeding a small and thin cumulus (Fig. 9b). The anomaly of *T'<sup>v</sup>* (Fig. 9a) is positive in the PBL (maximum 435 0.8 °K) whereas negative in the cloud layer (-0.5 °K). The updraft presents a weak vertical slope, a 436 depth of 1.9 km, and a maximum of 5 ms<sup>-1</sup> at 0.7 km (Fig. 9c). A weak vertical anomaly pressure 437 dipole  $(\pm 3 \text{ Pa})$  between the surface and the level 1.5 km is associated with this updraft cell, so that the vertical pressure gradient decelerates and accelerates the updraft below and above 1.5 km respectively, where the buoyancy term is positive and negative respectively.

 The second convective cell is taken at 1800 UTC during the deep convection phase. It rises vertically 441 to 11 km with maximum vertical velocity up to 16 ms<sup>-1</sup>. The corresponding anomaly of  $T<sup>'</sup><sub>\nu</sub>$  (Fig. 9d) 442 is positive over almost the full depth of the cloud (up to  $3.5\textdegree K$  in the updraft core), except a weak

 negative anomaly above and at its top, and below the cloud base located at 2.7 km associated with falling precipitation evaporating and not reaching the surface (Fig. 9e). So here we have an example of a growing deep convective cell. At this time we have a vertical three-pole of pressure (Fig. 9f): *i.e.* a large low (-0.5 hPa) in the buoyant updraft maximum near 8 km, and a high near the surface and above the growing cell (+0.15 and +0.35 hPa respectively). The resulting strong vertical gradient of pressure above 8 km decelerates the updraft against the buoyancy during this growing phase. On the contrary the updraft is accelerated below the cloud base where the buoyancy is weakly negative.

The WBCM has been tested for these two convective cells. In agreement with the LES fields (Fig. 9)

- and Equ. (13), the parameters were fixed to the following values:
- 452 **C** *Shallow cell:*  $H=1.8$  km;  $a=340$  m (either  $\delta = 0.38$ ); b=1.2 km

453 **①** *Deep cell:* 
$$
H=11 \text{ km}
$$
;  $a=1.7 \text{ km}$  (either  $\delta = 0.31$ ); b=28 km

 The profiles of mean *T'<sup>v</sup>* anomaly (Fig. 10a, c) and of mean vertical velocity (Fig. 10b, d) were 455 computed from the LES for all points of the cell surface section  $4a^2$ . The WBCM has been run in 2D 456 and 3D for the top-hat and 'truncated parabolic' shapes, and Fig. 10b, d showww simulated after 15 min in response to the buoyancy profiles (Fig. 10a, c).

458 For the shallow cell, the mean  $T'$ <sup>*v*</sup> is positive in the PBL and reaches a maximum of 0.5°K at 800 m, whereas negative and maximum at the cell top (-0.45°K). The updraft response is a little less intense 460 than simulated by the LES (2.8 to 3.2 ms<sup>-1</sup> instead of 3.8 ms<sup>-1</sup>) and peaks a little higher ( $\sim$ 200 m). The sensitivity to the WBCM configuration is weak. Nevertheless the slab configuration provides the best results probably due to the fact that the convection is organized at this time as 2D convective rolls (Fig. 9 of Couvreux *et al.*, 2012).

464 For the deep cell the mean  $T<sub>v</sub>$  is positive in the 5-10 km layer and maximum (1.8  $\rmdegree K$ ) near 9 km before a sharp decrease to reach a negative value of -0.6 °K at the cell top. The specific feature is the occurrence of a strong CIN layer between 500 m and 3 km with a *T'<sup>v</sup>* minimum of -0.7 °K at ~2.7 km. The WBCM succeeds reproducing the vertical profile of the ascent in agreement with the LES. The  best result is for the top-hat shape in 3D consistently with the 3D nature of this deep convective cell. This sensitivity to the WBCM configuration confirms the conclusions drawn from the sensitivity study in section 3.3 (see Fig. 7).

#### **4.3. Comparison with the LES bulk properties**

 We now test the WBCM with a buoyancy profile evolving over time, as extracted from the LES. The height *H* of the WBCM is taken at the level where the fractional area defined by the conditional 476 sampling (section 4.1) becomes weak (<0.25 %, heavy line on Fig. 8). Assuming a constant  $\delta = 0.4$ , Fig. 11a shows the evolution of the size parameter *a* proportional to *H* and growing from 200 m to ~2.5 km at the LES end. The last parameter *b* is computed from Equ. (13), and Fig. 11b shows the resulting evolution of the *a/b* ratio growing from 0.15 to 0.3 during the shallow convection phase up 480 to 1230 UTC, then decreasing to reach the value of  $\sim$ 0.1 during the deep convection phase.

481 The evolution of the mean profile  $T<sub>v</sub>(z)$  is computed in the LES volume defined by the conditional 482 sampling (Fig. 12a). The mean buoyancy is positive in the PBL but rather weak (maximum  $\sim 0.2 \text{ }^{\circ}$ K). 483 The shallow convective clouds are caped by a thin layer of negative buoyancy (minimum  $\sim$ -0.3 °K). 484 After 1430 UTC clouds become deeper and buoyant above  $\sim$ 2.5 km up to their top, with maximum 485 *T'<sub>v</sub>* reaching about 0.8°K. A thin CIN layer is detected at 2 km with negative  $T_v$  (~-0.1 °K). 486 The mean *w* in the LES is about 2 ms<sup>-1</sup> in the PBL, greater that 3 ms<sup>-1</sup> in convective clouds above 4

 km up to the mean cloud top after 1530 UTC (grey shading on Fig. 12b), with local maximum up to 488  $6 \text{ ms}^{-1}$ .

 The WBCM forced by the LES buoyancy profiles reproduces the main *w* characteristics of the LES and its evolution (Fig. 12c to f). The mean ascent in the PBL is a little underestimated by all WBCM configurations. The mean updraft intensity is well reproduced after 1500 UTC between 1 to 6 km,  demonstrating the ability of the WBCM to realistically generate an ascent even through a CIN layer owing to the pressure vertical term. Above 6 km the WBCM overestimates the mean updraft. Again the sensitivity to the WBCM configuration confirms the previous results: *i.e.* 3D and a shape different from the top hat, increases the updraft strength. This bulk test should be examined with caution for different reasons. First the conditional sampling is not perfect so that we are not sure that all convective updrafts are well detected. More fundamentally we have a population of convective clouds with peaks at different heights, so that their total surface decreases with height and their mean bulk properties (buoyancy and vertical velocities) are biased. For instance the negative buoyancy at a the top a cell is erased by the positive buoyancy of the other cells peaking at higher altitude. It can explain the overestimation of the WBCM above 6 km. Nevertheless this test shows the benefits brought by the WBCM, in particular its ability to realistically generate an ascent through a CIN layer.

#### **4.4. Comparison with a single column model**

 In this last section we assess the impact that the WBCM could have on a convection parameterization. We used the simulation by the PCMT (Prognostic Condensates Microphysics and Transport, Piriou *et al.*, 2007, Guérémy 2011) model that participated to the European intercomparison exercise of SCMs presented by Couvreux *et al.* (2015). The method is identical to that used in the previous section to test the WBCM against the LES. This time the buoyancy profile (Fig. 13a) and the height parameter *H* used to force the WBCM is provided by the PCMT simulation. Figure 11 (dotted curves) 512 shows the evolution of the *a* and  $a/b$  parameters computed as for the LES with  $\delta$ =0.4. The main difference with LES test is a lower top of the convective cells *H* during the deep convection phase. The PCMT *T'v* profiles (Fig. 13a) are stronger and deeper in the PBL than for the LES (Fig. 12a).

Also there is no CIN layer so that the updraft is not inhibited in the PCMT model. The buoyancy is

larger at mid-levels than the LES, with *T'<sup>v</sup>* above 1°K (grey shading) in the 3-4 km layer. Also the

 negative buoyancy at the convective layer top is strong to stop the PCMT updraft. The WBCM response (isolines on Fig. 13c to f) is compared with the PCMT profile (Fig. 13b). Due to the deeper and stronger buoyancy in the PBL, the WBCM updraft in the PBL agrees quite well with PCMT. But after 1530 UTC the updraft is much more intense for the WBCM in the 1-4 km layer (warm shading on Fig. 13c to f). Above 4 km the WBCM response depends on its configuration. For instance the top-hat 2D version underestimates the updraft (cold shading on Fig. 13d), whereas the 'truncated parabolic' 3D version overestimates it (warm shading on Fig. 13f).

#### **5. Conclusion**

 We presented a simple anelastic model of convective updraft accounting explicitly for the non- hydrostatic pressure term. To stay as simple as possible, we developed a 2-columns model: one for the updraft and the other one for its environment. It is the minimum complexity to account for the non-hydrostatic pressure in the updraft and its interaction with the environment. The assumption is made that there is no vertical wind shear in the environment, so that two symmetries are possible: the slab and axial ones corresponding to the 2D and 3D geometries respectively.

 To overcome the low horizontal resolution of this model, a shape factor is introduced with a constant size over the vertical in both columns. The calculation of advections takes into account these shape factors. We tested the impact of the top-hat and 'truncated parabolic' shapes, but many others are 536 available. A diagnostic 1D tri-diagonal equation is obtained for the difference of pressure  $\Delta_H P'$  between the updraft and the environment, where the source term depends among others, on the 538 difference of buoyancy  $\Delta_H B$ . This is consistent with the 'effective buoyancy' defined by Peters (2016) independently of the reference state.

 The main results of the WBCM response to constant idealized buoyancy profiles, with and without a CIN barrier, are:

 The time scale of the updraft response is short (300-400 s) meaning that the vertical motion quickly responses to the buoyancy field, shorter than the convection time scale. It suggests that a diagnostic version of the WBCM could be developed as performed during the PhD of Leger (2018).

 In case of a CIN layer below an updraft core, a vertical pressure gradient stronger than the negative buoyancy is generated. In other words the updraft at mid and upper levels aspirates air below that so can overcomes the CIN barrier.

**C** The budget during the quasi-steady state shows that the pressure term cannot be neglected and 550 it is not in opposite phase with B nor $\overline{w}$ , contrary to a drag formulation often used to parameterize it.

 • The WBCM behavior agrees with previous findings, in particular with the recent analytic results of Morrison (2016), concerning the updraft strengthening inversely to its size, and when three-dimensional.

 Above results give us confidence in the WBCM, nevertheless some strong assumption or weaknesses should be noted:

Updraft cells are assumed to be vertically erected.

**I** Its depth and size must be prescribed.

 The updraft intensity is sensitive to the relative size of its environment, so that a larger environment reduces the updraft. We proposed to formulate it as the distance traveled by the fastest gravity waves generated by the updraft in its stable environment, during a prescribed time scale.

 WBCM comparison with individual shallow and deep convective cells simulated by a LES indicated the realism of this simple model. We developed a conditional sampling method and applied it to the

 LES fields, to derive the evolution of a bulk buoyancy profile in the sampled updraft region. The WBCM response to this scenario of buoyancy profile, shows its ability to reproduce the main characteristics of the LES mean vertical velocity. In particular the WBCM generates a realistic ascent through the CIN layer as in the LES. Above 6 km the WBCM overestimates the mean ascent. Indeed as we treat a population of clouds peaking at different heights, their total surface decreases with height and their mean bulk properties (buoyancy and vertical velocities) are biased. This suggest that a unique convective cell cannot represent the total mass flux, so that a spectrum of clouds should be parameterized (Arakawa and Schubert 1974).

 Finally the same exercise has been performed with the buoyancy profiles provided by the PCMT single column model. WBCM accounting for the pressure term can use more realistic buoyancy profiles with a CIN layer and less buoyancy, than an updraft model such as PCMT that used a drag formulation.

 The further step is to implement WBCM in a single column model, such as PCMT, to examine its impact, in particular on the duration of convective events. We expect to get more long-lasting convective events, as the CIN barrier generated by convection and by the nocturnal evolution of the PBL will be less efficient to stop convection. Indeed Roca *et al.* (2014 and 2017) showed that long-lasting MCSs have a stronger impact at larger scale.

#### **Acknowledgments**

 We thank Fleur Couvreux for providing the LES fields, and the constructive discussions we had with her.

#### **References**

- 
- Andersen, J. A., & Kuang, Z. (2012). Moist static energy budget of MJO-like disturbances in the atmosphere of a zonally symmetric aquaplanet. Journal of Climate, 25(8), 2782–2804. https://doi.org/10.1175/JCLI-D-11-00168.1
- Arakawa, A., and W. H. Schubert, 1974: Interaction of a cumulus cloud ensemble with the large-scale environment: Part I. *J. Atmos. Sci.*, 31, 674–701.
- Caniaux, G., J.P. Lafore, and J.L. Redelsperger, 1995: A numerical study on the stratiform region of a fast moving squall line. Part II: Relationship between mass, pressure, and momentum fields. *J. Atmos. Sci.*, 52, 331-352.
- Barnes, S. L., 1970: Some aspects of a severe, right-moving thunderstorm deduced from mesonetwork rawinsonde observations. *J. Atmos. Sci.,* 27, 634–648, doi:10.1175/1520- 0469(1970)027,0634:SAOASR.2.0.CO;2.
- Byers, H. R., and R. R. Braham, 1949: The Thunderstorm. U. S. Government Printing Office, 287 pp.
- Couvreux, F., *et al.* 2015. Representation of daytime moist convection over the semi-arid tropics by parametrizations used in climate and meteorological models, *Q. J. R. Meteorol. Soc.*, 141(691), 2220–2236, doi:10.1002/qj.2517.
- Couvreux F, Rio C, Guichard F, Lothon M, Canut G, Bouniol D, Gounou A. 2012. Initiation of daytime local convection in a semi-arid region analyzed with Large-Eddy Simulations and AMMA observations. *Q. J. R. Meteorol. Soc.* **138**: 56–71, doi: 10.1002/aj.903.
- Couvreux F., F. Hourdin, C. Rio 2010. Resolved Versus Parametrized Boundary-Layer Plumes. Part I: A Parametrization-Oriented Conditional Sampling in Large-Eddy Simulations. *Boundary-Layer Meteorol.* 134:441–458, DOI 10.1007/s10546-009-9456-5
- Davies-Jones, R., 1974: Discussion of Measurements inside High-Speed Thunderstorm Updrafts. *J. Appl. Meteor.* 13, 710-717. DOI: 10.1175/1520-0450(1974)013<0710:DOMIHS>2.0.CO;2
- Davies-Jones, R., and J. H. Henderson, 1975: Updraft properties deduced statistically from Rawin soundings. *Pure . Appl. Geophys.* 113, 787–801
- de Roode, S. R., A. P. Siebesma, H. J. J. Jonker, and Y. de Voogd, 2012: Parameterization of the vertical velocity equation for shallow cumulus clouds. *Mon. Wea. Rev.*, **140**, 2424–2436, doi:https://doi.org/10.1175/MWR-D-11-00277.1.
- Fujita, T., 1955: Results of detailed synoptic studies of squall lines. Tellus, 7A, 405–436, doi:10.1111/j.2153-3490.1955.tb01181.x.
- Grabowski, W. W., 2001: Coupling cloud processes with the large-scale dynamics using the Cloud-Resolving Convection Parameterization (CRCP). *J. Atmos. Sci.*, 58, 978–997
- Gueremy, J.-F., 2011: A continuous buoyancy based convection scheme: one and three dimensional validation. *Tellus*, 63A:687–706. DOI 10.1111/j.1600-0870.2011.00521.x.
- Holton, James R, 1973: A one-dimensional cumulus model including pressure perturbations. *Mon. Wea. Rev.*, **101**, 201–205.
- Khairoutdinov, M., and D. Randall, 2001: A cloud resolving model as a cloud parameterization in the NCAR Community Climate System Model: Preliminary results. Geophys. Res. Lett., 28, 3617–3620.
- Lafore JP, Stein J, Asencio N, Bougeault P, Ducrocq V, Duron J, Fischer C, Hereil P, Mascart P, Masson V, Pinty JP, Redelsperger JL, Richard E, Vil-Guerau de Arellano J. 1998. The meso-
- NH atmospheric simulation system. Part 1: Adiabatic formulation and control simulations. *Ann. Geophys.* **16**: 90–109.
- Lafore J‐ P, Moncrieff MW. 1989. A numerical investigation of the organization and interaction of the convective and stratiform regions of tropical squall lines. *J. Atmos. Sci.* **46**: 521–544.
- Leger J. 2018: Un nouveau modèle d'ascendance convective pennant en compte explicitement le terme de pression non-hydrostatique. Thèse de l'Université Paul Sabatier, Toulouse. 255 pages. Décembre 2018.
- LeMone M. A., L. F. Tarleton, G.M. Barnes, 1988: Perturbation Pressure at the Base of Cumulus Clouds in Low Shear. *Mon. Wea. Rev.*, **116**, 2062–2068. doi.org/10.1175/1520- 0493(1988)116<2062:PPATBO>2.0.CO;2
- Lipps and Helmer 1982 A scale analysis of deep moist convection and some related numerical calculations, *J. Atmos. Sci*., **39**, 2192-2210.
- Lothon M, Campistron B, Chong M, Couvreux F, Guichard F, Rio C, Williams E. 2011. Life cycle of a mesoscale circular gust front observed by a C-band radar inWest Africa. *Mon. Weather Rev.*  **139**: 1370–1388.
- Marwitz, J. D., 1973: Trajectories within the weak echo regions of hailstorms. *J. Appl. Meteor.*, 12, 1174–1182, doi:10.1175/1520-0450(1973)012,1174:TWTWER.2.0.CO;2
- Morrison,H., 2016a: Impacts of updraft size and dimensionality on the perturbation pressure and vertical velocity in cumulus convection. Part I: Simple, generalized analytic solutions. *J. Atmos. Sci.*, 73, 1441–1454, doi:10.1175/JAS-D-15-0040.1.
- Morrison,H., 2016b: Impacts of updraft size and dimensionality on the perturbation pressure and vertical velocity in cumulus convection. Part II: Comparison of theoretical and numerical solutions and dully dynamical simulations. *J. Atmos. Sci.*, 73, 1455–1480, doi:10.1175/JAS-D-15-0041.1.
- Morrison,H., 2017: An analytic description of the structure and evolution of growing deep cumulus updrafts. *J. Atmos. Sci.*, 74, 809–834, https://doi.org/10.1175/JAS-D-16-0234.1.
- Morrison,H., and J. M. Peters, 2018: Theoretical Expressions for the Ascent Rate of Moist Deep Convective Thermals. *J. Atmos. Sci.*, 75, 1699–1719, doi:10.1175/JAS-D-17-0295.1
- Ogura Y., and T. Takahashi 1971: Numerical simulation of the life cycle of a thunderstorm cell. *Mon. Weather Rev.*, 99, 895-911.
- Parker, M. D., 2010: Relationship between system slope and updraft intensity in squall lines. Mon. Wea. Rev., 138, 3572–3578, doi:10.1175/2010MWR3441.1.
- Piriou, J.-M., Redelsperger, J.-L., Geleyn, J.-F., Lafore, J.-P., and Guichard, F. (2007). An approach for convective parameterization with memory: separating microphysics and transport in grid-scale equations. *J. Atmos. Sci.*, 64(11):4127–4139. Doi:10.1175/2007JAS2144.1.
- Roca, R., J. Aublanc, P. Chambon, T. Fiolleau, and N. Viltard, 2014: Robust observational quantification of the contribution of mesoscale convective systems to rainfall in the tropics. J. Climate, 27 , 4952–4958, doi: 10.1175/JCLI-D-13-00628.1
- Roca, R., T. Fiolleau, and D. Bouniol, 2017: A Simple Model of the Life Cycle of Mesoscale Convective Systems Cloud Shield in the Tropics. J. Climate, 30,4283–4298. doi:10.1175/JCLI-D-16-0556.1
- 671 Rotunno, R., and J. B. Klemp, 1982: The influence of the shear induced pressure gradient on thunderstorm motion. *Mon. Wea. Rev.*, 110, 136–151, doi:10.1175/1520-672 thunderstorm motion. *Mon. Wea. Rev.*, 110, 0493(1982)110,0136:TIOTSI.2.0.CO;2.
- Schlesinger, R. E., 1973: A numerical model of deep moist convection: Part I. Comparative experiments for variable ambient moisture and wind shear. *J. Atmos. Sci.*, 30, 835–856, doi:10.1175/1520-0469(1973)030,0835:ANMODM.2.0.CO;2.
- Schlesinger, R. E., 1978: A Three-Dimensional Numerical Model of an Isolated Thunderstorm: Part I. Comparative Experiments for Variable Ambient Wind Shear. *J. Atmos. Sci.*, 35, 690– 713,https://doi.org/10.1175/1520-0469(1978)035<0690:ATDNMO>2.0.CO;2
- Sherwood, S. C., D. Hernandez-Deckers, M. Colin, and F. Robinson, 2013: Slippery thermals and the cumulus entrainment paradox. *J. Atmos. Sci.*, **70**, 2426–2442, doi:https://doi.org/10.1175/JAS-D-12-0220.1.
- Siebesma AP, Cuijpers JWM (1995) Evaluation of parametric assumptions for shallow cumulus convection. J Atmos Sci 52:650–666
- Simpson, J. and Wiggert, V. (1969). Models of precipitating cumulus towers. *Mon. Weather Rev.*, 97:471–489
- Soong, S.-T., and Y. Ogura, 1973: A comparison between axisymmetric and slab-symmetric cumulus cloud models. *J. Atmos. Sci.*, 30, 879–893, doi:10.1175/1520- 0469(1973)030,0879:ACBAAS.2.0.CO;2.
- Weisman, M. L., and J. B. Klemp, 1982: The dependence of numerically simulated convective storms on vertical wind shear and buoyancy. *Mon. Wea. Rev.*, 110, 504–520, doi:10.1175/1520- 0493(1982)110,0504:TDONSC.2.0.CO;2.
- Weisman, M. L., and J. B. Klemp, 1984: The Structure and Classification of Numerically Simulated Convective Stormsin Directionally Varying Wind Shears. *Mon. Wea. Rev.*, 112, 2479–2498 , doi.org/10.1175/1520-0493(1984)112<2479:TSACON>2.0.CO;2
- Wilhelmson, R., 1971: The life cycle of a thunderstorm in three-dimension. *J. Atmos. Sci.*, **31**, 1629- 1651. doi.org/10.1175/1520-0469(1974)031<1629:TLCOAT>2.0.CO;2
- Yau, M. K. 1979: Perturbation pressure and cumulus convection. *J. Atmos. Sci.*, **36**, 690-694

#### 699 **Tables**

700

| Symmetry      | <b>Shape</b><br>factor | $f_u$                           | $g_u$                                                                                          | $C1W_u$               | $C2W_u$         | $xl$ , case $0 < xl \le a$<br>for outflow $u(a, z) \geq 0$ |
|---------------|------------------------|---------------------------------|------------------------------------------------------------------------------------------------|-----------------------|-----------------|------------------------------------------------------------|
| Slab<br>(2D)  | Top hat                | $\mathbf{1}$                    | $\boldsymbol{\mathcal{X}}$<br>$\overline{a}$                                                   | $-1$                  | $\mathbf{1}$    | $a \exp(\frac{-u(a,z)\Delta t}{\Delta})$                   |
|               | Parabolic              |                                 | $+\frac{3}{2}(\frac{x}{a})^2$ $-\frac{1}{2}(\frac{x}{a})^3$<br>$+\frac{3}{2}$ $+\frac{3x}{2a}$ | $-\frac{6}{5}$        | $\frac{6}{5}$   | $3a^2$<br>$\sqrt{1+2\exp(\frac{3u(a,z)\Delta t}{a})}$      |
|               | Truncated<br>Parabolic | .c $\frac{3}{4}(\frac{x}{a})^2$ | $-\frac{1}{4}(\frac{x}{a})^3$<br>+ $\frac{5x}{4a}$                                             | 21<br>$\overline{20}$ | $\frac{21}{20}$ | $5a^2$<br>$1 + 4 \exp(\frac{5u(a,z) \Delta t}{2a})$        |
| Axial<br>(3D) | Top hat                | $\mathbf{1}$                    | $\boldsymbol{r}$<br>$\alpha$                                                                   | $-1$                  | $\mathbf{1}$    | $a \exp(\frac{-u(a,z)\Delta t}{a})$                        |
|               | Parabolic              | $+2$                            | $\left  -2(\frac{r}{a})^2 \right  - (\frac{r}{a})^3 + \frac{2r}{a}$                            | $-\frac{4}{3}$        | $rac{4}{3}$     | $2a^2$<br>$1 + \exp(\frac{4u(a,z)\Delta t}{a})$            |
|               | Truncated<br>Parabolic |                                 | $-(\frac{r}{a})^2 + \frac{3}{2}\bigg _{+} - \frac{1}{2}(\frac{r}{a})^3$                        | $\frac{13}{12}$       | $\frac{13}{12}$ | $3a^2$<br>$1 + 2 \exp(\frac{3u(a,z)\Delta t}{a})$          |
| Symmetry      | <b>Shape</b><br>factor | $f_e$                           | $g_e$                                                                                          | $C1W_e$               | $C2W_e$         | $xl$ , casex $l \ge a$<br>for inflow $u(a, z) \leq 0$      |
| Slab          | Top hat                | $\mathbf{1}$                    | $\frac{b-x}{b-a}$                                                                              | $\mathbf{1}$          | $\mathbf{1}$    | $b - (b - a) \exp(\frac{u(a, z) \Delta t}{b - a})$         |
| Axial         | Top hat                | $\mathbf{1}$                    | $\frac{a(b^2-r^2)}{r(b^2-a^2)}$                                                                | $\mathbf{1}$          | $\mathbf{1}$    | $\sqrt{b^2 - (b^2 - a^2) \exp(\frac{2au(a)}{b^2 - a^2})}$  |

<sup>701</sup>

703 **Table 1:** Coefficients of the advection terms in the updraft and in its environment as function of the 704 model geometry (slab or axial symmetry) and of the shape factor (top hat or parabolic). Only the top 705 hat profile is considered here for the environment.

**Captions**

**Figure 1:** C Grid structure of the two-column WBCM model.

**Figure 2:** Illustration of some shape factors : for (a, b) the vertical velocity and (c, d) the horizontal

velocity. Left and right columns are for the slab and axial symmetry respectively. Here it is drawn for

a 2 km updraft size (*2a*), and a 8 km total cell size (*2b*). Top hat, parabolic and 'truncated parabolic'

shape factors are shown for the updraft, instead only the top hat one for the environment.

**Figure 3:** (a) Vertical profiles of (a) Tv' ( $\alpha$ K) in the updraft and (b) corresponding CAPE (J kg<sup>-1</sup>) for 716 two profiles without and with a CIN layer (noCIN and CIN). Vertical profiles of the $\overline{w}$ (ms<sup>-1</sup>) response every minute for noCIN, for 4 models: (c) the parcel, (d) slab and (e) axial top-hat WBCM, and (f) 718 G11 models. (g) Time evolution of vertical average of $\langle \overline{w} \rangle$ (ms<sup>-1</sup>) providing the time scale of the model 719 response  $\tau(s)$ . Vertical profiles of the *w* (ms<sup>-1</sup>) response are shown at 15 min for the 4 models for both 720 buoyancy profiles noCIN (h) and CIN (i).

**Figure 4:** Vertical profiles of (a, b, c) *u* and (d, e, f) *w* budgets (ms<sup>-2</sup>). Model response to a prescribed buoyancy profile after 15 min of simulation with a top hat shape of the updraft. noCIN profile for the slab and axial symmetry (left and central columns respectively). CIN profile only for the axial symmetry (right column).

 **Figure 5:** Vertical profiles of *p'<sup>u</sup>* et *p'<sup>e</sup>* after 900 s of simulation with a top hat shape of the updraft, in response to the noCIN profile for the (a) slab and (b) axial symmetry, and (c) the CIN profile only for the axial symmetry.

731 **Figure 6:** Sensitivity to the aspect ratio  $\delta$  of the  $w(z)$  response to the CIN profile for a fixed *b* (20) 732 km): for the slab WBCM with (a) a top-hat and (b) 'truncated parabolic' updraft shape, and (c) for 733 the axial symmetry with a 'truncated parabolic'shape.

734

**Figure 7:** Sensitivity study of the updraft maximum  $w_{max}$  (ms<sup>-1</sup>) simulated by the WBCM for the 736 noCIN buoyancy profile, to the combination of the *a* parameter (from 1 to 10 km), and ( $2<sup>nd</sup>$  row) the 737 ratio a/*b* (from 0.01 to 0.5). The sensitivity is shown for the slab and axial symmetries ( $1<sup>st</sup>$  and  $2<sup>nd</sup>$ 738 rows respectively) and for the top hat and 'truncated parabolic' shapes (left and right columns 739 respectively). The heavy circle corresponds to the reference simulation. As H is fixed to 10 km for 740 all simulations, the aspect ratio  $\delta = 2a/H$  varies between 0.2 and 2.

741

742 **Figure 8:** Evolution of the vertical profiles provided by the LES of: (a) fractional area (1% isoline 743 interval) of the cloudy and ascending zone (see text for the mask definition); of the mean (b) vertical 744 velocity $\overline{w}$ (ms<sup>-1</sup>) in the above zone, and (c) its contribution to the vertical mass flux (kg s<sup>-1</sup> m<sup>-2</sup>). The 745 grey shading indicated values greater than  $3\%$ , 1 ms<sup>-1</sup> and 0.06 kg s<sup>-1</sup> m<sup>-2</sup> in Fig. b, c and d respectively. 746 The heavy isoline corresponds to 0.25% value and delimits cloudy and ascending zones at a given 747 level that have a total surface  $5 \square 5 \text{ km}^2$ , so no more than about one single deep convective cell in the 748 100□100 km<sup>2</sup> LES domain.

749

750 **Figure 9:** Vertical cross-sections through a shallow and a deep convective cell as simulated by the 751 LES at 12 and 18 UTC (lower and upper row respectively) for: (a, d) *T'<sup>v</sup>* (colour, °K) and velocity 752 vector in the plan; (b, e) total cloud (color) and precipitation (isolines) mixing ratio (g kg<sup>-1</sup>); and (c, 753 f) vertical velocity (color,  $ms^{-1}$ ) with the pressure deviation (isolines, hPa). The aspect ratio is one.

**Figure 10:** (Right column) Vertical profiles of the $\overline{w}$ (ms<sup>-1</sup>) simulated by the WBCM after 15 min in response to the buoyancy profile (left column) expressed in *T'<sup>v</sup>* (°K). Four configurations of the 757 WBCM are shown superposed (see cartridge) with the superposition of the LES $\overline{w}$ profile (heavy line). It corresponds to the simulation of the shallow and deep convective cells (upper and lower row respectively) illustrated by figure 8.

 **Figure 11:** Evolution of the parameters *a* and *a/b* (a, b) used for the WBCM simulations of the AMMA case with the PCMT and LES buoyancy profiles.

 **Figure 12:** Evaluation of the WBCM against the LES for the AMMA case. Evolution of the LES 765 vertical profiles of (a)  $T<sub>v</sub>$  (°K) prescribed to the WBCM; and (b) of $\overline{w}$ (ms<sup>-1</sup>). Responses for the WBCM (isolines) for (c to f) the slab and axial symmetries and for the top hat and truncated parabolic 767 shape factors. The colored shading indicates the difference between the wresponse of the considered WBCM version (a to f) and the LES (b).

 **Figure 13:** As Fig. 12 for the evaluation of the WBCM against the PCMT single column model. The 771 profile of (a)  $T<sub>v</sub>$  ( $\alpha$ K) is prescribed both to PCMT and WBCM models; and (b) is the  $\overline{w}$  response (ms<sup>-</sup>

 $772 \frac{1}{1}$  of PCMT.

Figure 1 Click here to access/download;Rendered Figure;Figure-01.pdf ≛

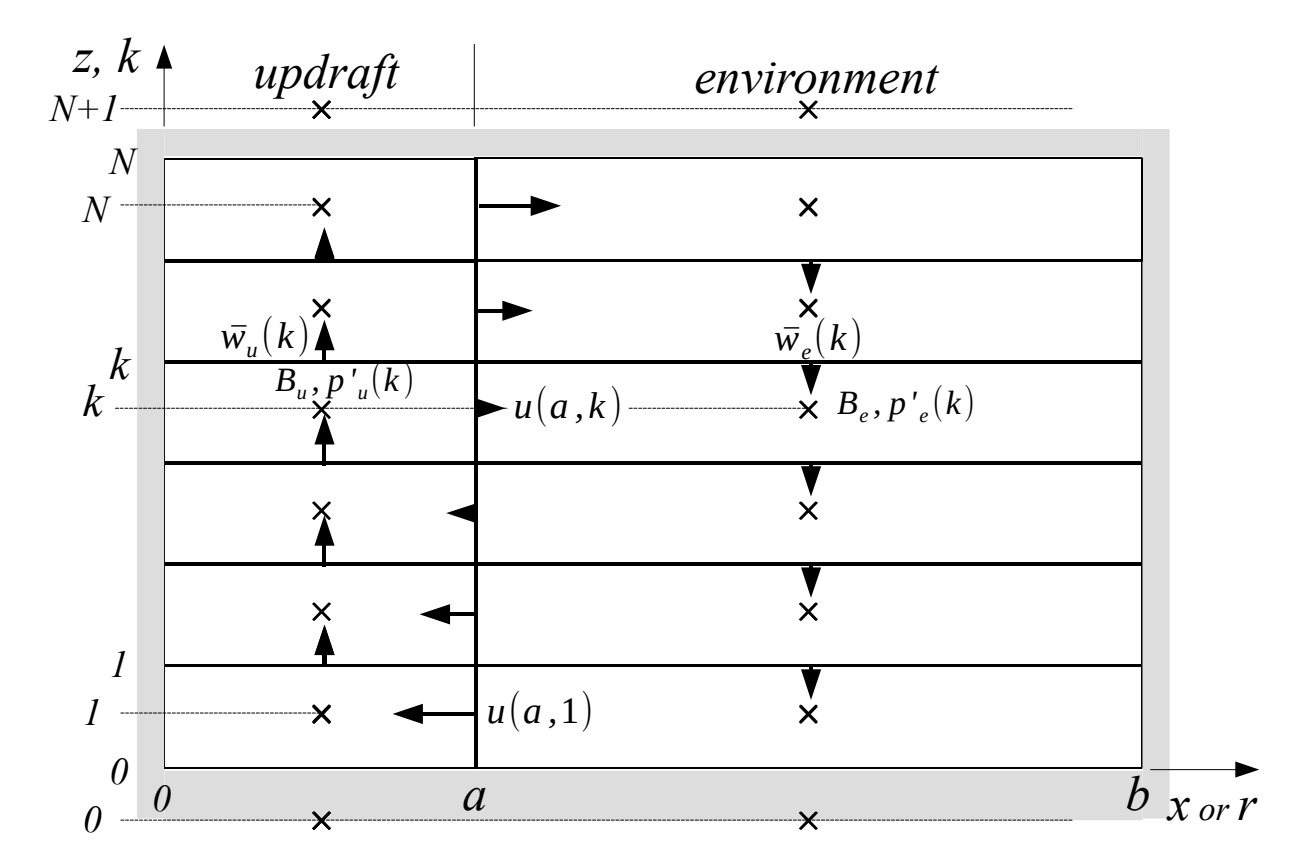

**Figure 1** : C Grid structure of the two-column WBCM model.
Figure 2 Click here to access/download;Rendered Figure:Figure-02.pdf ≛

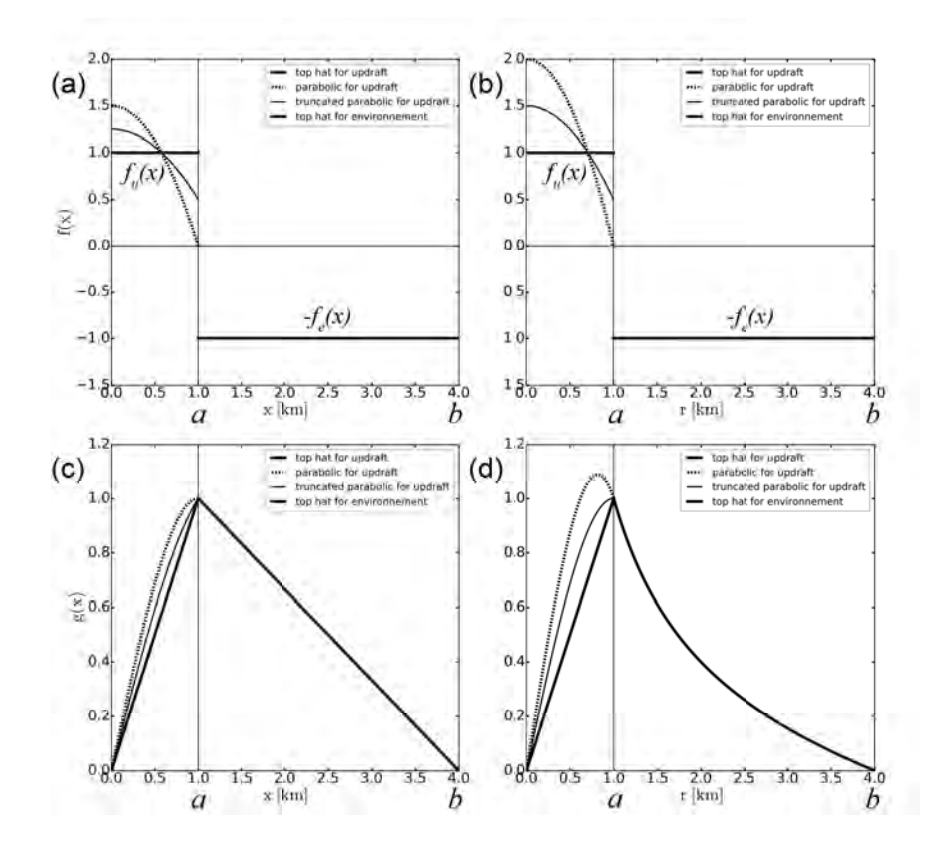

Figure 2 : Illustration of some shape factors : for  $(a, b)$  the vertical velocity and  $(c, d)$  the horizontal velocity. Left and right columns are for the slab and axial symmetry respectively. Here it is drawn for a 2 km updraft size (*2a*), and a 8 km total cell size (*2b*). Top hat, parabolic and 'truncated parabolic' shape factors are shown for the updraft, instead only the top hat one for the environment.

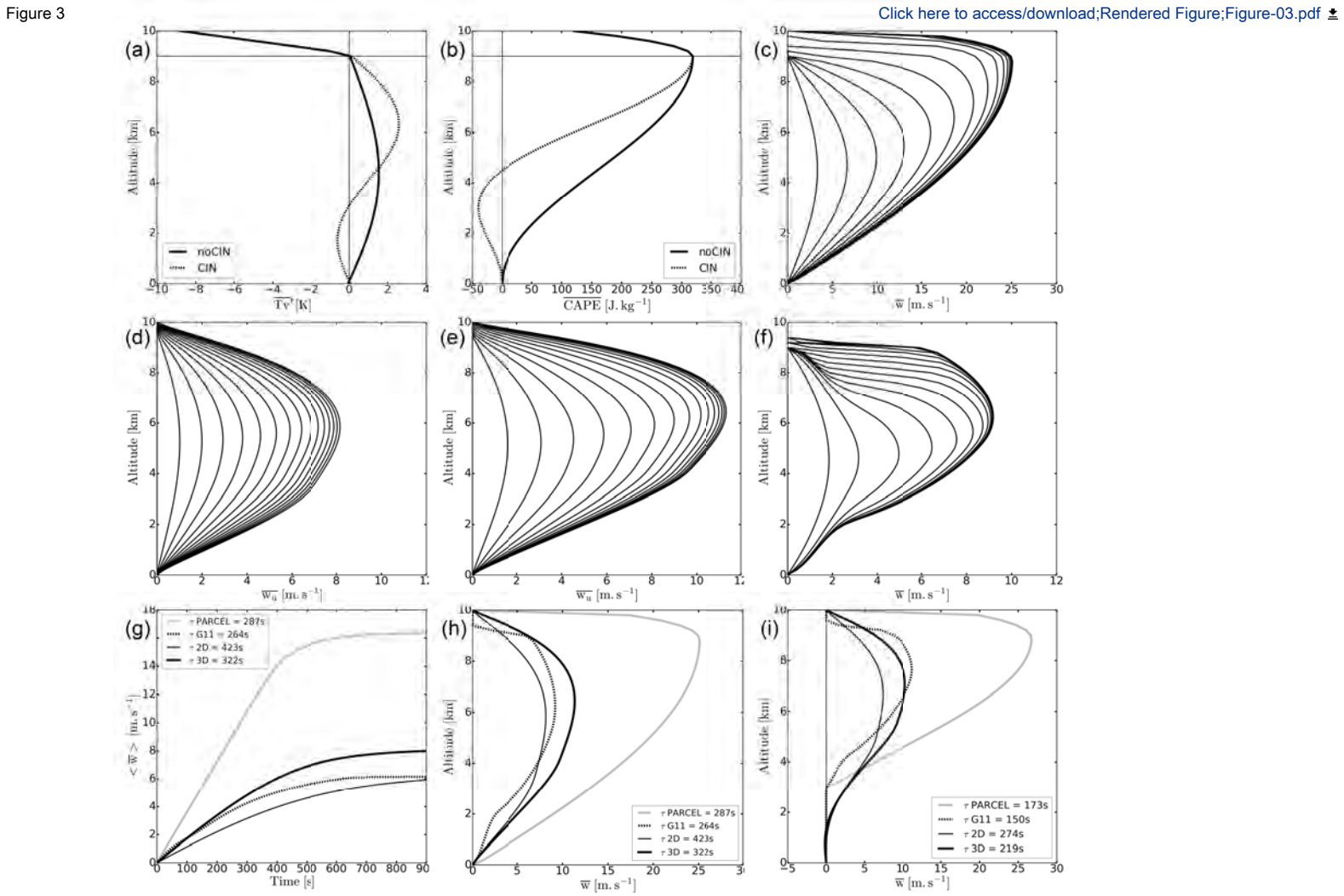

**Figure 3** : caption to follow on the next page

**Figure 3**: (a) Vertical profiles of (a)  $Tv' ({}^{\circ}K)$  in the updraft and (b) corresponding CAPE (J kg-1) for two profiles without and with a CIN layer (noCIN and CIN). Vertical profiles of the $(ms^{-1})$  response every minute for noCIN, for 4 models:  $(c)$ the parcel, (d) slab and (e) axial top-hat WBCM, and (f) G11 models. (g) Time evolution of vertical average of(ms<sup>-1</sup>) providing the time scale of the model response  $\tau(s)$ . Vertical profiles of the *w* (ms<sup>-1</sup>) response are shown at 15 min for the 4 models for both buoyancy profiles noCIN (h) and CIN (i).

Figure 4 Click here to access/download;Rendered Figure:Figure-04.pdf ≛

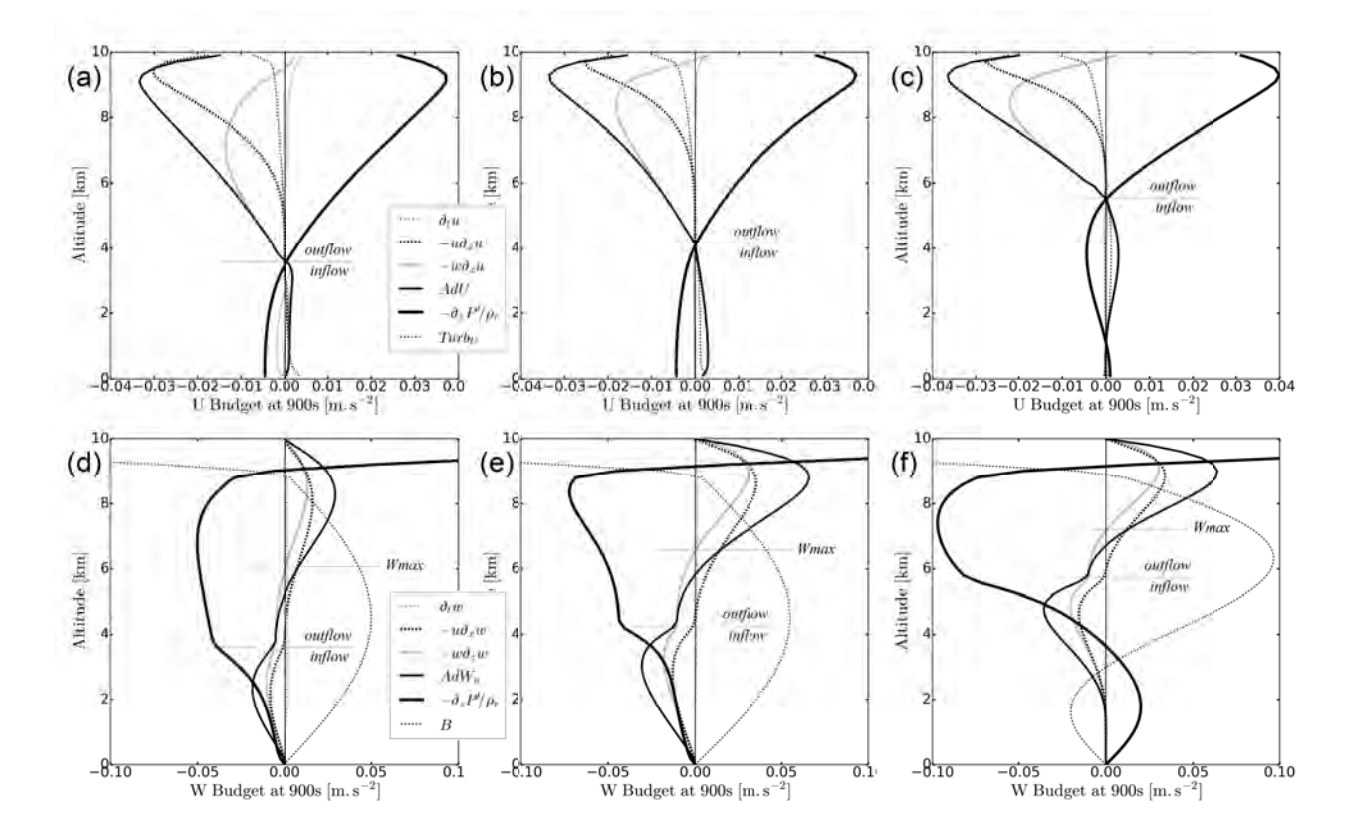

**Figure 4** : Vertical profiles of (a, b, c) *u* and (d, e, f) *w* budgets (ms-2). Model response to a prescribed buoyancy profile after 15 min of simulation with a top hat shape of the updraft. noCIN profile for the slab and axial symmetry (left and central columns respectively). CIN profile only for the axial symmetry (right column).

Figure 5 Click here to access/download;Rendered Figure;Figure-05.pdf

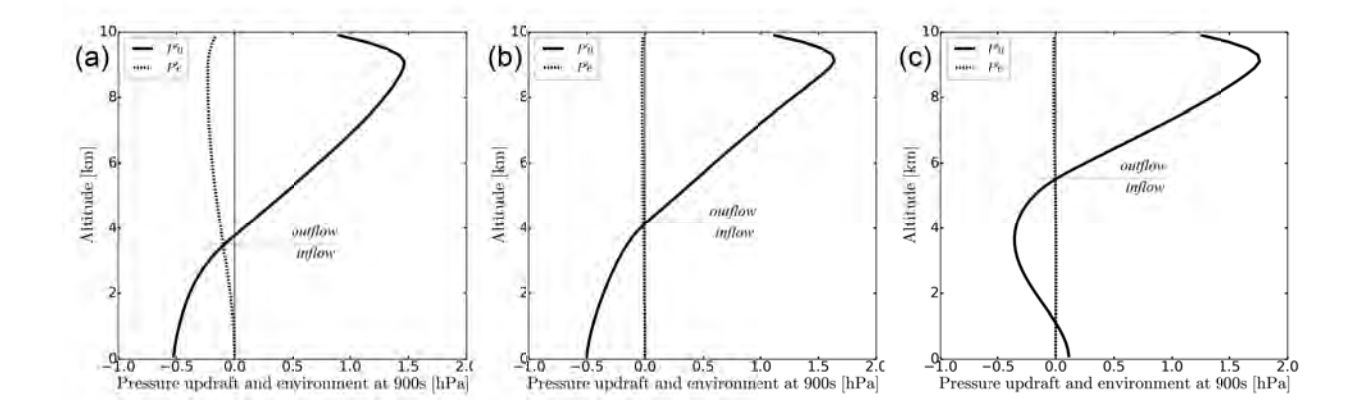

**Figure 5**: Vertical profiles of  $p'_u$  et  $p'_e$  after 900 s of simulation with a top hat shape of the updraft, in response to the noCIN profile for the (a) slab and (b) axial symmetry, and (c) the CIN profile only for the axial symmetry.

Figure 6 Click here to access/download;Rendered Figure;Figure-06.pdf ±

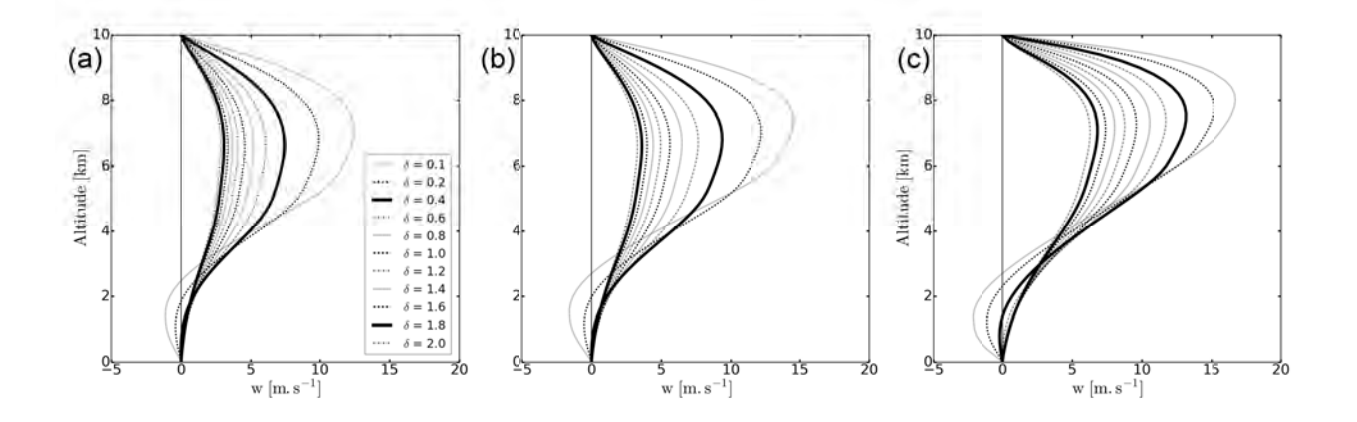

**Figure 6** : Sensitivity to the aspect ratio δ of the *w(z)* response to the CIN profile for a fixed *b* (20 km): for the slab WBCM with (a) a top-hat and (b) 'truncated parabolic' updraft shape, and (c) for the axial symmetry with a 'truncated parabolic' shape.

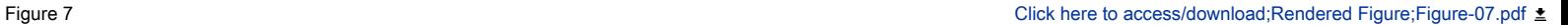

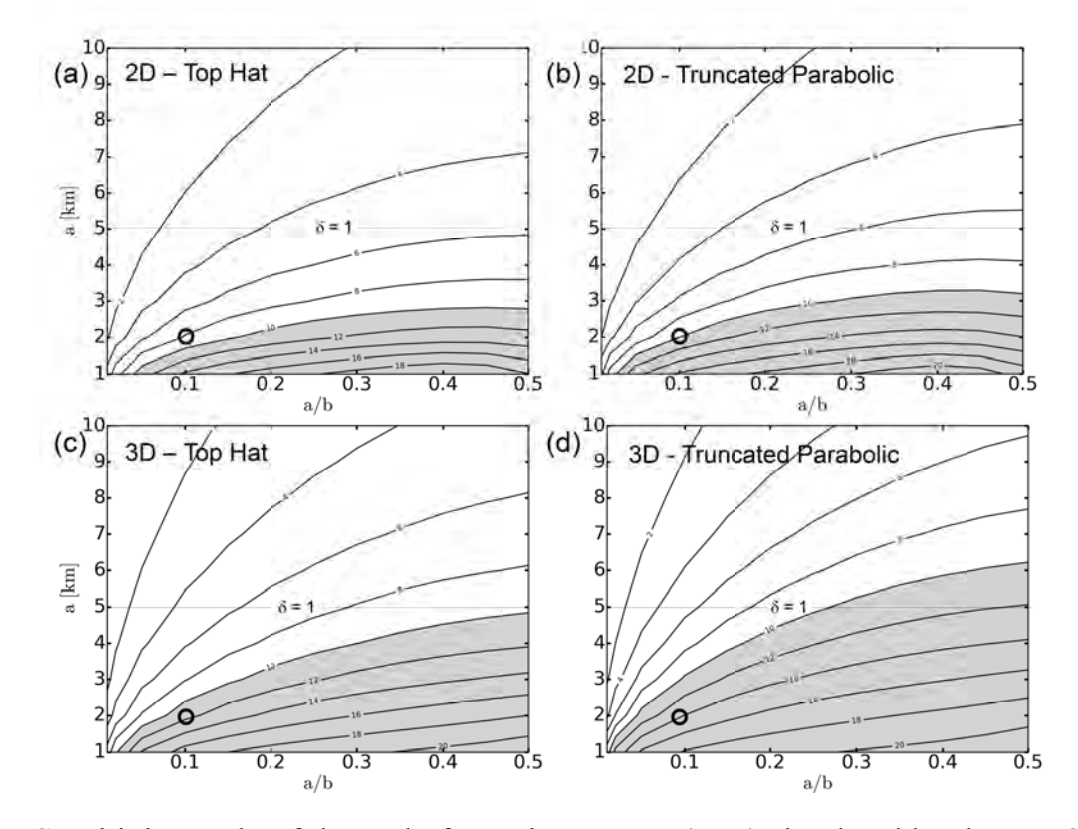

**Figure 7**: Sensitivity study of the updraft maximum *wmax* (ms-1) simulated by the WBCM for the noCIN buoyancy profile, to the combination of the *a* parameter (from1 to 10 km), and (2nd row) the ratio  $a/b$  (from 0.01 to 0.5). The sensitivity is shown for the slab and axial symmetries (1<sup>st</sup>) and 2nd rows respectively) and for the top hat and 'truncated parabolic' shapes (left and right columns respectively). The heavy circle corresponds to the reference simulation. As H is fixed to 10 km for all simulations, the aspect ratio  $\delta = 2a/H$  varies between 0.2 and 2.

**Figure 8** : Evolution of the vertical profiles provided by the LES of: (a) fractional area (1% isoline interval) of the cloudy and ascending zone (see text for the mask definition); of the mean (b) vertical velocity**(**ms-1) in the above zone, and (c) its contribution to the vertical mass flux (kg s<sup>-1</sup> m<sup>-2</sup>). The grey shading indicated values greater than 3%, 1 ms-1 and  $0.06$  kg s<sup>-1</sup> m<sup>-2</sup> in Fig. b, c and d respectively. The heavy isoline corresponds to 0.25% value and delimits cloudy and ascending zones at a given level that have a total surface  $5 \diamond 5$  km<sup>2</sup>, so no more than about one single deep convective cell in the  $100\div 100$  km<sup>2</sup> LES domain.

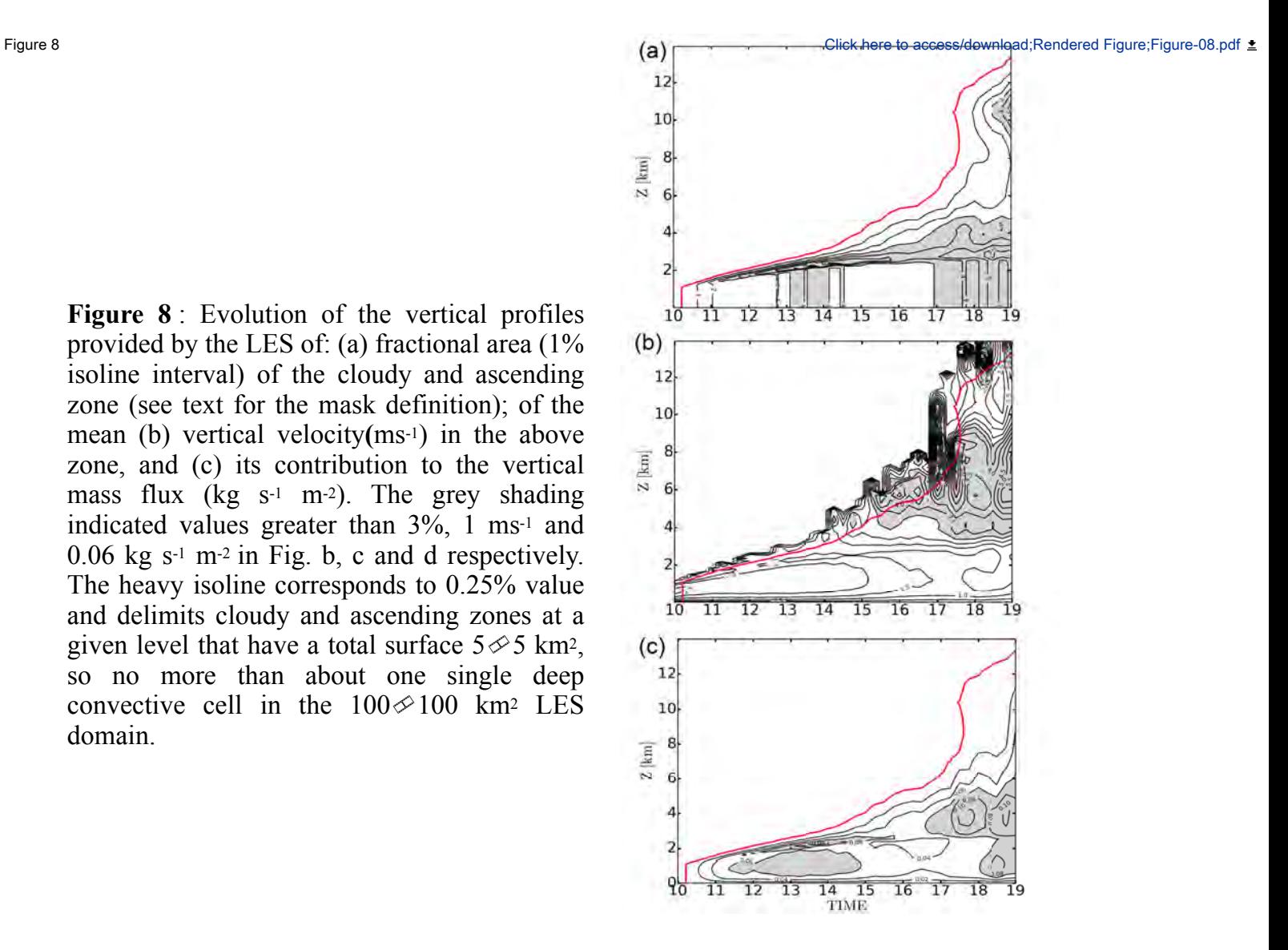

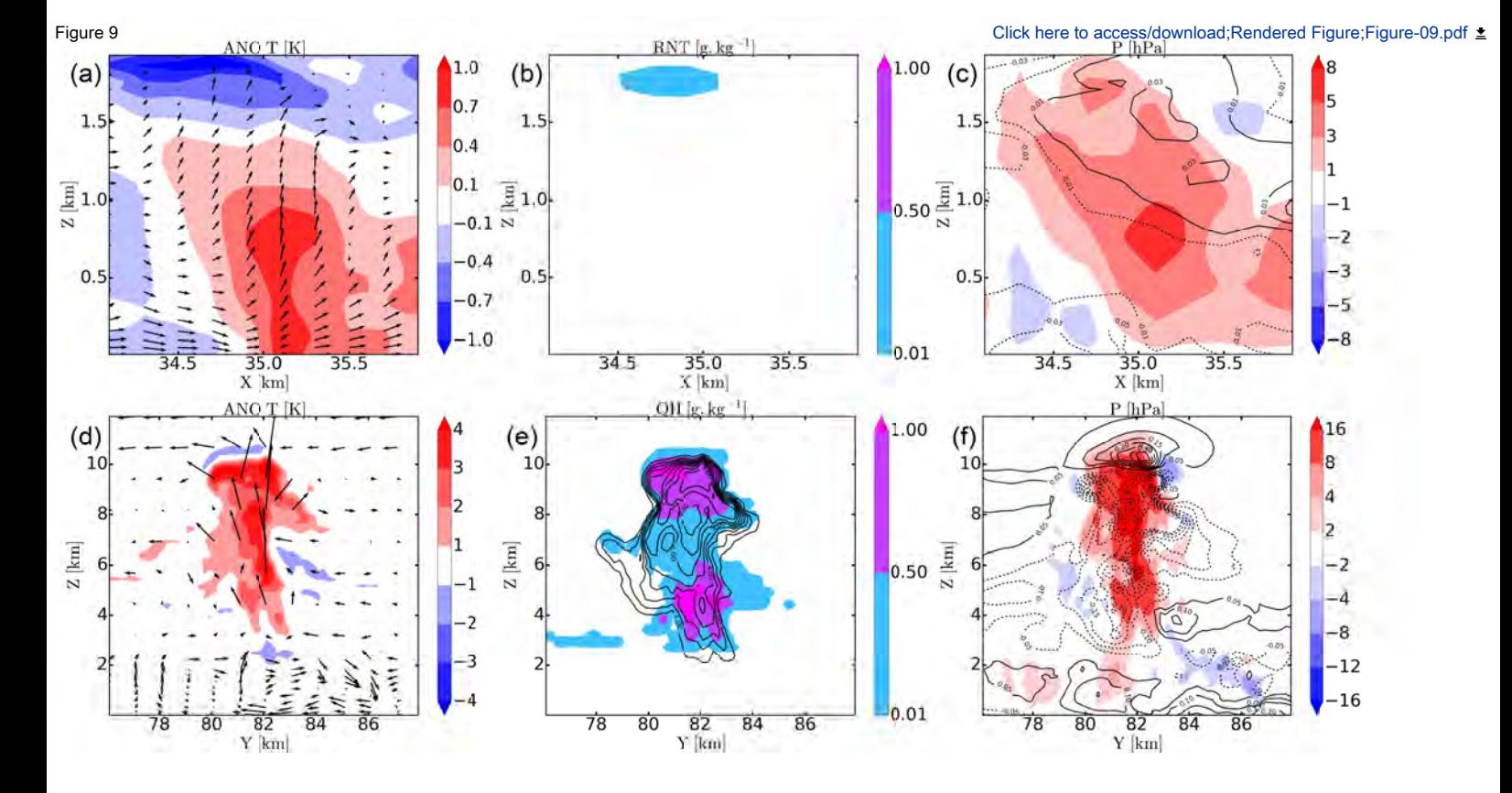

**Figure 9** : Vertical cross-sections through a shallow and a deep convective cell as simulated by the LES at 12 and 18 UTC (lower and upper row respectively) for: (a, d)  $T'$ <sub>*v*</sub> (colour,  $\alpha$ <sup>o</sup>K) and velocity vector in the plan; (b, e) total cloud (color) and precipitation (isolines) mixing ratio (g kg-1); and (c, f) vertical velocity (color, ms-1) with the pressure deviation (isolines, hPa). The aspect ratio is one.

Figure 10 Click here to access/download;Rendered Figure:Figure-10.pdf ≛

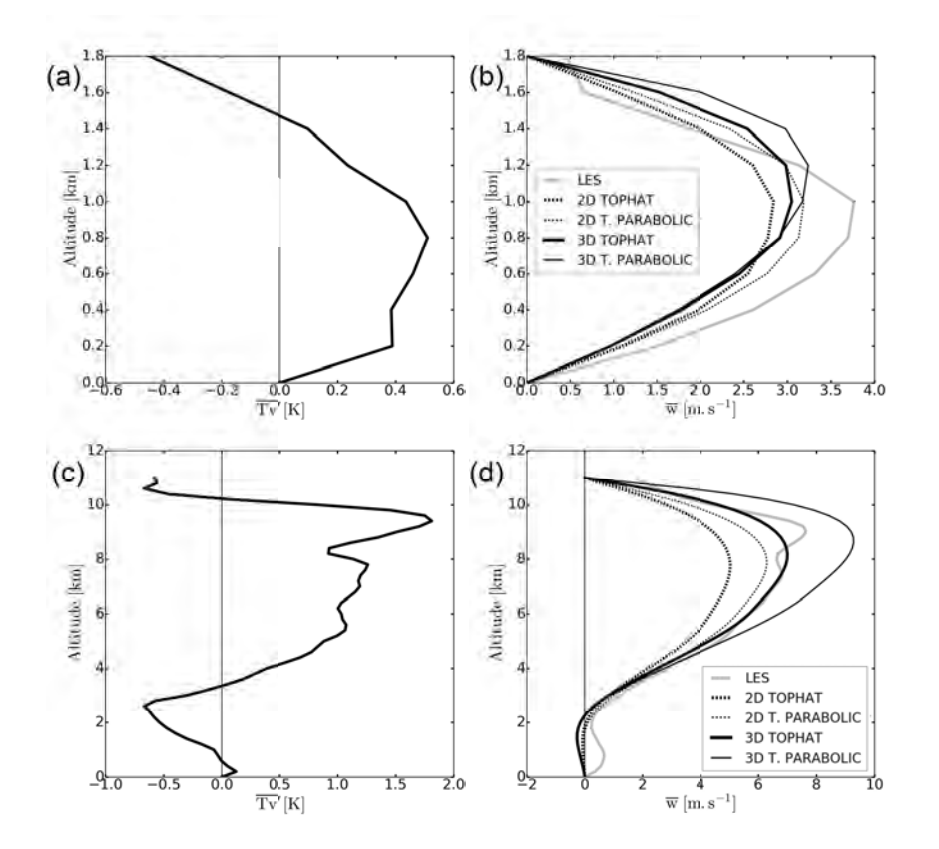

Figure 10 : (Right column) Vertical profiles of the (ms<sup>-1</sup>) simulated by the WBCM after 15 min in response to the buoyancy profile (left column) expressed in  $T'$ <sub>*v*</sub> ( $\epsilon$ K). Four configurations of the WBCM are shown superposed (see cartridge) with the superposition of the LESprofile (heavy line). It corresponds to the simulation of the shallow and deep convective cells (upper and lower row respectively) illustrated by figure 8.

Figure 11 Click here to access/download;Rendered Figure;Figure-11.pdf ±

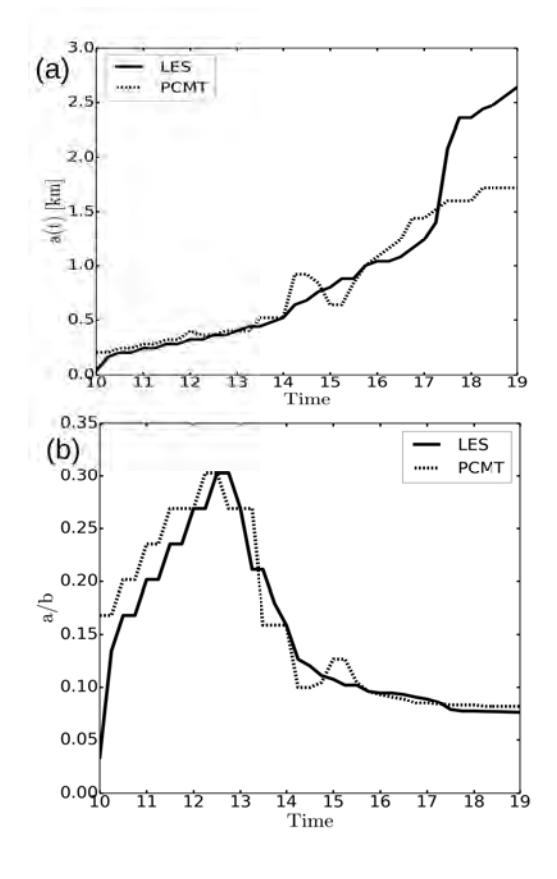

**Figure 11** : Evolution of the parameters *a* and *a/b* (a, b) used for the WBCM simulations of the AMMA case with the PCMT and LES buoyancy profiles.

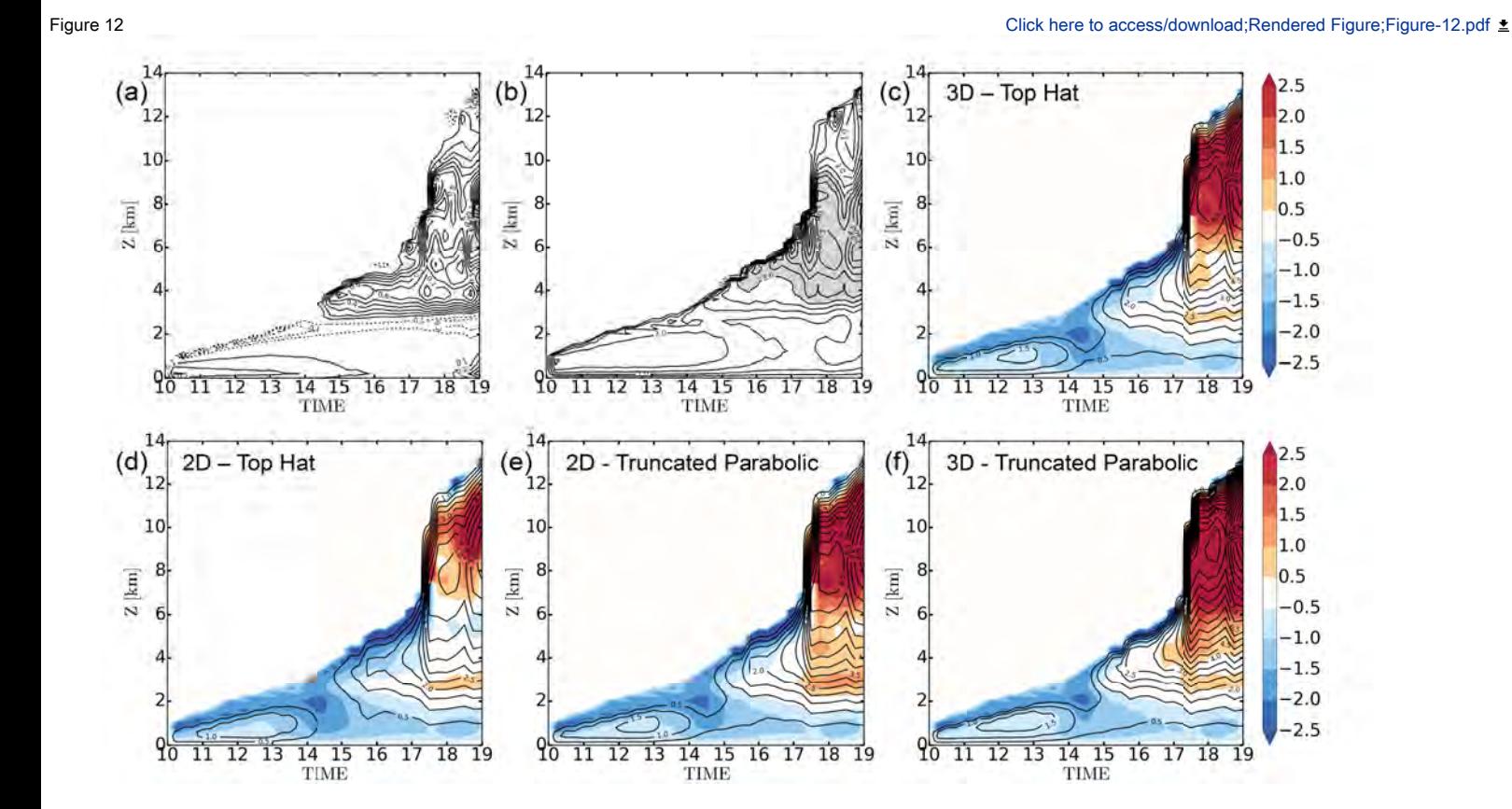

**Figure 12** : Evaluation of the WBCM against the LES for the AMMA case. Evolution of the LES vertical profiles of (a)  $T'_{v}$  ( $\alpha$ K) prescribed to the WBCM; and (b) of(ms-1). Responses for the WBCM (isolines) for (c to f) the slab and axial symmetries and for the top hat and truncated parabolic shape factors. The colored shading indicates the difference between theresponse of the considered WBCM version (a to f) and the LES (b).

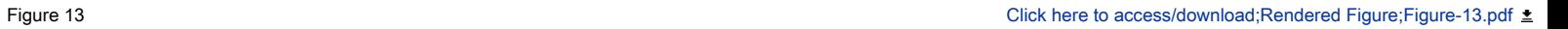

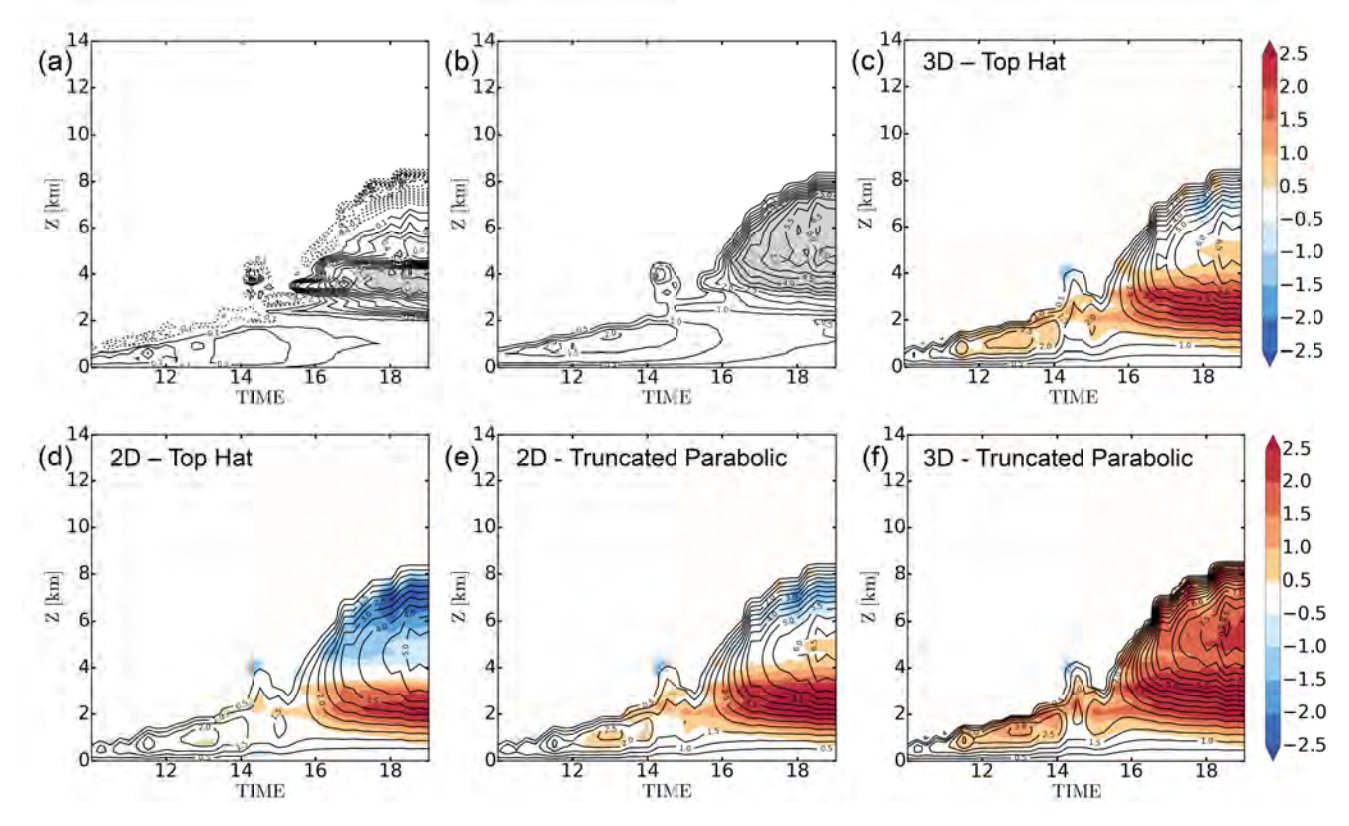

**Figure 13** : As Fig. 12 for the evaluation of the WBCM against the PCMT single column model. The profile of (a)  $T'$ <sup>*v*</sup> (°K) is prescribed both to PCMT and WBCM models; and (b) is the *w* response (ms-1) of PCMT.

## Bibliographie

- Arakawa A, Schubert WH. 1974. Interaction of a cumulus cloud ensemble with the large-scale environment, part i. *Journal of the Atmospheric Sciences* 31(3) : 674–701. 21, 99, 112, 133, 134
- Arnason G. 1974. On the problem of multivalued pressure in the theory of convection. *Journal of the Atmospheric Sciences* 31(4) : 1169–1171. 29
- Barnes SL. 1970. Some aspects of a severe, right-moving thunderstorm deduced from mesonetwork rawinsonde observations. *Journal of the Atmospheric Sciences* 27(4) : 634–648. 12
- Bretherton CS, McCaa JR, Grenier H. 2004. A new parameterization for shallow cumulus convection and its application to marine subtropical cloud-topped boundary layers. part i : Description and 1d results. *Monthly weather review* 132 : 864–882. 26
- Byers HR, Braham RR. 1949. *The thunderstorm.* U. S. Government Printing Office. 12
- Chen DH, Bougeault P. 1992. A simple prognostic closure assumption to deep convective parameterization : I. *Acta Meteorologica Sinica 7* : 1–18. 26, 53
- Chu CM, Lin YL. 2000. Effects of orography on the generation and propagation of mesoscale convective systems in a two-dimensional conditionally unstable flow. *Journal of the atmospheric sciences* 57(23) : 3817–3837. 7
- Couvreux F, Rio C, Guichard F, Lothon M, Canut G, Bouniol D, Gounou A. 2012. Initiation of daytime local convection in a semi-arid region analysed with high-resolution simulations and amma observations. *Quarterly Journal of the Royal Meteorological Society* 138(662) : 56–71. 85, 88
- Couvreux F, Roehrig R, Rio C, Lefebvre MP, Caian M, Komori T, Derbyshire S, Guichard F, Favot F, Favot F, D'Andrea F, Betchokd P, Gentine P. 2015. Representation of daytime moist convection over the semi-arid tropics by parametrizations used in climate and meteorological models. *Royal Meteorological Society* : 1–17. 2, 86, 99
- Dauhut T, Chaboureau JP, Escobar J, Mascart P. 2016. Giga-les of hector the convector and its two tallest updrafts up to the stratosphere. *Journal of the Atmospheric Sciences* 73(12) : 5041–5060. [1,](#page-0-0) 8
- Davies-Jones RP. 1974. Discussion of measurements inside high-speed thunderstorm updrafts. *Journal of Applied Meteorology* 13(6) : 710–717. 12
- Davies-Jones RP, Henderson JH. 1975. Updraft properties deduced statistically from rawin soundings. *pure and applied geophysics* 113(1) : 787–801. 12
- de Roode SR, Siebesma AP, Jonker HJ, de Voogd Y. 2012. Parameterization of the vertical velocity equation for shallow cumulus clouds. *Monthly Weather Review* 140(8) : 2424–2436. 23, 24, 259
- De Rooy WC, Bechtold P, Fröhlich K, Hohenegger C, Jonker H, Mironov D, Siebesma AP, Teixeira J, Yano JI. 2013. Entrainment and detrainment in cumulus convection : An overview. *Quarterly Journal of the Royal Meteorological Society* 139(670) : 1–19. 22
- Doswell CA, Burgess DW. 1993. Tornadoes and tornadic storms : A review of conceptual models. *GEOPHYSICAL MONOGRAPH-AMERICAN GEOPHYSICAL UNION* 79 : 161–161. [1](#page-0-0)
- Doswell III CA. 1985. The operational meteorology of convective weather. volume 2. storm scale analysis. Technical report, AIR WEATHER SERVICE SCOTT AFB IL. 9
- Ducrocq V, Ricard D, Lafore JP, Orain F. 2002. Storm-scale numerical rainfall prediction for five precipitating events over france : On the importance of the initial humidity field. *Weather and Forecasting* 17(6) : 1236–1256. [1](#page-0-0)
- Durran DR. 1989. Improving the anelastic approximation. *Journal of the atmospheric sciences* 46(11) : 1453–1461. 14
- Fujita T. 1955. Results of detailed synoptic studies of squall lines. *Tellus* 7(4) : 405–436. 12
- Grandpeix JY, Lafore JP. 2010. A density current parameterization coupled with emanuel's convection scheme. part i : The models. *Journal of the Atmospheric Sciences* 67(4) : 881– 897. 7
- Grandpeix JY, Lafore JP, Cheruy F. 2010. A density current parameterization coupled with emanuel's convection scheme. part ii : 1d simulations. *Journal of the Atmospheric Sciences* 67(4) : 898–922. 7
- Grant A. 2001. Cloud-base fluxes in the cumulus-capped boundary layer. *Quarterly Journal of the Royal Meteorological Society* 127(572) : 407–421. 20
- Griffiths M, Thorpe AJ, Browning KA. 2000. Convective destabilization by a tropopause fold diagnosed using potential-vorticity inversion. *Quarterly Journal of the Royal Meteorological Society* 126(562) : 125–144. 7
- Guérémy J. 2011. A continuous buoyancy based convection scheme : one-and threedimensional validation. *Tellus A : Dynamic Meteorology and Oceanography* 63(4) : 687–706. ix, 25, 53
- Hjelmfelt MR. 1988. Structure and life cycle of microburst outflows observed in colorado. *Journal of Applied Meteorology* 27(8) : 900–927. [1](#page-0-0)
- Holton JR. 1973. A one-dimensional cumulus model including pressure perturbations. *Monthly Weather Review* 101(3) : 201–205. 13, 29
- Kain JS, Fritsch JM. 1993. Convective parameterization for mesoscale models : The kain-fritsch scheme. In : *The representation of cumulus convection in numerical models*, Springer, pp. 165–170. 19
- Kiehl JT, Trenberth KE. 1997. Earth's annual global mean energy budget. *Bulletin of the American Meteorological Society* 78(2) : 197–208. 6, 259
- Kuo HL. 1965. On formation and intensification of tropical cyclones through latent heat release by cumulus convection. *Journal of the Atmospheric Sciences* 22 : 40–63. 18
- Lafore JP. 2004. Orage en fanfare. In : *Atmosphériques*, 21. 10, 259
- Lafore JP, Chapelon N, Diop M, Gueye B, Largeron Y, Lepape S, Ndiaye O, Parker DJ, Poan E, Roca R, *et al.* 2017. *Deep convection*. Wiley Online Library. 9
- Lafore JP, Moncrieff MW. 1989. A numerical investigation of the organization and interaction of the convective and stratiform regions of tropical squall lines. *Journal of the atmospheric sciences* 46(4) : 521–544. 11
- Le Vourc'h JY, Madec T. 2007. *La convection orageuse dans tout ses états*. Meteo France. 7, 259
- LeMone LR, Doswell III CA. 1979. Severe thunderstorm evolution and mesocyclone structure as related to tornadogenesis. *Monthly Weather Review* 107(9) : 1184–1197. 12, 259
- LeMone MA, Barnes GM, Fankhauser JC, Tarleton LF. 1988a. Perturbation pressure fields measured by aircraft around the cloud-base updraft of deep convective clouds. *Monthly Weather Review* 116(2) : 313–327. 13
- LeMone MA, Tarleton LF, Barnes GM. 1988b. Perturbation pressure at the base of cumulus clouds in low shear. *Monthly weather review* 116(10) : 2062–2068. 13
- Lipps FB, Hemler RS. 1982. A scale analysis of deep moist convection and some related numerical calculations. *Journal of the Atmospheric Sciences* 39(10) : 2192–2210. 115, 130
- List R, Lozowski EP. 1970. Pressure perturbations and buoyancy in convective clouds. *Journal of the Atmospheric Sciences* 27(1) : 168–170. 29
- Lopez P. 2002. Implementation and validation of new prognostic large-scale cloud and precipitation scheme for climate and data-assimilation purposes. *Quaterly Journal of the Meteorological Society* 128 : 229–257. 25
- Lord SJ. 1982. Interaction of a cumulus cloud ensemble with the large-scale environment. part iii : Semi-prognostic test of the arakawa-schubert cumulus parameterization. *Journal of the Atmospheric Sciences* 39(1) : 88–103. 99, 112
- Lord SJ, Arakawa A. 1980. Interaction of a cumulus cloud ensemble with the large-scale environment. part ii. *Journal of the Atmospheric Sciences* 37(12) : 2677–2692. 99, 112
- Lothon M, Campistron B, Chong M, Couvreux F, Guichard F, Rio C, Williams E. 2011. Life cycle of a mesoscale circular gust front observed by a c-band doppler radar in west africa. *Monthly weather review* 139(5) : 1370–1388. 85
- Malardel S. 2005. *Fondamentaux de météorologie, 724 p.(cépaduès éditions, 2005)*. 17, 259
- Manabe S, Strickler RF. 1964. Thermal equilibrium of the atmosphere with a convective adjustment. *Journal of the Atmospheric Sciences* 21(4) : 361–385. 18
- Mapes BE. 1993. Gregarious tropical convection. *Journal of the atmospheric sciences* 50(13) : 2026–2037. 107, 112
- Marwitz JD. 1973. Trajectories within the weak echo regions of hailstorms. *Journal of Applied Meteorology* 12(7) : 1174–1182. 12
- Moncrieff M, Miller M. 1976. The dynamics and simulation of tropical cumulonimbus and squall lines. *Quarterly Journal of the Royal Meteorological Society* 102(432) : 373–394. 7
- Morrison H. 2016a. Impacts of updraft size and dimensionality on the perturbation pressure and vertical velocity in cumulus convection. part i : Simple, generalized analytic solutions. *Journal of the Atmospheric Sciences* 73(4) : 1441–1454. 24, 29, 97
- Morrison H. 2016b. Impacts of updraft size and dimensionality on the perturbation pressure and vertical velocity in cumulus convection. part ii : Comparison of theoretical and numerical solutions and fully dynamical simulations. *Journal of the Atmospheric Sciences* 73(4) : 1455– 1480. 25, 29
- Morrison H. 2017. An analytic description of the structure and evolution of growing deep cumulus updrafts. *Journal of the Atmospheric Sciences* 74(3) : 809–834. 25
- Morrison H, Peters JM. 2018. Theoretical expressions for the ascent rate of moist deep convective thermals. *Journal of the Atmospheric Sciences* 75(5) : 1699–1719. 25, 29
- Nordeng TE. 1994. *Extended versions of the convective parametrization scheme at ecmwf and their impact on the mean and transient activity of the model in the tropics*. European Centre for Medium-Range Weather Forecasts. 27
- Ooyama K. 1971. A theory on parameterization of cumulus convection. *Journal of the Meteorological Society of Japan. Ser. II* 49 : 744–756. 18
- Peters JM. 2016. The impact of effective buoyancy and dynamic pressure forcing on vertical velocities within two-dimensional updrafts. *Journal of the Atmospheric Sciences* 73(11) : 4531–4551. 25, 29, 111, 131, 132, 133
- Piriou JM, Redelsperger JL, Geleyn JF, Lafore JF, Guichard F. 2007. An approach for convective parameterization with memory : Separating microphysics and transport in grid-scale equations. *Journal of Atmospheric Sciences* : 4127–4139. ix, 25
- Redelsperger JL, Lafore JP. 1988. A three-dimensional simulation of a tropical squall line : Convective organization and thermodynamic vertical transport. *Journal of the atmospheric sciences* 45(8) : 1334–1356. 11
- Redelsperger JL, Thorncroft CD, Diedhiou A, Lebel T, Parker DJ, Polcher J. 2006. African monsoon multidisciplinary analysis : An international research project and field campaign. *Bulletin of the American Meteorological Society* 87(12) : 1739–1746. 85
- Roca R, Aublanc J, Chambon P, Fiolleau T, Viltard N. 2014. Robust observational quantification of the contribution of mesoscale convective systems to rainfall in the tropics. *Journal of Climate* 27(13) : 4952–4958. 2, 133
- Roca R, Fiolleau T, Bouniol D. 2017. A simple model of the life cycle of mesoscale convective systems cloud shield in the tropics. *Journal of Climate* 30(11) : 4283–4298. 2, 133
- Rochetin N, Couvreux F, Grandpeix JY, Rio C. 2014a. Deep convection triggering by boundary layer thermals. part i : Les analysis and stochastic triggering formulation. *Journal of the Atmospheric Sciences* 71(2) : 496–514. 104
- Rochetin N, Grandpeix JY, Rio C, Couvreux F. 2014b. Deep convection triggering by boundary layer thermals. part ii : Stochastic triggering parameterization for the lmdz gcm. *Journal of the Atmospheric Sciences* 71(2) : 515–538. 104
- Roos DS. 1972. A giant hailstone from kansas in free fall. *Journal of Applied Meteorology*  $11(6) : 1008 - 1011.1$  $11(6) : 1008 - 1011.1$
- Rotunno R, Klemp JB. 1982. The influence of the shear-induced pressure gradient on thunderstorm motion. *Monthly Weather Review* 110(2) : 136–151. 13, 16
- Rotunno R, Klemp JB, Weisman ML. 1988. A theory for strong, long-lived squall lines. *Journal of the Atmospheric Sciences* 45(3) : 463–485. 11
- Schlesinger RE. 1978. A three-dimensional numerical model of an isolated thunderstorm : Part i. comparative experiments for variable ambient wind shear. *Journal of the Atmospheric Sciences* 35(4) : 690–713. 13, 95
- Siebesma A, Cuijpers J. 1995. Evaluation of parametric assumptions for shallow cumulus convection. *Journal of the atmospheric sciences* 52(6) : 650–666. 88
- Simpson J, Wiggert V. 1969. Models of precipitating cumulus towers. *Mon. Wea. Rev* 97(7) : 471–489. 22, 26, 53, 132, 133
- Soong ST, Ogura Y. 1973. A comparison between axisymmetric and slab-symmetric cumulus cloud models. *Journal of the Atmospheric Sciences* 30(5) : 879–893. 13
- Stobie JG, Einaudi F, Uccellini LW. 1983. A case study of gravity waves–convective storms interaction : 9 may 1979. *Journal of the atmospheric sciences* 40(12) : 2804–2830. 7
- Tiedtke M. 1989. A comprehensive mass flux scheme for cumulus parameterization in largescale models. *Monthly Weather Review* 117 : 1779–1800. 21
- Uccelini LW. 1975. A case study of apparent gravity wave initiation of severe convective storms. *Monthly Weather Review* 103(6) : 497–513. 7
- Weisman ML, Klemp JB. 1982. The dependence of numerically simulated convective storms on vertical wind shear and buoyancy. *Monthly Weather Review* 110(6) : 504–520. 13
- Weisman ML, Klemp JB. 1984. The structure and classification of numerically simulated convective stormsin directionally varying wind shears. *Monthly Weather Review* 112(12) : 2479–2498. 13
- Wilhelmson R. 1974. The life cycle of a thunderstorm in three dimensions. *Journal of the Atmospheric Sciences* 31(6) : 1629–1651. 13
- Wilhelmson R, Ogura Y. 1972. The pressure perturbation and the numerical modeling of a cloud. *Journal of the Atmospheric Sciences* 29(7) : 1295–1307. 29
- Wilson JW, Schreiber WE. 1986. Initiation of convective storms at radar-observed boundarylayer convergence lines. *Monthly Weather Review* 114(12) : 2516–2536. 7
- Yanai M, Esbensen S, Chu JH. 1973. Determination of bulk properties of tropical cloud clusters from large-scale heat abd moisture budgets. *Dept. of Meteorology, University of California, Los Angeles 90024* : 611–627. 18, 19, 20, 139, 141
- Yau MK. 1979. Perturbation pressure and cumulus convection. *Journal of the Atmospheric Sciences* 36(4) : 690–694. 13, 15, 29, 69, 82

# Table des figures

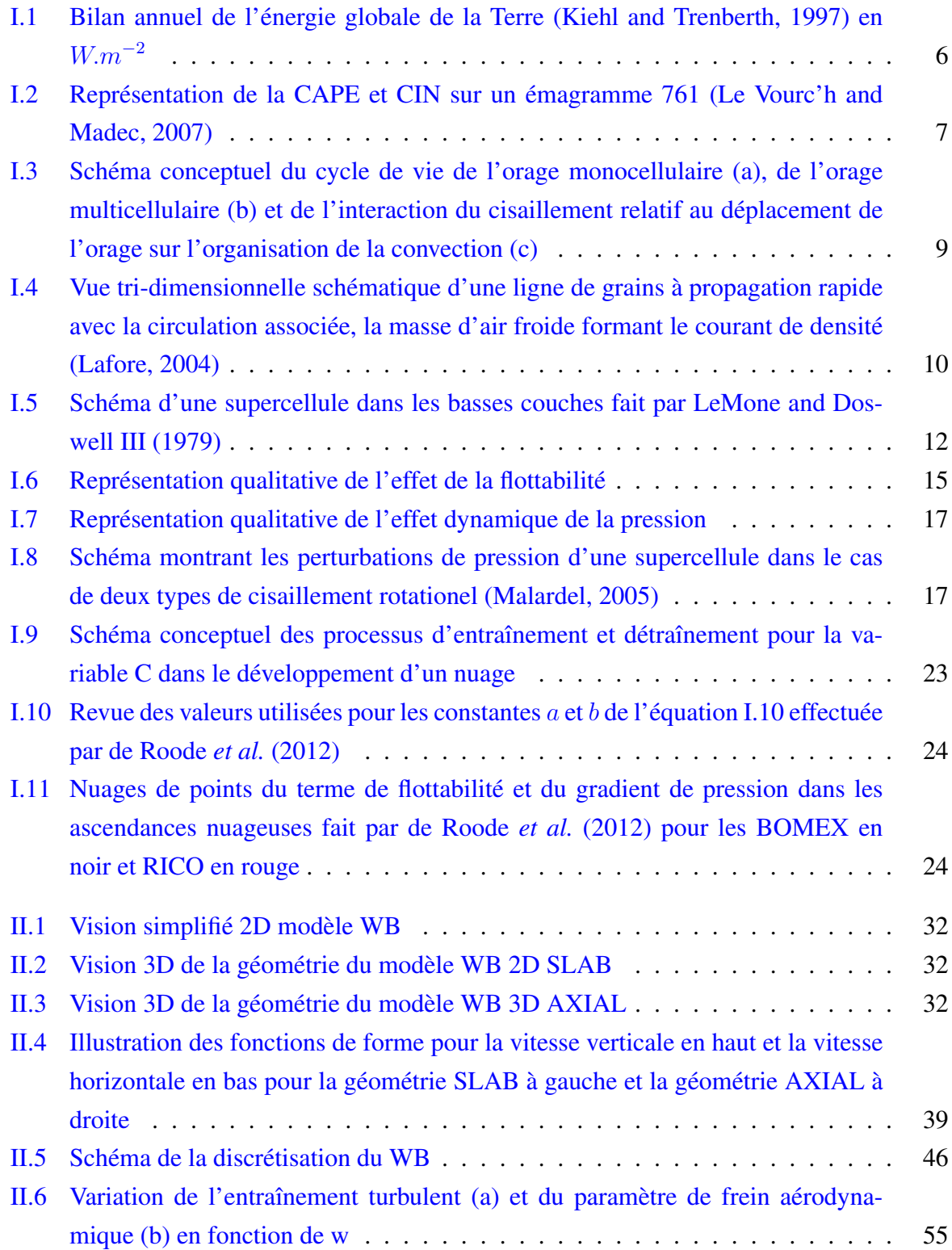

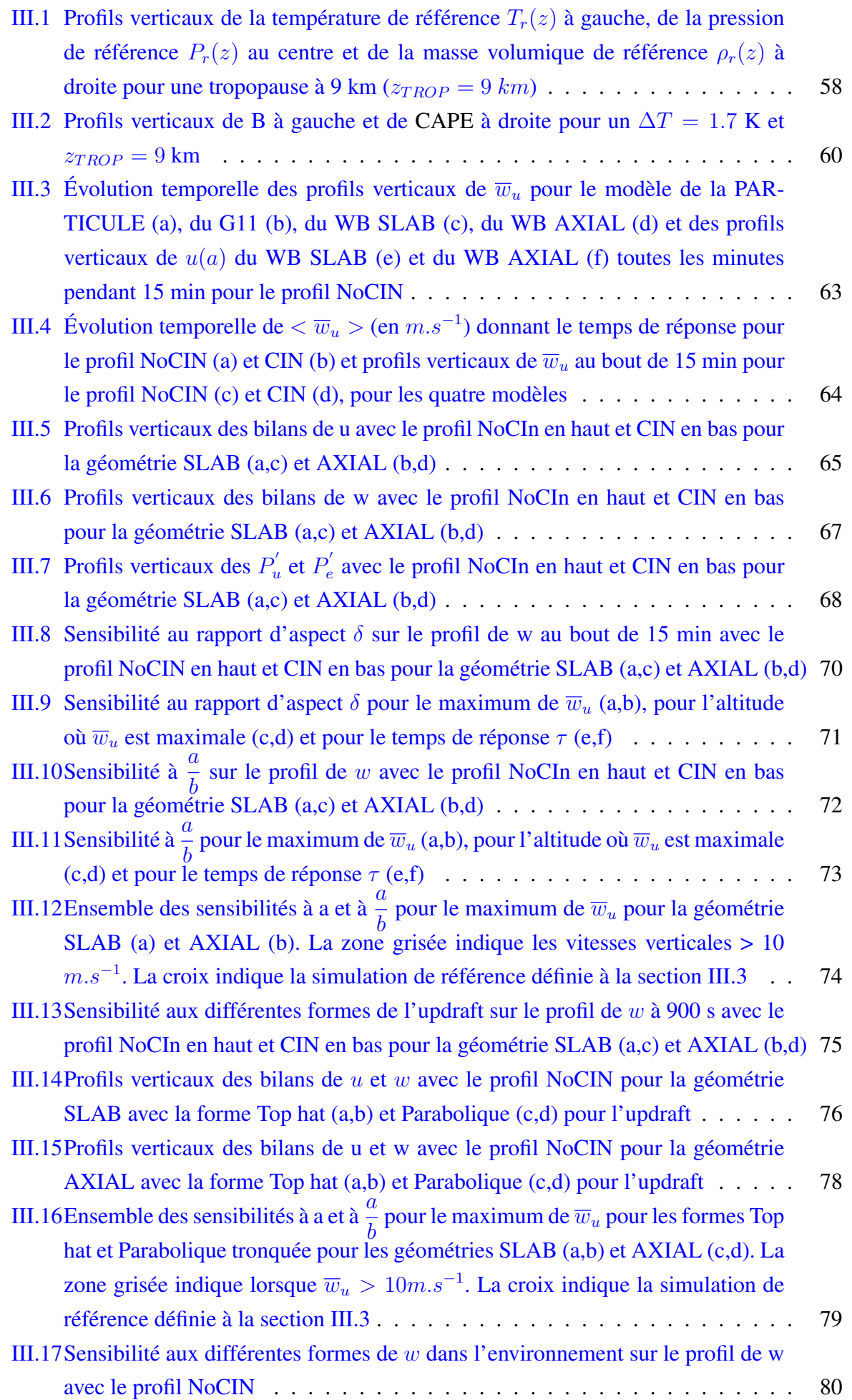

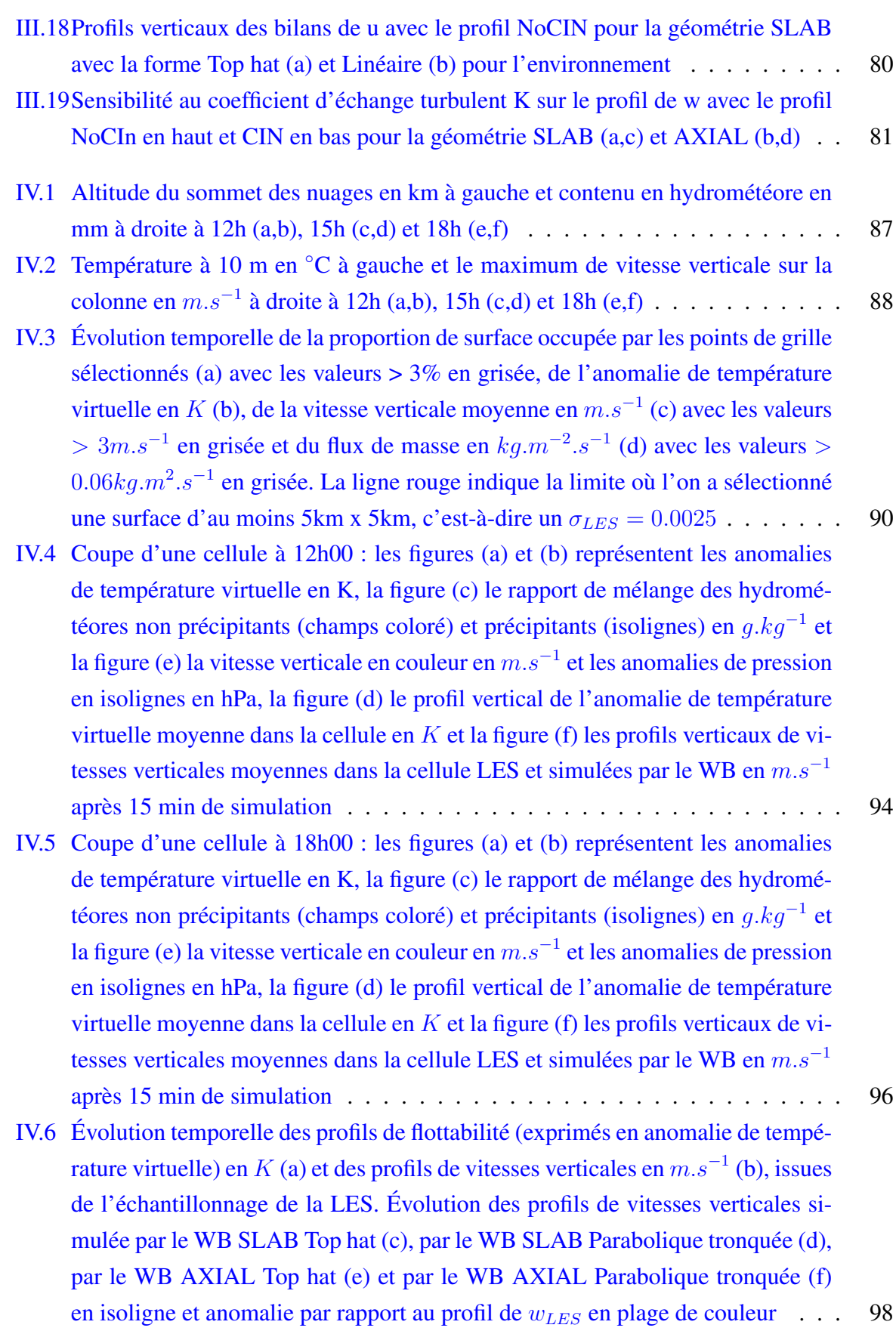

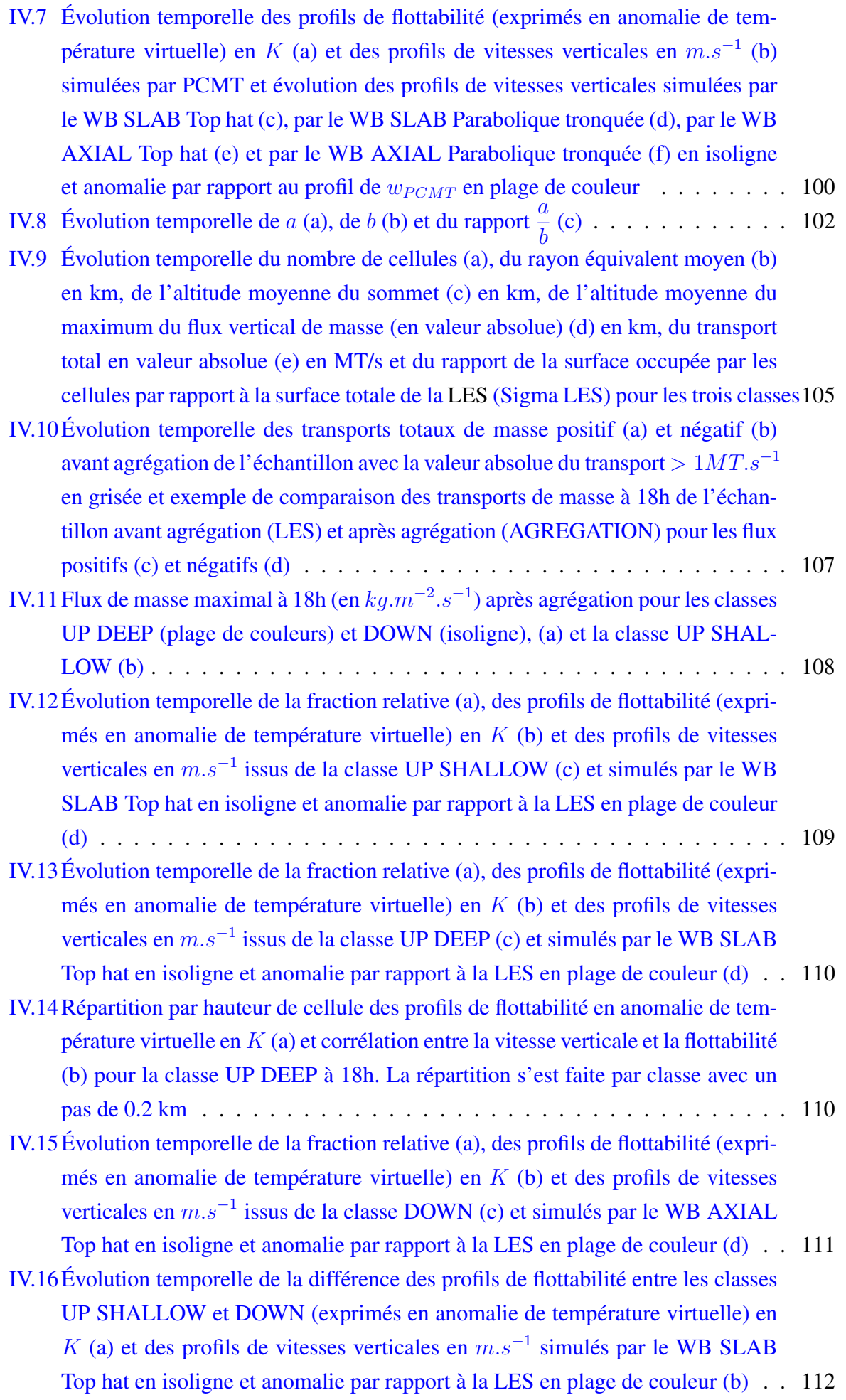

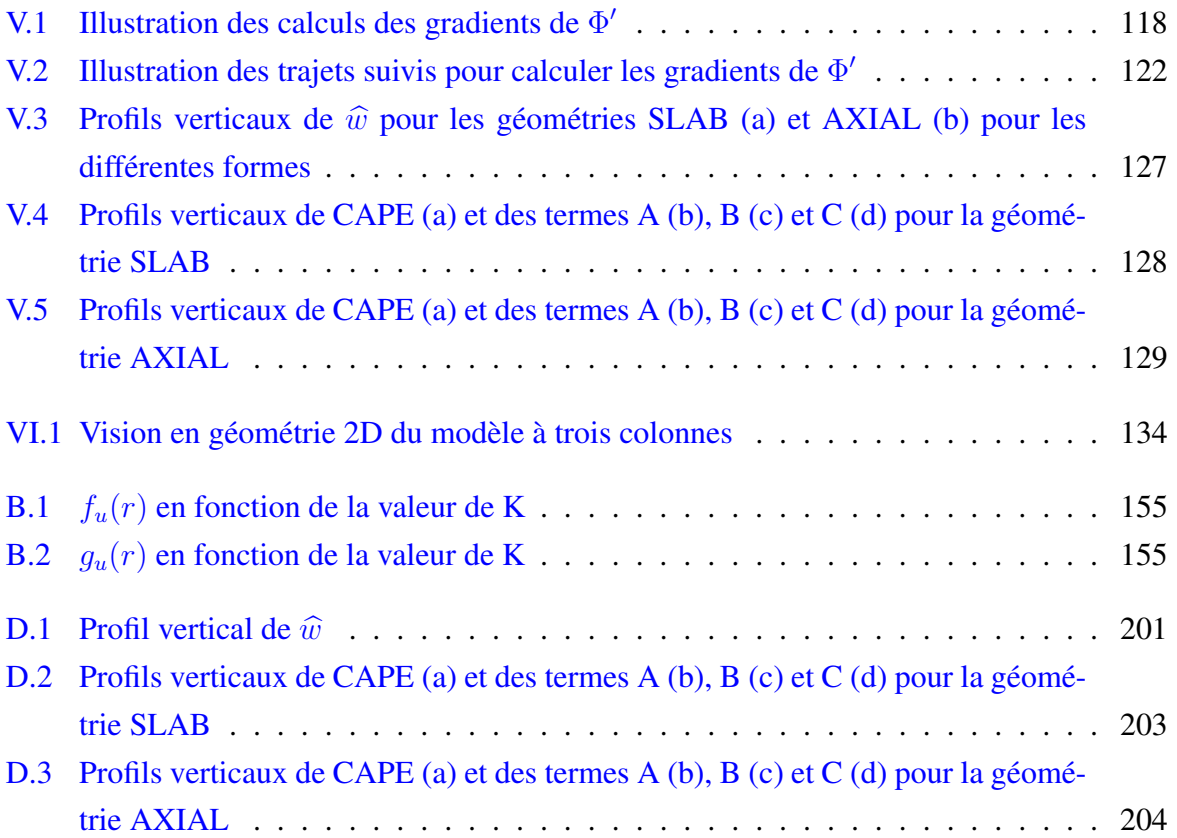

## Liste des tableaux

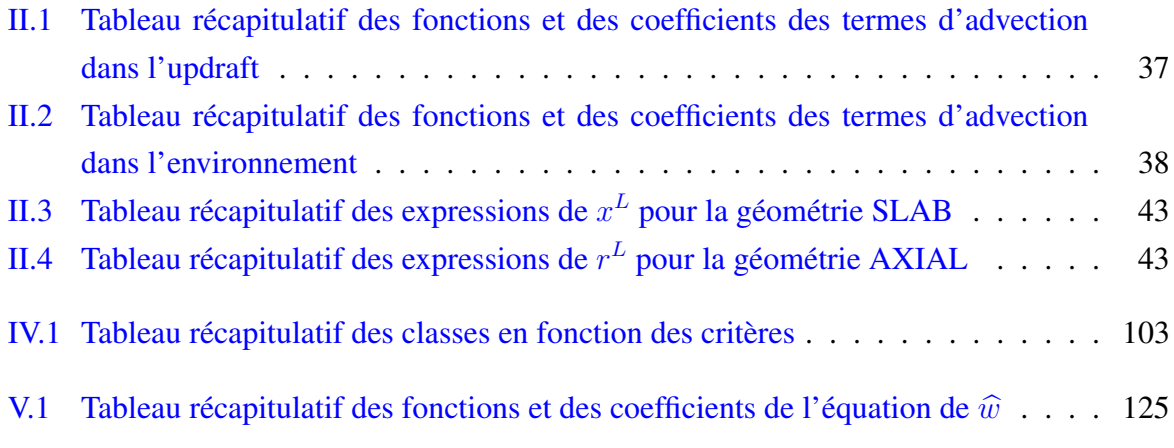

### A simple model of convective updraft accounting explicitly for the non-hydrostatic pressure term

Julien LEGER

### Centre National de Recherches Météorologiques (UMR 3589) Météo-France, CNRS 42 avenue Gaspard Coriolis, Toulouse, France

Abstract — A simple anelastic 2-columns pronostic model of convective updraft accounting explicitly for the non-hydrostatic pressure term is developed with 2D and 3D geometries. Shape fonctions are introduced to overcome the low horizontal resolution. Three parameters must be prescribed : updraft depth, aspect ratio and total cell size. The model is tested for constant idealized buoyancy profiles and successfully evaluated against a LES simulation of daytime development of deep convection. The model behaviour agrees with our understanding of the non-hydrostatic pressure within clouds. The simulated updraft quickly reaches a steady state (5 min) in response to the buoyancy field. So a diagnostic version has also been developped, confirming results of the pronostic version. Below an updraft core, a downward pressure gradient is simulated allowing the updraft to overcome a barrier of convective inhibition. The further implementation of this model within a convection scheme to replace a drag formulation of the updraft model, is expected to increase the duration of convective events.

Keywords — convection, parameterization, non-hydrostatic pressure, model, LES.

PhD of Toulouse INP

PhD supervisors – Jean-Philippe LAFORE, Jean-Marcel PIRIOU, Jean-François GUÉRÉMY Speciality – Ocean, Atmosphere, Climate

### Un modèle d'ascendance convective simple prenant en compte explicitement le terme de pression non-hydrostatique

Julien LEGER

#### Centre National de Recherches Météorologiques (UMR 3589) Météo-France, CNRS 42 avenue Gaspard Coriolis, Toulouse, France

Résumé — Les modèles d'ascendance convective utilisés actuellement dans les paramétrisations de la convection ne prennent pas en compte explicitement le terme de pression non-hydrostatique, bien que son rôle fondamental soit documenté et expliqué depuis les années 70. Pour palier cette limitation, un modèle anélastique pronostique à deux colonnes d'une ascendance convective, prenant en compte explicitement le terme de pression non-hydrostatique, a été développé avec une géométrie 2D et 3D. Des fonctions de forme sont introduites pour réduire l'impact de la basse résolution horizontale. Trois paramètres doivent être prescrits : la hauteur et le rapport d'aspect de l'ascendance ainsi que la taille totale de la cellule convective. Le modèle est évalué en utilisant des profils de flottabilité idéalisés et constants, puis en s'appuyant sur une simulation LES de développement diurne de la convection profonde. Le comportement du modèle est en accord avec notre connaissance de la pression non hydrostatique à l'intérieur des nuages et de son rôle. L'ascendance simulée atteint rapidement un état stationnaire (5 min) en réponse au champ de flottabilité. Ainsi une version diagnostique a été développée, confirmant les résultats de la version pronostique. Sous le cœur de l'ascendance, un gradient de pression dirigé vers le bas est simulé permettant à l'ascendance de franchir la barrière d'inhibition convective. La future implémentation de ce modèle dans un schéma de convection, pour remplacer les formulations des modèles d'ascendance actuelles, devrait permettre d'augmenter la durée des évènements convectifs.

Mots clés — convection, paramétrisation, pression non-hydrostatique, modèle, LES

#### Doctorat de l'INP Toulouse

Directeurs de thèse – Jean-Philippe LAFORE, Jean-Marcel PIRIOU, Jean-François GUÉRÉMY Discipline – Océan, Atmosphère, Climat